# Джей Макгаврен

**Head First** 

Изучаем

Riub

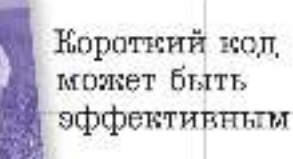

Избетай глупых 00-ошибок

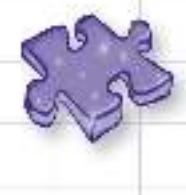

Поломай мозг над 40 упражнениями

Даже тяжелую работу проще делать с блоками

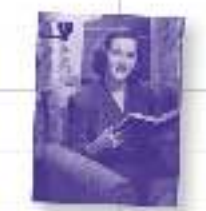

Освой стандартную библиотеку Ruby

Познакомь MED со своими веб-приложениями

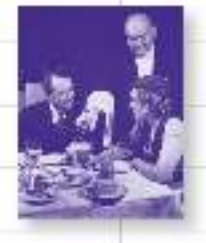

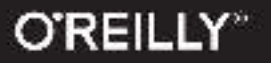

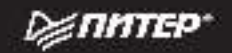

Head First Ruby Wouldn't it be dreamy if there were a book on Ruby that didn't throw blocks, modules, and exceptions at you all at once? I guess it's just a fantasy… Jay McGavren

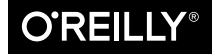

Beijing • Boston • Farnham • Sebastopol • Tokyo  $\bullet$   $\bullet$   $\bullet$   $\bullet$   $\bullet$   $\bullet$   $\bullet$ 

Head First Изучаем Ruby Хорошо бы найти книгу по Ruby, которая бы не обрушивала на читателя все подряд — блоки, модули, исключения... Как жаль, что это всего лишь мечты… Джей Макгаврен

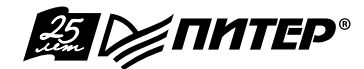

**1999** ГЛИТЕР<sup>®</sup> Санкт-Петербург • Москва • Екатеринбург • Воронеж

#### *Дж. Макгаврен*

#### **Head First. Изучаем Ruby**

#### *Серия «Head First O'Reilly»*

#### Перевел с английского *Е. Матвеев*

Заведующая редакцией *Ю. Сергиенко*<br>Велуший релактор *Н. Риминан* Ведущий редактор Художник *С. Заматевская*<br>Корректор *С. Беляева* Корректор *С. Беляева* Верстка **Н. Лукьянова** 

ББК 32.988.0-018 УДК 004.738.5

#### **Макгаврен Дж.**

М15 Head First. Изучаем Ruby. — СПб.: Питер, 2016. — 528 с.: ил. — (Серия «Head First O'Reilly»). ISBN 978-5-496-02278-1

Вам интересно, почему буквально все вокруг заговорили о языке Ruby? Спросите себя прямо: вам нравится работать эффективно? Неужели многочисленные компиляторы, библиотеки, классы, которыми грузят вас другие языки программирования, приближают вас к решению конкретной залачи, восхишению коллег и толпе счастливых заказчиков? Вы хотите, чтобы язык программирования занимался техническими подробностями вместо вас? Тогда бросайте рутинную работу и приступайте к решению конкретных задач, а язык Ruby сделает за вас все остальное.

Как и все книги серии Head First, книга «Изучаем Ruby» использует активный подход к обучению, выходя за рамки сухих, абстрактных объяснений и справочников. Вас не только научат языку Ruby, но и помогут вашей программистской звезде ярко воссиять на небосклоне. Вы освоите основы языка и продвинутые возможности Ruby, такие как блоки, объекты, методы, классы и регулярные выражения. С улучшением ваших навыков задачи будут усложняться, и вы перейдете к таким темам, как обработка исключений, модули, подмешанные классы и метапрограммирование.

**12+** (В соответствии с Федеральным законом от 29 декабря 2010 г. № 436-ФЗ.)

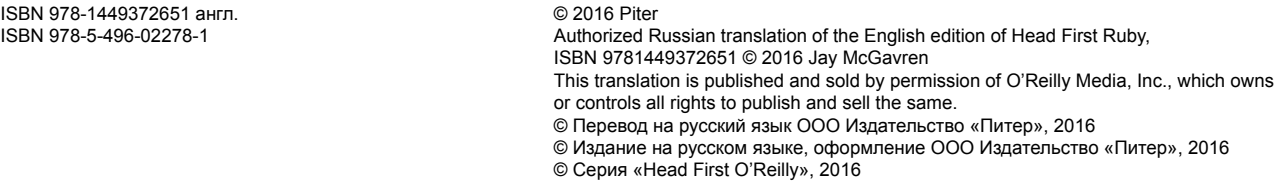

Права на издание получены по соглашению с O'Reilly. Все права защищены. Никакая часть данной книги не может быть воспроизведена в какой бы то ни было форме без письменного разрешения владельцев авторских прав.

Информация, содержащаяся в данной книге, получена из источников, рассматриваемых издательством как надежные. Тем не менее, имея в виду возможные человеческие или технические ошибки, издательство не может гарантировать абсолютную точность и полноту приводимых сведений и не несет ответственности за возможные ошибки, связанные с использованием книги.

ООО «Питер Пресс», 192102, Санкт-Петербург, ул. Андреевская (д. Волкова), 3, литер А, пом. 7Н.

Налоговая льгота - общероссийский классификатор продукции ОК 034-2014, 58.11.12.000 -Книги печатные профессиональные, технические и научные.

Подписано в печать 20.05.16. Формат 84×108/16. Бумага писчая. Усл. п. л. 55,440. Тираж 1000. Заказ 0000.

Отпечатано в соответствии с предоставленными материалами в ООО «ИПК Парето-Принт».

170546, Тверская область, Промышленная зона Боровлево-1, комплекс № 3А, www.pareto-print.

### Автор

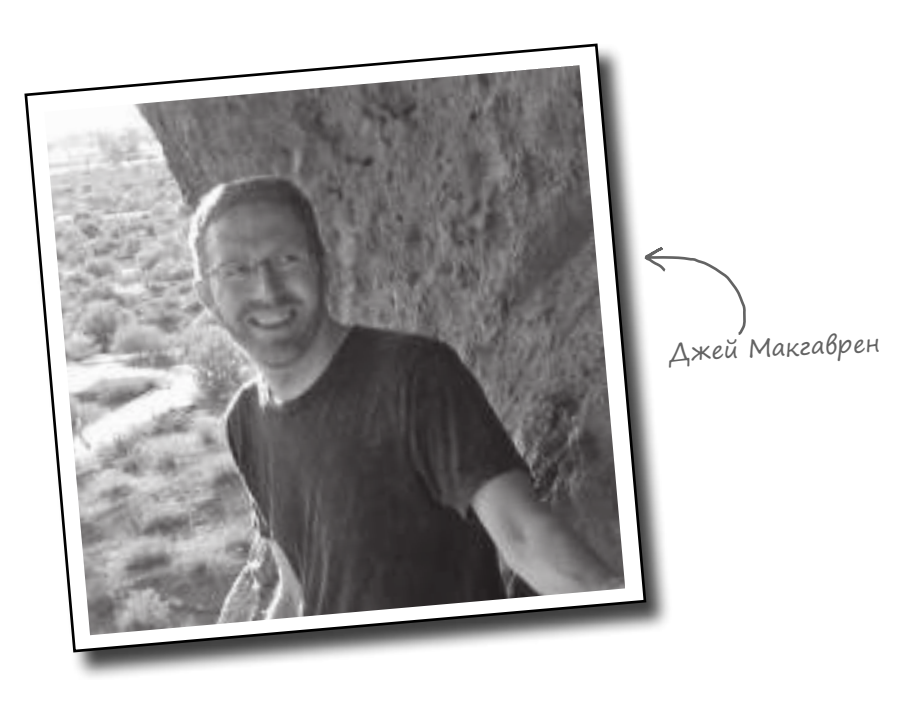

**Джей Макгаврен** з ним лся втом тиз цией деятельности комп нии, р бот ющей в обл сти гостиничного обслужив ния, когд коллег пок з л ему книгу *Programming Perl* (т к н зыв ем я «книг с верблюдом»). Джей мгновенно ст л ф н том Perl, потому что ему понр вилось пис ть код, не дожид ясь, пок групп р зр ботчиков из 10 человек н строит систему сборки. З одно у него родил сь безумня идея когд -нибудь с мому н пис ть техническую книгу.

В 2007 году, когд развитие Perl з шло в тупик, Джей стлиск ть новый интерпретируемый язык. Ruby победил - бл год ря своей сильной объектной ориент ции, превосходной поддержке и невероятной гибкости. С тех пор он использов л Ruby в работе над двумя игровыми библиотек ми, в проекте в обл сти искусств, т кже з ним лся нез висимой р зр боткой с использов нием Ruby on Rails. С 2011 год он работ л в области интернет-обучения разработчиков.

Вы можете чит ть Джея в Твиттере по дресу https://twitter.com/ *jaymcgavren* или посетить его персональный сайт *http://jay.mcgavren.com*.

# Содержание (сводка)

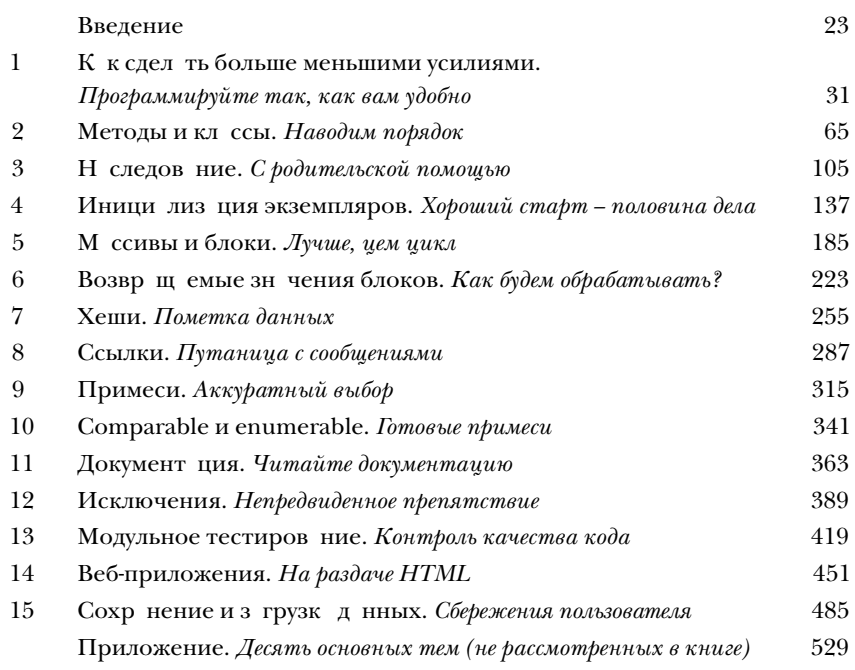

Содержание (настоящее)

#### Введение

**Ваш мозг думает о Ruby.** Вы сидите за книгой и пытаетесь чтонибудь выучить, но ваш мозг считает, что вся эта писанина не нужна. Ваш мозг говорит: «Выгляни в окно! На свете есть более важные вещи, например сноуборд». Как заставить мозг думать, что ваша жизнь действительно зависит от Ruby?

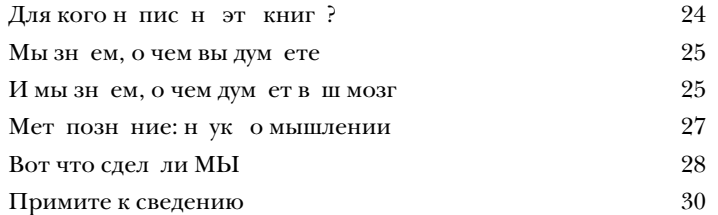

## Как сделать вольше меньшими усилиями

### Программируйте так, как вам удобно

Вас интересует, почему вокруг столько говорят о языке Ruby и подойдет ли он вам? Ответьте на простой вопрос: вам нравится работать эффективно? Кажется ли вам, что с многочисленными компиляторами, библиотеками, файлами классов и комбинациями клавиш других языков вы действительно становитесь ближе к готовому продукту, восхищению коллег и толпе счастливых заказчиков? Вы хотите, чтобы язык программирования занимался техническими подробностями за вас? Если вам хочется перестать писать рутинный код и работать над задачей, то язык Ruby - для вас. Ruby позволит вам сделать больше с меньшим объемом кода.

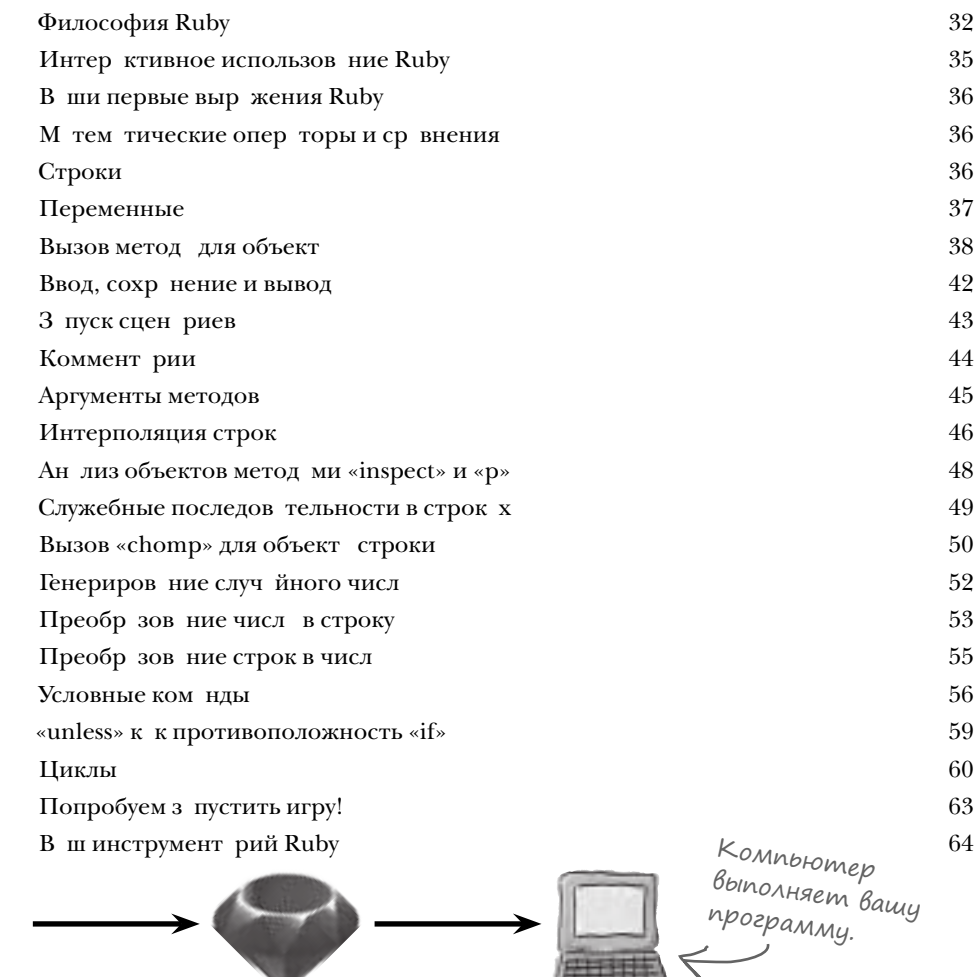

my program.rb

Исходный код

Интерпретатор Ruby

 $\mathcal{M}_{\epsilon}$ етоды и КЛассы

### Наводим порядок

В вашей работе кое-чего не хватало. Да, вы вызывали методы и создавали объекты, как настоящий профессионал. Но при этом вы могли вызывать только те методы и создавать только те виды объектов, которые были определены за вас в Ruby. Теперь ваша очередь. В этой главе вы научитесь создавать свои методы, а также свои классы - своего рода «шаблоны» для создания новых объектов. Вы сами решаете, как будут выглядеть объекты, созданные на базе вашего класса. Переменные экземпляра определяют, какая информация хранится в ваших объектах, а методы экземпляра определяют, что эти объекты делают. А самое главное - вы узнаете, как определение собственных классов упрощает чтение и сопровождение вашего кода.

Объекты Kracc

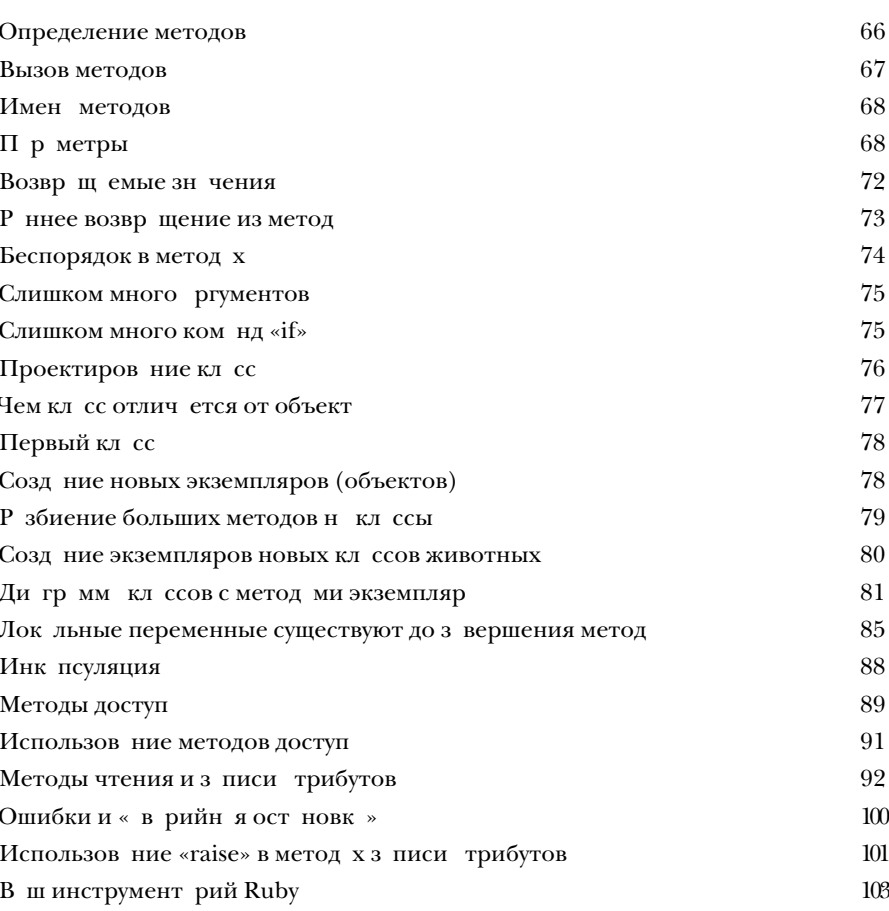

### Наследование

### С родительской помощью

**Столько повторений!** Новые классы, представляющие разные типы машин или животных, удобны — это правда. Но ведь вам придется *копировать методы экземпляра из класса в класс*. И эти копии будут вести самостоятельную жизнь — одни будут работать нормально, в других могут появиться ошибки. Разве классы создавались не для того, чтобы *упростить* сопровождение кода? 2

> В этой главе вы научитесь применять **наследование**, чтобы ваши классы могли использовать *одни и те же* методы. Меньше дубликатов — меньше проблем с сопровождением!

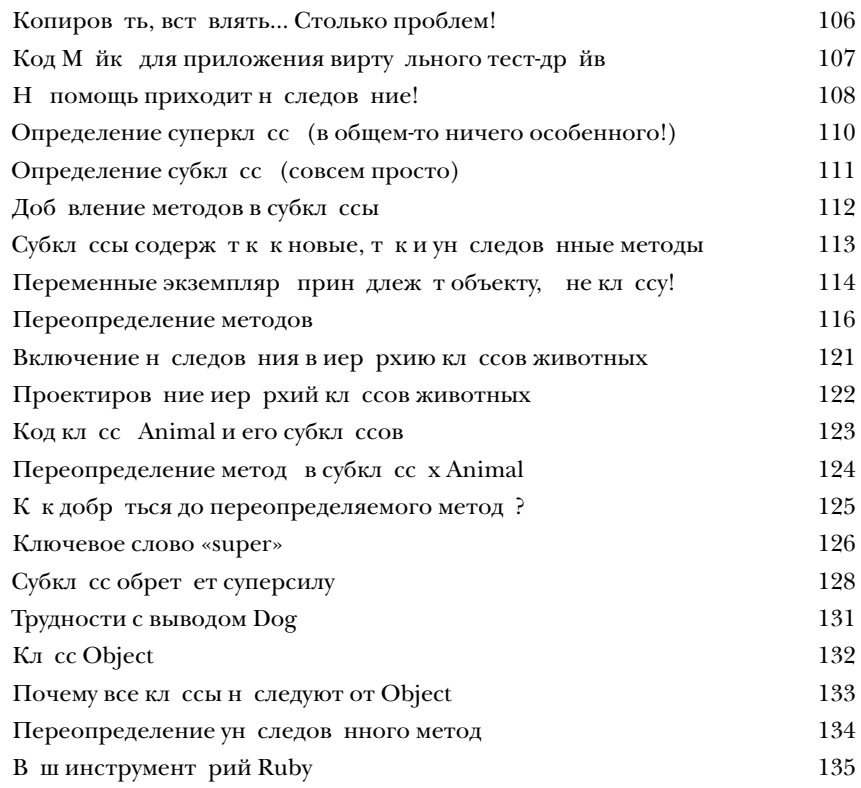

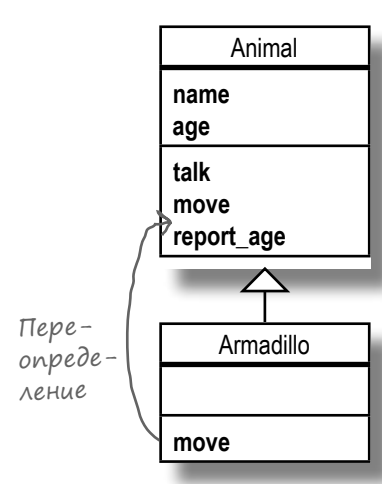

#### Инициализация экземиляров

#### Хороший старт - половина дела

Пока что ваш класс напоминает бомбу с часовым меха-НИЗМОМ. Каждый экземпляр, созданный вами, начинается «с пустого места». Если вы вызовете методы экземпляра до того, как в нем появятся данные, то может произойти ошибка, приводящая к аварийному завершению программы. В этой главе мы представим пару способов создания объектов, которые можно сразу безопасно использовать. Начнем с метода initialize, который позволяет передать набор аргументов для заполнения данных объекта на момент его создания. Затем мы покажем, как написать методы класса, которые позволяют еще проще создавать и инициализировать объекты.

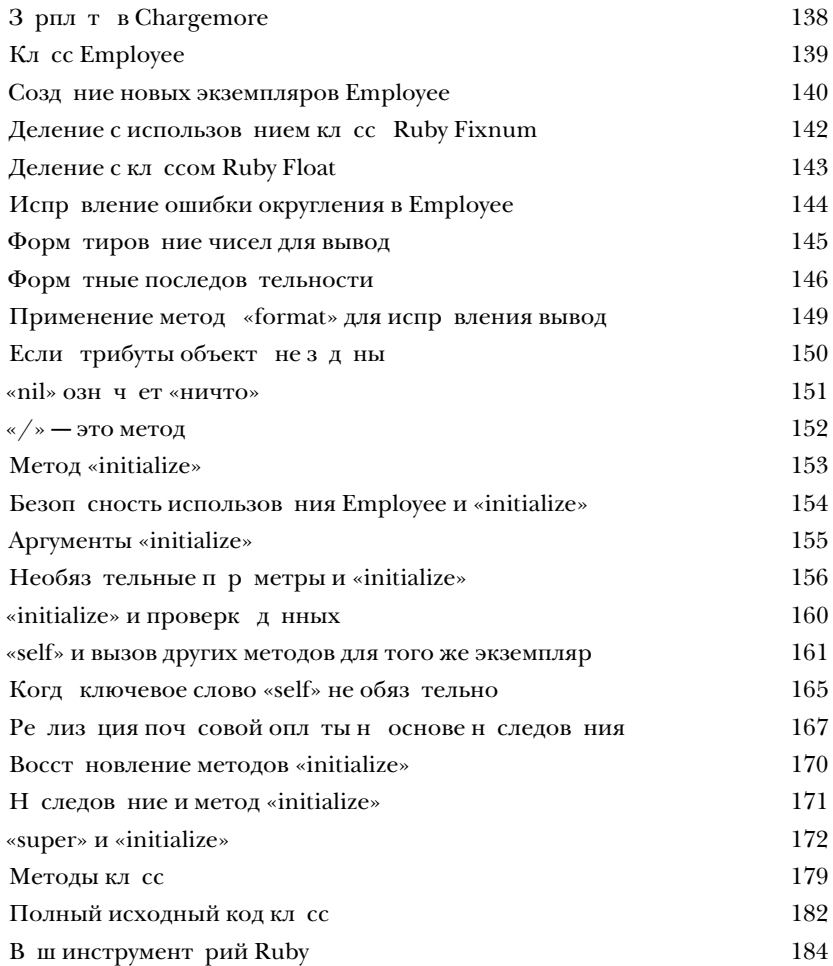

Значит, больше никаких проблем с пустыми именами и отрицательными окладами у новых работников? И проект будет сдан вовремя? Отличная работа!

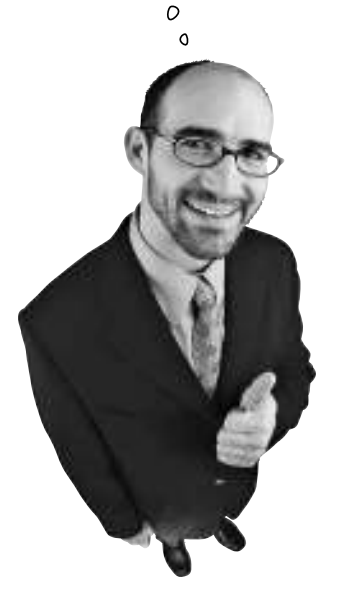

### $\int$ асси $B_{\mathbf{b}1}$  и в $\int$ оки

#### Лучше, чем цикл

Очень многие задачи из области программирования связаны с обработкой списков. Списки адресов. Списки телефонных номеров. Списки продуктов. Мац, создатель языка Ruby, знал об этом. Поэтому он основательно потрудился над тем, чтобы работать со списками в Ruby было действительно просто. Сначала он поработал над тем, чтобы массивы, используемые для работы со списками в Ruby, обладали множеством мощных методов для выполнения практически любых операций. Затем он осознал, что написание кода для перебора всех элементов списка для выполнения некоторой операции с каждым элементом — утомительная рутинная работа, которую программистам приходится выполнять очень часто. Поэтому он добавил в язык блоки, благодаря которым код перебора стал лишним. Что же это такое - блок? Сейчас узнаете...

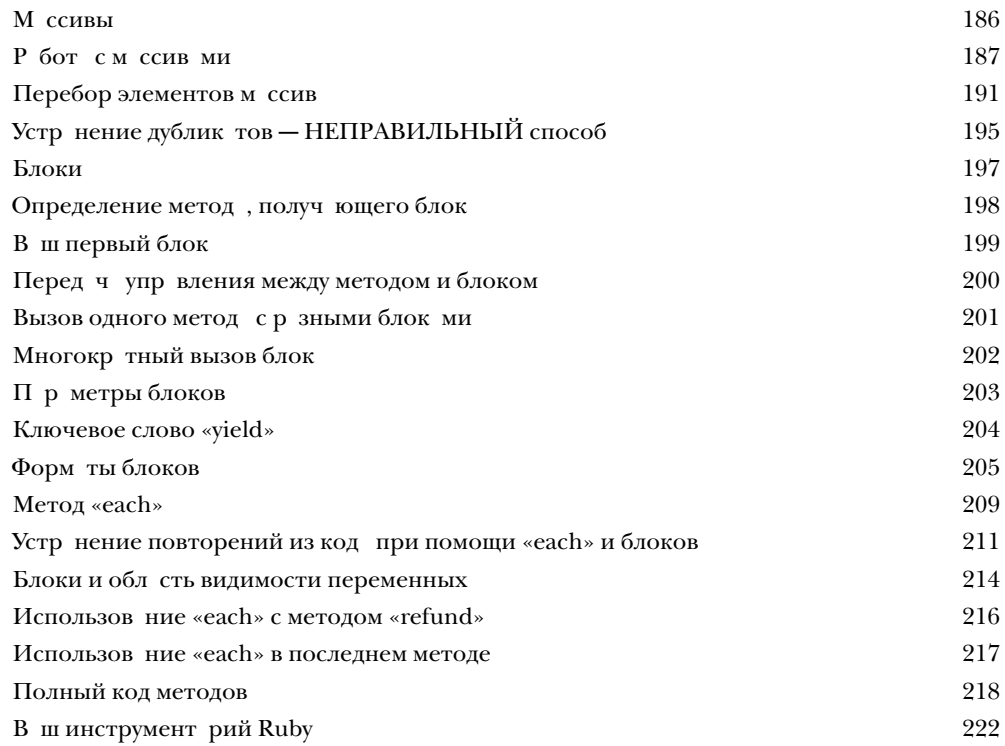

 $K_0$ д в методе остается неизменным.

puts "We're in the method, about to invoke your block!" puts "Wooooo!" puts "We're back in the method!"

Код в блоке изменяется!

### Возвращаемые значения блоков

### Как будем обрабатывать?

Вы видели лишь малую часть возможностей блоков. До настоящего момента методы передавали данные блоку и ожидали, что блок сделает все необходимое. Однако блок также может возвращать данные методу. Эта возможность позволяет методу получать команды от блока, позволяя ему выполнять более содержательную работу. Методы, рассмотренные в этой главе, получают большие и сложные коллекции и используют возвращаемые значения блоков для сокращения их размера.

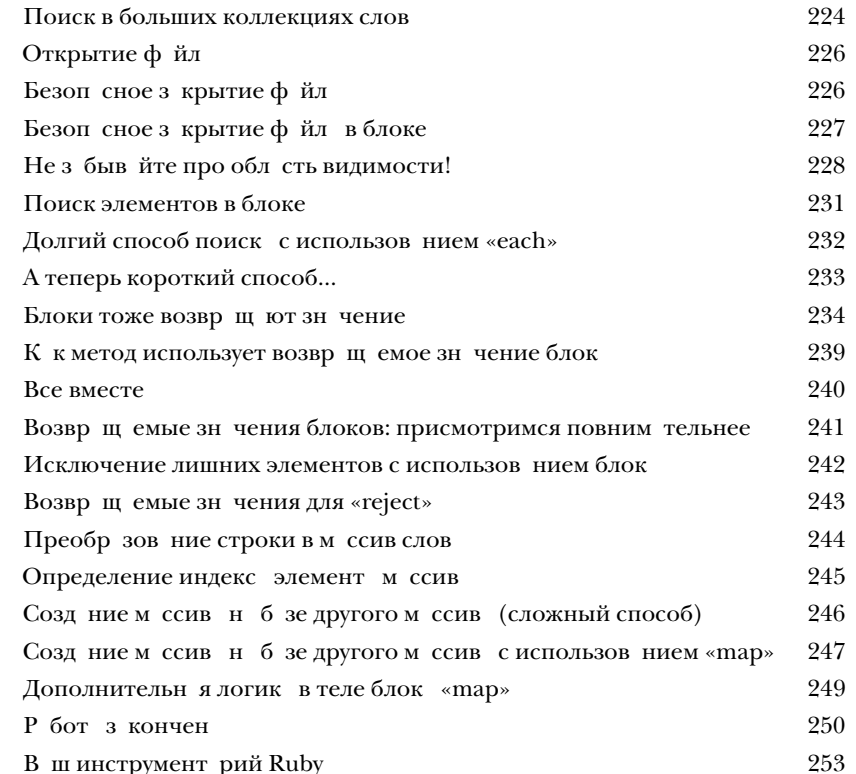

 $9, 16$ 

number  $**$  2  $\overline{14}$ 

### $\chi_{e^{\scriptscriptstyle{\text{III}}u}}$

#### Пометка данных

Хранить данные в одной большой куче удобно... До тех пор. пока вам не потребуется в них что-нибудь найти. Вы уже видели, как создать коллекцию объектов с использованием массива. Вы уже видели, как обработать каждый элемент массива и как найти нужные элементы. В обоих случаях мы начинаем от начала массива и проверяем каждый отдельный объект. Вы уже видели методы, получающие большие коллекции в параметрах. Вам уже известно, какие проблемы это создаст: вызовы методов требуют передачи большой, запутанной коллекции аргументов, для которой вам нужно помнить точный порядок. А не существует ли коллекции, у которой все данные уже снабжены метками? Тогда вы могли бы быстро найти нужные элементы! В этой главе рассматриваются хеши Ruby, предназначенные именно для этого.

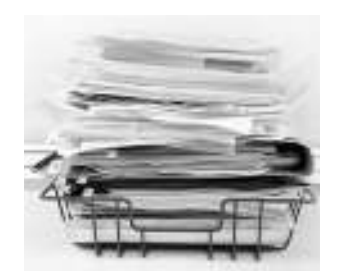

Массив

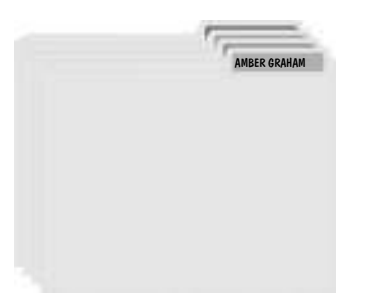

Хеш

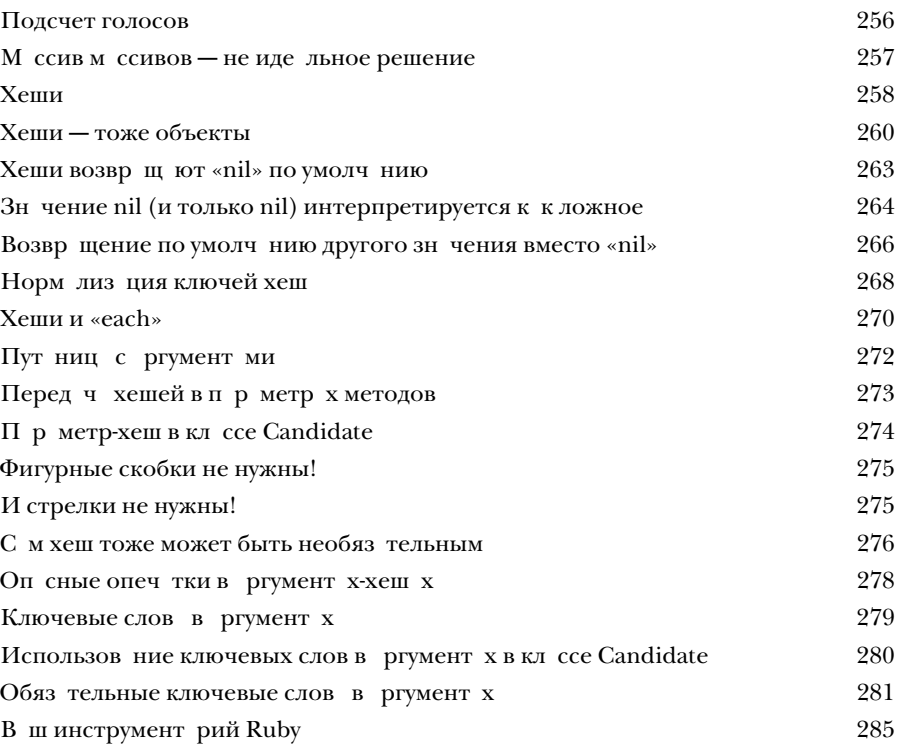

#### Ссылки

#### Путаница c сообщениями 8

**Вы когда-нибудь отправляли сообщения не тому контакту?**  Наверное, вам пришлось изрядно потрудиться, чтобы разобраться с возникшей путаницей. *Объекты Ruby* очень похожи на *контакты* в адресной книге, и *вызов методов* для них напоминает *отправку сообщений*. Если содержимое вашей адресной книги будет *перепутано*, вы рискуете отправить сообщение *не тому объекту*. В этой главе вы научитесь *распознавать такие ситуации* и узнаете, как снова *наладить работу ваших программ*.

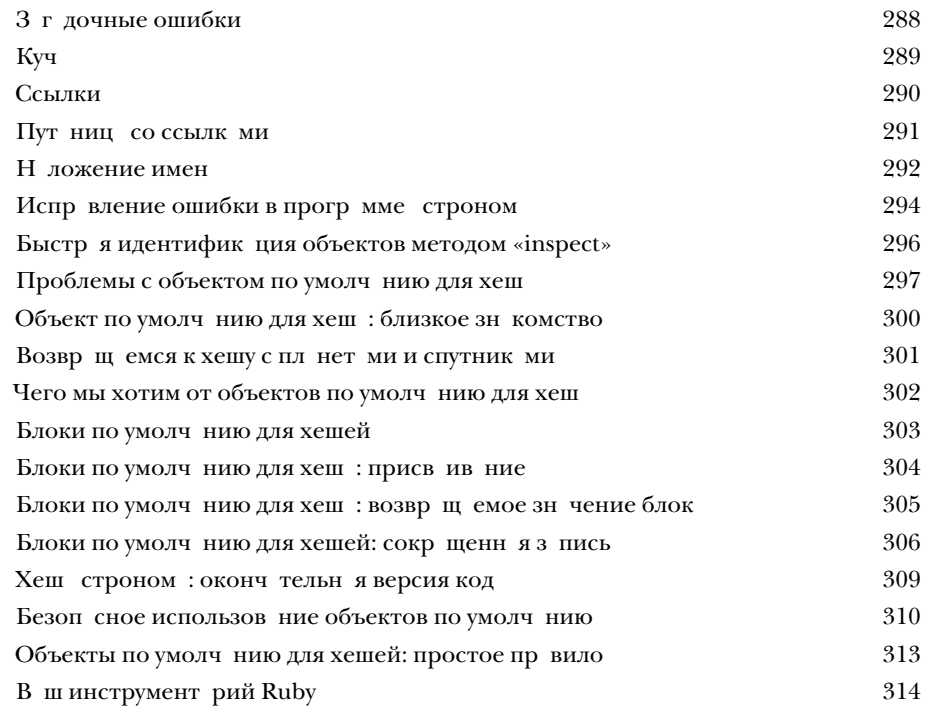

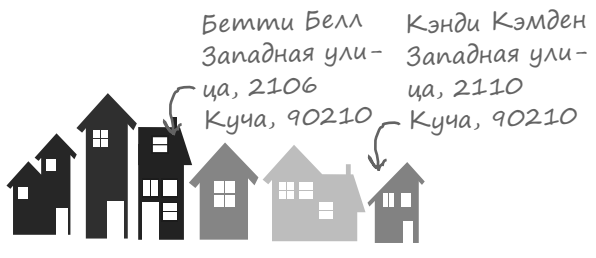

**Западная улица в реальности**

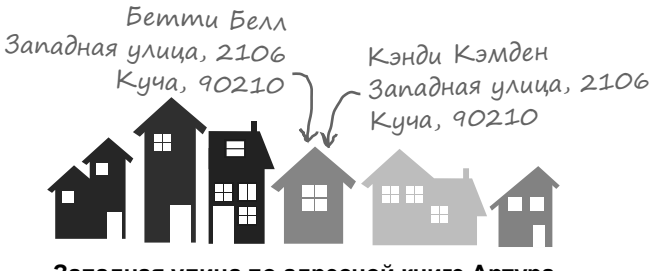

**Западная улица по адресной книге Артура**

### $\prod$ puMecu

### Аккуратный выбор

У наследования есть свои ограничения. Наследовать методы можно только от одного класса. Но что, если вам понадобилось использовать некоторое поведение в совершенно разных классах? Представьте методы для запуска цикла зарядки и получения информации о текущем уровне заряда - такие методы могут использоваться телефонами, электродрелями и электромобилями. И вы готовы создать один суперкласс для всех этих устройств? (Не пытайтесь, ничем хорошим это не кончится.) Или методы запуска и остановки двигателя. Конечно, эти методы могут пригодиться дрели и автомобилю, но не телефону!

В этой главе рассматриваются модули и примеси - мощный механизм группировки методов и их последующего включения только в те классы, для которых они актуальны.

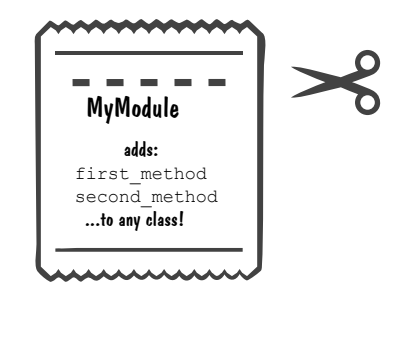

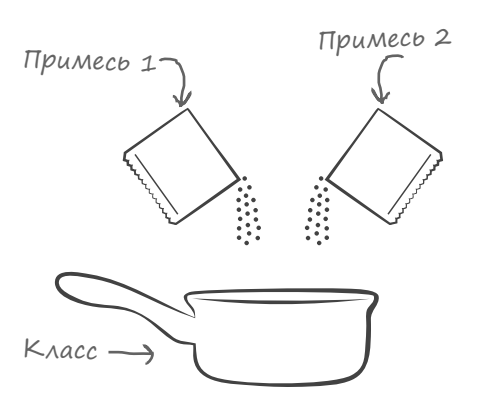

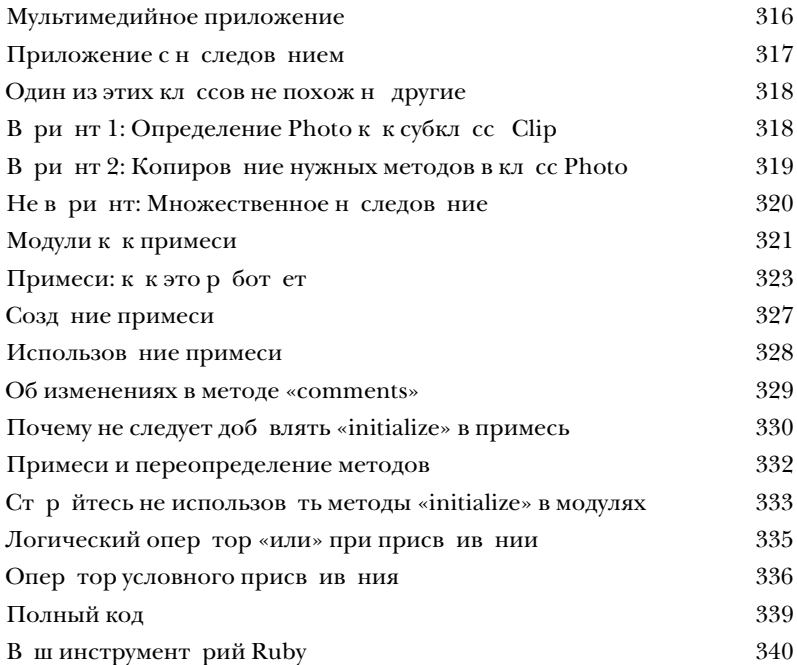

#### содержание

## Comparable u enumerable

# **ПРИМЕР ПРИМЕСИ**

#### Из предыдущей главы вы уже знаете, что примеси полезны.

Но вы еще не видели их истинную мощь. В стандартную библиотеку Ruby входят две совершенно потрясающие примеси. Первая, Comparable, используется для сравнения объектов. Мы уже использовали такие операторы, как  $\lt,$  > и ==, с числами и строками, а с Comparable сможете использовать их с вашими классами. Bторая примесь, Enumerable, применяется при работе с коллекциями. Помните замечательные методы find all, reject и map, которые мы использовали с массивами? Так вот, они были предоставлены Enumerable. Но это лишь малая часть возможностей Enumerable! И разумеется, вы можете включать эту примесь в свои классы. Хотите узнать, как это делается? Читайте дальше!

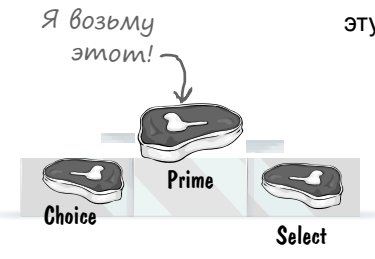

**Contract** 

**COLLECTION** 

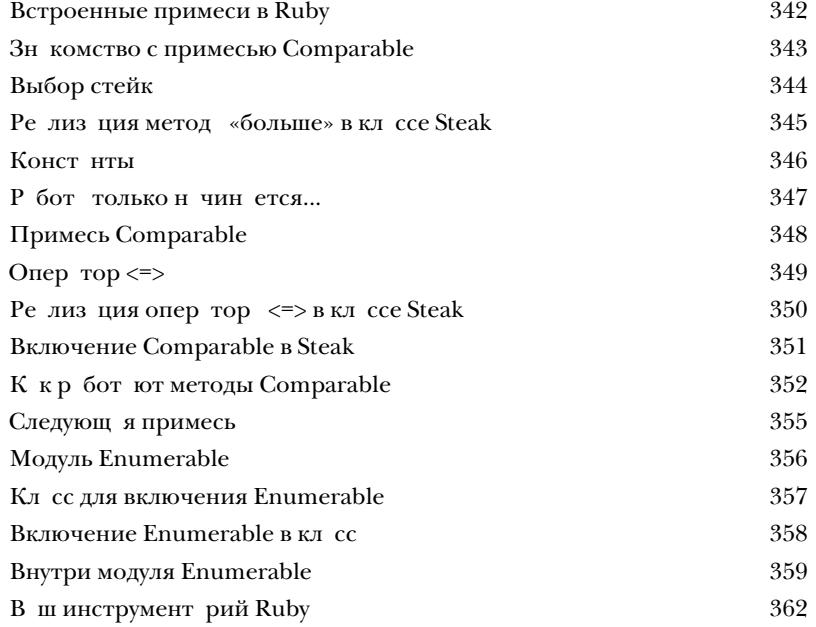

#### Документация

#### Читайте документацию

**В книге не хватит места, чтобы рассказать все о Ruby.** Есть старая поговорка: «Дайте человеку рыбу, и он будет сыт один день. Научите его ловить рыбу, и он будет сыт всю жизнь». До сих пор мы *давали вам рыбу*: показали, как использовать некоторые классы и модули Ruby. Однако существуют десятки других классов и модулей, которые могут пригодиться в вашей работе, но нам не хватит места, чтобы описать их в книге. Пришло время *научить вас ловить рыбу*. Существует превосходная бесплатная **документация** по всем классам, модулям и методам Ruby. Вам просто нужно знать, где ее найти и как ее интерпретировать. Именно об этом пойдет речь в этой главе.

Потрясающе! Похоже, из этой документации я смогу узнать все о классах и модулях Ruby. Но как насчет **моего**  кода? Как другие люди научатся пользоваться им?

 $\circ$ 

 $\prod$ 

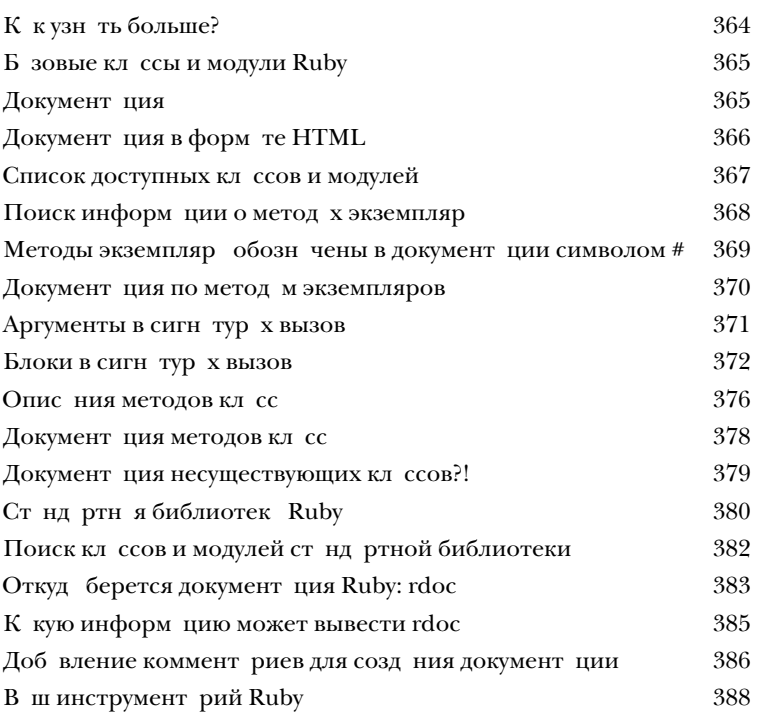

класса «today»

Документация метода

.today([start = Date::ITALY]) = Object

Date.today #=> #<Date: 2011-06-11 ..>

Creates a date object denoting the present day.

#year = Integer

Returns the year.

Документация метода экземпляра «year».

#### Исключения

#### Непредвиденное препятствие

#### В реальном мире порой происходит нечто неожиданное.

Кто-то удаляет файл, который пытается загрузить ваша программа, или сервер, с которым программа пытается связаться, выходит из строя. Вы можете проверять такие исключительные ситуации в своем коде, но такие проверки перемешиваются с кодом, выполняемым в ходе нормальной работы. (И в результате возникает жуткая мешанина, в которой невозможно разобраться.)

Эта глава посвящена средствам обработки исключений в Ruby, которые позволяют писать код для обработки аварийных ситуаций и размещать его отдельно от нормального кода.

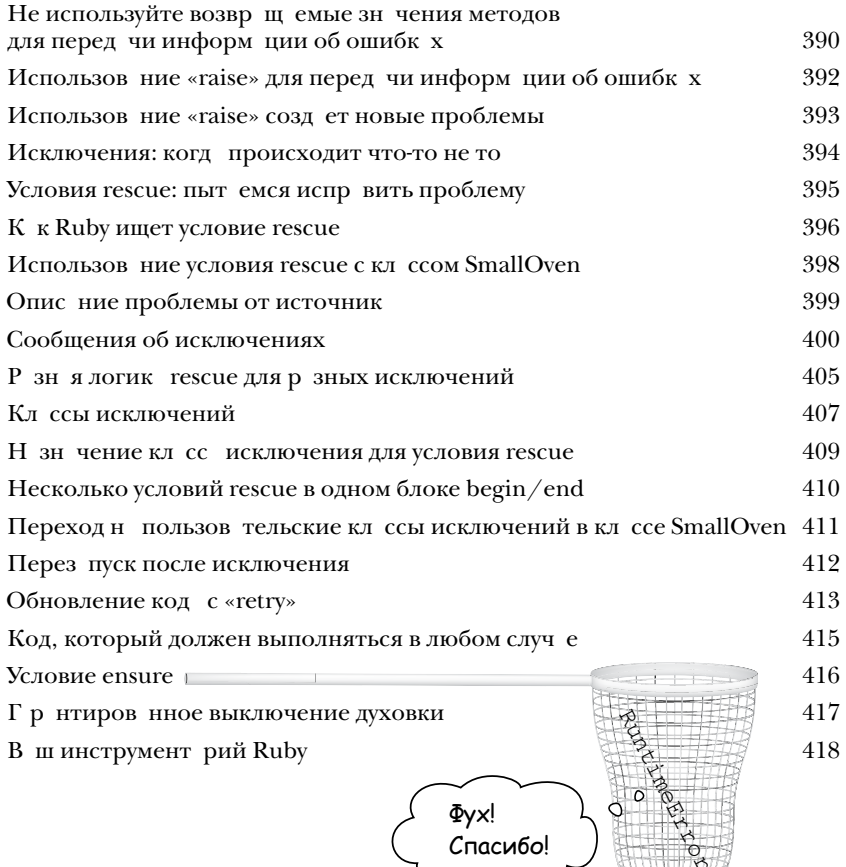

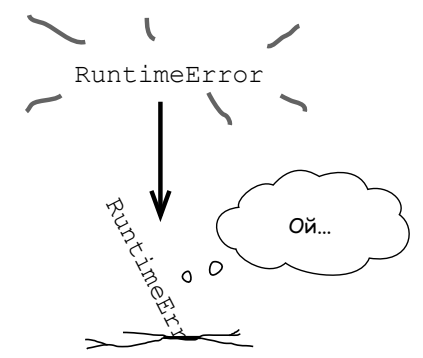

Модульное тестирование

### Контроль качества кода

А вы уверены, что ваша программа работает правильно? Дей-СТВИТЕЛЬНО УВЕРЕНЫ? Прежде чем передавать новую версию пользователям, вы, вероятно, опробовали новые функции и убедились в том, что они работают. Но проверили ли вы старые функции, чтобы убедиться, что они не перестали работать? Все старые функции? Если этот вопрос не дает вам покоя, значит, вашей программе необходимо автоматизированное тестирование. Автоматизированные тесты гарантируют, что основные компоненты программы продолжают правильно работать даже после изменения кода. Модульные тесты - самая распространенная, самая важная разновидность автоматизированных тестов. В поставку Ruby входит библиотека MiniTest, предназначенная для модульного тестирования. В этой главе вы узнаете все, что действительно необходимо знать об этой библиотеке!

ListWithCommas items join

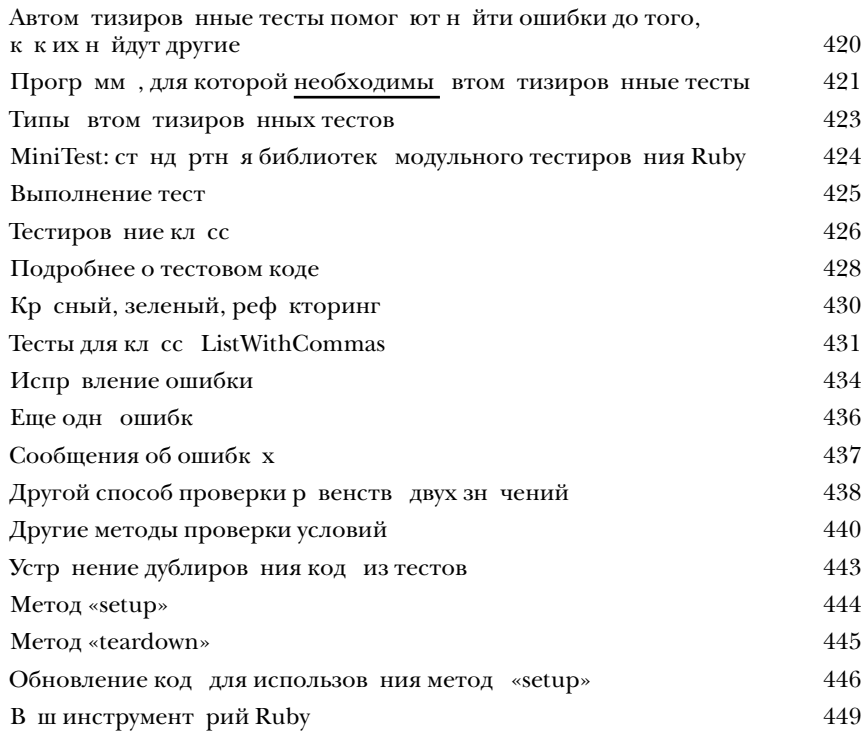

Веб-приложения

### На раздаче HTML

#### **На дворе XXI век. Пользователи требуют веб-приложения.**

И Ruby поможет вам в этом! Существуют библиотеки, которые помогут вам развернуть собственные веб-приложения и обеспечить доступ к ним из любого браузера. Итак, в двух последних главах этой книги мы покажем вам, как построить полноценное веб-приложение.

Прежде всего вам понадобится Sinatra — независимая библиотека для создания веб-приложений. Но не беспокойтесь, мы научим вас использовать программу RubyGems (включенную в поставку Ruby) для автоматизации загрузки и установки библиотек! Затем будет рассмотрена разметка HTML ровно столько, сколько необходимо для создания собственных веб-страниц. И конечно, мы покажем, как предоставить эти страницы браузеру!

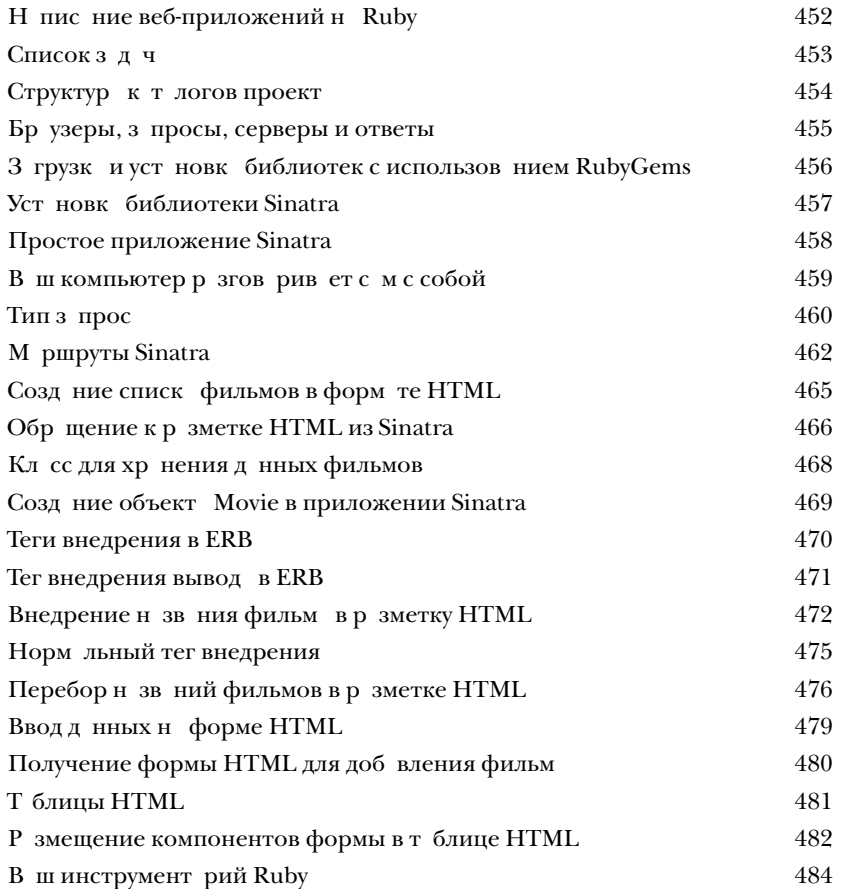

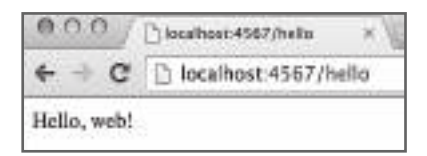

 $\cVert \cVert$ 

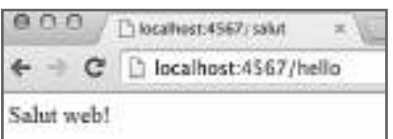

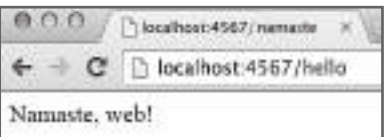

# Сохранение и загрузка данных

### Сбережения пользователя

**Сейчас наше веб-приожение просто выбрасывает данные, введенные пользователем.** Мы создали форму, на которой пользователь *вводит* данные. Пользователь ожидает. что данные будут *сохранены*, чтобы их можно было *прочитать* и *вывести* позднее. Но сейчас ничего подобного не происходит! Все введенные данные просто *пропадают*.

В последней главе книги приложение будет подготовлено к сохранению данных, введенных пользователем. Мы покажем, как настроить приложение для получения данных формы, как преобразовать эти данные в объекты Ruby, как сохранить их в файле и как загрузить нужный объект, когда пользователь захочет увидеть его. Готовы? Так доделаем наше приложение!

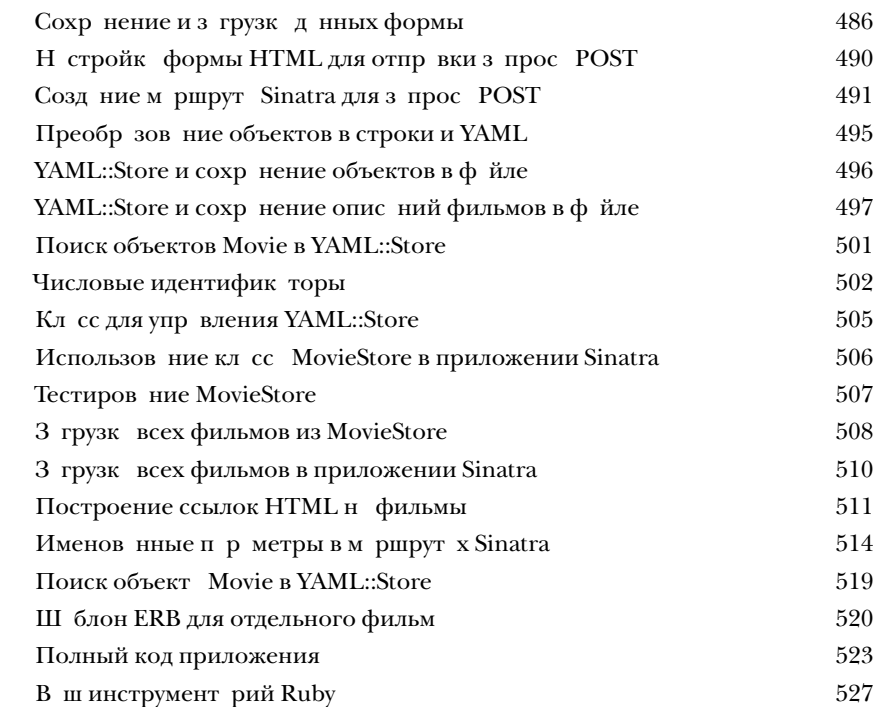

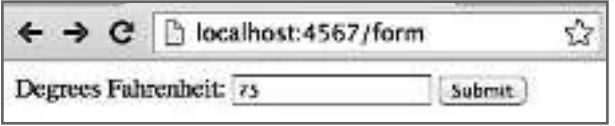

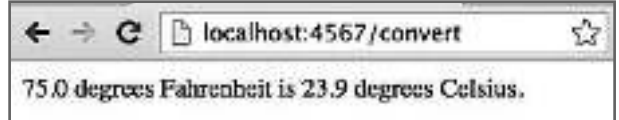

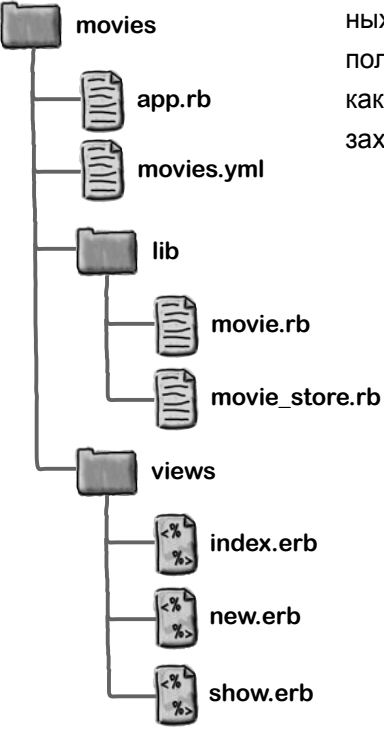

15

### $\prod$ ри Ложение. (ставшиеся темы

#### Десять основных тем (не рассмотренных в книге)

Мы прошли долгий путь, и книга почти закончена. Мы будем скучать по вам. но было бы неправильно расставаться и отпускать вас в самостоятельное путешествие без еще нескольких напутственных слов. Нам при всем желании не удалось бы уместить все, что вам еще нужно знать о Ruby, на этих страницах... (Вообще-то сначала мы уместили все необходимое, уменьшив размер шрифта в 25 000 раз. Все поместилось, но текст было не прочитать без микроскопа, поэтому материал пришлось изрядно сократить.) Но мы оставили все самое лучшее для этого приложения.

И это уже действительно конец книги!

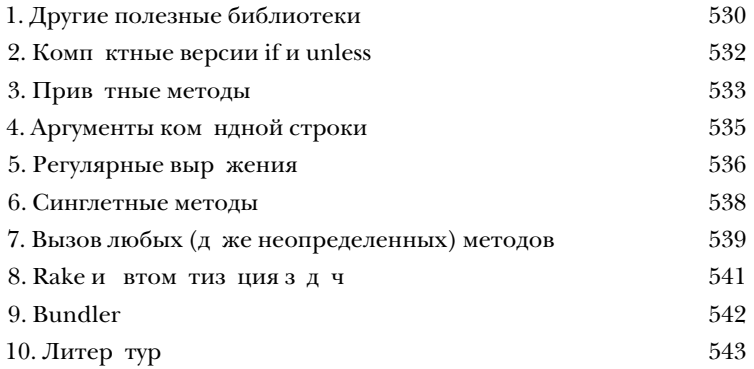

- Файл в формате  $\mathcal{C}\textsf{S}\textsf{V}$ 

Associate, Sale Count, Sales Total "Boone, Agnes", 127, 1710.26 "Howell, Marvin", 196, 2245.19 "Rodgers, Tonya", 400, 3032.48

sales.csv

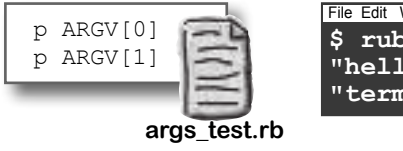

File Edit Window Help \$ ruby args test.rb hello terminal "hello" "terminal"

### как пользоваться этой книгой

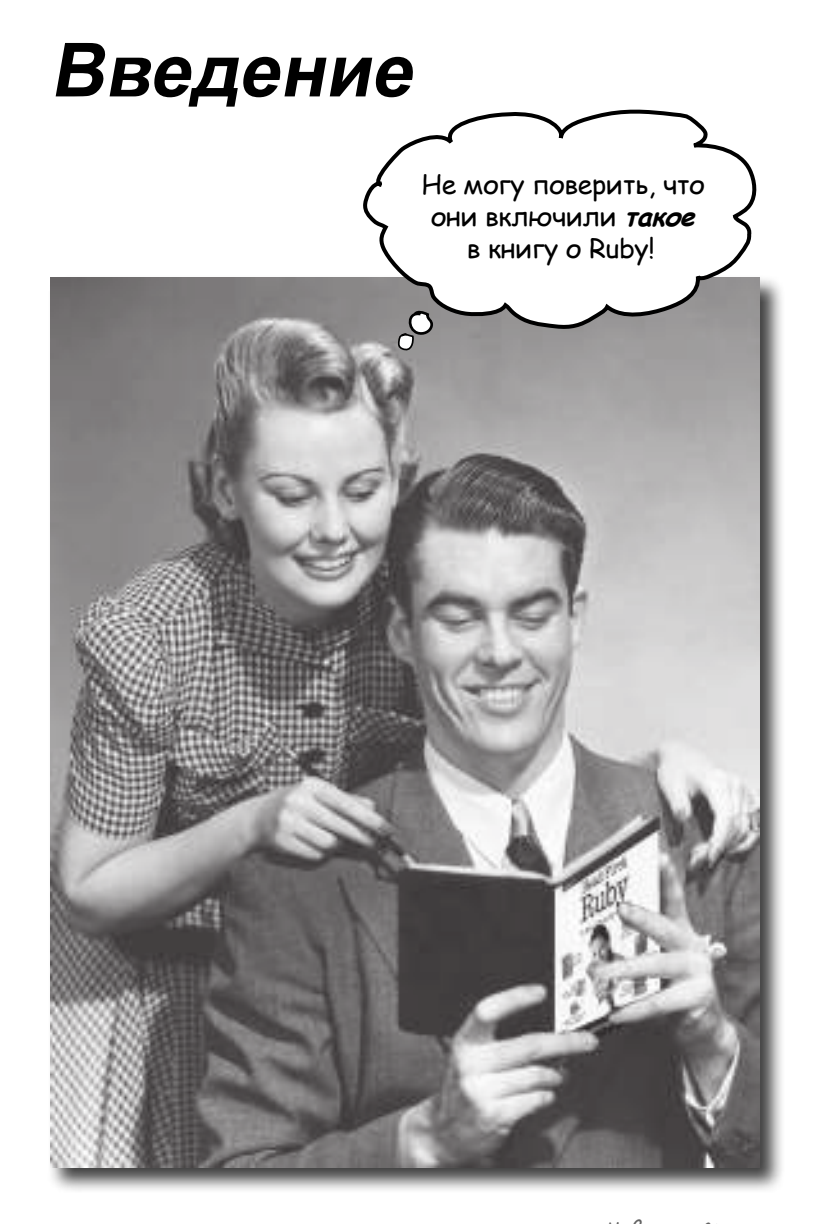

В этом разделе мы ответим на важный вопрос: «Зачем они включили ТАКОЕ в книгу о Ruby?»

### <span id="page-23-0"></span>Для кого написана эта книга?

Если вы ответите «д» н **все** следующие вопросы...

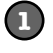

**1** В в шем р споряжении имеется компьютер с текстовым ред ктором?

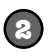

Вы хотите изучить язык прогр ммиров ния, с которым процесс разработки становится **простым** и **производительным**?

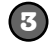

Вы предпочит ете оживленную беседу сухим, скучным **академическим лекциям**?

... то эт книг для в с.

#### Кому эта книга не подойдет?

Если вы ответите «д» н любой из следующих вопросов:

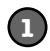

Вы **абсолютно** не разбиретесь в компьютер х?

(Быть специ листом не обяз тельно, но вы должны поним ть, что т кое ф йлы и п пки, уметь з пустить термин льное приложение и пользов ться простым текстовым ред ктором.)

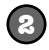

**2** Вы супер-пупер-разработчик, которому нужен *справочник*?

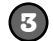

Вы **боитесь попробовать что-нибудь новое**? Скорее пойдете к зубному врачу, чем наденете полосатое с клетчатым? Считаете, что техническ я книг, в которой н следов ние объясняется на примере броненосцев, серьезной быть не может?

...Эт книг не для в с.

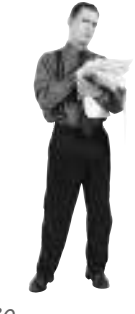

[Заметка от отдела продаж: вообще-то эта книга для любого, у кого есть деньги.]

#### <span id="page-24-0"></span>Мы знаем, о чем вы думаете

«Р зве серьезн я книг по прогр ммиров нию н Ruby может быть *такой*?»

«И почему здесь столько рисунков?»

«Можно ли т к чему-нибудь научиться?»

#### И мы знаем, о чем думает ваш мозг

Мозг ж ждет новых впеч тлений. Он постоянно ищет, н лизирует, *ожидает* чего-то необычного. Он т к устроен, и это помог ет н м выжить.

К к н ш мозг поступ ет со всеми обычными, повседневными вещ ми? Он всеми сил ми пыт ется огр диться от них, чтобы они не меш ли его *настоящей* работе — сохранению того, что действительно важно. Мозг не счит ет нужным сохр нять скучную информ цию. Он не проходит фильтр, отсек ющий «очевидно несущественное».

Но к к же мозг *узнает*, что в жно? Предст вьте, что вы выех ли н прогулку и вдруг прямо перед в ми появляется тигр. Что происходит в в шей голове и теле?

Активизируются нейроны. Вспыхив ют эмоции. Происходят химические рекции. И тогд в ш мозг поним ет...

#### Конечно, это важно! Не забывать!

А теперь представьте, что вы находитесь дома или в библиотеке в теплом, уютном месте, где тигры не водятся. Вы учитесь — готовитесь к экз мену. Или пыт етесь освоить сложную техническую тему, на которую в м выделили неделю... максимум десять дней.

И тут возникет проблем: в ш мозг пытается оказ ть в м услугу. Он стр ется сдел ть т к, чтобы на эту *очевидно* несущественную информ цию не тратились драгоценные ресурсы. Их лучше потратить на что-нибудь в жное. На тигров, например. Или на то, что к огню лучше не прикасться. Или что на лыж х не стоит к т ться в футболке и шорт х.

Нет простого способ ск з ть своему мозгу: «Послушй, мозг, я тебе, конечно, бл год рен, но к кой бы скучной ни был эт книг и пусть мой д тчик эмоций сейч с н нуле, я *хочу* з помнить то, что здесь н пис но».

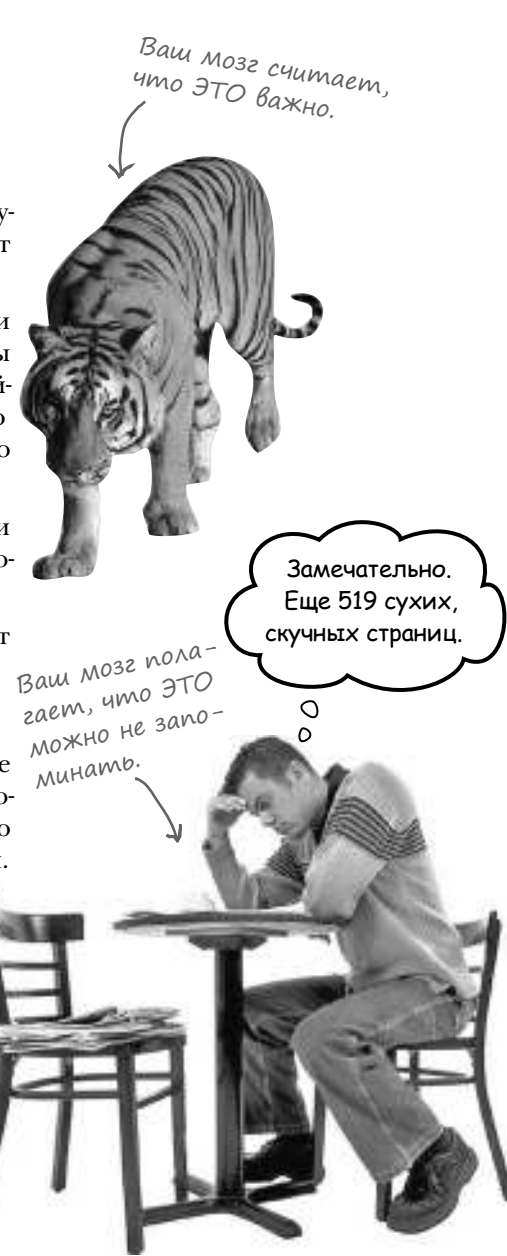

ma kHula AJH mex, kmo xoyem yuumbca

Как мы что-то узнаем? Сначала нужно это «что-то» понять, а потом не забыть. Затолкать в голову побольше фактов недостаточно. Согласно новейшим исследованиям в области когнитивистики, нейробиологии и психологии обучения, для усвоения материала требуется что-то большее, чем простой текст на странице. Мы знаем, как заставить ваш мозг работать.

# Основные принципы серии Head First:

Наглядность. Графика запоминается лучше, чем обычный текст, и значительно повышает эффективность восприятия информации (до 89 % по данным исследований). Кроме того, материал становится более понятным. Текст размещается на рисунках, к которым он относится, а не под ними или на соседней странице — и вероятность успешного решения задач, связанных с текущим материалом,

повышается вдвое.

Разговорный стиль изложения. Недавние исследования показали, что при разговорном стиле изложения материала (вместо формальных лекций) улучшение результатов на итоговом тестировании достигает 40 %. Рассказывайте историю, вместо того чтобы читать лекцию. Не относитесь к себе слишком серьезно. Что скорее привлечет ваше внимание: занимательная беседа за столом или лекция?

Активное участие читателя. Пока вы не начнете напрягать извилины, в вашей голове ничего не произойдет. Читатель должен быть заинтересован в результате; он должен решать задачи, формулировать выводы и овладевать новыми знаниями. А для этого необходимы упражнения и каверзные вопросы, в решении которых задействованы оба полушария мозга и разные чувства.

Привлечение (и сохранение) внимания читателя. Ситуация, знакомая каждому: «Я очень хочу изучить это, но засыпаю на первой странице». Мозг обращает внимание на интересное, странное, притягательное, неожиданное. Изучение сложной технической темы не обязано быть скучным. Интересное узнается намного быстрее.

Обращение к эмоциям. Известно, что наша способность запоминать в значительной мере зависит от эмоционального сопереживания. Мы запоминаем то, что нам небезразлично. Мы запоминаем, когда что-то чувствуем. Нет, сантименты здесь ни при чем: речь идет о таких эмоциях, как удивление, любопытство, интерес и чувство «Да я крут!» при решении задачи, которую окружающие считают сложной — или когда вы понимаете, что разбираетесь в теме лучше, чем всезнайка Боб из технического отдела.

### <span id="page-26-0"></span>Memanoshahue: наука о мышлении

Если вы действительно хотите быстрее и глубже усв ив ть новые знния - з дум йтесь н д тем, к к вы з думыв етесь. Учитесь учиться.

М ло кто из н с изучет теорию мет познния во время учебы. Н м положено учиться, но н с редко этому учат.

Но р з вы чит ете эту книгу, то, вероятно, вы хотите н учиться прогр ммиров ть н языке Ruby, и по возможности быстрее. Вы хотите запомнить прочит нное, для этого бсолютно необходимо сн ч л понять прочит нное.

Чтобы извлечь м ксимум пользы из учебного процесс, нужно з ствить в шмозг восприним ть новый м тери лк к Нечто В жное. Критичное для в шего существов ния. Т кое же в жное, к к тигр. Ин че в м предостоит бесконечн я борьб с в шим мозгом, который всеми сил ми уклоняется от з помин ния новой информ ции.

#### Как же УБЕДИТЬ мозг, что программирование на языке Ruby не менее важно, чем тигр?

Есть способ медленный и скучный, есть быстрый и эффективный. Первый основ н н тупом повторении. Всем известно, что д же с мую скучную информ цию можно з помнить, если повторять ее снов и снов. При дост точном количестве повторений в ш мозг прикидыв ет: «Вроде бы несущественно, но р з одно и то же повторяется столько р з... Л дно, уговорил».

Быстрый способ основ н н повышении активности мозга и особенно н сочет нии р зных ее видов. Док з но, что все ф кторы, перечисленные н предыдущей стр нице, помог ют в шему мозгу р бот ть н в с. Н пример, исследов ния пок з ли, что р змещение слов внутри рисунков (не в подписях, в основном тексте и т. д.) з ст вляет мозг н лизиров ть связи между текстом и гр фикой, это приводит к ктивиз ции большего количеств нейронов. Больше нейронов - выше вероятность того, что информ ция будет сочтен в жной и достойной з помин ния.

Р зговорный стиль тоже в жен: обычно люди проявляют больше вним ния, когд они уч ствуют в р зговоре, т к к к им приходится следить з ходом беседы и выск зыв ть свое мнение. Причем мозг совершенно не интересует, что вы «р згов рив ете» с книгой! С другой стороны, если текст сух и форм лен, то мозг чувствует то же, что чувствуете вы н скучной лекции в роли п ссивного уч стник. Его клонит в сон.

Но рисунки и р зговорный стиль – это только н ч ло.

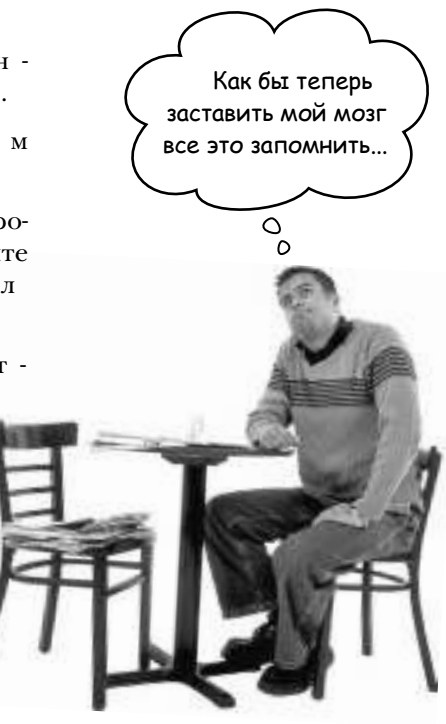

### <span id="page-27-0"></span>Вот что сделали МЫ:

Мы использовали *рисунки*, потому что мозг лучше приспособлен для восприятия гр фики, чем текст. С точки зрения мозг рисунок стоит тысячи слов. А когда текст комбинируется с гр фикой, мы внедряем текст прямо *в* рисунки, потому что мозг при этом р бот ет эффективнее.

Мы используем *избыточность*: повторяем одно и то же несколько р з, применяя *разные* средств перед чи информ ции, обр щ емся к *разным* чувств м - и все для повышения вероятности того, что м тери л будет з кодиров н в нескольких обл стях в шего мозга

Мы используем концепции и рисунки несколько *неожиданным* образом, потому что мозг лучше восприним ет новую информ цию. Кроме того, рисунки и идеи обычно имеют эмоциональное содержание, потому что мозг обр щ ет вним ние н биохимию эмоций. То, что з ст вляет н с *чувствовать*, лучше з помин ется – будь то *шутка*, *удивление* или *интерес*.

Мы используем *разговорный стиль*, потому что мозг лучше восприним ет информ цию, когд вы уч ствуете в разговоре, не п ссивно слушете лекцию. Это происходит и при *чтении*.

В книгу включены многочисленные *упражнения*, потому что мозг лучше з помин ет, когда вы что-то *делаете*. Мы постарались сделать их непростыми, но интересными то, что предпочит ет большинство чит телей.

Мы совместили несколько стилей обучения, потому что одни чит тели предпочит ют пош говые опис ния, *другие* стремятся сн ч л предст вить «общую к ртину», *mpeтьим* хв т ет фр гмент код. Нез висимо от в ших личных предпочтений *полезно* видеть несколько в ри нтов предст вления одного м терил.

Мы пострались з действов ть **оба полушария вашего мозга**; это повышет вероятность усвоения м терил. Пок одна сторона мозга работает, другая часто имеет возможность отдохнуть; это повышает эффективность обучения в течение продолжительного времени.

А еще в книгу включены *истории* и упражнения, отражающие *другие точки зрения*. Мозг глубже усвивает информицию, когда ему приходится оценивать и выносить суждения.

В книге ч сто встреч ются **вопросы**, н которые не всегд можно д ть простой ответ, потому что мозг быстрее учится и з поминет, когд ему приходится что-то дел ть. Невозможно накачть *мышцы*, наблюдая тем, как занимаются *другие*. Однако мы поз ботились о том, чтобы усилия чит телей были приложены в верном н пр влении. В м не придется лом ть голову над невразумительными примерами или разбираться в сложном, перен сыщенном техническим ж ргоном или слишком л коничном тексте.

В историях, пример х, н к ртинк х используются *люди* — потому что вы тоже *человек*. И в ш мозг обр щ ет н людей больше вним ния, чем н неодушевленные *предметы*.

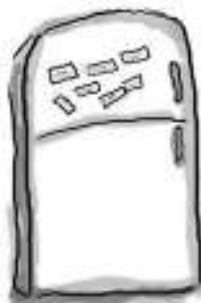

### Что можете сделать ВЫ, чтобы sacmaßumb cßou Mosz noßunoßambes

Мы свое дело сдел ли. Ост льное з в ми. Эти советы ст нут отпр вной точкой; прислуш йтесь к своему мозгу и определите, что в м подходит, что не подходит. Пробуйте новое.

Вырежьте и прикрепите на холодильник.

#### Не торопитесь. Чем больше вы поймете, тем меньше придется запоминать.

Просто читать недост точно. Когд в книге з дется вопрос, не переходите ср зу к ответу. Предст вьте, что кто-то действительно задает в м вопрос. Чем глубже в шмозг будет мыслить, тем скорее вы поймете и з помните м тери л.

#### Выполняйте упражнения, делайте заметки.

Мы включили упр жнения в книгу, но выполнять их з в сне собир емся. И не разглядывайте упражнения. Берите карандаш и пишите. Физические действия во время учения повыш ют его эффективность.

#### (R) Читайте врезки.

Это зн чит: чит йте всё. Врезки - часть основного материала! Не пропуск йте их.

#### Не читайте другие книги перед сном.

Ч сть обучения (особенно перенос информ ции в долгосрочную п мять) происходит после того, к к вы откл дыв ете книгу. В ш мозг не ср зу усв ив ет информ цию. Если во время обр ботки поступит нов я информ ция, ч сть того, что вы узн лир нее, может быть потерян.

#### (5) Говорите вслух.

Речь ктивизирует другие уч стки мозг. Если вы пыт етесь что-то понять или получше з помнить, произнесите вслух. А еще лучше, попробуйте объяснить кому-нибудь другому. Вы будете быстрее усв ив ть м тери л и, возможно, откроете для себя что-то новое.

#### Пейте воду. И побольше.

Мозг лучше всего р бот ет в условиях высокой вл жности. Дегидр т ция (котор я может н ступить еще до того, к к вы почувствуете ж жду) сниж ет когнитивные функции.

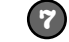

#### Прислушивайтесь к своему мозгу.

Следите з тем, когд в ш мозг н чин ет уст в ть. Если вы н чин ете поверхностно восприним ть м тери лили з быв ете только что прочит нное, пор сдел ть перерыв. С определенного момент попытки «з грузить» побольше м тери л ст новятся бесполезными и дже могут повредить процессу.

#### Чувствуйте!  $\mathbf{8}$

В шмозг должен зн ть, что м тери л книги действительно важен. Пережив йте з героев н ших историй. Придумыв йте собственные подписи к фотогр фиям. Поморщиться н днеуд чной шуткой все р вно лучше, чем не почувствов ть ничего.

#### Пишите побольше кода! **D**

Освоить р зр ботку приложений Ruby можно только одним способом: писать побольше кода. Собственно, именно этим вы будете з ним ться по мере прочтения книги. Прогр ммиров ние - это кв лифициров нн я р бот, и тренировк - единственный путь к м стерству. И мы д дим в м много возможностей для тренировки: в к ждой гл ве содерж тся упр жнения. Не пропуск йте их; р бот н дупр жнениями является в жной ч стью процесс обучения. Мы приводим решения всех упр жнений; не бойтесь заглянуть в решение, если ок жетесь в тупике! И все же сн ч л пост р йтесь решить з д чус мостоятельно. И обяз тельно добейтесь того, чтобы в ше решение з р бот ло, прежде чем переходить к следующей ч сти книги.

### <span id="page-29-0"></span>Примите к сведению

Это учебник, не спр вочник. Мы н меренно убр ли из книги все, что могло бы помеш ть изучению м тери л, н д которым вы р бот ете. И при первом чтении книги н чин ть следует с с мого н ч л , потому что книг предпол г ет н личие у чит теля определенных зн ний и опыт.

#### Небольшой опыт программирования на другом языке не повредит.

Многие р зр ботчики переходят н Ruby *после* другого язык прогр ммиров ния (ч стопыт ясь держ ться под лыше от этого язык). М тери лизл г ется н уровне, понятном д же для новичк, но мы нер сск зыв ем подробно о том, что т кое переменн яик кр бот ет ком нд if. В м будет проще, если вы хотя бы в общих чертах предст вляете эти темы.

#### Мы не пытаемся подробно описывать каждый класс, библиотеку и метод.

В Ruby существует множество встроенных кл ссов и методов. Конечно, все они предст вляют интерес, но н м бы не уд лось их р ссмотреть д же в книге вдвое большего объем. Н ше вним ние будет сосредоточено н основных кл сс химетод х, которые важны для в с-н чин ющего р зр ботчик. Мы поз ботимся о том, чтобы вы хорошо поним ли их суть и дост точно уверенно чувствов ли себя в отношении того, когд ик ких следует использов ть. В любом случ е после прочтения книги вы сможете взять любой спр вочник и быстро нйти информ цию обо всех кл сс химетод х, которые в книге не р ссм трив ются.

#### Упражнения ОБЯЗАТЕЛЬНЫ.

Упр жнения являются ч стью основного м тери л книги. Одни упр жнения способствуют з помин нию м тери л, другие помог ют лучше понять его, третьи ориентиров ны н его пр ктическое применение. Не пропускайте упражнения.

#### Повторение применяется намеренно.

У книг этой серии есть одн принципи льн я особенность: мы хотим, чтобы вы действительно хорошо усвоили м тери л. И чтобы вы з помнили все, что узн ли. Большинство спр вочников не ст вит своей целью успешное з помин ние, но это не спр вочник, учебник, поэтому некоторые концепции изл г ются в книге по нескольку р з.

#### Примеры были сделаны по возможности компактными.

Н шим чит телям не нр вится просм трив ть 200 строк код в пример х, чтобы н йти две действительно в жные строки. Большинство примеров книги приводится в минм льно возможном контексте, чтобы т ч сть, которую вы изуч ете, был простой и н глядной. Не ждите, что все примеры будут з щищенными от ошибок, или хотя бы полными – они н пис ны в учебных целях и не всегд обл д ют полноценной функцион льностью.

Все ф йлы примеров доступны для з грузки в Интернете. Вы н йдете их по дресу http://  $head first ruby.com/$ .

 $1$  как сделать больше меньшими усилиями

# **Программируйте так, как вам удобно**

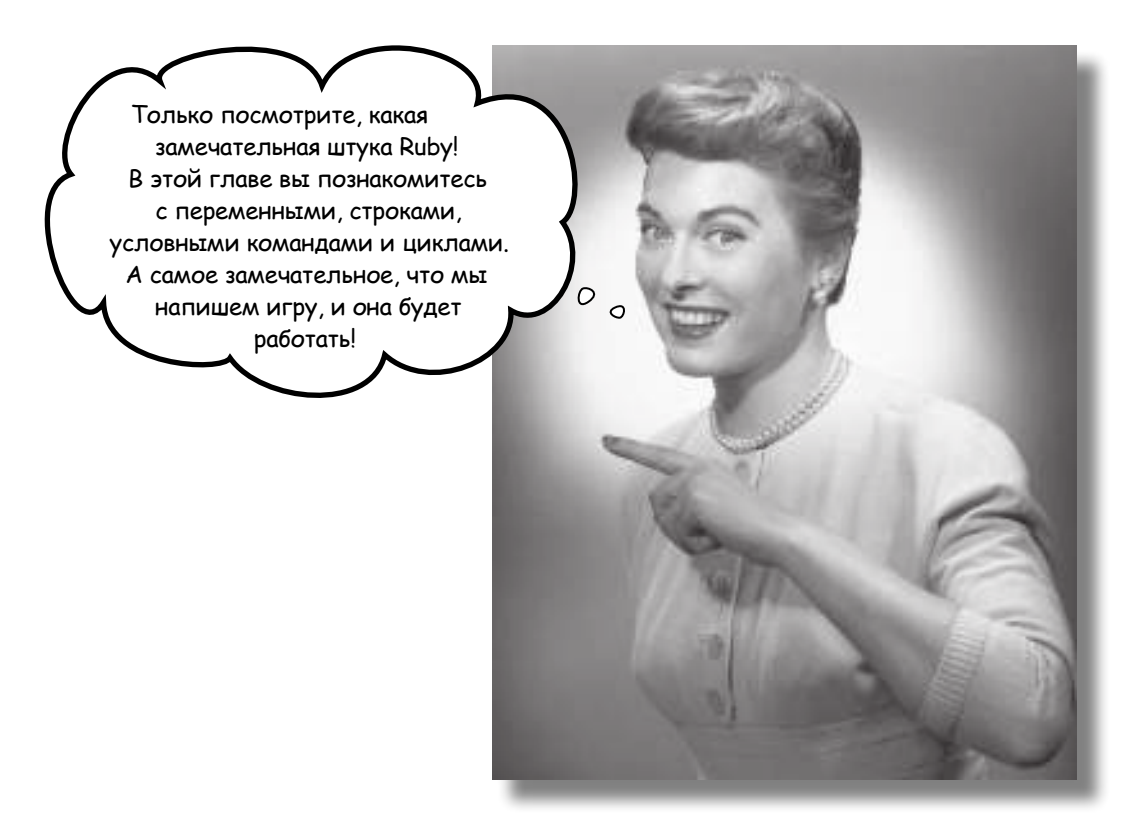

**Вас интересует, почему вокруг столько говорят о языке Ruby**  и подойдет ли он вам? Ответьте на простой вопрос: *вам нравится работать эффективно?* Кажется ли вам, что с многочисленными компиляторами, библиотеками, файлами классов и комбинациями клавиш других языков вы действительно становитесь ближе к **готовому продукту**, **восхищению коллег** и **толпе счастливых заказчиков**? Вы хотите, чтобы язык программирования **занимался техническими подробностями** за вас? Если вам хочется перестать писать рутинный код и *работать над задачей*, то язык Ruby — для вас. Ruby позволит вам **сделать больше с меньшим объемом кода.**

### *<u>Ounocodus Ruby</u>*

В 1990-е годы японский прогр ммист Юкихиро М цумото (сокр щенно М ц) мечт л об иде льном языке прогр ммиров ния. Он хотел, чтобы его язык:

- Был простым в изучении и использов нии.
- Был дост точно гибким для решения любых з д ч из обл сти прогр ммиров ния.
- Позволял прогр ммисту сосредоточиться н реш емой з д че.
- Созд в л меньше проблем у прогр ммист.
- Был объектно-ориентиров нным.

Он присмотрелся ко всем язык м того времени, но ни один из этих языков не соответствов лего требов ниям в полной мере. И тогд М ц решил созд ть собственный язык, который получил н зв ние Ruby.

Немного повозившись с Ruby в своей р боте, М ц сдел л его достоянием широкой публики в 1995-м. С тех пор в сообществе Ruby произошло нем ло интересного:

- Был построен обширн я подборк библиотек Ruby для решения с мых р знообр зных з д ч, от чтения ф йлов с д нными CSV (зн чения, р зделенные з пятыми) до р боты с объект ми по сети.
- Были н пис ны льтерн тивные интерпрет торы, способные ускорить выполнение код Ruby или интегриров ть его с другими язык ми.
- Был созд н Ruby on Rails чрезвыч йно популярн я инфр структур для вебприложений.

Причины столь стремительного рост творческого потенци л и продуктивности следует иск ть в с мом языке Ruby. Гибкость и простот использов ния – основопол г ющие принципы язык, это озн ч ет, что Ruby может использов ться для решения любых з д ч прогр ммиров ния с меньшим количеством строк прогр ммного код, чем в других язык х. Изучив основы, вы согл ситесь: с Ruby приятно иметь дело!

> Гибкость и простота использования основополагающие принципы языка.

### **Tge B3smb Ruby**

Сн ч л огл вном: вы можете *писать* Ruby весь день н пролет, только от этого не будет ник кого толку, если вы не сможете этот код выполнить. Прежде всего потребуется р бот ющий интерпретатор Ruby. В м нужн версия 2.0 или выше. Откройте новое термин льное окно (т кже н зыв емое окном командной строки) и введите следующую ком нду:

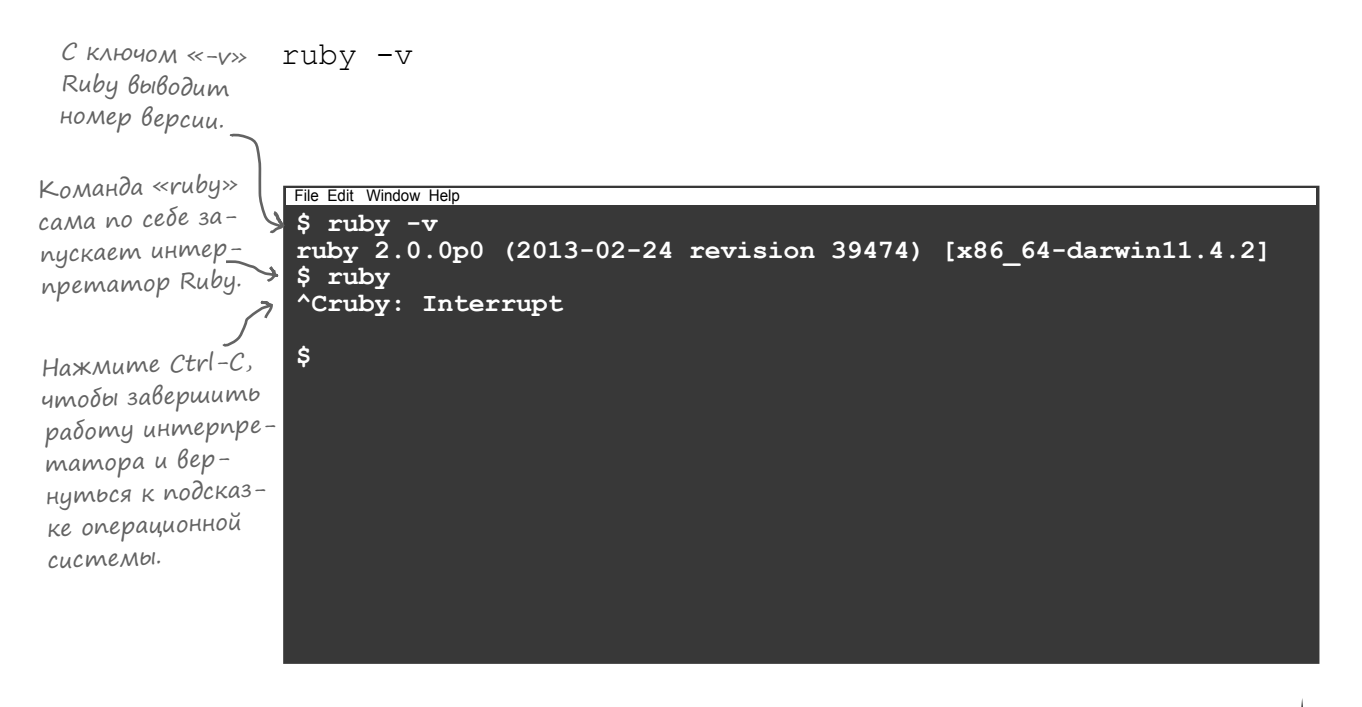

Если вы ввели в пригл шении ком нду ruby - и получили ответ следующего вид , зн чит, все хорошо:

ruby 2.0.0p0 (2013-02-24 revision 39474) [x86 64-darwin11.4.2]

На остальное не обращайте внимания. Важно, чтобы здесь была указана версия «ruby 2.0» или выше.

Если в в шей системе нет версии Ruby 2.0 или выше, з йдите н с йт  $www.ruby-lang.org  $\mu$ 3  $\mu$$ зите п кет для своей ОС.

Кст ти говоря, если вы случ йно введете ком нду ruby (без ключ -v), Ruby будет жд ть, пок вы введете к кой-нибудь код. Чтобы выйти из этого режим, просто н жмите кл вишу Control одновременно с кл вишей С. Это можно сдел ть в любой момент, если в м з хочется немедленно з вершить р боту с Ruby.

### Ucnonb30BaHue Ruby

Ф йлы с исходным кодом Ruby н зыв ются сценариями (scripts), но н с мом деле это обычные текстовые ф йлы. Чтобы з пустить сцен рий Ruby н выполнение, просто сохр ните код Ruby в ф йле и з пустите этот ф йл в интерпрет торе Ruby.

Возможно, вы привыкли к лругим язык м (т ким, к к C++, C# или Java), в которых код компилируется в двоичный форм т, «понятный» для процессор или вирту льной м шины. В т ких язык х код не может выполняться без предв рительной обр ботки компилятором.

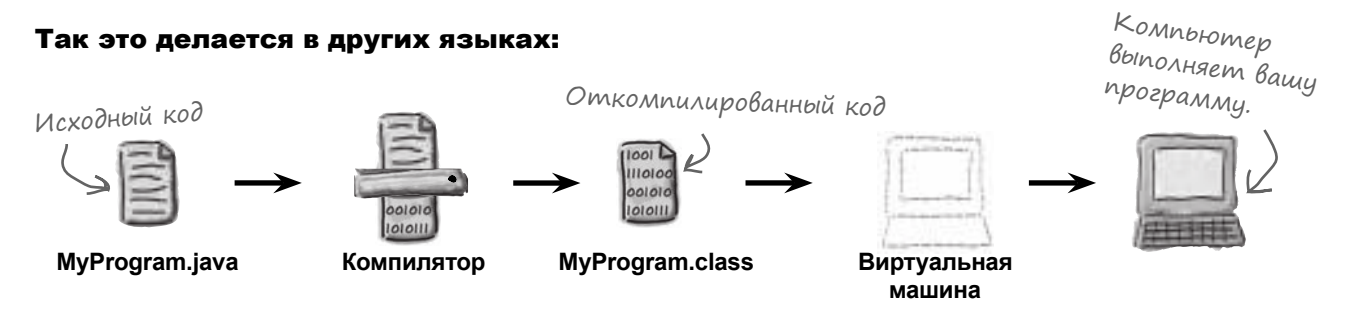

B Ruby этот шаг можно пропустить. Ruby втом тически, пр ктически мгновенно компилирует исходный код сцен рия. А это озн ч ет, что вы можете быстрее опробов ть только что н пис нный код в деле!

#### Так это делается в Ruby:

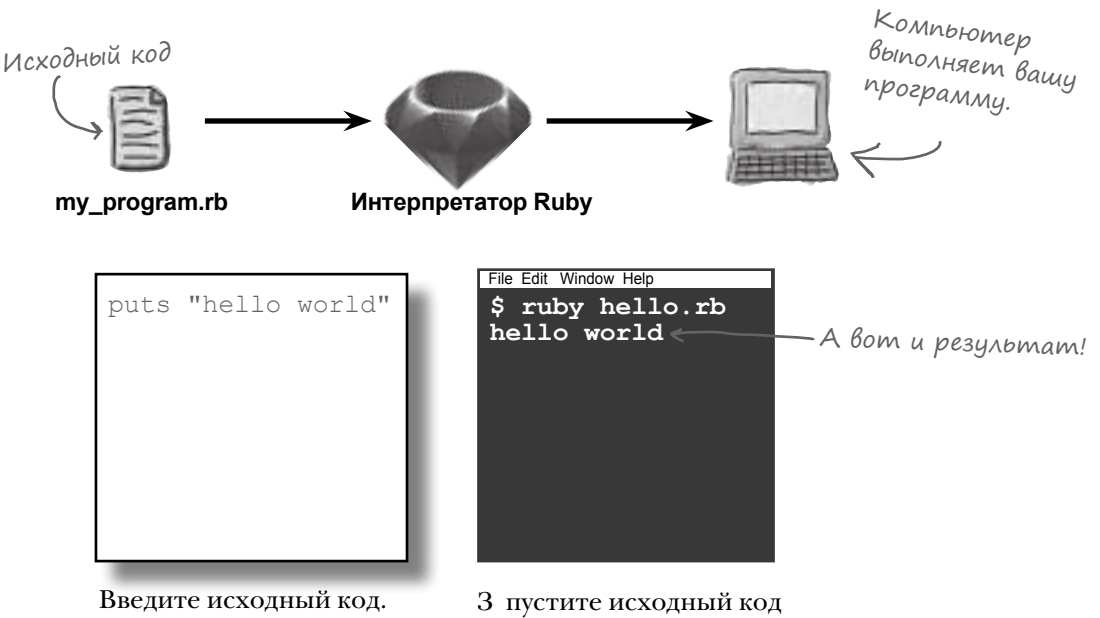

 $\cos p$  ните в ф йле: hello.rb

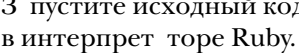

### Unmepakmußnoe ucnonbsoßanue Ruby

Ут ких языков, к к Ruby, есть еще одно большое преимущество. В м не только не обяз тельно з пуск ть компилятор к ждый р з, когд потребуется опробов ть свой код, — его д же не обяз тельно сохр нять в ф йле.

В пост вку Ruby входит отдельн я прогр мм, котор я н зыв ется irb (Interactive Ruby). Оболочк irb берет любое выр жение Ruby, введенное пользов телем, немедленно вычисляет его и выводит результ т. Эт возможность особенно полезн при изучении язык, потому что новичок немедленно получ ет обр тную связь. Впрочем, д же профессион лы Ruby используют i rb для проверки новых идей.

В этой книге мы н пишем много сцен риев, предн зн ченных для з пуск в интерпрет торе Ruby. Но к ждый р з, когд вы осв ив ете новую концепцию, будет полезно з пустить irb и немного поэкспериментиров ть.

Т к чего же мы ждем? Д в йте з пустим irb и посмотрим, к к р бот ют выр жения Ruby.

#### Ucnonb3oBahue uhmepakmuBhoŭ obonovku irb

Откройте термин льное окно и введите ком нду *irb*. Ком нд з пуск ет интер ктивный интерпрет тор Ruby. (О том, что интерпрет тор з пустился, вы узн ете по изменению внешнего вид подск зки, хотя в в шей системе он может выглядеть не т к, к к н иллюстр ции.)

После этого введите любое выр жение и н жмите кл вишу Enter/Return. Ruby мгновенно вычисляет его и выводит результ т.

З вершив р боту с irb, введите в пригл шении ком нду **exit**. Н экр не снов появляется пригл шение ком ндной строки ОС.

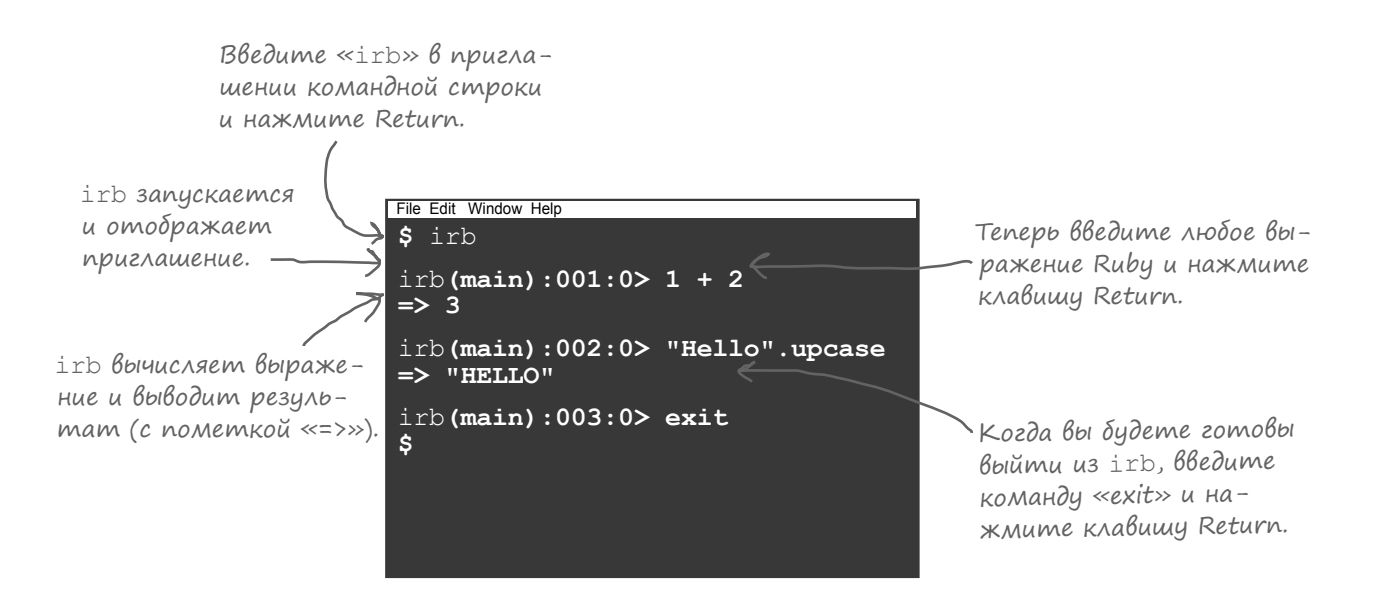

### Bawu nepßble Bbipakenus Ruby

Ит к, теперь вы знете, к к з пустить irb. Введем несколько выр жений и посмотрим, к кие результ ты будут получены.

Введите следующее выр жение в пригл шении и н жмите кл вишу Return: 1 + 2

 $\Rightarrow$  3 Вы увидите следующий результ т:

#### Mamemamuyeckue onepamopbi и сравнения

Основные м тем тические опер торы Ruby р бот ютт кже, к кв большинстве других языков. Опер тор «+» выполняет сложение, «-» выполняет вычит ние, «\*» - умножение, «/» — деление и «\*\*» — возведение в степень.

Опер торы «<» и «>» ср внив ют дв зн чения и проверяют, что одно из них больше (или меньше) другого. Опер тор «==» (здесь  $\partial \theta$ азн к р венств) проверяет, р вны ли дв зн чения.

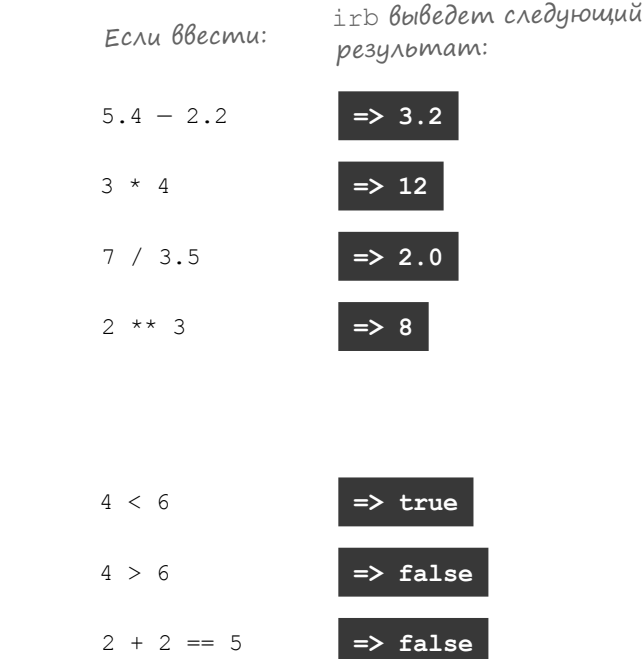

### Cmpoku

Строка (string) предст вляет собой цепочку символов. Строки могут использов ться для хр нения имен, дресов электронной почты, телефонных номеров... в общем, чего угодно. У строк язык Ruby есть одн особенность: д же очень большие строки в Ruby обр б тыв ются очень эффективно (в отличие от некоторых других языков).

С мый простой способ определить строку - з ключить сост вляющие ее символы в один рные (') или двойные к вычки("). Эти две р зновидности огр ничителей слегк отлич ются друг от друг; вскоре мы вернемся к этой теме.

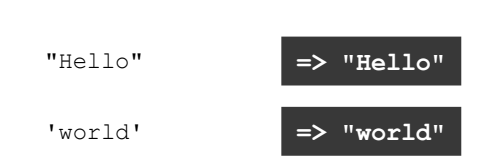
# Переменные

В языке Ruby можно созд в ть переменные - имен, ссыл ющиеся н зн чения.

Объявлять переменные з р нее в Ruby не обяз тельно; они втом тически созд ются в момент присв ив ния. Присв ив ние выполняется опер тором «=» (один зн кр венств).

irb выведет следующий результат: Если ввести:  $small = 8$  $median = 12$ 

Имен переменных н чин ются со строчной буквы и могут содерж ть буквы, цифры и символы подчеркив ния.

После того к к переменной будет присвоено зн чение, вы сможете в любой момент использов ть имя переменной в любом контексте, в котором может использов ться исходное зн чение.

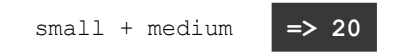

У переменных в Ruby нет тип; в них могут хр ниться любые зн чения. Переменной можно присвоить строку, потом тут же присвоить ей вещественное число это бсолютно норм льно.

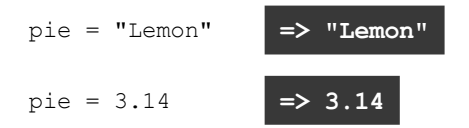

Опер тор «+=» увеличив ет текущее зн чение переменной.

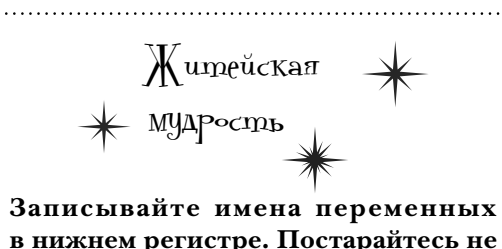

в нижнем регистре. Постарайтесь не включать в имена переменных цифры; обычно без них можно обойтись. Разделяйте слова символами подчеркивания.

 $my$  rank = 1

Этот стиль записи иногда называется «змеиным»: с символами подчеркивания имя напоминает змею, ползущую по земле.

# Bokpyz ognu obbekmbi!

Ruby относится к семейству объектно-ориентированных языков. Это озн ч ет, что прямо к д нным присоединяются полезные методы - фр гменты код, выполняемые по мере н добности.

В современных язык х т кие д нные, к к строки, ч сто предст вляют собой полноценные объекты. И конечно, у строк есть свои методы, которые могут вызыв ться в прогр мм х:

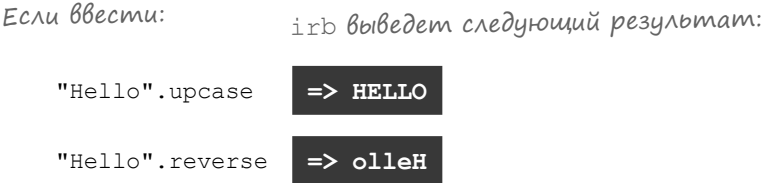

Язык Ruby идет еще д льше: в нем все д нные предст вляют собой объекты: д же обычное число является объектом. А это озн ч ет, что у чисел тоже могут быть полезные методы.

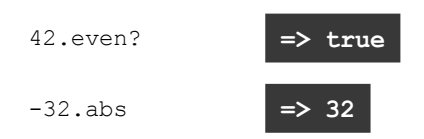

## Bbi30B memoga gns obbekma

При т ком вызове объект, для которого вызыв ется метод, н зыв ется получателем метод. К этой к тегории относится все, что н ходится слев от опер тор «точк». Предст вьте, что вызов метод для объект н помин ет передачу сообщения - что-то вроде з писки «Привет, вы не могли бы перед ть мне свою версию, з пис нную в верхнем регистре?» или «Нельзя ли получить в ше бсолютное зн чение (модуль)?»

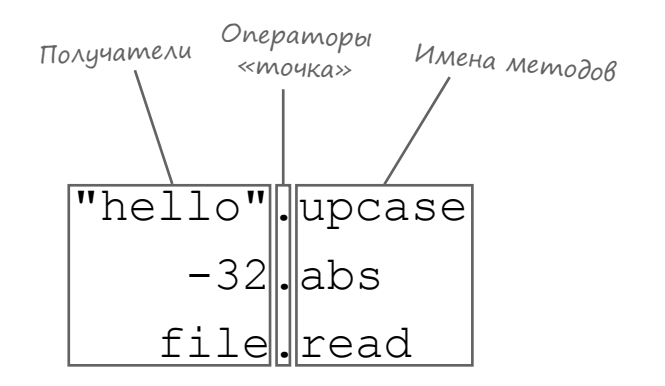

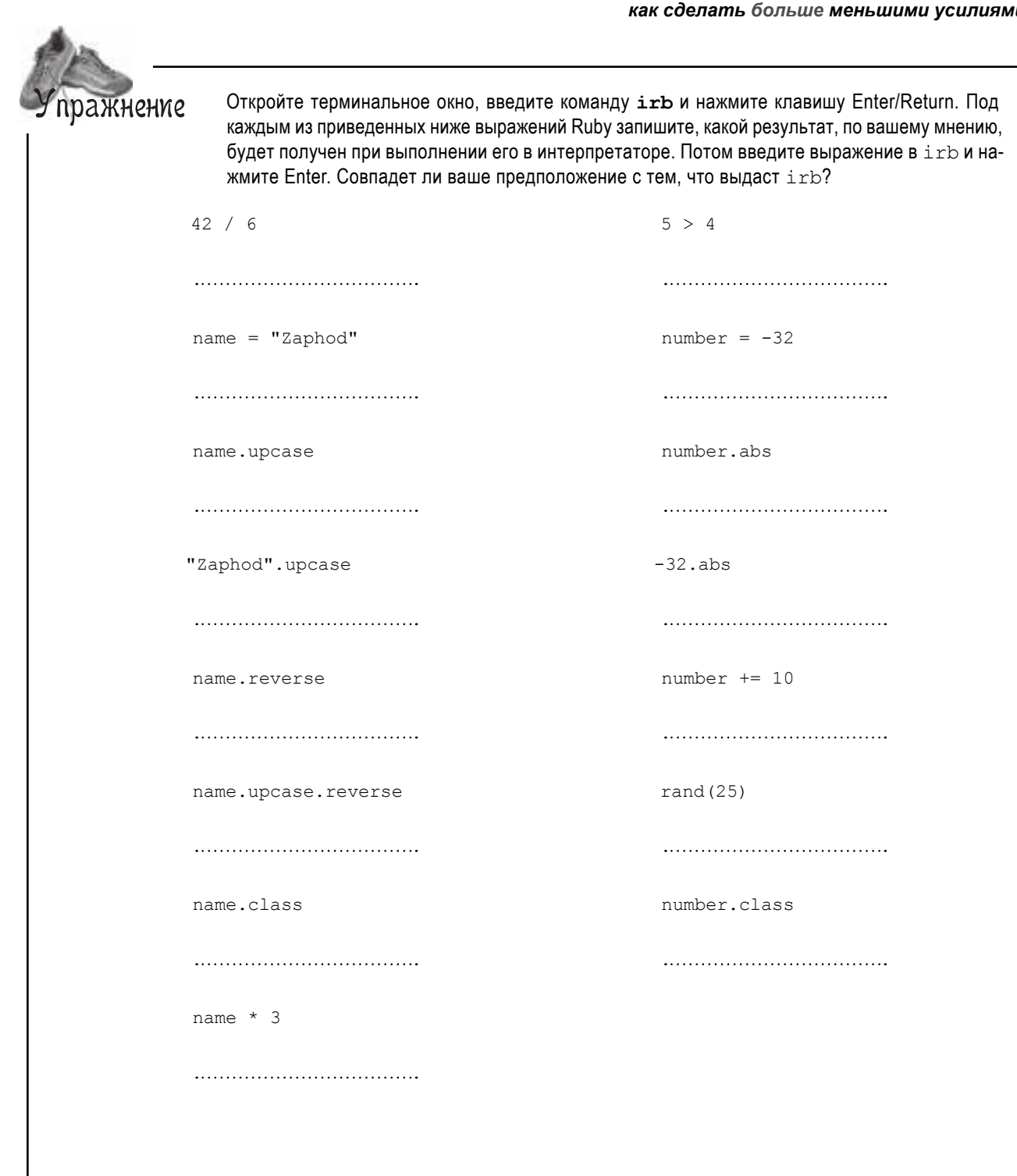

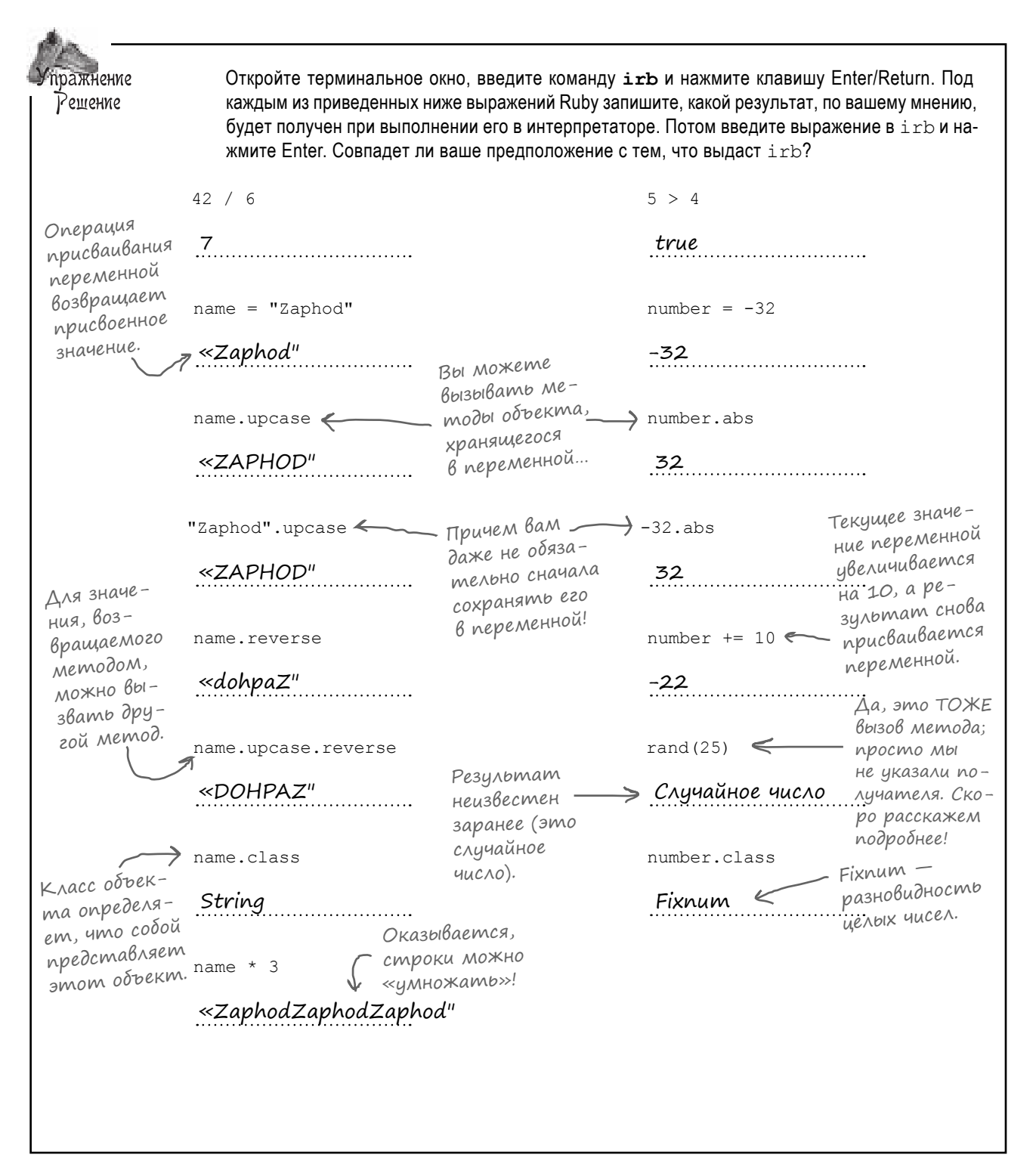

## Построим игру

В первой главе книги мы построим простую игру. Если задача покжется слишком сложной, не беспокойтесь: когд вы работаете на Ruby, все не т к стр шно!

Для н ч л р зберемся, что же нужно сдел ть:

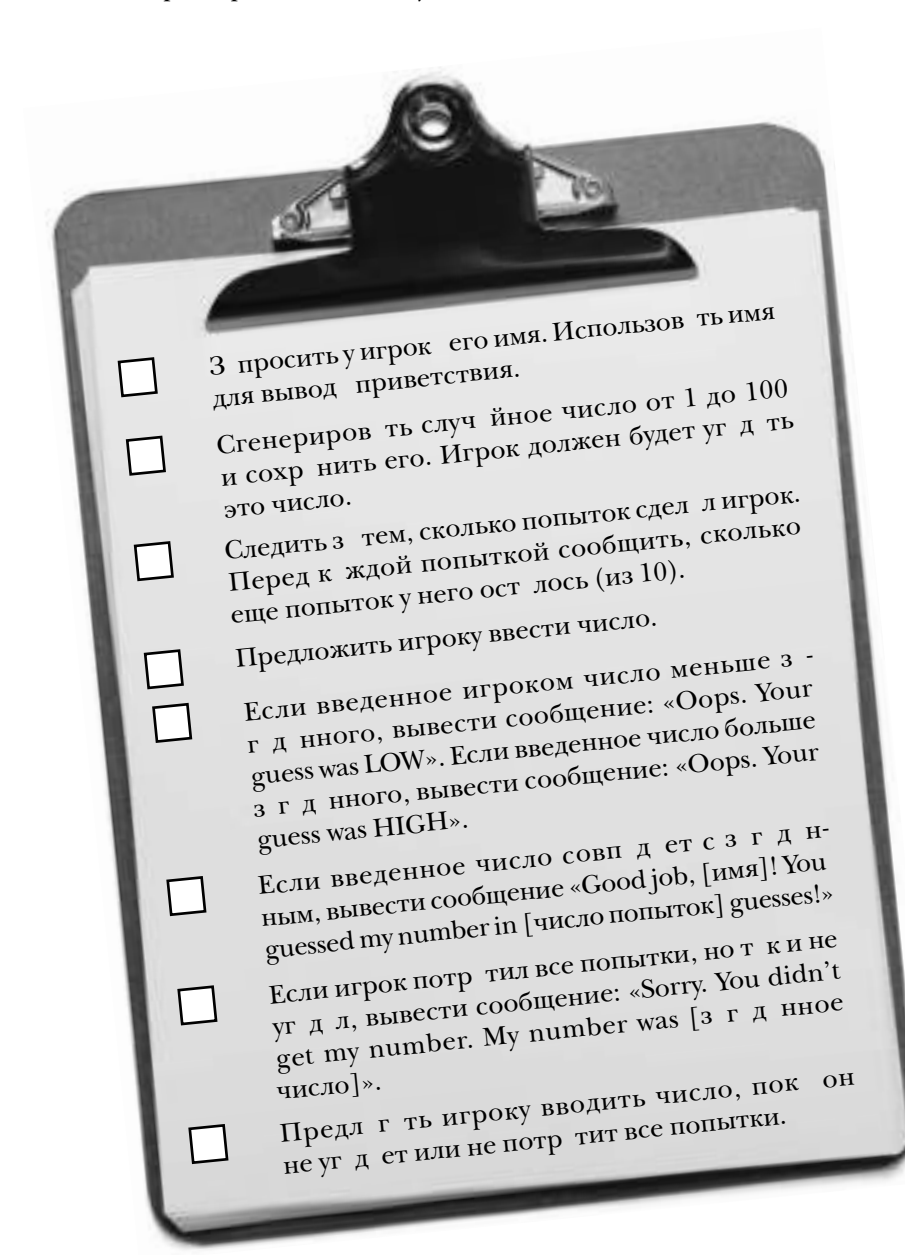

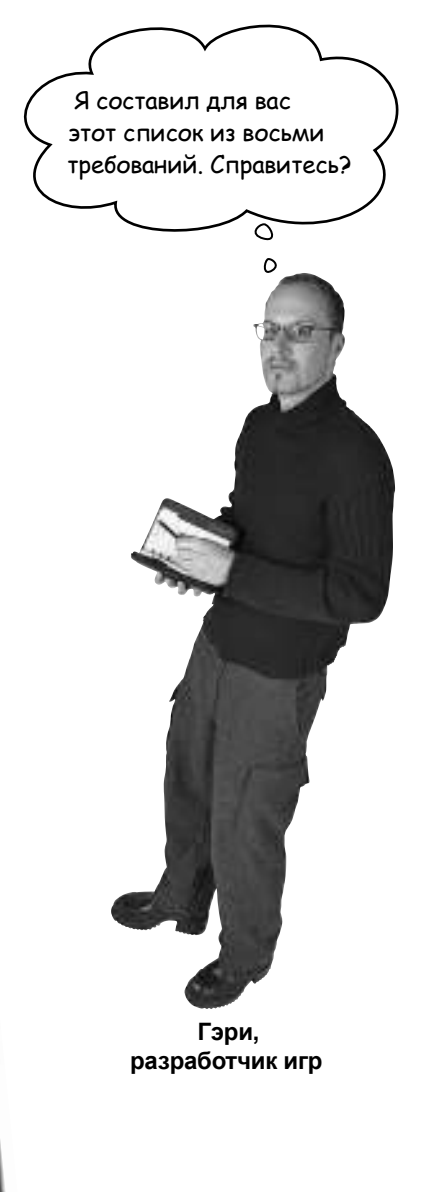

# Ввод, сохранение и вывод

Ит к, первое требов ние – поприветствов ть пользов теля по имени. Для этого необходимо н пис ть сцен рий, который з пр шивет  $B(800)$  (входные д нные) у пользов теля, *сохраняет* этот ввод, з тем использует сохраненное значение для *создания вывода*.

Все это можно сдел ть букв льно в нескольких строк х код Ruby:

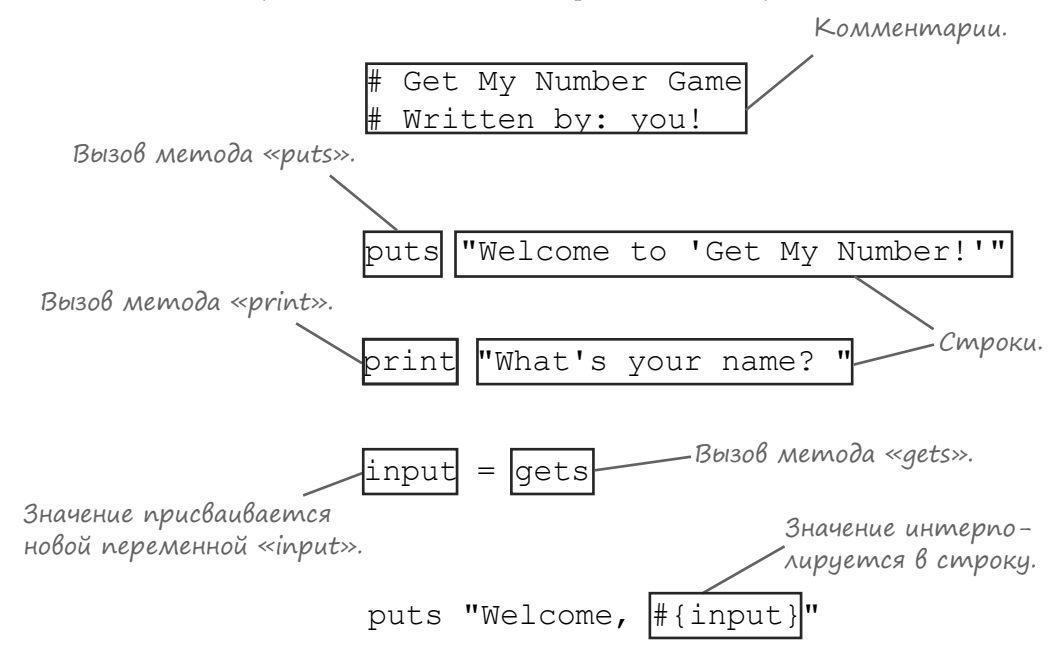

Все сост вляющие этого сцен рия будут более подробно р ссмотрены н нескольких ближ йших стр ниц х. Но для н ч л опробуем его в деле!

## Запуск сценариев

Мы н пис ли простой сцен рий, который выполняет первое требов ние: поприветствов ть игрок по имени. А теперь вы узнете, к к выполнить этот сцен рий, чтобы вы могли воочию увидеть результ ты своей работы.

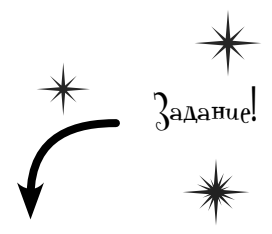

#### Шаг 1:

Откройте новый документ в своем любимом текстовом ред кторе и введите следующий фр гмент.

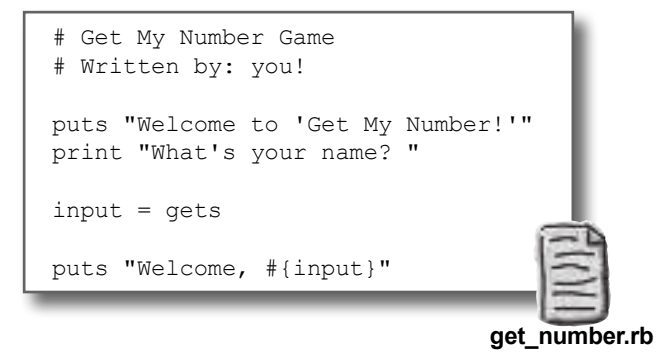

#### Шаг 2:

Сохраните файл под именем *get\_number.rb*.

#### Шаг 3:

Откройте новое термин льное окно и перейдите в к т лог, в котором был сохранен программ.

#### Шаг 4:

Запустите программу командой **ruby get\_number.rb**.

#### Шаг 5:

Н экр не появляется приветствие и пригл шение. Введите свое имя и н жмите кл вишу Enter/Return. Вы увидите сообщение, в котором программа приветствует в с по имени.

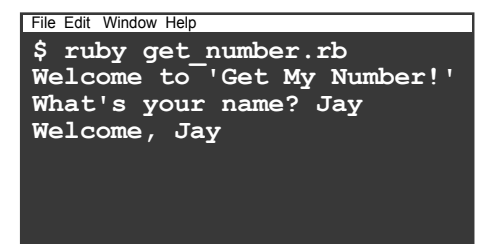

## Рассмотрим каждую из составляющих этого кода более подробно.

## Kommenmabuu

Ф йл с исходным кодом н чин ется с п ры коммент риев. Ruby игнорирует все символы от решетки (#) до конц строки, чтобы вы могли ост влять в прогр мм х инструкции или з метки для себя и своих коллег-р зр ботчиков.

Если вы включили зн к # в свой код, то все символы до конц этой строки будут р ссм трив ться к к коммент рий. Этот способ комментиров ния р бот ет точно т к же, к к коммент рии // в Java или JavaScript.

> $i$  am = "executed" # I'm not. # Me neither.

#### «puts» u «print»

Вызов метода «puts».

«Н стоящий» кодн чин ется с вызов метод puts («puts» — сокр щение от «put string»), который выводит текст н ст нд ртном устройстве вывод (обычно н термин ле). При вызове метод перед ется строк с выводимым текстом.

buts "Welcome to 'Get My Number!'" BbI30B Memoda «print». Строки. "What's your name? print

Друг я строк - с предложением ввести имя пользов теля - перед ется ниже методу print. Метод print p бот етточнот кже, к крuts, з одним исключением: puts доб вляет в конец выводимого текст символ новой строки (если т м еще нет т кого символ), метод print этого не делет. По эстетическим сообр жениям мы з верш ем строку, перед в емую print, пробелом, чтобы выведенное сообщение немного отстояло от обл сти, в которой пользов тель будет вводить свое имя.

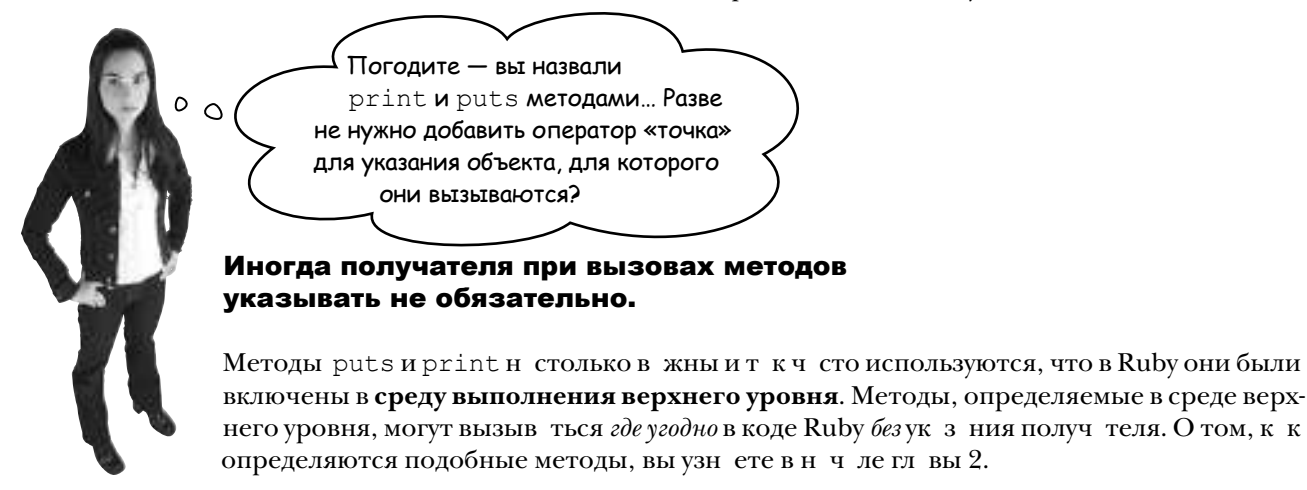

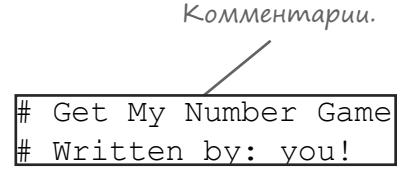

## **Аргументы методов**

Metol puts получет строку и выводитее н ст на ртное устройство вывод (в термин льное окно).

```
puts "first line"
```
Строк, перед в ем я методу puts, н зыв ется аргументом метод.

Merog puts может получ ть несколько pryментов: просто р зделите их з пятыми. К ждый ргумент выводится в отдельной строке.

```
puts "second line", "third line", "fourth line"
```
Так это выглядит в терминальном окне. File Edit Window Help first line second line third line fourth line

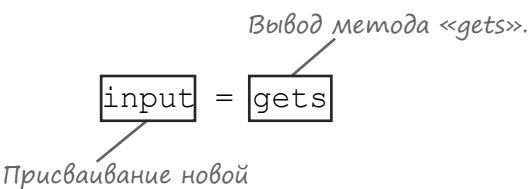

переменной «input».

«gets»

Merog gets (сокр щение от «**get s**tring») чит ет строку из ст нд ртного ввод (символы, вводимые в термин льном окне). При вызове gets прогр мм приост н влив ется, пок пользов тель не введет свое имя и не н жмет кл вишу Enter. Прогр мм получ ет введенный пользов телем текст к к отдельную строку.

К кив случесриts и print, метод gets может вызыв ться в любом месте код без ук з ния получ теля.

## Круглые скобки не обязательны

В языке Ruby ргументы методов могут з ключ ться в круглые скобки:

```
puts ("one", "two")
```
Одн ко круглые скобки не обяз тельны, и при вызове puts многие р зр ботчики предпочит ют их опуск ть.

```
puts "one", "two"
```
К купомин лось выше, метод gets чит ет строку из ст нд ртного ввод. Аргументы ему (обычно) не нужны:

gets

Зн токи Ruby непреклонно счит ют, что если метод вызыв ется без ргументов, то и круглых скобок быть не должно. Пож луйст, не используйте т кие ком нды (хотя форм льно они ничего не н руш ют):

 $qets()$   $\leftarrow$   $No!$ 

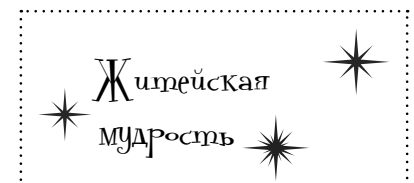

Если метод не получает аргументов, не включайте круглые скобки при вызове. Круглые скобки можно опустить и в том случае, если аргументы есть, но это может немного усложнить чтение кода. Если не уверены - лучше поставьте круглые скобки!

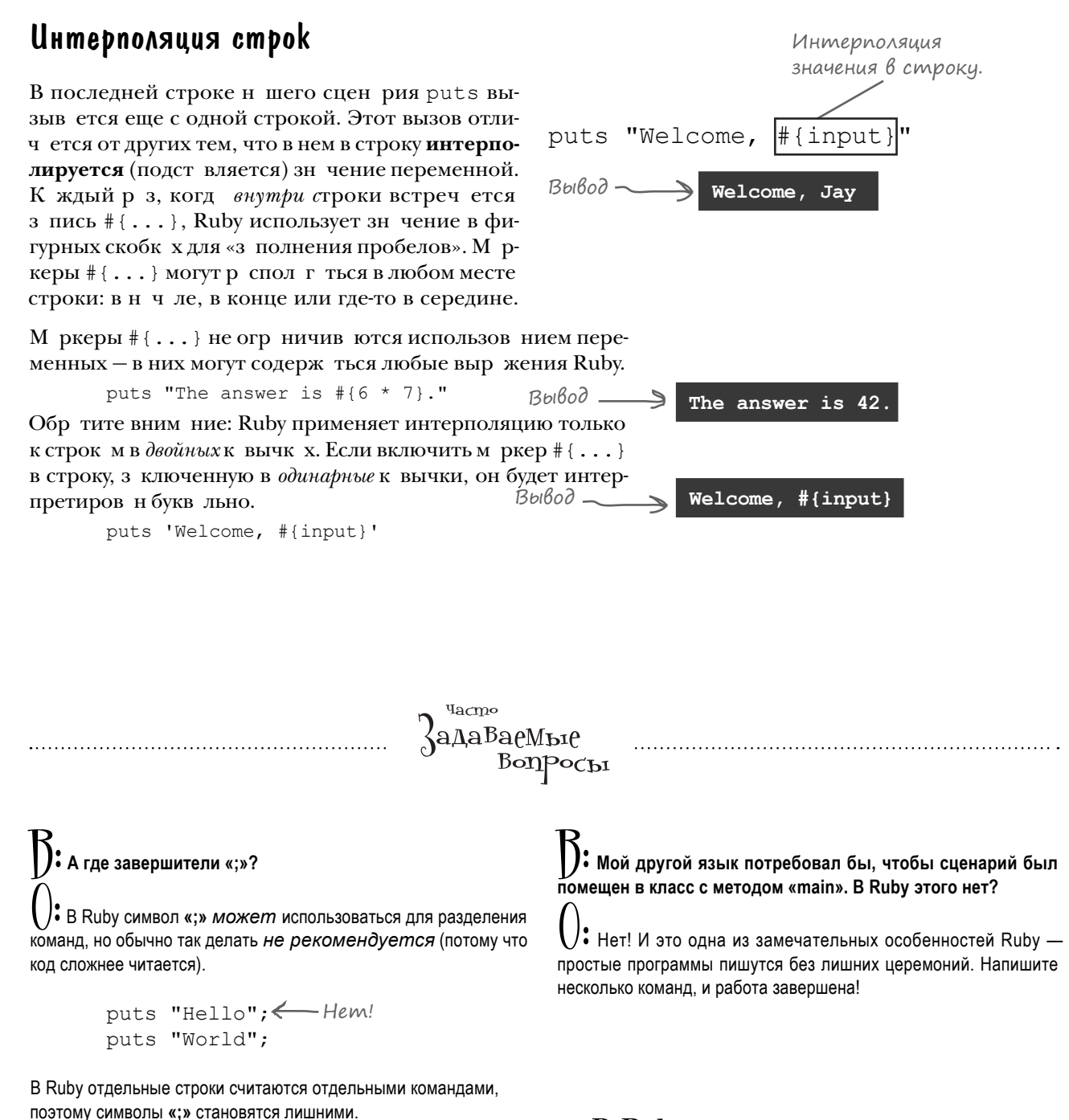

puts "Hello" puts "World" **В Ruby простые программы** пишутся без лишних церемоний.

 $\circ$ 

Что это за

восклицательный знак в конце приветствия!

приветствие? Побольше

энтузиазма! Хотя бы поставьте

#### **4mo mam B cmpoke?**

File Edit Window Help \$ ruby get number.rb Welcome to 'Get My Number!' What's your name? Jay Welcome, Jay

К сч стью, это сдел ть несложно. Восклиц тельный зн к доб вляется в конец строки приветствия, после интерполируемого зн чения.

```
puts "Welcome to 'Get My Number!'"
print "What's your name? "
input = qetsputs "Welcome, #{input}!"
                          Всего один символ!
```
Но попыт вшись з пустить прогр мму, вы увидите, что восклиц тельный зн к не выводится после имени пользов теля, опуск ется н следующую строку!

> File Edit Window Help \$ ruby get number.rb Welcome to 'Get My Number!' What's your name? Jay Стоп! Почему он Welcome, Jay перешел на следующую строки?

Почему это происходит? Может, что-то не т к с переменной input...

Но в результ те вызов puts ничего особенного не видно. Если присоединить следующую строку к приведенному выше коду, будет получен следующий результ т:

puts input

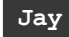

#### AHANU3 obbekmoß memogamu «inspect» u «p»

Попробуем еще, н этот р з с использов нием методов, предн зн ченных специ льно для отл дки прогр мм Ruby. Метод inspect поддержив ется всеми объект ми Ruby. Он преобр зует объект в строковое предст вление, удобное для отл дки. Ин че говоря, метод р скрыв ет те стороны объект, которые обычно не видны в выходных д нных прогр ммы.

Результ твызов inspect для н шей строки выглядит т к:

puts input.inspect

"Jay\n" <
A-HA!

Погодите, что это з ∖п в конце строки? Мы р скроем эту тйнун следующей стр нице...

Вывод результ т inspect является н столько ч стой опер цией, что в Ruby для него существует специ льн я сокр щенн я з пись: метод р. Этот метод р бот ет точно т кже, к крит, не счит я того, что он вызыв ет inspect для к ждого ргумент перед его выводом.

Этот вызов р почти идентичен предшествующему коду:

p input

#### "Jay\n"

З помните метод р; в последующих гл в хон будет использов ться для отл дки код Ruby.

> Метод «inspect» раскрывает те стороны объекта, которые обычно не видны в выходных данных программы.

#### Служебные последовательности в строках

Н швызов метод рпок з л, что в конце пользов тельского ввод р спол г ются к кие-то «лишние» д нные:

p input

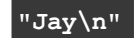

Эти дв символ, обр тн я кос я черт (\) и n cp зу же после нее, в действительности предст вляют один символ: символ новой строки. (Т кое н зв ние происходит из-з того, что при выводе этого символ курсор в термин льном окне переходит н новую строку.) Д нные, введенные пользов телем, з верш ются символом новой строки, потому что пользов тельн жим еткл вишу Return, чтобы сообщить о з вершении ввод, и это н ж тие кл виши сохр няется в виде дополнительного символ. Этот символ включ ется в возвр щ емое зн чение метод gets.

Символ косой черты (\) и следующий з ним символ n обр зует служебную последовательность - ч сть строки, предст вляющую символы, которые не имеют обычного предст вления в исходном коде.

Н пр ктике ч ще всего встреч ются служебные последов тельности \n (нов я строк, вы уже видели этот символ) и \t (символ т буляции для созд ния отступов).

```
puts "First line\nSecond line\nThird line"
puts "\tIndented line"
```
First line Second line Third line Indented line

#### *Hacmo ucnonbsyemble* служебные nochegoßamenbhocmu

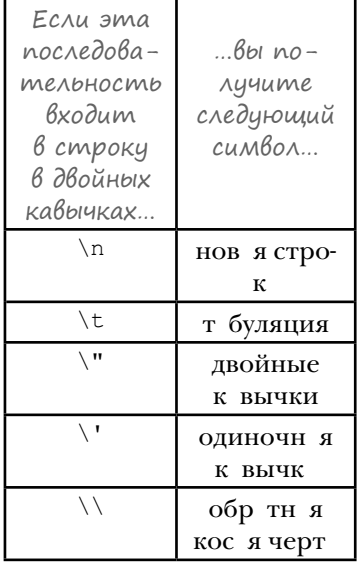

Обычно попытк включения двойной к вычки (") в строку, з ключенную в двойные к вычки, приводит к тому, что внутренняя к вычк интерпретируется к к призн к з вершения строки, что приводит к ошибке:

puts ""It's okay," he said." Ownoka > syntax error, unexpected *<u>ECONSTANT</u>* 

Если «экр ниров ть» внутреннюю двойную к вычку, пост вив перед ней обр тную косую черту, то ее можно будет включить в строку, з ключенную в двойные к вычки, и это не приведет к ошибке.

```
puts "\"It's okay, \" he said."
```
"It's okay," he said.

Н конец, р з символ \ отмеч ет н ч ло служебной последов тельности, н м т кже пон добится способ предст вления символ обр тной косой черты, который не является ч стью служебной последов тельности. Комбин ция \ \ обозн ч ет «ф ктический» символ обр тной косой черты.

puts "One backslash: \\"

One backslash: \

Учтите, что большинство служебных последов тельностей действует только в строк х, з ключенных в двойные к вычки. В строк х, з ключенных в одинарные к вычки, служебные последов тельности обычно интерпретируются букв льно.

puts '\n\t\"'

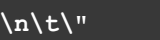

## Вызов «chomp» для объекта строки

**\$ ruby get\_number.rb Welcome to 'Get My Number!' What's your name? Jay Welcome, Jay !** File Edit Window Help

Выходит, вывод был нарушен из-за того, что к строке пользовательского ввода был добавлен лишний символ новой строки. И что теперь с этим делать?

#### Нужно удалить символ новой строки вызовом метода **chomp**.

Если текстовые д нные з верш ются символом новой строки, то вызов метод chomp удлит его. Этот метод очень удобен для очистки строк, полученных при вызове gets.

Метод chomp обл дет более узкой специ лиз цией, чем методы print, puts и gets: он доступен только для объектов строк. Это озн ч ет, что строк, н которую ссыл ется перемення input, должна быть указана как *получатель* метода chomp. К переменной input необходимо применить опер тор «точк».

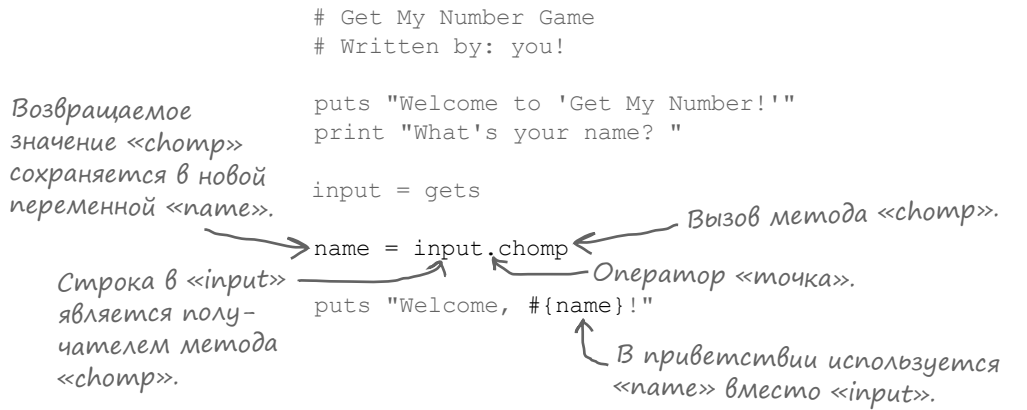

Метод chomp возвр щет ту же строку, но без звершиющего символ новой строки. Результ т сохр няется в новой переменной name, котор яз тем выводится в составе приветственного сообщения.

Если снов з пустить программу, вы увидите, что наше эмоциональное приветствие теперь работает пр вильно.

**\$ ruby get\_number.rb Welcome to 'Get My Number!' What's your name? Jay Welcome, Jay!** File Edit Window Help

## Kakue методы доступны для объекта?

Не стоит пол г ть, что вы можете вызв ть любой метод для любого объект. Н пример, следующ я попытк приведет к ошибке:

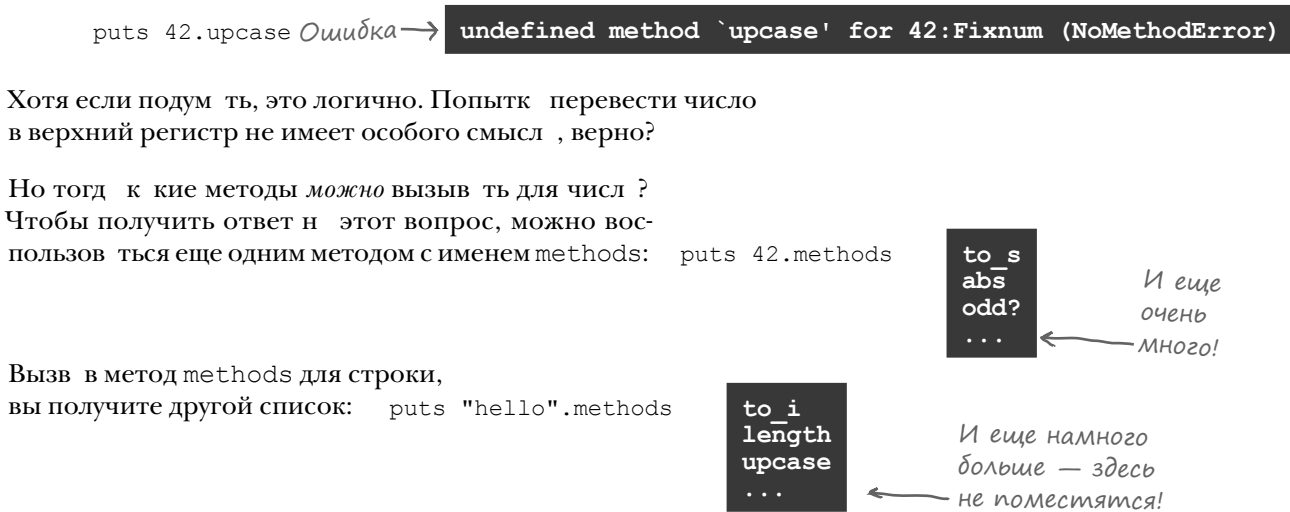

Почему списки р злич ются? Это связ но с кл ссом объект. Класс предст вляет собой «ш блон» для созд ния новых объектов. Среди прочего он определяет, к кие методы могут вызыв ться для созд в емого объект.

Т кже существует другой метод, который сообщ ет, к к кому кл ссу относится объект. Он н зыв ется class (кто бы мог подум ть!). Д в йте опробуем его н нескольких объект х.

> puts 42.class Fixnum puts "hello".class String puts true.class TrueClass

В следующей гл ве мы поговорим о кл сс х более подробно, т к что следите з новостями.

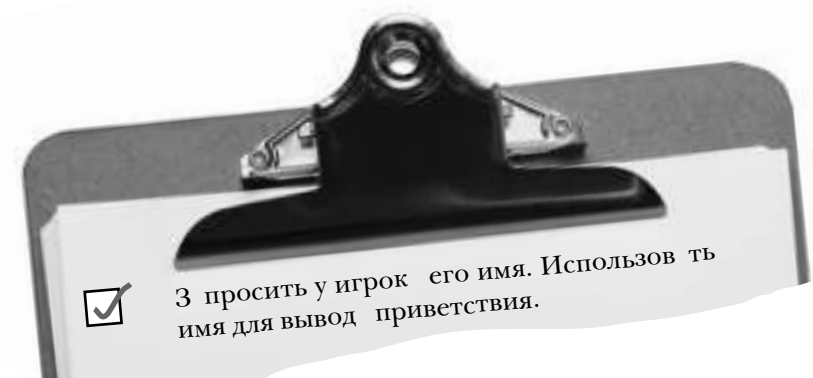

yacmo адаВасМыс Bon  $\mathrm{oCPI}$ 

#### • Как узнать, что делают все эти методы?

• О том, как найти документацию по методам класса, вы узнаете в главе 11. А пока многие из этих методов вам попросту не понадобятся (а возможно, и никогда не понадобятся). Не беспокойтесь: если метод действительно важен, мы непременно расскажем, как его использовать!

Собственно, это весь код первого требования. Его можно вычеркнуть из списка!

#### Генерирование случайного числа

С приветствием мы р зобр лись, можно переходить к следующему требов нию.

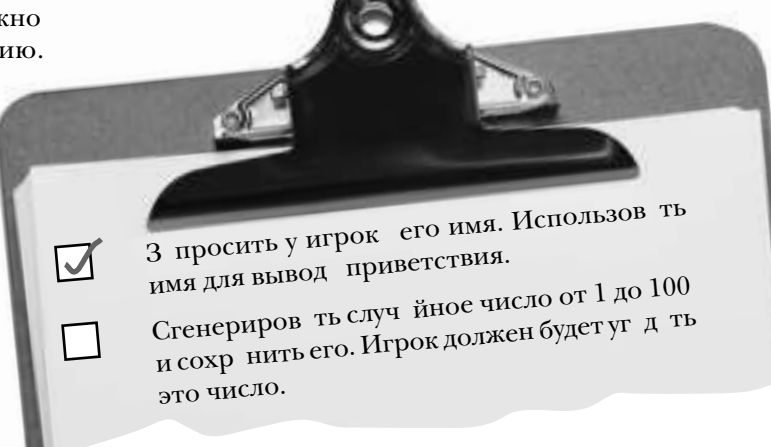

Метод rand генерирует случ йное число в з д нном ди п зоне. Пож луй, мы сможем воспользов ться им для генериров ния з г д нного числ.

При вызове rand перед ется ргумент – число, определяющее верхнюю гр ницуди п зон (100). Посмотрим, к конр бот ет:

> puts rand (100) puts rand (100)

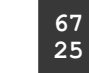

Вроде бы неплохо, но есть одн проблем: rand генерирует числ в дип зоне от нуля до числ, предшествующего з д нному м ксимуму. А это озн ч ет, что случ йные числ будут генериров ться в ди п зоне 0-99, не  $1-100$ , к к н м нужно.

```
Впрочем, проблем легко реш-
                             # Get My Number Game
ется - дост точно приб вить 1
                              # Written by: you!
к зн чению, полученному при
вызове rand. И мы снов воз-
                              puts "Welcome to 'Get My Number!'"
вр щ емсякди п зону 1-100!
          rand (100) + 1# Получение имени игрока и вывод приветствия.
                               print "What's your name? "
                               input = qetsname = input.chompputs "Welcome, #{name}!"
Результ т сохр няется в новой
                               # Сохранение случайного числа.
переменной с именем target.
                               puts "I've got a random number between 1 and 100."
              Наш новый код!
                             puts "Can you guess it?"
                               \text{target} = \text{rand}(100) + 1
```
## Преобразование числа в строку

Еще одно требов ние выполнено! Переходим к следующему...

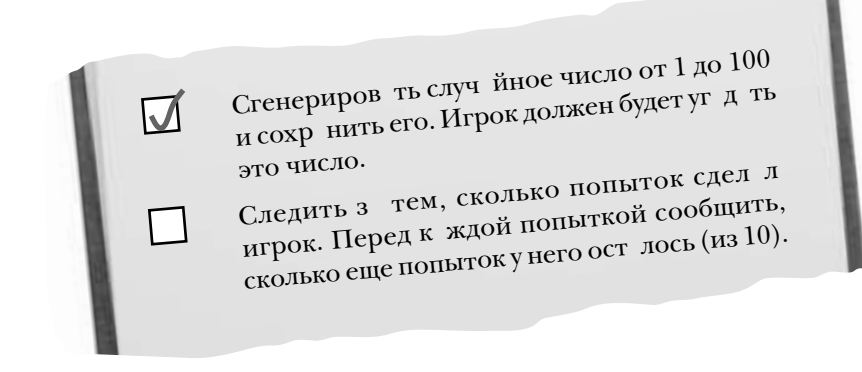

«Следить з тем, сколько попыток сдел лигрок...» Похоже, н м пондобится переменн я для хр нения количеств попыток. Р зумеется, в н ч ле игры ни одной попытки еще не сдел но, поэтому при созд нии переменной num guesses должно присв ив ться зн чение 0.

num guesses =  $0$ 

Первое, что приходит в голову для вывод количеств ост вшихся попыток, — конк тен ция (сцепление) строк со зн ком «плюс»  $(+)$ , к к это дел ется во многих других язык х. Одн ко т кое решение, к к пок з но ниже, р бот ть не будет:

```
remaining quesses = 10 - num quesses
```
Опер тор + используется не только для сложения чисел, но и для конкатенации строк, поскольку remaining quesses содержит число, зн к «плюс» восприним ется к к попытк суммиров ния чисел.

Что дел ть? Нужно преобр зов ть число в строку. Почти у всех объектов Ruby есть метод to s для выполнения т кого преобр зов ния; попробуем воспользов ться этим методом.

```
remaining quesses = 10 - num quesses
puts remaining guesses.to_s + " guesses left."
```
10 guesses left.

Р бот ет! Преобр зов ние числ в строку сн ч л четко пок зыв ет Ruby, что выполняется конк тен ция, не сложение.

Впрочем, в Ruby существует и более простой способ...

## Упрощенная работа со строками в Ruby

Вместо того чтобы вызыв ть to s, мы можем изб виться от лишних хлопот с явным преобразованием числа в строку, воспользовавшись интерполяцией. К к вы видели в коде приветствия пользов теля, при включении  $\{\ldots\}$  в строку, з ключенную в двойные кавычки, Ruby вычисляет результ т код в фигурных скобк х, преобр зует его в строку в слученеобходимости, после чего подставляет его в более длинную строку.

Автом тическое преобразовние в строку означает, что мы можем обойтись без вызова to\_s.

> remaining quesses =  $10 -$  num quesses puts "#{remaining quesses} quesses left."

Ruby позволяет размещть операторы в фигурных скобк х, так что от переменной remaining quesses тоже можно изб виться:

```
 puts "#{10 — num_guesses} guesses left."
```
Ткк к конструкция  $\{\ldots\}$  может располагаться в любом месте строки, мы можем переместить ее в середину, чтобы вывод ст л чуть более понятным для пользов теля.

```
 puts "You've got #{10 — num_guesses} guesses left."
```
Теперь игрок знет, сколько попыток у него осталось. А значит, из списка можно вычеркнуть еще один пункт!

```
# Get My Number Game
              # Written by: you!
              puts "Welcome to 'Get My Number!'"
              # Получение имени игрока и вывод приветствия.
              print "What's your name? "
              input = qetsname = input.chomp
              puts "Welcome, #{name}!"
              # Сохранение случайного числа
              puts "I've got a random number between 1 and 100."
              puts "Can you guess it?"
              target = rand(100) + 1# Отслеживание количества попыток.
Наш новый код! \big\} num_guesses = 0
             puts "You've got #{10 — num_guesses} guesses left."
```
**10 guesses left.**

**10 guesses left.**

**You've got 10 guesses left.**

#### Преобразование строк в числа

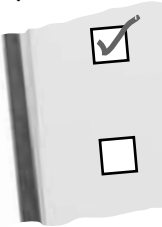

Следить з тем, сколько попыток сдел л игрок. Перед к ждой попыткой сообщить, сколько еще попыток у него ост лось (из 10).

Предложить игроку ввести число.

Н ше следующее требов ние – предложить игроку ввести число. Ит к, игрок вводит число, з тем сохр няет введенное число в переменной. Meton gets, к к вы помните, получ ет д нные у пользов теля. (Мы уже использов ли его для получения имени игрок.) К сож лению, метод gets возвр щ ет строку, поэтому ср зу получить число не уд стся. Проблем возник ет позднее, когд мы попыт емся ср внить введенное число с з г д нным при помощи опер торов > и <.

```
print "Make a quess: "
quess = qetsyuess - yets<br>guess < target B каждом из этих сравнений<br>guess > target > происходит ошибка!
```
Строку, полученную от метод gets, необходимо преобр зов ть в число, чтобы ср внить его с з г д нным числом. Проще простого! У строк существует метод to i, который выполнит преобр зов ние з н с.

Приведенный ниже код вызыв ет to i для строки, полученной gets. Строку дже не нужно сохр нять в переменной; мы просто воспользуемся опер тором «точк », чтобы вызв ть метод прямо для возвр щ емого зн чения.

```
guess = gets.to i
```
При вызове метод to i для строки игнорируются все нецифровые символы, следующие з числом. А это озн ч ет, что н мд же не придется VI ЛЯТЬ СИМВОЛ НОВОЙ СТРОКИ, ОСТ ВШИЙСЯ ОТ Gets.

#### преобразования

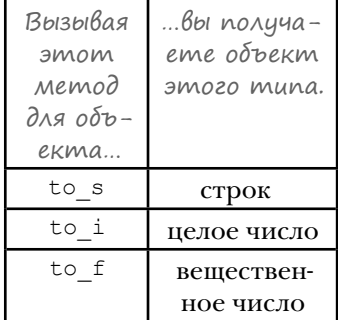

```
Чтобы проверить внесенные из-
менения, можно вывести резуль-
                                          \sim \sim \simт т ср внения.
                                          # Store a random number for the player to quess.
                                true
       puts quess < target
                                          puts "I've got a random number between 1 and 100."
Т к гор здо лучше – число, вве-
                                          puts "Can you quess it?"
денное пользов телем, ср вни-
                                          \text{target} = \text{rand}(100) + 1в ется с з г д нным. Еще одно
требов ние выполнено!
                                          # Track how many quesses the player has made.
                                          num guesses = 0Наш новый код!
                                          puts "You've got #{10 - num quesses} quesses left."
                                          print "Make a guess: "
                                          quess = gets.to_i
```
## Ycnoßhble komangbl

Еще дв требов ния з крыты, ост лось четыре! Переходим к следующей группе.

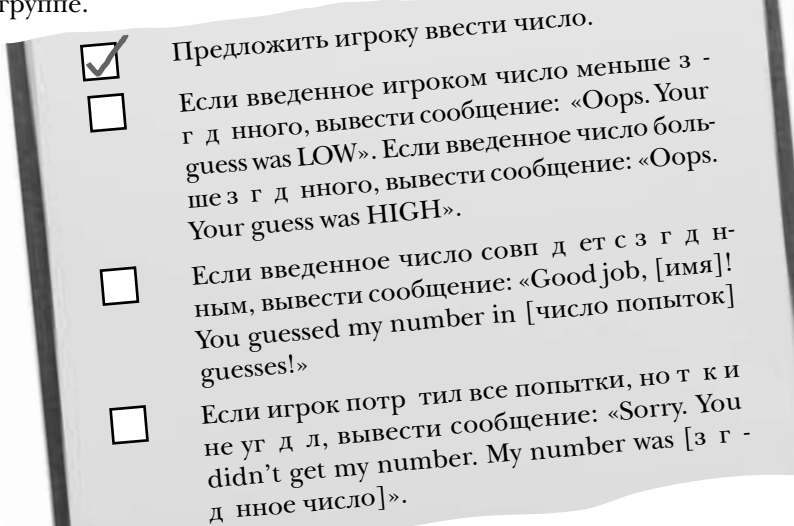

Теперь число, введенное пользов телем, необходимо ср внить с з г д нным. Если оно слишком велико, выводится соответствующее сообщение. Иначе, если число слишком м ло, выводится другое сообщение, и т к д лее... Похоже, н м нужн возможность выполнения отдельных фр гментов код только при выполнении определенных условий.

К ки во многих язык х, в Ruby существуют **условные** ком нды, выполняемые только при н личии определенных условий. Прогр мм проверяет выр жение и, если его результ ток зыв ется истинным, выполняет код тел условной ком нды. В противном случ е тело ком нды пропуск ется.

К к и многие другие языки, Ruby позволяет определить несколько ветвей в условной ком нде. Т кие ком нды з писыв ются в форме if/elsif/else.

Чтобы определить, должен ли выполняться код, условные ком нды используют логические (булевские) выр жения. В Ruby существуют конст нты, предст вляющие дв логических зн чения: true и false.

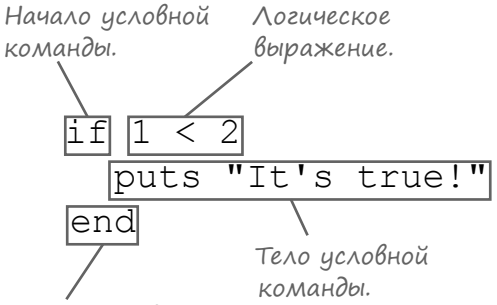

Конец условной команды.

```
if score == 100Обратите вни-
                    puts "Perfect!"
мание: в сере-
                  elsif score >= 70дине «elsif» нет
                   puts "You pass!"
 второй буквы
                  else
                    puts "Summer school time!"
     \ll e \gg !end
 if true
                                if false
                                 puts "I won't!"
   puts "I'll be printed!"
 end
                                end
```
## Ycnoßubie komangbi (npogonxenue)

В Ruby т кже поддержив ются все опер торы ср внения, зн комые в м по другим язы-К М.

В Ruby поддержив ется опер тор логического отриц ния «!», который превр щ ет зн чение true в false (или н оборот.) Т кже существует ключевое слово not, которое лучше чит ется, но дел ет пр ктически то же с мое.

Если в м нужно проверить, что истинны оба условия, используйте опер тор «& &» («И»). Если вы хотите проверить, что истинно хотя бы одно из двух условий, используйте опер тор « | | »  $(*MJIM).$ 

 $O$ 

if  $1 == 1$ puts "I'll be printed!" end

 $if 1 > 2$ puts "I won't!" end

if  $1 < 2$ puts "I'll be printed!" end

if ! true puts "I won't be printed!" end

```
if ! false
  puts "I will!"
end
```
if true && true puts "I'll be printed!" end

if true && false puts "I won't!" end

if  $1 > = 2$ puts "I won't!" end

if  $2 \leq 2$ puts "I'll be printed!" end Означает «не равно». if 2 !=  $2 \le$ puts "I won't!" end

if not true puts "I won't be printed!"  $and$ 

if not false puts "I will!" end

if false || true puts "I'll be printed!" end

if false || false puts "I won't!" end

Я заметил отступы в коде между if и end. Они обязательны?

if true puts "I'll be printed!" Omcmun - $\rightarrow$ на два пробела! end

#### Нет, в Ruby отступы не имеют специального смысла (в отличие от некоторых языков - например Python).

Одн ко н личие отступов в ком нд x if, цикл x, метод x, кл сс x и т. д. - всего лишь призн к хорошего стиля прогр ммиров ния. Отступы помогут р зобр ться в структуре код другим р зр ботчик м (и д же в м).

Число, введенное пользов телем, нужно ср внить с з г д нным случ йным числом. Воспользуемся всем, что вы узн ли об условных ком нд х, для ре лиз ции этой группы требов ний.

```
# Get My Number Game
             # Written by: you!
Ima nepe-
менная до-
             puts "Welcome to 'Get My Number!'"
                                                                          get number.rb
бавлена для
проверки
              # Получение имени игрока и вывод приветствия.
того, нижно
             print "What's your name? "
ли выводить
             input = qetsсообшение
             name = input.chompо проигры-
             puts "Welcome, #{name}!"
ше. Также
она будет
             # Сохранение случайного числа.
UCN0\wedge b-puts "I've got a random number between 1 and 100."
зоваться
позднее для
             puts "Can you quess it?"
остановки
             \text{target} = \text{rand}(100) + 1игры в том
случае, если
              # Отслеживание количества попыток.
число угада-
             num quesses = 0но верно.
              # Признак продолжения игры.
            \lambda quessed it = false
             puts "You've got #{10 - num quesses} quesses left."
             print "Make a quess: "
A Bom
             quess = qets.to iи условные
команды!
              # Сравнение введенного числа с загаданным
              # и вывод соответствующего сообщения.
            \geif quess < target
               puts "Oops. Your quess was LOW."
             elsif quess > target
               puts "Oops. Your quess was HIGH."
Позднее би-
             elsif quess == target
дет опи-
               puts "Good job, #{name}!"
сан менее
               puts "You quessed my number in #{num quesses} quesses!"
громозд-
               quessed it = trueкий способ
             end
записи этой
логики.
              # Если попыток не осталось, сообщить загаданное число.
             if not guessed it
               puts "Sorry. You didn't get my number. (It was #{target}.)"
             end
```
#### «unless» kak npomußononoxhocmb «if»

Эт ком нд р бот ет, но чит ть ее неудобно:

```
if not quessed it
  puts "Sorry. You didn't get my number. (It was #{target}.)"
end
```
Во многих отношениях условные ком нды Ruby похожи н условные ком нды других языков. Одн ко в Ruby т кже существует дополнительное ключевое слово unless.

Код ком нды і f выполняется только в том случ е, если условие истинно. С другой стороны, код ком нды unless выполняется только в том случ е, если условние ложно.

```
unless true
                               unless false
 puts "I won't be printed!"
                              puts "I will!"
end
                               end
```
Ключевое слово unless — один из примеров того, к к язык Ruby упрощ ет чтение код. Его можно использов ть тогд, когд условие с опер тором отриц ния выглядит громоздко. Конструкция:

```
if ! (light == "red")
  puts "Go!"
end
```
з писыв ется в следующем виде:

```
unless light == "red"puts "Go!"
end
```
Ключевое слово unless поможет упростить последнюю условную ком нду.

```
unless quessed it
  puts "Sorry. You didn't get my number. (It was #{target}.)"
end
```
Получилось н много понятнее! При этом условные ком нды р бот ют т кже, к к прежде!

> Если запустить сценарий get\_number.rb ceuuac, peзультат будет выглядеть примерно так...

В текущем состоянии прогр мм предост вляет игроку всего одну попытку, должно быть 10. Сейч с мы испр вим этот недост ток...

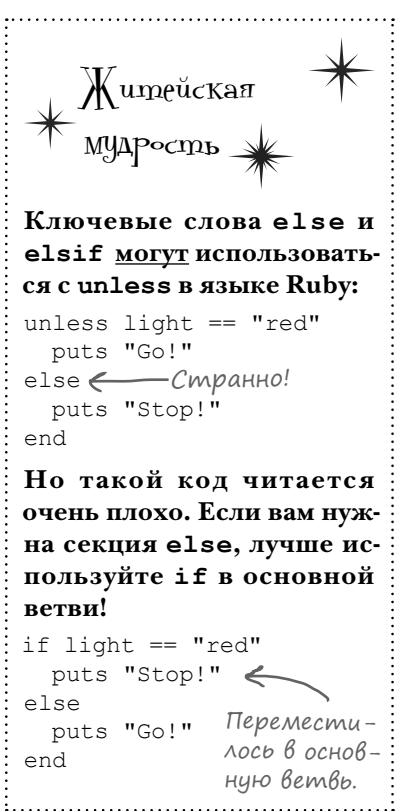

```
File Edit Window Help
$ ruby get number.rb
Welcome to 'Get My Number!'
What's your name? Jay
Welcome, Jay!
I've got a random number between 1 and 100.
Can you guess it?
You've got 10 guesses left.
Make a guess: 50
Oops. Your quess was HIGH.
Sorry. You didn't get my number. (It was 34.)
```
# Циклы

Пок все з меч тельно! В н шей игре ост лось ре лизов ть всего одно требов ние!

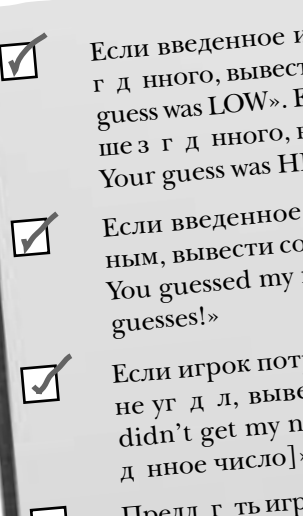

Если введенное игроком число меньше з -<br>г д нного, вывести сообщение: «Oops. Your guess was LOW». Если введенное число больше з г $\pi$ нного, вывести сообщение: «Oops.

Your guess was HIGH».<br>Если введенное число совп дет с згднным, вывести сообщение: «Good job, [имя]! You guessed my number in [число попыток]<br>guesses!»

guesses!»<br>Если игрок потратил все попытки, но так и<br>Если игрок потратил все ообщение: «Sorry. You не уг $\bar{A}$ л, вывести сообщение: «Sorry. You didn't get my number. My number was [з гание число]».

Предл г ть игроку вводить число, пок он не угадает или не потратит все попытки.

В н стоящее время игроку дется всего одн попытк. Уг д ть одно число из ст возможных непросто, т к что т кую игру честной не назовешь. Игрок должен уг дыв ть 10 р з — или до тех пор, пок не получит пр вильный ответ (в з висимости от того, что произойдет р ныше).

Код, з пр шив ющий у пользов теля число, уже готов. Просто нам нужно выполнить его *многократно*. Для повторного выполнения сегмент код можно использов ть **цикл**. Возможно, вы уже встреч ли циклы в других язык х программиров ния. Если прогр ммист хочет, чтобы одн или несколько ком нд выполнялись снов и снова, он помещает их в цикл.

 $\mu$ икл while состоит из ключевого слов while, логического выр жения (к к и в ком нд х if и unless), выполняемого код и ключевого слов end. Код в теле цикл продолж ет выполняться, пока условие ост ется истинным.

В следующем простом примере цикл используется для вывод последов тельных значений.

```
number = 1 while number <= 5
   puts number
   number += 1
 end
```
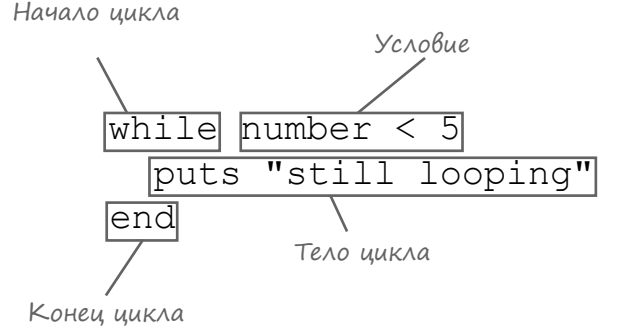

К к вы уже знете, у if есть «двойник» unless. Точно ткже у while есть свой «двойник» — цикл until. Цикл until повторяется до того момент, *когда* условие ст нет истинным (то есть цикл продолж ет выполняться, пок его условие ост ется ложным).

Ниже приведен н логичный пример с использов нием until.

```
number = 1 until number > 5
   puts number
   number += 1
 end
```
Перед в ми тот же условный код, измененный для выполнения в цикле while:

```
Цикл останавливается
nocne 10-й попытки
                      # Отслеживание количества попыток
UAU NOCAE MOZO, KAK
                      num quesses = 0число будет угадано
правильно (в зависи-
                      # Признак продолжения игры.
мости от того, что
                      quessed it = falseпроизойдет раньше).
                    \triangleright while num quesses < 10 && quessed it == false
 Этот код совер-
 шенно не изменился;
                        puts "You've got #{10 - num guesses} guesses left."
 npocmo Mbl nome-
                        print "Make a guess: "
 стили его в цикл.
                        quess = gets.to i\pipu каждом вы-\longrightarrow num_guesses += 1
 полнении цикла
счетчик увеличи-
                        # Сравнение введенного числа с загаданным
вается на 1, что-
                        # и вывод соответствующего сообщения.
бы цикл не выпол-
                        if quess < target
                         puts "Oops. Your quess was LOW."
 нялся бесконечно.
                        elsif quess > target
  Здесь тоже ничего.
                          puts "Oops. Your guess was HIGH."
  не изменилось.
                        elsif quess == target
                          puts "Good job, #{name}!"
                          puts "You guessed my number in #{num guesses} guesses!"
                          quessed it = trueЭто ключевое
                        end
слово обозначает
конец кода, кото-
                   \rightarrowend
рый будет выпол-
няться в цикле.
                      unless guessed it
                        puts "Sorry. You didn't get my number. (It was #{target}.)"
                      end
```
Ост лось еще одно улучшение, которое упростит чтение код. К ки в случе ском ндой if, котор ябыл з менен ком ндой unless, этот цикл while можно сдел ть более понятным. Для этого его следует преобр зов ть в цикл until.

```
while num guesses < 10 && guessed it == false
\Delta o:
            \sim \sim \simend
         until num quesses == 10 || quessed it
После:
          \sim 100 \sim 100 \simend
```

```
# Get My Number Game
              # Written by: you!
              puts "Welcome to 'Get My Number!'"
              # Получение имени игрока и вывод приветствия.
              print "What's your name? "
              input = gets
              name = input.chomp
              puts "Welcome, #{name}!"
              # Сохранение случайного числа.
              puts "I've got a random number between 1 and 100."
              puts "Can you guess it?"
              target = \text{rand}(100) + 1# Отслеживание количества попыток.
              num quesses = 0# Признак продолжения игры.
              quessed it = falseuntil num quesses == 10 || guessed it
                 puts "You've got #{10 — num_guesses} guesses left."
                 print "Make a guess: "
                 guess = gets.to_i
                num quesses += 1 # Сравнение введенного числа с загаданным
                 # и вывод соответствующего сообщения.
                 if guess < target
                   puts "Oops. Your guess was LOW."
                 elsif guess > target
                   puts "Oops. Your guess was HIGH."
                 elsif guess == target
                   puts "Good job, #{name}!"
                   puts "You guessed my number in #{num_guesses} guesses!"
                   guessed_it = true
                 end
              end
              # Если попыток не осталось, сообщить загаданное число.
              unless guessed_it
                 puts "Sorry. You didn't get my number. (It was #{target}.)"
              end
Полный 
код нашей 
игры.
                                                                              get_number.rb
```
# Попробуем запустить игру!

Цикл готов, последнее требов ние выполнено! Д в йте откроем термин льное окно и попробуем з пустить прогр мму.

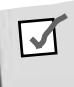

Предл г ть игроку вводить число, пок он не уг д ет или не потр тит все попытки.

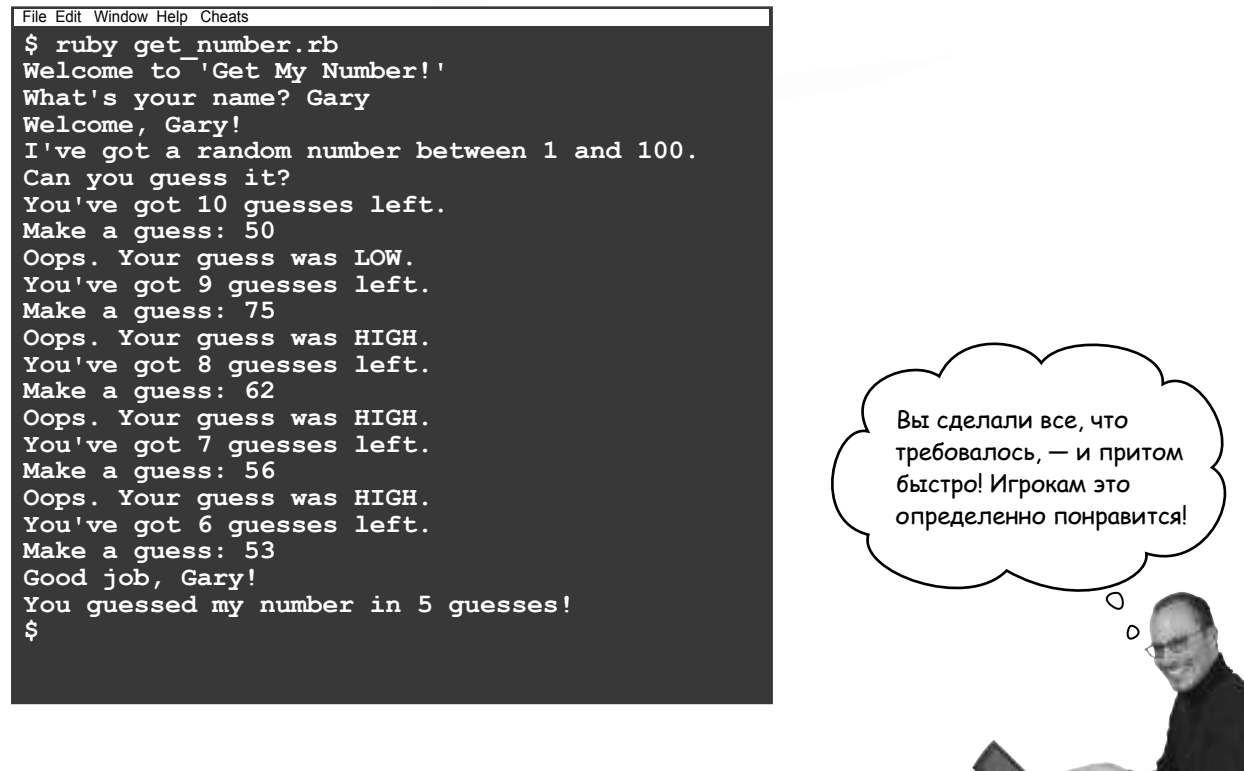

Ит к, мы н пис ли полноценную игру н Ruby с использов нием переменных, строк, вызовов методов, условных ком нд и циклов! А с мое з меч тельное, что прогр мм з нял менее 30 строк код! Н лейте себе чего-нибудь прохл дительного, вы это з служили.

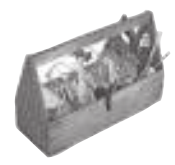

## Ваш инструментарий Ruby

Глава 1 осталась позади. В ней ваш инструментарий Ruby пополнился вызовами методов, условными командами и циклами.

# KOMAHOOI

Условные команды выполняют содержащийся в них код в зависимости от некоторого условия. Циклы выполняют содержащийся в них код многократно. Цикл прерывается по некоторому условию.

#### Далее в программе...

Весь код сейч с св лен в одну большую кучу. В следующей гл ве вы узнете, к к р збить код н простые, удобные блоки при помощи кл ссов и методов.

#### **КЛЮЧЕВЫЕ МОМЕНТЫ**

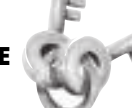

- $\blacksquare$ Ruby — интерпретируемый язык. Код Ruby не нужно компилировать перед выполнением.
- $\blacksquare$ Переменные не нужно объявлять перед присваиванием им значений. Также не нужно указывать тип переменной.
- н Ruby рассматривает все символы от # до конца строки как комментарий и игнорирует их.
- $\blacksquare$ Текст, заключенный в кавычки, рассматривается как строка, то есть последовательность символов.
- $\blacksquare$ Если в строку Ruby входит конструкция  $\# \{ \ldots \}$ , то выражение в фигурных скобках интерполируется (подставляется) в строку.
- $\blacksquare$ При вызове методов могут передаваться аргументы, разделенные запятыми.
- $\blacksquare$ Заключать список аргументов в круглые скобки не обязательно. Если аргументы отсутствуют, не ставьте пустые круглые скобки.
- $\blacksquare$ Используйте методы inspect и р для просмотра отладочной информации по объектам Ruby.
- $\blacksquare$ Для включения специальных символов в строки, заключенные в двойные кавычки, используются служебные последовательности (такие, как \nи \t).
- $\blacksquare$ Интерактивный интерпретатор Ruby (или irb) позволяет быстро проверить результаты выражений Ruby.
- $\blacksquare$ Вызов метода to s для (почти) любого объекта возвращает строковое представление объекта. Вызов to *i для строки* преобразует ее в целое число.
- $\blacksquare$ unless - противоположность if; код выполняется в том случае, если условие ложно.
- E until-противоположность while; цикл выполняется многократно, пока условие не станет истинным.

# **Наводим порядок**

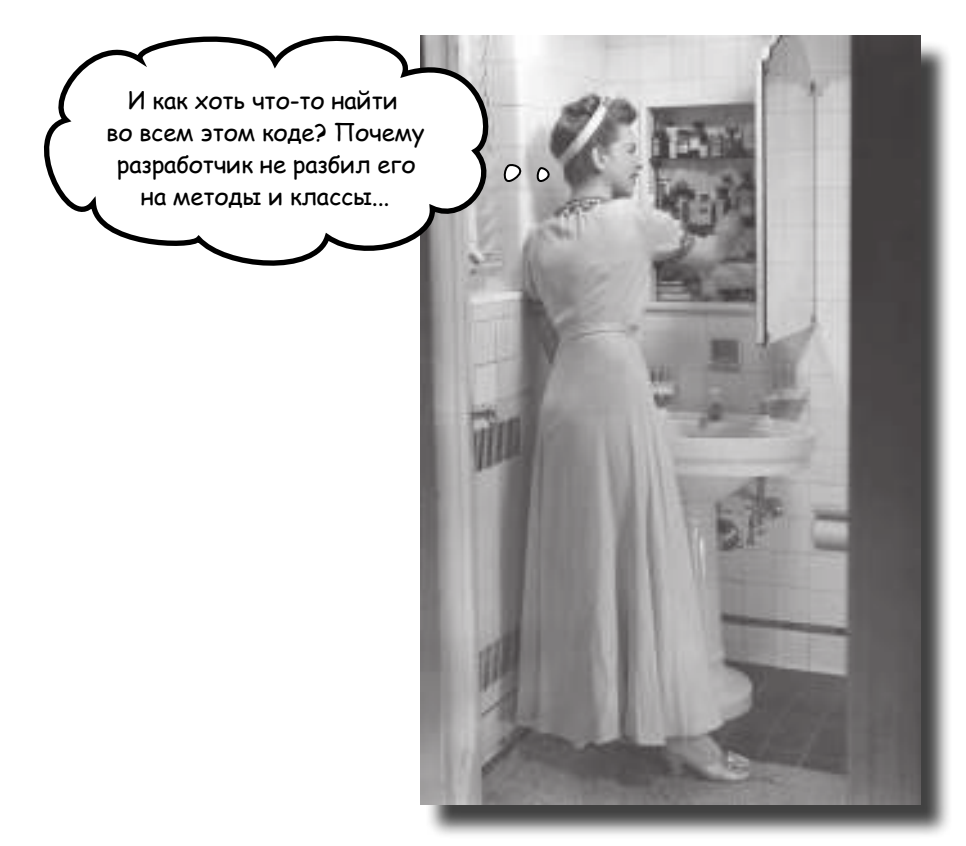

**В вашей работе кое-чего не хватало.** Да, вы вызывали методы и создавали объекты, как настоящий профессионал. Но при этом вы могли вызывать только те методы и создавать только те виды объектов, которые были определены за вас в Ruby. Теперь ваша очередь. В этой главе вы научитесь создавать *свои*  методы, а также свои **классы** — своего рода «шаблоны» для создания новых объектов. *Вы сами решаете*, как будут выглядеть объекты, созданные на базе вашего класса. **Переменные экземпляра** определяют, какая информация *хранится* в ваших объектах, а **методы экземпляра** определяют, что эти объекты *делают*. А самое главное — вы узнаете, как определение собственных классов *упрощает чтение и сопровождение вашего кода*.

## Onpegenenue memogoß

Комп ния Got-A-Motor, Inc. р бот ет н д приложением вирту льного тест-др йв: клиент опробует новую м шину прямо н своем компьютере, без поход в втос лон. В первой версии приложения комп ния хочет видеть методы, с помощью которых пользов тель сможет н ж ть вирту льную пед льг з, под ть вирту льный сигн л и включить вирту льные ф ры в режиме ближнего или д льнего свет.

Определения методов в языке Ruby выглядят примерно т к:

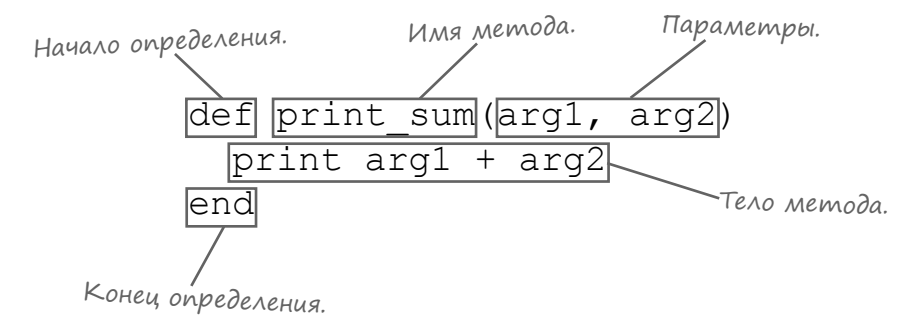

Если вы хотите, чтобы при вызове в шего метод перед в лись ргументы, в определение метод необходимо доб вить параметры. П р метры следуют после имени метод из ключ ются в круглые скобки. (При отсутствии п р метров круглые скобки можно не ук зыв ть.) К ждый ргумент в вызове метод сохр няется в одном из п р метров внутри метод.

Тело метод состоит из одной или нескольких ком нд Ruby, которые выполняются при вызове метод. Д в йте созд дим методы, предст вляющие действия пользов теля в приложении вирту льного тестдрйв.

Метод не получает — параметров.  $def$  accelerate $\longleftarrow$ Перед в ми дв метод для Эти команды будут (puts "Stepping on the gas" н р щив ния скорости и повыполняться при *Pputs* "Speeding up" д чи сигн л. Пож луй, это вызове метода. end едв ли не с мые простые Метод не получает методы, которые можно н def sound horn napamempob. пис ть н Ruby: тело к ждо-Эти команды будут (puts "Pressing the horn button" го метод состоит из пры puts "Beep beep!" выполняться при ком нд, которые выводят end вызове метода. строки.

Meroguse headlights нен много сложнее; он получет один п р метр, который интерполируется в одну из выходных строк.

```
def use_headlights(brightness)< OduH napaMemp.
 puts "Turning on #{brightness} headlights"
 puts "Watch out for deer!"
                                -Параметр используется
end
                                при выводе.
```
Вот и всё! Определения готовы, теперь методы можно вызыв ть в прогр мме.

#### Вызов методов

Методы, определенные в ми, вызыв ются точно т кже, к ки любые другие методы. Д в йте попробуем вызв ть новые методы в втомобильном приложении.

Ruby позволяет размещ ть вызовы методов где угодно - д же в том исходном ф йле, в котором эти методы определяются. Пок н ш прогр мм очень прост, мы именно т к и поступим — просто для удобств. Вызовы методов будут размещены сразу же после их объявлений.

З пустите исходный ф йл в термин льном окне - вы увидите результ твызов новых методов!

 $\sim \circ$ 

puts и print.

def accelerate puts "Stepping on the gas" puts "Speeding up" end def sound\_horn puts "Pressing the horn button" puts "Beep beep!" end def use headlights(brightness) puts "Turning on #{brightness} headlights" puts "Watch out for deer!" end sound\_horn *JapzyMeHmob.* accelerate use\_headlights("high-beam") значение аргумен-Передается как та «brightness». Вызовы без **vehicle\_methods.rb** Я заметил, что мы не использовали оператор «точка» для определения получателя при этих вызовах, как и в случае с методами Верно. Как и методы **puts** и **print**, эти методы включаются в среду выполнения верхнего уровня. **\$ ruby vehicle\_methods.rb Pressing the horn button Beep beep! Stepping on the gas Speeding up Turning on high-beam headlights Watch out for deer! \$**  File Edit Window Help

Методы, определяемые вне любых кл ссов (к к в н шем примере), включ ются в среду выполнения верхнего уровня. К к было пок з но в гл ве 1, их можно вызыв ть в любом месте код *без* ук з ния получ теля с использов нием опер тор «точк».

#### Uмена методов

Имя метод может состоять из нескольких слов, з пис нных символ ми нижнего регистр и р зделенных символ ми подчеркив ния (по тем же пр вил м, что и имен переменных). Цифры в имен х методов допустимы, но используются редко.

Т кже имя метод может з верш ться вопросительным (?) или восклиц тельным зн ком (!). Т кие суффиксы не имеют специ льного смысл в языке Ruby, но, по общепринятым согл шениям, имен м, возвр щ ющим логическое зн чение (true/false), присв ив ются имен, з верш ющиеся зн ком «?», метод м с возможными неожид нными побочными эффект ми присв ив ются имен, з верш ющиеся 3H KOM «!».

Н конец, имя метод может з верш ться зн комр венств (=). Методы, имен которых з верш ются этим символом, используются для н зн чения трибутов (мы р ссмотрим их позднее, когд будем р ссм трив ть кл ссы). В языке Ruby этот суффикс имеет специ льный смысл, поэтому не применяйте его в обычных метод х - или вы увидите, что в ш метод ведет себя стр нно!

# **Параметры**

Если методу должны перед в ться д нные, ук жите после имени метод один или несколько п р метров, р зделенных з пятыми. В теле метод к п р метр м можно обр щ ться точно т к же, к к к любым другим переменным.

```
def print area (length, width)
  puts length * width
end
```
#### Необязательные параметры

Р зр ботчики из Got-A-Motor довольны в шей р ботой н д системой вирту льного тест-др йв ... в основном.

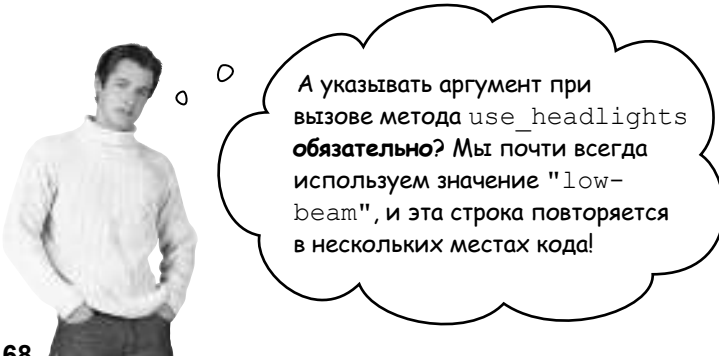

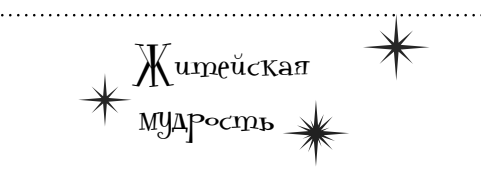

Имена методов следует записывать в «змеином» стиле: одно или несколько слов в нижнем регистре, разделенных подчеркиваниями (как в именах переменных).

```
def bark
end
```

```
def wag tail
end
```
Как и при вызове методов, не ставьте круглые скобки в определении метода при отсутствии параметров. Пожалуйста, не делайте так (притом что эта запись формально допустима):

```
def no args()
 puts "Bad Rubyist!"
end
```
Но если параметры передаются, круглые скобки ставятся всегда. (В главе 1 упоминались исключения, относящиеся к вызову методов, но при объявлении методов исключений не бывает.) Формально круглые скобки можно опустить, но мы еще раз говорим: не надо так делать.

```
def with args first, second
  puts "No! Bad!"
end
```
use headlights ("low-beam") stop engine buy\_coffee start engine use headlights ("low-beam") accelerate create obstacle ("deer") use headlights ("high-beam")

## Необязательные параметры (продолжение)

Ситу ция дост точно р спростр ненн я - один конкретный ргумент используется в 90% случ ев, и в м н доело его повторять. Но и убр ть его тоже нельзя, потому что в 10% случ ев используется другое зн чение.

У проблемы есть простое решение: сдел йте п р метр необяз тельным. В объявлении метод можно з д ть для него зн чение по умолч нию.

Пример метод, использующего зн чения по умолч нию для некоторых п р метров:

```
def order soda (flavor, size = "medium", quantity = 1)
         if quantity == 1plural = "soda"Значение
                                      Значение
         else
                                                           по умолчанию
                                    по умолчанию
           plural = "sodas"
                                      для size.
                                                           для quantity.
         end
         puts "#{quantity} #{size} #{flavor} #{plural}, coming right up!"
       end
Если в м потребуется з менить зн чение по умолч нию, просто
                                                                               Yacme
                                                                             <u> {ада<sup>р</sup>аемые</u>
перед йте ргумент с нужным зн чением. А если в с устр ив-
                                                                                   Bonpochi
ет зн чение по умолч нию, ргумент просто не ук зыв ется.
                                  Задается параметр flavor;
                                                                      1): Чем аргументы отличаются от па-
                                  для size u quantity ucnoльзу-
                                 , ются значения по умолчанию.
                                                                     раметров?
       order soda ("orange")<
       \frac{1}{2}<br>
order_soda("lemon-lime", "small", 2)<br>
order_soda("grane", "large") 3HayeeHug.
                                                                       • Параметры определяются
                                                                     и используются в определении метода.
       order soda("grape", "large")
                                                                     Аргументы передаются при вызове
                                         Задаются параметры
                                                                     метода.
                                         flavor u size; для quantity
                                         используется значение
                                         по умолчанию.
                                                                     d
             1 medium orange soda, coming right up!
             2 small lemon-lime sodas, coming right up!
                                                                     \epsilon1 large grape soda, coming right up!
```
При использов нии необяз тельных п р метров необходимо помнить об одном пр виле: они должны следов ть после всех ост льных п р метров. Если обяз тельный п р метр следует в списке з необяз тельным, то опустить необяз тельный пр метр не уд стся:

def order soda (flavor, size = "medium", quantity) Необязательный параметр end не должен находиться передorder\_soda("grape") wrong number of  $OMu\delta$ Ka  $\longrightarrow$  arguments (1 for 2..3)

Каждый аргумент, передаваемый при вызове метода, сохраняется на месте соответствующего параметра.

Эти два термина в основном используются для того, чтобы понять, о чем идет речь: об определении или о вызове метода.

# Необязательные параметры (продолжение)

Ткд в йте сделем пр метр use headlights необяз тельным, чтобы упростить жизнь разработчик м, использующим н ши метолы.

```
def use headlights(brightness = "low-beam")
  puts "Turning on #{brightness} headlights"
  puts "Watch out for deer!"
 end
```
Теперь ук зыв ть зн чение не обяз тельно, если только не пон добится режим high-beam. <sub>Использовать</sub> значение

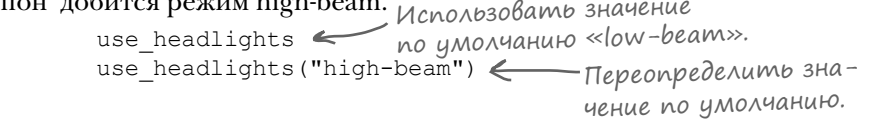

**Turning on low-beam headlights Watch out for deer! Turning on high-beam headlights Watch out for deer!**

use headlights $\leq$ stop\_engine start engine use headlights $\Leftarrow$ accelerate use headlights("high-beam") Аргументы не нужны!

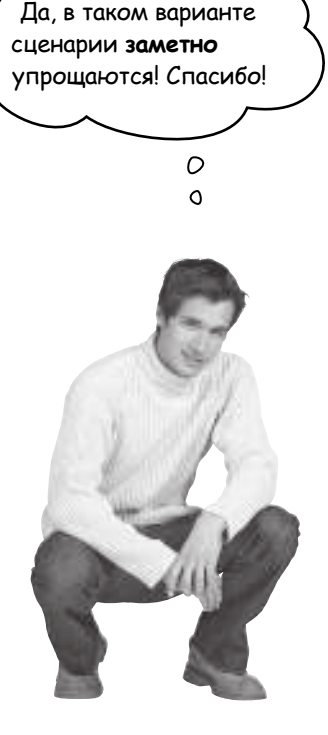

Наши методы для приложения виртуального тест-драйва готовы. Попробуем загрузить их в irb и опробовать в деле.

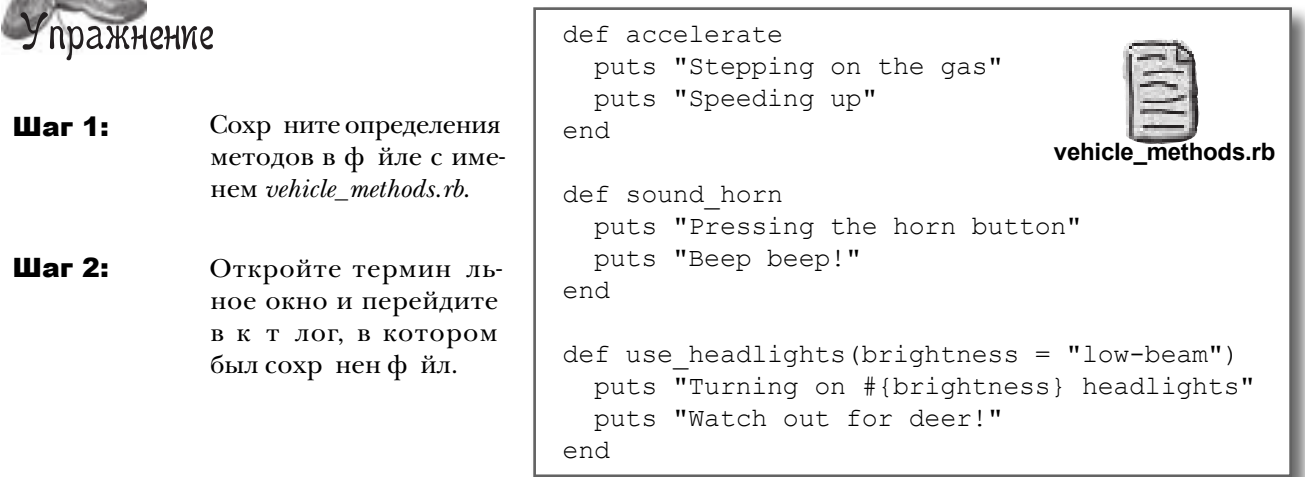

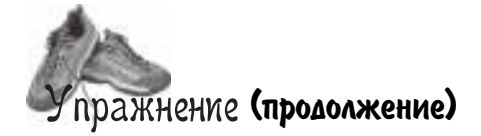

Шаг 3: Ткк кмы собир емся з грузить в irb код из фйл, интерпрет тор должен иметь возможность з груж ть ф йлы Ruby из текущего к т лог. По этой причине ком нд з пуск irb н этот р з будет выглядеть немного ин че.

Ввелите следующую ком нду в термин льном окне и н жмите Enter:

 $irb - I$ .

Это означает: «искать файлы для загрузки в текущем каталоге».

 $-I - n p$  метр ком ндной строки, который доб вляется в ком ндудля изменения режим ее выполнения. В д нном случ е - I изменяет н борк т логов, в которых Ruby ищет з груж емые ф йлы. Точк (.) обозн ч ет текущий к т лог.

Шаг $4$ : К этому моменту интерпрет тор irb з пущен, мы можем з грузить ф йл с н шими метод ми. Введите следующую строку:

```
require "vehicle methods"
```
Пример: File Edit Window Help

Ruby зн ет, что по умолч нию следует иск ть ф йлы с р сширением *rb*, поэтому р сширение в ком нде не ук з но. Если будет выведен результ т true, зн чит, ф йл з грузился успешно.

Теперь вы сможете ввести ком нду вызов любого из н ших методов, и этот метод будет выполнен!

```
$ irb -I .
irb(main):001:0> require "vehicle methods"
\Rightarrow true
irb(main): 002: 0> sound horn
Pressing the horn button
Beep beep!
 \Rightarrow nil
irb(main):003:0> use headlights
Turning on low-beam headlights
Watch out for deer!
 \Rightarrow nil
irb(main):004:0> use headlights("high-beam")
Turning on high-beam headlights
Watch out for deer!
 \Rightarrow nil
irb(main): 005: 0> exit
$
```
#### Возвращаемые значения

Теперь комп ния Got-A-Motor хочет, чтобы в приложении выводил сь информ ция об эффективности использов ния топлив. Приложение должно выводить расход топлива запоследнюю поездку, также средний р сход топлива весь срок эксплу т ции.

В первом случе расстояние с путевого одометра делится на количество г ллонов с последней з пр вки, во втором - зн чение с основного одометр делится н количество г ллонов з весь срок эксплут ции. Но в обоих случ ях мы берем расстояние в милях и делим его на количество галлонов. Так нужно ли писать два разных метод?

Нет! Как и в большинстве языков, методы Ruby имеют **возвращаемое значение.** которое перед ется вызв вшему их коду. Метод Ruby возвращает значение вызывающей стороне с помощью ключевого слова return.

Н пишем один метод mileage и используем его возвр щ емое знчение в выводе.

```
def mileage(miles driven, gas used)
  return miles driven / gas used
end
```
И тогд один метод можно будет использов ть для вычисления обоих видов р сход топлив.

```
trip mileage = mileage(400, 12)
puts "You got #{trip_mileage} MPG on this trip."
lifetime mileage = mileage(11432, 366)
puts "This car averages #{lifetime_mileage} MPG."
```
**33**

**You got 33 MPG on this trip. This car averages 31 MPG.**

#### Неявные возвращаемые значения

Ключевое слово return в этом методе не обязательно. Зн чение последнего выражения, вычисленного в методе, втом тически ст новится возвр щ емым зн чением этого метод. Тким образом, метод mileage можно переписть без явного включения комнды return:

```
def mileage(miles driven, gas used)
 miles driven / gas used
end
```
Р бот ть он будет точно т к же.

puts mileage(400, 12)

Методы возвращают значение в код, из которого они были вызваны.

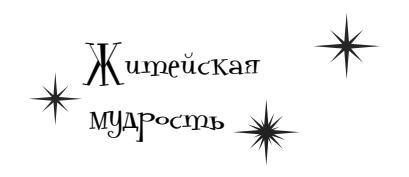

**Программисты, работающие на Ruby, обычно предпочитают неявные возвращаемые значения. В коротком методе нет смысла использовать запись:**

```
def area(length, width)
   return length * width
end
```
#### **…когда можно просто написать:**

```
def area(length, width)
   length * width
end
```
#### Раннее Возвращение из метода

Тогда зачем в Ruby ключевое слово return. если обычно без него можно обойтись?

 $O$   $O$ 

Существуют обстоятельства, **В КОТОРЫХ КЛЮЧЕВОЕ СЛОВО** return может оказаться полезным.

Ключевое слово return приводит к немедленному выходу из метод без выполнения ост вшегося код. Это быв ет полезно в ситу циях, когд выполнение этого код будет бессмысленно или дже вредно.

Н пример, предст вьте, что м шин совсем нов я и пробег у нее еще нет. И р сстояние, и з тр ты топлив могут быть р вны нулю. Что произойдет, если вызв ть метод mileage для т койм шины?

К квы помните, метод mileage делит miles driven н gas used... И к к в с учили в других язык х прогр ммиров ния, деление чеголибо н нуль является ошибкой!

puts mileage (0, 0) Ouudka -

in  $\dot{\ }$ /': divided by 0<br>(ZeroDivisionError)

К к решить эту проблему? Нужно проверить, р вно ли зн чение gas used нулю, и если р вно - преждевременно вернуть упр вление из метод.

```
def mileage (miles driven, gas used)
  if gas_used == 0 \longleftarrow Если бензин еще не расходовался...
    return 0.0 \leftarrow \dots ... Bephymb O.
  end
 miles_driven / gas used <- Для нулевого значения «gas_used»
                                   этот код выполняться не будет.
end
```
Н этот р з код просто возвр щ ет 0.0, не пыт ясь делить н нуль. Проблем решен !

puts mileage (0, 0)

Методы сильно помог ют в упорядочении код и устр нении повторов. Одн ко с мих методовиногд ок зыв ется недост точно. Ост вим н время друзей из Got-A-Motor и з ймемся вместо м шин живыми существ ми...

 $0.0$ 

## Беспорядок в методах

Сотрудники экологической орг низ ции Fuzzy Friends Animal Rescue в ходе к мп нии по привлечению средств решили созд ть интер ктивное приложение. Они обр тились в в шу компнию з помощью. В их приложении есть много видов животных, к ждое из которых изд ет некоторые звуки и выполняет некоторые действия.

Они созд ли методы для моделиров ния перемещений и звуков. При вызове этих методов в первом ргументе передется тип животного, а ним следуют любые необходимые дополнительные ргументы.

Н д нный момент их код выглядит примерно т к:

```
def talk(animal type, name)
  if animal type == "bird"
     puts "#{name} says Chirp! Chirp!"
   elsif animal_type == "dog"
     puts "#{name} says Bark!"
  elsif animal type == "cat"
     puts "#{name} says Meow!"
   end
end
def move(animal type, name, destination)
   if animal_type == "bird"
     puts "#{name} flies to the #{destination}."
   elsif animal_type == "dog"
     puts "#{name} runs to the #{destination}."
   elsif animal_type == "cat"
     puts "#{name} runs to the #{destination}."
   end
end
end<br>def report_age(name, age) animal_type не используется.
  puts "#{name} is #{age} years old."
end
                                   Выводимая строка 
                                   выбирается в зависи-
                                   мости от параметра 
                                   animal_type.
                                Этот метод одинаков для всех ти-<br>пов животных, поэтому параметр
```
Несколько типичных примеров вызовов этих методов:

```
Whistler flies to the tree.
                                   Sadie says Bark!
                                   Whistler says Chirp! Chirp!
                                   Smudge runs to the house.
                                   Smudge is 6 years old.
move("bird", "Whistler", "tree")
talk("dog", "Sadie")
talk("bird", "Whistler")
move("cat", "Smudge", "house")
report age("Smudge", 6)
```
Ребят из Fuzzy Friends хотят совсем немного: доб вьте всего 10 типов животных, еще 30 новых действий — и версия 1.0 будет готов!

Λ

**Apzymenm** destination

..но так ли необходимо каждый раз пере-

давать эти значения?

необходим...

"tree"

 $("house")$ 

#### Слишком много аргументов

Даже с тремя типами животных и двумя

действиями код получается слишком громоздким. Команды «if» и «elsif» слишком длинные, а вы только посмотрите на все эти аргументы! Нельзя ли как-то упорядочить этот код?

Проблем отч сти связ н с тем, что н м приходится перед в ть слишком много д нных. Только взгляните, н пример, н эти вызовы метод move:

Aprymeнт destination должен присутствов ть, спору нет. Чтобы перемещ ться, нужно зн ть конечную точку. Но нельзялик к-то обойтись без перед чизн чений animal type и name? В конце концов, ст новится трудно понять, что озн ч ет к ждый ргумент!

## Crumkom MHO20 komang «if»

Кроме того, проблем не огр ничив ется ргумент ми методов - внутри с мих методов все тоже небл гополучно. Только предст вьте, к к будет выглядеть метод talk, если доб вить еще 10 типов животных...

move("bird", "Whistler"

move ("cat", "Smudge"/

К ждый р з, когд от в с потребуют звуки, изд в емые животным (от в с это потребуют, можете не сомнев ться), в м придется коп ться во всех условиях elsif в поиск х нужного тип животного... А что будет, если код talk усложнится - н пример, в него доб вятся ним ции и воспроизведение звуковых ф йлов? Что произойдет, если все методы ст нут т кими?

Н м нужен более удобный способ предст вления тип животного, с которым р бот ет код. Необходимо к к-то р збить этот код по типу животного, чтобы упростить его сопровождение. И еще нужен более удобный способ хр нения трибутов к ждого отдельного животного (т ких, к кимя и возр ст), чтобы н м не приходилось перед в ть столько ргументов..

Днные животных и весь код, робот ющий с этими днными, должны хр ниться в одном месте. Короче, н мнужны кл ссы и объекты.

```
def talk(animal type, name)
  if animal type == "bird"
    puts "#{name} says Chirp! Chirp!"
  elsif animal type == "dog"
    puts "#{name} says Bark!"
  elsif animal type == "cat"
    puts "#{name} says Meow!"
  elsif animal type == "lion"
    puts "#{name} says Roar!"
  elsif animal type == "cow"
    puts "#{name} says Moo."
  elsif animal type == "bob"puts "#{name} says Hello."
  elsif animal type == "duck"
    puts "#{name} says Quack."
  \cdots \leftarrow-Для полного списка
  end
           не хватит места
end
           на странице...
```
# Проектирование класса

Основное преимущество объектов з ключ ется в том, что они позволяют хр нить н бор д нных и методы, р бот ющие с этими д нными, в одном месте. И эт возможность очень пригодится в приложении Fuzzy Friends.

Но чтобы н ч ть созд в ть собственные объекты, их необходимо сн ч л определить. Класс предст вляет собой «ш блон» для созд ния объектов. Когд вы используете кл сс для созд ния объект, кл сс описыв ет, что этот объект зн ето себе и что этот объект дел ет.

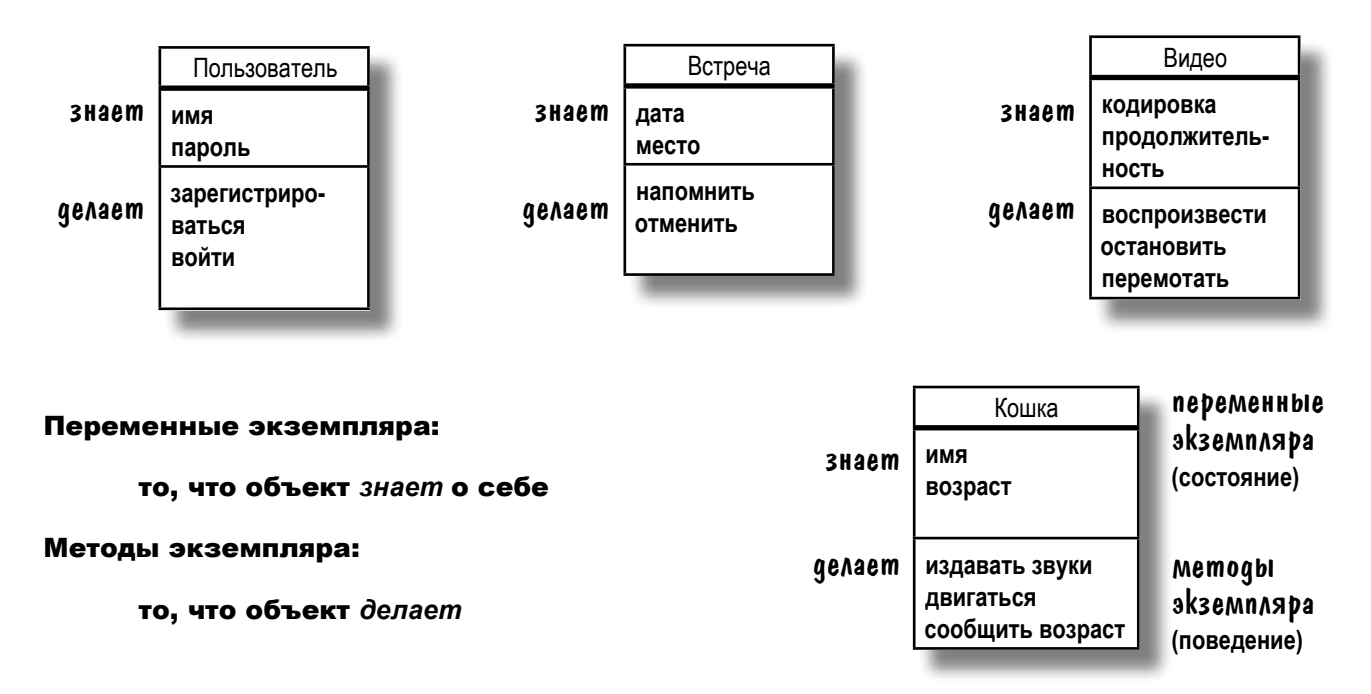

Экземпляром кл сс н зыв ется объект, созд нный н основе кл сс. Дост точно н пис ть всего одинкл сс, потом созд ть много экземпляров этого KJI CC.

#### Считайте, что «экземпляр» и «объект» - одно и то же.

Переменными экземпляра н зыв ются переменные, прин длеж щие одному объекту. Они сост вляют всю информ цию, котор я известна объекту о нем с мом. Переменные экземпляр предст вляют состояние объект (его д нные) и могут иметь р зные зн чения для р зных экземпляров этого кл сс.

Методами экземпляра н зыв ются методы, вызыв емые непосредственно для этого объект . Они сост вляют все то, что объект делает. Методы экземпляр могут обр щ ться к переменным экземпляр объект и могут изменять свое поведение в з висимости от зн чений этих переменных.

Объекты

## Чем класс отличается от объекта

Кл сс – ш блон для созд ния объект. Кл сс сообщ ет Ruby, к к следует созд ть объект этого конкретного тип. У объектов есть переменные экземпляр и методы экземпляр, но эти переменные и методы включнотся в кл сс в процессе его проектиров ния.

# Если классы — это формы для печенья, то объекты — это печенье, которое делается по форме.

К ждый экземпляр кл сс может содерж ть собственный набор значений для переменных, используемых в метод х этого кл сс. Н пример, кл сс Dog, предст вляющий соб ку, определяется всего один раз. В метод х этого кл сс Dog дост точно ук з ть всего один раз, что каждый экземпляр Dog должен содержать переменные для имени (name) и возр ст (age). При этом к ждый объект Dog содержит собственные зн чения name и age, отлич ющиеся от зн чений ост льных экземпляров Dog.

Класс для собаки:

Класс

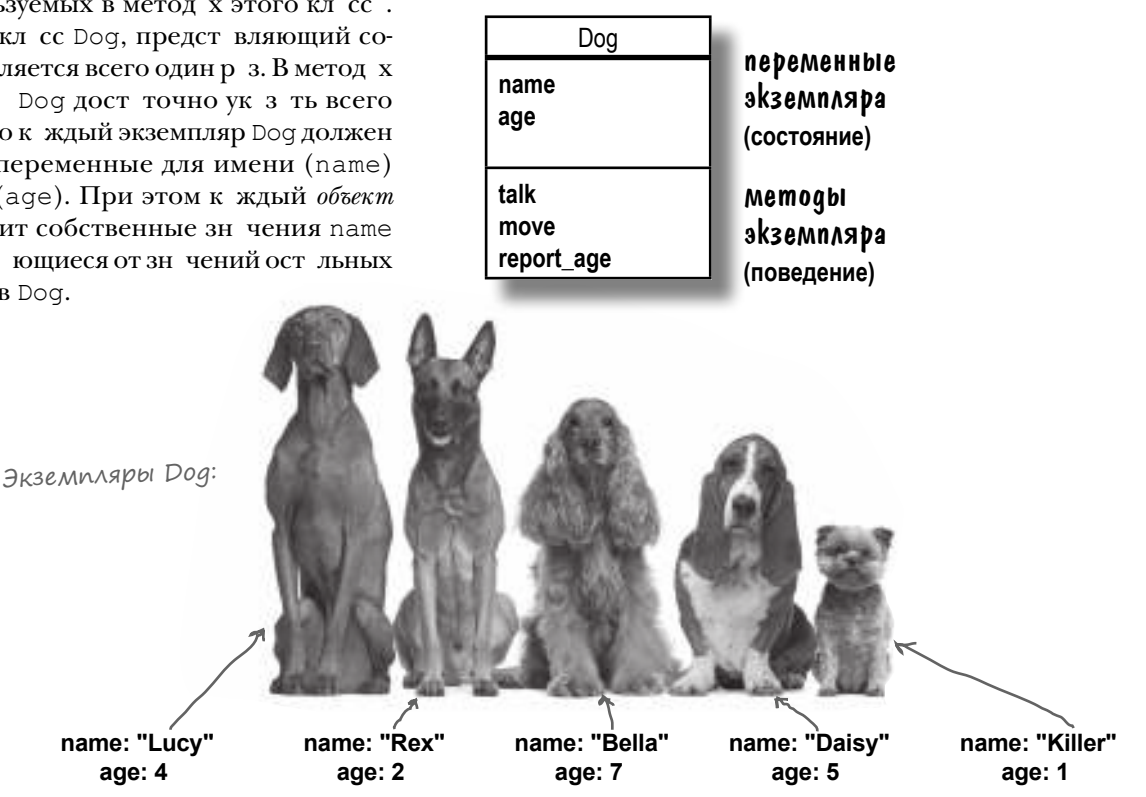

# Первый класс

Перед в ми пример кл сс, который вполне может использов ться в н шем интер ктивном приложении: кл сс Dog.

Объявление нового класса.

Определение кл сс н чин ется с ключевого слов class, за которым следует имя нового кл сс.

В определение кл сс можно включить определения методов. Любой метод, определяемый здесь, будет доступен в метод х экземпляр у экземпляров этого кл сс.

Конец определения кл сс обозн ч ется ключевым словом end.

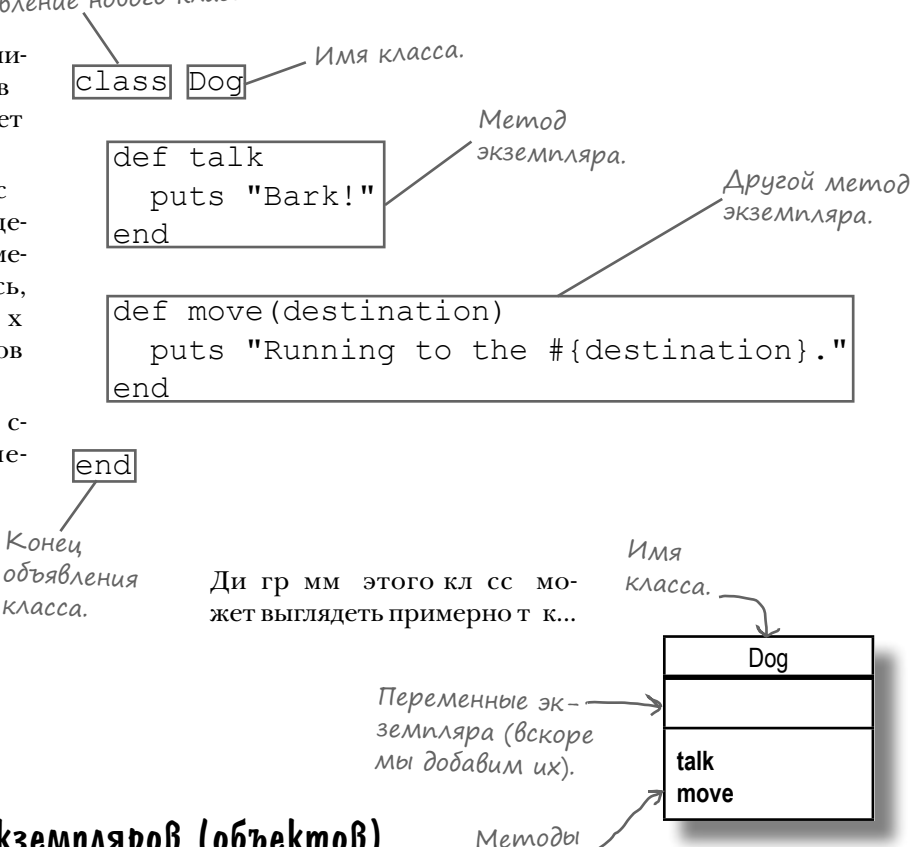

экземпляра.

# Создание новых экземпляров (объектов)

Если вызв ть для кл сс метод new, он вернет новый экземпляр этого кл сс. Полученный экземпляр можно присвоить переменной или сдел ть с ним что-нибудь другое.

```
 fido = Dog.new
 rex = Dog.new
```
После созд ния одного или нескольких зкземпляров кл сс можно переходить к вызову их методов экземпляр. Эти методы вызыв ются точно т к же, к к и все ост льные методы объектов, встреч вшиеся до настоящего момент: оператор «точк» определяет, к кой экземпляр является получ телем д нного метод.

```
 fido.talk
 rex.move("food bowl")
```
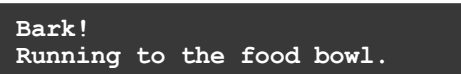

## Разбиение больших методов на классы

Для отслежив ния тип животного, с которым должен работ ть метод, в текущей версии приложения используются строки. Кроме того, вся информ ция о разных в ринт х ре кции животных встроен в н громождения комнд if/else. Ткой подход в лучшем случае неудобен и громоздок.

#### Объектно-ориентированное решение

Теперь, когд вы н учились созд в ть кл ссы, мы можем применить *объектно-ориентиров нный* подход к решению з д чи. Для к ждого *типа* животного создается *класс*. Тогда вместо одного *большого* метода, содержащего описание поведения для *всех* типов животных, мы включим *м ленький* метод в *к ждый* кл сс — метод с определением поведения, относящегося к д нному типу животного.

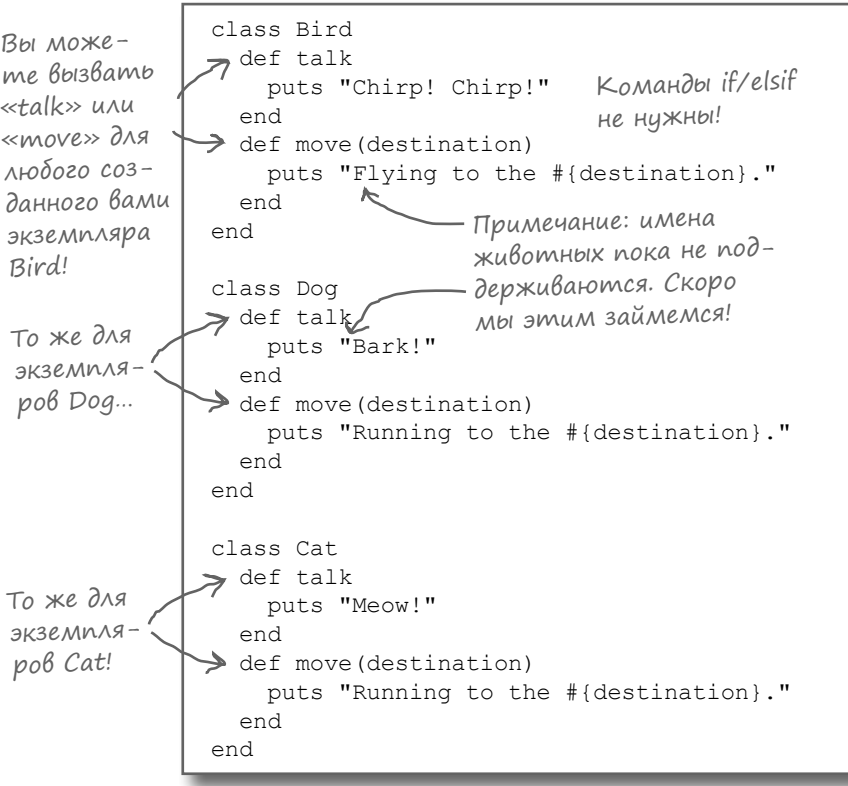

```
def talk(animal type, name)
   if animal_type == "bird"
     puts "#{name} says Chirp! Chirp!"
  elsif animal_type == "dog"
     puts "#{name} says Bark!"
   elsif animal_type == "cat"
     puts "#{name} says Meow!"
   end
```
end

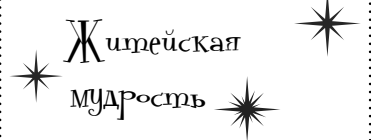

**Имена классов Ruby должны начинаться с буквы верхнего регистра. Все символы после первого записываются в нижнем регистре.**

class Appointment

```
 ...
end
```
**Если имя состоит из нескольких слов, каждое слово тоже должно начинаться с буквы верхнего регистра.**

class AddressBook

```
 ...
end
```
class PhoneNumber

```
 ...
end
```
**Помните схему записи имен переменных (с разделением слов символами подчеркивания), которая называлась «змеиной» записью? Стиль записи имен классов называется «верблюжьим», потому что буквы верхнего регистра напоминают горбы верблюда.**

# Создание экземпляров новых классов животных

После того к к мы определили эти кл ссы, мы сможем созд ть новые экземпляры этих кл ссов (новые объекты, созд нные по ш блону кл сс) и вызыв ть для них методы.

К ки в случе с метод ми, Ruby позволяет создавать экземпляры классов прямо в том файле, в котором они были объявлены. Вероятно, для более крупных приложений т к я орг низ ция код не подойдет, но в т ком простом приложении, к кун с, можно просто созд ть несколько экземпляров ср зу же после объявлений этих кл ссов.

```
class Bird
  def talk
   puts "Chirp! Chirp!"
   end
  def move(destination)
   puts "Flying to the #{destination}."
   end
end
class Dog
  def talk
   puts "Bark!"
  end
   def move(destination)
   puts "Running to the #{destination}."
  end
end
class Cat
  def talk
   puts "Meow!"
   end
  def move(destination)
   puts "Running to the #{destination}."
   end
end
bird = Bird.new
Создание новых 
dog = Dog.new
cat = Cat.newbird.move("tree")
dog.talk
bird.talk
cat.move("house")
               экземпляров 
                 наших классов.
                   Вызов методов 
                    для экземпляров.
                                 animals.rb
```
Сохр ните весь этот код в ф йле с именем *animals.rb*, выполните ком нду ruby animals.rb в термин льном окне — и вы увидите результ ты выполнения наших методов экземпляр!

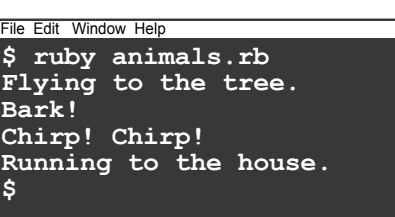

## Auazpamma knaccoß c memogamu akzemnnapa

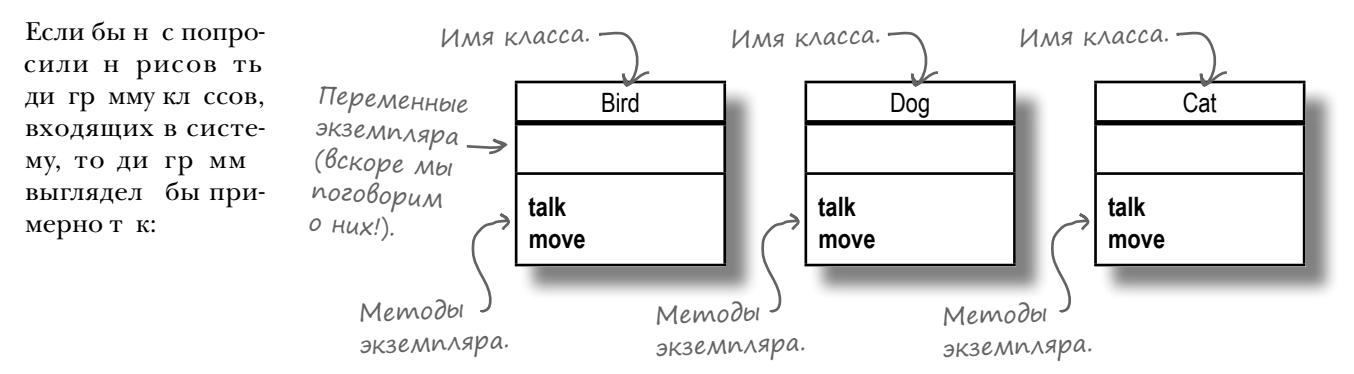

Н д нный момент экземпляры н ших кл ссов содерж т дв метод экземпляр (то, что они могут дел  $m_b$ : talk и тоve. Впрочем, в них пок нет переменных экземпляр (то, что они зн ют). Сейч с мы з ймемся этой темой.

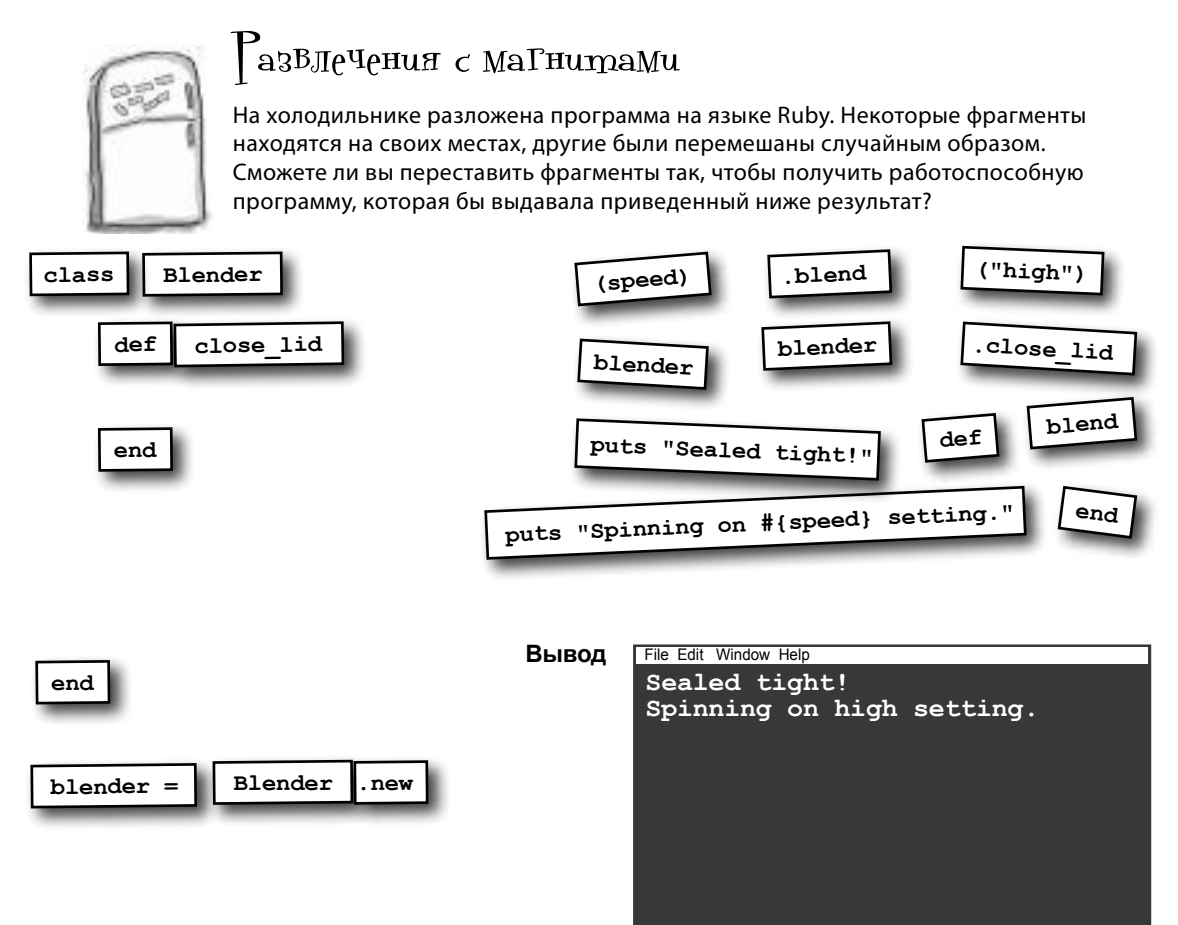

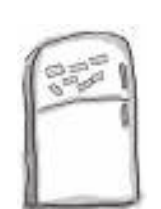

# $\mathcal{P}_{\mathbf{a} \mathbf{3} \mathbf{5} \mathbf{J} \mathbf{C}^{\mathrm{u}}}$ ечения с ма $\Gamma$ ни $\mathbf{a}$ ми.  $\mathcal{P}_{\mathbf{c}}$ шение

На холодильнике разложена программа на языке Ruby. Некоторые фрагменты находятся на своих местах, другие были перемешаны случайным образом. Сможете ли вы переставить фрагменты так, чтобы получить работоспособную программу, которая бы выдавала приведенный ниже результат?

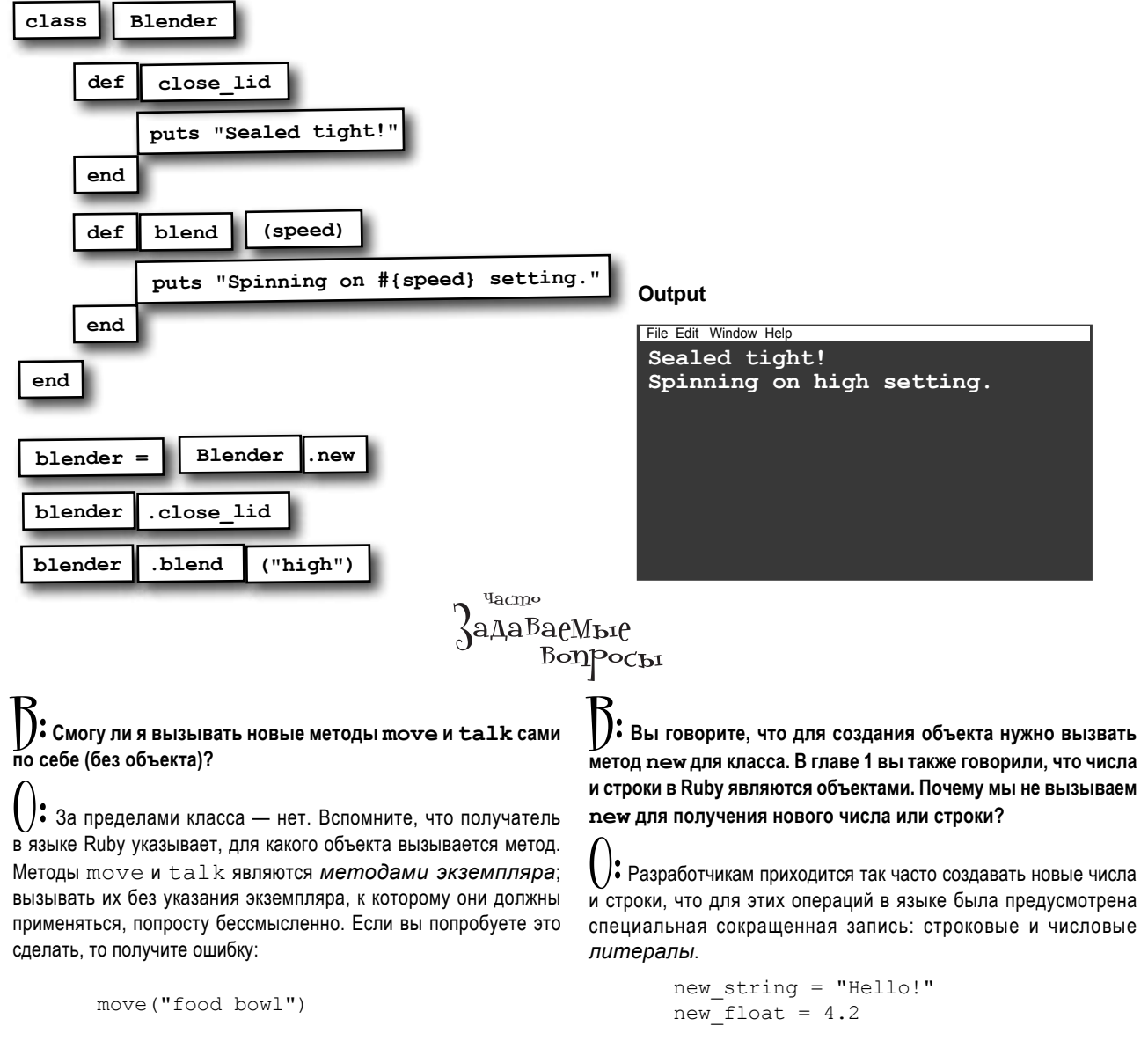

Чтобы сделать то же самое для других классов, придется вносить изменения на уровне самого языка Ruby, поэтому для создания новых экземпляров большинство классов использует new. (Впрочем, есть и исключения; вы еще узнаете о них.)

undefined method `move' for

main: Object (NoMethodError)

## Наши объекты «не знают» свое имя и возраст!

Руководитель проект из экологической орг низ ции н поминет о пре мелочей, о которых мы з были в своем решении с кл ссми:

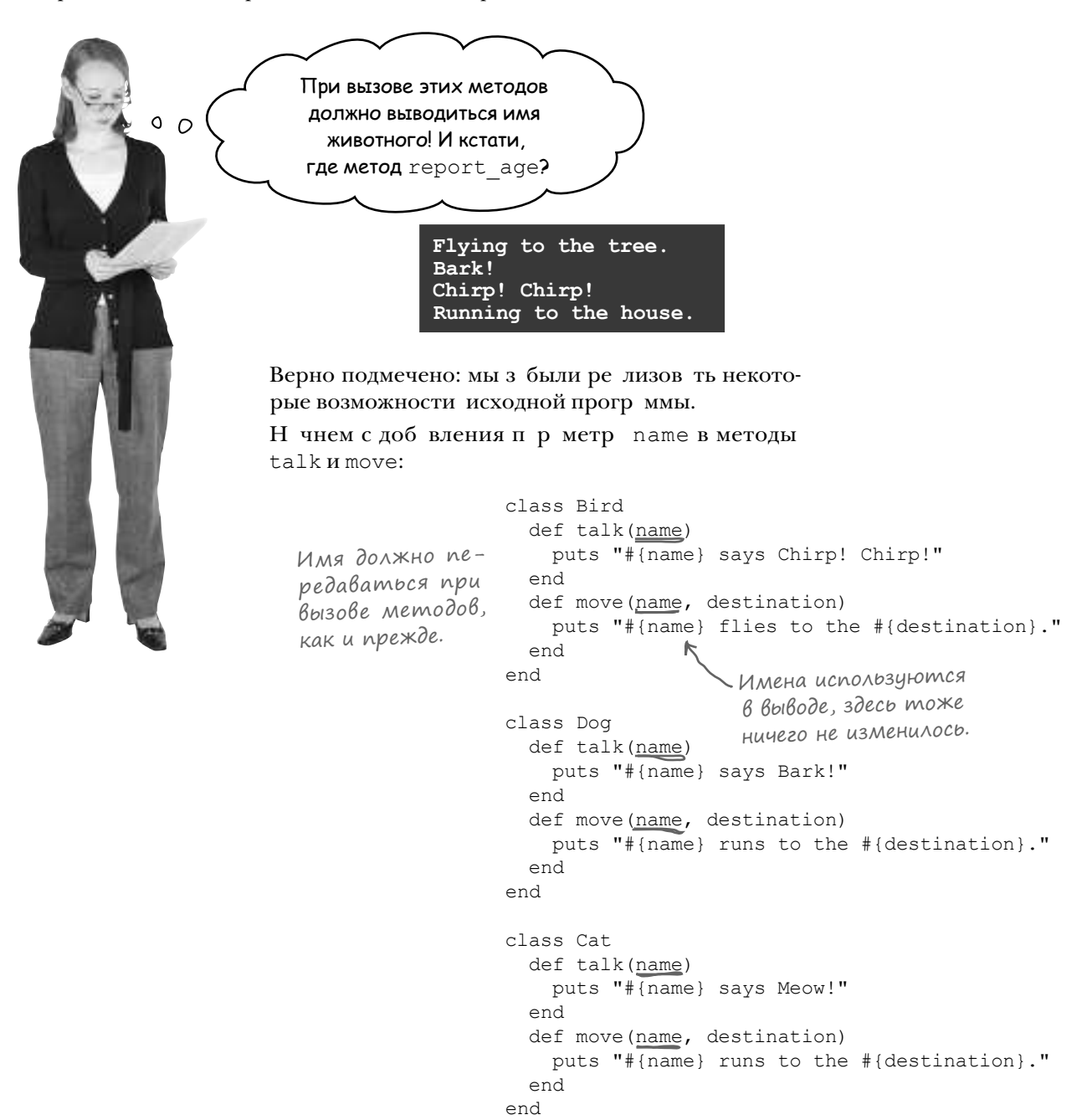

# Слишком много аргументов (снова)

После того к к мы снов доб вили п р метр name к метод  $M$  talk и move, при вызове метод можно снов перед в ть имя животного для вывод сообщения.

> $\circ$  $\Omega$

dog = Dog.new dog name  $=$  "Lucy" dog.talk(dog\_name) dog.move(dog\_name, "fence")

```
cat = Cat.newcat name = "Fluffy"cat.talk(cat_name)
cat.move(cat name, "litter box")
```
**Lucy says Bark! Lucy runs to the fence. Fluffy says Meow! Fluffy runs to the litter box.**

Да ладно. У нас уже есть переменная для хранения объекта animal. И вы еще хотите передавать **вторую** переменную с именем животного? Так неудобно!

dog = Dog.new  $dog$  name = "Lucy"  $cat = Cat.new$ cat name =  $"Fluffy"$ 

#### Вообще-то более удобное решение существует. Можно воспользоваться переменными экземпляра для хранения данных в объекте.

Одно из в жнейших преимуществ объектно-ориентиров нного прогр ммиров ния з ключ ется в том, что д нные и методы, которые с этими д нными работают, хранятся в одном месте. Попробуем сохранить имена *прямо в объектах* animal, чтобы при вызове методов экземпляров не приходилось перед в ть столько ргументов.

#### Локальные переменные существуют до завершения метода

До сих пор мы р бот ли с л**окальными переменными** – т кие переменные лок льны по отношению к текущей обл сти видимости (обычно в гр ниц х текущего метод ). После выход из текущей обл сти видимости лок льные переменные перест ют существов ть, поэтому они не могут использов ться для хр нения имен животных.

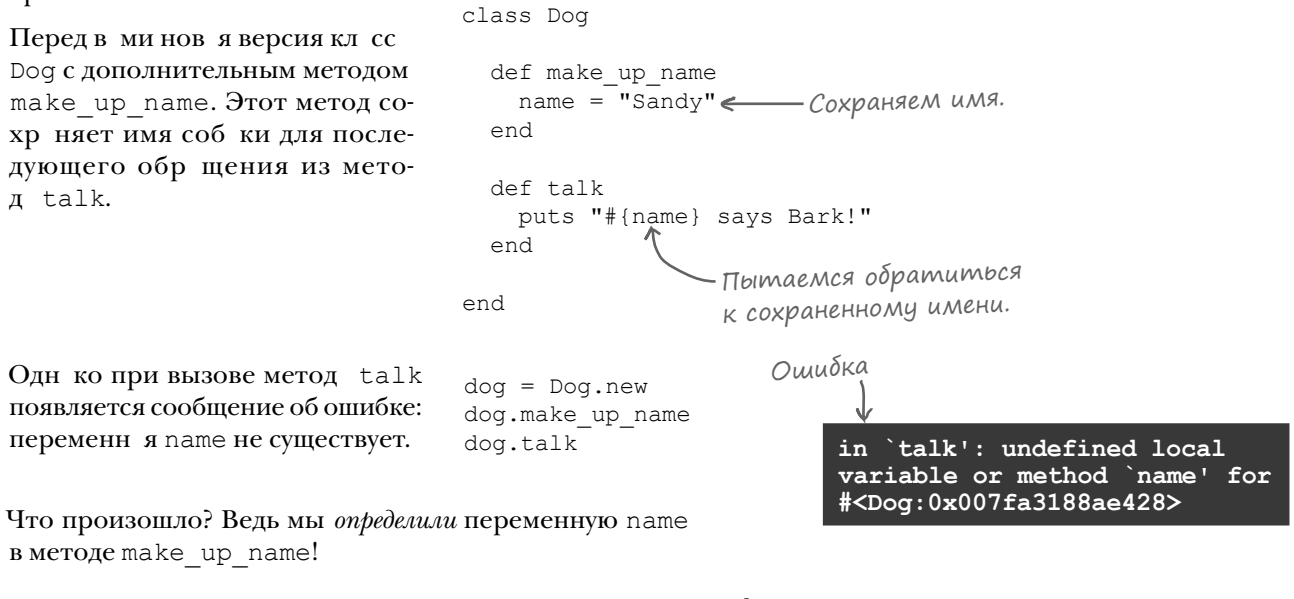

Дело в том, что мы использов ли лок льную переменную. Лок льные переменные существуют только до з вершения того метод, в котором они были созд ны. В д нном случ е переменн я name перест ет существов ть ср зуже после з вершения make up name.

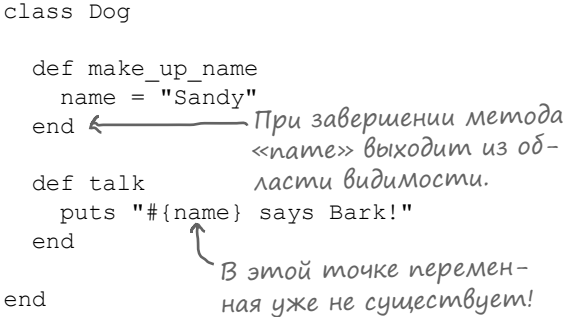

Поверьте, недолговечность лок льных переменных - это хорошо. Если бы люб я переменн я был доступн в любой точке прогр ммы, вы бы постоянно пут лись и обр щ лись не к тем переменным! К к и большинство языков, Ruby огр ничив ет обл сть видимости переменных для предотвр щения подобных ошибок.

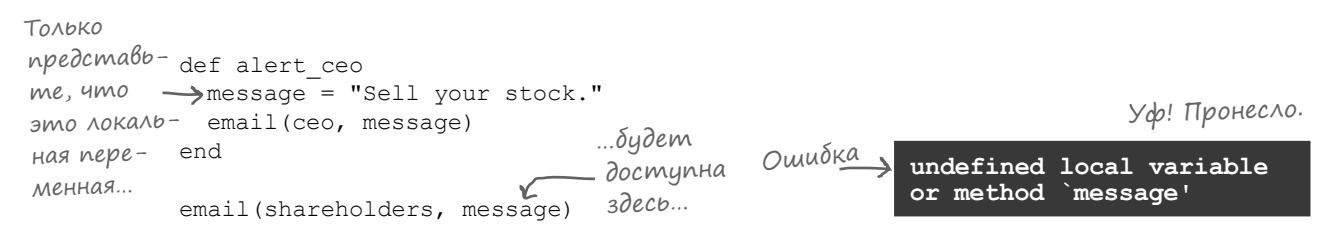

*переменные экземпляра*

## Срок жизни переменной экземпляра

Люб ялок льн я перемення, созд ннян ми, исчез ет ср зу же при выходе из обл сти видимости. Но в т ком случек к хранить имя соб ки вместе с объектом? Для этого пон добится нов я р зновидность переменных.

Объект позволяет хранить данные в **переменных экземпляра** то есть переменных, связ нных с конкретным экземпляром. Д нные, сохр ненные в переменных экземпляр, продолж ют существов ть вместе с объектом и уд ляются из п мяти только при уд лении объект.

Переменняя экземпляра выглядит к кобычня перемення, при выборе ее имени применяются те же соглашения. Единственное отличие: имя переменной экземпляр должно н чин ться с символ  $\omega$  («собк»).

Переменные экземпляра в объекте существуют, пока существует сам объект.

my\_variable @my\_variable

**Локальная переменная** **Переменная экземпляра**

Вернемся к кл ссу Dog. Он почти не отличется от предыдущего, если не счит ть двух символов @, превр щ ющих две лок льные переменные в *одну* переменную экземпляр.

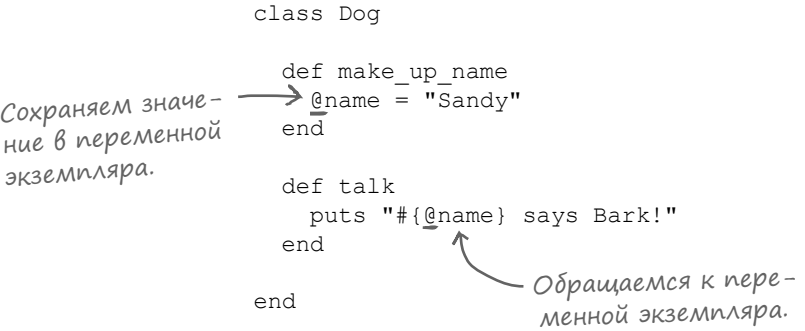

Теперь точно т кой же вызов talk, к к в предыдущем случе, прекр снор бот ет! Переменн я экземпляр @name, созд нн я в методе make up name, ост ется доступной в методе talk.

dog = Dog.new dog.make\_up\_name dog.talk **Sandy says Bark!**

## Срок жизни переменной экземпляра (продолжение)

С переменными экземпляр мы т кже сможем легко доб вить методы move и report\_age…

```
dog = Dog.new
      dog.make_up_name
      dog.move("yard")
      dog.make_up_age
      dog.report_age
                              Sandy runs to the yard.
                              Sandy is 5 years old.
      class Dog
          def make_up_name
           \overline{q} and \overline{q} = "Sandy"
          end
          def talk
            puts "#{@name} says Bark!"
          end
          def move(destination)
            puts "#{@name} runs to the #{destination}."
          end
          def make_up_age
           \thetaage = 5
          end
          def report_age
            puts "#{@name} is #{@age} years old."
          end
      end
Новый 
код!
```
И теперь мы н конец-то сможем з полнить пустые мест н ди гр мме кл сс Dog!

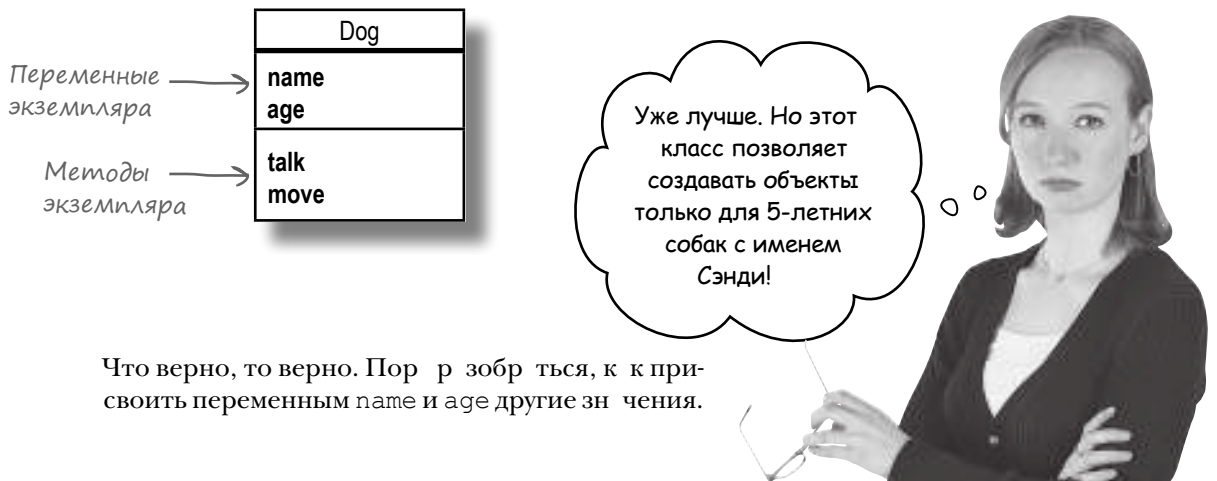

## Unkancynsuus

Бл год ря переменным экземпляр мы теперь можем сохр нять имен и возр ст животных. Одн ко методы make up name *и* make up age methods допуск ют использов ние только фиксиров нных зн чений (которые не могут изменяться во время выполнения прогр ммы). Нужно сдел ть т к, чтобы прогр мм могл присвоить переменным любые необходимые зн чения.

```
class Dog
             def make up name
              @name = "Sandy"anddef make up age
               \thetaaqe = 5
             end
           \mathbb{R}^2end
syntax error, unexpected tIVAR
```
Впрочем, т кой код р бот ть не будет:

 $\text{fido} = \text{Dog.new}$ fido.@aqe =  $3$ 

Ruby не позволяет н прямую обр щ ться к переменным экземпляр з предел ми кл сс. И это вовсе не прихоть; т кие огр ничения существуют для того, чтобы другие прогр ммы и кл ссы не изменяли в ши переменные экземпляр к к поп ло.

Предст вьте, что переменные экземпляр возможно было бы изменять н прямую. Что помеш ет другим ч стям прогр ммы присвоить им некорректные зн чения?

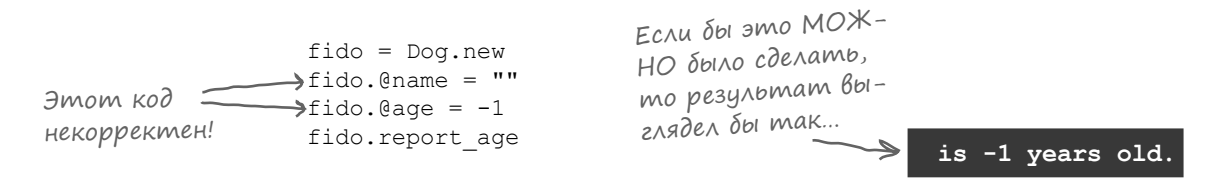

Ошибка

Что? Простите, кому и сколько лет? Д нные объект явно недействительны, к к хорошо видно из вывод прогр ммы!

Пустые имен и отриц тельный возр ст – это лишь н ч ло. Предст вьте, что кто-то по ошибке з менил зн чение переменной экземпляр @date в объекте встречи Appointment телефонным номером. Или уст новил ст вку н лог Gsales  $\tau$ ах для всех своих объектов счетов Invoice р внойнулю. Д здесь возможен целый миллион разных ошибок!

Чтобы перекрыть доступ к д нным объект злоумышленнику (или просто некомпетентному пользов телю), во многих объектно-ориентиров нных язык х используется концепция инкапсуляции: з прет н прямое обр щение или изменение переменных экземпляр из других ч стей прогр ммы.

## Memogbi gocmyna

Чтобы обеспечить инк псуляцию д нных и з щитить экземпляры от некорректных изменений, Ruby не позволяет обр щ ться к переменным экземпляр или изменять их з предел ми кл сс. Вместо этого можно созд ть методы доступа (accessor methods), которые з писыв ют зн чения в переменные экземпляр и чит ют их з в с. После того к к р бот с д нными будет вестить исключительно через методы доступ, вы сможете легко р сширить эти методы для проверки д нных - с отклонением любых некорректных зн чений, перед нных при вызове.

В Ruby существуют дв вид методов доступ: методы з писи трибутов и методы чтения трибутов. (Ampuбут - другое н зв ние для блок д нных, относящегося к объекту.) Методы з писи трибутов присв ив ют зн чение переменным экземпляр, методы чтения трибутов получ ют сохр ненное р нее зн чение.

Перед в ми простой кл сс с метод ми чтения и з писи трибут с именем my attribute:

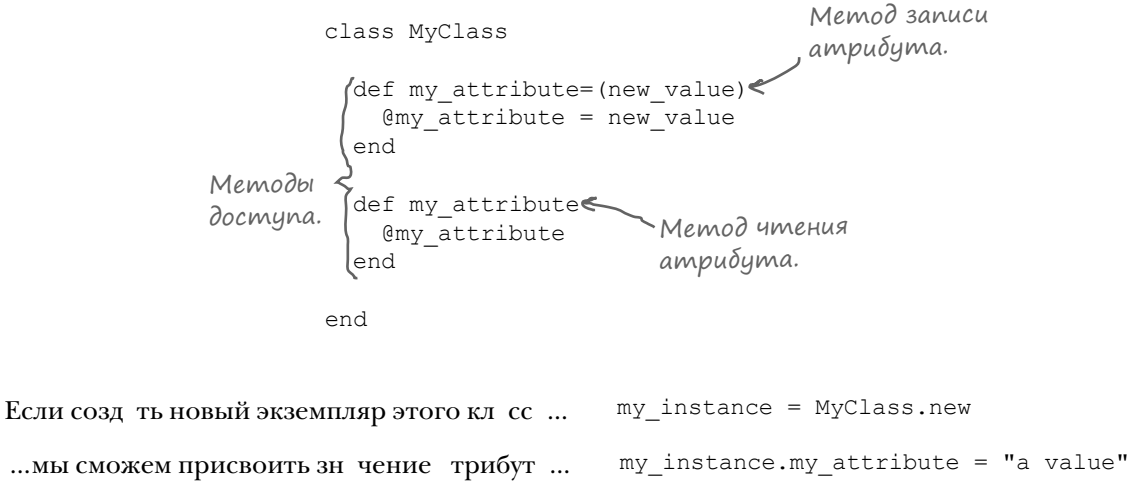

... И Прочит ть его. puts my\_instance.my\_attribute

Методы доступ предст вляют собой обычные методы экземпляр; особое н зв ние «методы доступ » связ но только с тем, что их основной целью является обр щение к переменной экземпляр.

Для пример р ссмотрим метод чтения трибут : это совершенно обычный метод, который просто возвр щ ет текущее зн чение @my attribute.

> Никакого волшебства! Метод -просто возвращает текущее def my attribute  $@my$  attribute значение. end

## Memogbi gocmyna (npogonxenue)

К киметоды чтения трибут, метод з писи трибут предст вляет собой совершенно обычный метод экземпляр. Мы н зыв ем его «методом з писи» только потому, что он предн зн чен для обновления переменной экземпляр.

```
Метод
class MyClass
                                  300UCU'атрибута.
  def my attribute=(new value) <
    @my attribute = new value
  end
```

```
end
```
 $\overline{a}$ .

Возможно, метод с мый обычный, но его вызовы обр б тыв ются не совсем обычно.

Помните, р нее в этой гл ве мы упомин ли о том, что имен методов Ruby могут з верш ться зн ком р венств (=)? Эт возможность существует в Ruby именно для методов з писи трибут.

Когд Ruby встреч ет в в шем коде конструкцию вид:

```
my instance.my attribute = "a value"
```
... Он преобр зует ее в вызов метод экземпляр my attribute=. Зн чение спр в от = перед ется методу к к ргумент:

```
← Аргумент
  Bbi306-метода. \downarrowmy instance.my attribute=("a value")
```
Приведенный выше фр гмент является действительным кодом Ruby. Если хотите, попробуйте его выполнить с мостоятельно:

```
class MyClass
  def my attribute= (new value)
    @my attribute = new value
  enddef my attribute
    @my attribute
                               Вызов метода «ту_
  end
                              attribute=», замаскиро-
end
                             — ванный под присваивание.
my instance = MyClass.new \sqrt{ }my instance.my attribute = "assigned via method call"
my_instance.my_attribute=("same here") Bb306 <my_<br>puts my instance.
puts my instance.my attribute
puts my instance.my attribute
                                             действительно
                                              выглядит так!
```
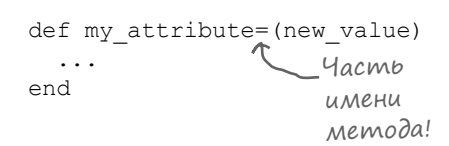

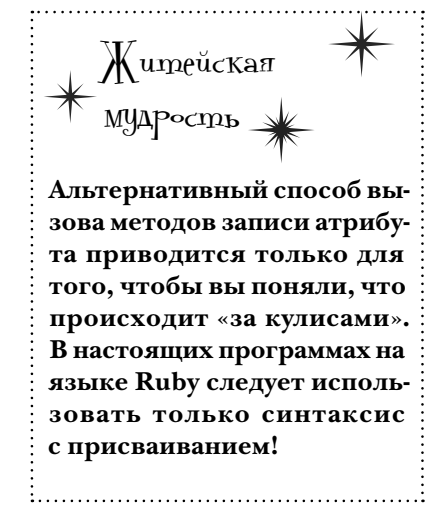

assigned via method call same here

## Ucnonb30Bahue MemogoB gocmyna

Ит к. вы готовы использов ть новые зн ния в приложении Fuzzy Friends. Для н ч л дополним кл сс Dog метод ми для чтения переменных экземпляр @name и @age. Т кже переменные @name и @аде будут использов ться в методе report age. Проверк д нных будет р ссмотрен позднее.

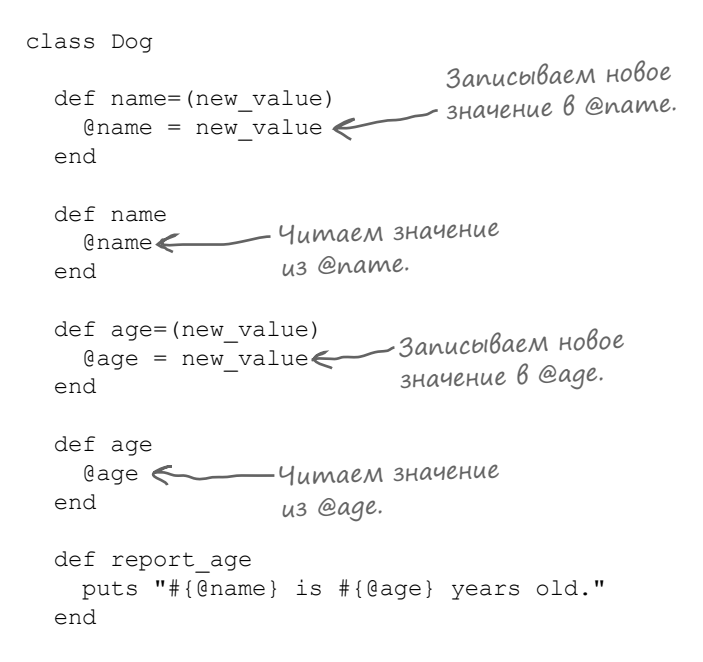

 $and$ 

После определения методов доступ мы можем (косвенно) з писыв ть и использов ть переменные экземпляр @name и @age з предел ми кл сс Dog!

> Присвоить @пате  $\frac{1}{\text{blue}}$ <br>fido.name = "Fido" 3HayeHue Fido.  $fido.age = 2 \rightarrow 3$ adamb переменную @age для объекта с именем Fido.  $rex = Dog.new$ rex.name = "Rex" [Присвоить @пате значение Rex.  $res. age = 3$  = 3 3adamb @age для объfido.report age екта с именем Rex. rex.report age Fido is 2 years old.

Rex is 3 years old.

Впрочем, вручную определять методы чтения и з писи для к ждого трибут довольно утомительно. Сейч с мы р ссмотрим более простой способ...

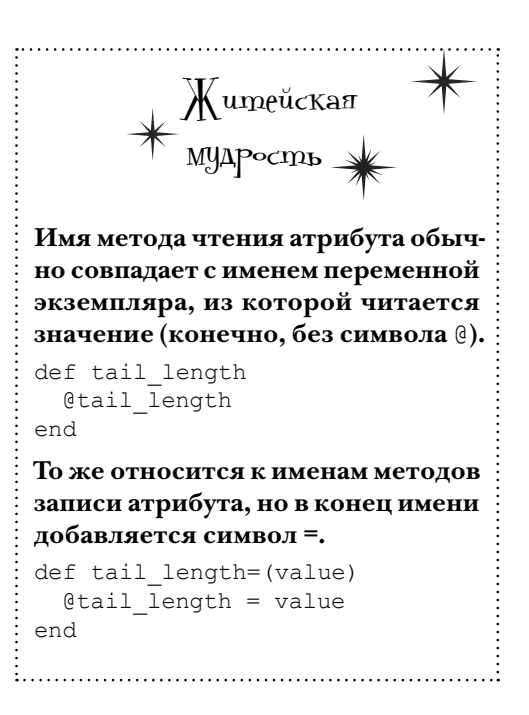

## Memogbi чтения и записи атрибутов

Созд ние п ры методов доступ для трибут является з д чей н столько р спростр ненной, что в Ruby для нее были определены сокр щения - методы с имен ми attr writer, attr reader и attr accessor. Вызов этих трех методов в определении кл сс втом тически определяет эти методы доступ з в с:

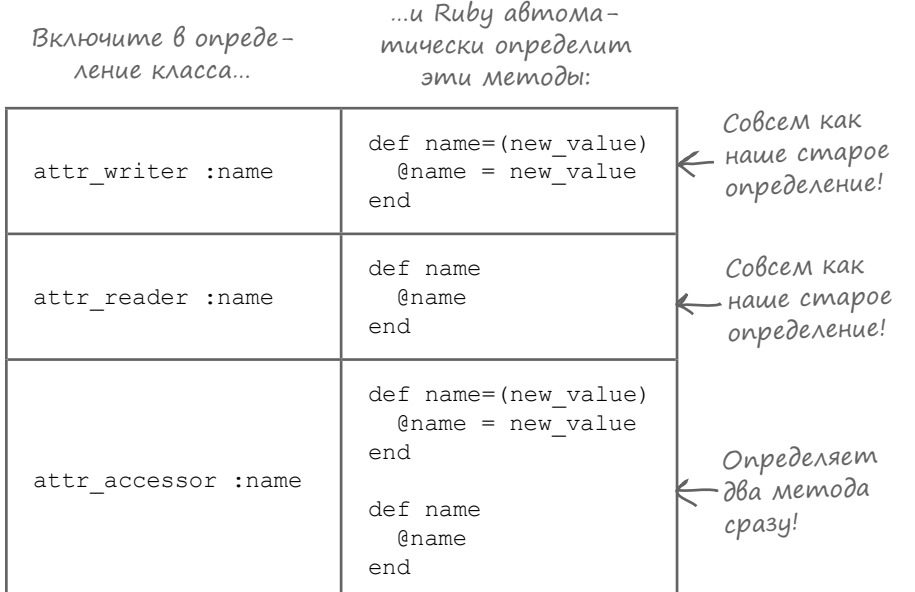

Все три метод могут получ ть несколько ргументов с трибут ми, для которых должны определяться методы доступ.

#### CumBonuyeckue umena

Если в с з интересов ли: name и : аде, объясняем: это символические имен. Символическое имя Ruby предст вляет собой последов тельность символов (к к и строки). С другой стороны, в отличие от строки знчение символического имени не может быть изменено позднее. По этой причине символические имен идельно подходят для ссылок н любые сущности, имен которых (обычно) не изменяются, - ск жем, методы. Н пример, если вы вызовете в irb метод с именем methods для объект, то увидите, что он возвр щ ет список символических имен.

Ссылки н символические имен в коде Ruby всегд н чин ются с двоеточия (:). Символические имен должны з писыв ться в нижнем регистре с р зделением слов подчеркив ниями, к кивимен х переменных.

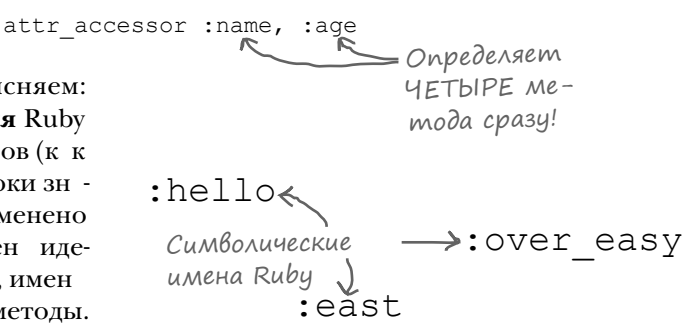

> Object.new.methods  $\Rightarrow$  [:class, :singleton class, :clone, ...]

#### Методы чтения и записи атрибутов в действии

В кл ссе Dog в н стоящее время методы доступ з ним ют  $12$  строк код. С методом attraccessor можно обойтись всего... одной строкой!

В результ тер змер кл сс Dog сокр щется...

```
class Dog
                                              attr accessor :name, :age
                                              def report age
                                                puts "#{@name} is #{@age} years old."
                                               end
                                               def talk
                                                 puts "#{@name} says Bark!"
                                               end
                                               def move(destination)
                                                 puts "#{@name} runs to the #{destination}."
                                               end
                                            end
class Dog
   def name=(new_value)
     @name = new_value
   end
  def name
     @name
  end
   def age=(new_value)
     @age = new_value
   end
   def age
     @age
   end
   def report_age
     puts "#{@name} is #{@age} years old."
   end
   def talk
     puts "#{@name} says Bark!"
   end
   def move(destination)
     puts "#{@name} runs to the #{destination}."
   end
end
           с такого… …до 
                                                               такого!
                         Эквивалентно!
                        Эквивалентно!
```
Что *теперь* ск жете об эффективности? Не говоря уже о том, что этот код гор здо проще чит ется! Но не будем з быв ть, для чего вообще созд в лись методы доступ. Мы хотели *з щитить* переменные экземпляров от некорректных д нных. В н стоящее время методы ник кой з щиты не обеспечив ют... Но через несколько страниц проблем будет решен!

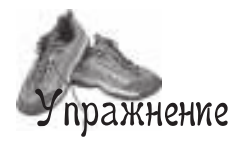

До настоящего момента у нас еще не было возможности нормально поэкспериментировать с классами и объектами. Откройте новый сеанс irb. Мы загрузим простой класс и попробуем создать его экземпляры в интерактивном режиме.

#### $$

Сохр ните это определение кл сс вф йле с именем таде.rb.

```
class Mage
 attr accessor :name, :spell
 def enchant (target)
   puts "#{@name} casts #{@spell} on #{target.name}!"
 end
end
```
mage.rb

#### Шаг 2:

В термин льном окне перейдите в к т лог, в котором был сохр нен фйл.

#### **:**

В этом упр жнении, к кив предыдущем, Ruby будет з груж ть ф йлы из текущего к т лог, поэтому для з пуск irb должн использов ться ком нд  $irb -I$ .

#### $$

К к и прежде, необходимо з грузить ф йл с сохр ненным кодом Ruby. Введите следующую ком нду:

```
require "mage"
```
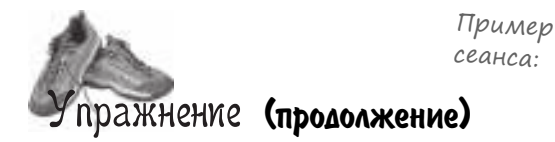

Послез грузки код кл сс Маде вы можете свободно экспериментиров ть созд йте столько экземпляров, сколько в м з хочется, з д йте их трибуты и вызыв йте методы! Попробуйте для н ч л выполнить следующую цепочку ком нд:

```
merlin = Mace.newmerlin.name = "Merlin"morgana = Mage.new
morgana.name = "Morgana"
morgana.spell = "Shrink"
morgana.enchant(merlin)
```
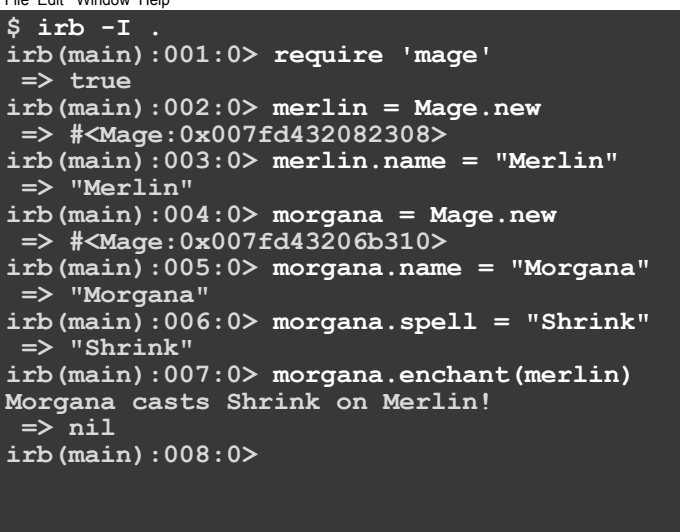

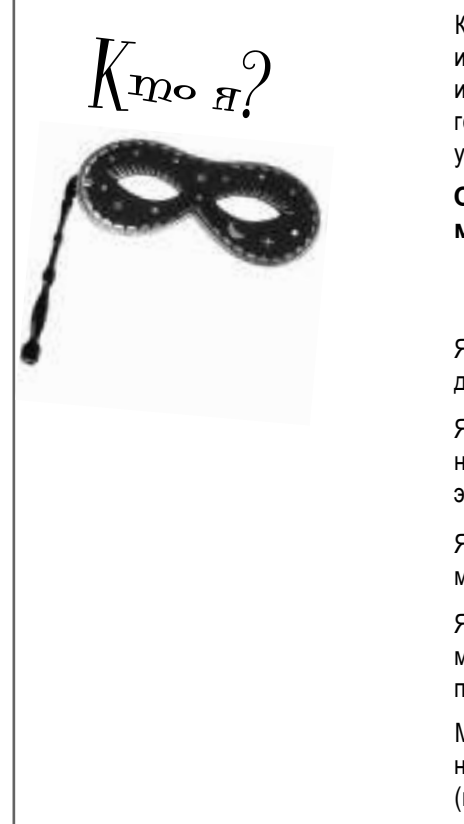

Компания концепций Ruby, облаченных в маскарадные костюмы, развлекается игрой «Кто я?». Игрок дает подсказку, а остальные на основании сказанного им пытаются угадать, кого он изображает. Будем считать, что игроки всегда говорят правду о себе. Заполните пропуски справа именами участников. (Мы уже заполнили одно поле за вас.)

Сегодняшние участники: среди них могут быть любые термины, относящиеся к хранению данных в объекте!

**U**<sub>ns</sub>

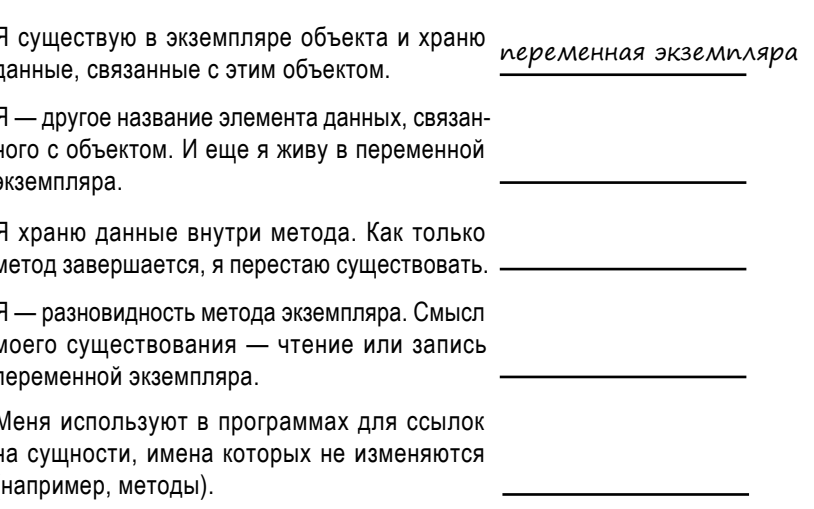

#### подробнее о методах доступа

 $\int_{\mathrm{Pun}_{\mathrm{C}\mathrm{H}u_{\mathrm{C}}}}^{\mathrm{F}}$ 

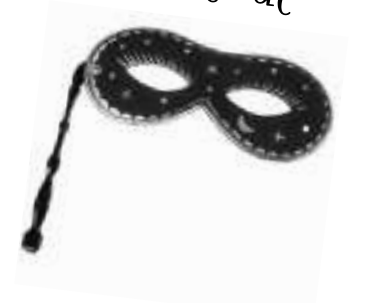

Я существую в экземпляре объекта и храню данные, связанные с этим объектом.

Я - другое название элемента данных, связанного с объектом. И еще я живу в переменной экземпляра.

Я храню данные внутри метода. Как только метод завершается, я перестаю существовать.

Я — разновидность метода экземпляра. Смысл моего существования - чтение или запись переменной экземпляра.

Меня используют в программах для ссылок на сущности, имена которых не изменяются (например, методы).

**UMS** 

переменная экземпляра

атрибут

локальная переменная

метод доступа

символическое имя

Jacmo адаваемы

#### • Чем методы доступа отличаются от методов экземпляра?

• «Метод доступа» — всего лишь термин. обозначающий одну конкретную разновидность методов экземпляра. Методы этой группы предназначены для чтения или записи значений переменных экземпляра. Во всех остальных отношениях методы доступа ничем не отличаются от «обычных» методов экзмпляра.

• Я создал переменную экземпляра за пределами метода экземпляра, но когда я пытаюсь обратиться к ней, у меня ничего не получается. Почему?

```
class Widget
  \ellsize = 'large'
  def show size
    puts "Size: #{@size}"
  end
                           Пусто!
end
```
 $wide =$   $Widget.new$ widget.show size

Size:

• Когда вы используете переменную экземпляра вне метода экземпляра, вы в действительности создаете переменную экземпляра для объекта класса. (Да, все верно - даже сами классы в Ruby являются объектами.)

И хотя такие переменные тоже могут принести пользу, мы не сможем рассмотреть их в этой книге. На данный момент результат почти наверняка будет не тем, на который вы рассчитывали. Вместо этого создайте переменную экземпляра в методе экземпляра:

```
class Widget
  def set size
    \betasize = 'large'
  end
  . . .
end
```
# $\int$  вассейна

Выловите из бассейна фрагменты кода и расставьте их в пустых местах в коде. Каждый фрагмент может использоваться **только один** раз, причем использовать все фрагменты не обязательно. Ваша **задача** — составить код, который будет нормально выполняться и выдавать приведенный ниже результат.

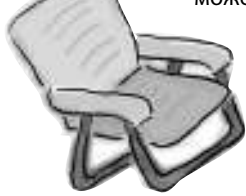

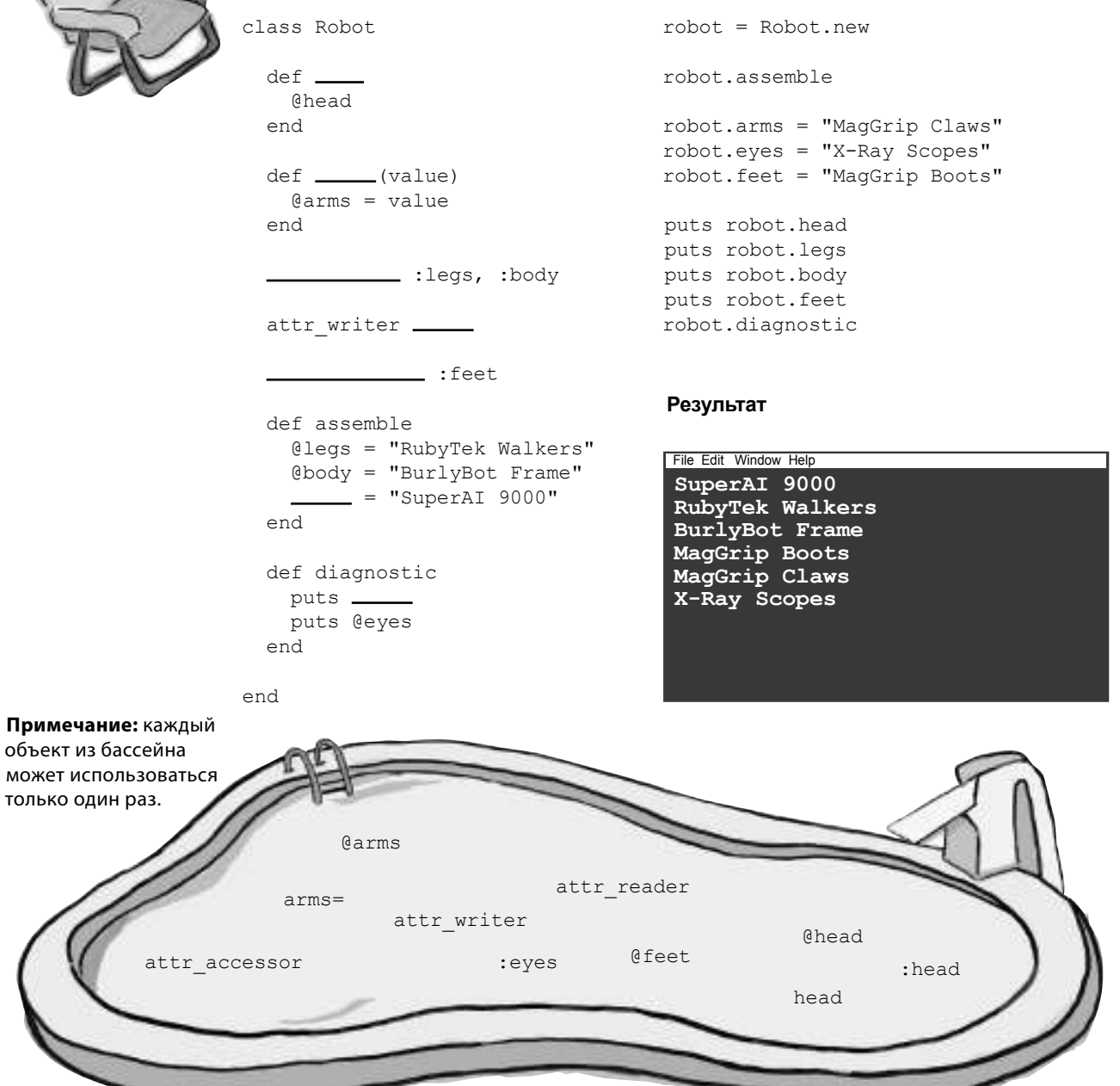

# У бассейна. Решение

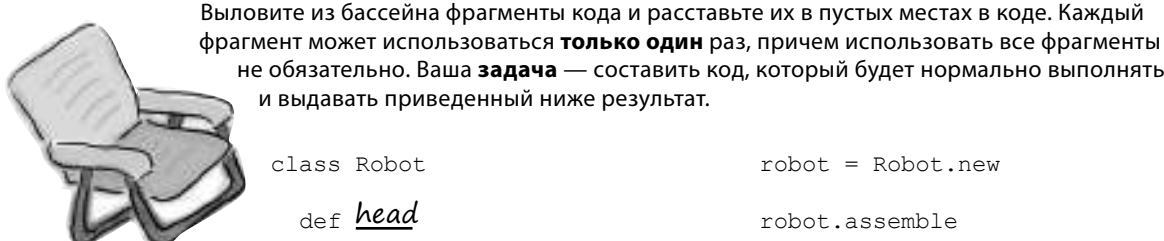

не обязательно. Ваша **задача** — составить код, который будет нормально выполняться и выдавать приведенный ниже результат.

class Robot

 def head @head end

```
def <mark>arms=</mark>(value)
      @arms = value
   end
```
**attr\_reader** :legs, :body

```
attr_writer <u>:eyes</u>
```
attr\_accessor :feet

```
 def assemble
    @legs = "RubyTek Walkers"
    @body = "BurlyBot Frame"
@head= "SuperAI 9000"
  end
```
 def diagnostic <sub>puts</sub> <u>@arm</u>s puts @eyes end

robot = Robot.new

robot.assemble

robot.arms = "MagGrip Claws" robot.eyes = "X-Ray Scopes" robot.feet = "MagGrip Boots"

```
puts robot.head
puts robot.legs
puts robot.body
puts robot.feet
robot.diagnostic
```
#### **Результат**

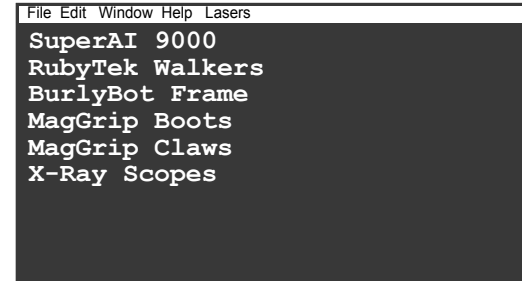

end

## Проверка данных при вызове методов доступа

Помните н ш кошм рный сцен рий, в котором Ruby позволял прогр мм м н прямую обр щ ться к переменным экземпляр и в шим экземпляр м Dog были н зн чены пустые имен с отриц тельным возр стом? Плохие новости: теперь, после доб вления методов з писи трибутов в кл сс Dog, это ст ло возможно!

```
ioev = Dog.new
\texttt{joey.name} = \texttt{""}joey.age = -1joey.report age
                           is -1 years old.
```
Без п ники! Те же с мые методы доступ помогут избеж ть подобных неприятностей в будущем. Мы доб вим в методы простой мех низм проверки д нных, который будет выд в ть ошибку при любой попытке перед чи некорректного зн чения.

 $T$  кк к name= и аде=  $-$  с мые обычные методы Ruby, ре лизов ть проверку будет несложно; мы просто используем ком нды if для выявления пустых строк (для name=) или отриц тельных чисел (для аде=). При обн ружении недопустимого зн чения выводится сообщение об ошибке. И только если зн чение успешно прошло проверку, прогр мм действительно присв ив ет его переменным экземпляр @name и @age.

```
Автоматически опреде-
                      ляются только методы
                      чтения, потому что мето-
                      ды записи мы будем опреде-
                      лять самостоятельно.
class Dog
  attr reader :name, :age
                            Если имя пустое, выве-
    if value == ""<>>
cmu coodure une od omnoke.
  def name = (value)puts "Name can't be blank!"
      Qпате = value \leftarrow Значение переменной экземпля-
    else
                          ра присваивается только в том
    end
                          случае, если имя прошло проверку.
  AndЕсли возраст отрицателен,
  def \ aqe=(value)– вывести сообщение об ошибке.
    if value <0 \leftarrowputs "An age of #{value} isn't valid!"
    else
      g_{\text{age}} = \text{value} \leftarrow g_{\text{Hayelue}} переменной эк-
                        земпляра присваивается
    endend
                        только в том случае, если
                        возраст прошел проверку.
  def report age
    puts "#{@name} is #{@age} years old."
  end
```
## Owuбки и «аварийная остановка»

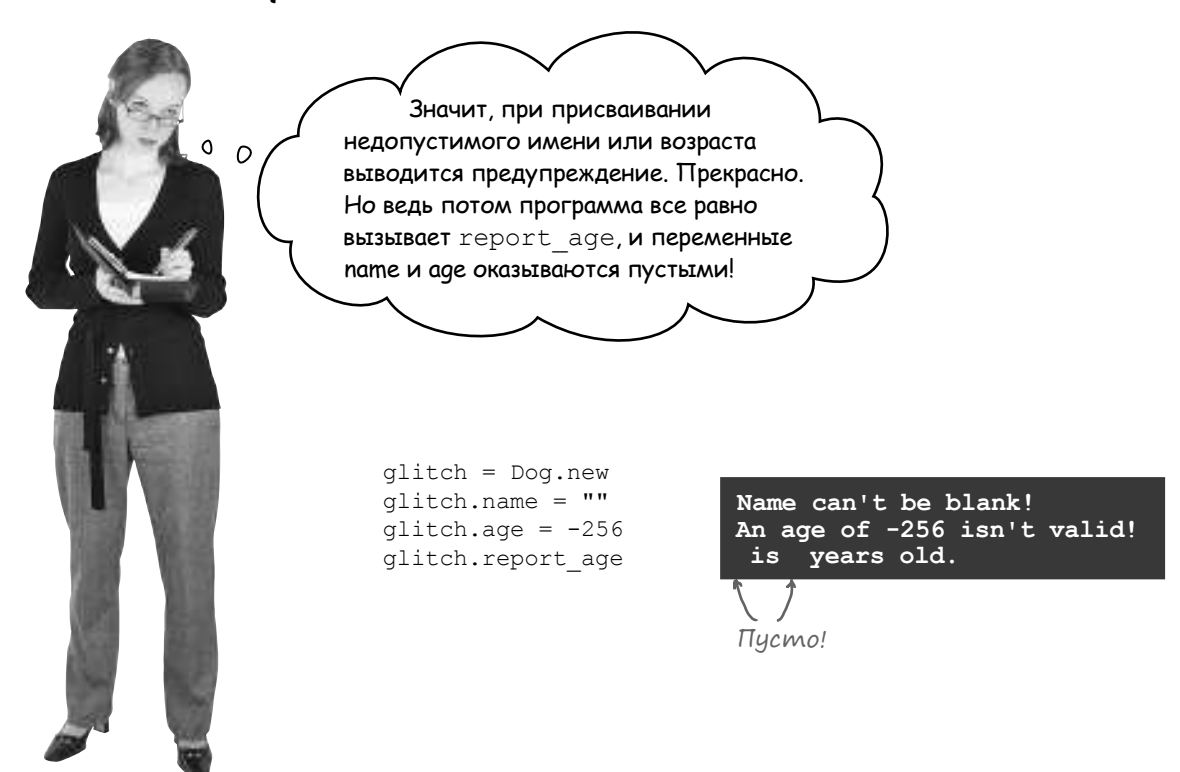

Просто вывести сообщение недост точно. Необходимо сдел ть с недействительными п р метр ми методов доступ name= и аде= что-то более осмысленное. Изменим код проверки в метод х  $name = u$  age =  $r$   $\kappa$ , чтобы вызов встроенного метод Ruby raise сообщ л пользов телю о возникшей ошибке.

```
raise "Something bad happened!"
```
Вызов raise привлек ет вним ние пользов теля к проблеме.

Методу raise может перед в ться строк с опис нием проблемы. Когд в ходе выполнения встреч ется этот вызов, Ruby прекр щ ет з ним ться текущим делом и выводит сообщение об ошибке. Т к к к н ш прогр мм не пыт ется к к-то обр бот ть ошибку, он просто немедленно з верш ется.

#### Ucnonb3oBahue «raise» В методах записи атрибутоВ

Перед в ми обновленный код кл сс Dog...

Если мы используем raise в метод х з писи, включ ть секцию else в ком нды if не обяз тельно. Если новое зн чение недействительно, то после вызов raise выполнение прогр ммы прерыв ется. Прогр мм просто не дойдет до ком нды, присв ив ющей зн чение переменной экземпляр.

class Dog attr reader :name, :age Если значение «value» недей $def name = (value)$ ствительно...  $\rightarrow$ if value == "" >raise "Name can't be blank!" "выполнение преры-end вается в этой точке. — Эта команда не би- $@name = value$ дет выполнена, если end был вызван метод Если значение «value» недей-.  $def \ aqe = (value)$ «raise». ствительно...  $\rightarrow$ if value < 0 -raise "An age of #{value} isn't valid!" ... выполнение прерыend –Эта команда не бивается в этой точке.  $\theta$ aqe = value  $\epsilon$ дет выполнена, если end был вызван метод «raise». def report age puts "#{@name} is #{@age} years old." end end  $anonymous = Dog.new$  $anonymous.name = ""$  $Ouuu\delta ka \longrightarrow in \text{ name}=': Name$ can't be blank! (RuntimeError)  $\texttt{ioev} = \texttt{Doq.new}$ Ошибка \_  $\frac{1}{2}$ oey.aqe = -1 in age=': An age of -1 isn't valid! (RuntimeError)  $\circ$  $\circ$ Потрясающе! Если в коде разработчика допущена ошибка, он узнает об этом еще до того, как эту ошибку увидит пользователь. Отличная работа!

Если теперь перед ть методу name= пустое имя, Ruby выд ст сообщение об ошибке и выполнение прогр ммы прерыв ется.

При попытке присв ив ния отриц тельного возр ст будет выведено другое сообщение об ошибке.

К к будет пок з но в гл ве 12, оши бки т кже могут обр б тыв ться в других ч стях в шей прогр ммы, чтобы он могл продолжить р боту. А пок несозн тельный р зр ботчик, который попыт ется перед ть экземпляру в шего кл сс Dog пустое имя или отриц тельный возр ст, немедленно узн ет о том, что он должен передел ть свой код.

## Код класса Dog

Ниже приведен полный код кл cc Dog, т кже дополнительный код созд ния экземпляр Dog.

Ошибка class Dog attr\_reader :name, :age —— ния атрибутов def name=(value)<
— Memod sanucu ampuif value  $==$  "" raise "Name can't be blank!" end Проверка данных. @name = value end def age=(value) ma для «@age». if value < 0 raise "An age of #{value} isn't valid!" end Проверка данных.  $\theta$ age = value end def move(destination) Метод экземпляра. puts "#{@name} runs to the #{destination}." end def talk Метод экземпляра. puts "#{@name} says Bark!" end def report\_age Метод экземпляра. puts "#{@name} is #{@age} years old." end end  $dog = Dog.new$  $dog.name = "Daisy" \nightharpoonup$  $dog.age = 3 \n\leftarrow$ dog.report\_age dog.talk dog.move("bed") Определение методов чте-«name» и «age». бута для «@name». Метод записи атрибу-Использование переменной экземпляра. Использование переменной экземпляра. Использование переменных экземпляра. Инициализация атрибутов. Вызов методов экземпляра. Задание! Создание нового экземпляра Dog.

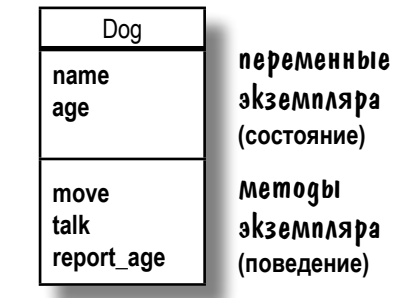

Мы определили методы экземпляр, которые р бот ютк к методы доступ к трибу $m$  м и используются для чтения и з писи зн чений переменных экземпляр.

puts dog.name  $dog.aqe = 3$ puts dog.age

Методы экземпляр позволяют объекту Dog выполнять разные действия: перемещ ться, изд в ть звуки и сообщ ть свой возр ст. Методы экземпляр могут использов ть д нные, хр нящиеся в переменных экземпляр.

**Daisy 3**

```
dog.report_age
dog.talk
dog.move("bed")
```
**Daisy is 3 years old. Daisy says Bark! Daisy runs to the bed.**

Т кже мы изменили методы з писи трибутов, чтобы они *проверяли* перед в емые д нные и выд в ли сообщение об ошибке в случае их недействительности.

dog.name = ""

**in `name=': Name can't be blank! (RuntimeError)**

Сохр ните приведенный выше код в ф йле с именем *dog.rb*. Попробуйте создать новые экземпляры Dog, з тем выполните ком нду ruby dog.rb в термин ле.

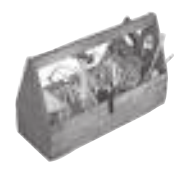

# Ваш инструментарий Ruby

Глава 2 подошла к концу. В ней ваш инструментарий Ruby пополнился методами и классами.

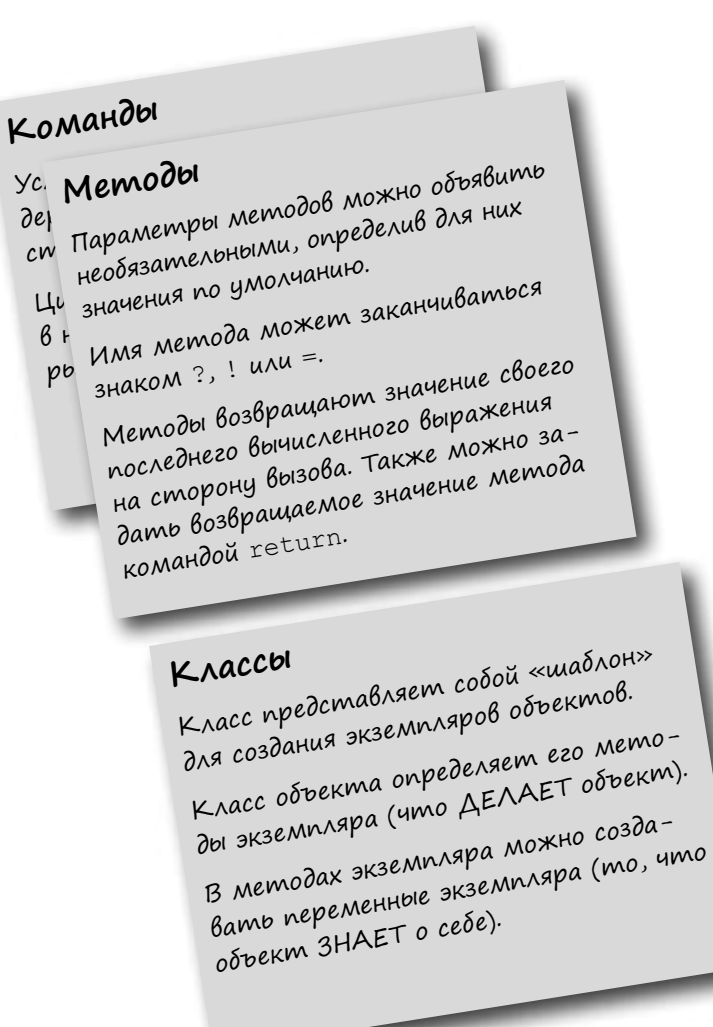

#### **КЛЮЧЕВЫЕ МОМЕНТЫ**

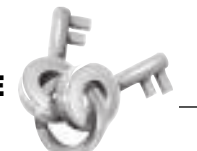

- Тело метода состоит из одной или нескольких команд Ruby, выполняемых при вызове метода.
- Круглые скобки не указываются в опре- $\blacksquare$ делении метода в том (и только в том) случае, если в методе не определяется ни один параметр.
- Если возвращаемое значение не указано явно, то метод возвращает значение последнего вычисленного выражения.
- Определения методов в определении класса рассматриваются как методы экземпляра этого класса.
- За пределами определения класса к переменным экземпляра можно обращаться только через методы доступа.
- Вызовы методов attr writer, attr reader wattr accessor в определении класса обеспечивают сокращенную запись для определения методов доступа.
- Методы доступа могут использоваться для проверки действительности данных перед их сохранением в переменных экземпляра.
- Метод raise предназначен для вывода сообщений об ошибках в программе.

# Далее в программе...

Мы созд ли полноценный кл сс Dog. Ост ется лишь доб вить те же возможности в кл ссы Cat и Bird!

Перспектив копиров ния код в с не р дует? Не беспокойтесь! В следующей гл ве мы з ймемся н следов нием, и этот мех низм упростит з д чу!

# **С родительской помощью**

Наследование? Раньше мы с родственниками ссорились из-за него. Но теперь мы поняли, что у нас много общего, и все идет прекрасно!

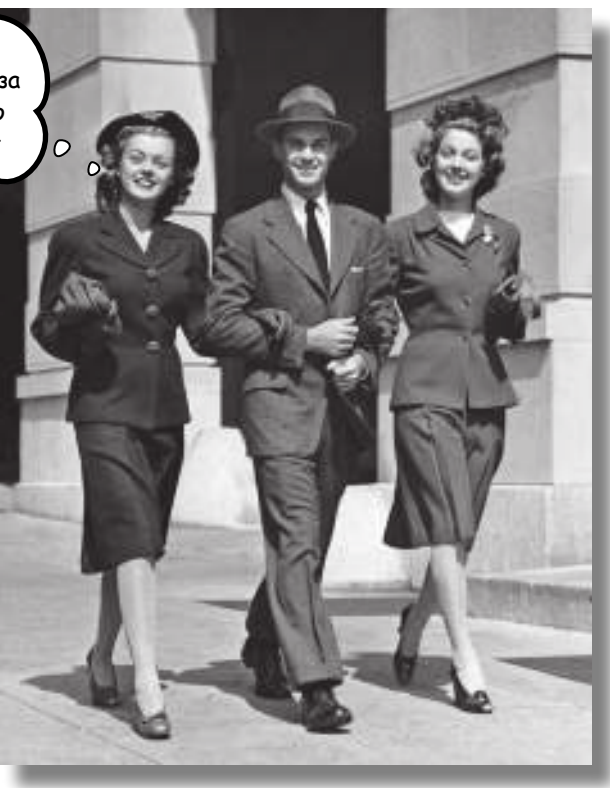

**Столько повторений!** Новые классы, представляющие разные типы машин или животных, удобны — это правда. Но ведь вам придется *копировать методы экземпляра из класса в класс*. И эти копии будут вести самостоятельную жизнь — одни будут работать нормально, в других могут появиться ошибки. Разве классы создавались не для того, чтобы *упростить* сопровождение кода?

В этой главе вы научитесь применять **наследование**, чтобы ваши классы могли использовать *одни и те же* методы. Меньше дубликатов — меньше проблем с сопровождением!

# Копировать, вставлять... Столько проблем!

Разработчики из Got-A-Motor, Inc. решили внедрить принципы объектноориентиров нного программирования в своей работе. Старое приложение вирту льного тест-др йв было переработ но так, чтобы каждый тип машины был предст влен отдельным кл ссом. У них есть кл ссы, предст вляющие легковые м шины (Car), грузовики (Truck) и мотоциклы (Motorcycle).

Н д нный момент структур кл ссов выглядит т к:

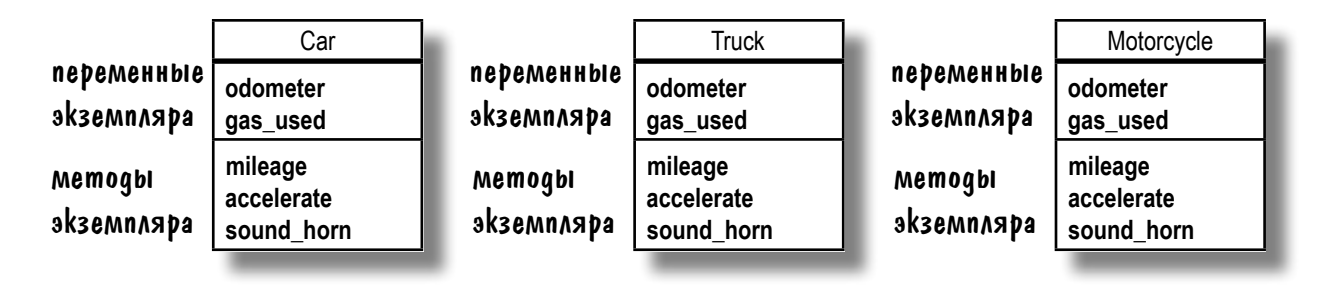

Прислуш вшись к пожел ниям клиентов, руководство захотело включить во все типы м шин метод для упр вления рулем. М йк, неопытный р зр ботчик из Got-A-Motor, считет, что с этим требов нием спрвиться несложно.

В чем проблема? Нужно добавить в класс Car метод steer. После этого я копирую его и вставляю во все остальные классы, как мы это уже делали еще с тремя методами!

 $\circ$ 

 $\circ$ 

## Код Майка для приложения виртуального тест-драйва

```
class Car
                                             class Truck
  attr accessor :odometer
                                               attr accessor :odometer
  attr_accessor :gas_used
                                               attr_accessor :gas_used
   def mileage
                                                def mileage
     @odometer / @gas_used
                                                  @odometer / @gas_used
   end
                                                end
   def accelerate
                                                def accelerate
     puts "Floor it!"
                                                  puts "Floor it!"
   end
                                                end
   def sound_horn
                                                def sound_horn
     puts "Beep! Beep!"
                                                  puts "Beep! Beep!"
   end
                                                end
                                                            Вставляем!
               Копируем!
  def steer<sup>k</sup>
                                                def steer
     puts "Turn front 2 wheels."
                                                  puts "Turn front 2 wheels."
   end
                                                end
end
                                             end
class Motorcycle
                                         Но у М рси, опытного объектно-
  attr accessor :odometer
                                         ориентиров нного р зр ботчи-
  attr_accessor :gas_used
                                         к из этой группы, ткя идея
                                         вызыв ет сомнения.
   def mileage
                                                                            \circ @odometer / @gas_used
                                                                          \circ end
                                             Копирование кода добром 
   def accelerate
                                             не кончится. А если метод 
     puts "Floor it!"
                                             потребуется изменить? 
   end
                                             Нам придется вносить 
   def sound_horn
                                             изменения в каждом классе! 
     puts "Beep! Beep!"
                                             И присмотритесь к классу 
   end
                                             Motorcycle — у мотоциклов 
                  Вставляем!
                                             нет двух передних колес!
 def steer
```
end

end

puts "Turn front 2 wheels."

М рси пр в; сопровождение кода скоре превратится в сущий кошмар. Для начала разберемся, к крешить проблему с дублировнием, з тем испрвим метод steer для объектов Motorcycle.

# На помощь приходит наследование!

К сч стью, в Ruby, к ки в большинстве объектно-ориентиров нных языков, поддержив ется концепция **наследования**, позволяющя кл сс м н следов ть методы друг от друг. Если один кл сс поддержив ет некоторую функцион льность, другие кл ссы, н следующие от него, наделяются этой функциональностью *автоматически*.

Вместо того чтобы повторять определения метод во многих похожих кл сс х, вы выделяете общие методы в один кл сс, з тем укзыв ете, что другие кл ссы н следуют от него. Кл сс, содерж щий общие методы, называется **суперклассом**, классы, наследующие методы, называются **субклассами**.

Если суперкл сс содержит методы экземпляр, то эти методы втом тически наследуются его субклассами. Вы можете получить доступ ко всем нужным метод м суперкл сс без дублиров ния их код в к ждом субкл ссе.

А теперь посмотрим, к к н следов ние поможет исключить дублиров ние код в приложении вирту льного тест-др йв ...

Наследование позволяет нескольким субклассам наследовать методы от одного суперкласса.

Мы видим, что кл ссы Car, Truck и Motorcycle содержат несколько общих методов экземпляр и трибутов. **1**

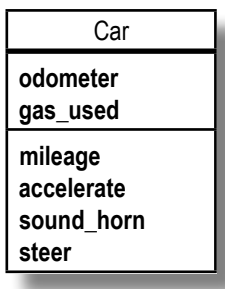

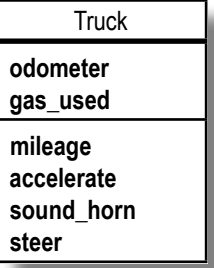

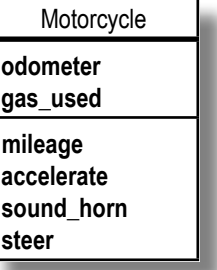

К ждый из этих кл ссов является разновидностью мшины. Мы можем созд ть новый кл сс (допустим, он будет назыв ться Vehicle) и переместить в него общие методы и трибуты.

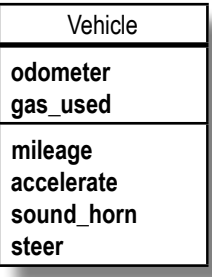

**2**
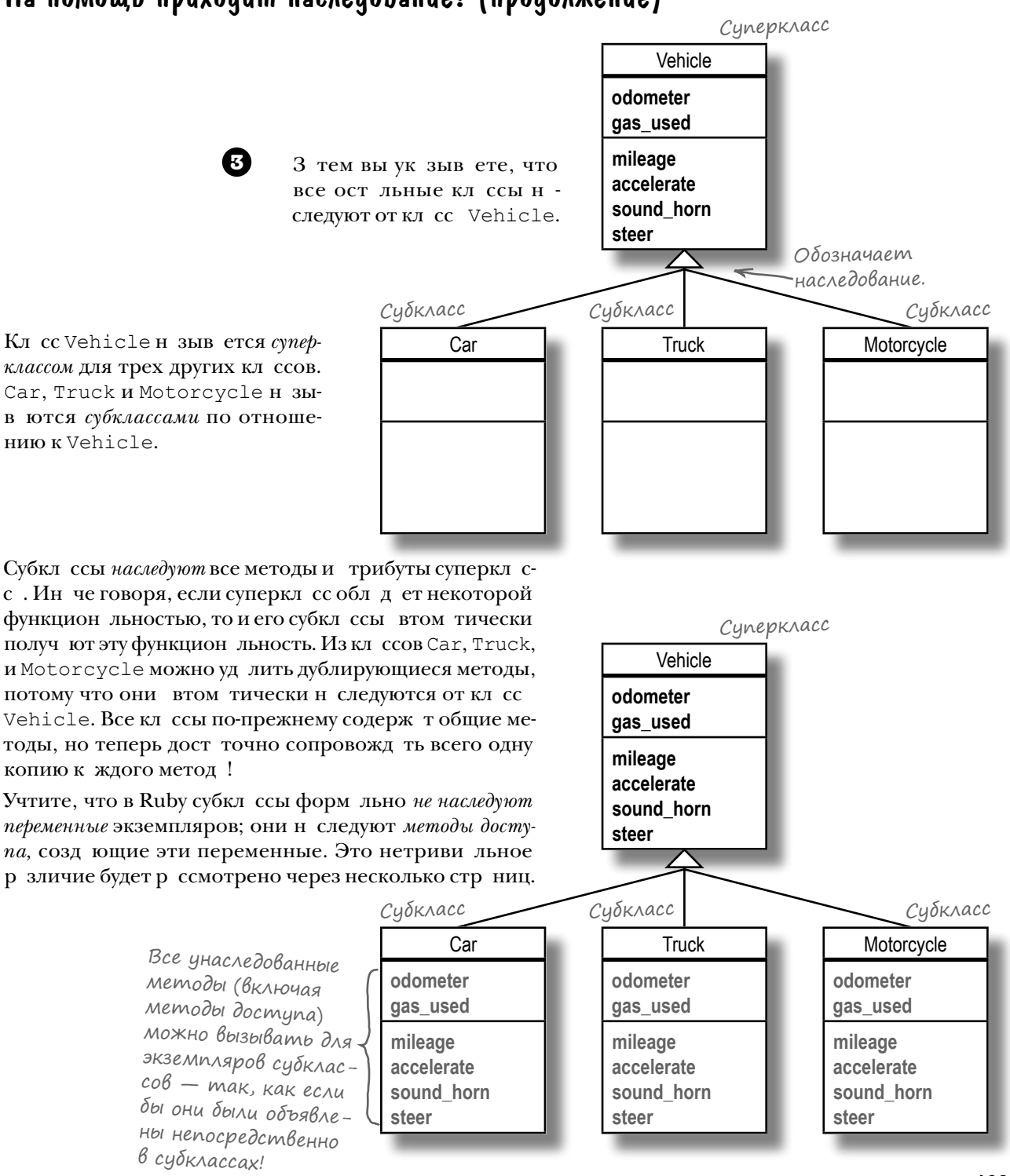

#### На помощь приходит наследование! (продолжение)

#### Определение суперкласса (в общем-то ничего особенного!)

Чтобы исключить повторяющиеся методы и трибуты в кл ссах Car, Truck и Motorcycle, М рси р зр бот л эту иер рхию кл ссов. Общие методы и атрибуты были вынесены в *суперкласс* Vehicle. Car, Truck и Motorcycle являются *субклассами* Vehicle, и они *наследуют* все методы Vehicle.

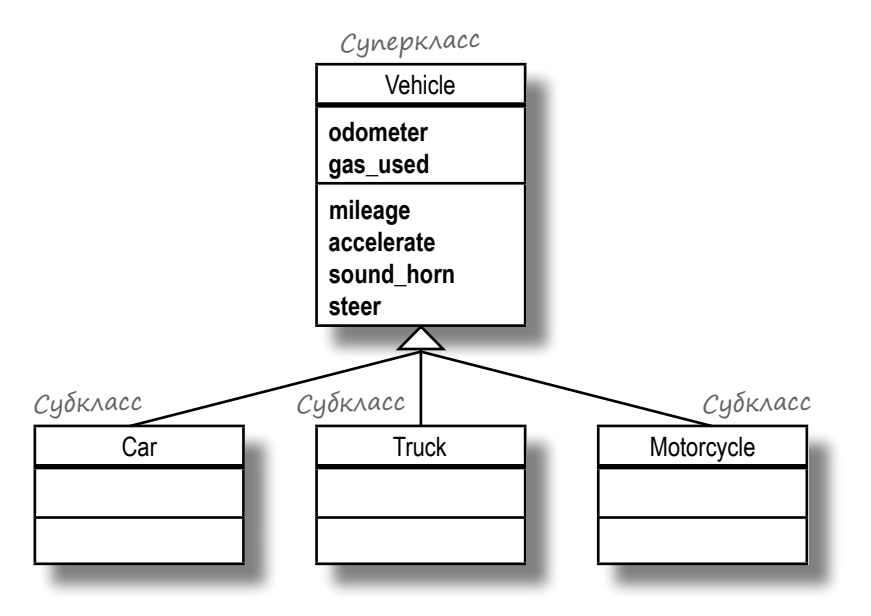

В Ruby не существует ник кого специ льного синт ксис определения суперкл ссов; это с мый обычный кл сс. (Это относится к большинству объектно-ориентиров нных языков.)

class Vehicle

```
зволици и следова - Cattr_accessor :odometer
ны при объявлении (attr_accessor :gas_used
                   def accelerate
                     puts "Floor it!"
                   end
                   def sound_horn
                     puts "Beep! Beep!"
                   end
                   def steer
                     puts "Turn front 2 wheels."
                   end
                   def mileage
                     return @odometer / @gas_used
                   end
Все атрибуты 
субкласса.
    Как и все 
    методы
    экземпляра.
```
#### Определение субкласса (совсем просто)

Синт ксис субкл ссов тоже не отличется сложностью. Определение субкл сс выглядит к к определение обычного кл сс, не счит я того, что вы ук зывете суперкл сс, от которого он н следует.

В Ruby используется знак «меньше» (<), потому что субкласс является *подмножеством* суперкл сс. (Все грузовики — м шины, но не все м шины — грузовики.) Можно счит ть, что субкл сс меньше суперкл сс.

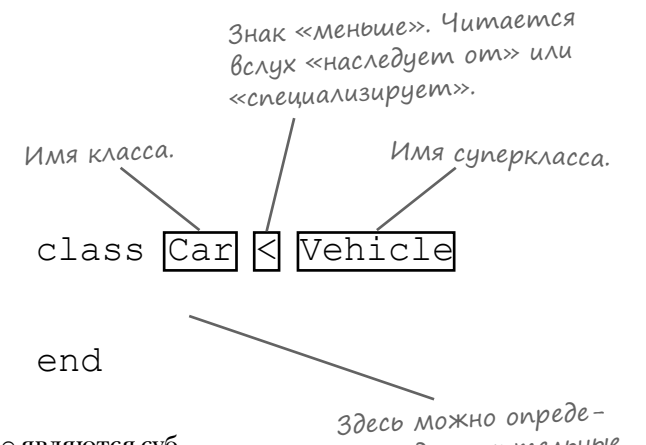

Итк, чтобы укать, что Car, Truck и Motorcycle являются субкл сс ми Vehicle, дост точно использов ть следующую з пись:

```
class Car < Vehicle
end
class Truck < Vehicle
end
class Motorcycle < Vehicle
end
```
Здесь можно опреде-<br>лить дополнительные методы и атрибуты, но мы пока ограничимся<br>унаследованными.

К к только Car, Truck и Motorcycle определяются к к субкл ссы, они немедленно н следуют все трибуты и методы экземпляр Vehicle. И хотя субкл ссы не содерж т собственного код, для всех созд нных н ми экземпляров будет доступн вся функцион льность суперкл сс!

```
truck = Truck.new
truck.accelerate
truck.steer
car = Car.newcar.odometer = 11432
car.gas_used = 366
puts "Lifetime MPG:"
puts car.mileage
```
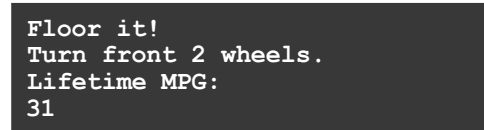

Кл ссы Car, Truck и Motorcycle обл дот той же функцион льностью, что и прежде, но без дублиров ния код. Наследование избавило нас от серьезных хлопот с сопровождением код!

## Добавление методов в субклассы

Н д нный момент кл ссы Truck, Car или Motorcycle совершенно не отличнотся друг от друг. Но к кой прок от грузовик, если он не может перевозить грузы? Комп ния Got-A-Motor хочет доб вить в экземпляры Truck метод load bed, т кже трибут cargo для хр нения информ ции о грузе.

Одн ко доб влять cargo и load bed в кл  $cc$  Vehicle было бы неверно. Конечно, кл сс Truck ун следует их, но они т кже будут ун следов ны кл сс ми Car и Motorcycle. У легковых м шин и мотоциклов *нет* грузовой пл тформы!

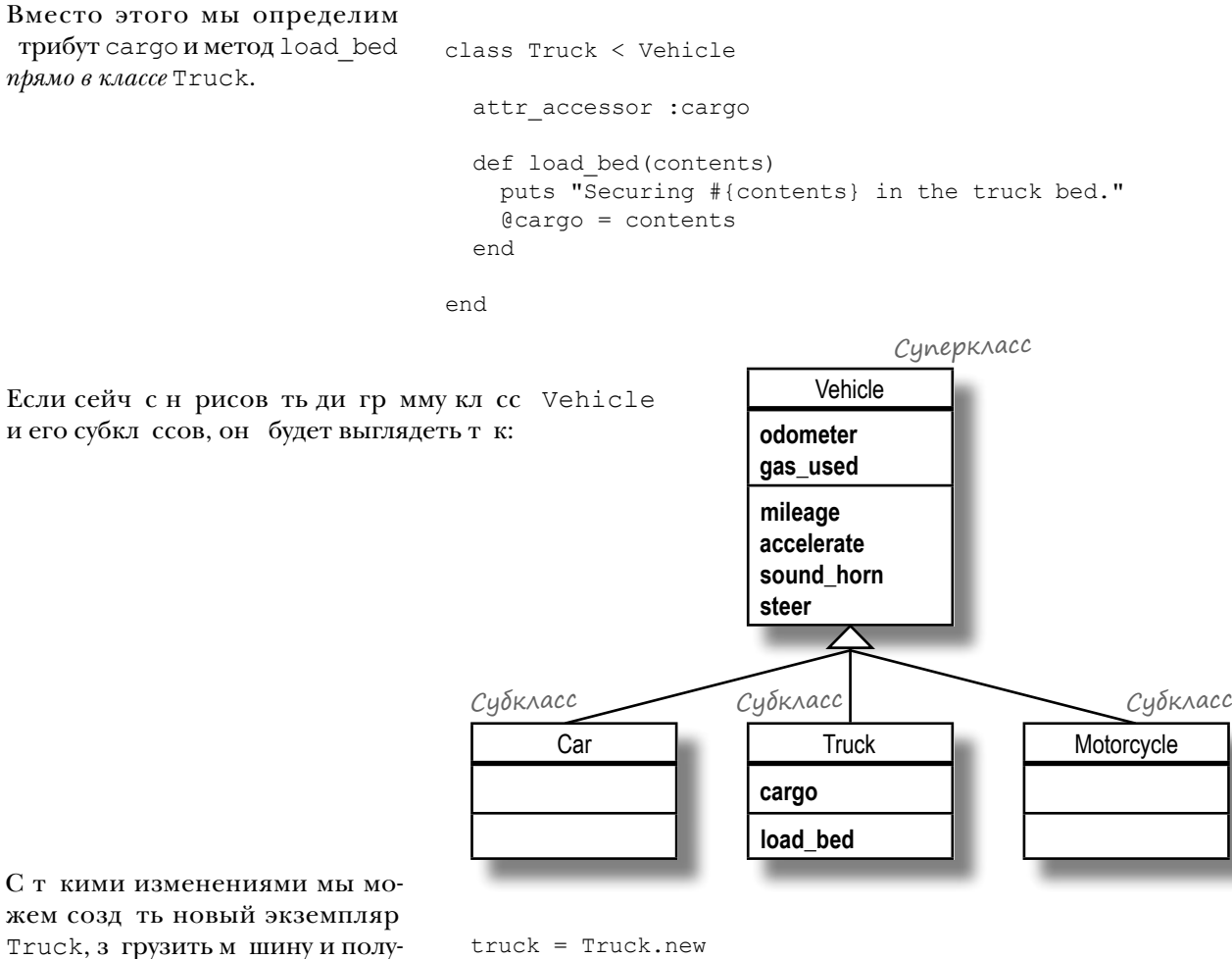

truck.load\_bed("259 bouncy balls")

puts "The truck is carrying #{truck.cargo}."

**Securing 259 bouncy balls in the truck bed. The truck is carrying 259 bouncy balls.**

чить доступ к д нным груз.

#### Субклассы содержат как новые, так и унаследованные методы

truck.odometer = 11432 truck.gas used =  $366$ puts "Average MPG:" puts truck.mileage Ит к, кроме трибут cargo и метод load bed, н ш экземпляр Truck ткже может обрщ ться к ст рым ун следов нным трибут ми метод м. К к ни стр нно, нет! Потерпите минутку; чтобы прояснить этот вопрос, н м придется сдел ть «крюк» н пру стр ниц... Vehicle **odometer gas\_used mileage accelerate sound\_horn steer** Car **odometer gas\_used mileage accelerate sound\_horn steer Truck odometer gas\_used cargo mileage accelerate sound\_horn steer load\_bed Motorcycle odometer gas\_used mileage accelerate sound\_horn steer**  Одн ко субкл сс, определяющий собственные **Southern Vehicle** Cunepkace методы, не теряет методы, ун следов нные от суперкл сс. Кл сс Truck сохр няет все трибуты и методы, ун следов нные от Vehicle, но к ним доб вляются трибуты cargo и load bed. Если теперь снов н рисов ть ди гр мму с унследов нными трибут ми и метод ми, он будет выглядеть т к: Имеются два класса, Kite и StuntKite. Экземпляры обоих классов, Kite и StuntKite, должны содержать методы fly и land. С другой стороны, метод steer должен присуствовать только в классе StuntKite. Разместите имена и определения классов в соответствующих местах диаграммы классов. Kite **StuntKite fly land steer Average MPG: 31** Субкласс Субкласс Субкласс Ит к, субкл сс н следует методы экземпляр от своего суперкл сс. А к к н счет н следов ния переменных экземпляр?  $\overline{B}$   $\overline{\sigma}$ Возьми в руку карандаш

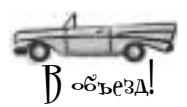

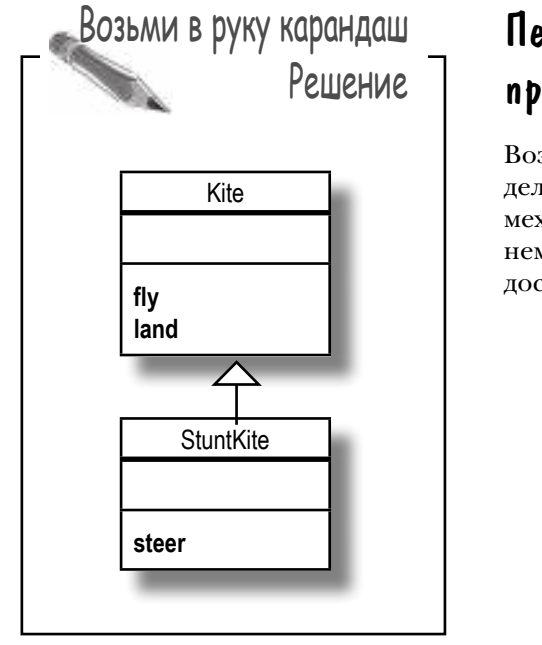

## Переменные экземпляра принадлежат объекту, а не классу!

Возник ет впеч тление, что переменные экземпляров, определенные в суперкл ссе, н следуются субкл сс ми, но в Ruby мех низм н следов ния р бот етне т к. Д в йте еще р з взглянем н ди гр мму кл ссов, уделяя особое вним ние метод м доступ кл ссов Vehicle и Car...

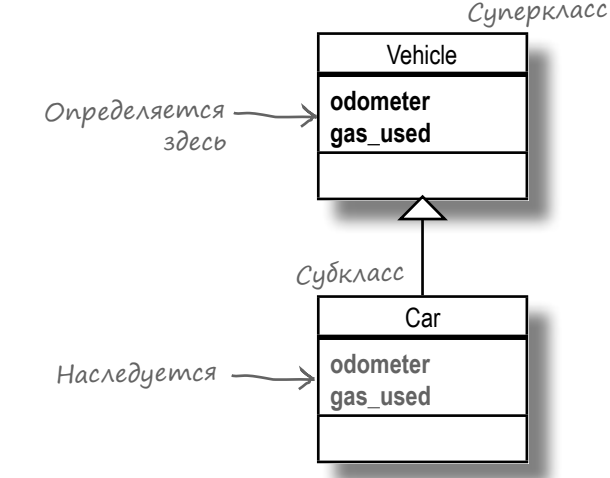

Вроде бы р зумно предположить, что Car ун следует переменные экземпляр @odometer и @qas used от Vehicle. Д в йте проверим... У к ждого объект Ruby имеется метод instance variables, который можно вызв ть для просмотр списк переменных экземпляр, определенных для этого объект. Д в йте попробуем созд ть новый объект Car и посмотрим, к кие переменные экземпляр он содержит.

```
car = Car.newputs car.instance variables
```
Ничего не выводится!

Вывод пуст, потому что сат не содержитник ких переменных экземпляр ! У объект нет ник ких переменных экземпляр, пок для него не будут вызв ны методы экземпляр; в этот момент метод создет переменные в объекте. Д в йте вызовем методы з писи трибут odometer и gas used, з тем снов проверим список переменных экземпляр.

```
car.odometer = 22914
car.gas used = 728puts car.instance variables
```
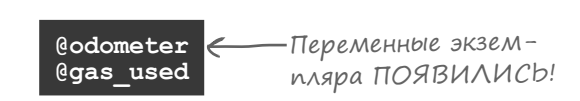

Ит к, кл сс Сагнен следует переменные экземпляр @odometer и @gas used... Онн следует  $\mu$ етоды экземпляр odometer= и gas used=,  $\mu$ етоды созд ли переменные экземпляр !

Во многих других объектно-ориентиров нных язык х переменные экземпляр объявляются н уровне класса, т к что язык Ruby отличается от них в этом отношении. Р зличие дост точно тонкое, и все же о нем следует зн ть...

## Переменные экземпляра принадлежат obbekmy, a не knaccy! (продолжение)

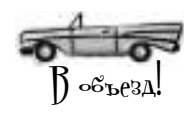

Почему в жно зн ть, что переменные экземпляр прин длеж тобъекту, не кл ссу? Если вы соблюд ете пр вил и следите з тем, чтобы имен переменных экземпляр совп д ли с имен ми методов доступ, беспокоиться об этом не обяз тельно. Но если вы отклоняетесь от этой схемы, берегитесь! Может ок з ться, что субкл сс н руш ет функцион льность суперкл сс, перезаписывая его переменные экземпляр.

Допустим, имеется суперкл сс, который н руш ет пр вило и использует переменную экземпляр @storage для хр нения зн чения методов доступ name= и name. 3 тем предположим, что субкл сс использует то же имя переменной @storage для хр нения зн чения, используемого метод ми доступ salary= и salary.

Если вы попыт етесь р бот ть с субкл ссом Employee, то обн ружите, что к ждое присв ив ние трибуту salary приводит к перез писи трибут name, потому что об трибут используют одну переменную экземпляр.

Следите з тем, чтобы имен переменных в в шей прогр мме соответствов ли имен м методов доступ к трибут м. Соблюд йте это простое пр вило – оно позволит в м избеж ть многих проблем!

class Person def name=(new value) **НЕПРА-** $\rightarrow$ @storage = new value ВИЛЬНЫЙ  $and$ def name выбор имен  $\geq$ @storaqe переменных... end end class Employee < Person def salary=(new value)  $\rightarrow$ @storage = new value  $...$  MO же имя использиend ется здесь. (А почему def salary бы и нет?)  $\rightarrow$ @storage end end Это имя?  $emplove = Emplove.new$ Выглядит employee.name = "John Smith" странно.  $employee.salary = 80000$ puts employee.name 80000

 $\int$ <sub>KoH</sub> $q_{A}$ Hue

### Переопределение методов

М рси, опытный специ лист по объектноориентиров нной р зр ботке, переписл н шикл ссы Car, Truck и Motorcycle к к субкл ссы Vehicle. Ник кие собственные методы или трибуты им не нужны — вся функцион льность н следуется от суперкл сс ! Но М йк ук зыв ет н недост ток т кой рхитектуры...

Неплохо, Марси. Но ты забыла об одной маленькой подробности: классу Motorcycle нужен специализированный метод steer!

motorcycle = Motorcycle.new motorcycle.steer

Не проблема — я просто **переопределю** этот метод

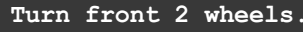

Многовато для мотоцикла!

Если поведение суперкл сс не соответствует потребностям субкл сс, н следов ние предост вляет еще один мех низм: *переопределение* методов. При **переопределении (overriding)** одного или для Motorcycle!

нескольких методов в субкл ссе происходит з мен ун следов нных методов суперкл сс метод ми, специ лизиров нными для субкл сс.

**Turn front wheel.**

class Motorcycle < Vehicle def steer puts "Turn front wheel." end end

Если теперь вызв ть метод steer для экземпляр Motorcycle, будет вызв н переопределяющий метод ин че говоря, будет вызв н версия steer, определення в кл ссе Motorcycle, не версия из кл сс Vehicle.

**mileage accelerate sound\_horn steer** Motorcycle **steer** Переопределяет

Vehicle

**odometer gas\_used**

motorcycle.steer

## Переопределение методов (продолжение)

Одн ко при вызове любых других методов для экземпляра Motorcycle будет вызван унаследованный метод.

motorcycle.accelerate

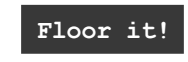

К кр бот ет этот мех низм?

Если Ruby видит, что вызв нный метод определен в субкл ссе, то он вызыв ет этот метод, и на этом поиски прекращаются.

Но если метод не найден, Ruby ищет его сн чл в суперкл ссе, потом в суперкл ссе суперкл сситк длее по цепочке.

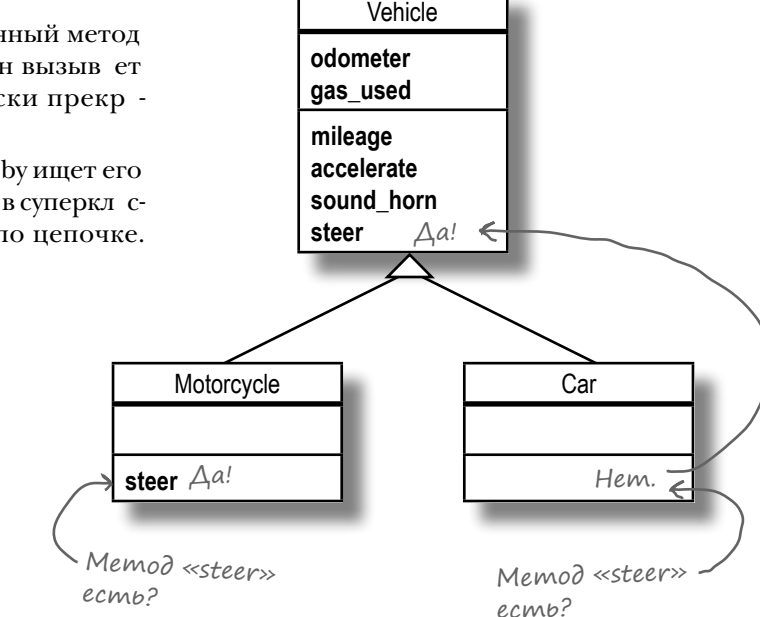

И снов все р бот ет! Если потребуется внести изменения, их можно внести в кл ссе Vehicle, и они втом тически р спростр няются по субкл сс м; это озн ч ет, что все кл ссы быстрее воспользуются преимуществ ми изменений. Если субкл ссу потребуется специ лизиров нное поведение, то он просто переопределяет метод, ун следов нный от суперкл сс.

А вы неплохо спр вились с перер боткой кл ссов Got-A-Motor!

Пор снов обр титься к коду Fuzzy Friends. Кл ссы этого приложения все еще содержат большое количество избыточных методов. Нельзя ли изб виться от них з счет применения н следов ния и переопределения методов?

Yacmo  $\int$ ада<sup>в</sup>аемые<br>Вопросы

• Может ли наследование проходить через несколько уровней? Иначе говоря, может ли субкласс иметь собственные субклассы?

/• Да! Если вам потребуется переопределить методы некоторых экземпляров вашего субкласса, оставив остальные без изменений, возможно, вам стоит создать субкласс для этого субкласса.

```
class Car < Vehicle
end
class DragRacer < Car
  def accelerate
    puts "Inject nitrous!"
  end
```
 $end$ 

Только не увлекайтесь! Сложность многоуровневых иерархий быстро растет. Формально количество уровней наследования в Ruby может быть произвольным, но большинство разработчиков Ruby ограничивает-СЯ ОДНИМ ИЛИ ДВУМЯ УДОВНЯМИ.

I - Вы сказали, что если для экземпляра вызывается метод и Ruby этот метод не находит, то поиск продолжается в суперклассе, потом в суперклассе этого суперкласса... А если суперклассы кончатся, а метод так и не будет найден?

• После поиска в последнем суперклассе Ruby отказывается от дальнейших попыток. Именно в этот момент выдаются сообщения об ошибках неопределенных методов, которые нам уже встречались.

Car.new.fly

undefined method fly' for #<Car:0x007ffec48c>

• С чего следует начинать проектирование иерархии наследования - с субклассов или суперклассов?

Возможны оба варианта! Не исключено, что сама мысль о применении наследования придет уже после того, как вы начнете писать код приложения.

Допустим, вы обнаружили, что два взаимосвязанных класса должны содержать похожие или одинаковые методы, и просто преобразовали их в субклассы нового суперкласса. Затем общие методы были выделены в суперкласс. Получается, что вы начали с проектирования субклассов.

Аналогичным образом, когда вы обнаруживаете, что метод используется не всеми экземплярами класса, создайте новый субкласс для существующего класса и переместите метод в него. В этом случае проектирование началось с суперкласса!

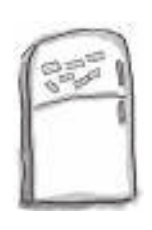

#### Развлечения с магнитами

В программе на языке Ruby, выложенной на холодильнике, часть магнитов перепуталась. Сможете ли вы расставить фрагменты кода по местам и получить полноценный суперкласс и субкласс, с которыми для приведенного примера выводился бы заданный результат?

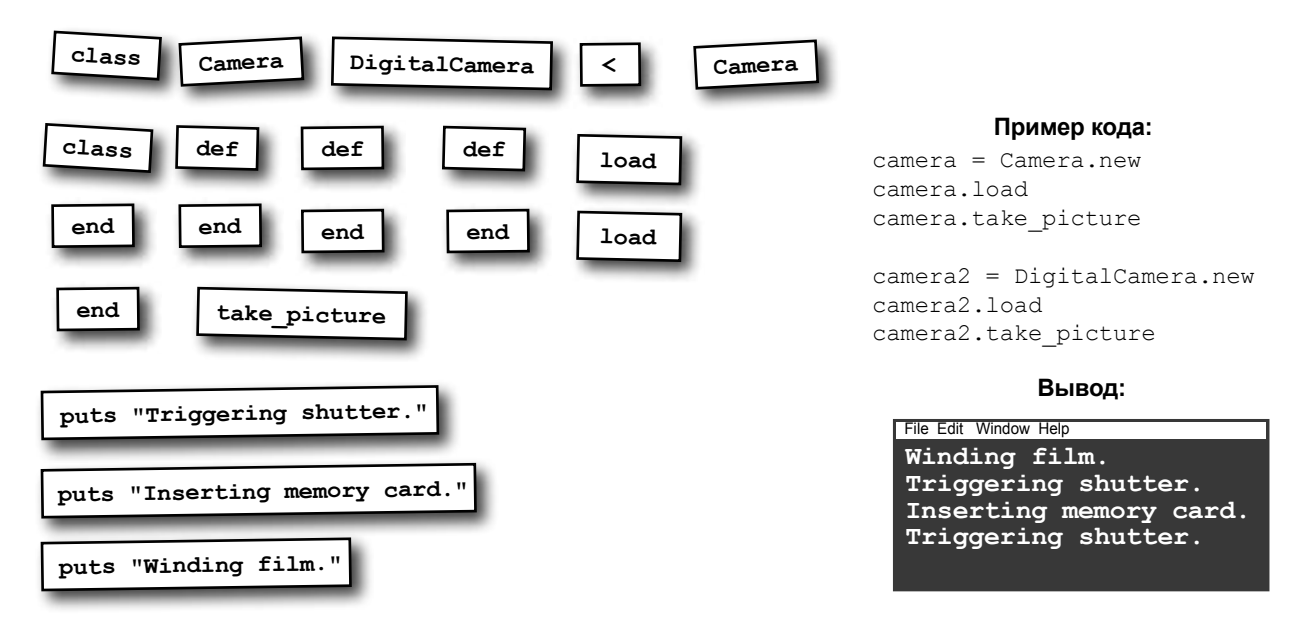

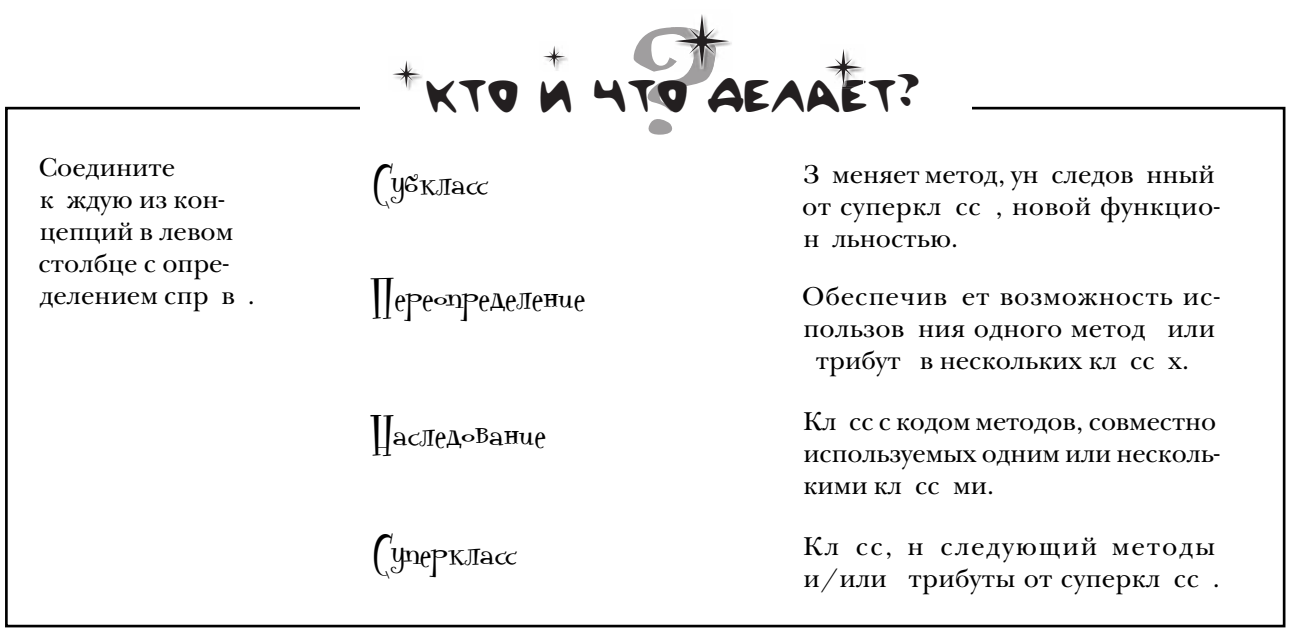

# $\mathsf{P}_\mathsf{a}$ звлечения  $\epsilon$  ма $\Gamma$ ни $\gamma$ ами.  $\mathsf{P}_\mathsf{e}$ шение

В программе на языке Ruby, выложенной на холодильнике, часть магнитов перепуталась. Сможете ли вы расставить фрагменты кода по местам и получить полноценный суперкласс и субкласс, с которыми для приведенного примера выводился бы заданный результат?

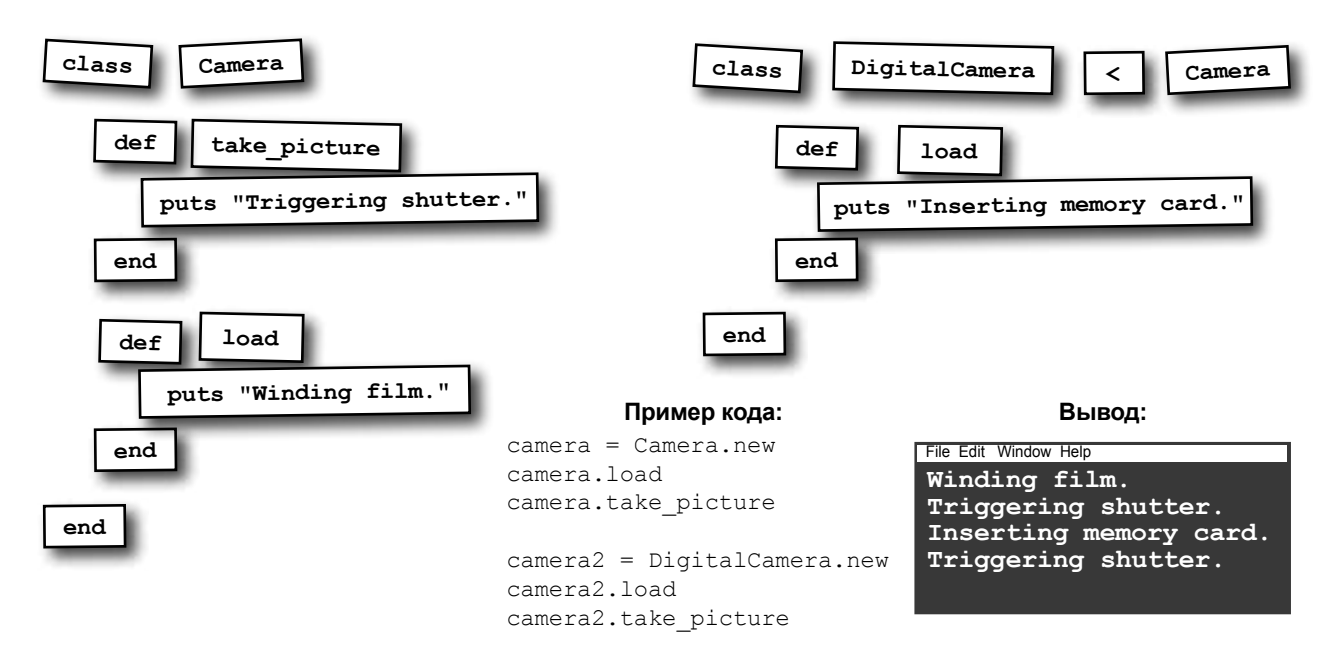

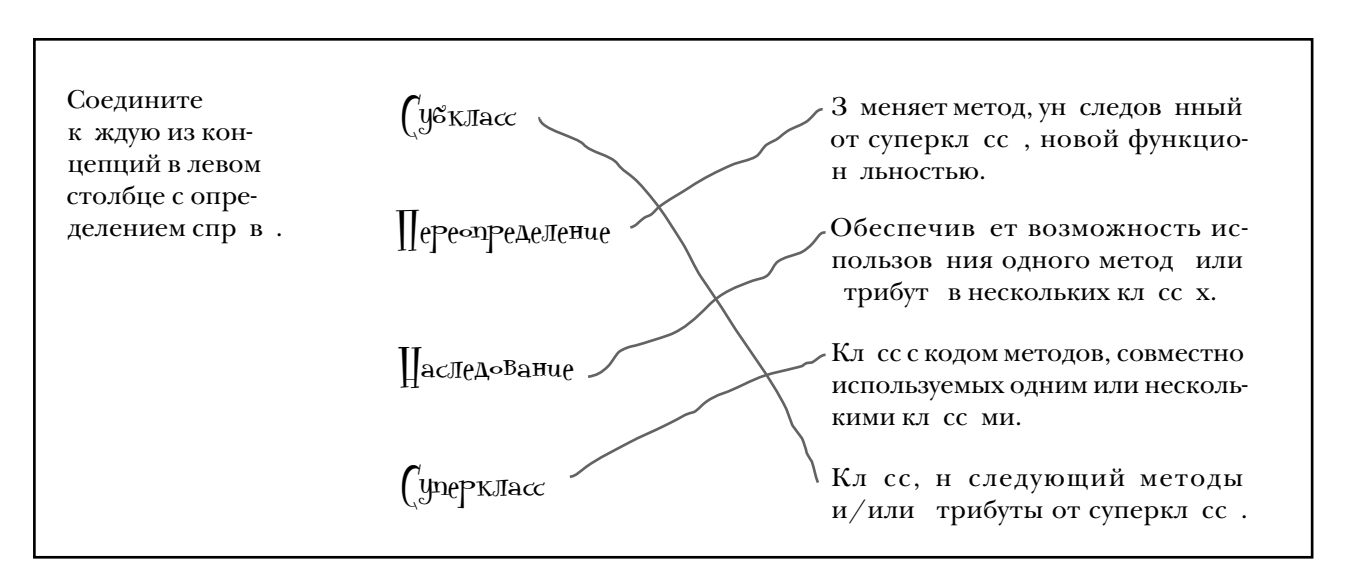

#### Включение наследования в иерархию классов животных

Помните приложение Fuzzy Friends из предыдущей гл вы? Мы тогд неплохо потрудились н д кл ссом Dog: доб вили методы доступ к трибут м name и age (спроверкойд нных), т кже обновили методы talk, move и report age, чтобы в них использов лись переменные экземпляр @name и @age.

Кр тко н помним, что же у н с в итоге получилось:

```
Создает мето-
                      class Dog
ды для получения
текущих значе--\rightarrow attr_reader :name, :age
Huŭ @name u @age.
                        def name=(value)
                          if value == ""
                            raise "Name can't be blank!"
                          end
   Мы создаем соб-
                          \thetaname = value
    ственные мето-
                        end
    ды записи атри-
    бутов, чтобы
                        def age=(value)
    проверить новые
                         if value < 0
                            raise "An age of #{value} isn't valid!"
    значения на дей-
                          end
    ствительность.
                          \thetaage = value
                        end
                        def talk
                          puts "#{@name} says Bark!"
                        end
        Apyzue Me-
                        def move (destination)
        тоды экзем-
                          puts "#{@name} runs to the #{destination}."
        пляра для
                        end
        объектов Дод.
                        def report age
                          puts "#{@name} is #{@age} years old."
                        end
                      end
```
Одн ко кл ссы Bird и Cat были полностью з быты, хотя они обл д ют почти идентичной функцион льностью.

Применим новую концепцию н следов ния для созд ния иер рхии, котор я обновляет все кл ссы ср зу (и обеспечив ет их быстрое обновление в будущем).

#### Проектирование иерархий классов животных

Мы доб вили много новой функцион льности в кл сс Dog, теперь эт функцион льность т кже должн появиться в классах Cat и Bird…

Все кл ссы должны обл д ть трибут ми name и age, ткже метод ми talk, move и report  $aqe. \nightharpoonup A$  в йте переместим все эти трибуты и методы в новый кл сс, который мы назовем Animal.

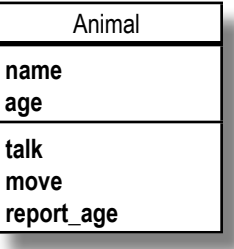

Затем мы объявим, что Dog, Bird и Cat являются *субклассами* Animal. Все три субкл сс н следуют все трибуты и методы экземпляр от своего суперкл сс. «Отстющие» кл ссы момент льно обновляются!

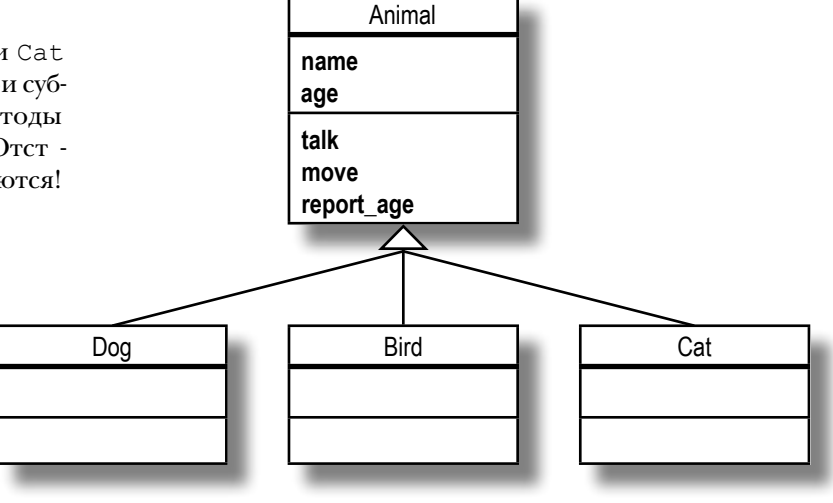

#### Kog knacca Animal u ezo cyóknaccoß

Передв ми код суперкл сс Animal, в который были перенесены все ст рые методы из Dog...

```
class Animal
                  attr reader :name, :age
                  def name=(value)
                    if value == ""raise "Name can't be blank!"
                    end
                    @name = valueenddef \ aqe=(value)if value < 0raise "An age of #{value} isn't valid!"
Точно такой же
                    end
 код содержался
                    \thetaage = value
  B KAACCE Dog!
                  end
                  def talk
                    puts "#{@name} says Bark!"
                  end
                  def move (destination)
                    puts "#{@name} runs to the #{destination}."
                  end
                  def report age
                    puts "#{@name} is #{@age} years old."
                  end
```

```
end
```
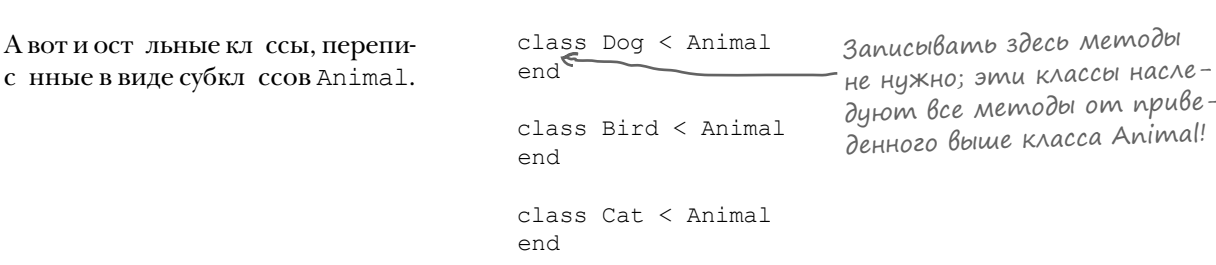

## Переопределение метода в субклассах Animal

Кл сс м Dog, Bird и Cat, переписнным в виде субкл ссов Animal, не нужны собственные методы или трибуты - они нследуют все необходимое от суперкл сс.

```
whiskers = Cat.new
whiskers.name = "Whiskers"
fido = Dog.new
fido.name = "Fido"
polly = Bird.new
polly.name = "Polly"
```
polly.age = 2 polly.report\_age fido.move("yard") whiskers.talk

**Polly is 2 years old. Fido runs to the yard. Whiskers says Bark!**

```
Погодите… Но ведь 
Whiskers — объект Cat…
```
Выглядит неплохо, если не счит ть одного... Н ш кошк (объект Cat) лет!

Субкл ссы ун следов ли этот метод от Animal:

```
def talk
   puts "#{@name} says Bark!"
end
```
Т кое поведение норм льно для Dog, но не для Cat или Bird.

```
whiskers = Cat.new
whiskers.name = "Whiskers"
polly = Bird.new
polly.name = "Polly"
whiskers.talk
polly.talk
```
**Whiskers says Bark! Polly says Bark!**

Следующий код переопределяет метод talk, ун следов нный от Animal:

```
class Cat < Animal
 def talk
Переопределяет унаследованный метод.
    puts "#{@name} says Meow!"
  end
end
class Bird < Animal
  def talk
    puts "#{@name} says Chirp! Chirp!"
  end
end
                  Переопределяет унаследованный метод.
```
Теперь при вызове метода talk для экземпляров Cat или Bird будет вызвана переопределенн я версия.

> whiskers.talk polly.talk **Whiskers says Meow! Polly says Chirp! Chirp!**

Animal

**name age talk move report\_age**

#### Как добраться до переопределяемого метода?

Н следующем ш ге комп ния Friends хочет доб вить в свое интер ктивное приложение броненосцев. (Д, это такие зверьки, похожие на мур вьед, которые могут свор чив ться в ш р. Не знем, з чем.) Мы можем просто доб вить новый субкл  $cc$  Animal  $c$  именем Armadillo.

Но здесь возник ет одн проблем: чтобы броненосец мог куд-то пойти, он должен сн ч л р звернуться. Чтобы отразить этот ф кт, мы переопределим метод move.

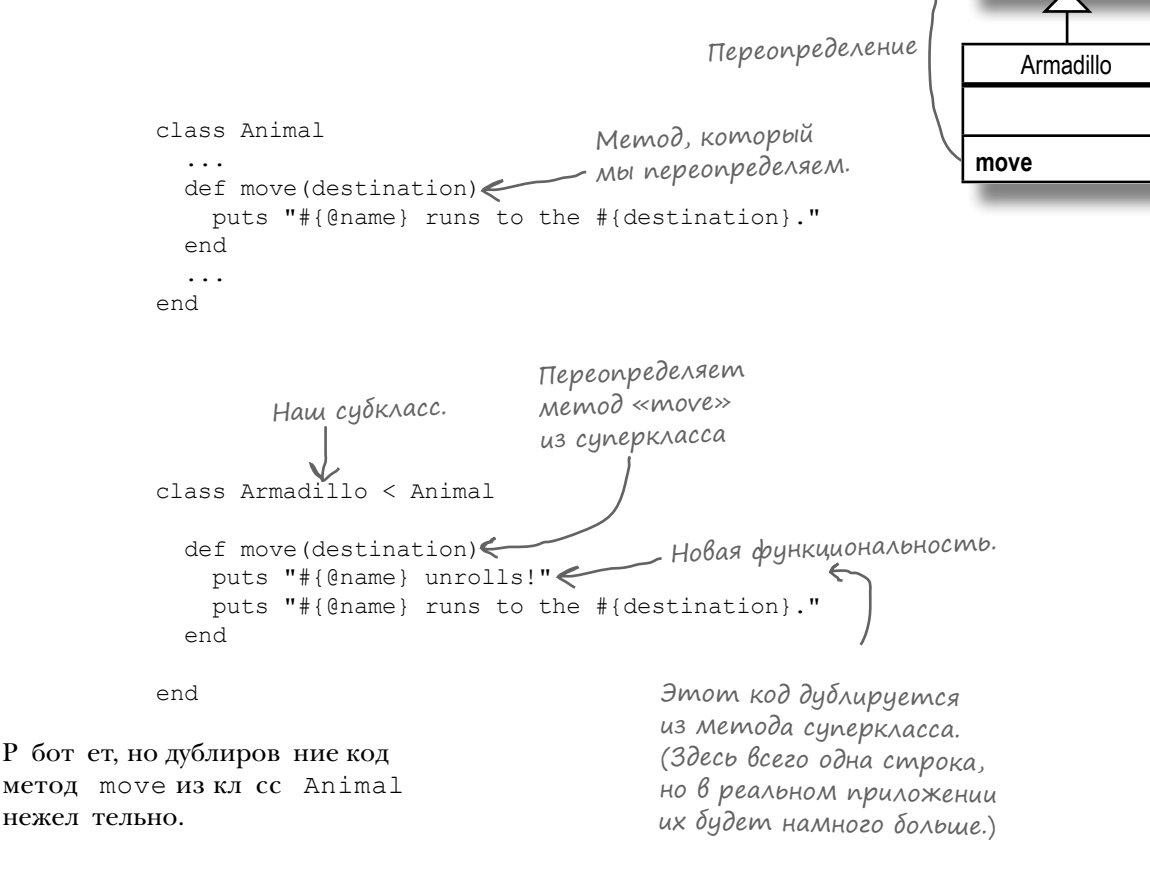

А если бы мы могли переопределить метод move в новом коде, и *при этом* использов ть код из суперкл сс? В Ruby для этого существует специ льный мех низм...

#### Ключевое слово «super»

При включении ключевого слов super в методоно вызывет версию одноименного метод из суперкл сс.

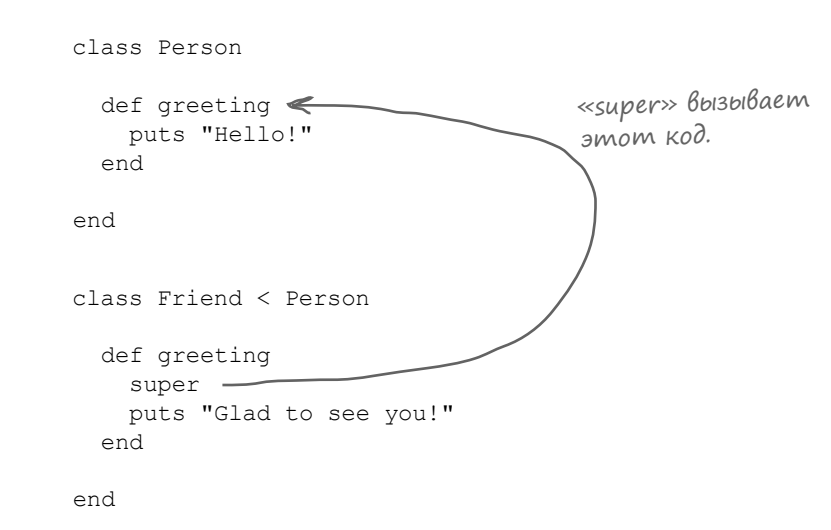

При вызове переопределяющего метод в субклассе ключевое слово super вызыв ет переопределяемый метод в суперклассе:

Friend.new.greeting

Hello! Glad to see you!

Ключевое слово super почти во всех отношениях не отличется от обычного вызов метод.

Н пример, возвр щ емое зн class Person чение метод из суперкл сс Возвращаемое значение def greeting ст новится зн чением выр же-"Hello!" $\Leftarrow$ метода. ния super: end end class Friend < Person Переменной basic\_ greeting npucbaubadef greeting emca «Hello!» basic greeting = super "#{basic greeting} Glad to see you!" end end Hello! Glad to see you! puts Friend.new.greeting

#### Ключевое слово «super» (продолжение)

Другой способ использов ния ключевого слов super н помин ет обычный вызов метод: с ним ук зыв ются ргументы, которые будут перед ны методу из суперкл сс.

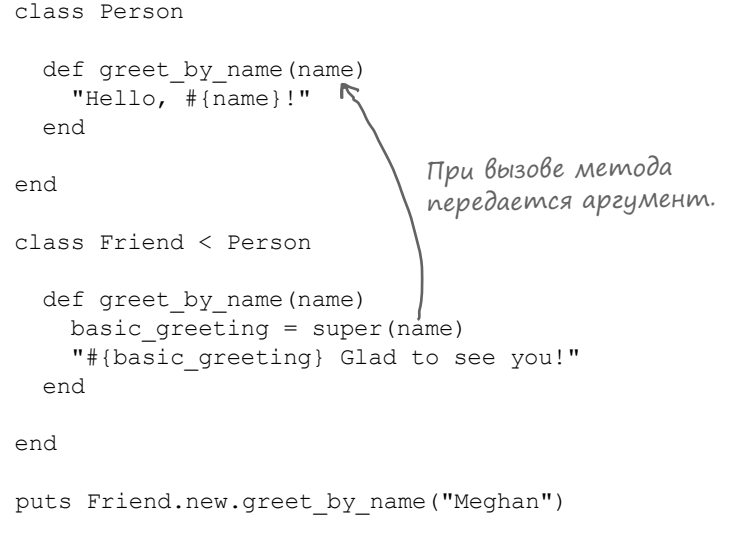

Hello, Meghan! Glad to see you!

Но в одном отношении ключевое слово super отличается от обычного вызов метод: если ргументы не указаны, то метод из суперкл сс втом тически вызыв ется с теми же ргумент ми, которые были перед ны методу из субкл сс.

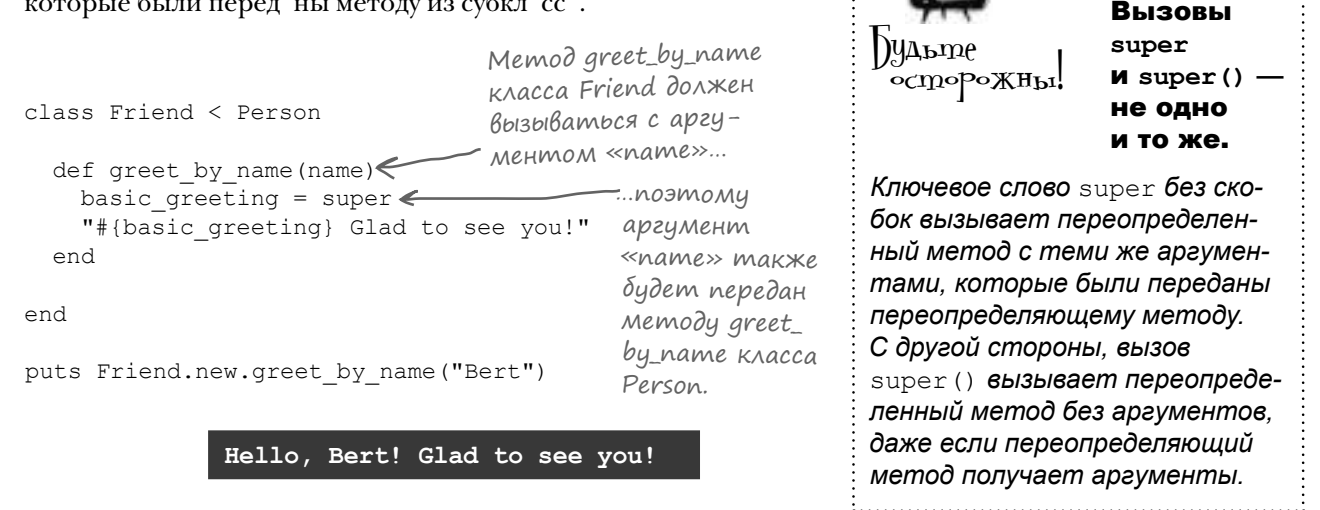

#### Субкласс обретает суперсилу

А теперь воспользуемся тем, что мы узнали о ключевом слове super, и устраним дублирующийся код из метод move кл  $cc$  Armadillo.

```
class Animal
                                               ...
                                              def move(destination)
                                                puts "#{@name} runs to the #{destination}."
                                              end
                                               ...
                                           end
А это переопределенная версия из субкл с-
са Armadillo:
                                           class Armadillo < Animal
                                              def move(destination)
                                                puts "#{@name} unrolls!"
                                                puts "#{@name} runs to the #{destination}."
                                              end
Метод, ун следов нный от суперкл с-
c Animal:
                                                                            Повторяющаяся
                                                                            строка.
```
end

Мы можем з менить повторяющийся код в методе move субкл сс вызовом super и положиться н то, что метод move суперкл сс предост вит нужную функцион льность.

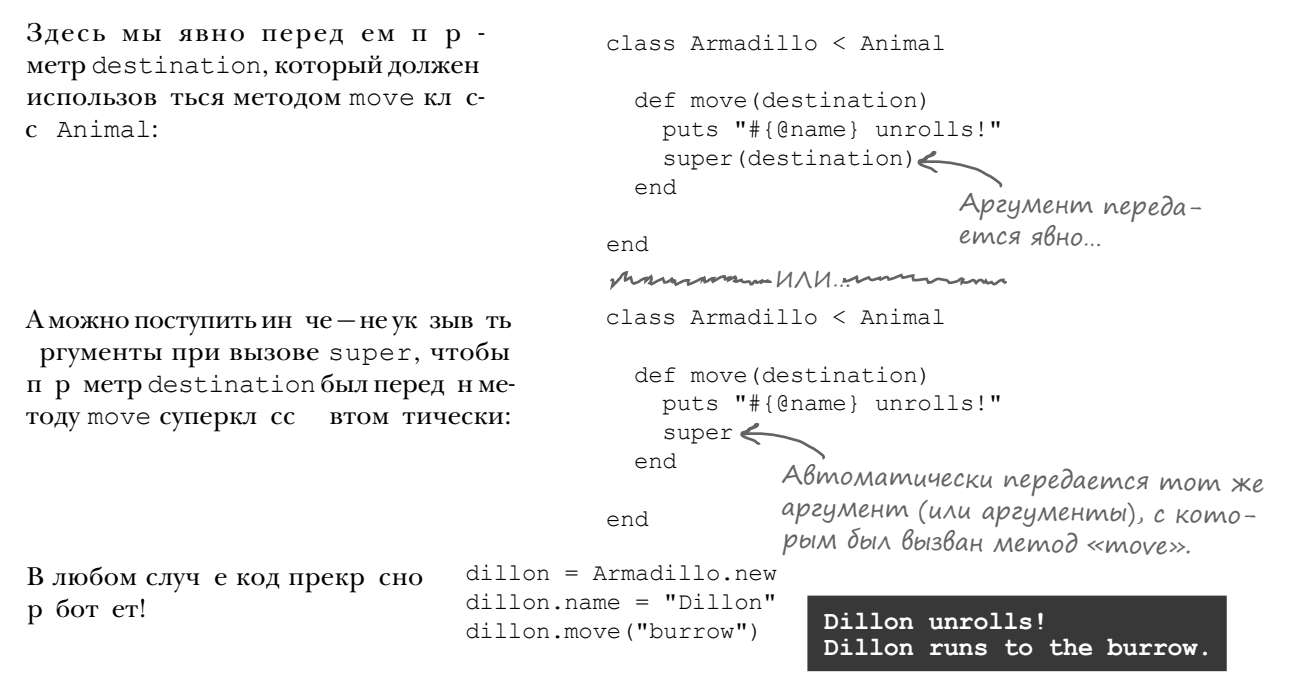

В ше м стерство в применении наследования привело к тому, что все дублиров ние код исчезло, словно вод из отж той губки. В ши коллеги бл год рны: меньше код – меньше ошибок! Отличная работ!

```
Ниже приведен код трех классов Ruby. Фрагменты кода справа используют эти классы на-
 ражнение
               прямую или через механизм наследования. Заполните пропуски под каждым фрагментом и 
               запишите, как, по вашему мнению, будет выглядеть вывод. И не забудьте учесть переопре-
               деление методов и ключевое слово super!
               (Мы заполнили первый ответ за вас.)
class Robot
 attr accessor :name
  def activate
    puts "#{@name} is powering up"
   end
  def move(destination)
    puts "#{@name} walks to #{destination}"
  end
                                                     Ваши ответы:
end
class TankBot < Robot
                                                     tank = TankBot.new
                                                     tank.name = "Huqo"attr accessor :weapon
                                                     tank.weapon = "laser"
                                                     tank.activate
  def attack
                                                     tank.move("test dummy")
    puts "#{@name} fires #{@weapon}"
                                                     tank.attack
  end
                                                      Hugo is powering up
  def move(destination)
    puts "#{@name} rolls to #{destination}"
                                                       end
                                                      end
                                                     sunny = SolarBot.new
class SolarBot < Robot
                                                     sumy.name = "Sunny"sunny.activate
   def activate
                                                     sunny.move("tanning bed")
    puts "#{@name} deploys solar panel"
    super
  end
                                                      end
```

```
пажнение
                Ниже приведен код трех классов Ruby. Фрагменты кода справа используют эти классы на-
Решение
                прямую или через механизм наследования. Заполните пропуски под каждым фрагментом 
                и запишите, как, по вашему мнению, будет выглядеть вывод. И не забудьте учесть пере-
                определение методов и ключевое слово super!
class Robot
 attr accessor :name
  def activate
     puts "#{@name} is powering up"
   end
   def move(destination)
     puts "#{@name} walks to #{destination}"
   end
end
class TankBot < Robot
                                                           tank = TankBot.new
                                                           tank.name = "Huqo"attr accessor :weapon
                                                           tank.weapon = "laser"
                                                           tank.activate
   def attack
                                                           tank.move("test dummy")
    puts "#{@name} fires #{@weapon}"
                                                           tank.attack
   end
                                                            Hugo is powering up
   def move(destination)
                                                            Hugo rolls to test dummy
     puts "#{@name} rolls to #{destination}"
   end
                                                            Hugo fires laserend
                                                           sunny = SolarBot.new
class SolarBot < Robot
                                                           sumy.name = "Sunny"sunny.activate
   def activate
                                                           sunny.move("tanning bed")
    puts "#{@name} deploys solar panel"
     super
                                                            Sunny deploys solar panel
   end
                                                            Sunny is powering up
end
                                                            Sunny walks to tanning bed
```
## Tpyghocmu c BbiBogom Dog

Прежде чем з явить, что кл сс Dog готов, стоит внести еще одно усовершенствов ние. В текущей версии при перед че экземпляp Dog метод м print или puts пользы от вывод будет немного:

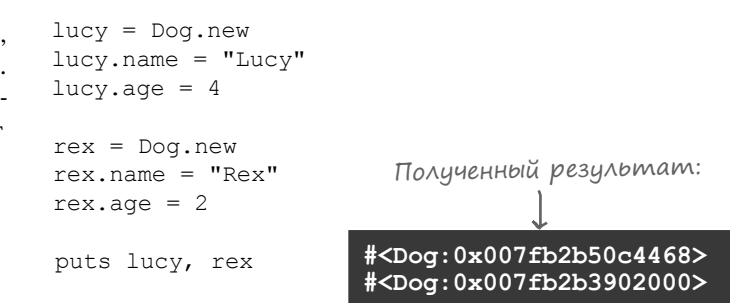

Из вывод можно понять, что это объекты Dog, но в ост льном отличить один объект Dog от другого будет непросто. Было бы н много удобнее, если бы выходные д нные объектов выглядели бытк:

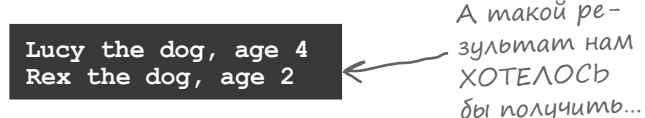

Когд объект перед ется методу puts, Ruby вызыв ет для него метод to s, чтобы преобр зов ть этот объект в выводимую строку. Если вызв ть to s н прямую, вы получите тот же результ т:

puts lucy.to s, rex.to s

#<Dog:0x007fb2b50c4468> #<Dog:0x007fb2b3902000>

A теперь вопрос: откуд взялся метод экземпляр to s?

В с мом деле, откуд берется большинство методов экземпляр объектов Dog? Если вызв ть метод с именем methods для экземпляр Dog, то только несколько первых методов экземпляр в списке выглядят зн комо...

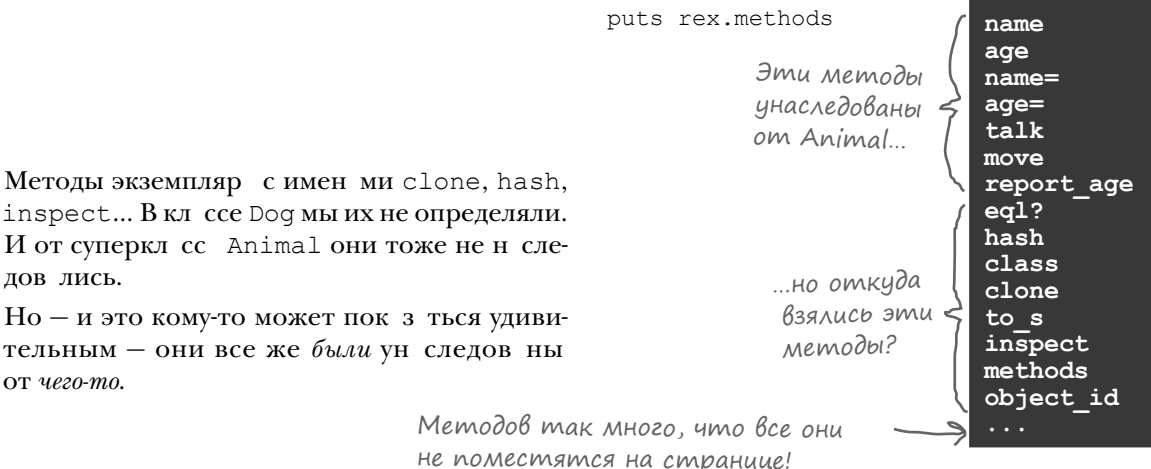

#### **Knacc Object**

Откуд н ши экземпляры Dog могли ун следов ть все эти методы экземпляр ? В суперкл ссе Animal они не определялись. А суперкл сс для Animal мы не ук зыв ли...

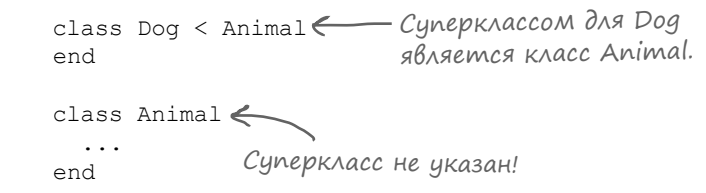

Укл ссов Ruby существует метод superclass, который можно вызв ть для получения их суперкл сс. Результ т вызов этого метод для Dog вполне предск зуем:

Animal

Но что произойдет, если вызв ть метод superclass для Animal?

puts Animal.superclass

puts Dog.superclass

Object

Вот это д! Откуд это здесь взялось?

При определении нового кл сс Ruby неявно н зн ч ет кл сс с именем Object его суперкл ссом (если только вы не ук з ли суперкл сс с ми).

Ит к, з пись вид:

```
class Animal
  \ddotsend
```
...эквив лентн следующей:

class Animal < Object  $\mathbf{1}$ end

Диаграмма наследования для Dog (вы ее уже видели):

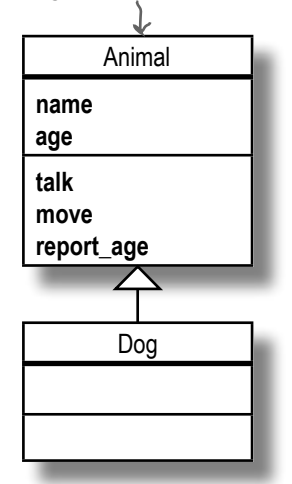

Реальная диаграмма наследования для Dog:

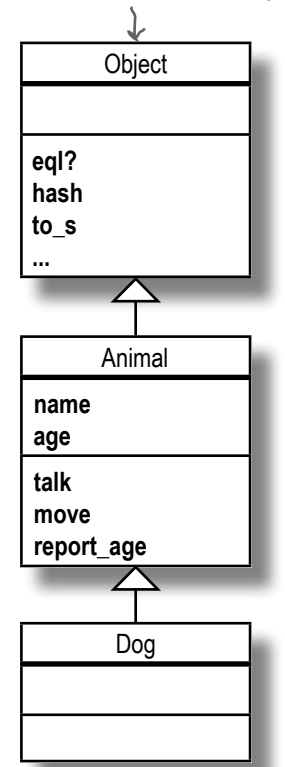

#### **Novemy Bce knaccbi hacnegyiom om Object**

Если вы явно не ук жете суперкл сс для определяемого в ми кл сс, то Ruby неявно н зн ч ет его суперкл ссом кл сс с именем Object.

Впрочем, д же если вы укажете суперкл сс для своего кл сс, то, скорее всего, этот суперкл сс н следует от Object. А это озн ч ет, что почти любой объект Ruby явно или косвенно происходит от суперкл сс Object!

Ruby действует ткиз-з того, что кл сс Object определяет десятки полезных методов, которые нужны почти всем объект м Ruby. В их число входят многие методы, которые мы уже вызыв ли для объектов:

- Meroд to s преобр зует объект в строку для вывод.
- $\bullet$ Метод inspect преобр зует объект в строку для отл дки.
- Метод class сообщет, экземпляром к кого кл сс является объект.
- Merog methods выводит список методов экземпляр, поддержив емых объектом.
- Merog instance variables возвр щ ет список переменных экземпляр, содерж щихся в объекте.

Кроме этих методов, есть еще много других. Методы, ун следов нные от кл cc Object, игр ют ключевую роль в р боте с объект ми в языке Ruby.

Н деемся, это небольшое отступление пок з лось в м полезным, но оно не помог ет н м в решении исходной з д чи: вместо объектов Dog выводится к к я-то белиберд.

Хотя... так ли это?

Объекты Ruby наследуют десятки полезных методов от класса Object.

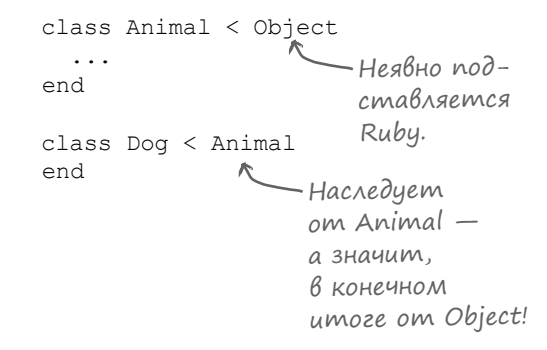

#### Переопределение унаследованного метода

Мы ук з ли, что суперкл ссом кл сс Dog является кл сс Animal. И еще, к к было ск з но в тексте, поскольку суперкл ссдля Animal не былз д н, Ruby втом тически н зн ч ет его суперкл ссом кл сс Object.

Это озн ч ет, что экземпляры Animal н следуют метод to s от Object. Экземпляры Dog, в свою очередь, н следуют to sor Animal. Когд объект Dog перед ется методу puts или print, вызыв ется его метод to sдля преобр зов ния его в строку.

Видите, к чему мы клоним? Если невр зумительные строки, выводимые для экземпляров Dog, генерируются методом to sиметод to sявляется унаследованным, то н мост ется лишь переопределить to s для класса Dog!

```
class Dog < Animal
 def to s
   "#{@name} the dog, age #{age}" <== Bo3bpaщaeMoe 3Ha
 end
                                        чение в том фор-
                                        мате, который мы
end
                                        хотели бы видеть.
```
Готовы? Д в йте попробуем.

```
lucy = Dog.newlucv.name = "Lucv"lucy.age = 4rex = Dog.newrex.name = "Rex"rex.aqe = 2puts lucy.to s, rex.to s
```
Lucy the dog, age 4 Rex the dog, age 2

P бот ет! Больше ник ких #<Dog:0x007fb2b50c4468>. Теперь результ тнорм льно чит ется!

И последнее усовершенствов ние: метод to s втом тически вызыв ется при выводе объектов, поэтому его вызов можно опустить:

puts lucy, rex

Lucy the dog, age 
$$
4
$$

\nRex the dog, age  $2$ 

С новым форм том выходных д нных отл дк приложения з метно упростил сь. А вы узн ли один из ключевых моментов в р боте объектов Ruby: н следов ние игр ет в нем очень в жную роль!

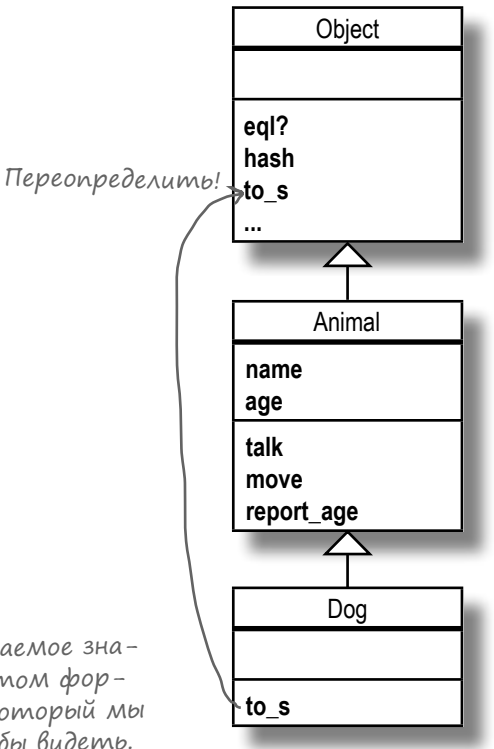

Yacmo  $\sum_{\mathrm{B}}^{\mathrm{max}}$ Band $\sum_{\mathrm{B}}^{\mathrm{max}}$ 

Я попробовал выполнить этот код в irb вместо использования команды ruby. Если после переопределения to s я ввожу команду  $lucy = Dog.new$  B irb,  $9 \text{ no}$ прежнему получаю строку вида #<Dog:0x007fb2b50c4468>. Почему я не вижу имя и возраст собаки?

• Значения, выводимые irb, получены в результате вызова для объекта метода inspect, а не to s. Чтобы увидеть результат to\_s, необходимо задать name и age и передать объект puts.

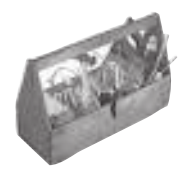

## Ваш инструментарий Ruby

Глава 3 осталась позади, а в вашем инструментарии появилось наследование.

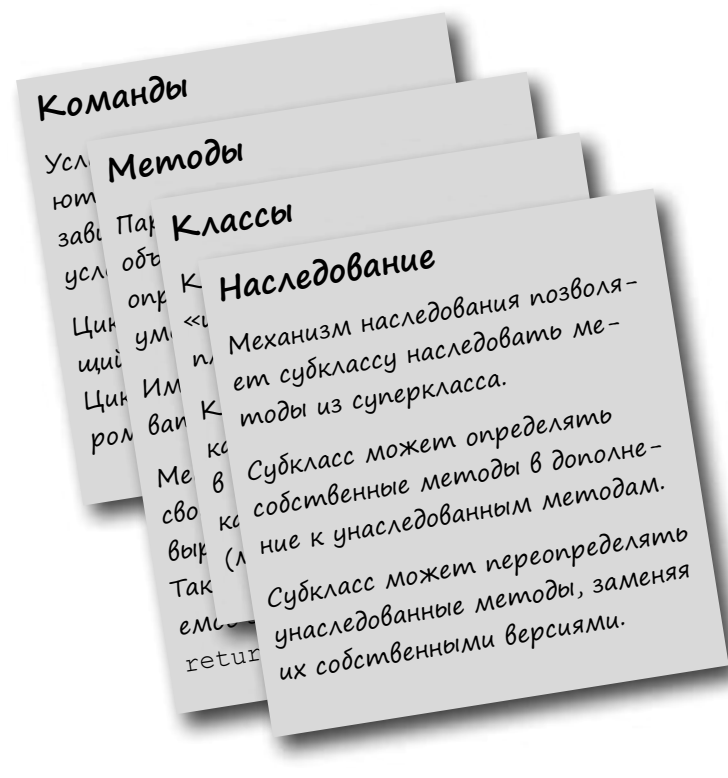

# Далее в программе...

А что произойдет, если созд ть новый экземпляр Dog, но вызв ть то че для него до того, к к будет з д н трибут name? (Попробуйте, если интересно; результ тв с вряд ли обр дует.) В следующей гл ве р ссм трив ется метод initialize, который помог ет предотвр тить неприятности т кого род.

#### **КЛЮЧЕВЫЕ МОМЕНТЫ**

- Любой класс Ruby может использоваться в качестве суперкласса.
- Чтобы определить субкласс, просто укажите суперкласс в определении класса.
- Переменные экземпляра не наследуются от суперкласса — но наследуются методы, которые создают переменные экземпляра и обращаются к ним.
- Ключевое слово super может использоваться в методах субклассов для вызова одноименного переопределенного метода из суперкласса.
- Если ключевому слову super аргументы не передаются, то Ruby берет все аргументы, с которыми был вызван метод субкласса, и передает их методу суперкласса.
- Значением выражения ключевого слова super является возвращаемое значение вызываемого метода суперкласса.
- Если при определении класса его суперкласс не задается явно, то Ruby неявно назначает им класс Object.
- Почти каждый объект Ruby содержит методы экземпляра из класса Object, унаследованные напрямую или через другой суперкласс.
- **Методы** to s, methods, instance variables и class унаследованы от класса Object.

# **Хороший старт — половина дела**

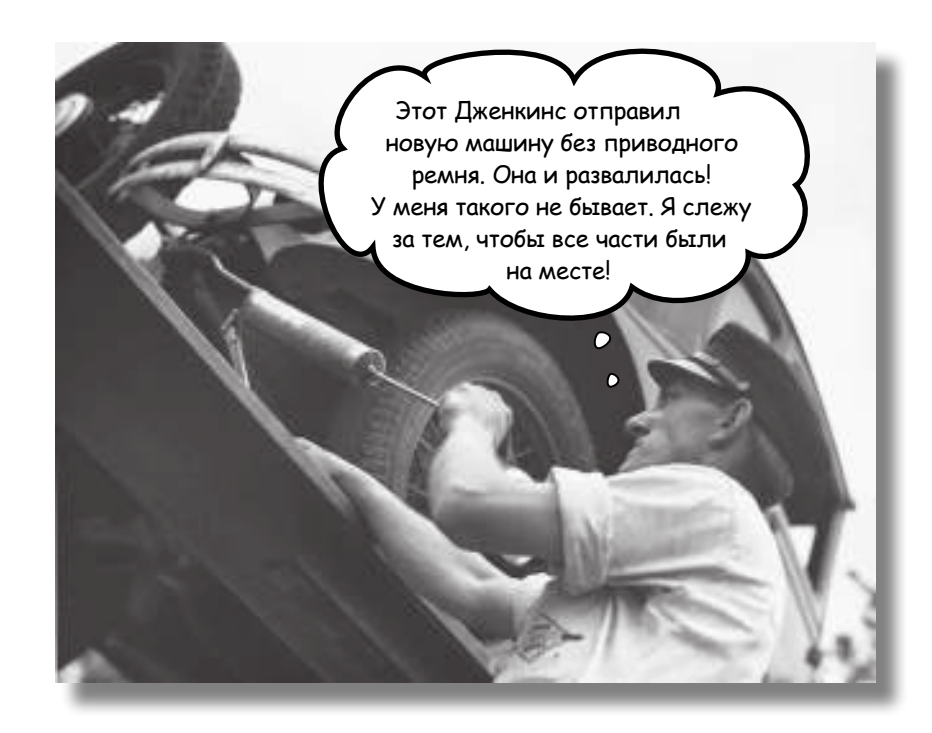

**Пока что ваш класс напоминает бомбу с часовым механизмом.** Каждый экземпляр, созданный вами, начинается «с пустого места». Если вы вызовете методы экземпляра до того, как в нем появятся данные, то может произойти ошибка, приводящая к аварийному завершению программы.

В этой главе мы представим пару способов создания объектов, которые можно  $c$ разу безопасно использовать. Начнем с метода initialize, который позволяет передать набор аргументов для заполнения данных объекта *на момент его создания*. Затем мы покажем, как написать **методы класса**, которые позволяют **еще** проще создавать и инициализировать объекты.

## Зарплата в Chargemore

В м поручено создать систему начисления зарплаты для Chargemore — новой сети универсальных магазинов. Система должна печатать платежные квитанции для работников.

Зарплата в Chargemore выплачивается раз в две недели. Одни работники получают двухнедельную долю своего годового оклада, другим деньги начисляются за фактическое количество проработанных часов за двухнедельный период. Впрочем, начнем мы со штатных работников с фиксированным окладом.

Платежная квитанция должна включать следующую информацию:

- Имя работника.
- Сумму, начисленную работнику за двухнедельный платежный период.

Итак… Что же должна *знать* такая система о каждом работнике?

- Имя работника.
- Зарплату работника.

А вот что она должна *делать*:

• Вычислять начисленную сумму и печатать платежные квитанции за двухнедельный период.Платите! Похоже, ситуация идеально подходит для создания класса работника Employee! Попробуем сделать это так же, как мы делали в главе 2.  $\circ$  $\circ$  $\circ$ O O  $\circ$ Начнем с создания методов чтения атрибутов для переменных @name и @salary, а затем напишем методы записи (с проверкой). Далее мы напишем метод экземпляра print\_pay\_stub, который выводит имя работника и его оплату за период.

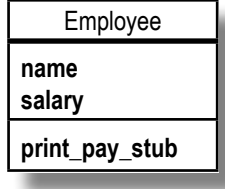

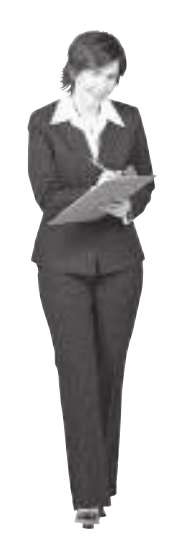

**@name = "Kara Byrd" @salary = 45000**

**@name = "Ben Weber" @salary = 50000**

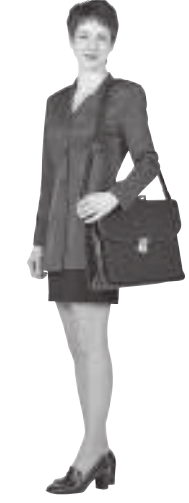

**@name = "Amy Blake" @salary = 50000**

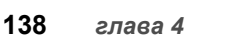

#### **Knacc Employee**

Ниже приведен код, использованный для реализации класса Employee...

```
необходимо создавать вручную,
                                      чтобы организовать проверку
                                      данных. Впрочем, методы чте-
class Employee
                                      ния атрибутов можно сгенери-
 attr reader : name, : salary
                                       ровать автоматически.
                                           Если имя остается
 def name=(name)
                                        пустым, вывести
    if name == ""
      raise "Name can't be blank!"
                                           сообщение об ошибке.
    end
    @name = name \swarrow Сохранимь имя
                       в переменной
  end
                       экземпляра.
 def salary=(salary)
    if salary < 0raise "A salary of #{salary} isn't valid!" (-Вывести сообщение
                                                       об ошибке, если годовой
   end
    \alpha esalary = salary \longleftarrow Coxpanumb oknad \beta nepe-
                                                       оклад отрицателен.
                          менной экземпляра salary.
  end
                             Вывести имя
  def print pay stub
   puts "Name: \#{@name}"
                                                        вычислить 14-дневную
                                работника.
                                                        часть оклада работника.
   pay_for_period = (\text{Qsalary} / 365) * 14puts "Pay This Period: $#{pay for period}"
  end
                                                  Вывести начислен-
                                                  ную сумму.
end
```
Методы записи атрибутов

(Да, мы понимаем, что здесь не учитываются високосные годы, праздники и другие моменты, которые должны учитываться в настоящем приложении. Но мы хотели, чтобы код метода print pay stub помещался на одной странице.)

## Создание новых экземпляров Employee

После того как класс Employee будет определен, мы сможем создавать новые экземпляры и присваивать значения их атрибутам name и salary.

```
amy = Employee.new
amy.name = "Amy Blake"
amy.salary = <math>50000</math>
```
Код проверки в методе name= защищает от случайного присваивания пустых имен.

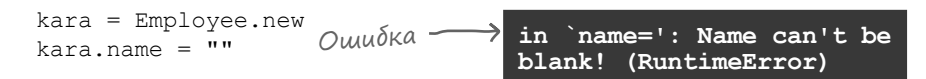

Метод salary= проверяет, что присваиваемое salary значение не отрицательно.

```
Ошибка in `salary=': A salary
                                  of -246 isn't valid!
                                   (RuntimeError)
ben = Employee.new
ben.salary = -246
```
После того как экземпляр Employee будет правильно инициализирован, мы можем использовать сохраненные значения имени и оклада для вывода информации за платежный период.

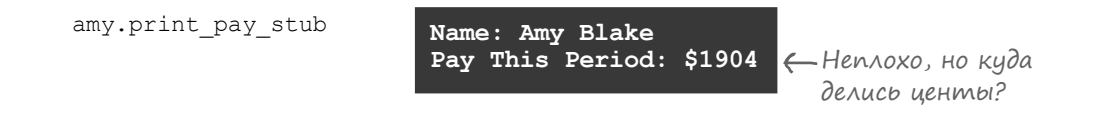

Хмм… Вообще-то при выводе денежных сумм обычно выводятся две цифры в дробной части. Могло ли быть так, что в результате вычислений была получена круглая сумма в долларах?

Прежде чем переходить к доработке класса Employee, нужно разобраться с одной ошибкой. А для этого нам придется пару раз отклониться от основного пути. (Но вы освоите навыки форматирования чисел, которые пригодятся вам позднее обещаем!)

- 1. В нашей платежной системе дробная часть отсекается. Чтобы решить проблему, необходимо разобраться в различиях между числовыми классами Ruby Float и Fixnum.
- 2. Впрочем, выводить *слишком много* цифр в дробной части тоже нежелательно, поэтому нужно поближе познакомиться с методом format для форматирования чисел.

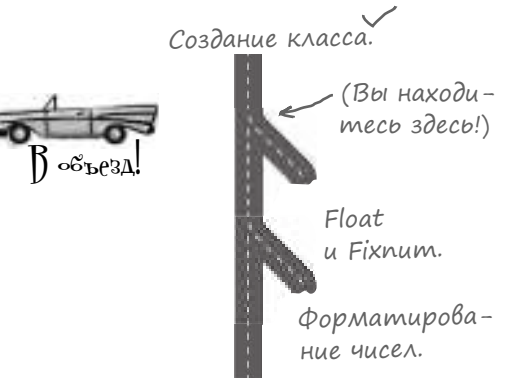

initialize (снова на основной дороге!)

#### Трудности с делением

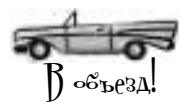

Мы продолжаем работу над идеальным классом Employee для начисления зарплаты в магазине Chargemore. Но сначала нужно разобраться с одной маленькой подробностью…

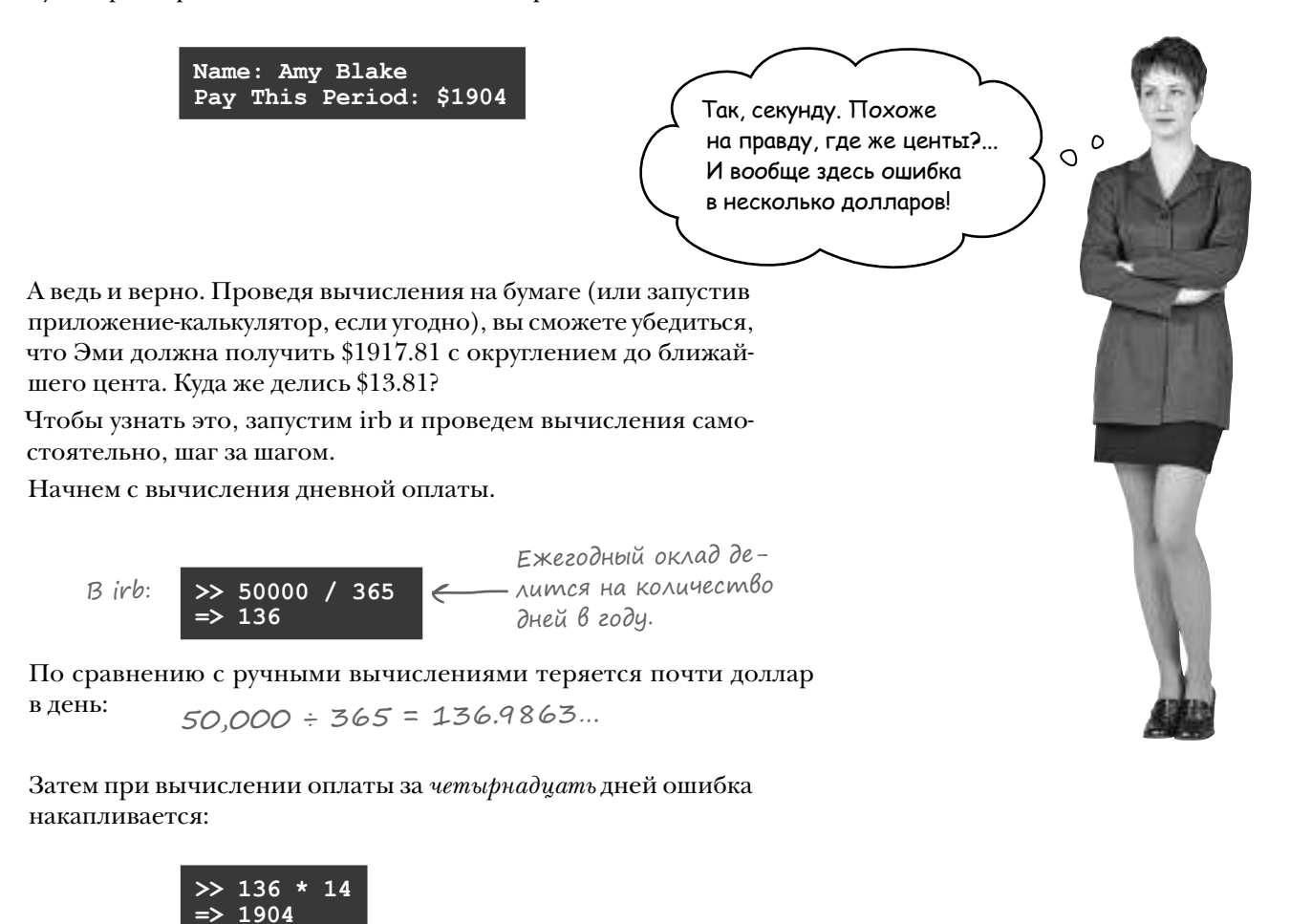

Сравните с ответом, который мы получили бы при умножении на *полную* ставку за день:

136.9863 x 14 = 1917.8082…

Потеряно почти \$14. Умножьте *это* на количество работников и попробуйте выпутаться из неожиданных неприятностей. Проблему нужно решить, притом как можно скорее…

#### Aenenue c ucnonbsoßanuem knacca Ruby Fixnum

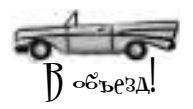

Результат выражения Ruby для вычисления двухнедельной зарплаты не совпадает с результатом, полученным при ручных вычислениях...

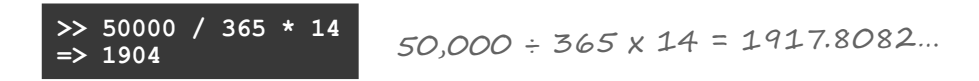

Дело в том, что при делении экземпляров класса Fixnum (класс Ruby для представления целых чисел) Ruby округляет дробные числа в меньшую сторону ло ближайшего целого числа.

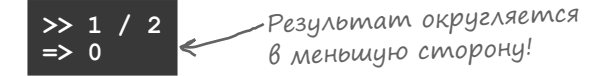

Результат округляется, потому что экземпляры Fixnum не предназначены для хранения чисел с дробной частью. Они предназначены для ситуаций, в которых имеют смысл только целые величины - например, для подсчета работников в отделе или количества товаров в корзине покупателя. Создавая экземпляр Fixnum, вы фактически говорите Ruby: «Я собираюсь работать только с целыми числами. Если кто-то выполнит вычисления, которые приведут к дробному результату, эту лишнюю дробную часть следует просто отбросить».

Как узнать, работаем ли мы с экземплярами Fixnum? Можно вызвать для данных метод экземпляра class. (Помните класс Object, который упоминался в главе 3? Метод class - один из методов экземпляра, унаследованных от Object.)

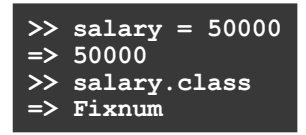

Или если вы предпочитаете избавиться от лишних хлопот, просто запомните: любое число, не содержащее точки, интерпретируется Ruby как экземпляр Fixnum.

Любое число в вашем коде, содержащее точку, интерпретируется как экземпляр Float (класс Ruby, представляющий дробные числа с плавающей точкой):

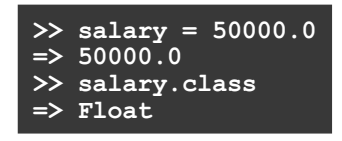

Если в числе есть точка — значит, это  $F$ loat. Если точки нет — значит, это **Fixnum**.

> 273 273.4 **Fixnum Float**

## Aenenue c knaccom Ruby Float

Итак, мы загрузили irb и увидели, что при делении одного экземпляра Fixnum (целого числа) на другой экземпляр Fixnum Ruby округляет результат в меньшую сторону.

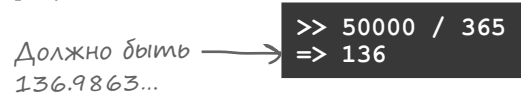

Что делать? Используйте в операциях экземпляры Float. Для этого достаточно включить в число точку. В этом случае Ruby вернет результат операции как экземпляр Float:

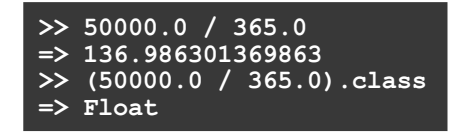

При этом даже не обязательно, чтобы и делимое, и делитель были экземплярами Float; Ruby вернет Float в том случае, если хотя бы один операнд является экземпляром Float.

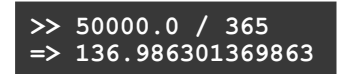

Это правило истинно также и для сложения, вычитания и умножения: Ruby возвращает Float, если хотя бы один операнд является экземпля-DOM Float:

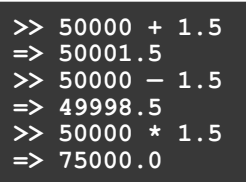

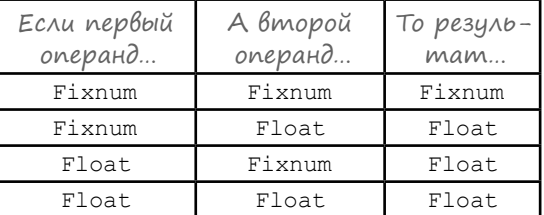

И конечно, для сложения, вычитания и умножения, даже если оба операнда являются экземплярами Fixnum, это не создаст проблем, потому что отсутствует дробная часть, которая могла бы быть потеряна. Единственная операция, для которой это важно, - деление. Запомните следующее правило:

# При выполнении деления проследите за тем, чтобы хотя бы один операнд был экзепляром Float.

А теперь посмотрим, удастся ли применить новые драгоценные познания для решения проблем с классом Employee.

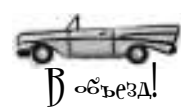

### Ucnpaß enue owubku okpyznenus В Employee

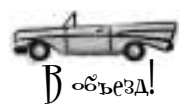

 $>> 50000 / 365.0$ 

 $\Rightarrow$  136.986301369863

Если хотя бы один операнд является экземпляром Float, Ruby не будет отсекать дробную часть при делении.

Сучетом этого правила мы можем переработать класс Employee, чтобы предотвратить потерю дробной части при расчете зарплаты работника:

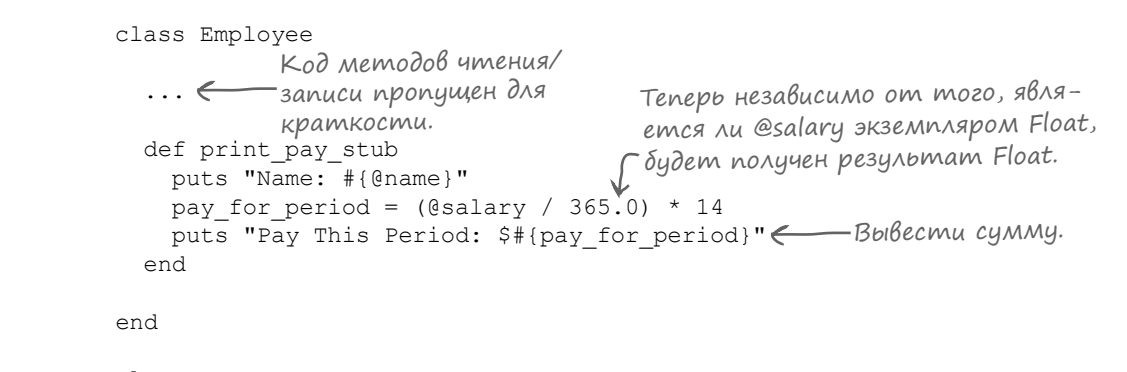

```
emplove = Emplove, newemployee.name = "Jane Doe"
                               -Здесь использование Fixnum
employee.salary = 50000 \leftarrowсовершенно нормально!
employee.print pay stub
```
Но тут возникает новая проблема: только взгляните, что произошло с выводом!

> Name: Jane Doe Pay This Period: \$1917.8082191780823

Теперь данные выводятся с избыточной точностью! В конце концов, денежные суммы обычно содержат всего два знака в дробной части. Итак, прежде чем возвращаться к построению идеального класса Employee, необходимо сделать еще одно лирическое отступление...

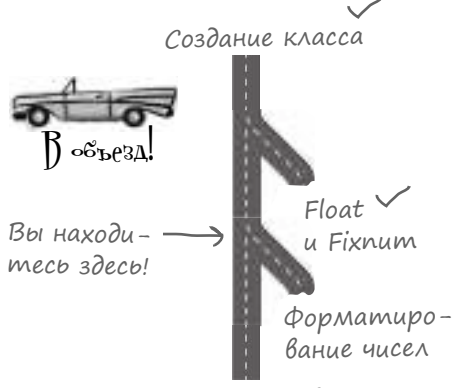

initialize (cнова на основной дороге!)
## **PopmamupoBanue yucen gns BbiBoga**

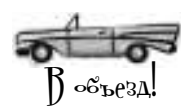

Округляет

ной части

число до двих

знаков в дроб-

Наш метод print pay stub выводит слишком много знаков в дробной части. Остается выяснить, как вывести сумму с округлением до ближайшего цента (два знака в дробной части).

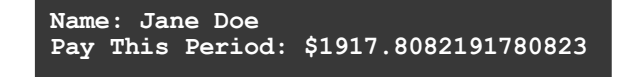

Для решения подобных проблем с форматированием Ruby предоставляет метод format.

Рассмотрим пример того, что можно сделать с помощью этого метода. На первый взгляд пример кажется довольно запутанным, но мы все объясним на нескольких ближайших страницах!

```
result = format("Rounded to two decimal places: 80.2f", 3.14159265)
                                                                       и выводит его.
puts result
```
Rounded to two decimal places: 3.14

Похоже, метод format может ограничить выводимую сумму до нужного количества цифр в дробной части. Вопрос в том, как это сделать? Чтобы эффективно использовать этот метод. необходимо освоить две возможности format:

- 1. Форматные последовательности (странное %0.2f в приведенном примере - форматная последовательность).
- 2. Ширина форматной последовательности (0.2 в середине формальной последовательности).

 $\Omega$ 

 $\Gamma$ <sup>N</sup>CC TADPIECD Сейчас мы объясним, что означают аргументы format.

Конечно, все эти вызовы методов выглядят непонятно. Многочисленные примеры помогут прояснить ситуацию. Основное внимание будет уделяться форматированию дробных чисел, потому что, скорее всего, в своей карьере Ruby-программиста вы будете использовать format в основном для этой цели.

## Форматные последовательности

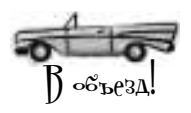

В первом аргументе format передается строка, используемая для форматирования выходных данных. Большая часть данных форматируется точно в таком виде, в котором они встречаются в строке. При этом знаки процента (%) интерпретируются как начало форматной последовательности - части строки, которая будет заменяться значением в определенном формате. Остальные аргументы содержат значения для форматных последовательностей.

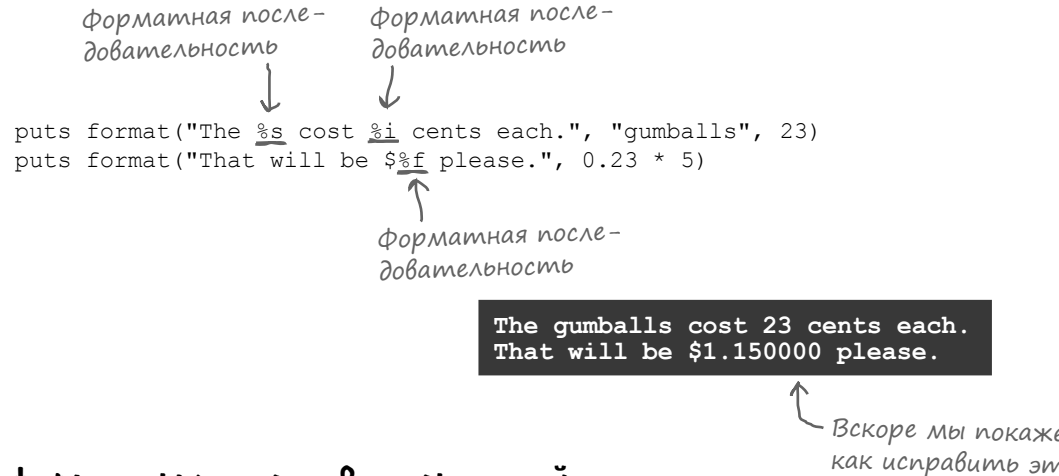

#### Tunbi форматных последовательностей

- Вскоре мы покажем, как исправить этот недостаток

Буква после знака процента обозначает тип предполагаемого значения. Самые распространенные типы:

 $\frac{6}{6}S$ строка

 $%i$ целое число

 $-8f$ дробное число с плавающей точкой

```
puts format ("A string: %s", "hello")
puts format ("An integer: %i", 15)
puts format ("A float: %f", 3.1415)
```
A string: hello An integer: 15 A float: 3.141500

Итак, тип *\* f предназначен для дробных чисел с плавающей точкой... Мы можем воспользоваться им для форматирования денежных сумм в платежных квитанциях.

Однако сам по себе тип последовательности  $\frac{1}{6}$  гособой пользы не принесет. Результат по-прежнему содержит слишком много цифр в дробной части.

```
puts format ("$%f", 1917.8082191780823)
```
\$1917.808219

Сейчас мы покажем, как исправить ситуацию: в этом нам поможет ширина форматной последовательности.

## Ширина форматной последовательности

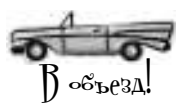

Это самая полезная часть форматной последовательности: она задает ширину поля при выводе. Допустим, мы хотим отформатировать данные в виде текстовой таблицы. Нужно позаботиться о том, чтобы отформатированное значение заполняло минимальное количество позиций, а столбны правильно выравнивались.

Минимальная ширина может задаваться после знака % в форматной последовательности. Если аргумент форматной последовательности короче минимума, то он дополняется пробелами до минимальной ширины.

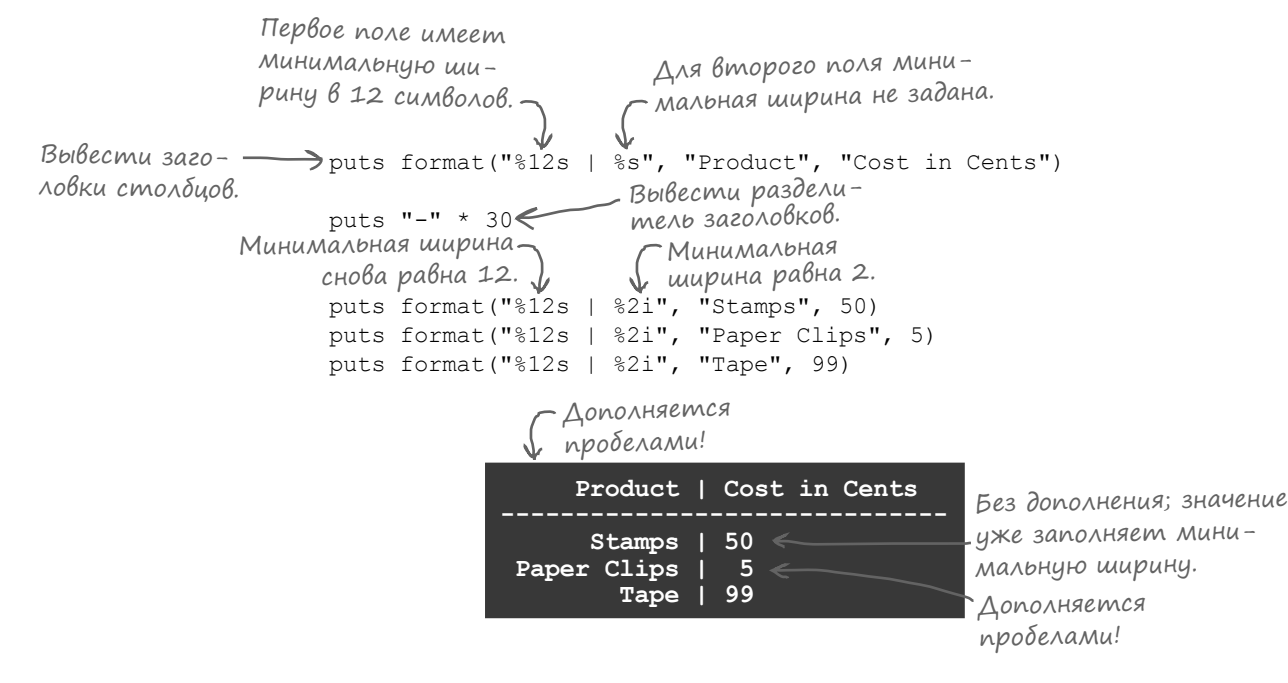

А теперь мы подходим к тому, что действительно важно для текущей задачи: ширина форматной последовательности может использоваться для определения точности (количества выводимых цифр) чисел с плавающей точкой. Формат выглядит так:

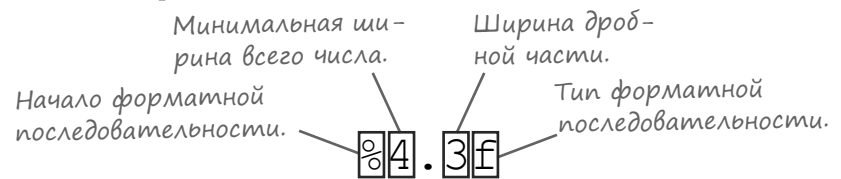

Минимальная ширина всего числа включает разряды дробной части. Если она включена, то более короткие числа будут дополняться пробелами в начале до достижения минимальной ширины. Если минимальная ширина не указана, то пробелы не добавляются.

Ширина после точки определяет максимальное количество выводимых цифр. Число с большей точностью округляется (в большую или меньшую сторону) до заданного количества цифр в дробной части.

## Ширина форматной последовательности для дробных чисел

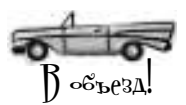

Итак, при работе с числами с плавающей точкой спецификатор ширины форматной последовательности позволяет задать количество цифр, выводимых до и после точки. Нельзя ли воспользоваться этим обстоятельством для решения проблемы с выводом сумм?

Ниже кратко продемонстрированы примеры различных значений ширины:

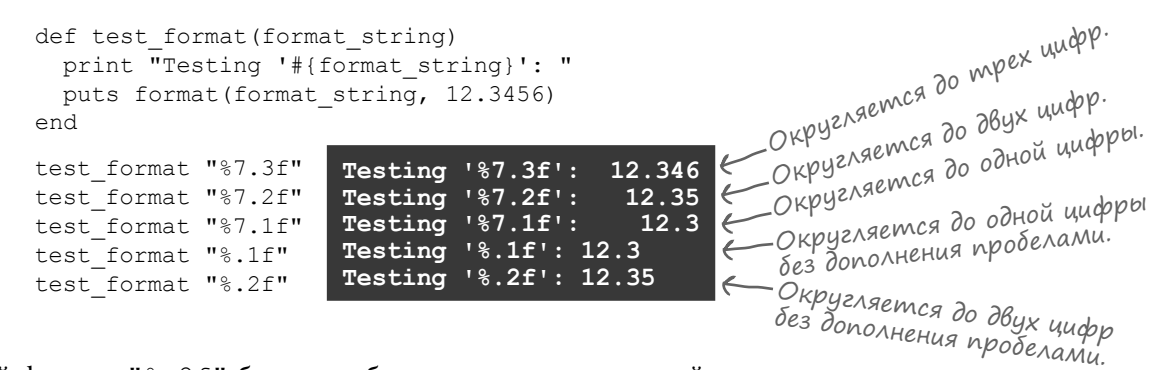

Последний формат "%. 2 f" берет дробное число произвольной точности и округляет его до двух цифр в дробной части. (Лишнее дополнение пробелами при этом не производится.) Этот формат, идеально подходящий для вывода денежных сумм, — именно то, что нужно для нашего метода print pay stub!

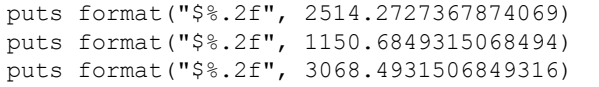

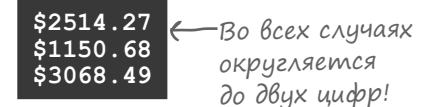

\$1917.8082191780823

Ранее вычисленная зарплата в методе print pay stub класса Employee выводилась с лишними цифрами в дробной части:

> $salary = 50000$ puts "\$#{(salary / 365.0) \* 14}"

Но теперь у нас есть форматная последовательность, которая округляет дробное число до двух цифр в дробной части:

> \$1917.81 puts format(" $$.2f$ ", (salary / 365.0) \* 14)

Попробуем воспользоваться методом format в методе print pay stub.

```
class Employee
  \cdot \cdot \cdotdef print pay stub
    puts "Name: #{@name}"
                                                              Получение строки с денежной
    pay for period = (0salary / 365.0) * 14—суммой, округленной до двух
    formatted pay = format("%.2f", pay for period) \epsilonцифр в дробной части.
    puts "Pay This Period: $#{formatted pay}"\leftarrowend
                                                     Вывод строки с от-
end
                                                     форматированной
                                                     суммой.
```
## Применение метода «format» для исправления вывода

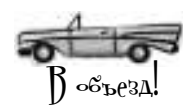

Для тестирования переработанного метода print pay stub мы воспользуемся теми же значениями, что и прежде:

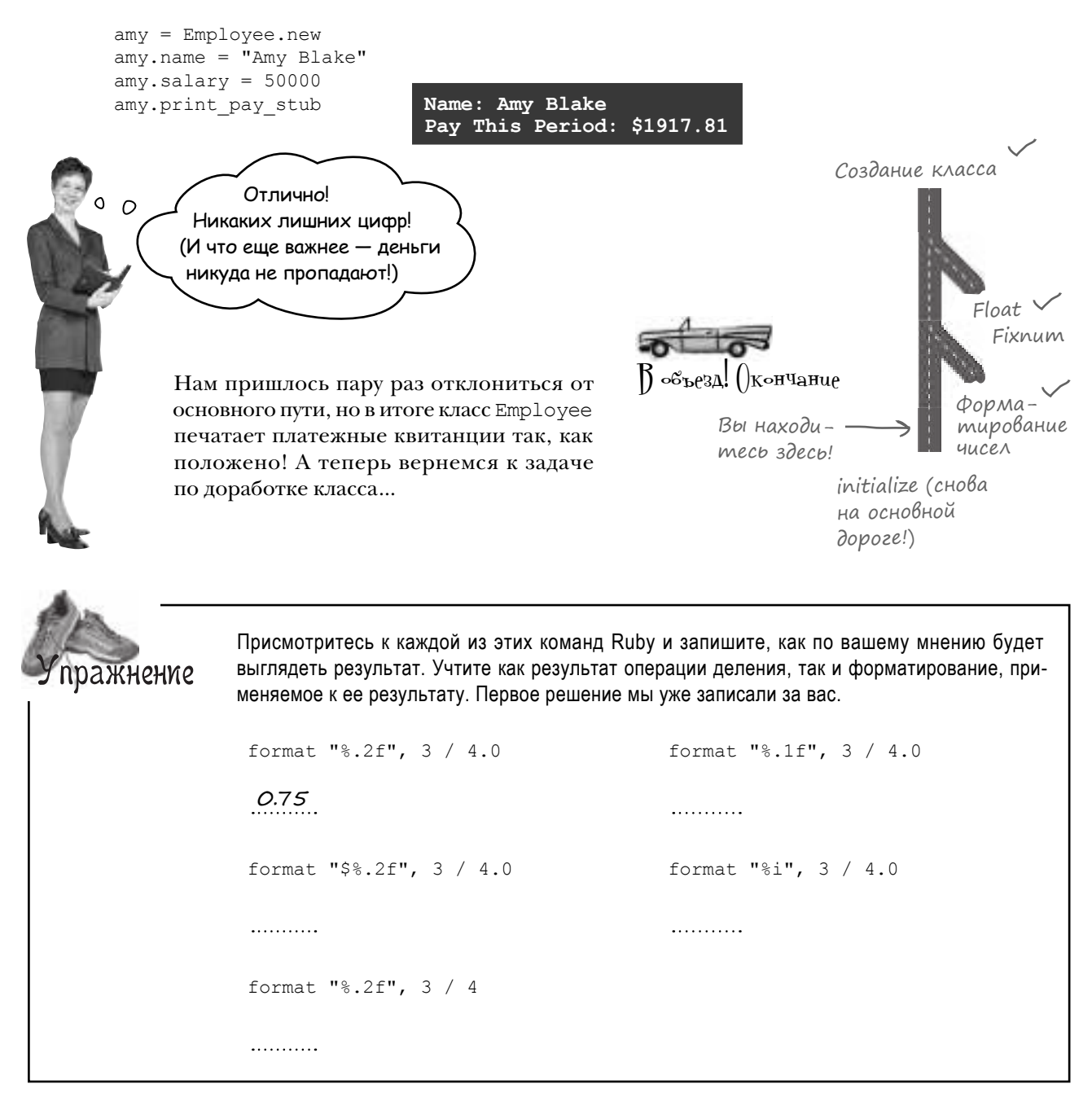

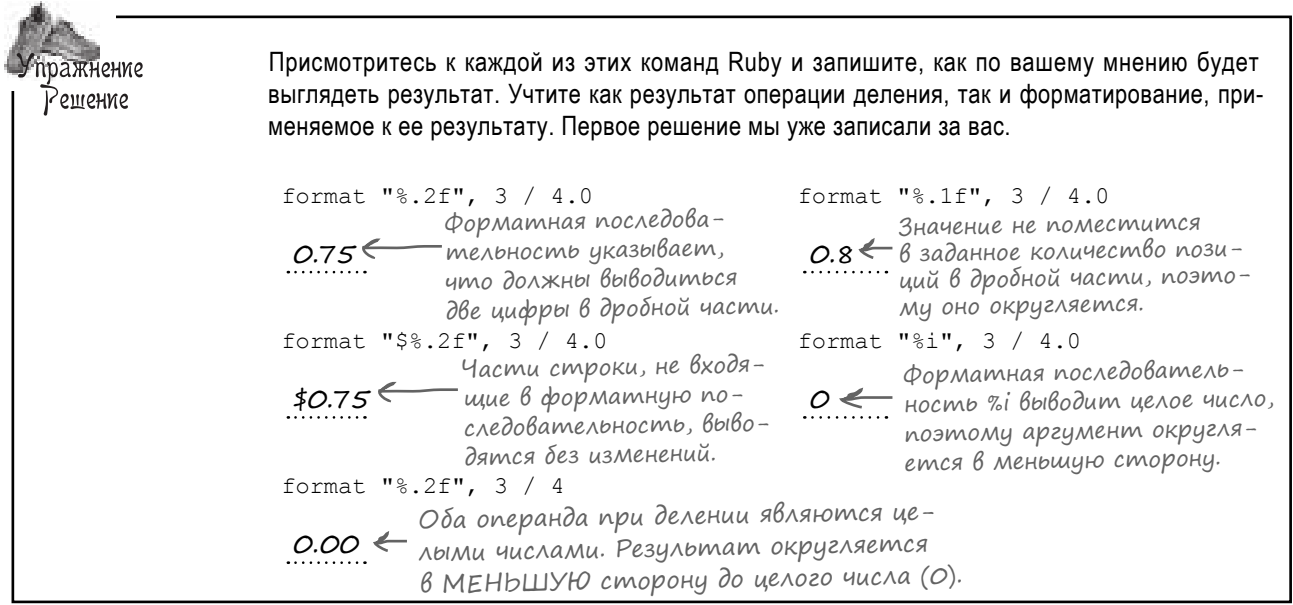

## Если атрибуты объекта не заданы

Итак, теперь зарплата выводится в правильном формате, и вы радостно поручаете новому классу Employee обработку платежной ведомости. Вернее, это длится до того момента, когда вы создаете новый экземпляр Employee и забываете задать атрибуты name и salary перед вызовом print pay stub:

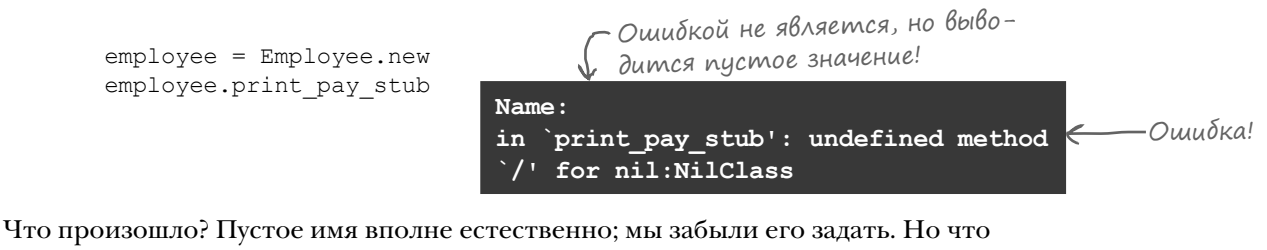

это за ошибка «неопределенного метода для nil»? Что это вообще такое - nil?

Подобные ошибки встречаются в Ruby довольно часто, поэтому мы посвятим несколько страниц тому, чтобы разобраться с ней.

Давайте изменим метод print pay stub так, чтобы он выводил значения @name и @salary и мы могли разобраться в происходящем.

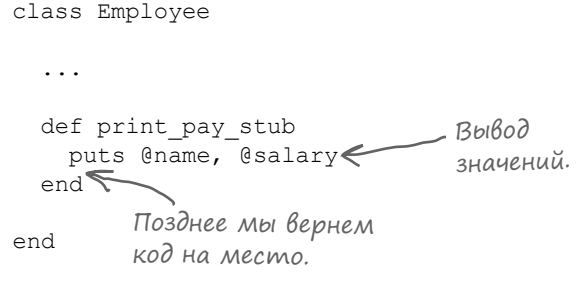

#### «nil» означает «ничто»

Теперь создадим новый экземпляр Employee и вызовем переработанный метод:

 $A$   $\phi$   $A \times H$   $\phi$   $\phi$   $\phi$   $\rightarrow$   $\phi$   $\rightarrow$   $\phi$  employee = Employee.new Abe пустые<br>строки! u @salaru.

Да, от этого пользы немного. Похоже, мы что-то упустили.

В главе 1 мы узнали, что методы inspect и р могут предоставить информацию, которая не видна в обычном выводе. Проверим вывод, полученный при вызове р:

```
class Employee
  \ddotsdef print pay stub
   р Спате, Свадагу (Вывод значений в отла-
                         дочном формате.
 end
end
```
Мы создаем другой экземпляр, снова вызываем метод экземпляра, и...

```
employee = Employee.new
employee.print pay stub
```
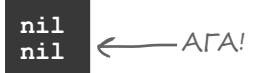

В Ruby существует специальное значение nil, представляющее ничто. Другими словами, оно представляет отсутствие значения.

То, что nil представляет ничто, не означает, что это действительно ничто. Как и все остальные сущности в Ruby, это объект, и у него есть свой класс:

puts nil.class

Но если там что-то есть, то почему мы ничего не увидели при выводе?

Потому что метод экземпляра to s из класса NilClass всегда возвращает пустую строку.

puts nil.to s

—Пустая<br>строка!

Meroды puts и print автоматически вызывают to s для объекта, чтобы преобразовать его в строку для вывода. Именно поэтому при попытке вывода значений @name и @salary методом puts выводятся две пустые строки; обоим присвоены nil.

В отличие от to s, метод экземпляра inspect из NilClass всегда возвращает строку "nil".

puts nil.inspect

nil

**NilClass** 

Ранее мы уже упоминали о том, что метод р вызывает inspect для каждого объекта перед выводом. Вот почему значения nil в @name и @salary появились в выходных данных, когда мы вызвали для них метод р.

## $\frac{\alpha}{\alpha}$   $\rightarrow$  3mo Memog

Итак, при создании экземпляра класса Employee его переменные экземпляра @name и @salary содержат значение nil. Проблемы создает переменная @salary, если вы вызовете метод print pay stub без предварительного присваивания значения:

Ошибка —  $\frac{1}{2}$  in `print pay stub': undefined method `/' for nil:NilClass

Из описания ошибки очевидно следует, что проблема возникла из-за nil. Но в нем говорится о неопределенном методе '/'... Выходит, операция деления является методом?

В языке Ruby ответ на этот вопрос положителен; многие математические операторы реализованы в виде методов. Но когда Ruby встречает в коде конструкцию следующего вида:

 $6 + 2$ 

... эта конструкция преобразуется в вызов метода с именем + для объекта Fixnum со значением 6; при этом объект справа от + (то есть 2) передается как аргумент:

Другой операнд Вызов<br>метода! ) С передается

 $\mathbf{R}$ 

**Значение** 

 $<$ nil>>!

Обе формы абсолютно законны в Ruby. При желании можете убедиться в этом: puts  $6 + 2$ 

Это относится к большинству других математических операторов:

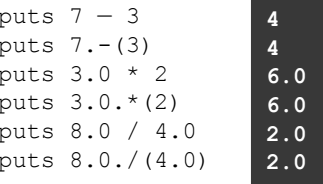

Даже операторы сравнения реализованы в виде методов:

puts  $6. + (2)$ 

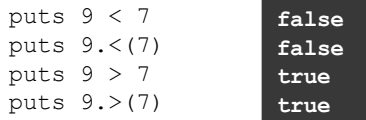

Но если классы Fixnum и Float определяют эти методы операторов, NilClass их не определяет.

> Omnoka and undefined method /' for nil: NilClass puts nil./(365.0)

Более того, nil не определяет большинство методов экземпляра, поддерживаемых другими объектами Ruby.

Да и зачем их определять? Если с nil выполняются математические операции, то это почти наверняка произошло из-за того, что вы забыли присвоить значение одному из операндов. В такой ситуации должно быть выведено сообщение об ошибке, которое привлечет ваше внимание к проблеме.

## Memog «initialize»

Мы попытались вызвать print pay stub для экземпляра класса Employee, но получили nil при обращении к переменным экземпляра @name и @salary.

```
emplove = Emplove, newemployee.print pay stub
```
Employee name salarv print pay stub

И тут разражается хаос.

- Не ошибка, а пустое значение! Name: -Ошибка! print pay stub': undefined method in ` for nil: NilClass

А вот и метод, в котором значения nil породили столько проблем:

Приводит к вызову to\_s для @name. Так как переменная содержит піІ, выводится пустая строка.

```
def print pay stub
 puts "Name: #{@name}"
 pay_for_period = (@salary / 365.0) * 14 <== Приводит к вызову «/»
                                                   (а это метод экземпляра!)
 formatted pay = format("$.2f", pay for period)
                                                   для @salary. Так как зна-
 puts "Pay This Period: #{formatted pay}"
end
                                                   чение равно піІ, выдается
                                                   сообшение об ошибке.
```
Здесь-то и проявляется суть проблемы: в момент создания экземпляра Employee он находится в некорректном состоянии. Вызов print pay stub для него небезопасен до тех пор, пока не будут заданы переменные экземпляра @name и @salary.

Если бы мы могли задавать значения @name и @salary одновременно с созданием экземпляра Employee, то это привело бы к снижению риска ошибок.

Ruby предоставляет механизм, упрощающий решение этой задачи: метод initialize. Merog initialize позволяет подключиться к процессу создания и сделать объект безопасным для использования, прежде чем кто-либо попробует вызывать для него методы.

```
class MyClass
  def initialize
    puts "Setting up new instance!"
  end
end
```
При вызове MyClass.new Ruby выделяет память для хранения нового объекта MyClass, после чего вызывает метод initialize для нового объекта.

MyClass.new

Setting up new instance!

**Ruby вызывает** MCTOI initialize для новых объектов после их создания.

## *<u>Besonachocmb ucnonbsoßanus Employee u «initialize»</u>*

Добавим метод initialize, который будет присваивать значения @name и @salary новых экземпляров Employee до того, как для них будут вызваны другие методы экземпляра.

```
class Employee
              attr reader :name, :salary
              def name = (name)if name == ""
                raise "Name can't be blank!"
               end
                \thetaname = name
              end
              def salary=(salary)
                if salary < 0raise "A salary of #{salary} isn't valid!"
               end
                @salary = salary
              end
              Chame = "Anonymous" [ Tpucbaubaem shaueHue nepe-
             def initialize
Новый метод
              \text{Gsalary} = 0.0lend
                                   Присваивает значение пере-
                                   Менной экземпляра @salary.
              def print pay stub
              puts "Name: #{@name}"
               pay for period = (\text{dsalary} / 365.0) * 14formatted pay = format ("$.2f", pay for period)
               puts "Pay This Period: #{formatted pay}"
              end
            end
```
Теперь, когда мы создали метод initialize, значения @name и @salary будут автоматически присваиваться для всех новых экземпляров Employee. И вы можете спокойно вызвать для них метод print pay stub сразу же после создания.

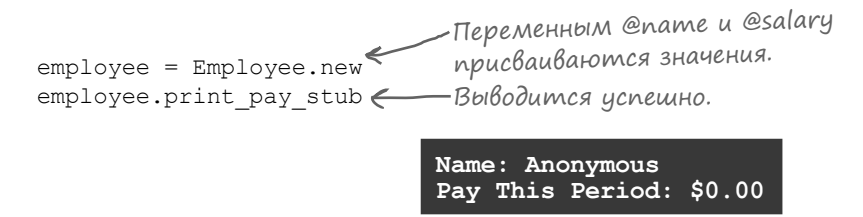

## **Apzymenmbl «initialize»**

Наш метод initialize теперь назначает по умолчанию @name имя "Anonymous", a @salary – значение 0.0. Впрочем, было бы лучше, если бы при инициализации объекта можно было предоставить другие значения, отличные от этих.

Именно для таких ситуаций любые аргументы, переданные при вызове метода пем, передаются initialize.

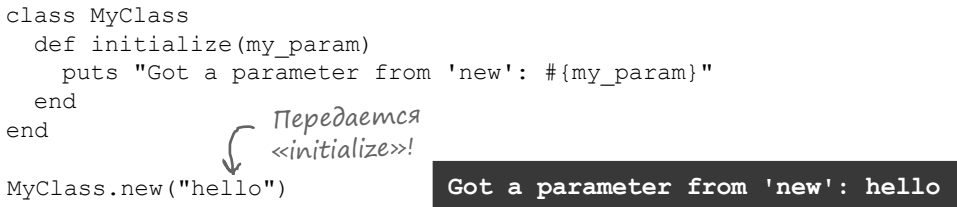

Это обстоятельство позволяет указать при вызове исходные значения имени и оклада. Для этого необходимо лишь добавить параметры name и salary в определение initialize и использовать их для инициализации переменных экземпляра name и @salary.

```
class Employee
  \mathbb{R}^ndef initialize (name, salary)
    @name = name < Параметр «пате» используется для инициализации
    \ellsalary = salary pepementioù экземпляра «@name».
  endПараметр «salary» используется для инициализации
                       переменной экземпляра «@salary».
  \ddotscend
```
Новые значения @name и @salary передаются в аргументах Employee.new!

```
employee = Employee.new("Amy Blake", 50000)
employee.print pay stub
                               Передаются
                                «initialize»!
```
Name: Amy Blake Pay This Period: \$1917.81

Конечно, при таком подходе требуется осторожность. Если вы забудете передать new аргументы, то не будет аргументов, которые можно было бы передать initialize. И тогда произойдет то же, что происходит всегда при вызове метода Ruby с неправильным количеством аргументов: ошибка.

```
\frac{1}{2} in `initialize': wrong number
employee = Employee.new Ομιμόκα-
                                         of arguments (0 for 2)
```
Вскоре вы узнаете, как можно решить эту проблему.

## Необязательные параметры и «initialize»

Мы начали с метода initialize, который задает переменным экземпляра значения по умолчанию, но не позволяет задать собственные значения…

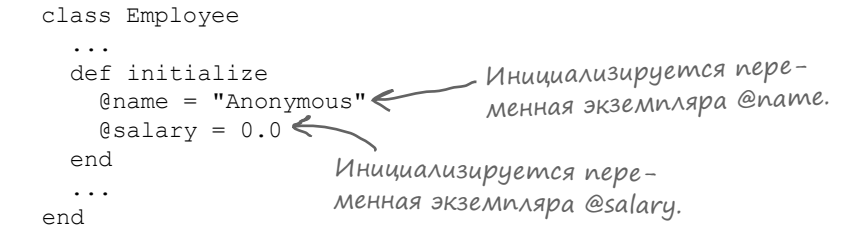

Затем мы добавили в initialize параметры — это означало, что вы *должны* задать собственные значения имени и оклада и *не можете* полагаться на значения по умолчанию…

```
class Employee
   ...
   def initialize(name, salary)
    \thetaname = name\epsilon @salary = salary
переменной экземпляра «@name».
   end
   ...
end
                     Параметр «name» используется для задания 
                       Параметр «salary» используется для задания 
                       переменной экземпляра «@salary».
```
Нельзя ли совместить преимущества обоих решений?

Можно! Метод initialize ничем не отличается от других методов, поэтому он может пользоваться всеми возможностями обычных методов, в том числе и необязательными параметрами. (Еще не забыли — глава 2?)

При объявлении параметров можно задать значения по умолчанию. Если аргумент пропущен, то ему присваивается значение по умолчанию. Далее параметры, как обычно, присваиваются переменным экземпляра.

```
class Employee
   ...
 def initialize(name = "Anonymous", salary = 0.0)
    @name = name
    @salary = salary
  end
   ...
end
                                                           Параметрам за-
                                                         даются значения 
                                                           по умолчанию.
```
С таким изменением можно опустить один или оба аргумента — и все равно получить нормальные значения по умолчанию!

```
Employee.new("Jane Doe", 50000).print_pay_stub
Employee.new("Jane Doe").print_pay_stub
Employee.new.print_pay_stub
```
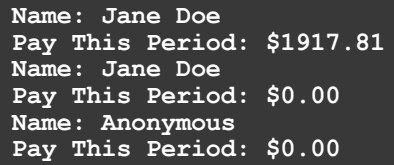

# $V$  бассейна

class Car

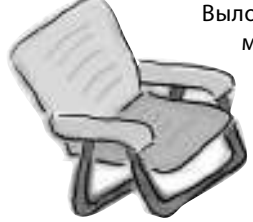

Выловите из бассейна фрагменты кода и расставьте их в пустых местах в коде. Каждый фрагмент может использоваться **только один** раз, причем использовать все фрагменты не обязательно. Ваша **задача** — составить код, который будет нормально выполняться и выдавать приведенный ниже результат.

**Примечание:** каждый объект из бассейна может использоваться только один раз. def ( )  $\frac{1}{\sqrt{1-\frac{1}{\sqrt{1-\frac{1$  end def rev\_engine @engine.make\_sound end end class Engine def initialize( $\frac{1}{1}$  =  $\frac{1}{1}$ ) @sound = sound end def make\_sound puts @sound end end engine = Engine.  $car = Car.new($ car.rev\_engine **Vroom!!** File Edit Window Help **Результат:** initialize create engine @engine @sound sound "Vroom!!" new engine

```
Метод new
                                                                                  непосредственно 
                                                                                  создает объект; 
    В: Чем методы initialize в языке 
Ruby отличаются от конструкторов в дру-
гих объектно-ориентированных языках?
  О: Они выполняют одну основную функ-
цию: помогают классам подготовить новые 
экземпляры для использования. Но если 
в большинстве языков конструкторы от-
носятся к специальным синтаксическим 
структурам, метод initialize в Ruby 
является обычным методом экземпляра.
   В: Зачем вызывать MyClass.
new ? Нельзя ли сразу вызвать 
initialize?
                                        В: При вызове MyClass.new метод 
                                       initialize всегда вызывается для 
                                       нового объекта?
                                           Да, всегда.
                                        В: Тогда как мы вызывали new для 
                                       классов, создававшихся до сих пор? 
                                       В них не было методов initialize!
                                          • Вообще-то были... Все классы Ruby
                                       наследуют метод initialize от супер-
                                       класса Object.
                                           В: Но если Employee наследует ме-
                                       тод initialize, зачем мы пишем 
                                                                                 В: Можно ли вернуть значение из ме-
                                                                              тода initialize?
                                                                                 • Можно, но Ruby его проигнорирует.
                                                                              Метод initialize предназначен ис-
                                                                              ключительно для создания новых экземпля-
                                                                              ров класса, так что если вам нужно вернуть 
                                                                              значение — сделайте это в другом месте 
                                                                              своего кода.
У бассейна. 
Решение
                                                                                Vroom!!
                                                                   Результат: File Edit Window Help
                           class Car
                           def <u>initialize (engine)</u>
                           @engine = engine
                              end
                              def rev_engine
                                 @engine.make_sound
                              end
                           end
                           engine = Engine.new
                           car = Car.new(engine)
                           car.rev_engine
                                                                     class Engine
                                                                      def initialize(<mark>Sound</mark> = «<mark>Vroom!!»</mark>
                                                                           \text{Gamma} = \text{sumd} end
                                                                         def make_sound
                                                                           puts @sound
                                                                         end
                                                                     end
                                              \int^\text{uacmo}_{\text{A}}Зада\frac{B}{B}арые
                                                      асмыс<br>Вопросы
```
 $J$ • Метод  $new$  необходим для фактического *создания* объекта; initialize задает значения переменных экземпляра. Без вызова new не будет объекта, который нужно инициализировать! По этой причине Ruby не позволяет вызывать метод initialize напрямую вне экземпляра. (Таким образом, мы немного упростили ситуацию — initialize все же *отличается* от обычных методов экземпляра.)

 $\sum$  Metog initialize из Object не получает аргументов и по сути ничего не делает. Он не задает переменные экземпляра за вас; для этого нам пришлось переопределить его собственной версией.

**собственную версию?**

метод **initialize** только задает значения переменных экземпляра созданного объекта.

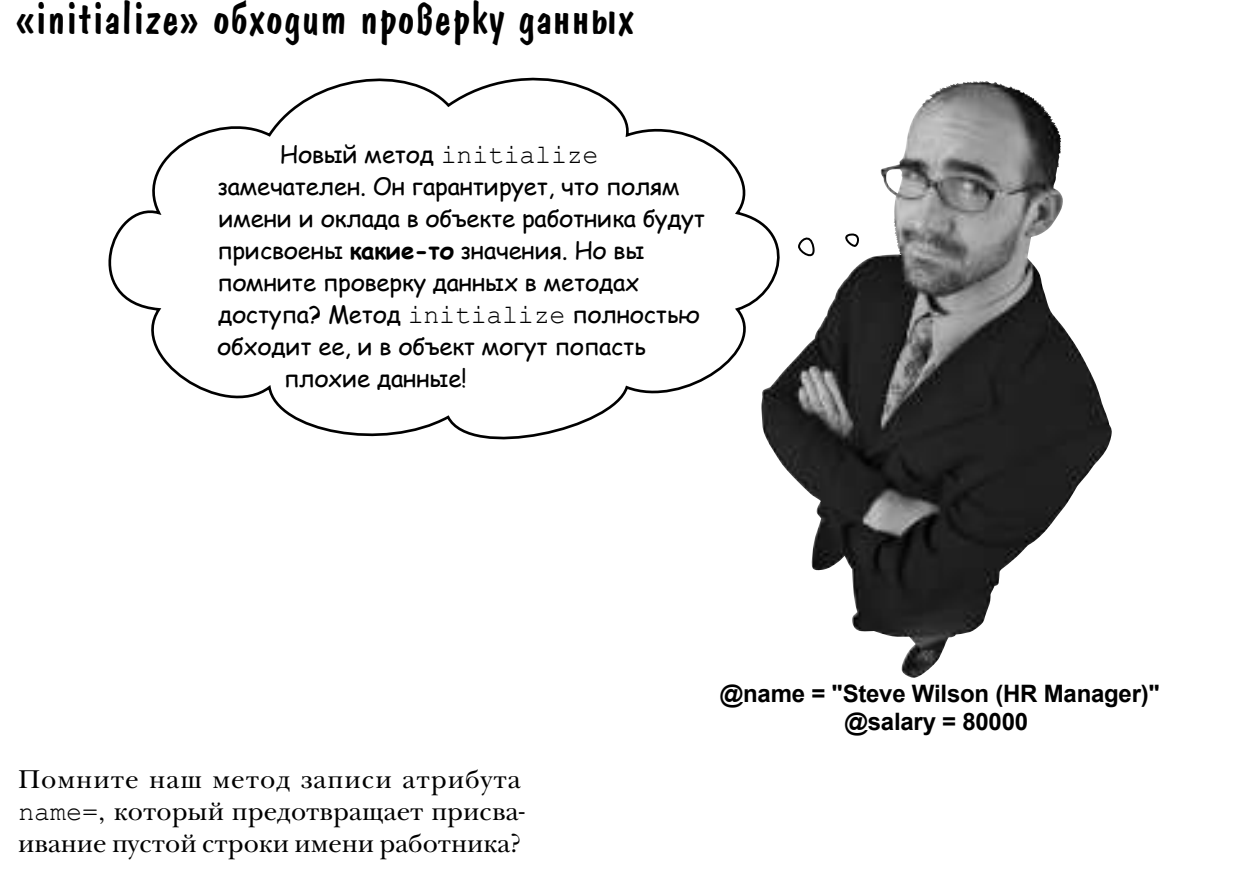

```
ben = Employee.new
ben.name = ""
              Ошибка in `name=': Name can't be blank! (RuntimeError)
```
Также существует метод записи атрибута salary=, который следит за тем, чтобы отрицательные числа не присваивались переменной оклада:

> kara = Employee.new kara.salary =  $-246$ Ошибка **in `salary=': A salary of -246 isn't valid! (RuntimeError)**

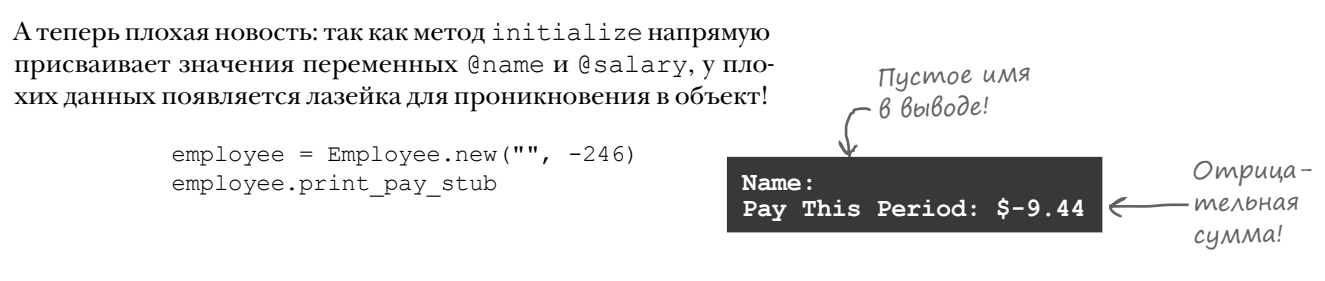

## «initialize» u npoßepka gannbıx

class Employee

 $\ldots$ 

Проверку данных в методе initialize можно opганизовать, добавив в метод initialize тот же код проверки...

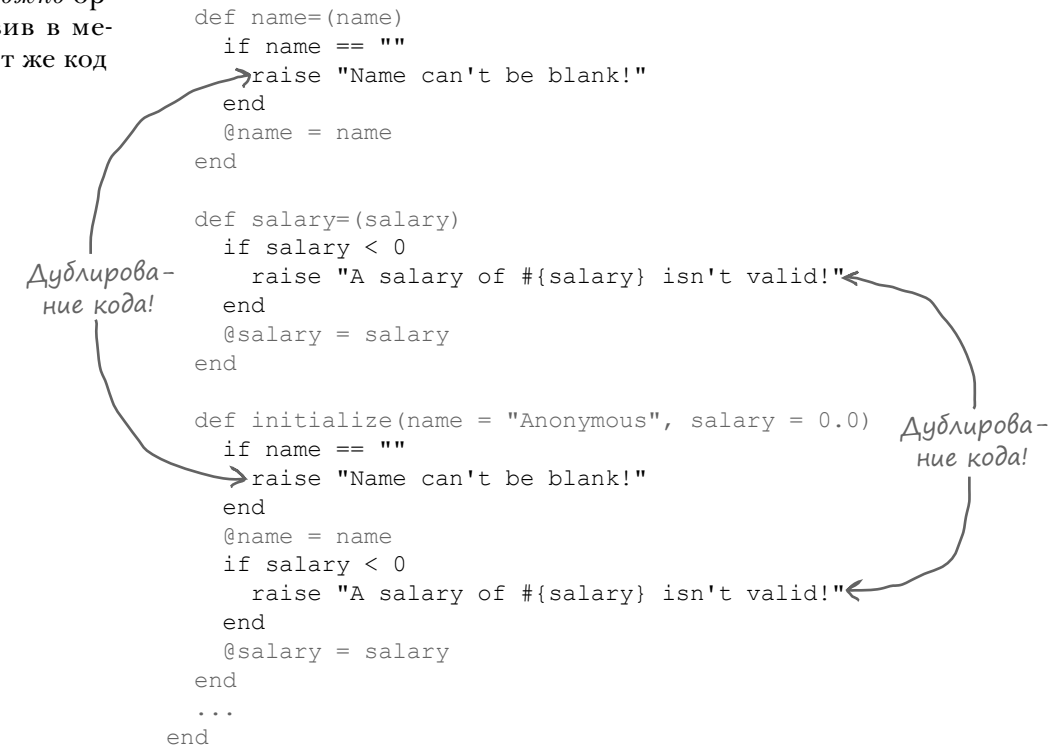

Однако подобное дублирование кода создает проблемы. Что, если позднее мы изменим код проверки при инициализации, но забудем обновить метод name= ? В классе будут действовать разные правила присваивания имени в зависимости от того, каким способом оно присваивается!

Программисты Ruby стараются соблюдать принцип DRY (сокращение DRY означает «Don't Repeat Yourself», то есть «не повторяйтесь»). Это означает, что программист должен по возможности избегать дублирования кода, так как оно с большой вероятностью приводит к ошибкам.

Что, если вызвать методы name= и salary= из метода initialize? Это позволит нам задать переменные экземпляра @name и @salary. При этом код проверки будет выполнен без дублирования!

## «self» u Bbizoß gpyzux memogoß gns mozo ke akzemnnspa

Нам необходимо вызвать методы записи атрибутов name= и salary= из метода initialize того же объекта. Это позволит выполнить код проверки методов записи до присваивания значений переменных экземпляра @name и @salary. К сожалению, такой код работать не будет...

```
class Employee
  \mathbb{R}^2def initialize (name = "Anonymous", salary = 0.0)
    name = name \leftarrow He padomaem - Ruby
    salary = salary cyumaem, ymo npoucxodum
  endприсваивание переменной!
  \ddotsend
                                                  . @name u @salary
amy = Employee.new('Many Blake", 50000)снова равны пі!!
amy.print pay stub
                                         Name:in `print pay stub': undefined method
                                             for nil:NilClass (NoMethodError)
```
Код метода initialize рассматривает name= и salary=  $ne$  как вызовы методов записи атрибутов, а как присваивание локальным переменным name и salary значений, которые в них уже хранятся! (Если вам покажется, что это бесполезно и бессмысленно, - так оно и есть.)

Необходимо однозначно сообщить Ruby, что мы хотим вызвать методы экземпляра name= и salary=. А для вызова метода экземпляра обычно применяется оператор «точка».

Но в данный момент выполняется метод экземпляра initialize... Что поставить слева от оператора «точка»?

Использовать переменную ату нельзя; глупо ссылаться на конкретный экземпляр класса из кода самого класса. Кроме того, имя amy внутри метода initialize находится за пределами области видимости.

```
class Employee
                def initialize(name = "Anonymous", salary = 0.0)
Вне области -
               \rightarrowamy.name = name
видимости!
                  amy.salary = salary
                end
                \cdot . .
              end
              amy = Employee.new('Many Blake", 50000)`initialize': undefined local variable or method
                Ошибка
                              in
                                                                                         `amv'
```
## «self» u Bbizoß gpyzux memogoß gns mozo же экземпляра (продолжение)

Необходимо что-то поставить слева от оператора «точка», чтобы мы могли вызвать методы доступа к атрибутам name= и salary= класса Employee из метода initialize. Вопрос в том, что же здесь поставить? Как получить ссылку на текущий экземпляр из метода экземпляра?

```
class Employee
                  \ddotscdef initialize (name = "Anonymous", salary = 0.0)
BHe o\deltaAacmu \longrightarrow amy.name = name
видимости!
                  amy.salary = salary
                end
                 \ldotsend
               amy = Employee.new('Tamy Blake", 50000)
```
У Ruby есть ответ на этот вопрос: ключевое слово self. В методах экземпляра self всегда обозначает текущий объект.

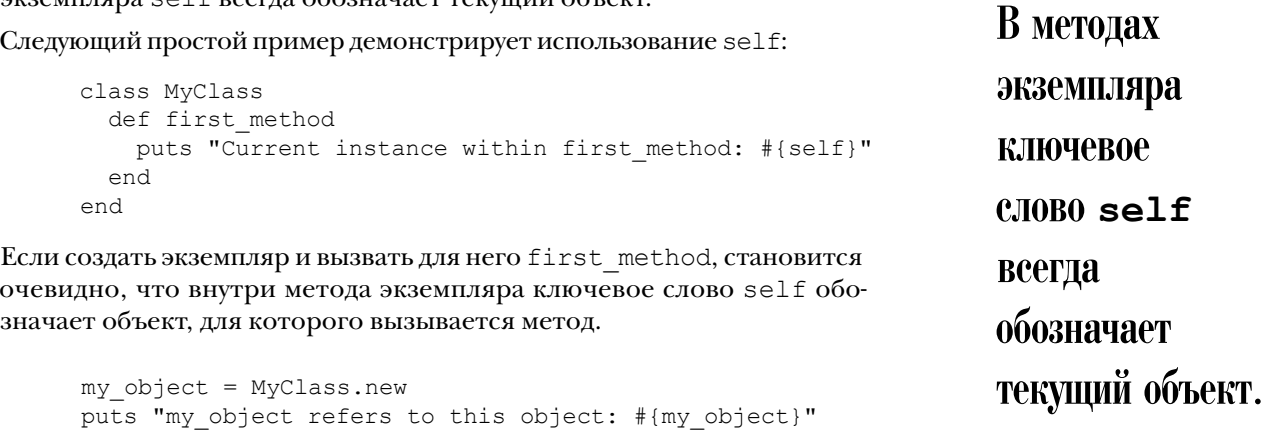

my object refers to this object: #<MyClass: 0x007f91fb0ae508> Current instance within first method: #<MyClass:0x007f91fb0ae508>

Один -объект!

Строковые представления my object и self включают уникальный идентификатор объекта. (Эта тема более подробно рассматривается в главе 8.) Идентификаторы совпадают, а значит, это один и тот же объект!

my object.first method

## «self» u Bbizoß gpyzux memogoß gns mozo же экземпляра (продолжение)

Ключевое слово self также может использоваться с оператором «точка» для вызова второго метода экземпляра из первого.

```
class MyClass
 def first method
   puts "Current instance within first method: #{self}"
    self.second method-
                         Вызывает
  end
                         этот метод!
  def second method<
   puts "Current instance within second_method: #{self}"
 end
end
my object = MyClass.new
my_object.first_method
                                                                               Один
    Current instance within first method: #<MyClass: 0x007ffd4b077510>
                                                                              u mom
    Current instance within second method: #<MyClass:0x007ffd4b077510>
                                                                              -же объ-
```
Научившись использовать оператор «точка» с ключевым словом self, мы можем четко сообщить Ruby, что код должен вызывать методы экземпляра name= и salary=, а не присваивать значения переменным name и salary...

```
class Employee
  \mathbb{R}^2def initialize (name = "Anonymous", salary = 0.0)
   self.name = name < - ОДНОЗНАЧНО вызывается метод «name=».
    self.salary = salaryend
                             ОДНОЗНАЧНО вызыва-
  \sim \sim \simemca memod «salary=».
end
```
Попробуем вызвать новый конструктор и посмотрим, что из этого получится.

```
amy = Employee.new('Many Blake", 50000)amy.print pay stub
```
Name: Amy Blake Pay This Period: \$1917.81  $ekm!$ 

## «self» и вызов других методов для того же экземпляра (продолжение)

Полный успех! Благодаря self и оператору «точка» Ruby (и всем остальным) теперь абсолютно ясно, что в коде вызываются методы записи атрибутов, а не выполняется присваивание значения переменным.

А раз выполнение идет через методы доступа, это означает, что проверка данных работает без дублирования кода.

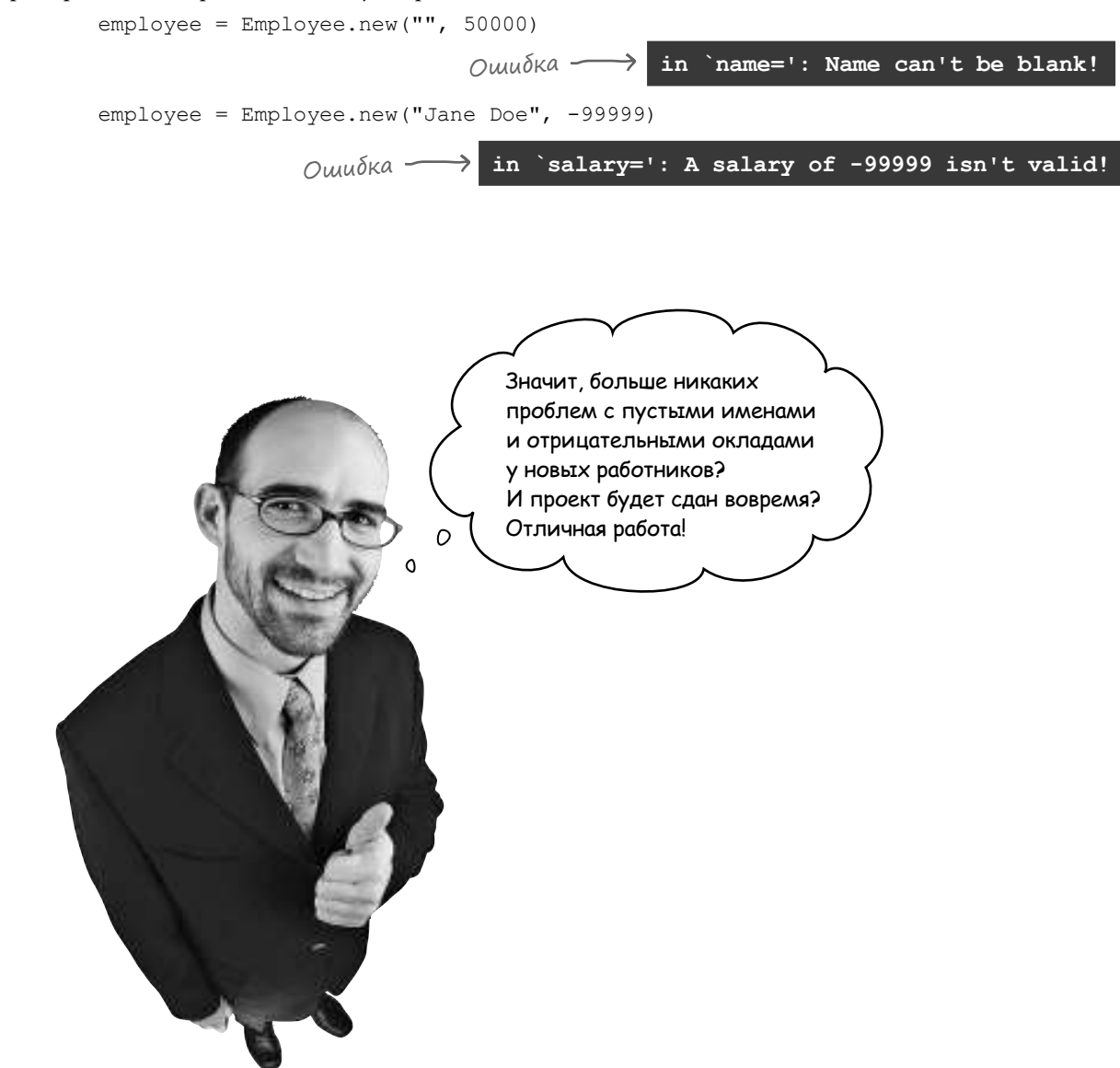

#### Kozga knючевое слово «self» не обязательно

В настоящий момент наш метод print pay stub обращается к переменным экземпляра @name и @salary напрямую:

```
class Employee
  def print pay stub
    puts "Name: #{@name}"
    pay for period = (0 \text{salary} / 365.0) * 14formatted pay = format("$%.2f", pay for period)
    puts "Pay This Period: #{formatted pay}"
  end
end
```
Но ведь мы определили методы чтения атрибутов name и salary в классе Employee; вместо того чтобы обращаться к переменным экземпляра напрямую, мы могли воспользоваться ими. (Причем если в будущем метод name будет изменен так, чтобы сначала выводилась фамилия, или метод salary будет изменен для вычисления оклада по некоторому алгоритму, то код print pay stub изменять не придется.)

При вызове name и salary можно использовать ключевое слово self с оператором «точка», и такое решение будет нормально работать:

```
class Employee
  attr reader : name, : salary
  \ddotsdef print pay stub
   puts "Name: #{self.name}"
   pay for period = (self.salary / 365.0) * 14
    formatted pay = format("$.2f", pay for period)
    puts "Pay This Period: #{formatted pay}"
  end
end
Employee.new("Amy Blake", 50000).print pay stub
```
Name: Amy Blake Pay This Period: \$1917.81

## Kozga kлючевое слово «self» не обязательно (продолжение)

Но в Ruby существует правило, которое позволяет немного упростить вызовы одного метода экземпляра из другого... Если вы не укажете получателя с использованием оператора «точка», то по умолчанию получателем считается текущий объект self.

```
KAHOUEBOE CAOBO «self»
class Employee
                            ј опущено; код работает!
  \mathbf{1} \cdot \mathbf{1} \cdot \mathbf{1}def print_pay_stub/<br>puts "Name: #{name}" \ KAHOUEBOE CAOBO «self»<br>pay for pariod - (11) \ onymetho; Kod padomaem!
  def print pay stub
    pay for period = (salary / 365.0) * 14
    formatted pay = format ("$.2f", pay for period)
     puts "Pay This Period: #{formatted pay}"
  end
  end
                                                                    Все равно работает!
Employee.new("Amy Blake", 50000).print pay stub
                                                                Name: Amy Blake
                                                                Pay This Period: $1917.81
```
Как было показано в предыдущем разделе, при вызове методов записи атрибутов включать ключевое слово self обязательно, *иначе* Ruby ошибочно примет = за присваивание. Но для любых других вызовов методов экземпляра self при желании можно не указывать.

> Если вы не указали получателя при помощи оператора «точка», то по умолчанию получателем считается текущий объект self.

#### Реализация почасовой оплаты на основе наследования

Класс Employee, который мы создали для компании Chargemore, отлично работает! Он выводит аккуратные, правильно отформатированные платежные квитанции, а благодаря написанному нами методу initialize новые экземпляры Employee создаются проще простого.

Но на данный момент класс поддерживает только штатных работников с фиксированным окладом. Пришло время добавить поддержку работников, получающих почасовую оплату.

Требования для работников с почасовой оплатой выглядят практически так же, как и для работников на окладе: требуется выводить платежные квитанции, в которых указано имя и начисленная сумма. Отличается только способ вычисления суммы. Для работников с почасовой оплатой необходимо умножить часовую ставку на количество часов, проработанных за неделю, и удвоить результат для получения двухнедельной зарплаты.

Так как функциональность работников с фиксированной и почасовой оплатой очень похожа, эту общую функциональность стоит выделить в суперкласс. Далее остается создать два субкласса с разной логикой вычисления оплаты.

#### $(salary / 365.0) * 14$ **Заработок штатного работника вычисляется по формуле**

часовая ставка \* часов в неделю \* 2

**Заработок работника с почасовой оплатой вычисляется по формуле**

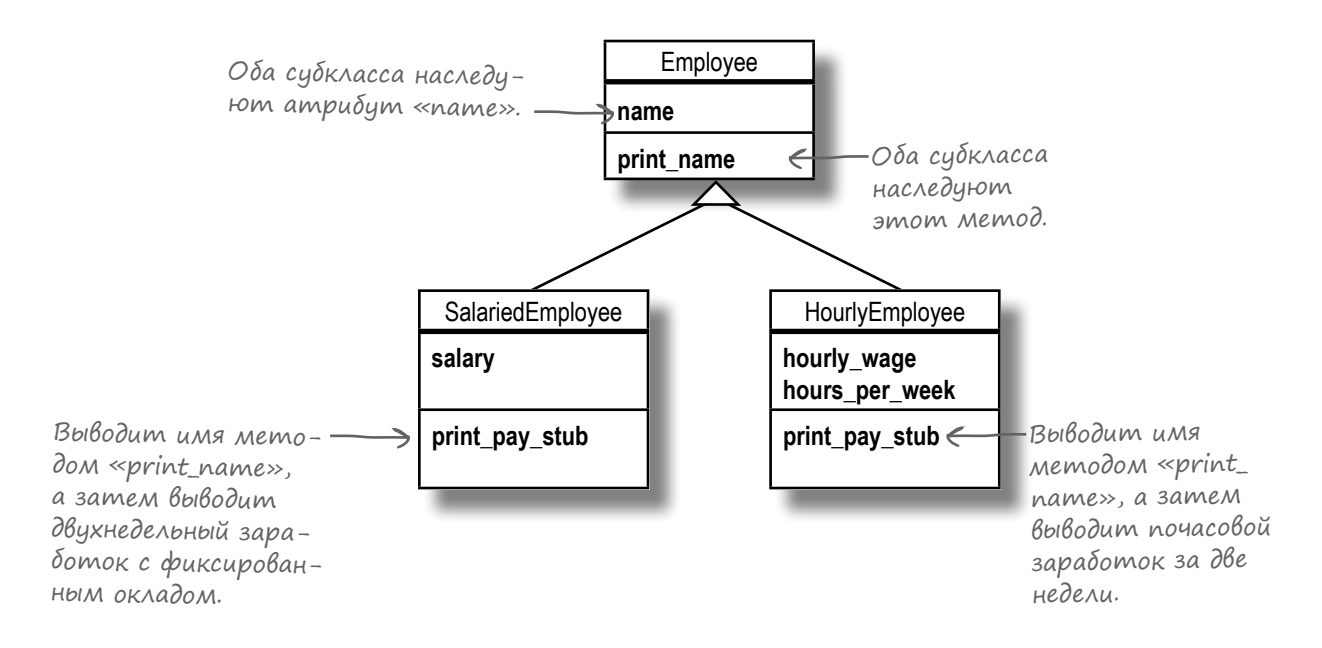

### Реализация почасовой оплаты на основе наследования (продолжение)

class Employee

attr reader : name

Начнем с выделения общей логики классов SalariedEmployee и HourlyEmployee в суперкласс Employee.

Так как платежные квитанции для работников на окладе и с почасовой оплатой должны включать их имена, атрибут name остается в суперклассе для наследования всеми субклассами. Код вывода имени перемещается в метод print name в суперклассе.

Логика вычисления зарплаты для работников с фиксированным окладом перемещается в класс SalariedEmployee, но для вывода имени работника будет вызываться унаследованный метод print name.

класса Employee.

```
def name = (name)# Код проверки и присваивания @
                      пате <u>(Весь код методов</u> доступа к атри-
                                 бутам опущен для краткости.
                        end
                        def print name
                          puts "Name: #{name}"
                        end
                                             Помните: это то же,
                      end
                                             4mo y Bb130B self name
                      class SalariedEmployee < Employee
                        attr reader : salary
                        def salary=(salary)
                          # Код проверки и присваивания @salary
                        end
                                                   Вызывает метод print_name,
                        def print pay stub
                                                  унаследованный от суперкласса.
                          print name<
                         (pay for period = (salary / 365.0) * 14
Этот код не отличается
                          formatted pay = format("$%.2f", pay for period)
от того, который ис-
                          (puts "Pay This Period: #{formatted pay}"
пользовался в старом
                        end
Memode print_pay_stub
                      end
```
После реализации таких изменений мы можем создать экземпляр нового класса SalariedEmployee, задать имя и оклад работника и вывести платежную квитанцию, как и прежде:

```
salaried employee = SalariedEmployee.new
salaried employee.name = "Jane Doe"
salaried employee.salary = 50000
salaried employee.print pay stub
                                     Name: Jane Doe
                                     Pay This Period: $1917.81
```
## Реализация почасовой оплаты на основе наследования (продолжение)

А теперь мы построим новый класс HourlyEmployee. Он почти не отличается от SalariedEmployee, только в нем хранится почасовая ставка и количество рабочих часов в неделю. Эти данные используются для вычисления зарплаты за двухнедельный период. Как и в случае с классом SalariedEmployee, функции хранения и вывода имени работника обеспечиваются суперклассом Employee.

```
class HourlyEmployee < Employee
 attr_reader :hourly_wage, :hours_per_week
 def hourly wage=(hourly wage)
     # Код проверки и присваивания @hourly_wage
  end
 def hours per week=(hours per week)
     # Код проверки и присваивания @hours_per_week
  end
  def print_pay_stub
    print_name
   pay for period = hourly wage * hours per week * 2
    formatted pay = format("$*.2f", pay for period)
    puts "Pay This Period: #{formatted_pay}"
  end
end
```
А теперь мы можем создать экземпляр HourlyEmployee. Вместо оклада сохраняется почасовая ставка и количество рабочих часов в неделю, после чего на основании этих значений вычисляется заработанная сумма.

```
hourly employee = HourlyEmployee.new
hourly employee.name = "John Smith"
hourly_employee.hourly_wage = 14.97
hourly employee.hours per week = 30hourly employee.print pay stub Name: John Smith
```
**Pay This Period: \$898.20**

Все прошло как по маслу! Применяя наследование, мы реализовали начисление зарплаты для работников с почасовой оплатой, сохранили действующую систему расчета зарплаты для работников на окладе и свели к минимуму дублирование кода между двумя классами.

Впрочем, кое-что все же потерялось в суматохе — речь идет о методе initialize. Прежде данные объекта Employee инициализировались в момент создания, а новые классы такой возможности не дают. Метод initialize придется добавить повторно.

#### Восстановление методов «initialize»

Чтобы с объектами SalariedEmployee и HourlyEmployee можно было безопасно работать сразу же после их создания, необходимо добавить в эти классы методы initialize.

Как и у рассмотренного ранее класса Employee, метод initialize должен получать параметр для каждого задаваемого атрибута. Метод initialize класса SalariedEmployee выглядит так же, как в старом классе Employee (поскольку атрибуты не изменились), но метод initialize для HourlyEmployee получает другой набор параметров (и устанавливает другие атрибуты).

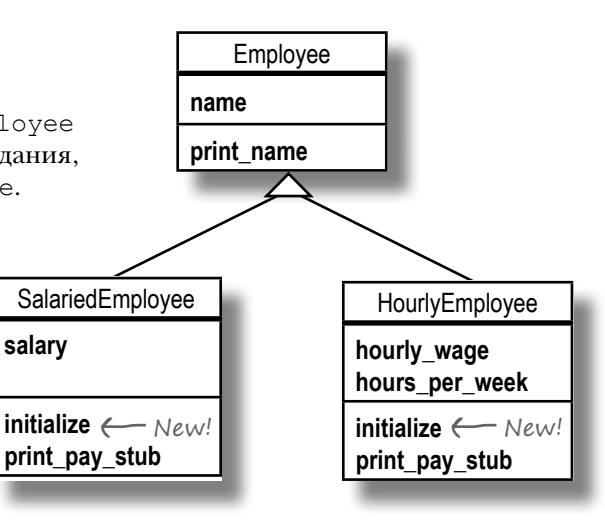

Не отличается

class SalariedEmployee < Employee ... def initialize(name = "Anonymous", salary =  $0.0$ ) self.name = name self.salary = salary end ... end class HourlyEmployee < Employee ... Memod  $\partial$ o $\land$ - $\longrightarrow$  def initialize(name = "Anonymous", hourly\_wage = 0.0, hours\_per\_week = 0.0) self.name = name self.hourly wage = hourly wage self.hours per week = hours per week end ... end от метода initialize старого класса Employee. жен получать три параметра и задавать три атрибута. И снова параметры назначаются необязательными, для чего определяются значения по умолчанию.

С добавлением методов

initialize мы снова можем передавать аргументы методу new каждого класса. Наши объекты будут готовы к использованию сразу же после создания.

salaried employee = SalariedEmployee.new("Jane Doe", 50000) salaried employee.print pay stub hourly employee = HourlyEmployee.new("John Smith", 14.97, 30) hourly employee.print pay stub

> **Name: Jane Doe Pay This Period: \$1917.81 Name: John Smith Pay This Period: \$898.20**

#### HachegoBanue u memog «initialize»

Впрочем, у новых методов initialize есть один недостаток: код присваивания имени работника дублируется в двух субклассах.

```
class SalariedEmplovee < Emplovee
  \ldotsdef initialize (name = "Anonymous", salary = 0.0)
   self.name = nameself.salary = salary
 end
  \mathbb{R}^2end
class HourlyEmployee < Employee
  \sim \simdef initialize (name = "Anonymous", hourly wage = 0.0, hours per week = 0.0)
    self.name = name < Ayónupyemca B SalariedEmployee!*
    self.hourly wage = hourly wage
    self.hours per week = hours per week
 end
  \mathbf{1}end
```
Во всех остальных аспектах наших субклассов обработка атрибута name поручается суперклассу Employee. Здесь мы определяем методы чтения и записи. Даже для вывода имени используется метод print name, который вызывается субклассами из соответствующих методов print pay stub.

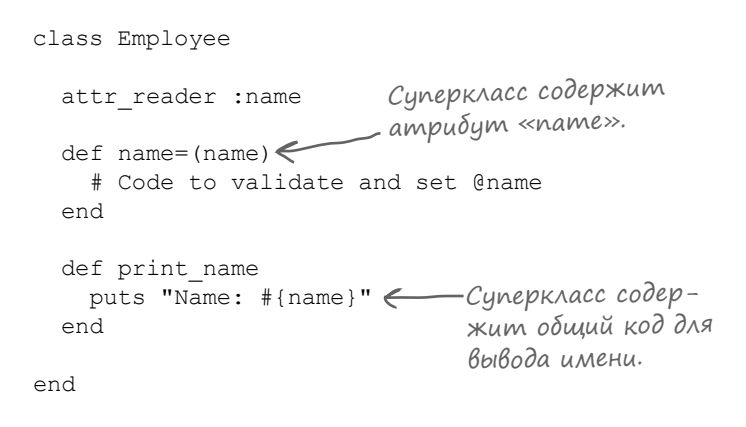

Ho cinitialize мы так не поступаем. А это возможно?

Да! Мы уже говорили это прежде и повторим еще раз: initialize – это обычный метод экземпляра. Это означает, что он наследуется, как любой другой метод, а переопределяющие методы могут вызывать его при помощи ключевого слова super, как любой другой метод. Эта возможность будет продемонстрирована на следующей странице.

\*Да, мы понимаем, что здесь повторяется всего одна строка кода. Но прием, который мы вам покажем, позволит избежать дублирования много большего объема кода.

## «super» u «initialize»

Чтобы исключить повторяющийся код присваивания name в субклассах Employee, мы можем переместить обработку имени в метод initialize суперкласса, а затем вызвать его из методов initialize в субклассах при помощи ключевого слова super. SalariedEmployee сохранит логику присваивания оклада, HourlyEmployee сохранит логику присваивания почасовой ставки и количества рабочих часов в неделю, а общая логика работы с именем размещается в общем субклассе.

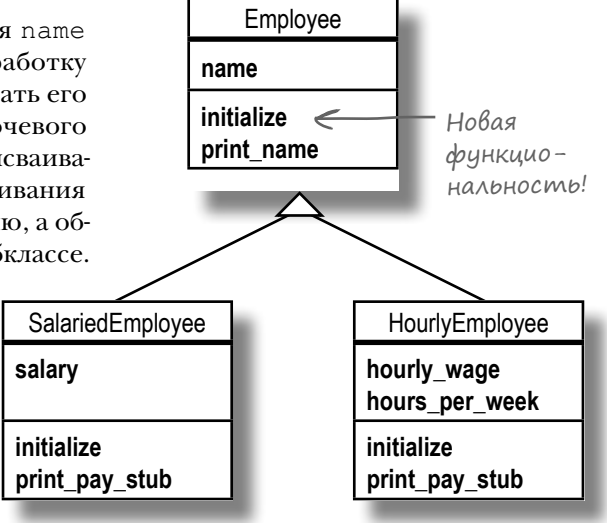

Сначала попробуем вынести обработку name из метода initialize из SalariedEmployee в класс Employee.

```
class Employee
  def initialize (name = "Anonymous") < Hoвый метод «initialize»,
    self.name = nameкоторый работает
  andтолько с пате!
  \sim . . .
end
class SalariedEmployee < Employee
  def initialize (name = "Anonymous", salary = 0.0)
    super \leftarrow—— Попытка вызова
    self.salary = salary «initialize» в Етрюуее для
  end
                           присваивания имени пате.
  \ddotsend
```
Однако при попытке использования измененного метода initialize обнаруживается проблема...

```
salaried employee = SalariedEmployee.new("Jane Doe", 50000)
salaried employee.print pay stub
```

```
in \infty initialize': wrong number of arguments (2 for 0..1)
<u> Ошибка</u> –
```
### «super» и «initialize» (продолжение)

Ой! Мы забыли важную особенность метода super, о которой упоминалось ранее, — если ему не передается набор аргументов, то он вызывает метод суперкласса с набором аргументов, полученным методом субкласса. (Это относится и к использованию super в других методах экземпляров, и к использованию super в initialize.) Метод initialize в SalariedEmployee получает *два* параметра, и super передает *оба* методу initialize из класса Employee. (Хотя метод получает только *один* аргумент.)

Таким образом, проблема легко решается: достаточно указать, какой параметр должен передаваться при вызове — параметр name.

```
Вызываем «initialize» 
                                  из Employee, передавая 
                                  только name.
class SalariedEmployee < Employee
   ...
  def initialize(name = "Anonymous", salary = 0.0)
    super(name) \leftarrow self.salary = salary
   end
   ...
end
```
Пробуем снова инициализировать только что созданный объект SalariedEmployee…

```
salaried employee = SalariedEmployee.new("Jane Doe", 50000)
salaried employee.print pay stub
                                     Name: Jane Doe
                                     Pay This Period: $1917.81
```
Получилось! Внесем те же изменения в классе HourlyEmployee…

```
class HourlyEmployee < Employee
   ...
  def initialize(name = "Anonymous", hourly wage = 0.0, hours per week = 0.0)
    super(name)
    self.hourly wage = hourly wage
    self.hours per week = hours per week
   end
   ...
end
                                        Вызываем «initialize» из класса 
                                         Employee, передавая только name.
hourly employee = HourlyEmployee.new("John Smith", 14.97, 30)
hourly employee.print pay stub
                                      Name: John Smith
                                      Pay This Period: $898.20
```
Ранее мы использовали super в методах print pay stub, SalariedEmployee и HourlyEmployee для того, чтобы поручить вывод имени работника суперклассу Employee. Сейчас мы просто проделали то же самое с методом initialize, поручив суперклассу присваивание атрибута name.

Почему такое решение работает? Потому что initialize — такой же метод экземпляра, как и любой другой. Любая возможность Ruby, которая может использоваться с обычным методом экземпляра, может использоваться и с initialize.

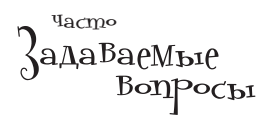

 $\mathcal V$  Если я переопределяю $i$ пі $t$ іа $1$ і $z$ е в субклассе, то будет ли выполняться метод initialize суперкласса при выполнении переопределенного метода initialize?

Нет, если вы не вызовете его явно при помощи ключевого слова super. Помните: в Ruby initialize - всего лишь обычный метод, как и любой другой. Если вы вызываете метод  $\text{move}$  для экземпляра Dog, будет ли автоматически вызываться метод move из класса Animal? Нет, если вы не используете super. С методом initialize дело обстоит точно так же.

Ruby в этом отношении отличается от многих других объектно-ориентированных языков, в которых при вызове конструктора субкласса автоматически вызывается конструктор суперкласса

#### Если я явно использую super для вызова метода initialize суперкласса, должно ли это быть первой командой в методе initialize субкласса?

Если ваш субкласс зависит от переменных экземпляра, которые задаются методом initialize суперкласса, super следует вызывать до выполнения любых других операций. Но Ruby этого не требует. Как и других методах, вы можете вызывать super в любой точке initialize по своему желанию.

•<br>• Вы *утверждаете* что методіnіtialize суперкласса не выполняется до вызова super... Если это правда, то почему задается значение @last name в этом примере?

```
class Parent
  attr accessor : last name
  def initialize (last name)
    @last name = last name
  end
end
class Child < Parent
end
child = Child.new("Smith")puts child.last name
```
, Потому что initialize наследуется от класса Parent. В методах экземпляра Ruby использовать super для вызова метода родительского класса обязательно только в том случае, *если* вы хотите выполнить этот метод *и* он был переопределен в субклассе. Если метод не переопределялся, то унаследованный метод выполняется напрямую. К initialize это относится в той же мере, что и к любому другому методу.

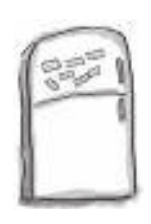

## $\mathcal{P}_{\mathsf{a} \mathsf{3} \mathsf{B} \mathsf{J} \mathsf{I} \mathsf{e}^\mathsf{u} \mathsf{e}^\mathsf{H}$ ия с Ма $\mathsf{I} \mathsf{H}$ и $\mathsf{m} \mathsf{a}$ Ми

В программе на языке Ruby, выложенной на холодильнике, часть магнитов перепуталась. Сможете ли вы расставить фрагменты кода по местам и получить полноценный суперкласс и субкласс, с которыми для приведенного примера выводился бы заданный результат?

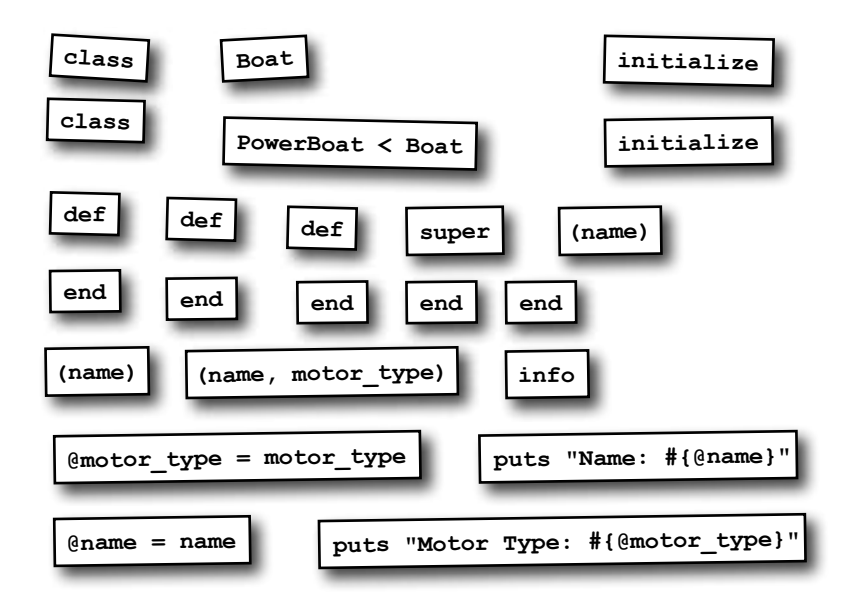

#### **Пример кода: Результат:**

boat = PowerBoat.new("Guppy", "outboard") boat.info

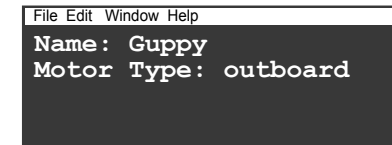

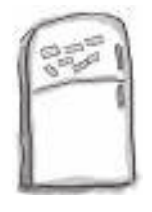

# $P_{a3}$ в $_{\rm Je}$ чения с ма $_{\rm I}$ ни $_{\rm I}$ ами.  $P_{\rm e}$ шение

В программе на языке Ruby, выложенной на холодильнике, часть магнитов перепуталась. Сможете ли вы расставить фрагменты кода по местам и получить полноценный суперкласс и субкласс, с которыми для приведенного примера выводился бы заданный результат?

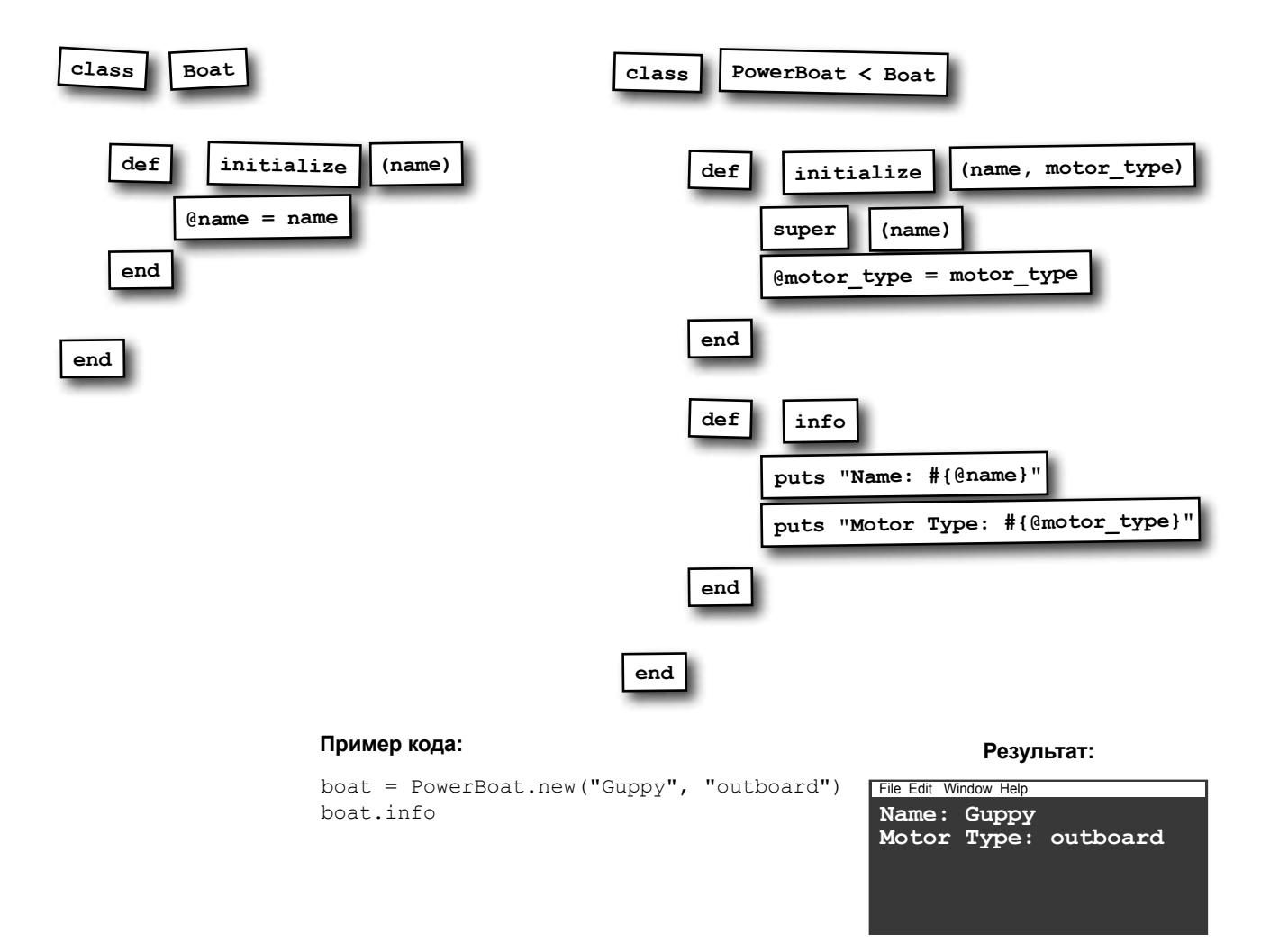

Пробелы в коде Ruby

## Тот же класс, те же значения атрибутов

Класс HourlyEmployee готов, и компания Chargemore приступает к срочному найму персонала для расширения сети. Ниже перечислены вакансии работников для первого магазина:

```
ivan = HourlyEmployee.new("Ivan Stokes", 12.75, 25)
harold = HourlyEmployee.new("Harold Nguyen", 12.75, 25)
tamara = HourlyEmployee.new("Tamara Wells", 12.75, 25)
susie = HourlyEmployee.new("Susie Powell", 12.75, 25)
edwin = HourlyEmployee.new("Edwin Burgess", 10.50, 20)
ethel = HourlyEmployee.new("Ethel Harris", 10.50, 20)
angela = HourlyEmployee.new("Angela Matthews", 19.25, 30)
stewart = HourlyEmployee.new("Stewart Sanchez", 19.25, 30)
                                    hourly wage hours per week
                                             игнорируются, поэтому 
                                             мы выровняли код для 
                                             удобства чтения.
```
Взглянув на приведенный выше код, вероятно, вы заметите большие группы объектов, у которых методу new передаются похожие аргументы. И на это есть веская причина: первую группу составляют кассиры, вторую — уборщики, а третью охранники.

В компании Chargemore все новые кассиры начинают работать на одной почасовой ставке и с одинаковым количеством рабочих часов в неделю. Уборщикам назначается другая ставка и другое количество часов в неделю, но они совпадают для всех уборщиков. То же относится и к охранникам. (Позднее каждый отдельный работник может получить прибавку, но начинают все в одинаковых условиях.)

В результате в вызовах new мы видим значительные повторения аргументов, а это означает повышенную вероятность опечатки. И это всего лишь первая волна найма для первого магазина Chargemore, так что в будущем ситуация только ухудшится. Нельзя ли упростить запись?

down\_arrows short downward arrow  $\geq$  downward arrow $\leq$  $\rightarrow$  horizontal arrow  $\epsilon$  $>$  upward arrow  $<$ up\_arrows

## Неэффективный фабричный метод

Если вам потребовалось создать много экземпляров класса с однотипными данными, для борьбы с дублированием кода можно написать фабричный метод для создания объектов, заранее заполненных нужными значениями атрибутов. (Фабричные методы – паттерн программирования, который может применяться в любом объектно-ориентированном языке, а не только в Ruby.)

Но если мы будем пользоваться только теми инструментами, которыми сейчас располагаем, любой фабричный метод будет в лучшем случае неэффективным.

class HourlyEmployee Чтобы продемонстрировать  $\sim$   $\sim$   $\sim$ сказанное, попробуем напиdef turn into cashier сать метод для создания новых self.hourly wage = 12.75  $\longleftarrow$  Назначение почасовой ставки. объектов HourlyEmplovee self.hours per week =  $25$ с заданными по умолчанию end Назначение количества атрибутами почасовой ставки  $\ddots$ часов в неделю. и количества рабочих часов end для кассиров. ivan = HourlyEmployee.new("Ivan Stokes") ivan.turn into cashier Name: Ivan Stokes ivan.print pay stub Pay This Period: \$637.50

Да, такое решение работает. Чем же оно так неэффективно? Присмотритесь повнимательнее к методу initialize (который, конечно, должен выполняться при создании нового объекта HourlyEmployee).

```
class HourlyEmployee
  \ddotsdef initialize(name = "Anonymous", hourly wage = 0, hours per week = 0)
    super (name)
    self.hourly wage = hourly wage <- Назначение почасовой ставки
    self.hours per week = hours per week\leftarrowend
                                              Назначение количества
  \ddotsчасов в неделю.
end
```
Мы присваиваем атрибуты hourly wage и hours per week в методе initialize, а затем немедленно снова присваиваем их в turn into cashier!

Повторное присваивание неэффективно с точки зрения Ruby, но оно создает риск и для нас, программистов. Что, если для hourly wage и hours per week в initialize параметры по умолчанию не определяются? Тогда нам придется задавать аргументы, которые будут попросту отброшены.

```
ivan = HourlyEmployee.new("Ivan Stokes", 0, 0) < Hu одно из этих зна-
                                                    чений не используется!
ivan.turn into cashier
```
И в этом проявляется проблема с записью фабричных методов в форме методов экземпляра: мы пытаемся создать новый экземпляр класса, но для выполнения методов уже должен существовать экземпляр! Не может быть, чтобы не существовало более эффективного решения...

К счастью, оно существует! Пора познакомиться с методами класса.

#### Memogbi knacca

У нас еще нет экземпляра класса, но мы хотим его создать. И нам нужен метод, который создаст его за нас. Где разместить этот метод?

Можно вылелить его в маленький файл с исхолным колом Ruby, но лучше было бы хранить его вместе с классом, экземпляры которого он создает. С другой стороны, оформить его в виде метода экземпляра этого класса не уластся. Вель если у вас уже есть экземпляр класса, то вам не нужно будет его создавать, верно?

Для таких ситуаций в Ruby существуют методы класса: методы, которые могут вызываться на уровне класса, а не для какого-то отдельного экземпляра этого класса. Оформлять фабричный метод в виде метода класса не обязательно, но такой вариант идеально подходит для решаемой задачи.

Определение метода класса очень похоже на определение любого другого метода в Ruby. Различие состоит в том, что этот метод определяется на уровне самого класса.

Указывает. что метод  $\int$ Имя метода. определяется class MyClass для класса. def MyClass.my class method (p1, p2) < TapaMempb. Teno Memoda. (puts "Hello from MyClass!"<br>puts "My parameters: #{p1}, #{p2}"  $end \leftarrow$ Конец определения.  $and$ 

В определении класса (но вне определений методов экземпляра) Ruby считает, что ключевое слово self относится к определяемому классу. По этой причине многие Ruby-программисты предпочитают заменять имя класса ключевым словом self:

```
Также обозна-
               class MyClass
чает MyClass! -
                 def self.my class method (p1, p2)
                   puts "Hello from MyClass!"
                   puts "My parameters: #{p1}, #{p2}"
                 end
               end
```
Во многих отношениях определения методов класса похожи на те, которые вам уже хорошо знакомы:

- В тело метода можно включить столько команд Ruby, сколько вам захочется.
- Метод класса может возвращать значение ключевым словом return. Если это не сделано, то в качестве возвращаемого используется значение последнего выражения в теле метода.
- При желании вы можете определить один или несколько параметров, получаемых методом. Эти параметры можно сделать необязательными, определив для них значения по умолчанию.

## Memogbi knacca (npogonkenue)

Мы определили новый класс MyClass с одним методом класса:

```
def self.my class method(p1, p2)
 puts "Hello from MyClass!"
 puts "My parameters: #{p1}, #{p2}"
end
```
end

class MyClass

После того как метод класса будет определен, его можно напрямую вызвать для класса:

MyClass.my class method  $(1, 2)$ 

Hello from MyClass! My parameters: 1, 2

А может быть, этот синтаксис вызова метода класса вам покажется знакомым...

MyClass.new

Все верно, пем является методом класса! Если задуматься, это вполне разумно; метод пем не может быть методом экземпляра, потому что он вызывается для получения метода экземпляра. Вместо этого нужно запросить у класса его новый экземпляр.

Теперь, когда вы умеете создавать методы класса, попробуем написать фабричные методы для создания новых объектов HourlyEmployee с уже заполненными значениями почасовой ставки и количества рабочих часов в неделю. Нам понадобятся методы для присваивания заранее определенных значений ставки и рабочих часов для трех должностей: кассир, уборщик и охранник.

```
Имя работника пере-
class HourlyEmployee < Employee daemca в параметре.
                                                  Заранее определенные значения hourly_
  def self. security guard (name)
                                             ____ wage и hours_per_week используются
    HourlyEmployee.new(name, 19.25, 30)
                                                  для каждого типа работника.
  end
                           -Полученное имя используется
                            для создания объекта работника.
  def self.cashier(name)
    HourlyEmployee.new(name, 12.75, 25) \leftarrow To же для кассиров.
  end
  def self.janitor(name)
    HourlyEmployee.new (name, 10.50, 20) — То же для уборщиков.
  end
  \ddotsend
```
Имя работника заранее неизвестно, поэтому оно передается в параметре каждого из методов класса. С другой стороны, значения hourly wage и hours per week для каждой должности нам известны. Мы передаем эти три аргумента методу new класса и получаем обратно новый объект HourlyEmployee. Затем этот новый объект возвращается методом класса.
## Методы класса (продолжение)

Теперь мы можем вызывать фабричные методы напрямую для класса, передавая только имя работника.

```
angela = HourlyEmployee.security guard("Angela Matthews")
edwin = HourlyEmployee.janitor("Edwin Burgess")
ivan = HourlyEmployee.cashier("Ivan Stokes")
```
Экземпляры HourlyEmployee возвращаются полностью инициализированными переданным именем и соответствующими значениями hourly wage и hours per week. И мы можем немедленно перейти к выводу платежных квитанций для этих работников!

```
angela.print_pay_stub
edwin.print_pay_stub
```
ivan.print\_pay\_stub **Name: Angela Matthews Pay This Period: \$1155.00 Name: Edwin Burgess Pay This Period: \$420.00 Name: Ivan Stokes Pay This Period: \$637.50**

В этой главе вы узнали о некоторых ловушках, подстерегающих вас на пути создания новых объектов. Но вы также освоили полезные приемы, обеспечивающие безопасность использования *ваших* объектов сразу же после их создания. При наличии хорошо спроектированных методов initialize и фабричных методов задачи создания и настройки новых объектов решаются проще простого!

> При наличии хорошо спроектированных методов **initialize** и фабричных методов задачи создания и настройки новых объектов решаются проще простого!

## Полный исходный код класса

```
class Employee
 attr_reader :name
ми SalariedEmployee и HourlyEmployee.
  def name=(name)
    if name == ""
       raise "Name can't be blank!"
     end
     @name = name
   end
   def initialize(name = "Anonymous")
    self.name = name
   end
  def print name puts "Name: #{name}"
   end
end
class SalariedEmployee < Employee
  attr reader : salary\leftarrow def salary=(salary)
     if salary < 0
       raise "A salary of #{salary} isn't valid!"
     end
     @salary = salary
   end
  def initialize(name = "Anonymous", salary = 0.0)
 super(name)
Вызывает метод «initialize» суперкласса, передавая ему только имя.
self.salary = salary <del>< 3</del>адает оклад самостоятельно, так как этим
   end
   def print_pay_stub
    print_name < Вывод имени поручается суперклассу.
рrint_name < — Вывод имени поручается суперклассу.<br>pay_for_period = (salary / 365.0) * 14 / Вычисление заработка за две недели.
 formatted_pay = format("$%.2f", pay_for_period)
Заработок формати-
     puts "Pay This Period: #{formatted_pay}"
   end
end
                              Атрибут «name» наследуется класса-
                                                Методы «initialize» классов<br>SalariedEmployee и HourlyEmployee<br>вызывают этот метод при помощи
                                              ключевого слова «super».
                          Методы «print_pay_stub» классов SalariedEmployee и HourlyEmployee 
                          вызывают этот метод.
                               итатные работники с фиксированным
                                окладом.
              Вызывается при вызове «SalariedEmployee.new».
                                 атрибутом обладает только этот класс.
                                                               руется до двух цифр 
                                                               в дробной части.
                                                                                employees.rb
                                                                     Продолжение 
                                                                     на следующей странице!
```

```
class HourlyEmployee < Employee
 def self.security quard(name) \leq HourlyEmployee.new(name, 19.25, 30)
  end
  def self.cashier(name)
    HourlyEmployee.new(name, 12.75, 25)
  end
 def self.janitor(name)
    HourlyEmployee.new(name, 10.50, 20)
  end
 attr reader : hourly wage, : hours per week \leftarrowdef hourly wage=(hourly wage)
    if hourly_wage < 0
       raise "An hourly wage of #{hourly_wage} isn't valid!"
    end
    @hourly_wage = hourly_wage
  end
 def hours per week=(hours per week)
   if hours per week < 0
       raise "#{hours_per_week} hours per week isn't valid!"
    end
    @hours per week = hours per week
  end
 def initialize(name = "Anonymous", hourly wage = 0.0, hours per week = 0.0)
 super(name)
Вызываем метод «initialize» суперкласса, передавая ему только имя.
    self.hourly wage = hourly wage \leqself.hours per week = hours per week \Leftarrow end
  def print_pay_stub
print_name — Вывод имени поручается суперклассу. Вычисление заработка
   pay for period = hourly wage * hours per week * 2
 formatted_pay = format("$%.2f", pay_for_period)
Заработок фор-
    puts "Pay This Period: #{formatted_pay}"
  end
end
jane = SalariedEmployee.new("Jane Doe", 50000)
jane.print_pay_stub
angela = HourlyEmployee.security guard("Angela Matthews")
ivan = HourlyEmployee.cashier("Ivan Stokes")
angela.print_pay_stub
ivan.print_pay_stub
                                        Определение нового метода класса.
                                               Создание нового экземпляра с за-
                                               данным именем, а также зара-
                                               нее определенными значениями 
                                               почасовой ставки и количества 
                                               рабочих часов в неделю.
                                                     Этими атрибутами обладают<br>только работники с почасовой
                                                      оплатой.
             Вызывается при вызове «HourlyEmployee.new».
                                                                 за две недели.
                                                            матируется 
                                                            до двух цифр 
                                                            в дробной части.
                                              Задаем самостоятельно, пото-
                                               му что эти значения принадле-
                                               жат только нашему классу.
                                               То же самое для других 
                                               типов работников 
                                               с почасовой оплатой.
                                                                             employees.rb
                                                                              (continued)
```
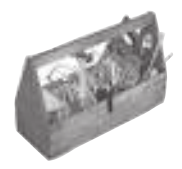

# Ваш инструментарий Ruby

Глава 4 осталась позади. а в вашем инструментарии появились метод initialize и методы класса.

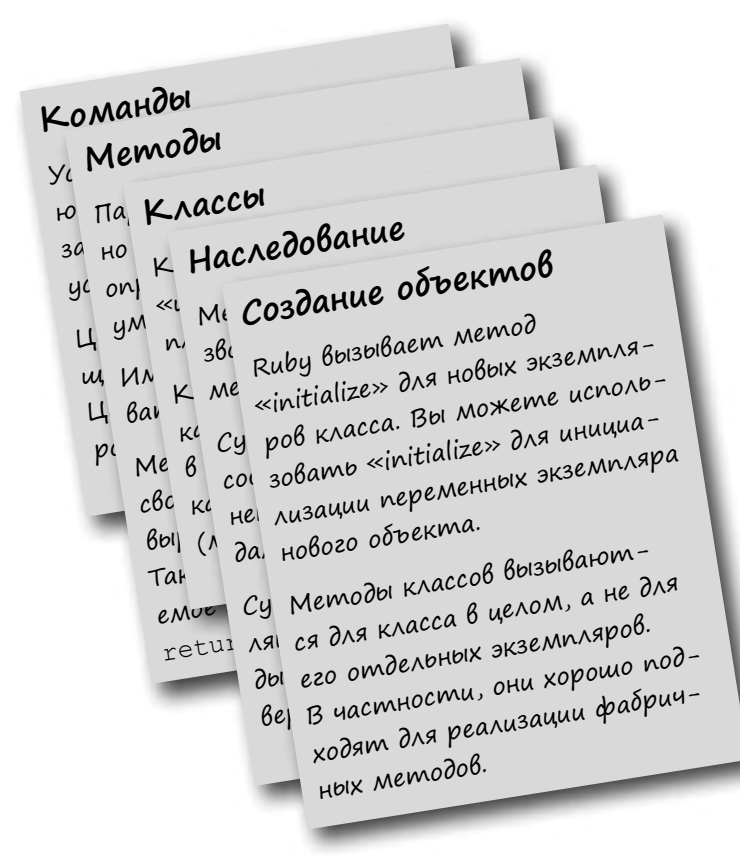

# Далее в программе...

До сих пор мы работали с объектами по одному. Но на практике чаще приходится работать с группами объектов. В следующей главе мы покажем, как создавать группы объектов в массивах. Также вы научитесь последовательно обрабатывать каждый объект в массиве с помощью блоков.

#### **КЛЮЧЕВЫЕ MOMEHTHI**

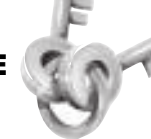

- Числовые литералы, содержащие точку, интерпретируются как экземпляры Float. Без точки они интерпретируются как экзем-ПЛЯРЫ Fixnum.
- $\blacksquare$ Если хотя бы один из операндов математической операции является экземпляром Float, то результат тоже является экземпляром Float.
- $\blacksquare$ Метод format использует форматные последовательности для вставки отформатированных значений в строку.
- Тип форматной последовательности определяет тип вставляемого значения: число с плавающей точкой, целое число, строка И Т. Д.
- Ширина форматной последовательности определяет количество символов, которые отформатированное значение должно занимать в строке.
- Значение nil представляет ничто отсутствие значения.
- Такие операторы, как  $+$ ,  $-$ ,  $*$  и  $/$ , реализуются в Ruby в виде методов. Когда такой оператор встречается в коде, он преобразуется в вызов метода.
- В методах экземпляров ключевое слово self ссылается на экземпляр, для которого вызывается метод.
- $\blacksquare$ Если при вызове метода экземпляра не указан получатель, то по умолчанию в качестве получателя используется self.
- В теле класса для определения метода класса используются конструкции def ClassName. имя метода и def self.имя метода.

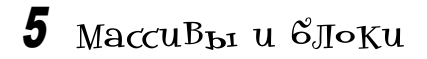

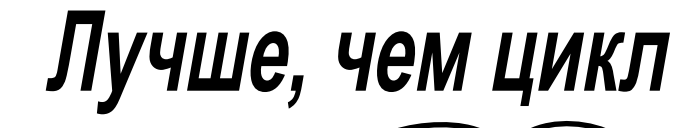

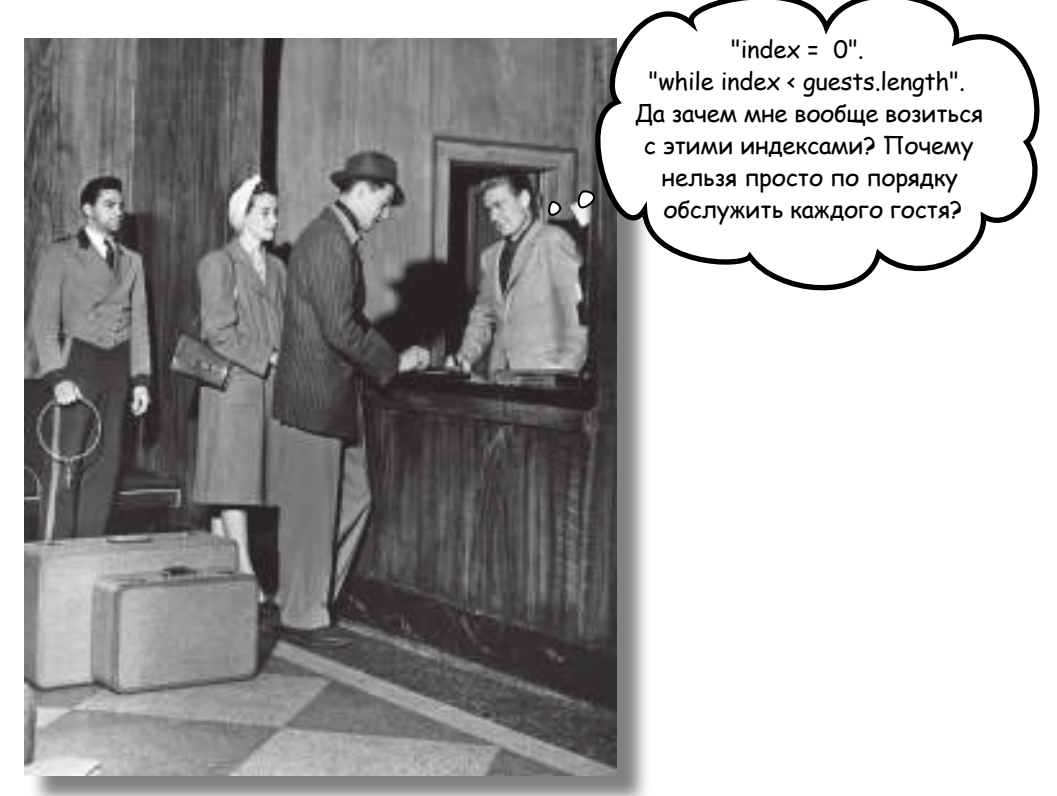

Очень многие задачи из области программирования связаны с обра**боткой списков.** Списки адресов. Списки телефонных номеров. Списки продуктов. Мац. создатель языка Ruby, знал об этом. Поэтому он основательно потрудился над тем, чтобы работать со списками в Ruby было действительно просто. Сначала он поработал над тем, чтобы массивы, используемые для работы со списками в Ruby, обладали множеством мощных методов для выполнения практически любых операций. Затем он осознал, что написание кода для перебора всех элементов списка для выполнения некоторой операции с каждым элементом — утомительная рутинная работа, которую программистам приходится выполнять очень часто. Поэтому он добавил в язык блоки, благодаря которым код перебора стал лишним. Что же это такое - блок? Сейчас узнаете...

### MaccuBbl

В ш новый клиент р бот ет н д прогр ммой упр вления з к з ми для интернет-м г зин. Ему нужны три р зных метод, к ждый из которых р бот ет с цен ми тов ров, входящих в з к з. Первый метод должен просуммиров ть все цены для вычисления общей суммы з к з. Второй метод должен обр бот ть снятие средств со счет клиент. Н конец, третий метод уменьшет к ждую цену н  $1/3$  и выводит скидку.

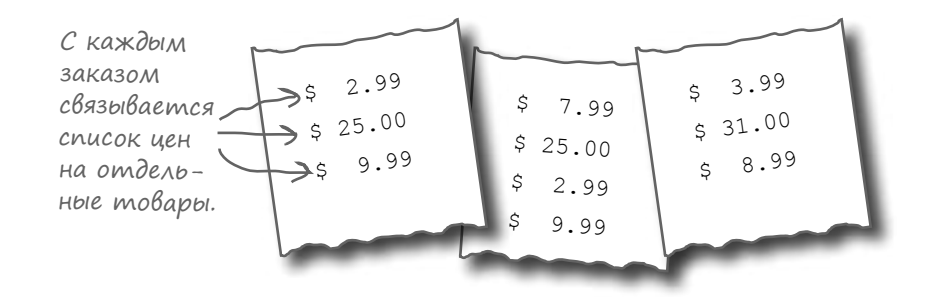

Хмм, имеется список цен (коллекция, если выр ж ться точнее), и вы з р нее не зн ете, сколько их будет... Это озн ч ет, что хр нить д нные в переменных не уд стся - ведь количество переменных неизвестно. Для хр нения цен потребуется массив.

Массивы используются для хр нения коллекций объектов. Коллекция может иметь произвольный р змер. В м ссив х могут хр ниться объекты любого тип (д же другие м ссивы); д же допуск ется хр нение р знотипных объектов в м ссиве.

Мы можем созд ть объект м ссив и иници лизиров ть его д нными с использов нием литерала м ссив: з ключенного в кв др тные скобки ([]) списк зн чений, р зделенных з пятыми.

**B** Maccure хранится коллекция объектов.

 $'c'$ ] $\longleftarrow$ Конец массива. Начало массива. - $\mathbf{b}$ Это объекты, Объекты содержащиеся разделяются в массиве. запятыми.

Д в йте созд димм ссивдля хр нения цен из первого з к з.

prices =  $[2.99, 25.00, 9.99]$ 

Впрочем, зн ть все содержимое м ссив н момент его созд ния не обяз тельно. См ссив мит кже можно р бот ть и после их созд ния.

#### Paboma c MaccußaMu

Ит к, ун с появилось место для хр нения цен всех тов ров, входящих в з к з. Чтобы прочит ть цены, хр нящиеся в м ссиве, сн ч л необходимо ук з ть, к кие из них н м нужны.

(Методы «р»

Элементы м ссив нумеруются слев н пр во, н чин я с 0. Эти последов тельные номер н зыв ются индексами.

Чтобы получить зн чение из м ссив, вы укзыв ете целочисленный индекс нужного элемент в кв др тных скобк х:

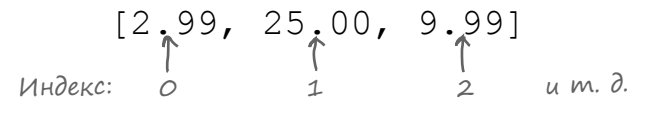

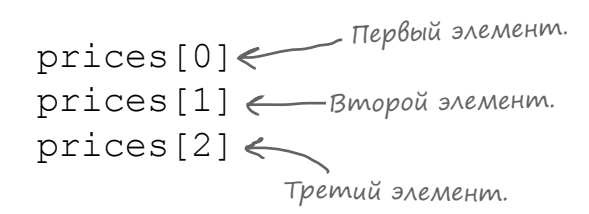

Т ким обр зом, код вывод всех элементов м ссив может выглядеть примерно т к:

> puts prices[0]  $3.99$ puts prices[2]  $25.0$ puts prices[1] 8.99

Присв ив ние зн чения элементу с з д нным индексом выполняется опер тором =, к к и присв ив ние переменной.

Если присвоить зн чение с индексом, выходящим з текущую гр ницу м ссив, то м ссив увеличится по мере необходимости.

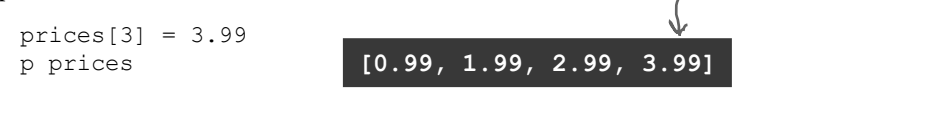

«nil» означает

Если присвоить зн чение с индексом, выходящим очень далекоз гр ницум ссив, том ссив все р вно увеличится в соответствии с выполненным присв ив нием. Все промежуточные индексы при этом просто ост ются пустыми.

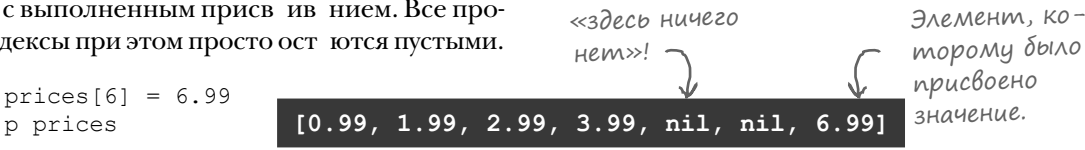

 $u \ll \text{inspect} \gg npuzo- \text{ prices[0]} = 0.99$ 

дятся и при рабо- prices [1] = 1.99

 $\frac{1}{2}$  me c Maccuba Mu!) prices [2] = 2.99

Элементы с индекс ми, по которым еще не выполнялось присв ив ние, содерж тзн чение nil (которое, к к вы помните, обозн ч ет отсутствие зн чения).

При попытке обр щения к элементу, выходящему з гр ницум ссив, вы т кже получите nil.

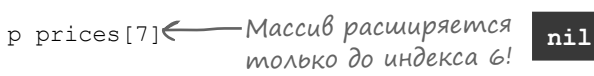

 $[0.99, 1.99, 2.99]$ 

Новый элемент.

#### Maccußbi more являются объектами!

М ссивы, к ки все ост льное в Ruby, тоже являются объект ми:

```
prices = [7.99, 25.00, 3.99, 9.99]puts prices.class
                                     Array
```
А это озн ч ет, что прямо с объектом м ссив связ но множество полезных методов. Приведем несколько примеров.

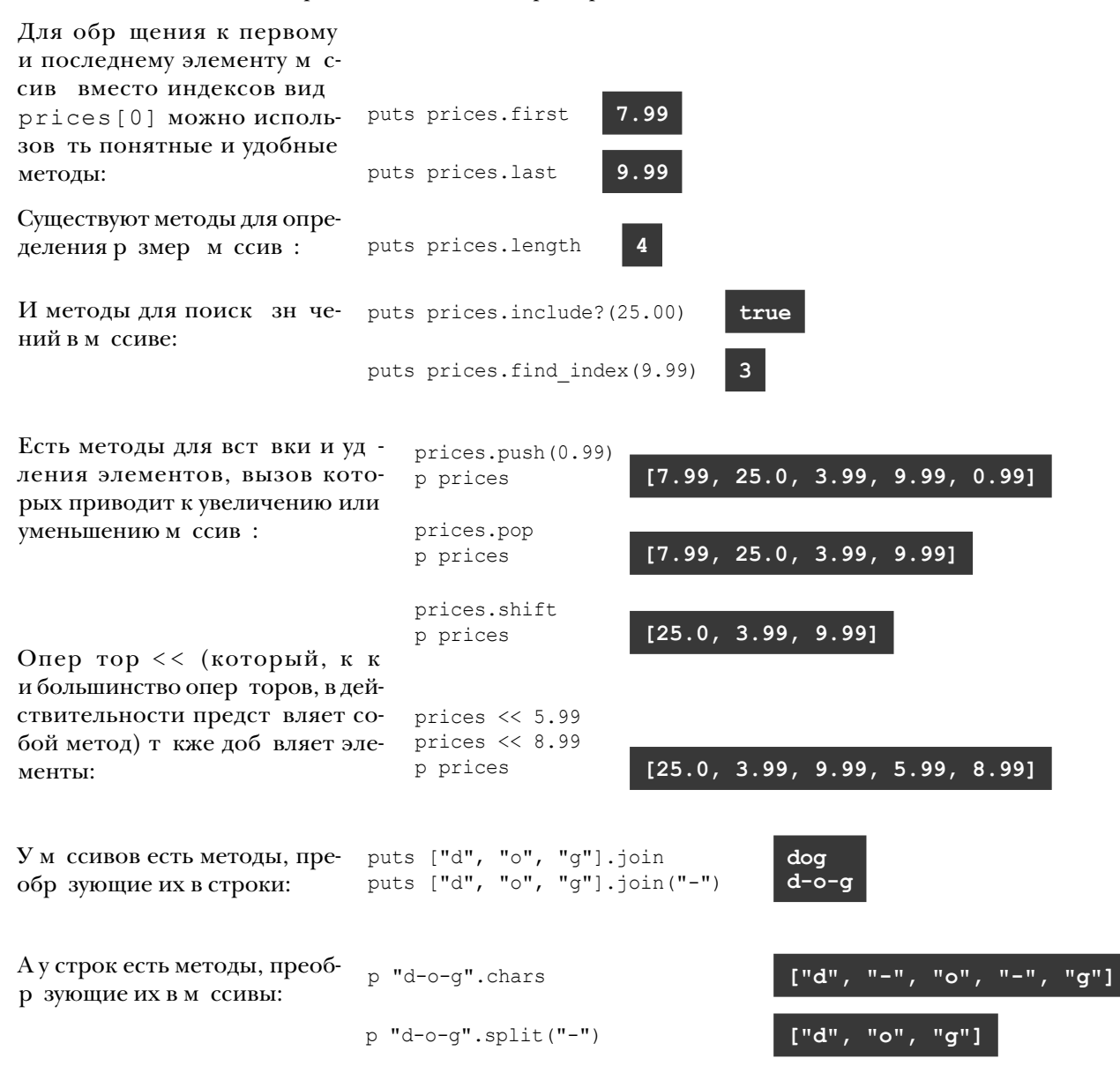

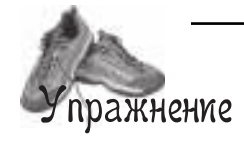

Откройте терминальное окно, введите команду **irb** и нажмите клавишу Enter/Return. Под каждым из приведенных ниже выражений Ruby запишите, какой результат, по вашему мнению, будет получен при его выполнении. Потом введите выражение в irb и нажмите Enter. Совпадет ли ваше предположение с тем, что выдаст irb?

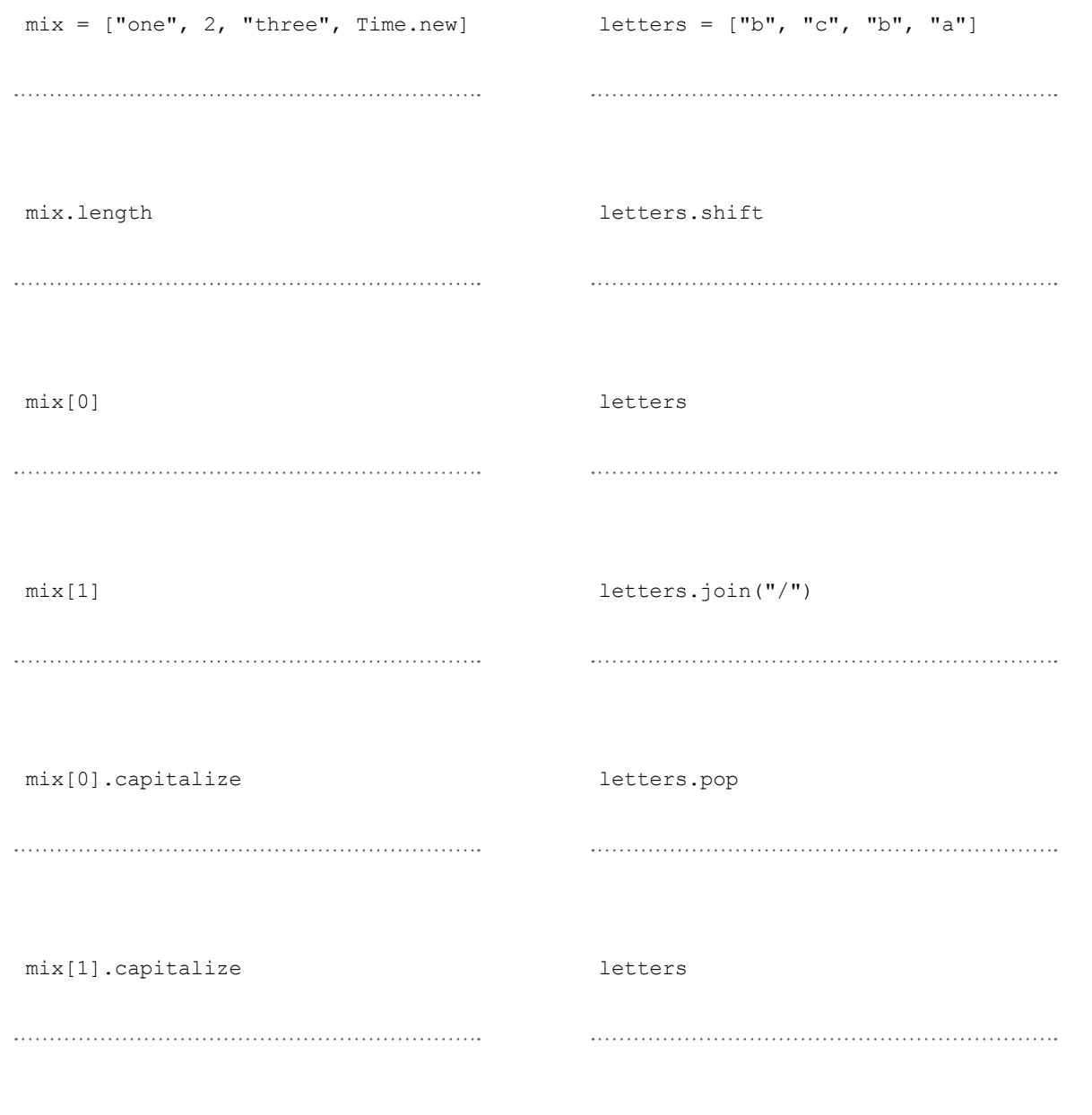

#### *обработка массивов*

nna<del>m</del>ieure Откройте терминальное окно, введите команду **irb** и нажмите клавишу Enter/Return. Под Решение каждым из приведенных ниже выражений Ruby запишите, какой результат, по вашему мнению, будет получен при его выполнении. Потом введите выражение в irb и нажмите Enter. Совпадет ли ваше предположение с тем, что выдаст irb?  $mix =$  ["one", 2, "three", Time.new] letters =  $['b", "c", "b", "a"]$ ["one", 2, "three", 2014-01-01 ["b", "c", "b", "a"] 11:11:11] В одном массиве могут храниться экземпляры разных классов! mix.length letters.shift "b" $\longleftarrow$  «shift» извлекает первый 4 элемент из массива и возвращает его.«shift» изменяет содержимое массива. mix[0] letters  $[``c", "b", "a"]$ "one" letters.join("/") mix[1] 2  $C/b/a$ " Методы можно вызывать непосредственно для объекmix[0].capitalize letters.pop тов, прочитанных из массива. «**a" —** «рор» извлекает последний  $"One"$ элемент из массива и возвращает его. «pop» также изменяет mix[1].capitalize letters ["c", "b"] содержимое массива. Ошибка: метод «capitalize» не определен для 2: FixNum к<br><sup>...</sup>Если в массиве хранятся объекты разных классов, будьте внимательны с тем, какие методы вы для них вызываете!

## Перебор элементов массива

index =  $0\xi$ 

end

index  $+= 1$ 

Пок мы умеем только обр щ ться к элемент м с конкретными индекс ми, з д нными в коде. Чтобы просто вывести все цены из м ссив, в м пришлось бы использов ть следующую з пись:

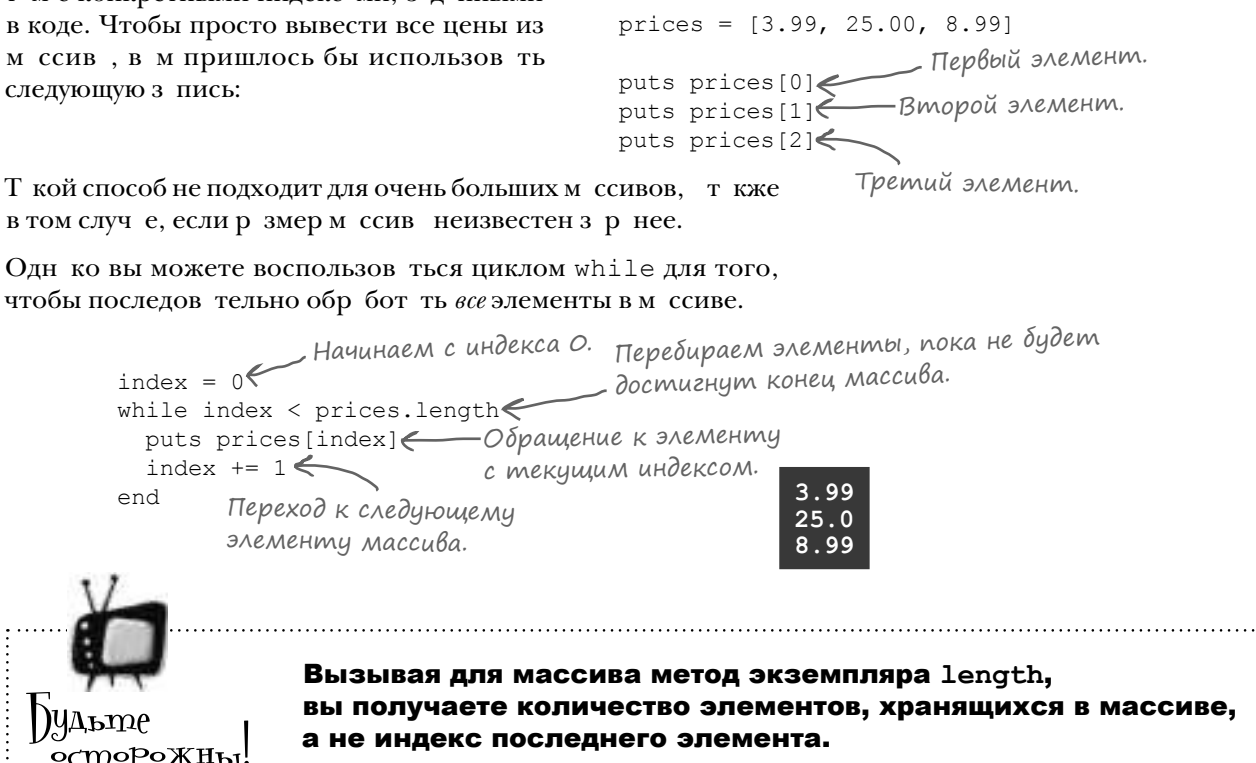

Следовательно, этот вызов не вернет последний элемент массива:

p prices[prices.length]

8.99

Выражение должно выглядеть так:

 $p$  prices [prices.length - 1]

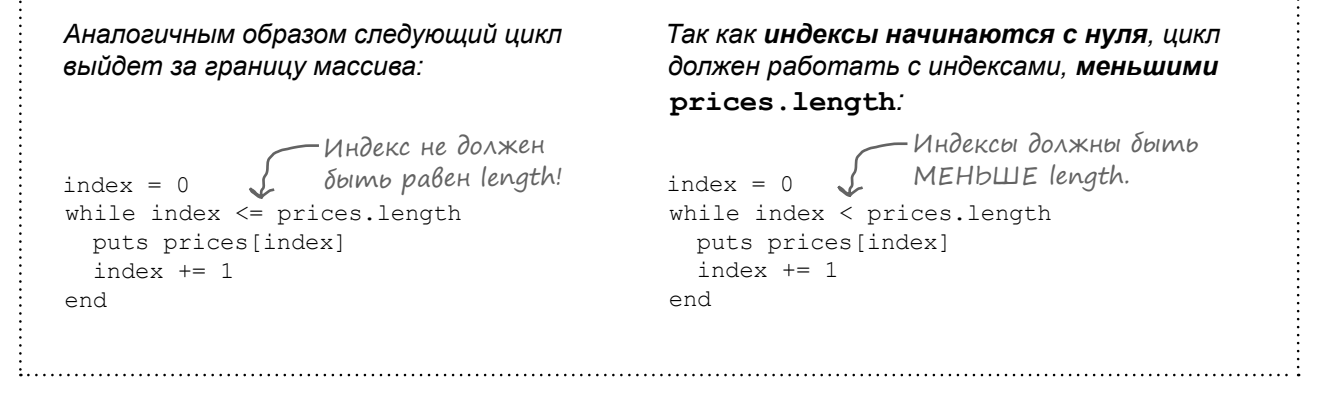

nil

## Снова и снова

Ит к, теперь вы знете, к к сохр нить цены из з к з в м ссиве и к к использов ть цикл while для обр ботки к ждой из цен, входящих в з к з, и мы можем перейти к р боте н д тремя метод ми, необходимыми в шему клиенту:

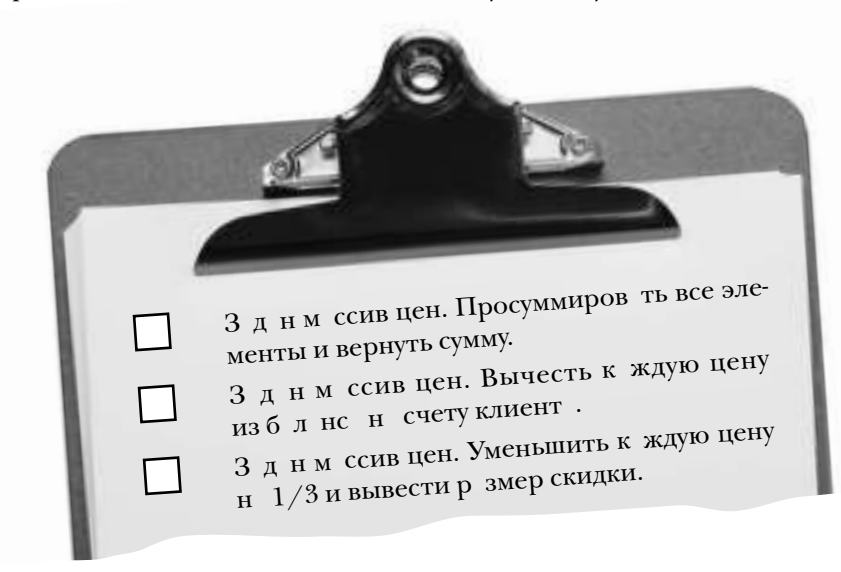

В первом пункте необходимо взять элементы списк и просуммиров ть их. Мы созд дим метод, который ведет н к плив емую сумму элементов в м ссиве. Цикл последов тельно берет к ждый элемент м ссив и приб вляет его к сумме (котор я будет хр ниться в переменной). После обр ботки всех элементов метод возвр щ ет сумму.

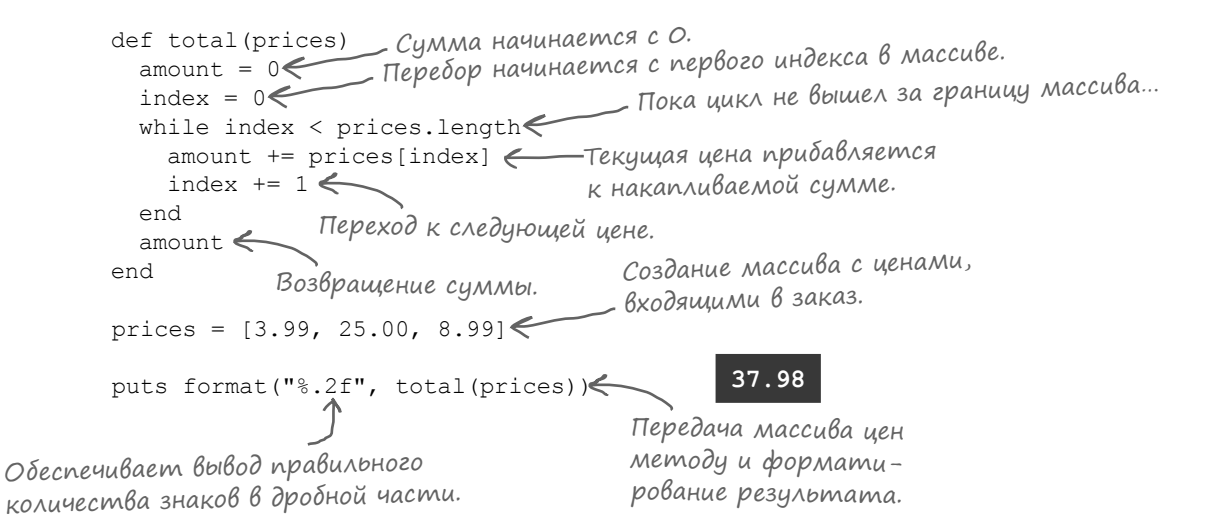

### Снова и снова (продолжение)

Второй метод должен осуществлять спис ние средств. Он перебирает все элементы м ссив и вычисляет сумму для списния с текущего блнсна счету клиента.

**-37.98** def refund(prices) Начинаем с 0. авст тотала (развости и пачинаем с первого индекса в массиве. index =  $0 \leftarrow$  while index < prices.length amount -= prices[index] Вычесть текущую цену. index  $+= 1$  end amount  $\leftarrow$ end puts format("%.2f", refund(prices)) Пока цикл не вышел за границу массива… Переход к следующей цене. Вернуть общую сумму списания. Передать массив цен методу и отформатировать результат. Н конец, третий метод должен уменьш ть цену к ждого элемент н  $1/3$  и выводить экономию. def show\_discounts(prices) Начинаем с первого индекса в массиве. index = 0 while index < prices.length amount\_off = prices[index] / 3.0 Определение скидки для текущей позиции. Пока цикл не вышел за границу массива…

**Your discount: \$1.33 Your discount: \$8.33** puts format("Your discount:  $$+.2f$ ", amount off) index  $+= 1$  end end show\_discounts(prices) Передача массива Форматирование скидки. Переход к следующей цене. цен методу.

Все не т к страшно! Перебор элементов в массиве позволяет ре лизов ть все три метод, необходимых в шему клиенту!

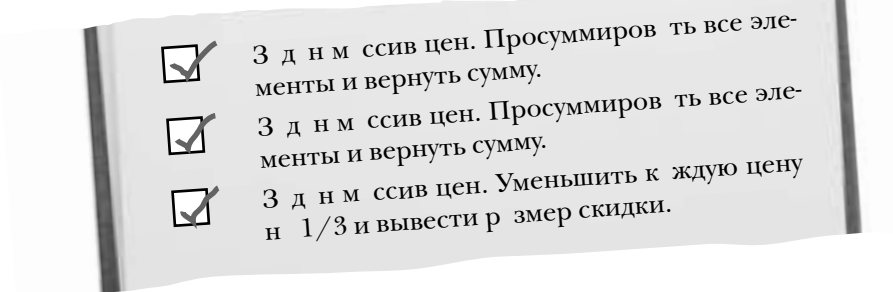

**Your discount: \$3.00**

## Снова и снова (продолжение)

Но если вним тельно присмотреться к коду всех трех методов, вы з метите, что методы содерж т большое количество дублирующегося код. И похоже, это к к-то связ но с з д чей перебор в м ссиве цен. В следующем листинге повторяющиеся строки выделены темным фоном.

```
def total(prices)
                            amount = 0
n_0вторяются в трех \longrightarrow index = 0
                              while index < prices.length
        amount += prices[index]
Впрочем, строка 
                               index += 1 end
                              amount
                           end
                           def refund(prices)
                             amount = 0index = 0 while index < prices.length
                            \longrightarrowamount -= prices[index]
                               index += 1 end
                              amount
                           end
                           def show discounts(prices)
                             index = 0 while index < prices.length
                              \text{amount off} = \text{prices}[\text{index}] / 3.0Отличается... { puts format ("Your discount: $%.2f", amount_off)
                               index += 1 end
                           end
       в середине отлича-
       ется…
          Отличается... –
Выделенные строки
методах.
```
Перед н ми явное н рушение пр вил DRY (Don't Repeat Yourself, то есть «Не повторяйтесь»). Необходимо снов з няться проектиров нием и перер бот ть эти методы.

> З д н м ссив цен. Просуммиров ть все эле- менты и вернуть сумму. Зднм ссив цен. Вычесть к ждую цену из блнс н счету клиент. З д н м ссив цен. Уменьшить к ждую цену н $1/3$  и вывести размер скидки. Переработка

# Устранение дубликатов — НЕПРАВИЛЬНЫЙ способ

Meroды total, refund и show discounts содерж тдовольно большой объем дублирующегося код, связ нного с перебором элементов м ссив. Было бы неплохо вынести повторяющийся код в отдельный метод и вызыв ть ero из total, refund и show discounts.

Но метод, объединяющий всю логику из total, refund и show variables, получится слишком громоздким... Конечно, код самого цикл повторяется, но код в середине цикл р злич ется. Кроме того, метод м total и refund необходим переменн я для хр нения н копленной суммы, MeTOAV show discounts OH He HYXH.

Д в йте посмотрим, *насколько* жутко может выглядеть т кой метод. (Мы хотим, чтобы вы в полной мере оценили его, прежде чем приводить более эффективное решение.) Попробуем н пис ть метод с дополнительным приетром operation. В звисимости от знчения из operation будут выбир ться используемые переменные и код, выполняемый в середине цикл.

```
def do something with every item (array, operation)<
                                                                                              Переменной
                         if operation == "total" or operation == "refund"
                                                                                              «operation» npu-
                            amount = 0 \leftarrow Эта переменная не понадобится
                                                                                              сваивается одно
                                                  для операции «show discounts».
                         end
 Начало шикла-
                                                                                              из значений: «total»,
 теперь никакого \int index = 0
                                                                                              «refund» unu «show
                        (while index \langle array.length
дублирования!
                                                                                              discounts». CMompu-
                                                                                               те, не ошибитесь!
                           \intif operation == "total"
                              amount += array[index]elsif operation == "refund"
Выбор правильной
                            amount -= array[index]
логики для текущей
                         \bigcap_{n=1}^{\infty} and \bigcap_{n=1}^{\infty} and \bigcap_{n=1}^{\infty} and \bigcap_{n=1}^{\infty} and \bigcap_{n=1}^{\infty} and \bigcap_{n=1}^{\infty} and \bigcap_{n=1}^{\infty} and \bigcap_{n=1}^{\infty} and \bigcap_{n=1}^{\infty} and \bigcap_{n=1}^{\infty} and \bigcap_{n=1}^{\infty} and операции.
                              amount off = array[index] / 3.0puts format ("Your discount: $%.2f", amount off)
                           end
                            index += 1endif operation == "total" or operation == "refund"
                           return amount \leftarrowend
                                                  Для варианта «show
                                                  discounts» это значение
                      end
                                                  возвращаться не должно.
```
Мы же предупрежд ли, что все будет плохо... Повсюду р зброс ны *if*, проверяющие зн чение пр метр operation. Есть перемення amount, котор я в одних случ ях используется, в других – нет. В одних случ ях зн чение возвр щ ется, в других – нет. Код получ ется уродливым, и при его вызове слишком легко ошибиться.

Но если т к пис ть код не стоит, к к присвоить зн чения необходимым переменным перед н ч лом цикл ? И к к выполнить код, необходимый в середине цикл ?

# Фрагменты кода?

Проблем в том, что повторяющийся код в н ч ле и в конце к ждого метода *окружает* код, который должен изменяться.

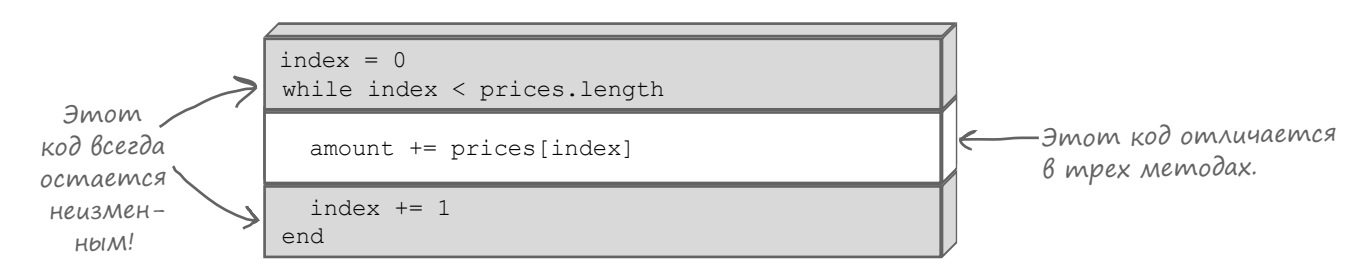

Было бы удобно, если бы мы могли взять фр гменты код , которые могут *изменяться*…

```
amount -= prices[index]
```
amount off = prices[index] /  $3.0$ puts format ("Your discount: \$%.2f", amount off)

amount + All Prices index  $+= 1$ end amount off = prices[index] /  $3.0$  puts format("Your discount: \$%.2f", amount\_off)  $index = 0$ while index < prices.length …и заменять их в середине код перебор м ссив. Тогд было бы дост точно поддержив ть всего одну копию код, котор я всегд ост ется неизменной. Вместо этого… …использовать это! И эта часть остается. Эта часть остается.

## Блоки

А нельзя ли передать методу фрагмент **кода**, словно это обычный аргумент? Тогда в начале и в конце метода выполняется стандартный код перебора элементов, а в середине выполняется переданный код!

#### Оказывается, такая возможность существует. Для этого нужно воспользоваться блоками Ruby.

**Блок** предст вляет собой фр гмент код, который связыв ется с вызовом метода. Во время выполнения метод может *выполнить* блок один или несколько раз. *Методы и блоки совместными усилиями обеспечивают обработку ваших данных.*

#### Блоки — непростая тема. Будьте начеку и не расслабляйтесь!

Двйте н чистоту: блоки – смясложняч сть этой книги. Дже если вы программировали на других языках, вполне возможно, что вы не видели ничего похожего на блоки. *Не отступайте,* потому что ваши труды окупятся *многократно*.

Предст вьте, что во всех метод х, которые в м предстоит н пис ть за вашу карьеру программиста, кто-то уже *написал половину кода за*  вас. Беспл тно. За вас уже н пис ли весь рутинный код в н ч ле и в конце, в м ост лось з полнить лишь небольшой пропуск в середине. Вы должны вставить *свой* код — умный, содержательный код, который решет в шуздчу.

И если мы ск жем в м, что блоки предост вят в м т кую возможность, то вы будете готовы н все р ди того, чтобы изучить их, верно?

Что ж, от в с кое-что потребуется: будьте терпеливы и н стойчивы. Мы постремся в м помочь. Мы по несколько разресмотрим к ждую концепцию под разными углами. Мы приведем упражнения для закрепления полученных навыков. Обязательно *выполняйте* их, потому что упражнения помогут в м понять и з помнить, к к р бот ют блоки.

Всего несколько ч сов усердной работы — и вы будете получать дивиденды н протяжении всей своей к рьеры прогр ммист н Ruby, мы обещем. Ткз дело!

При вызове метода можно передать блок. Тогда метод сможет выполнять код, содержащийся в этом блоке.

### Определение метода, получающего блок

Блоки и методы р бот ют н п ру. Собственно, вы не сможете созд ть блок без метод, которому он будет перед в ться. Ит к, н чнем с определения метод, который р бот ет с блок ми.

(Н этой стр нице вы узн ете, к к использов ть символ & для получения блок и метод call для выполнения этого блок. Пусть это не с мый быстрый способ р боты с блок ми, з то он более н глядно пок зыв ет, что при этом происходит. А еще через несколько стр ницмы предст вим метод yield, ч ще применяемый н пр ктике!)

Зн комство с темой только н чин ется, т к что не будем усложнять. Метод будет выводить сообщение, выполнять полученный блок и выводить другое сообщение.

<sub>-титетре</sub> этого ми.<br>В тода передается блок! В параметре этого меdef my method (&my block) puts "We're in the method, about to invoke your block!" my block.call <— Метод «call» вызывает переданный блок. puts "We're back in the method!" end

Если перед последним п р метром в определении метод стоит символ &, Ruby ожид ет, что при любом вызове этого метод будет перед в ться блок. Ruby получ ет блок, преобр зует его в объект и сохр няет в этом п р метре.

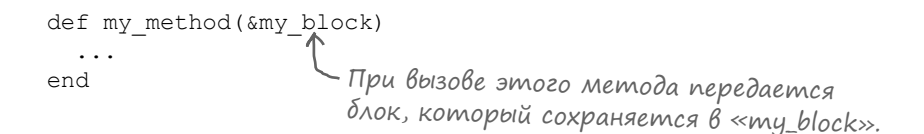

Помните: блок – всего лишь фр гмент код, который перед ется методу. Для выполнения этого код существует метод экземпляр call, который необходимо для него вызв ть. Метод call обеспечив ет выполнение код блок, содерж щегося в блоке.

def my\_method(&my\_block)  $\ddots$ Символа & здесь —  $\rightarrow$  my block.call  $\longleftarrow$  Выполняет код в блоке. нет; он используется ... только при опредеend лении параметра.

Д, мы отлично поним ем: вы еще не видели ни одного блок, и в м не терпится узн ть, к кони выглядят. С подготовкой мы р зобр лись и теперь можем пок з ть...

## Baw nepßbiü 6nok

Готовы? Торжественный момент н ступил: вы видите свой первый блок Ruby.

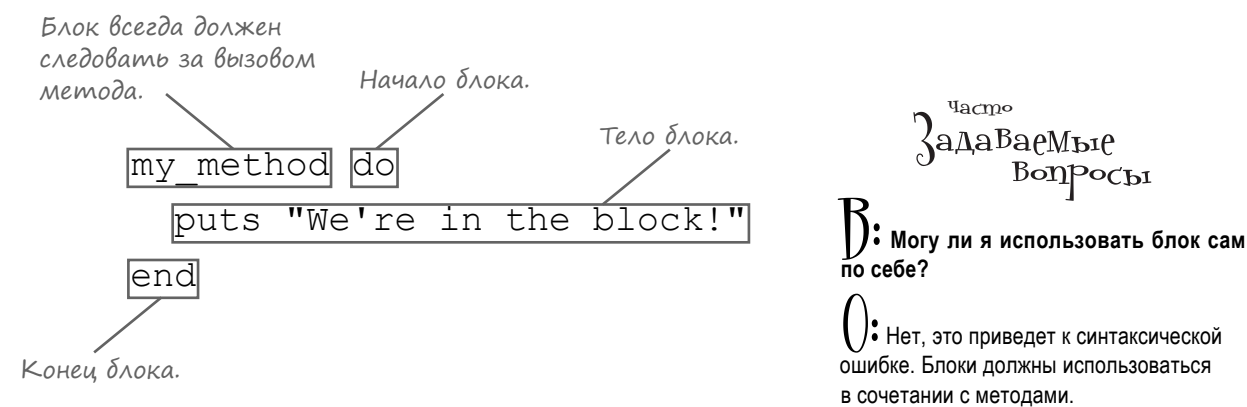

Воттк! К кмы уже ск з ли, блок предст вляет собой фрагмент кода, который перед ется методу. Мы вызыв ем только что определенный метод my method и перед емему блок, определенный ср зуже после него. Метод получит блок в п р метре my block.

- Н ч лоблок обозн ч ется ключевым словом do, конецключевым словом end.
- *Тело* блок состоит из одной или нескольких строк код Ruby, з ключенных между do и end. Вы можете р зместить здесь любой код по своему жел нию.
- При вызове блок из метод выполняется код, содерж щийся в теле блок.
- После выполнения блок упр вление перед ется методу, из которого он был вызв н.

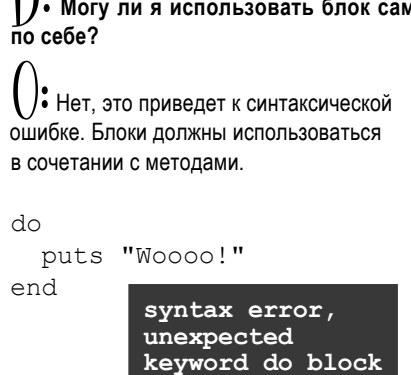

Проблем с этим быть не должно; если вы пишете блок. не связанный с вызовом метода, то скорее всего, то же самое можно сделать при помощи обычных команд Ruby.

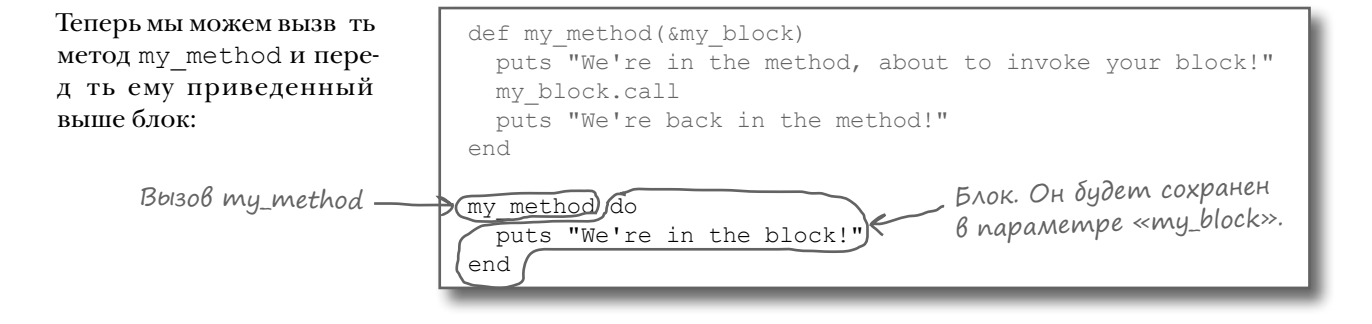

... вот результ т, который вы увидите:

We're in the method, about to invoke your block! We're in the block! We're back in the method!

*передача управления*

## Передача управления между методом и блоком

Мы объявили метод с именем my\_method, вызв ли его с перед чей блок и получили следующий результ т:

```
my_method do
  puts "We're in the block!"
end
                               We're in the method, about to invoke your block!
                               We're in the block!
                               We're back in the method!
```
А сейч с мы подробно, шгз шгом разберем, что же происходит между методом и блоком.

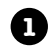

**1** Выполняется перв я ком нд puts в теле my method.

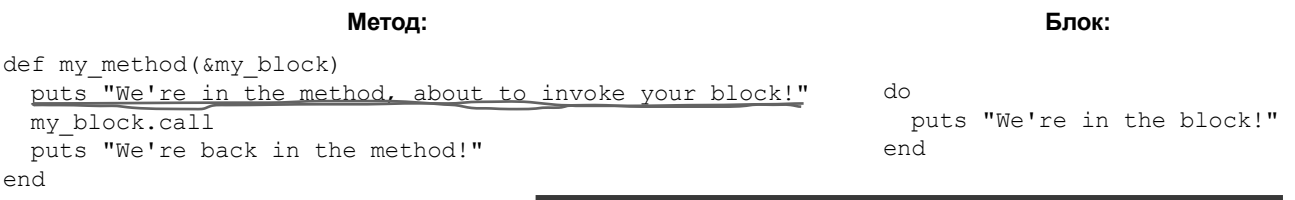

**We're in the method, about to invoke your block!**

**2**

def my\_method(&my\_block) puts "We're in the method, about to invoke your block!" my\_block.call puts "We're back in the method!" end do puts "We're in the block!" end **We're in the block!** Выполняется выражение my block.call, и управление передется блоку. Выполняется выражение puts в теле блок. Когд все ком нды в теле блок будут выполнены, управление возвращется в тело метод. Выполняется второй вызов puts в теле my method, после чего метод возвр щ ет упр вление. **3**

```
def my_method(&my_block)
  puts "We're in the method, about to invoke your block!"
 my block.call
   puts "We're back in the method!"
end
                                                                   do
                                                                      puts "We're in the block!"
                                                                   end<sub>7</sub>We're back in the method!
```
### Вызов одного метода с разными блоками

Одному *методу* можно передать *много разных блоков*.

Перед в я только что определенному методу разные блоки, мы з ст вляем его р бот ть по-р зному:

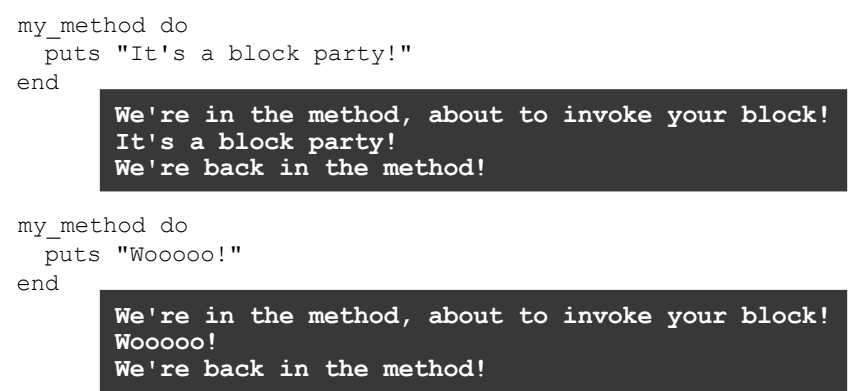

Код в методе всегд ост ется *постоянным*, одн ко вы можете *изменять* код, перед в емый в блоке.

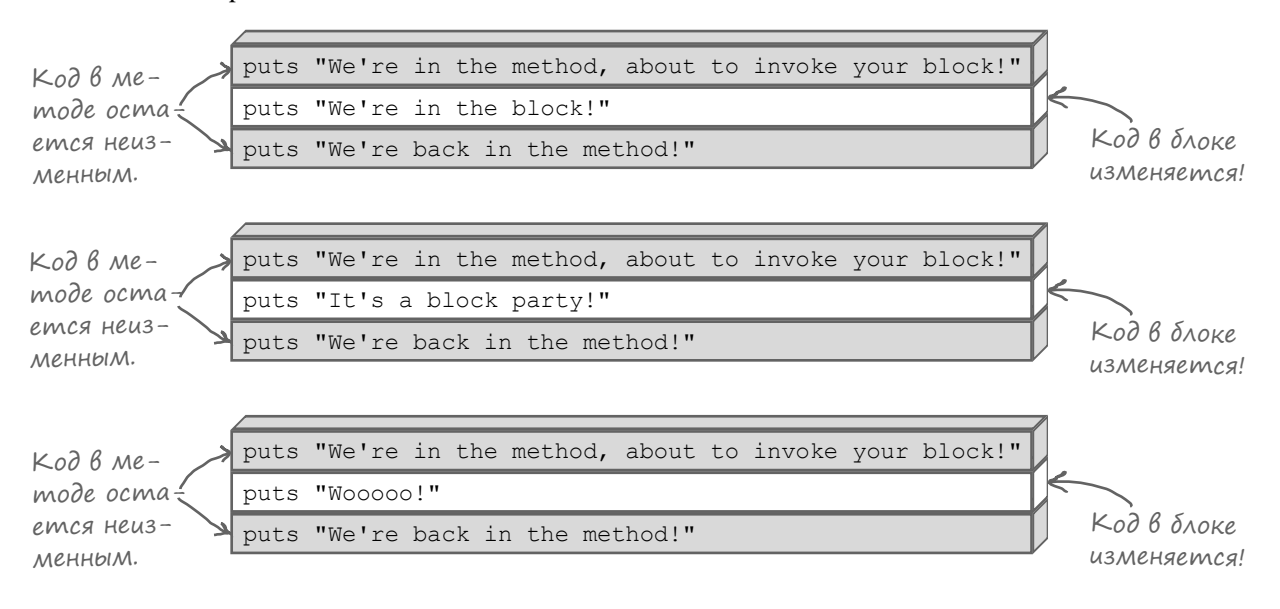

## Многократный вызов блока

Метод может вызв ть блок столько раз, сколько посчитает нужным.

```
Следующий метод очень похож н предыдущий, но он содержит
\partialва выр жения my block.call:
```

```
\rightarrow def twice(&my block)
                          puts "In the method, about to call the block!"
                        my_block.call
Вызывается блок.
                          puts "Back in the method, about to call the block again!"
                        my_block.call
СНОВА вызывается блок.
                          puts "Back in the method, about to return!"
                       end
                     twice do
                          puts "Woooo!"
                       end
     Объявление 
  другого мето-
    да, получаю-
      щего блок.
   Вызов метода 
с передачей блока.
```
К к видно из результ т, метод дей-

ствительно вызывает блок дважды! **In the method, about to call the block! Woooo! Back in the method, about to call the block again! Woooo! Back in the method, about to return!**

Ком нды в теле метод выполняются до того, к к будет обн ружено первое выражение my\_block.call. Выполняется блок, после его з вершения управление снова возвращается методу.

```
def twice(&my_block)
  puts "In the method, about to call the block!"
 my block.call \sum puts "Back in the method, about to call the block again!"
  my_block.call
  puts "Back in the method, about to return!"
end
                                                                 do
                                                                    puts "Woooo!"
                                                                 end
```
**2**

**1**

Тело метод продолж ет выполняться. Когд будет обн ружено второе выражение my\_block.call, блок выполняется снов. После его з вершения управление возвращается методу для выполнения ост вшихся ком нд.

```
def twice(&my_block)
  puts "In the method, about to call the block!"
  my_block.call
  puts "Back in the method, about to call the block again!"
 my block-call puts "Back in the method, about to return!"
end
                                                               do
                                                                  puts "Woooo!"
                                                               end
```
## Параметры блоков

В гл ве 2 вы узн ли, что при определении метод в языке Ruby можно указ ть, что метод получет один или несколько п р метров:

```
def print parameters(p1, p2)
  puts p1, p2
end
```
Вероятно, вы т кже помните, что при вызове т ких методов перед ются ргументы, определяющие зн чение этих пр метров.

```
print parameters("one", "two") one
```
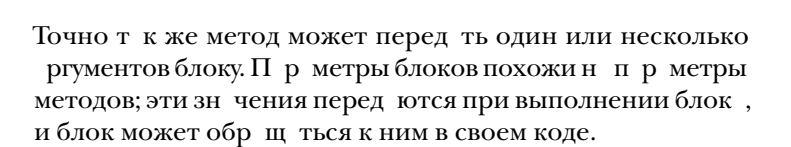

```
\lambda^{\text{uarmo}}ада\lambdaараемые
            вопросы
```
В: **Можно ли определить блок один раз, а затем использовать его с несколькими методами?**

О: Нечто подобное в Ruby можно сделать с помощью *процедур* (эта тема выходит за рамки книги). Тем не менее, на практике так лучше не делать. Блок тесно связан с вызовом конкретного метода, так что конкретный блок обычно работает только с одним методом.

#### В: **Может ли метод получать сразу несколько блоков?**

• Нет. Ситуация с одним блоком встречается настолько часто, что возможность передачи нескольких блоков просто не оправдает той синтаксической неразберихи, которая необходима в Ruby для ее поддержки. Если вам когда-либо потребуется сделать нечто подобное, вы также можете воспользоваться процедурами Ruby (но как уже было сказано, эта тема выходит за рамки книги).

Аргументы call перед ются в блок:

Чтобы определить п р метры, перед в емые блоку, з ключите их между символ ми вертик льной черты (|) в н ч ле блок:

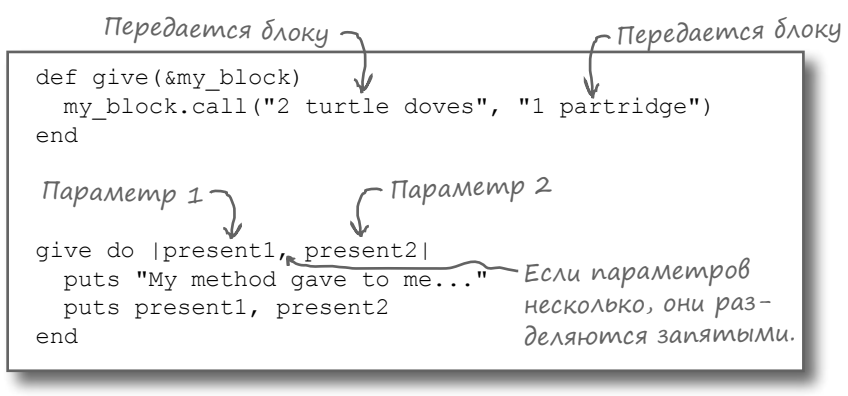

def give(&my\_block) my\_block.call("2 turtle doves", "1 partridge") end do |present1, present2| puts "My method gave to me..." puts present1, present2 end Т ким обр зом, при вызове метод с перед чей блок ргументы call перед ются блоку в пр метр х с последующим выводом. При з вершении блок управление возвращается "2 turtle doves" "1 partridge"<br>Методу к кобицио методу, к к обычно.

**two**

**My method gave to me... 2 turtle doves 1 partridge**

## KnioveBoe cnoBo «vield»

До сих пормы р ссм трив ли блоки к к ргументы методов. Ф ктически мы объявляли дополнительный п р метр метод, в котором блок перед в лся в виде объект, з тем вызыв ли метод call для этого объект.

```
def twice (&my block)
 my block.call
 my block.call
end
```
Впрочем, к к упомин лось р нее, это не с мый удобный способ перед чи блоков. Сейч с мы пок жем менее очевидную, но более комп ктную з пись: ключевое слово yield.

Ключевое слово yield н ходит и выполняет блок, для которого был вызв н метод, – без необходимости объявлять специ льный пр метр для перед чи блок.

Следующий метод функцион льно эквив лентен приведенному выше:

```
def twice
 vield
 yield
end
```
К кив случес call, при вызове yield т кже можно ук з ть один или несколько ргументов, которые будут перед ны блоку в п р метр х. И снов эти дв метод являются функцион льно эквив лентными:

```
def give (&my_block)
 my block.call ("2 turtle doves", "1 partridge")
end
def give
 vield "2 turtle doves", "1 partridge"
end
```
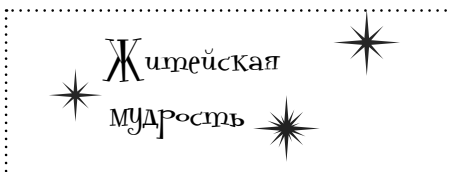

Объявление параметра &block может пригодиться в нескольких относительно редких ситуациях (выходящих за рамки темы книги.) Если вы знаете, что делает ключевое слово yield, в большинстве случаев следует применять именно его. С yield код получается более элегантным и проще читается.

## **Popmambi Grokoß**

Р нее для определения блоков использов лся форм т do...end. В Ruby т кже существует второй форм т блоков: форм т с «фигурными скобк ми». Об форм т встреч ются в ре льных прогр мм х, поэтому вы должны уметь р спозн в ть об форм т.

def run block vield формат do...end, испольend зовавшийся до настоящего run block do  $\leq$ момента. puts "do/end" end – Конец блока. Начало блока. run block { puts "braces" Тело блока, как и в синmakcuce c «do end» do/end braces

Формат с «фигурными скобками».

Кромез мены do и end фигурными скобк ми, синт ксис и функцион льность ост ются неизменными.

Блоки в фигурных скобк х, к к и блоки в синт ксисе do . . . end, могут получ ть п р метры:

```
def take this
  yield "present"
andtake this do | thing|
  puts "do/end block got #{thing}"
end
```
take\_this { | thing| puts "braces block got #{thing}" }

Кст ти, выз метили, что н ши блоки do... end з ним ют несколько строк, блоки в фигурных скобк х выводятся в одну строку? В этом проявляется еще одно общепринятое согл шение, действующее в сообществе Ruby. В принципе синтаксис может выглядеть и н оборот:

```
· Нарушает соглашение!
take this { | thing |
 puts "braces: got #{thing}"
take this do | thing| puts "do/end: got #{thing}" end
             Hарушает согла-
                               braces: got present
                               do/end: got present
             шение (и ужасно
             выглядит!)
```
Дело даже не только в соглашениях — выглядит действительно уж сно.

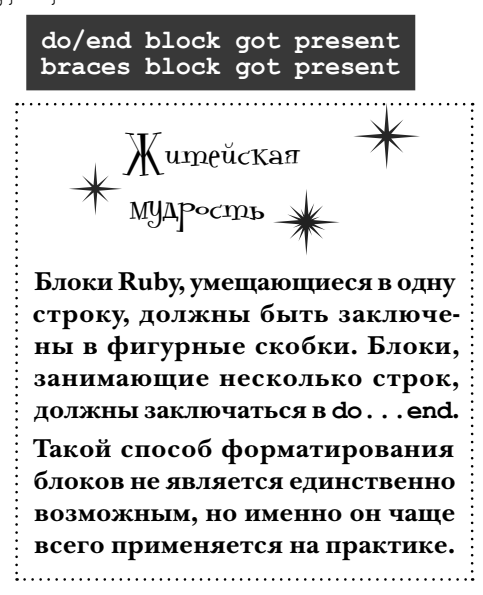

#### *откровенно о блоках*

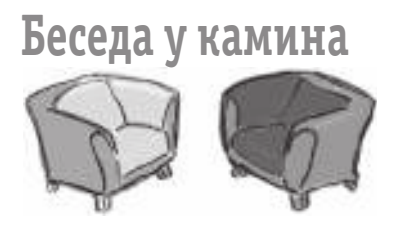

#### **Метод:**

Сп сибо, что з шел, Блок! Я пригл сил тебя сегодня, чтобы мы могли р сск з ть людям, к к блоки сотруднич ют с метод ми. Люди спр шив ют меня, к кую роль ты игр ешь в этих отношениях, и я дум ю, что н м стоит прояснить эту тему.

Ит к, основные обяз нности метод вполне четко определены. Н пример, моя з д ч перебор всех элементов в м ссиве.

Безусловно! Эта работа нужна очень *многим*  р зр ботчик м; мои услуги пользуются большим спросом. Но тут я ст лкив юсь с проблемой: *что делать* с к ждым из этих элементов м ссив? К ждому разработчику нужно что-то свое! И здесь на помощь приходят блоки…

Я зником с другим методом, который не делет ничего, кроме открытия или з крытия фйл. Он отлично спр вляется с этой ч стью з д чи. Но он понятия не имеет, что дел ть с содержи*мым* фйл...

Я беру на себя общую работу, которая необходим *в широком спектре* з д ч...

**Сегодня в студии: Метод и Блок рассуждают о том, почему они так тесно связаны друг с другом.**

#### **Блок:**

Конечно, Метод! Ты же зн ешь – я всегд отклик юсь, когд тебе пон добится моя помощь.

Верно. Может, работ не смявнечтляющая, но з то в жня.

Точно. К ждый р зр ботчик может н пис ть *собственный* блок, который точно описыв ет, что именно нужно сдел ть с к ждым элементом м ссив.

…и тогда он обращается за помощью к блоку, верно? И блок выводит содержимое фйл, или обновляет его, или дел ет еще что-нибудь, что нужно разработчику. Прекрасный пример сотрудничеств !

Аяз ним юсь логикой, относящейся к кон*кретной* з д че.

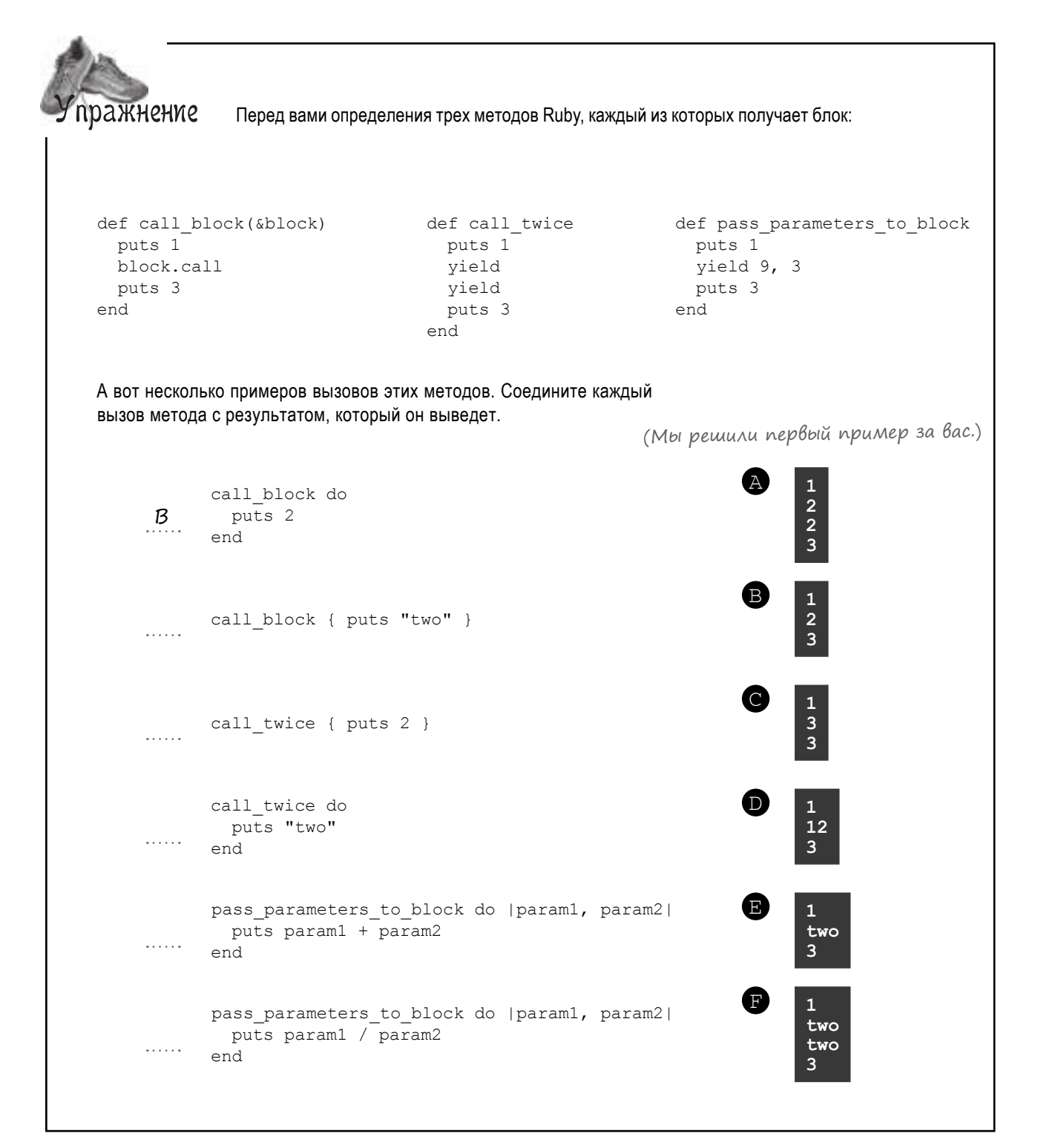

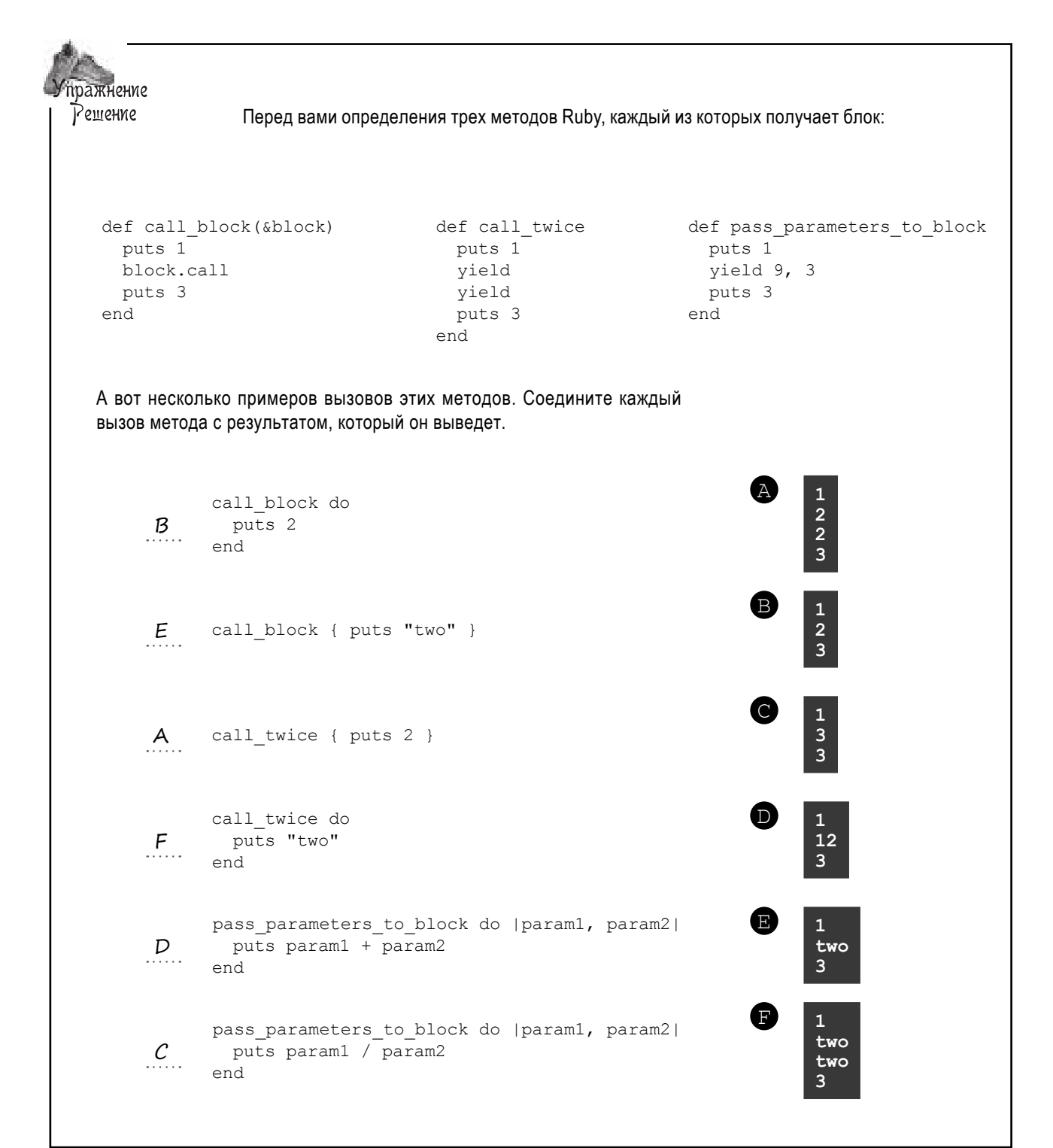

 $\mathbf b$  $\mathbf{c}$ 

### Memog «each»

Чтобы добр ться до этого мест, н м пришлось много всего узн ть: к к н пис ть блок, к кметод вызыв ет блоки, к кметод перед ет п р метры блок м. А теперь н конецто пришло время основ тельно, без спешки р ссмотреть метод, который помог ет изб виться от повторения код в метод x total, refund и show discounts. Этот метод экземпляр - он н зыв ется each - поддержив ется всеми объект ми Array.

Р нее уже было пок з но, что метод может содерж ть несколько вызовов yield c p 3def my method ными зн чениями: vield 1 vield 2 vield 3 end  $\begin{array}{c} 1 \\ 2 \\ 3 \end{array}$ my method { | param | puts param } Метод each использует эту возможность для последов тельного перебор всех элементов м ссив с перед чей их блоку через yield. ["a", "b", "c"].each { | param | puts param } Если бы н м потребов лось н пис ть собственный метод, который p бот ет к к each, он получился бы очень похожим н код, который мы уже неоднокр тно пис ли: BcnomHume: «self» oбоclass Array значает текущий объ-

ект – в данном сличае def each – текущий массив. Почти не отличается от  $(index = 0$ циклов в наших методах «total», {while index < self.length yield self[index] < - Главное отличие: текущий «refund» u «show\_discounts»! элемент передается блоку! index  $+= 1$   $\leftarrow$ end Затем происходит end переход к следующему элементу, end как и прежде.

Мы последов тельно перебир ем все элементы м ссив, к кив метод x total, refund *u* show discounts. Основное отличие з ключется в том, что вместо включения код обр ботки текущего элемент м ссив в середину цикла ключевое слово yield используется для *передачи элемента блоку*.

#### Memog «each» waz za wazom

Метод еасһ используется в сочет нии с блоком для обр ботки к ждого элемент в м ссиве: ["a", "b", "c"].each { | param | puts param }

Д в йте ш г з ш гом р зберем к ждое из обр щений к блоку и посмотрим, что происходит.

A

2

При первом проходецикл while переменной index присв ив ется 0, поэтому первый элемент м ссив перед ется блоку в п р метре. В теле блок пр метр выводится, после чего упр вление возврщется методу, зн чение index увеличив ется, цикл while продолж ется.

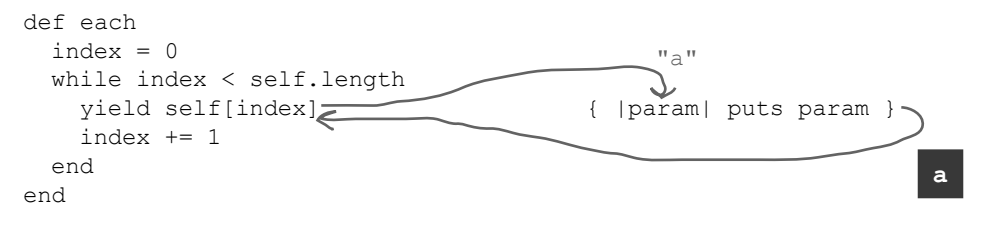

З тем при втором проходе цикл while переменной index присв ив ется 1, поэтому блоку в п р метре будет перед н второй элемент м ссив. К к и прежде, тело блок выводит п р метр, после чего упр вление возвр щ ется методу, и цикл продолж ется.

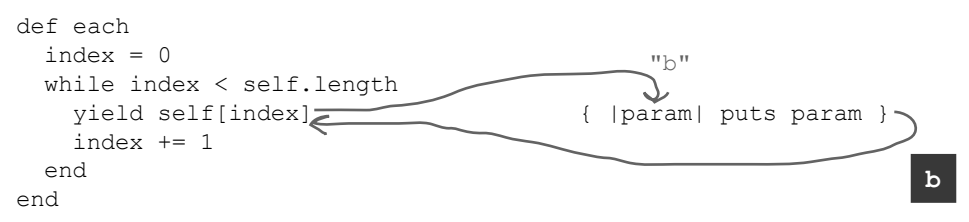

В) После того к к третий элемент м ссив будет перед н блоку для вывод, упр вление вернется методу, цикл while з верш ется, потому что мы достигли конц м ссив. Д льнейших итер ций не будет, зн чит, не будет и д льнейших обр щений к блоку; р бот з вершен !

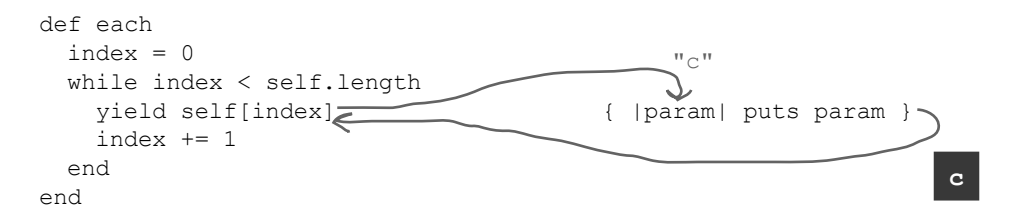

Вот т к! Мы н шли метод, который может взять н себя функции повторяющегося код и при этом позволяет выполнить нужный н м код в середине цикл (при помощи блок). Применим его н пр ктике!

*дальше* 4 **211**

#### Устранение повторений из кода при помощи «each» и блоков

Для н шей системы ведения счетов необходимо ре лизов ть эти три метод. Все три метод содерж т почти идентичный код для перебор содержимого м ссив.

```
Но теперь вы освоили метод each, который перебир ет
элементы м ссив и передет их блоку для обработки.
       ["a", "b", "c"].each { | param | puts param }
                                                        a
                                                        b
                                                        c
                                           Зднм ссивцен. Просуммиров ть все эле-
                                            менты и вернуть сумму. Зднм ссив цен. Вычесть к ждую цену
                                   Переработано
Впрочем, изб вить- Выделенные строки
ся от повторения 
код было дост точ-
но сложно, потому 
что все три метод
содержат разный код 
в середине цикл.
Посмотрим, нельзя ли вос-
пользов ться each для пере-
р ботки всех трех методов
и устр нения повторений.
                                         def total(prices)
                                           amount = 0\rightarrowindex = 0
                                            while index < prices.length
                                          amount += prices[index]
                                             index += 1 end
                                            amount
                                         end
                                         def refund(prices)
                                           amount = 0index = 0 while index < prices.length
                                           \rightarrowamount -= prices[index]
                                             index += 1 end
                                            amount
                                         end
                                         def show discounts(prices)
                                           index = 0 while index < prices.length
                                            \lceil amount off = prices[index] / 3.0
                                             puts format("Your discount: $%.2f", amount_off)
                                             index += 1 end
                                         end
                    Но строка в середи-
                    не отличается…
                        Отличается… -
                             Отличается…
                   повторяются во всех 
                    трех методах.
```
из блнс н счету клиент.

З д н м ссив цен. Уменьшить к ждую цену н $1/3$  и вывести размер скидки.

## Устранение повторений из кода при помощи «each» и блоков (продолжение)

Первым в очереди н перер ботку стоит метод total. К к и другие методы, он содержит код перебор цен, хр нящихся в м ссиве. В середине этого код total приб вляет текущую цену к н к плив емой сумме.

Похоже, метод each иде льно подходит для исключения повторяющегося код перебор ! Мы можем просто взять код из середины, в котором увеличив етсян к плив ем я сумм, и р зместить его в блоке, перед в емом еасh.

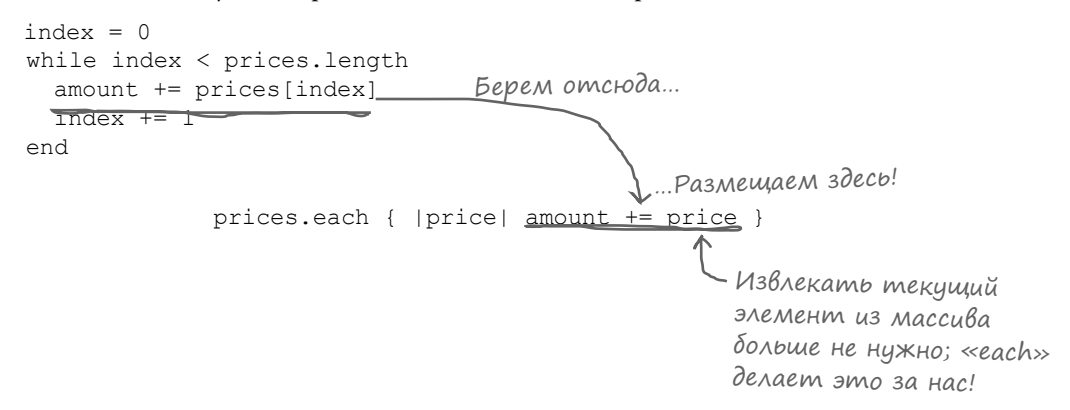

Переопределим метод total сиспользов нием each,  $\alpha$  тем опробуем его.

def total (prices) \_ Суммирование начинается с О. amount =  $0 \leq$ prices.each do |price| < Обработать каждую цену в массиве. amount += price < Прибавить текущую цену end к накапливаемой сумме. amount  $\leftarrow$ end Вернуть итоговое накопленное значение. prices =  $[3.99, 25.00, 8.99]$ 37.98 puts format("%.2f", total(prices))

Прекр сно! Сумм успешно вычислен. Метод each ср бот л!

## Устранение повторений из кода при помощи «each» и блоков (продолжение)

К ждый элемент в м ссиве перед ется методом each к к п р метр блок. Код в блоке приб вляет текущий элемент м ссив к переменной amount, после чего упр вление возвр щ ется each.

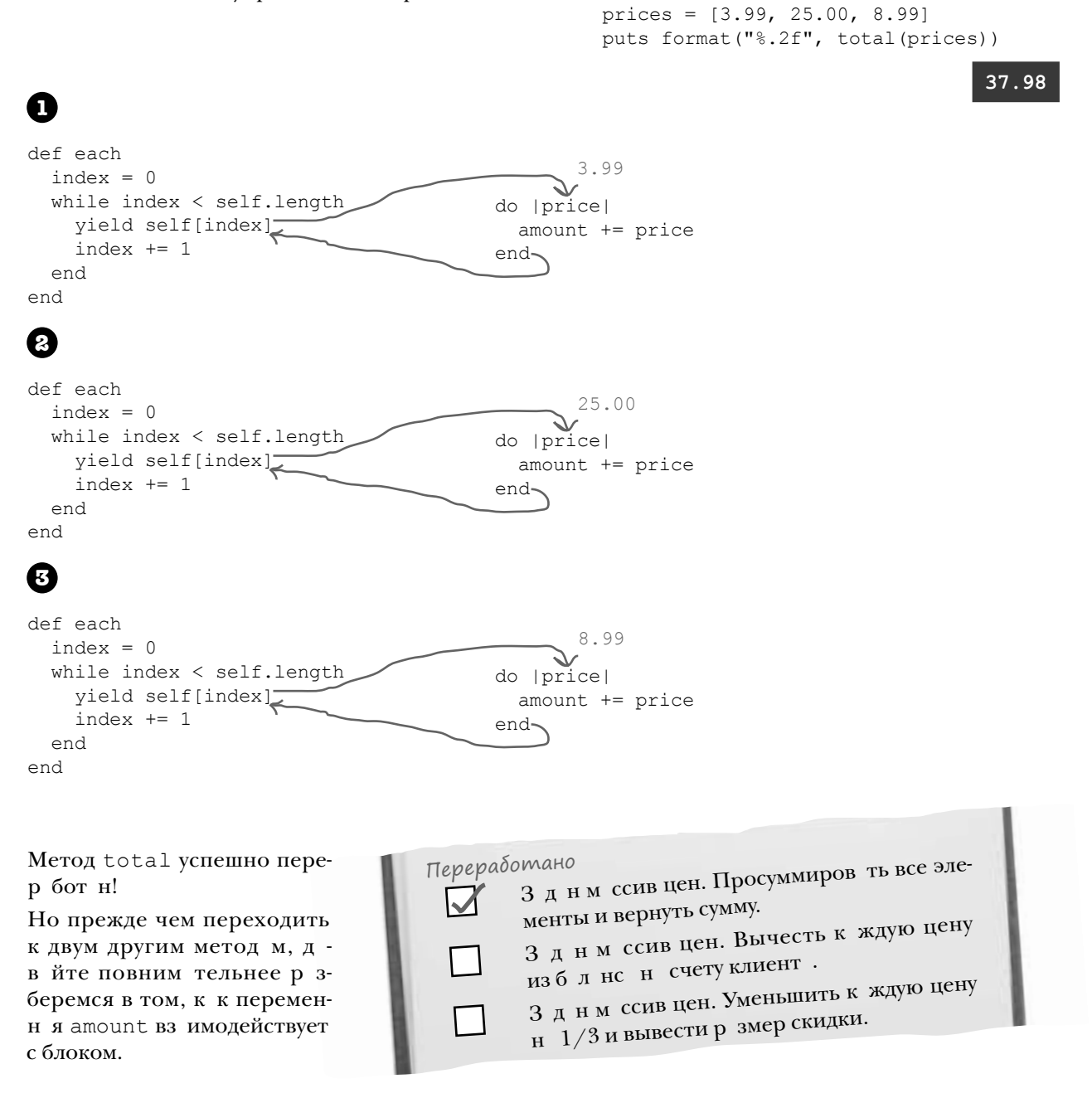

## Блоки и область видимости переменных

Обр тите вним ние н один ню нс, относящийся к новому методу total. Вы заметили, что переменная amount используется как *внутри, так и снаружи*  блока? def total(prices)

Как упоминалось в главе 2, *область видимости* лок льных переменных, определяемых в методе, огрничив ется телом этого метод. Вы не сможете обр титься к переменным, лок льным по отношению к методу, за пределами этого метод.

Это пр вило относится и к блок м, *если* переменн я впервые определяется внутри блок.

*Но* если переменная определяется *перед* блоком, к ней можно обращаться внутри телаблок. И кроме *того,* вы сможете обращаться к ней *после* завершения блок!

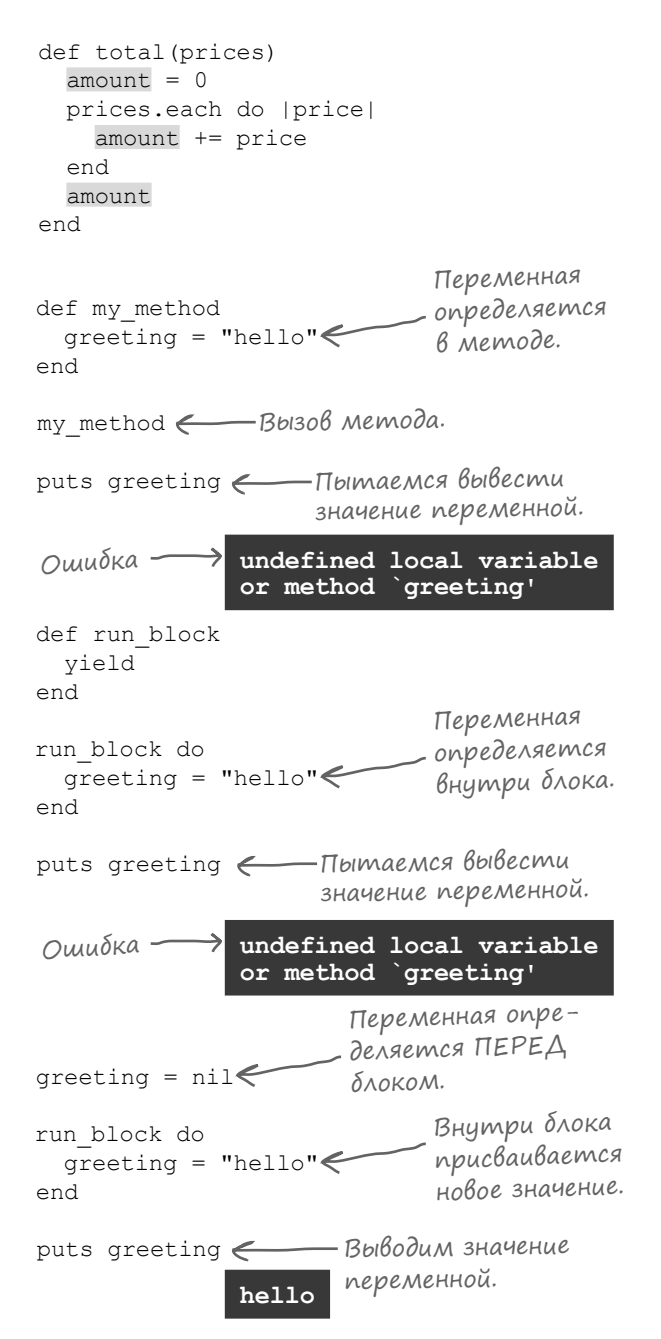

### Блоки и область видимости переменных (продолжение)

Ткк к блоки Ruby могут обр щ ться к переменным, объявленным вне телащикл, наш метод total сможет использовать each в блоке для обновления переменной amount.

Вызов total может выглядеть примерно т $\kappa$ :

```
total([3.99, 25.00, 8.99])
```
Переменной amount присв ив ется 0, после чего для м ссив вызыв ется each. К ждое из зн чений, содерж щихся в м ссиве, перед ется блоку. При к ждом выполнении блок происходит обновление amount:

```
def total(prices)
  amount = 0 prices.each do |price|
     amount += price
   end
   amount
end
```
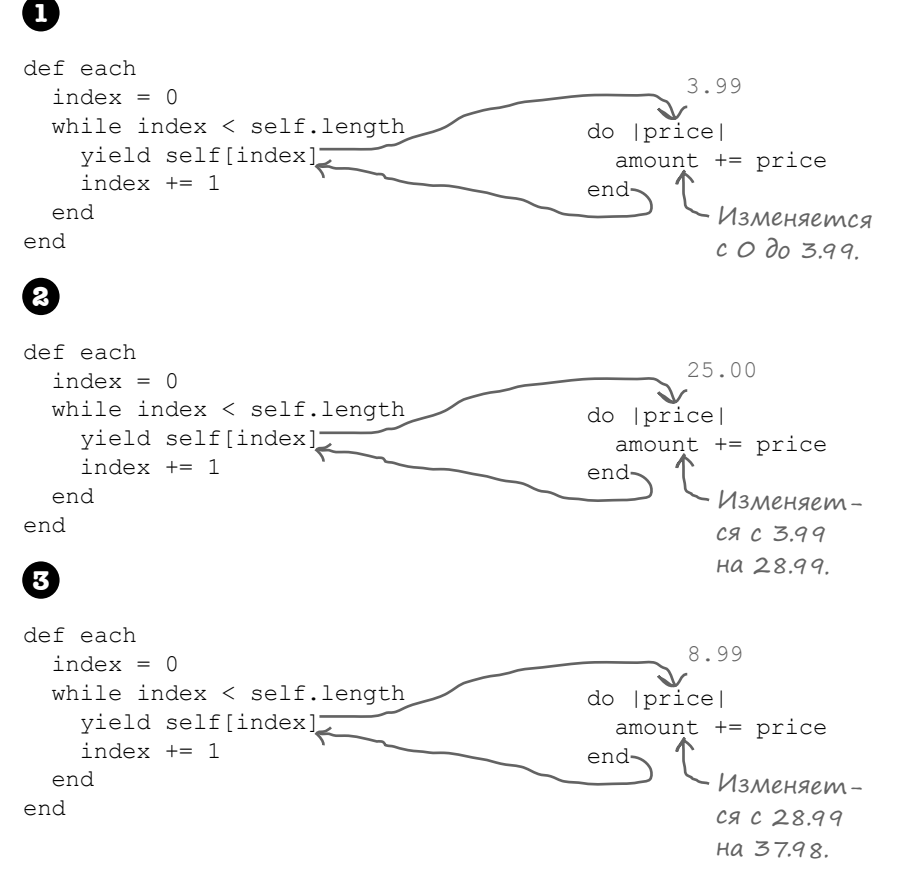

При з вершении метод each переменн я amount сохр няет свое конечное зн чение, 37.98. Именно это зн чение будет возвращено методом.

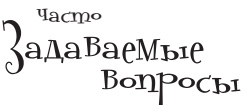

В: **Почему блоки могут обращаться к переменным, объявленным вне их тел, а методы не могут? Не создает ли это проблем с безопасностью данных?**

• Метод может вызываться в других местах программы — далеко от того места, в котором он был объявлен (возможно, даже в другом файле с исходным кодом). Напротив, блок обычно доступен только во время вызова метода, с которым он связан. Блок и доступные для него переменные и хранятся *в одном месте* в вашем коде. Это означает, что все переменные, с которыми работает блок, можно легко найти, а значит, обращения к ним реже приводят к неприятным сюрпризам.

## Использование «each» с методом «refund»

В результ те перер ботки из метод total был исключен повторяющийся код перебор элементов. Теперь то же смое нужно сделать с метод ми refund и show discounts, и работабудет завершен!

Процесс обновления метод refund очень н помин ет тот, который использов лся для total. Специ лизиров нный код извлек ется из середины обобщенного код перебор и выносится в блок, перед в емый each.

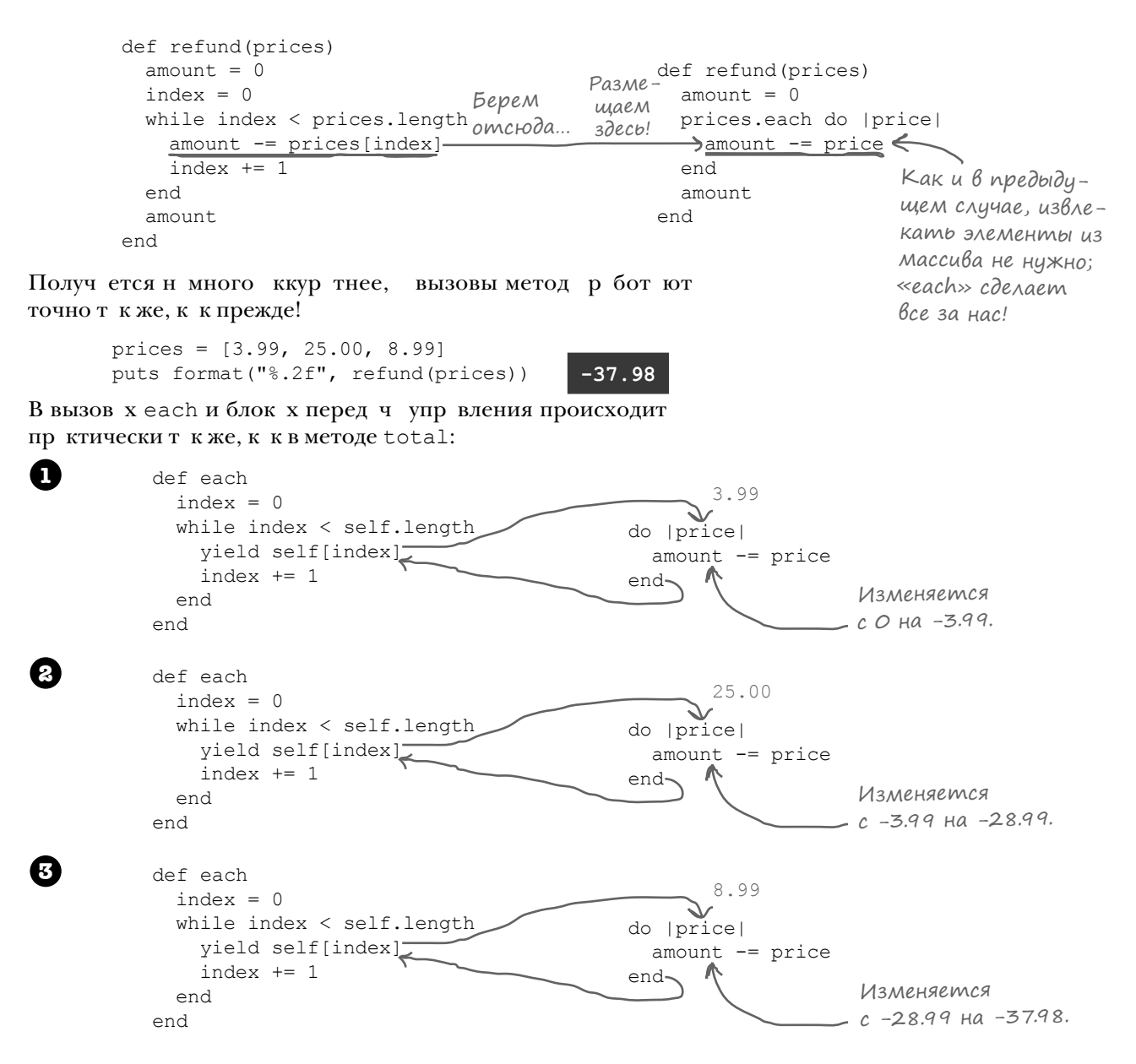
### Ucnonb3oBaнue «each» В последнем методе

Ост лся всего один метод! В методе show discounts  $3 \mu$  ч снов сводится к извлечению код из середины цикл и его перемещению в блок, перед в емый еасһ.

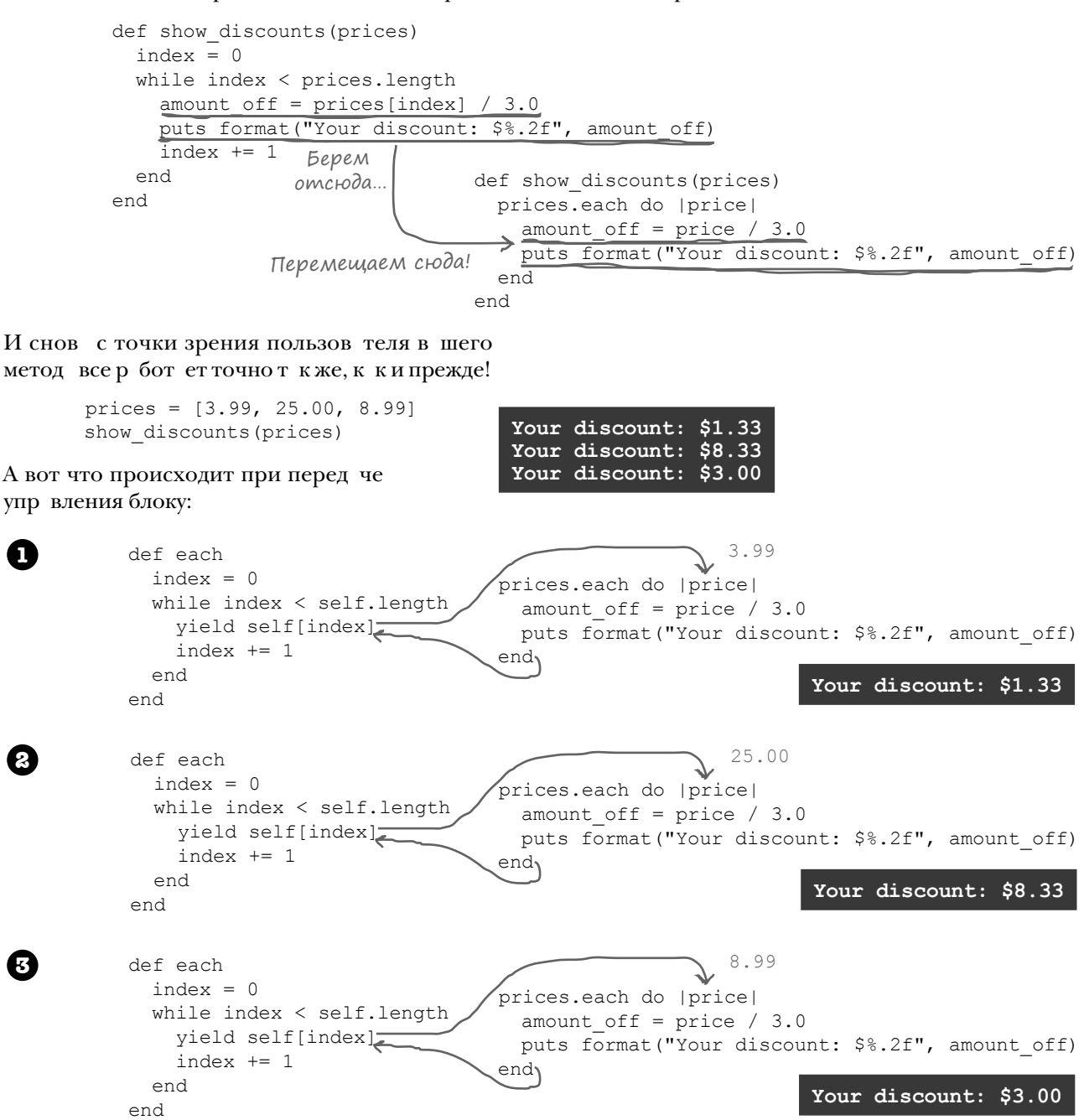

### Полный код методов

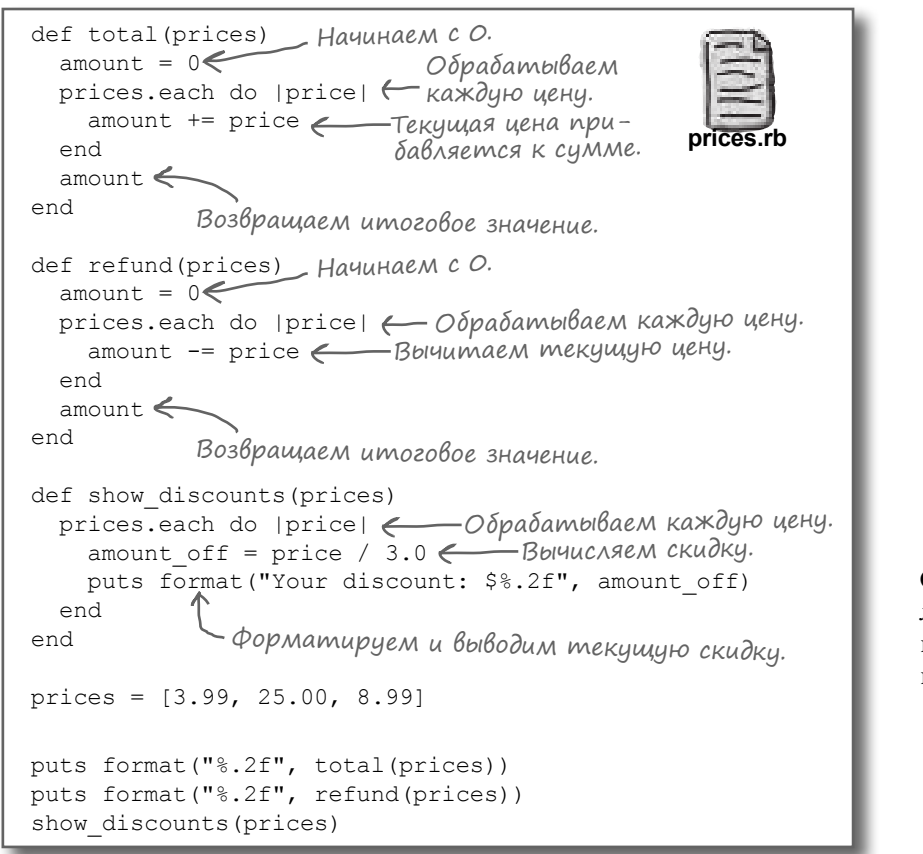

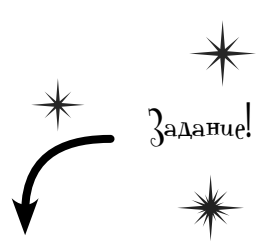

Сохр ните этот код в ф йле с именем *prices.rb*. З тем попробуйте выполнить его из термин льного окн!

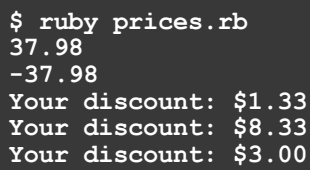

### Мы избавились от повторяющегося кода перебора!

У н с получилось! Мы уд лили повторяющийся код перебор элементов из своих методов. Отличающаяся ч сть код был вынесен в блоки, метод each з менил код, который ост ется *неизменным.*

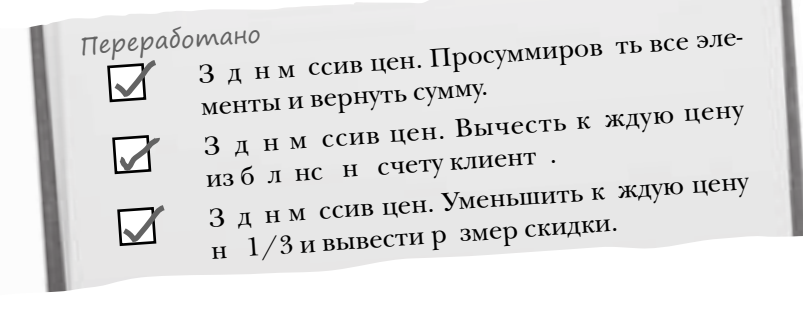

# У бассейна

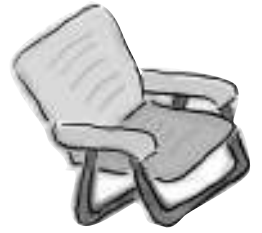

Выловите из бассейна фрагменты кода и расставьте их в пустых местах в коде. Каждый фрагмент может использоваться **только один** раз, причем использовать все фрагменты не обязательно. Ваша **задача** — составить код, который будет нормально выполняться и выдавать приведенный ниже результат.

```
Примечание: каждый 
объект из бассейна 
может использоваться 
только один раз.
       def pig_latin(words)
         original length = 0= 0 words. do 
            puts "Original word: #{word}"
                + = word.length
            letters = word.chars
           first letter = letters.shift
           new word = "#{letters.join}#{first letter}ay"
           puts "Pig Latin word: \#{\_\_\_\_\_\ }"
                 + = new word.length
          end
         puts "Total original length: #{
          puts "Total Pig Latin length: #{new_length}"
       end
       my_words = ["blocks", "totally", "rock"]
       pig_latin( <u>_____</u>)
                                                             Original word: blocks
                                                             Pig Latin word: locksbay
                                                             Original word: totally
                                                             Pig Latin word: otallytay
                                                             Original word: rock
                                                             Pig Latin word: ockray
                                                             Original total length: 17
                                                             Total Pig Latin length: 23
                                                            File Edit Window Help
                                                            Результат:
                                         new_length
              each
                                 |word|
                    original_length
                                                                    new_word
                       new_length
                                                           original_length
                                           my_words
                                            yield
                                                                              new
                                                        shrink
```
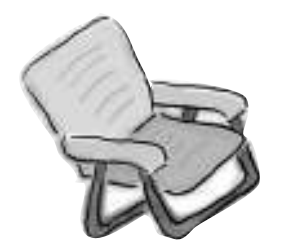

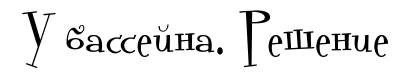

def pig\_latin(words)

```
 original_length = 0
new_length <sub>=</sub> 0
```

```
words. <mark>each</mark> do <u>Word</u>
    puts "Original word: #{word}"
original_length += word.length
    letters = word.chars
   first letter = letters.shift
   new word = "#{letters.join}#{first letter}ay"
puts "Pig Latin word: #{new_word "
new_length += new_word.length
```
end

```
puts "Total original length: #{ original_length }"
  puts "Total Pig Latin length: #{new_length}"
```
end

```
my_words = ["blocks", "totally", "rock"]
pig_latin( <mark>My_words</mark>)
```
**Результат:**

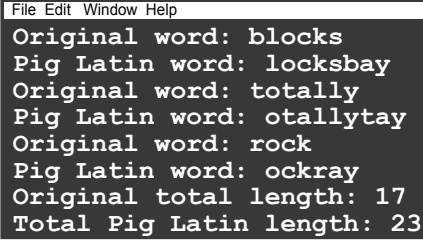

### Розетки и устройства, блоки и методы

Возьмем дв разных устройств: кухонный миксер и электродрель. Они выполняют разные функции; миксер используется в кулин рии, дрель – в столярных работ х. Тем не менее у обоих устройств есть нечто общее: для работы им необходимо электричество.

Представьте, что каждый раз, когда в м потребуется воспользоваться миксером или дрелью, в м приходилось бы подключ ть устройство к электрической сети с мостоятельно. Пож луй, это было бы утомительно (и довольно оп сно), верно?

Вот почему во время строительств в шего дом пришел электрик, который установил повсюду розетки. Розетк предост вляет единую функцию (электричество) через единый интерфейс (вилка электроприбора) очень разным устройствам.

Электрик не знет, к к работет в ш миксер или дрель, даему и не нужно это знать. Он просто использует свои навыки и м стерство для того, чтобы обеспечить удобный и безоп сный доступ электроприбор к сети.

С другой стороны, разработчику приборатоже не нужно знать, как дом подключен к электросети. Ему дост точно знать, как получить напряжение из розетки и использов ть его для приведения устройств в действие.

Автор метод, получ ющего блок, можно ср внить с электри-

ком. Он не знает, как работает блок, и его это не интересует. Он просто использует свое м стерство в конкретной обл сти (скжем, в переборе элеметров м ссив) для перед чи необходимых данных блоку.

А вызов метод с блоком можно срвнить с подключением устройств к розетке. П р метры блок предост вляют безоп сный, универс льный интерфейс к методу для перед чи д нных в шему блоку (словно розетк, пост вляющ я электричество устройств м). Блоку не нужно беспокоиться о том, откуд взялись д нные, – он просто зним ется обр боткой полученных п р метров.

Конечно, не все дом шние устройств потребляют электричество; некоторым нужны виды ресурсов. Н пример, г зовым плит м нужен г з, системы пож ротушения и полив используют воду.

По н логии с тем, к к существуют разные ресурсы, потребляемые разными устройств ми, в Ruby существует много разных методов, пост вляющих днные блок м. С метод each н ше зн комство с ними только н ч лось. В следующей гл ве будут р ссмотрены другие примеры.

def wire yield "current" end

wire { |power| puts "Using #{power} to turn drill bit" } wire { |power| puts "Using #{power} to spin mixer" } Как при подключении к розетке.

> **Using current to turn drill bit Using current to spin mixer**

### Ваш инструментарий Ruby Глава 5 осталась позади. В ней ваш инструментарий пополнился массивами и блоками. KOMAHOOI y<sub>c</sub> Memodol 10 Maj Kraccol 30 0 0 K Hacredobarue ont « M. Cosdanue oбъектов y 4 gM n 381 Rul Maccubul M MN K Me "ini B MaccuBax xpanamca KONNEKYULU 4 Bar KG Cy MAS OPDEKMOB. Me B co ucr MaccuB umeem npousBonbHblu cBo Ke не ини размер, он уменьшается и  $p_1$ pusinions, in since the medical records Cy Me dumocmu. для Массивы являются обычными от объектами Ruby и поддерживают много полезных методов Блок представляет собой фраг-Блоки мент кода, связанный с вызовом Метод может один или несколько метода. раз выполнить блок, переданный ему при вызове. Каждый раз, когда блок завершает

выполнение, он возвращает управление вызвавшему его методу.

- Индекс число, используемое для вы- $\blacksquare$ борки конкретного элемента из массива. Индексы в массиве начинаются с 0.
- Индекс также может использоваться для сохранения нового значения в конкретной ячейке массива.
- $\blacksquare$ Metog length возвращает количество элементов в массиве.
- $\blacksquare$ Блоки Ruby используются только в сочетании с вызовом метода.
- Существуют два варианта синтакси- $\blacksquare$ са блоков: do . . . end и фигурные скобки ({}).
- $\blacksquare$ Чтобы указать, что последний параметр метода является блоком, можно поставить перед ним символ &.
- $\blacksquare$ На практике чаще применяется ключевое слово vield. Указывать параметр метода для передачи блока при этом не нужно - vield найдет и выполнит его за вас.
- Блок может получать от метода один или несколько параметров. Параметры блоков имеют много общего с параметрами методов.
- $\blacksquare$ Блок может читать или изменять значения локальных переменных, находящихся в той же области видимости, что и блок.
- п Массивы поддерживают метод each, который вызывает блок для каждого ЭЛАМАНТА В МАССИВА

# Далее в программе...

Вы еще не видели всего, н что способны блоки! Блокт кже может вернуть зн чение методу, методы могут использов ть т кие блоки сотнями нест нд ртных способов. З подробностями обр щ йтесь к следующей гл ве.

# **Как будем обрабатывать?**

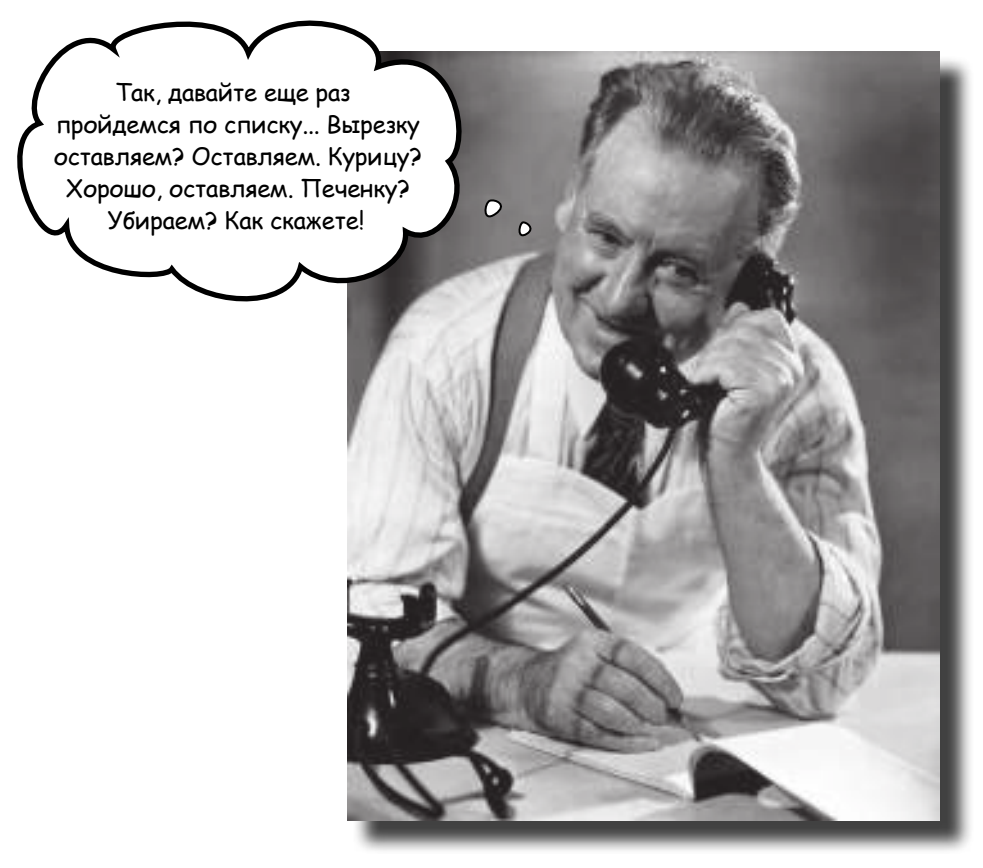

**Вы видели лишь малую часть возможностей блоков.** До настоящего момента *методы* передавали данные *блоку* и ожидали, что блок сделает все необходимое. Однако *блок* также может возвращать данные *методу*. Эта возможность позволяет методу получать *команды* от блока, позволяя ему выполнять более содержательную работу. Методы, рассмотренные в этой главе, получают *большие и сложные* коллекции и используют **возвращаемые значения блоков** для сокращения их размера.

### Поиск в больших коллекциях слов

Слухи о выдающейся работе, проделанной вами для системы обработки счетов, разлетелись очень быстро, и на пороге уже появился новый клиент: киностудия. Ежегодно выпускается множество фильмов, и публиковать восторженные отзывы по ним становится все сложнее. Киностудия хочет, чтобы вы написали программу, которая проходит по тексту отзывов, находит прилагательные, описывающие фильм, и генерирует подборку таких прилагательных:

> Критики единодушны — *Гинденбург*: «Романтичный» «Волнующий» «Сенсационный»

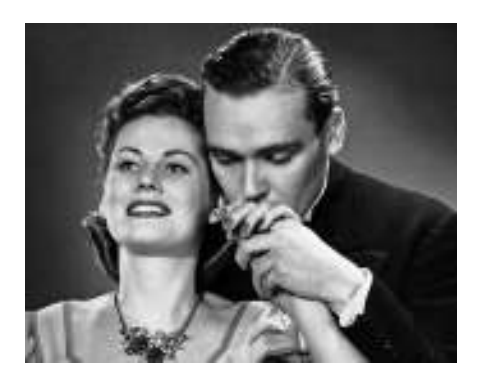

Вам предоставили текстовый файл для работы. Удастся ли вам создать подборку для нового фильма *Truncated*?

Впрочем, присмотревшись к файлу, вы видите, что его содержимое «нарезано» по определенному шаблону:

Текст переносится только для того, чтобы<br>он нормально поместился на странице…

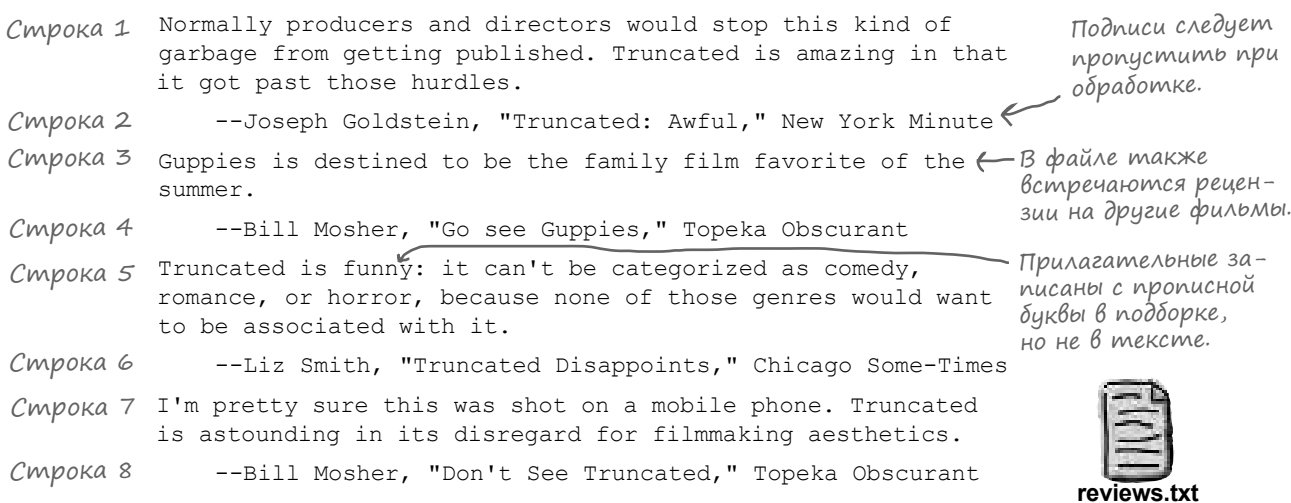

Пожалуй, задача не из простых. Но не беспокойтесь: массивы и блоки нам помогут!

# Поиск в больших коллекциях слов (продолжение)

Давайте разобьем задачу по пунктам:

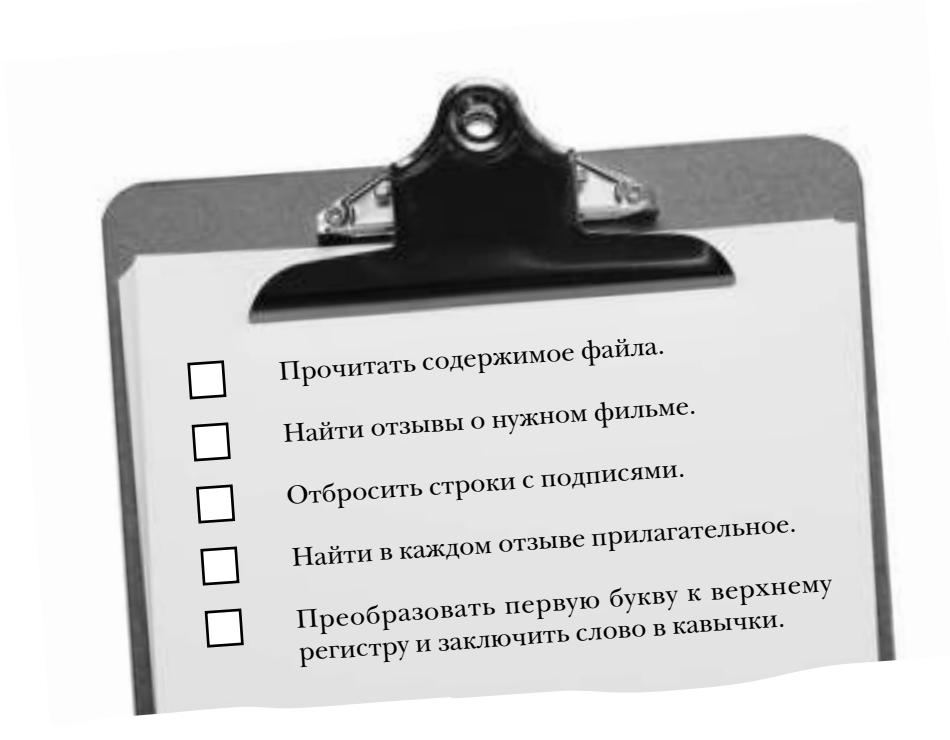

Получается пять задач. Вроде бы не особенно сложных. Тогда за дело!

# Omkpbimue dauna

Наша первая задача – открыть текстовый файл с отзывами. Сделать это проще, чем может показаться; в Ruby существует встроенный класс с именем File, представляющий файл на диске. Чтобы открыть файл с именем reviews.txt в текущем каталоге (папке) для чтения данных, вызовите метод open для класса File:

```
review file = File.open("reviews.txt")
```
Метод ореп возвращает новый объект File. (На самом деле он вызывает File.new за вас и возвращает полученный результат.)

File

```
puts review file.class
```
Существует много разных методов, которые могут вызываться для этого экземпляра File. Для наших целей наибольший интерес представляет метод readlines, который возвращает все строки файла в виде массива.

```
lines = review file.readlines
puts "Line 4: #{lines[3]}"
puts "Line 1: #{lines[0]}"
```

```
(Текст переносится
√ для размещения<br>На странице.)
```

```
Line \overline{4:}--Bill Mosher, "Go see Guppies",
Topeka Obscurant
Line 1: Normally producers and directors would
stop this kind of garbage from getting published.
Truncated is amazing in that it got past those
hurdles.
```
### Безопасное закрытие файла

Итак, мы открыли файл и прочитали его содержимое. Следующим шагом должно быть закрытие файла. Закрывая файл, вы сообщаете операционной системе: «Работа с файлом завершена, теперь он может использоваться другими».

review file.close

Почему мы обращаем на это ваше внимание? Потому что если вы не будете закрывать свои файлы, возможны большие неприятности.

Вы можете получить сообщения об ошибках, если операционная система обнаружит, что у вас одновременно открыто слишком много файлов. Если вы попытаетесь прочитать все содержимое одного файла несколько раз, не закрыв его, при последующих попытках файл будет казаться пустым (потому что он уже прочитан до конца, и после текущей позиции данные отсутствуют). Если вы записываете данные в файл, никакая другая программа не увидит внесенные изменения, пока файл не будет закрыт. Не забывайте закрывать файлы, это очень важно.

Занервничали? Не стоит. Как обычно, у Ruby для таких случаев существует решение, удобное для разработчика.

# Безопасное закрытие файла В блоке

Ruby предоставляет возможность открыть файл, сделать с ним все, что нужно, а потом автоматически закрыть его после завершения работы. Для этого следует вызвать File.open... с блоком!

Вызов возвращает объект File, Просто замените который необходимо сохраэтот кол: - нить в переменной. review file = File.open("reviews.txt") lines = review file.readlines review file.close После завершения работы с файлом необходимо  $B$ bizbamb «close»

...Этим кодом!

```
File.open("reviews.txt") do | review file| \Leftarrowlines = review file.readlines
                                                Объект File передается
end
                                                блоку в параметре.
   - При завершении блока
    Ruby автоматически
    закроет файл за вас!
```
Почему File. open использует блок для этой цели? Если подумать, первый и последний шаги процесса достаточно четко определены...

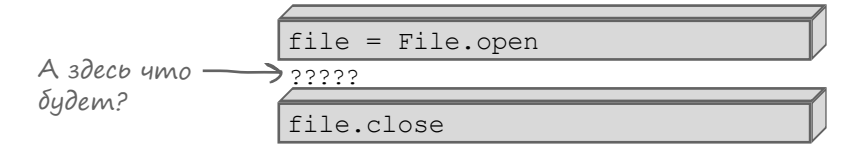

... но создатели File. open понятия не имеют, что вы будете делать с файлом, пока он остается открытым. Прочитаете по одной строке? Весь файл сразу? Вот почему они предлагают вам решить, что вы будете делать; для этого необходимо передать блок.

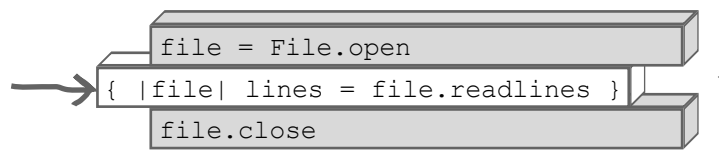

«Вставляем» свой код с помощью блока.

### Не забывайте про область видимости!

Когда блок не используется, к массиву строк из объекта File можно обращаться вполне нормально.

```
review file = File.open("reviews.txt")
lines = review file.readlines
review file.close
puts lines.length
                      8
```
Однако переход на форму File. open с блоком создает проблему. Массив, возвращаемый readlines, сохраняется в переменной внутри блока, но обратиться к нему после блока не получится.

```
File.open("reviews.txt") do | review file|
  lines = review file.readlines
endputs lines. length
                   undefined local variable
                   or method 'lines'
```
Проблема возникает из-за того, что переменная lines  $\cos\theta$ ется внутри блока. Как вы узнали в главе 5, область видимости любой переменной, созданной в блоке, ограничивается телом этого блока. Такие переменные «не видны» за пределами блока.

С другой стороны – и об этом также упоминалось в главе  $5$ локальные переменные, объявленные перед блоком, видны в теле блока (и конечно, остаются видимыми после блока). Итак, проблема проще всего решается созданием переменной lines до объявления блока.

```
lines = []File.open("reviews.txt") do | review file|
  lines = review file.readlines — Находится в области видимости!
end
puts lines.length
         - Все еще в пределах области видимости!
```
Хорошо, файл успешно закрыт, а мы получили содержимое файла. Что теперь с ним делать? Этой частью задачи мы займемся на следующем шаге.

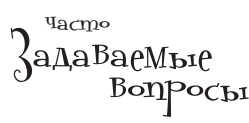

#### **J:** Как получается, что метод File.open может работать с блоком и без блока?

• В методе Ruby можно вызвать метод block given?, чтобы узнать, был ли использован блок при вызове, и изменить поведение метода соответствующим образом.

Если бы мы писали собственную (упрощенную) версию File.open, она могла бы выглядеть так:

```
def File.open(name, mode)
  file = File.new(name, mode)if block given?
    yield (file)
  else
    return file
  end
end
```
Если блок задан, то файл передается ему для использования внутри блока. Если нет, то файл возвращается на сторону вызова.

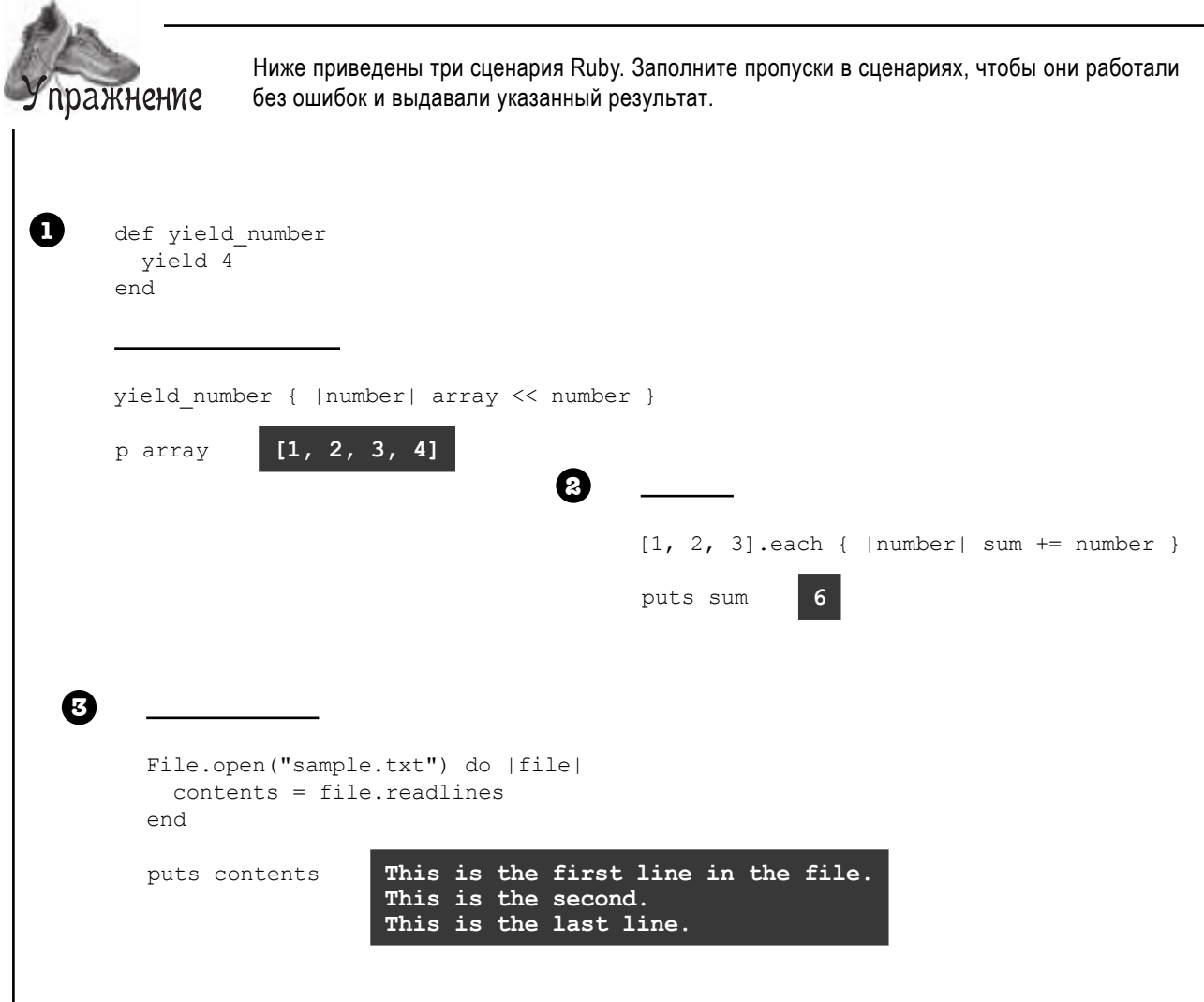

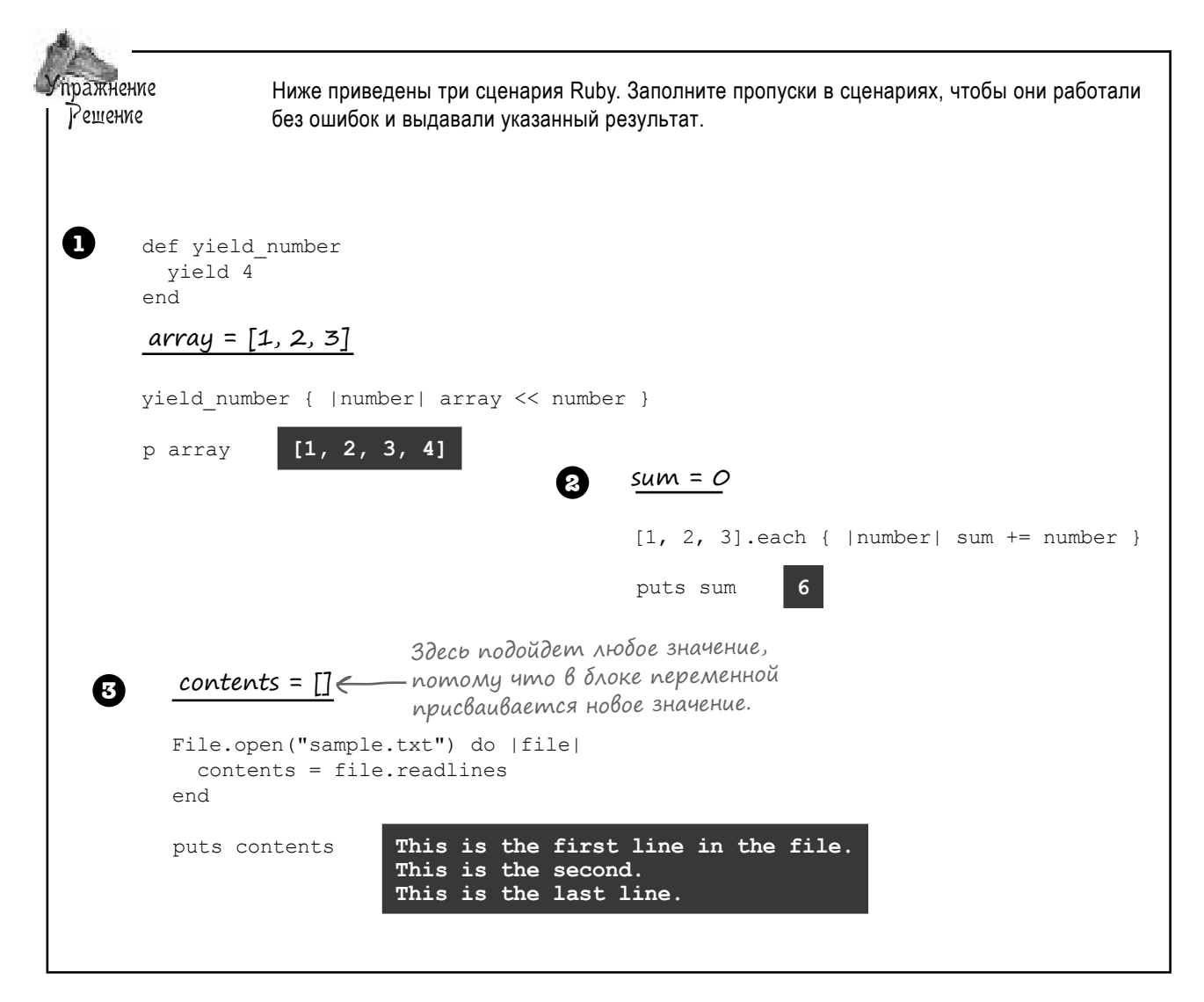

### Поиск элементов в блоке

Мы открыли файл и воспользовались методом readlines для получения массива, в каждом элементе которого содержится отдельная строка из файла. Первый пункт списка выполнен!

Посмотрим, что осталось:

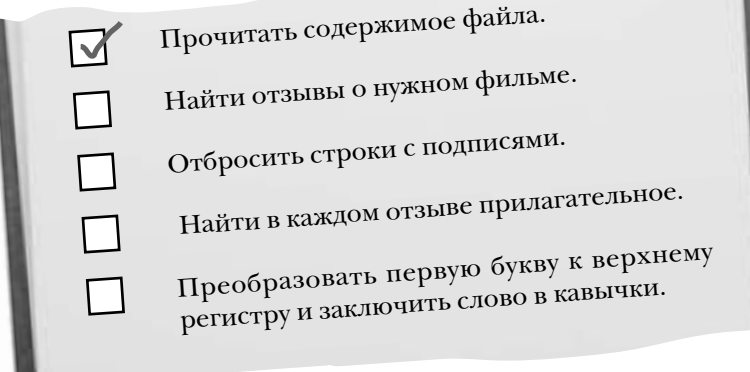

Похоже, текстовый файл содержит отзывы не только на тот фильм, который нам нужен. К нему примешались отзывы и на другие фильмы:

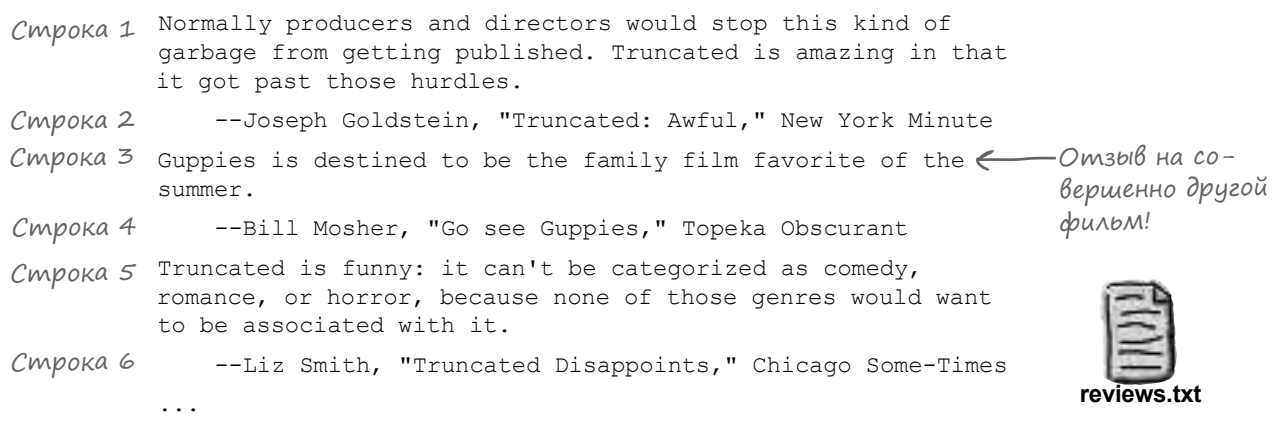

К счастью, в каждом отзыве название фильма упоминается хотя бы один раз. Мы можем воспользоваться этим фактом для поиска отзывов, относящихся к интересующему нас фильму.

> Normally producers and directors would stop this kind of garbage from getting published. Truncated is amazing in that it got past those hurdles.

Отберем строки, содержащие название фильма.

# Долгий способ noucka с использованием «each»

Чтобы узнать, содержит ли экземпляр класса String заданную подстроку, можно вызвать для него метод include? (искомая подстрока передается в аргументе). Помните, что по общепринятым соглашениям методы, имена которых завершаются символом ?, возвращают логическое значение. Метод include? возвращает true, если строка содержит заданную подстроку, или false в противном случае.

```
my string = "I like apples, bananas, and oranges"
puts my string.include? ("bananas")
                                                     true
puts my string.include? ("elephants")
                                                     false
```
Неважно, где находится искомая подстрока - в начале строки, в конце или где-то в середине; вызов include? найдет ее.

Итак, первый способ выбора отзывов к конкретному фильму, использующий метод include? и другие приемы, уже знакомые вам, выглялит так...

```
\anglelines = []
 Haw cmapbiu k \circ \partial \frac{1}{2} File. open ("reviews.txt") do | review_file|
 чтения содержи-\begin{bmatrix} \text{lines} = \text{review\_file}.\text{readlines} \end{bmatrix}lend
                  Nenia<br>
— Помните, что перемен-<br>
relevant_lines = []<br>
3a пределами блока!
 мого файла.
Обработка - Iines.each do |line| < Teкущая строка передается блоку в параметре.
                      if line.include? ("Truncated")
каждой строки
                        relevant lines \lt\lt line \leftarrowиз файла.
                      endТекущая строка до-
                    end
                                                    бавляется в массив
                                                    отзывов.
                    puts relevant lines
                         Normally producers and directors would stop this kind of
                         garbage from getting published. Truncated is amazing in that
                         it got past those hurdles.
                              --Joseph Goldstein, "Truncated: Awful," New York Minute
Отзыв на другой –
                         Truncated is funny: it can't be categorized as comedy,
фильм удален!
                         romance, or horror, because none of those genres would want
                         to be associated with it.
                              --Liz Smith, "Truncated Disappoints," Chicago Some-Times
                         I'm pretty sure this was shot on a mobile phone. Truncated
                         is astounding in its disregard for filmmaking aesthetics.
                              --Bill Mosher, "Don't See Truncated," Topeka Obscurant
```
### A menepb kopomkuŭ cnocoó...

Оказывается, в Ruby существует куда более быстрое решение этой задачи. Метод find all использует блок для проверки каждого элемента массива. Он возвращает новый массив только с теми элементами, для которых проверка вернула значение true.

Мы можем воспользоваться методом find all для достижения того же результата, включив вызов include? в его блок:

```
lines = []File.open("reviews.txt") do | review file|
 lines = review file.readlines
end
relevant lines = lines.find all { | line| line.include? ("Truncated") }
```
Сокращенная версия кода работает точно так же, как предыдущая: в новый массив копируются только строки, содержащие подстроку "Truncated"!

```
puts relevant lines
```
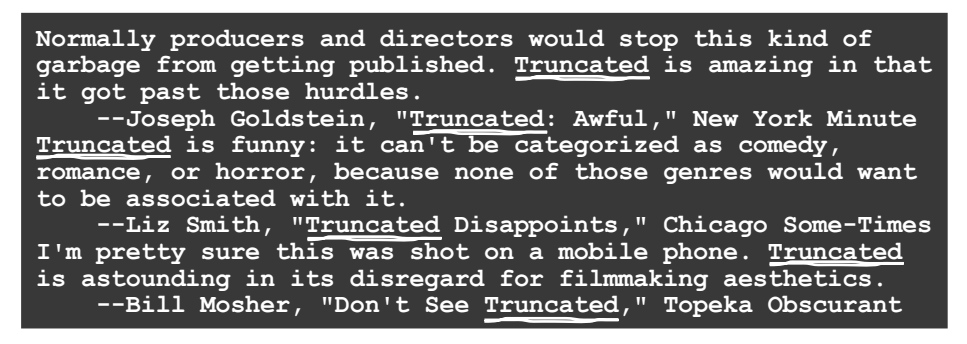

Шесть строк кода заменяются одной строкой... Неплохо, верно?

Ой-ой! Кажется, у вас голова пошла кругом?

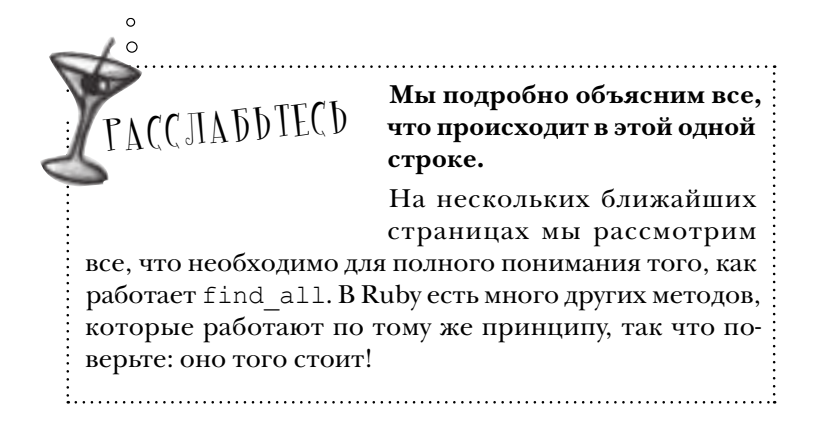

### Блоки тоже возвращают значение

Вы только что видели метод find all. Ему передается блок с логикой выбора, a find all находит только те элементы массива, которые соответствуют критерию из блока.

lines.find all { | line| line.include? ("Truncated") }

Под «элементами, соответствующими критерию блока» понимаются те элементы, для которых блок возвращает значение true. Метод find all использует возвращаемое значение блока для определения того, какие элементы следует оставить, а какие должны быть отброшены.

Возможно, по ходу дела вы обратили внимание на некоторое сходство между блоками и методами...

#### Методы:

#### Блоки:

- Получают параметры
- Содержат тело с выражениями Ruby
- Возвращают значение
- Получают параметры
- Содержат тело с выражениями Ruby
- Возвращают значение

Стоп! Что они делают?

Значение

последнего

выражения

true

Да, все верно – блоки Ruby, как и методы, возвращают значение последнего вычисленного выражения! Это значение возвращается методу как результат ключевого слова yield.

Ниже приведен простой метод, который демонстрирует эту возможность. Далее этот метод вызывается с разными блоками для проверки их возвращаемых значений:

> в блоке def print block result block result = yield  $\leftarrow$  Pesynbmam  $\delta$ noka npuc $\beta$ auputs block result вается переменной. возвращается Происходит вычис $end$ ление выражения; методу. print block result  $\{ 1 + 1 \}$ блок возвращает 2. print block result do "I'm not the last expression, so I'm not the return value." "I'm the result!"  $end$ Возвращается значение только последнего выражения. print block result { "I hated Truncated".include? ("Truncated") }  $\overline{2}$ Выражение вычисляется; -I'm the result! блок возвращает true.

### Блоки тоже возвращают значение (продолжение)

Конечно, метод не ограничивается *выводом* возвращаемого значения блока. С этим значением можно проделать любые вычисления:

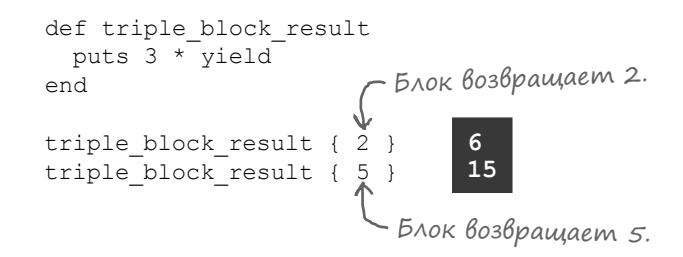

#### Или использовать его в строке:

```
def greet
  puts "Hello, #{yield}!"
end
greet { "Liz" } Hello, Liz!
            Блок возвращает эту строку.
```
Или использовать его в условной команде:

```
def alert if true
  if yield
    puts "Block returned true!"
  else
    puts "Block returned false."
  end
end
alert if true { 2 + 2 = 5 }
alert if true { 2 > 1 }
                        Блок возвращает false.
                                 Block returned false.
                                 Block returned true!
                    Блок возвращает true.
```
Далее мы подробно разберемся в том, как find\_all использует возвращаемое значение блока для получения только тех элементов массива, которые нас интересуют.

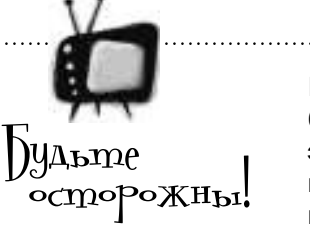

#### Мы говорим, что блоки «возвращают значение», но это не означает, что в них нужно использовать ключевое слово return.

Использование ключевого слова return в блоке не является синтаксической ошибкой, но мы так поступать не рекомендуем. В теле блока ключевое слово return возвращает управление не из самого блока, а из метода, в котором определяется блок. Маловероятно, что вам нужно именно это.

```
def print block value
 puts vield
end
def other method
 print block value { return 1 + 1 }
end
```
other method

Этот код ничего не выводит, потому что other method немедленно завершается при определении блока.

Если изменить блок так, чтобы последнее выражение просто использовалось как возвращаемое значение, все работает точно так, как задумано:

```
def other method
 print block value \{ 1 + 1 \}end
other method
```
**Yacmo** 

• Все блоки возвращают значение?

Да! Они возвращают результат последнего выражения в теле блока.

• Тогда почему вы не сказали об этом ранее?

• Это было не нужно. Блок возвращает значение. но его метод не обязан это значение использовать. Скажем. метод each игнорирует значения, возвращаемые из его блока.

• Можно ли передать блоку параметры и использовать его возвращаемое значение?

<sup>1</sup>• Да! Вы можете передать параметры, использовать возвращаемое значение, сделать и то и другое или не сделать ни того ни другого; это зависит только от вас.

```
def one two
 result = yield(1, 2)puts result
end
one two do |param1, param2|
```
param1 + param2  $And$ 

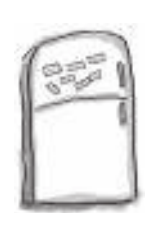

# Развлечения с магнитами

В программе на языке Ruby, выложенной на холодильнике, часть магнитов перепуталась. Сможете ли вы расставить фрагменты кода по местам, чтобы программа выводила указанный результат?

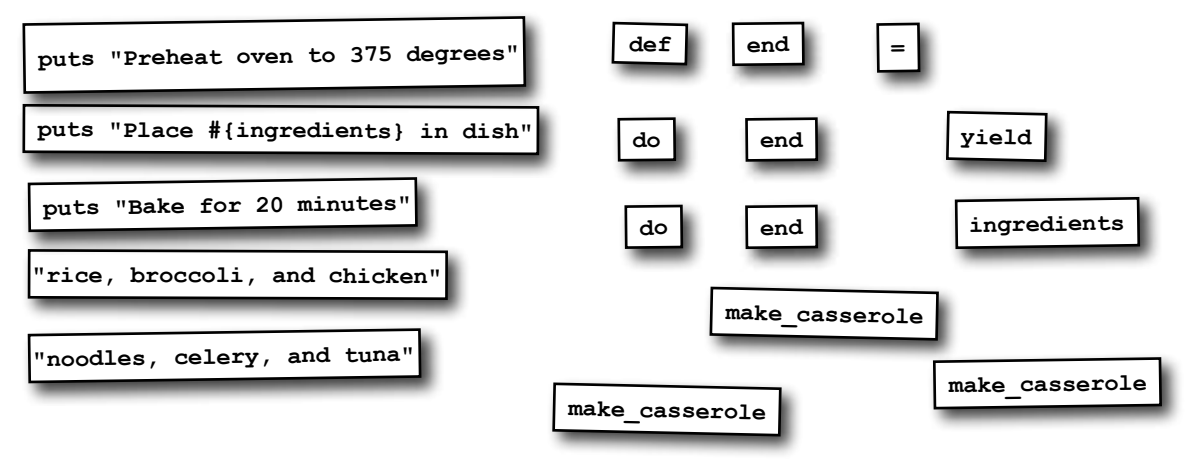

#### **Результат:**

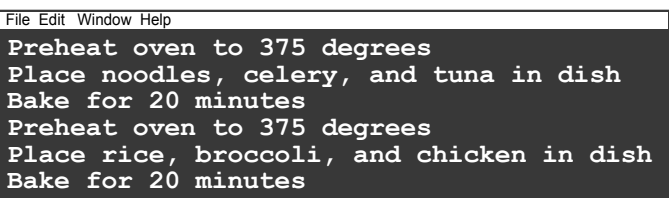

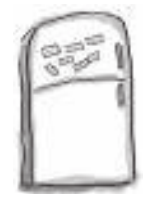

# Развлечения с магнитами. Решение

В программе на языке Ruby, выложенной на холодильнике, часть магнитов перепуталась. Сможете ли вы расставить фрагменты кода по местам, чтобы программа выводила указанный результат?

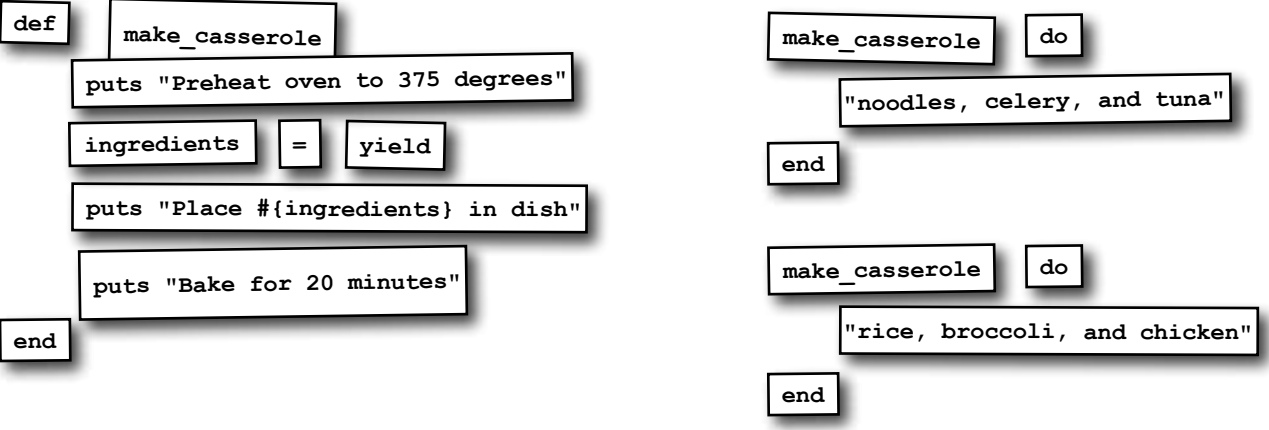

#### **Результат:**

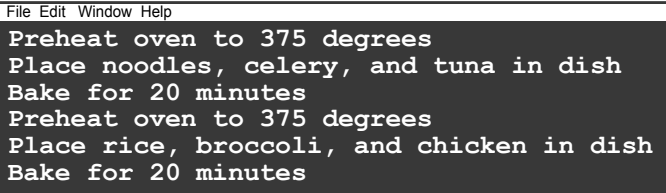

### Kak memog ucnonbsyem BosBpaщаемое значение блока

Мы подошли совсем близко к расшифровке этого загадочного фрагмента кода:

lines.find all { | line| line.include? ("Truncated") }

Осталось разобраться с методом find all. Этот метод передает каждый элемент массива блоку и строит новый массив, содержащий только те элементы, для которых блок вернул true.

```
p [1, 2, 3, 4, 5]. find all { | number| number.even? }
p [1, 2, 3, 4, 5]. find all { | number| number.odd? }
```
Значения, возвращаемые блоком, представляют собой своего рода инструкции для метода. Задача метода find  $all-oc$ тавить одни элементы массива и отбросить другие. Чтобы определить, какие элементы следует оставить, метод полагается на возврашаемое значение блока.

В процессе отбора важно только возвращаемое значение блока. Вообще говоря, в теле блока даже не обязательно использовать параметр с текущим элементом массива (хотя в большинстве реальных программ он используется). Если блок возвращает true для всех элементов, то включены будут все элементы массива...

 $p$  ['a', 'b', 'c'].find all { |item| true }

... а если он всегда возвращает false, то не будет включен ни один элемент.

p ['a', 'b', 'c'].find all { |item| false }

 $end$ 

end

end

Если бы мы захотели написать собственную версию find all, она могла бы выглядеть примерно так:

Выглядит знакомо? Так оно и должно быть. Это обобщенная версия приведенного выше кода для поиска строк, относящихся к нашему фильму!

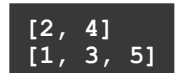

Значения, возвращаемые блоком, представляют собой своего рода инструкции для метода.

```
<u>["a", "b", "c"]</u>
```

```
\mathbf{I}Создание нового массива для
                       хранения элементов, для кото-
                       рых блок возвращает true.
def find all
                           Обработка всех элементов.
  matching items = []Элемент передается блоку.
  self.each do \text{item}if yield(item) \leftarrowЕсли блок возвращает true...
      matching items << item
                              ...то элемент добавляется
                              в массив подходящих элементов.
  matching items
                      relevant lines = []Старый
                      lines.each do | line|
              код:
                        if line.include?("Truncated")
                          relevant lines << line
                        end
                      end
                      puts relevant lines
```
### Все вместе

Теперь, когда вы знаете, как работает метод find\_all, непонятных мест в коде почти не осталось.

```
lines = []File.open("reviews.txt") do |review_file|
   lines = review_file.readlines
end
relevant_lines = lines.find_all { |line| line.include?("Truncated") }
                                                                          Уже почти 
                                                                           разобрались!
```
Вот что вы узнали (не обязательно в таком порядке):

• Последнее выражение в блоке становится его возвращаемым значением. Результат будет использоваться как возвращаемое значение блока.

lines.find all {  $|$  line| line.include?("Truncated") }

• Метод include? возвращает true, если строка содержит заданную подстроку, или false, если не содержит.

```
• Метод find_all передает каждый элемент массива блоку 
и строит новый массив, включающий только те элементы, 
для которых блок вернул true.
                       lines.find all { |line| line.include?("Truncated") }
                                                           Возвращает true, 
                                                            если строка содер-
                                                            жит «Truncated».lines.find all { |line| line.include?("Truncated") }
                                   Результатом будет массив, который 
                                    содержит все элементы «lines», содер-
                                    жащие строку «Truncated».
```
А теперь заглянем вовнутрь метода find\_all и блока во время обработки нескольких начальных строк файла и посмотрим, что же там происходит…

### Возвращаемые значения блоков: присмотримся повнимательнее

**1** Merog find\_all передает первую строку из файла блоку, который «find\_all» передает получает ее в параметре line. Блок проверяет, содержит ли line подстроку "Truncated". Если содержит, то возвращаемое значение блока истинно. В методе строка добавляется в массив отобранных элементов.

полные строки; мы просто сократили их, чтобы они помести- $\Gamma$ лись на странице!

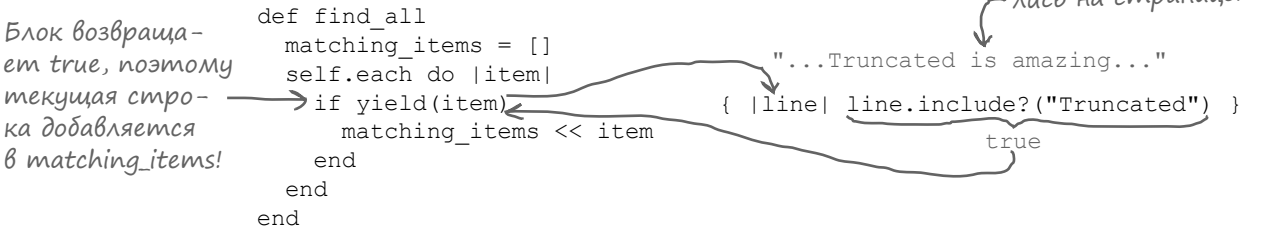

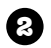

Метод find\_all передает блоку вторую строку из файла. И снова параметр блока line включает строку "Truncated", так что возвращаемое значение блока снова равно true. В методе эта строка также будет добавлена в массив отобранных элементов.

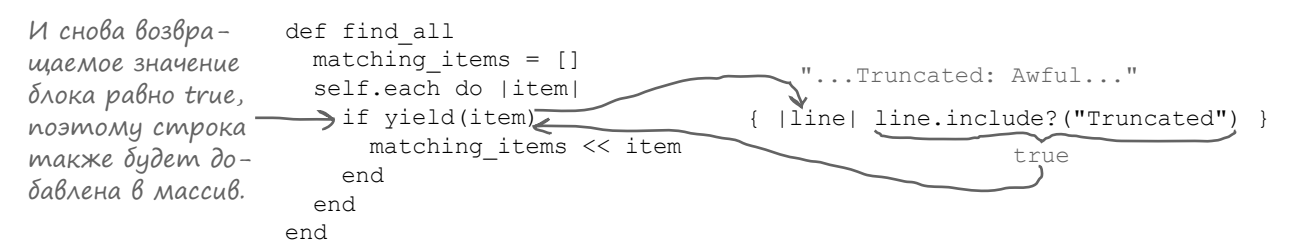

**3**

упоминается нужный фильм!

*Третья* строка из файла *не содержит* "Truncated", поэтому возвращаемое значение блока равно false. Эта строка *не* включается в массив.

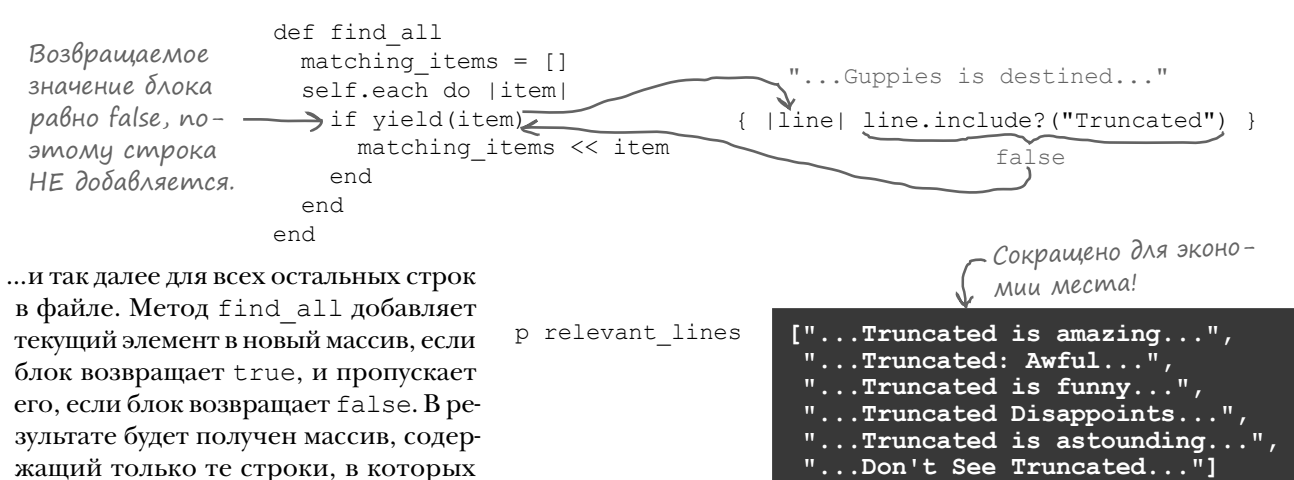

*дальше* 4 **241**

### Uckлючение лишних элементов с использованием блока

Используя метод find all, мы успешно нашли все отзывы к нужному фильму и поместили их в массив relevant lines. Из списка можно вычеркнуть еще одно требование!

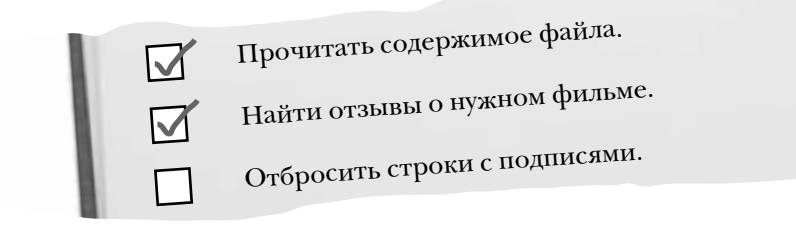

Следующее требование - отбросить строки с подписями, потому что нас интересуют только прилагательные из основного текста кажлого отзыва.

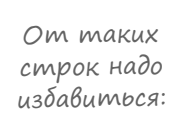

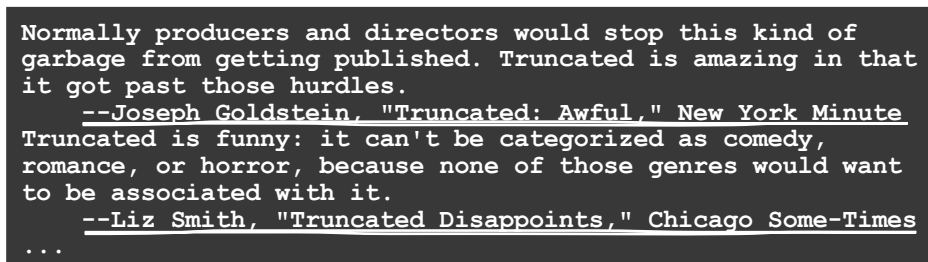

К счастью, все эти строки четко помечены. Каждая из них начинается с символов --, поэтому метод include? сможет легко определить, содержит ли строка подпись.

Ранее мы использовали метод find all для сохранения строк, включающих заданную строку. Meroд reject фактически является противоположностью find all - он передает элементы из массива блоку и отклоняет элемент, если блок возвращает значение true. Если метод find all полагается на информацию от блока для определения того, какие элементы следует оставить, reject использует информацию от блока для определения того, какие элементы следует отбросить.

Создание нового массива для элементов. для кото-– рых блок возвращает false. Если бы мы решили написать собственную реализацию reject, она  $\text{Oópaóomka kaxdozo ahemelma.}$ <br>self.each do | item|  $\bigodot$  Oópaóomka kaxdozo anemenma. def reject получилась бы очень похожей на kept items = [] find all: unless yield (item) < δλοκη. Εςλι βο3βραιμα Μοϊλ kept\_items << item < pesynbmam paben false... end …элемент добавляется end в массив сохраняемых kept items элементов end

### Возвращаемые значения для «reject»

Итак, reject работает так же, как find\_all, если не считать того, что вместо *сохранения*  элементов, для которых блок возвращает true, он *отклоняет* их. С помощью reject мы сможем легко избавиться от подписей!

```
reviews = relevant_lines.reject { |line| line.include?("--") }
```
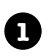

**3**

Метод reject передает блоку первую строку из файла. Параметр блока line *не* включает строку "--", так что возвращаемое значение блока равно false. В методе эта строка добавляется в массив сохраняемых элементов.

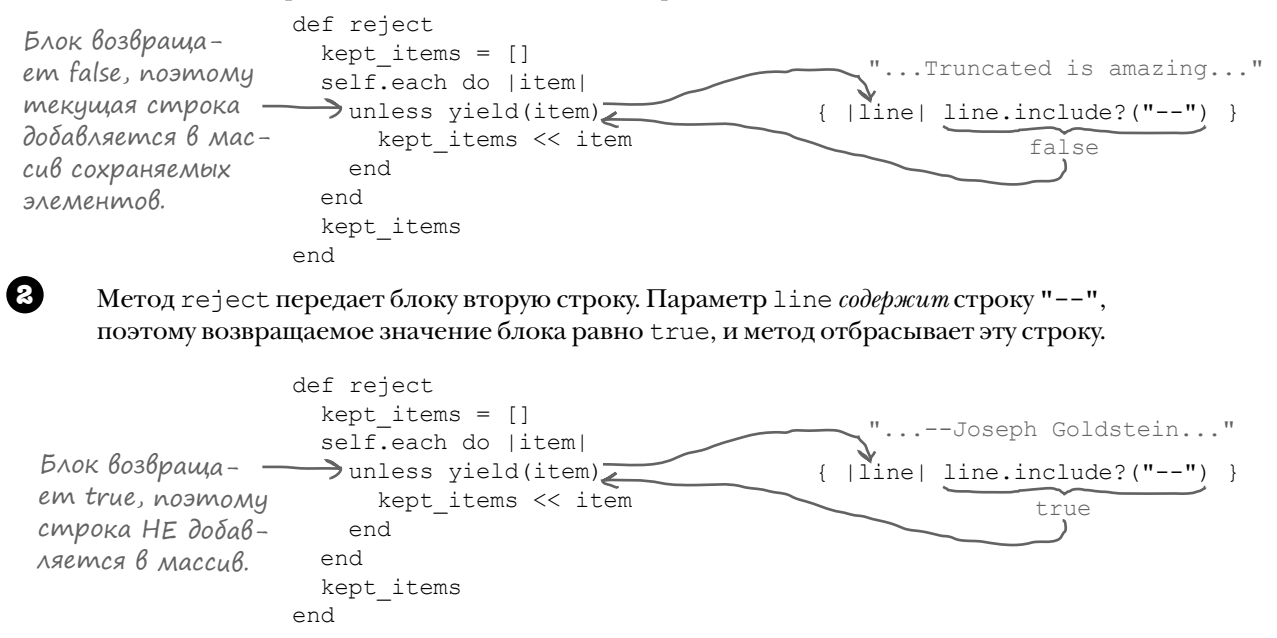

Третья строка *не содержит* "--", поэтому возвращаемое значение блока равно false, и метод сохраняет эту строку.

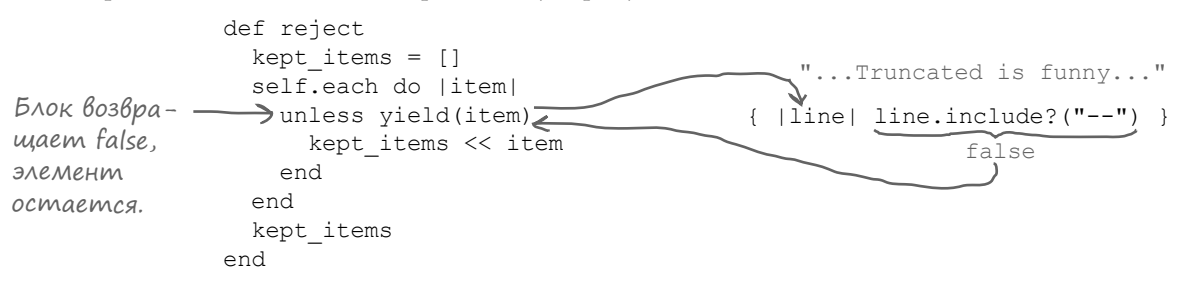

…и так далее для всех остальных строк в файле. Метод reject *пропускает* добавление строки в новый массив, если строка содержит "--". В результате создается новый массив, в котором подписей нет, а включены только тексты отзывов!

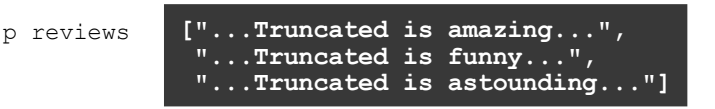

### Преобразование строки в массив слов

Строки с подписями отброшены, и у нас остался массив, содержащий только текст каждого отзыва. Еще одно требование выполнено! Остались еще два...

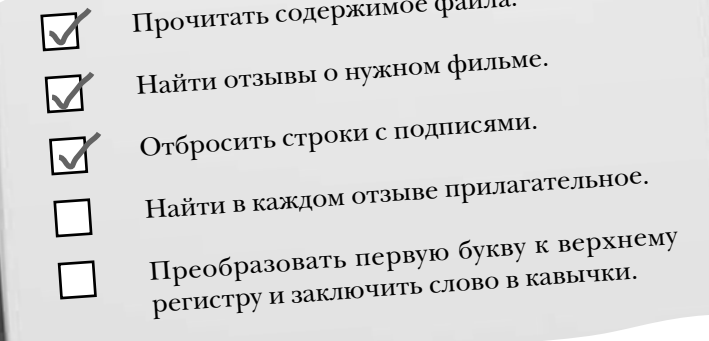

Для следующего требования нам понадобится пара новых методов. Блоков эти методы вообще не получают, но они исключительно полезны.

В каждом отзыве нужно найти прилагательное:

p reviews

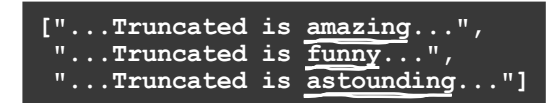

Необходимо отобрать только прилагательные...

 $\sim$   $\sim$   $\sim$ 

Взглянув на этот фрагмент, вы заметите одну закономерность... Похоже, прилагательное всегда следует за словом is.

Итак, необходимо найти одно слово, следующее за другим словом... Пока мы работаем со строками. Как преобразовать эти строки в слова?

У строк имеется метод экземпляра split(), вызов которого разбивает строку на массив подстрок.

```
p "1-800-555-0199".split("-")
p "his/her".split("/")
p "apple, avocado, anvil".split(", ")
```
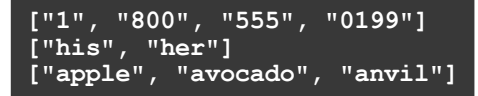

В аргументе split передается разделитель: один или несколько символов, разбивающих строку на части.

Как разделяются слова в английском языке? Пробелами! Передавая методу split " " (пробел), мы получим массив. Опробуем его на первом отзыве.

```
string = reviews.first
words = string.split("")p words
```

```
["Normally", "producers", "and", "directors",<br>"would", "stop", "this", "kind", "of", "garbage",
"from", "getting", "published.", "Truncated", "is",
"amazing", "in", "that", "it", "got", "past",<br>"those", "hurdles."]
```
### **Onpegenenue ungekca элемента массива**

Merog split преобразует строку с отзывом в массив слов. Теперь необходимо найти в массиве слово *is*. И снова в Ruby имеется метод, готовый выполнить работу за вас. Если передать методу find index аргумент, то он найдет первый индекс, с которым заданный элемент встречается в массиве.

```
p ["1", "800", "555", "0199"].find index ("800")
p ["his", "her"].find index("his")
p ["apple", "avocado", "anvil"].find index ("anvil")
```
Воспользуемся find index и напишем метод, который преобразует строку в массив слов, находит индекс слова *is* и возвращает слово, следующее после него.

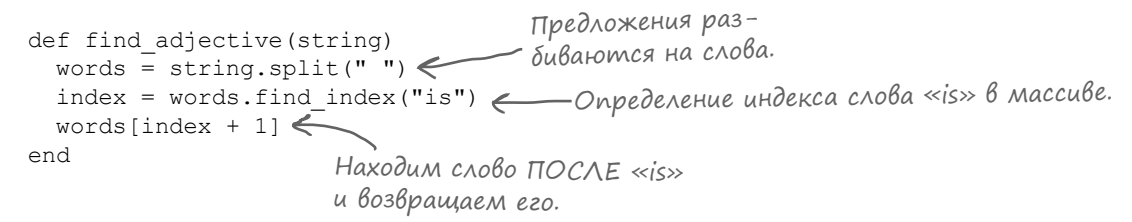

Проще всего протестировать метод на одном из отзывов...

adjective = find adjective (reviews.first)

amazing

 $\mathbf{1}$ 

 $\mathbf{0}$  $\overline{2}$ 

Да, это наше прилагательное! Впрочем, это только один отзыв. Теперь нужно сделать следующий шаг: обработать все отзывы и создать массив найденных прилагательных. С методом each это делается совсем несложно.

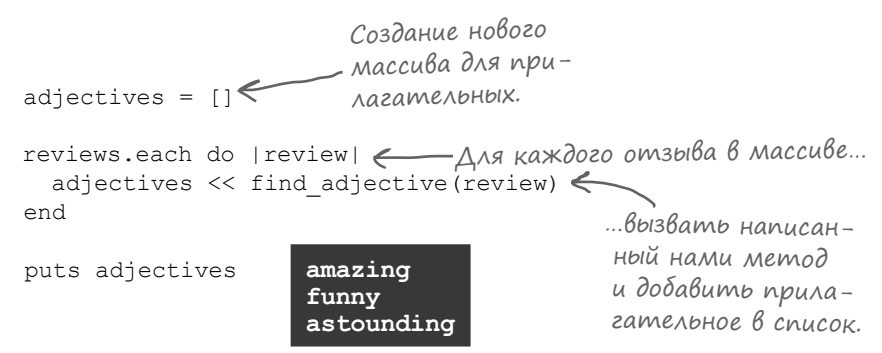

В результате мы получили массив прилагательных, по одному для каждого отзыва! А вы поверите, что существует еще более простой способ построения массива прилагательных для массива отзывов?

# Создание массива на базе другого массива (сложный способ)

Мы без особых проблем организовали перебор массива отзывов и построили массив прилагательных с использованием each и нашего нового метода find adjective.

Однако создание нового массива на базе содержимого другого массива – достаточно распространенная операция, для выполнения которой каждый раз используется примерно одинаковый код. Несколько примеров:

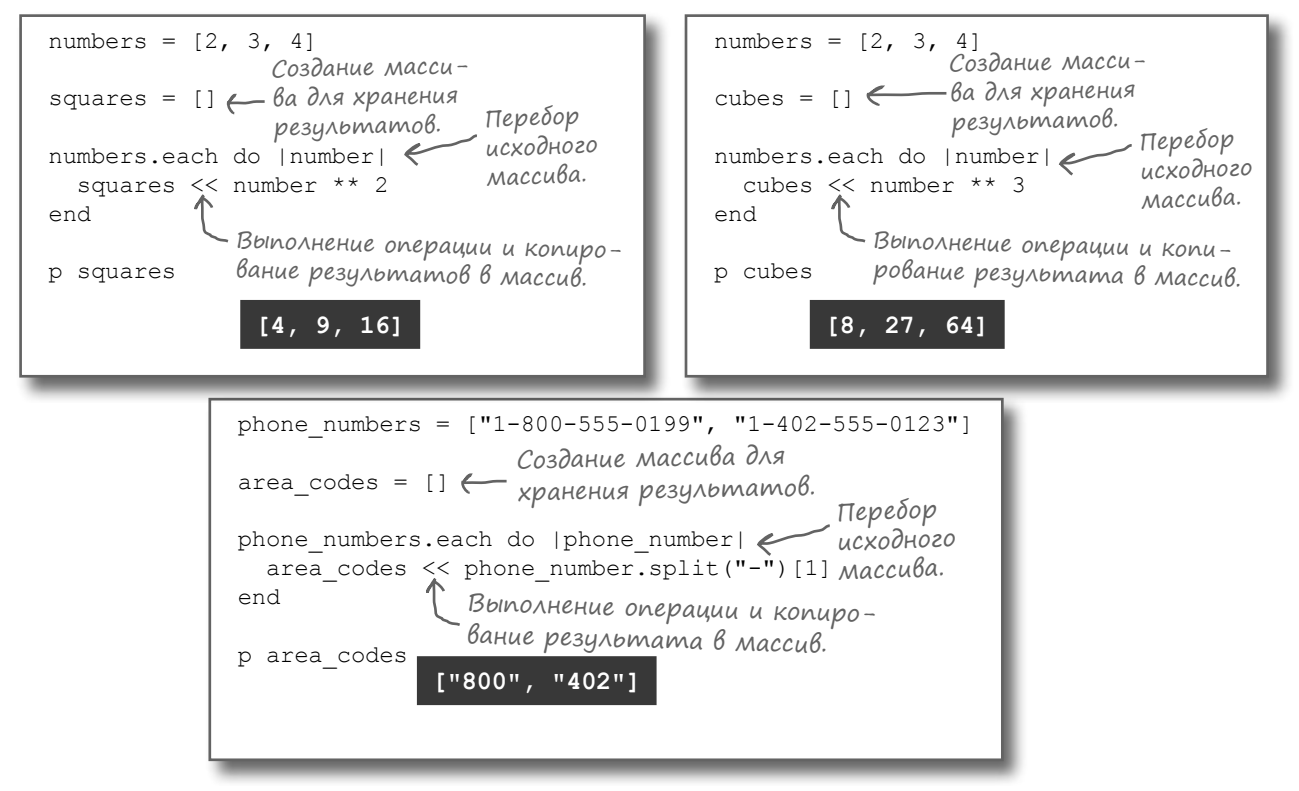

В каждом из этих примеров создается новый массив для хранения результатов, осуществляется перебор в исходном массиве, к каждому элементу применяется некоторая логика, после чего результат добавляется в новый массив. (Как и в нашем коде поиска прилагательных.) Все это выглядит довольно однообразно...

Представьте, как было бы удобно иметь волшебный обработчик для массивов... Вы передаете массив, обработчик применяет некую (заменяемую) логику к элементам этого массива, после чего выдает новый массив, содержащий только нужные вам элементы!

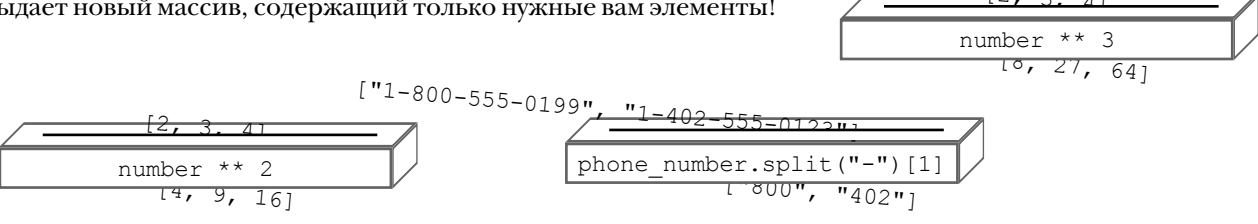

### Создание массива на базе другого массива с использованием «map»

В Ruby существует как раз такой волшебный обработчик: метод map. Метод тар получает каждый элемент массива, передает его блоку и строит новый массив из значений, возвращаемых блоком.

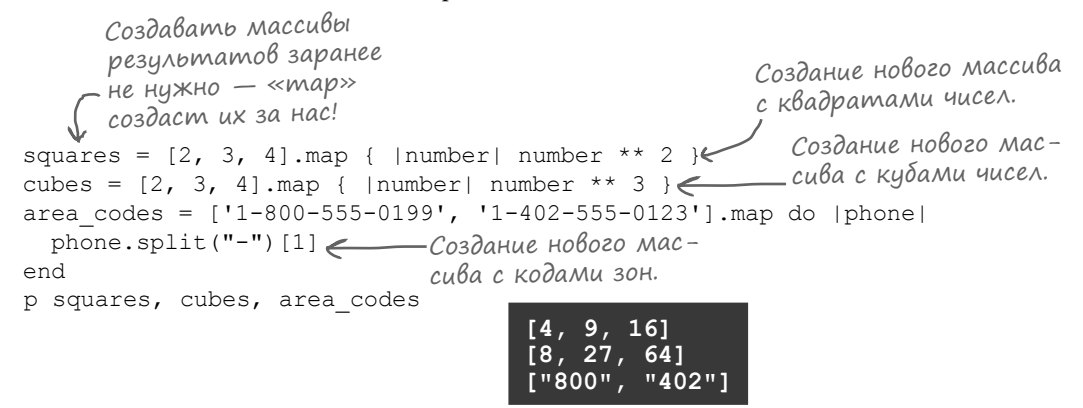

Метод тар, как и методы find all и reject, обрабатывает каждый элемент в массиве. Но методы find all и reject в зависимости от возвращаемого значения блока принимают решение о том, нужно ли копировать исходный элемент из старого массива в новый. Метод тар добавляет само возвращаемое значение блока в новый массив.

Если бы мы захотели написать собственную версию тар, она выглядела бы примерно так:

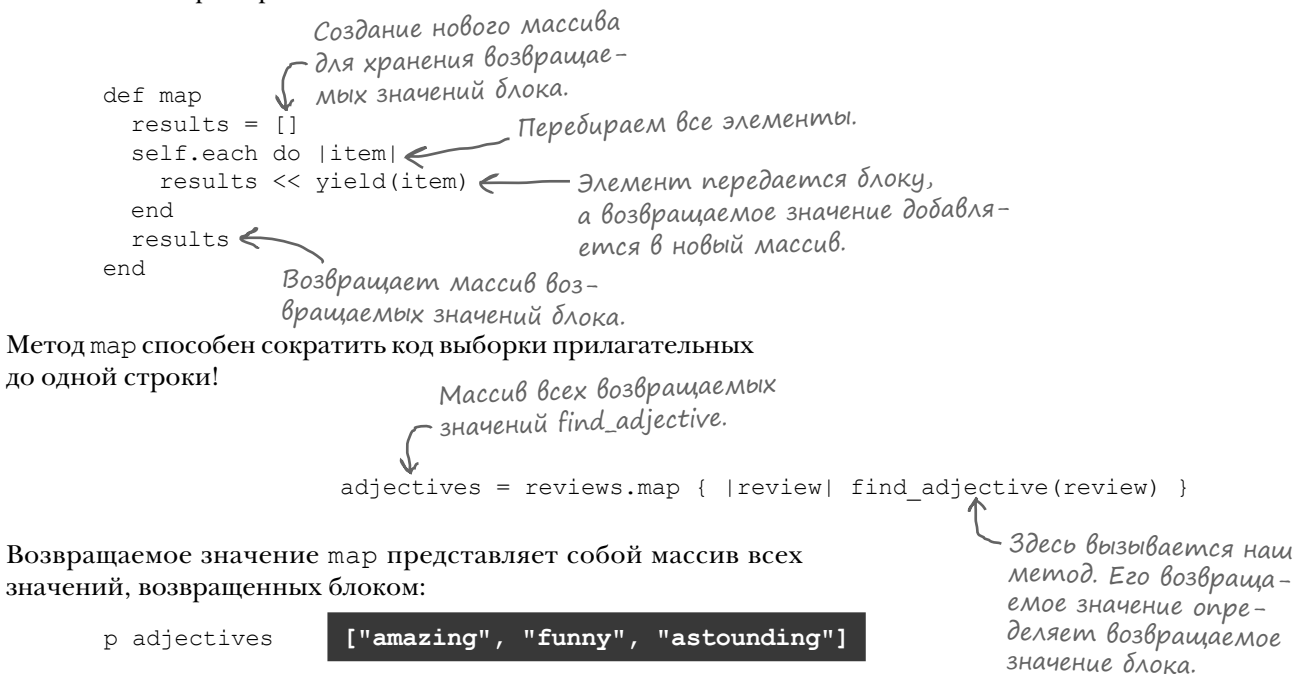

### Создание массива на базе другого массива с использованием «map»

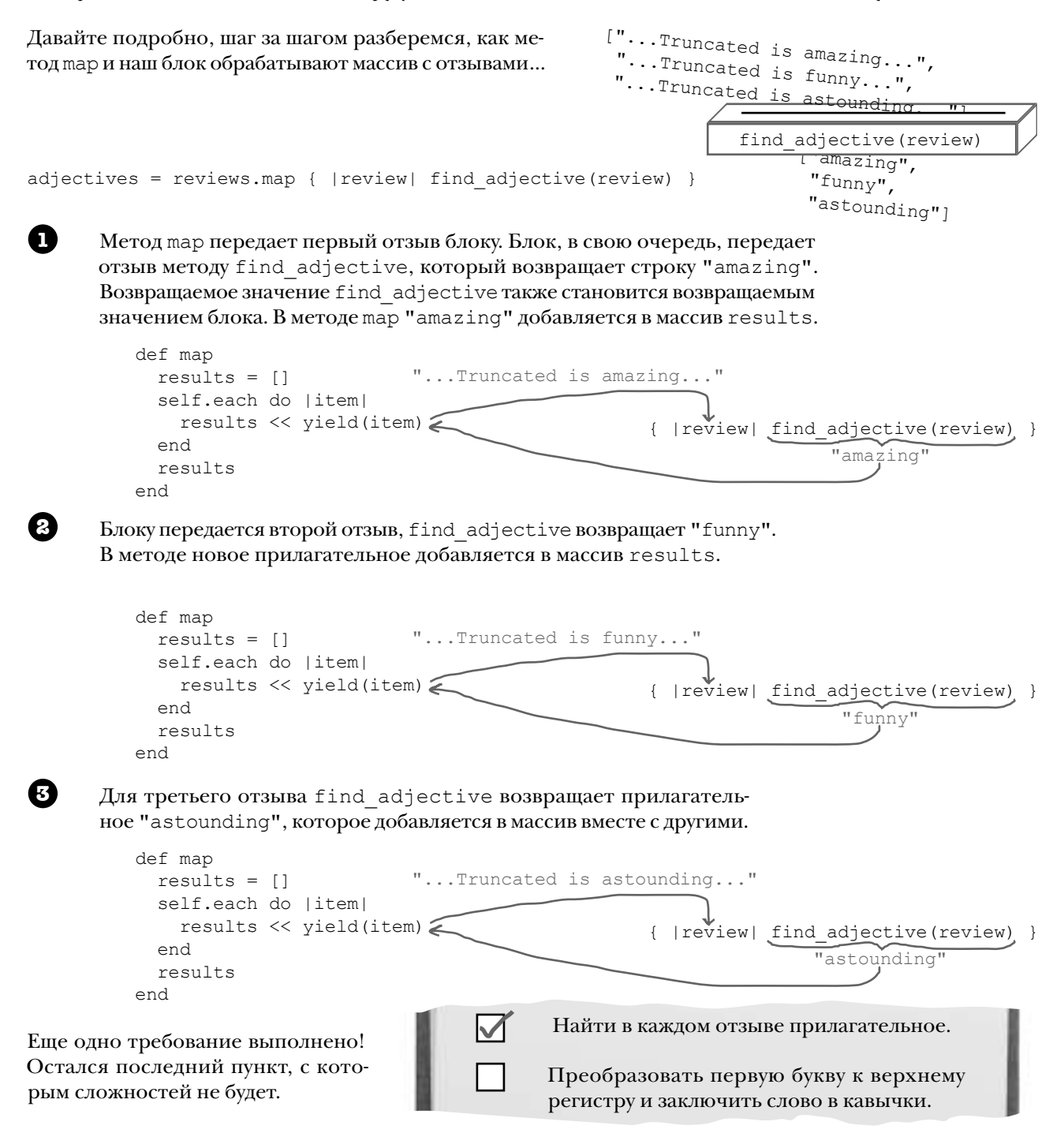

# Дополнительная логика в теле блока «map»

Мы уже используем map для поиска прилагательного в каждом отзыве:

```
adjectives = reviews.map { |review| find adjective(review) }
```
Наконец, необходимо преобразовать первую букву прилагательного к верхнему регистру и заключить его в кавычки. Это можно сделать

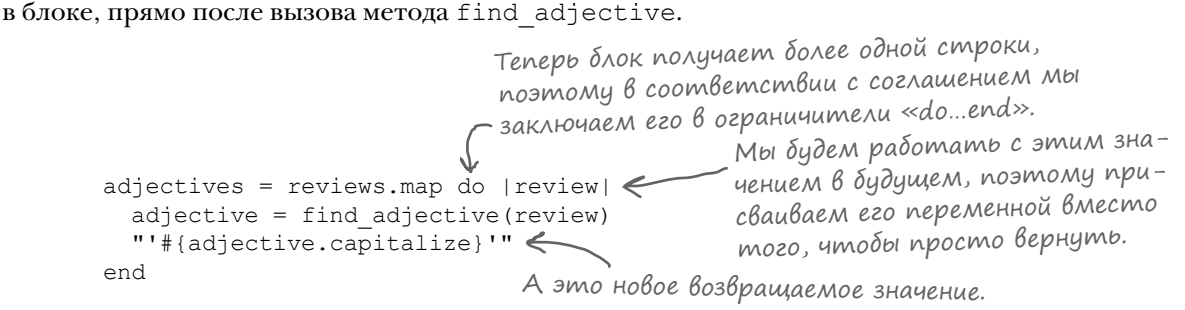

Новые возвращаемые значения, которые генерируются этим кодом, выглядят так:

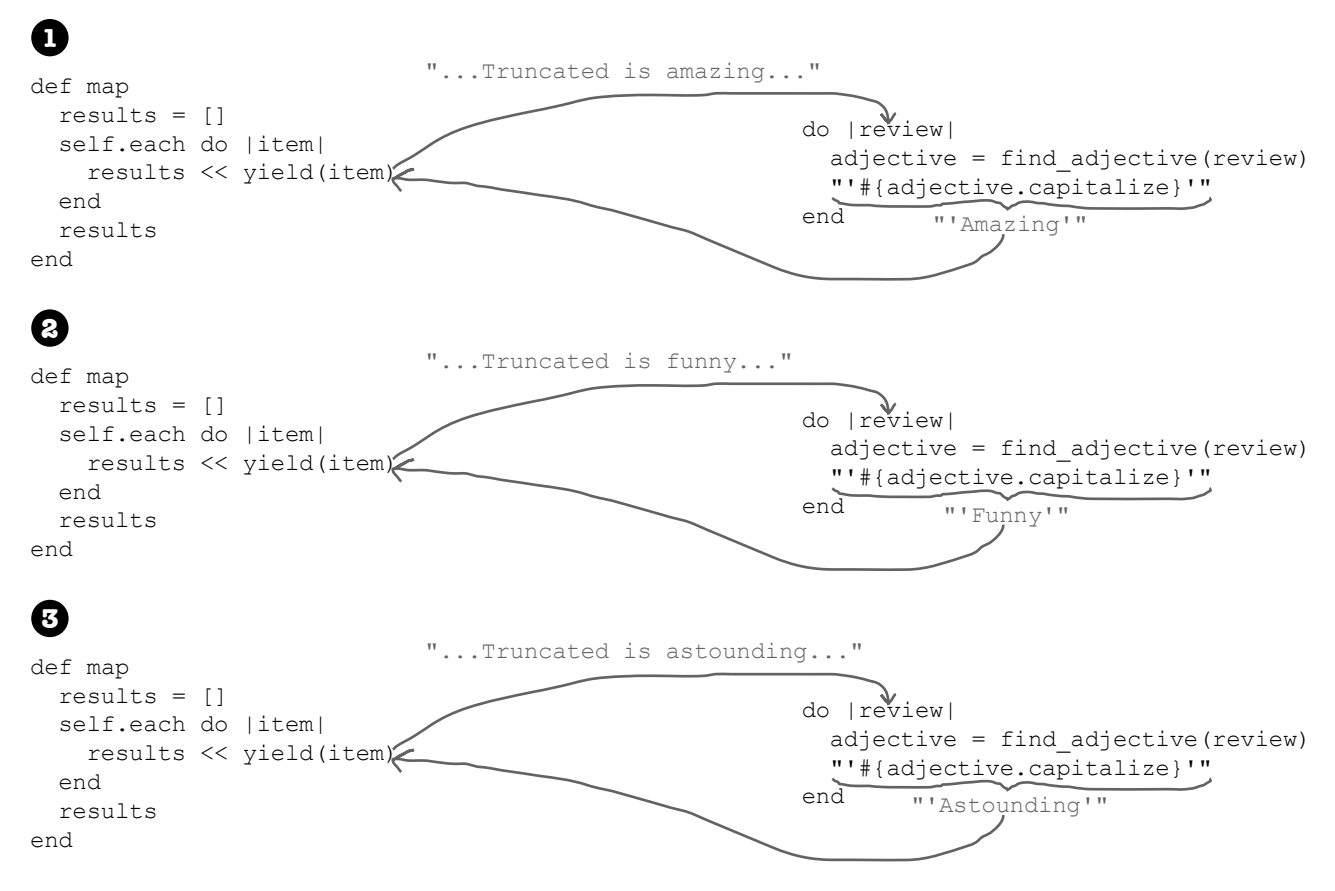

### Pagoma zakonyena

Последнее требование выполнено. Поздравляем!

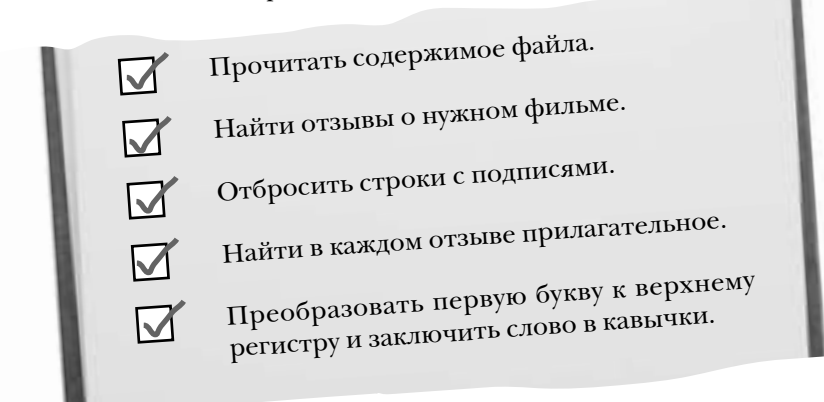

Итак, вы успешно научились использовать возвращаемые значения блоков для нахождения элементов в массиве и исключения лишних элементов и даже применять алгоритмы для построения совершенно новых массивов!

В других языках обработка таких сложных текстовых файлов потребует десятков строк кода с многочисленными повторениями. Методы find all, reject и map сделают все за вас! Возможно, их изучение потребует некоторых усилий, но когда вы их освоите, в вашем распоряжении появятся невероятно мощные инструменты!

Ниже приведен полный код:

```
Этот метод вызывается ниже для
def find_adjective(string) moucka npunazament html 6 om 3bibax.
  words = string.split(" ") \longleftarrow Строка преобразуется в массив слов.
  index = words.find index("is") < Поиск индекса слова «is».
  words[index + 1] \longleftarrow Bo36pauqaem c \wedge o60,end
                       следующее за «is».
lines = [1 \leftarrowЭта переменная должна создаваться за пределами блока.
File.open("reviews.txt") do |review_file|<- Файл открывается - и автоматически за-
                                            крывается после завершения работы с ним.
  lines = review_file.readlines \leftarrowend
                       Каждая строка файла читается в массив.
                                                                     Находим строки, включа-
relevant_lines = lines.find_all { |line| line.include?("Truncated") }< Houque Hasbahue dountoura.
adjectives = reviews.map do | review| Obpadomka Kaxdozo om3biba.
  adjective = find adjective (review) < Ищем прилагательное.
  "'#{adjective.capitalize}'" (Возвращаем прилагательное, записанное
                                 с прописной буквы и заключенное в кавычки.
end
                                               The critics agree, Truncated is:
puts "The critics agree, Truncated is:"
                                               'Amazing'
puts adjectives
                                               'Funny'
                                               'Astounding'
```
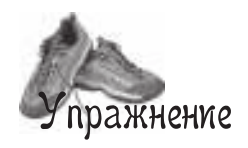

Откройте терминальное окно, введите команду **irb** и нажмите клавишу Enter/Return. Под каждым из приведенных ниже выражений Ruby запишите, какой результат, по вашему мнению, будет получен при его выполнении. Потом введите выражение в irb и нажмите Enter. Совпадет ли ваше предположение с тем, что выдаст irb?

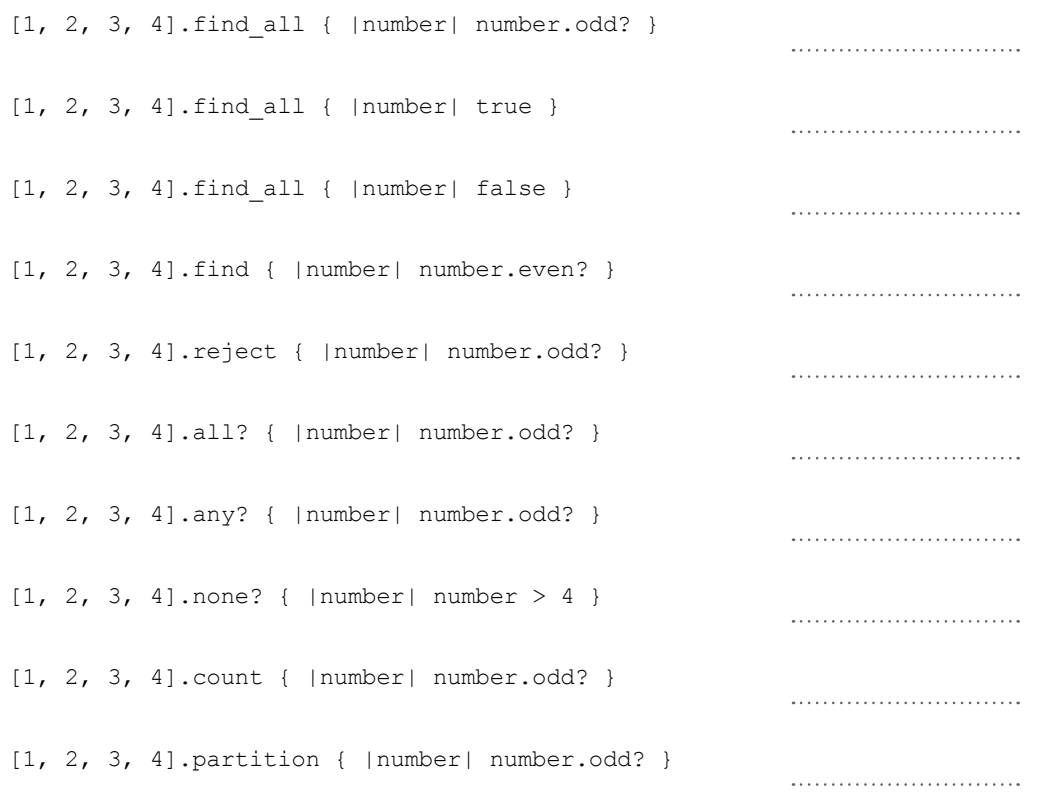

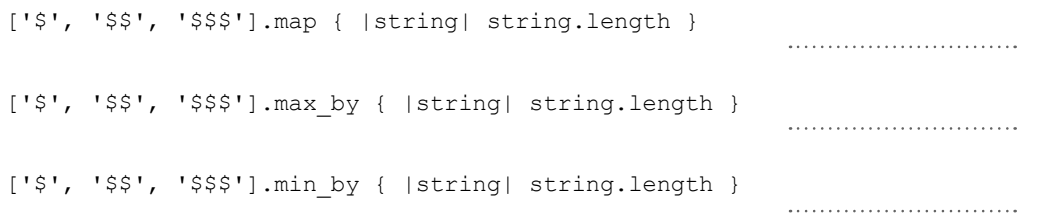

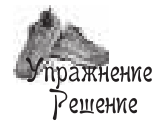

Откройте терминальное окно, введите команду *irb* и нажмите клавишу Enter/Return. Под каждым из приведенных ниже выражений Ruby запишите, какой результат, по вашему мнению, будет получен при его выполнении. Потом введите выражение в irb и нажмите Enter. Совпадет ли ваше предположение с тем, что выдаст irb?

- $[1, 2, 3, 4]$ .find all { | number| number.odd? }
- $[1, 2, 3, 4]$ . find all { | number| true }
- $[1, 2, 3, 4]$ . find all { | number| false }
- $[1, 2, 3, 4]$ .find { | number| number.even? }
- $[1, 2, 3, 4].$ reject { | number| number.odd? }
- $[1, 2, 3, 4].all?$  {  $|number| number.odd?$ }
- $[1, 2, 3, 4]$ .anv? { | number| number.odd? }
- $[1, 2, 3, 4]$ .none? { | number| number > 4 }
- $[1, 2, 3, 4]$ .count { | number| number.odd? }
- $[1, 2, 3, 4]$ . partition { | number| number.odd? }
- Массив всех значений, для ко- $[1, 3] \leftarrow$  торых блок возвращает true. Если он всегда возвращает true,<br>1, 2, 3, 4]{ то будут включены все значения. Если он НИКОГДА не возвращает true, П — то не будет включено ни ОДНО значение. «find» возвращает ПЕРВОЕ значение, 2 C для которого блок возвращает true. Массив всех значений, для ко- $[2, 4] \longleftarrow$  торых блок возвращает false. «all?» возвращает true, если блок false < вернул true для всех элементов. «any?» возвращает true, если блок верtrue <— нул true хотя бы для одного элемента. «попе?» возвращает true, если блок true < вернул FALSE для всех элементов. Количество элементов, для 2 < которых блок вернул true.

### $[1, 3], [2, 4]]$

Два массива: первый содержит все элементы, для которых блок вернул TRUE, а второй – все элементы, для которых он вернул FALSE.

['\$', '\$\$', '\$\$\$'].map { |string| string.length } ['\$', '\$\$', '\$\$\$']. max by { | string| string. length } ['\$', '\$\$', '\$\$\$'].min by { |string| string.length }

Массив всех значений,  $[1, 2, 3]$  <del>( - возвращаемых</del> блоком. Элемент, для которого блок " \*\*\*\* • вернул НАИБОЛЬШЕЕ значение.

Элемент, для которого блок<br>"\$" ← вернул НАИМЕНЬШЕЕ значение.
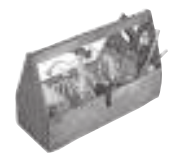

## Ваш инструментарий Ruby

Глава 6 осталась позади, а ваш инструментарий Ruby пополнился возвращаемыми значениями блоков.

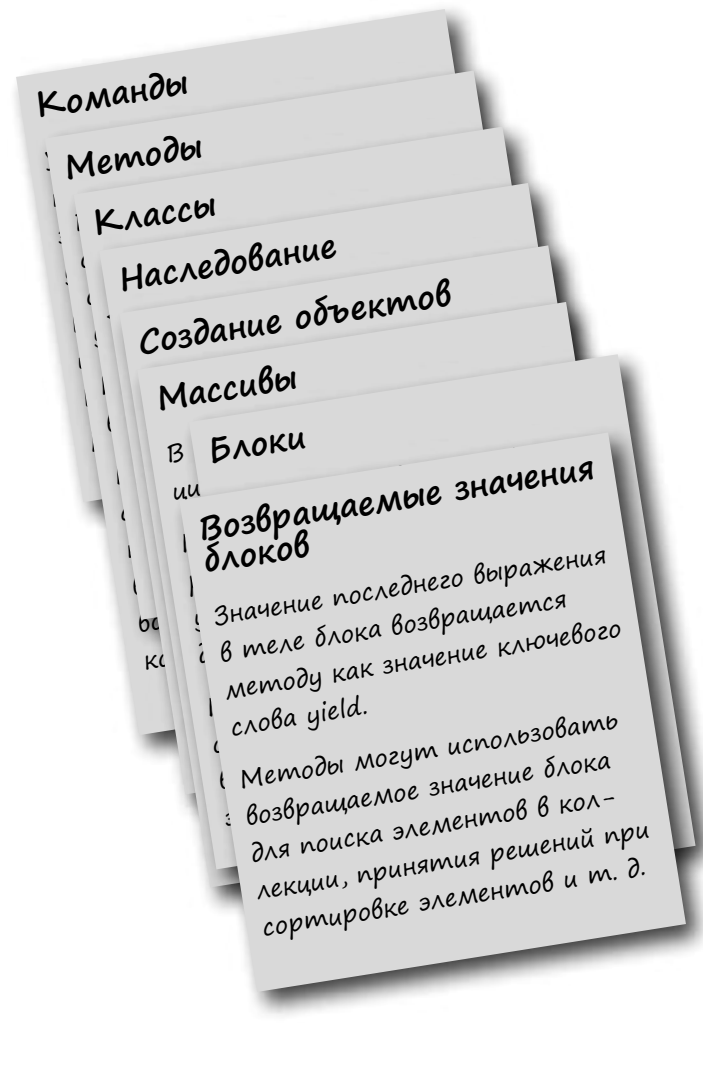

#### **КЛЮЧЕВЫЕ МОМЕНТЫ**

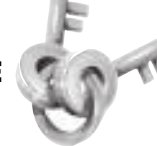

- Если при вызове File.open передается блок, то метод передаст управление блоку для выполнения любых необходимых действий. При завершении блока файл будет автоматически закрыт.
- У строк имеется метод экземпляра include?, который получает подстроку в аргументе. Метод возвращает  $true$ , если строка включает подстроку, и false в противном случае.
- Если вам потребуется отобрать все элементы массива, удовлетворяющие некоторому критерию, используйте метод find all. Метод передает каждый элемент массива блоку и возвращает новый массив со всеми элементами, для которых блок вернул true.
- Метод reject работает так же, как find all, если не считать того, что он отклоняет элементы массива, для которых блок вернул true.
- Metog split для строк получает аргумент - разделитель. Он находит каждое вхождение разделителя в строки и возвращает массив со всеми подстроками, заключенными между разделителями.
- Metog find index находит первое вхождение элемента в массиве и возвращает его индекс.
- Метод тар берет каждый элемент массива, передает его блоку и строит новый массив из значений, возвращаемых блоком.

## Далее в программе...

У массивов есть свои недостатки. Если вам потребуется найти в массиве конкретное значение, придется начать с начала и последовательно проверять каждый элемент. В следующей главе мы представим хеши - другую разновидность коллекций, которая ускоряет поиск элементов.

 $7 \times \rho$ IIIu

## **Пометка данных**

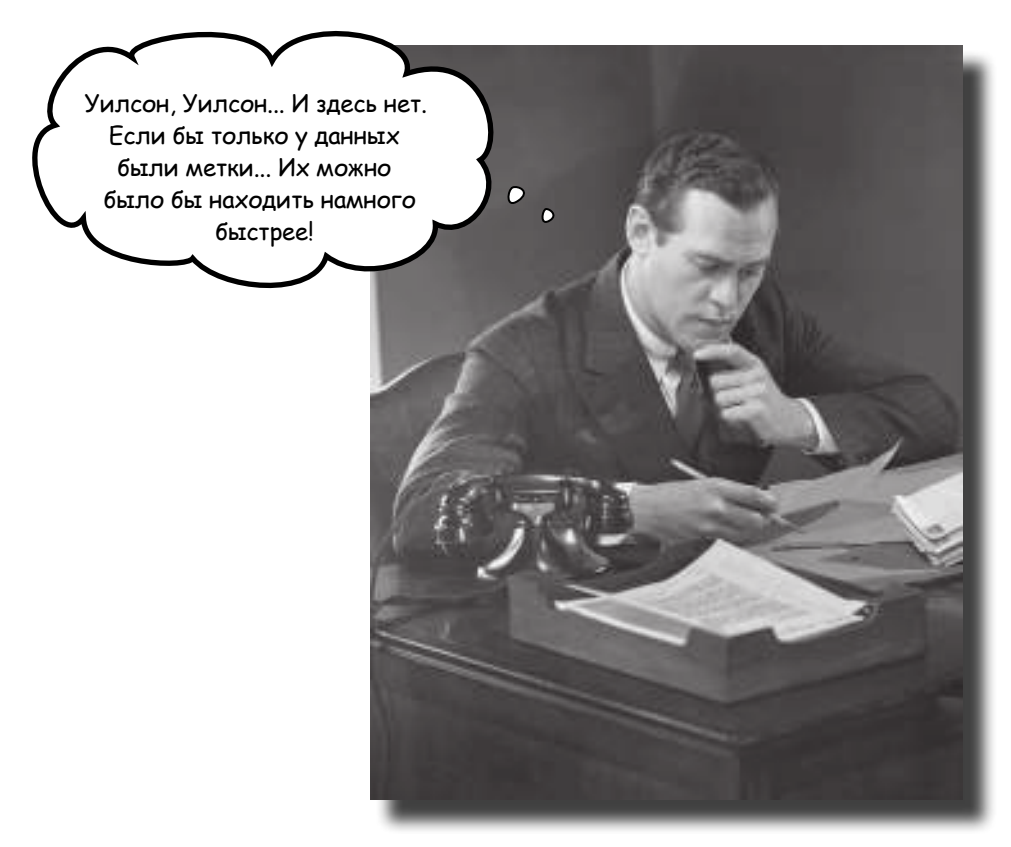

**Хранить данные в одной большой куче удобно... До тех пор, пока вам не потребуется в них что-нибудь найти.** Вы уже видели, как создать коллекцию объектов с использованием *массива*. Вы уже видели, как обработать *каждый элемент* массива и как *найти нужные* элементы. В обоих случаях мы начинаем от начала массива и *проверяем каждый отдельный объект.* Вы уже видели методы, получающие большие коллекции в параметрах. Вам уже известно, какие проблемы это создаст: вызовы методов требуют передачи большой, *запутанной коллекции аргументов,* для которой вам нужно помнить точный порядок. А не существует ли коллекции, у которой *все данные* уже снабжены *метками*? Тогда вы могли бы *быстро найти* нужные элементы! В этой главе рассматриваются **хеши** Ruby, предназначенные именно для этого.

#### Подсчет голосов

Место председ теля попечительского совет в к нтно, и опросы пок зывают, что голос избирателей р зделились почти поровну. В день выборов к ндид ты, з т ив дых ние, следят з поступ ющими результ т ми.

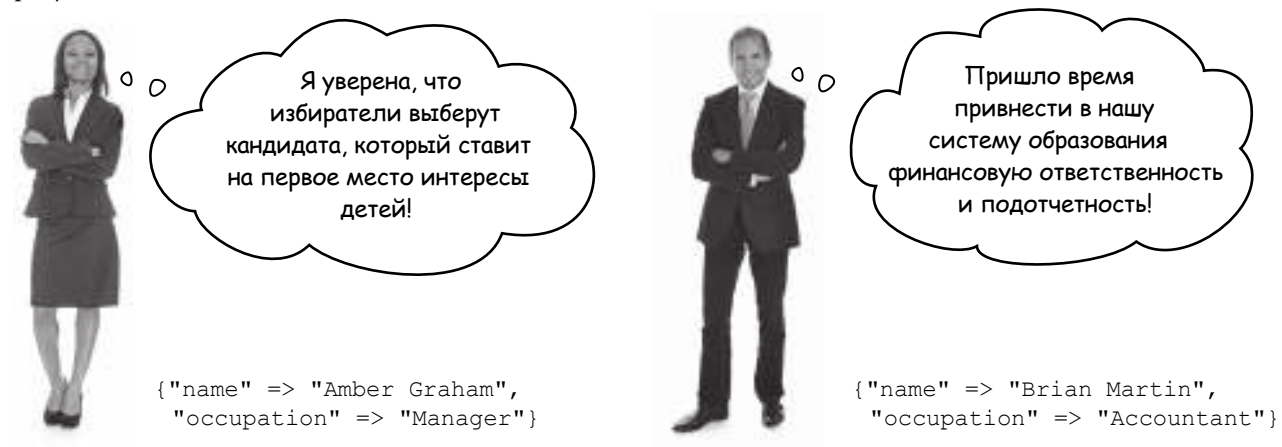

Электронные устройств для голосов ния, используемые в этом году, сохрняют результ ты голосов ния в текстовых ф йл х, по одному голосу в строке. (Бюджет ограничен, так что городской совет выбрал самую дешевую модель.)

Перед в ми ф йл с голос ми по Округу А:

и подсчит ть количество строк с к ждым

Amber Graham Brian Martin Amber Graham Brian Martin Brian Martin

Каждая строка представляет один голос.

Требуется обработ ть к ждую строку фил именем. К ндид т с н ибольшим количеством голосов объявляется победителем!

Первое требов ние к группе разработки — прочитать содержимое ф йл *votes.txt*. Впрочем, здесь все просто; код ничем не отличется от код, использов нного для чтения отзывов о фильм х в главе 6.

```
lines = []\leqFile.open("votes.txt") do |file|
Открываем файл 
  lines = file.readlines \leftarrowend
                  Создаем переменную, которая про-
                 должит существовать после блока.
                                       и передаем его блоку.
                            Все строки файла сохраняются в массиве.
```
Следующ язд ч — прочит ть имя из к ждой строки фйл и увеличить счетчик вхождений этого имени.

#### Массив массивов — не идеальное решение

Но к котследить все эти имен и связ ть с к ждым именем счетчик вхождений? Мы пок жем дв способ. Первое решение использует м ссивы, уже известные н м по гл ве 5. Во втором решении используется нов я структур д нных - *хеши*.

Если бы в нашем распоряжении не было ничего, кроме массивов, то мы могли бы создать *массив массивов* для хр нения всей информ ции. Д, вы поняли пр вильно: в м ссив х Ruby могут хр ниться любые объекты, включ я другие массивы. Следов тельно, мы можем созд ть м ссив с именем к ндид т и количеством подсчит нных голосов в его пользу:

["Brian Martin", 1]

Этот м ссив можно р зместить внутри другого м ссив, в котором хр нятся имен всех кандидатов и *их* счетчики голосов:

 $\lfloor$ Внутренний массив — S ["Amber Graham", 1], ["Brian Martin", 1] < — Вставляем новый ] Внешний массив – ) массив… Для к ждого имени, обн руженного в текстовом ф йле... "Mikey Moose" Но если в текстовом ф йле встреч ется имя, *уже существующее* в м ссиве м ссивов... "Brian Martin" …необходимо перебр ть элементы *внешнего* м ссив и проверить, совп д ет ли с именем первый элемент внутреннего м ссив.  $\lfloor$  $=$  ["Amber Graham", 1], ["Brian Martin", 1],  $\rightarrow \cdots$ Если совп дений нет, доб вляется новый вну- ] тренний м ссив с новым именем. ["Amber Graham", 1], ["Brian Martin", 1], ["Mikey Moose", 1] —— Вставляем новый ] массив… …то мы обновляем счетчик вхождений для этого имени.  $[$ «Mikey Moose»? Нет… «Brian Martin»? Нет.

 ["Amber Graham", 1],  $\rightarrow$  ["Brian Martin", 2], ["Mikey Moose", 1] ] Обновляем этот счетчик голосов. «Brian Martin»? Да!

Д<sub>л</sub>т кое решение возможно. Но оно потребует лишнего код, перебор элементов з ймет много времени при обработке больших списков. Как обычно, в Ruby существует более удобный способ.

### Xewu

Основной недост ток решения с хр нением счетчик вхождений для к ждого к ндид т в м ссиве - неэффективность его последующей выборки. При поиске любого имени к ждый р з приходится просм трив ть все остальные имен.

Предст вьте, что д нные, хр нящиеся в м ссиве, св лены в одну кучу: нужный элемент можно н йти, но чтобы н йти его, придется просмотреть все остальные элементы.

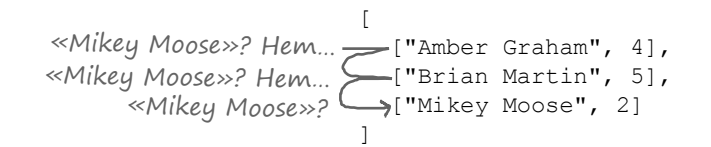

В Ruby существует другой способ хр нения коллекций д нных: хеши. Хеш-р зновидность коллекции, в которой для обр щения к зн чениям используются ключи. Ключи помог ют легко извлечь нужные д нные из хеш. Хр нение д нных в хеше можно ср внить с рядом ккур тно подпис нных п пок вместо одной неудобной кучи.

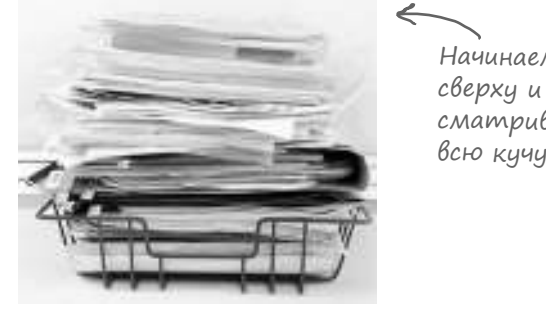

Начинаем сверху и просматриваем всю кучу.

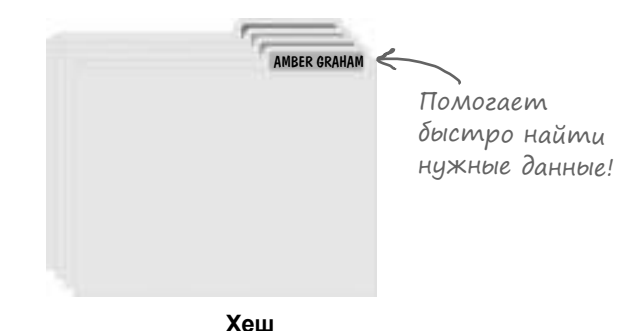

Массив

К кивслучесм ссив ми, вы можете созд ть новый хеши ср зудоб вить в него д нные, используя литер л хеш. Синт ксис выглядит примерно т к:

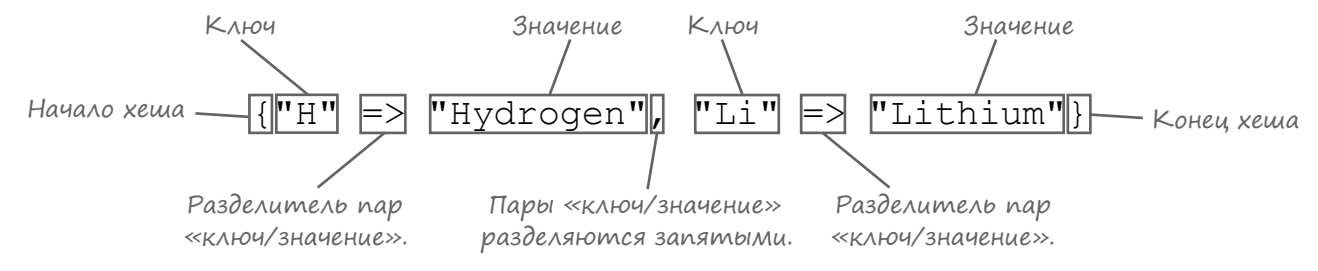

Символы => ук зыв ют, н к кое зн чение ук зыв ет тот или иной ключ. Из-з внешнего сходств эту конструкцию иногд н зыв ют «р кетой».

Созд нный хеш можно присвоить переменной: elements = {"H" => "Hydrogen", "Li" => "Lithium"}

Для обр щения к зн чениям из хеш используются ключи, связ нные с этими зн чениями. Если литер лы хешей определяются в фигурных скобках, для обр щения к отдельным зн чениям используются квадратные скобки. Все это н помин ет ст нд ртный синт ксис обр щения к зн чениям изм ссив, если не счит ть того, что в кв др тные скобки з ключ ется ключ хеш, не числовой индекс.

Укажите здесь ключ хеша, и вы получите соответствующее значение.

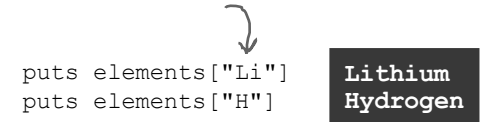

Хеши (продолжение)

В существующий хеш тоже можно доб влять новые ключи и значения. В этом случае синтаксис тоже очень похож на синтаксис присваивания элементу массив:

Если индекс ми м ссив могут быть только *целые числа*, ключом хеш может быть любой объект. В ч стности, т кими объект ми могут быть строки, числ и символические имен.

> mush =  $\{1 \Rightarrow$  "one", "two" => 2, :three => 3.0} p mush[:three] p mush[1] p mush["two"] **3.0 "one" 2**

И хотя между м ссив ми и хеш ми существуют принципи льные отличия, у них т кже найдется нем ло общего - достаточно, чтобы сравнить их.

#### Массивы: Хеши:

- М ссивы увеличив ются и уменьш ются по мере необходимости.
- В м ссив х могут хр ниться любые объекты, дже хеши и другие м ссивы.
- В м ссив х могут одновременно хр ниться экземпляры р зных кл ссов.
- Литер лы з ключ ются в *квадратные скобки.*
- Для обращения к элементу указывается его индекс в *квадратных скобках.*
- В к честве индексов могут использов ться только целые числ.
- Индекс элемент определяется его позицией в м ссиве.

[2.99, 25.00, 9.99]

0 1 2

- Хеши увеличив ются и уменьш ются по мере необходимости.
- В хеш х могут хр ниться любые объекты, д же м ссивы и другие хеши.
- В хеш х могут одновременно хр ниться экземпляры разных классов.
- Литер лы з ключ ются в *фигурные скобки*.
- Для обращения к элементу указывается его индекс в *квадратных скобках.*
- В к честве ключ может использов ться любой объект.
- Ключи не вычисляются, з д ются при доб влении значений.

$$
\uparrow \qquad \qquad \uparrow \qquad \uparrow \qquad \uparrow \qquad \uparrow \qquad \uparrow \qquad \uparrow
$$
\n
$$
\uparrow \qquad \uparrow \qquad \uparrow \qquad \uparrow \qquad \uparrow
$$
\n
$$
\uparrow \qquad \uparrow \qquad \uparrow \qquad \uparrow
$$
\n
$$
\uparrow \qquad \uparrow \qquad \uparrow
$$
\n
$$
\uparrow \qquad \uparrow \qquad \uparrow
$$
\n
$$
\uparrow \qquad \uparrow \qquad \uparrow
$$
\n
$$
\uparrow \qquad \uparrow
$$
\n
$$
\uparrow
$$
\n
$$
\uparrow
$$
\n
$$
\uparrow
$$
\n
$$
\uparrow
$$
\n
$$
\uparrow
$$
\n
$$
\uparrow
$$
\n
$$
\uparrow
$$
\n
$$
\uparrow
$$
\n
$$
\uparrow
$$
\n
$$
\uparrow
$$
\n
$$
\uparrow
$$
\n
$$
\uparrow
$$
\n
$$
\uparrow
$$
\n
$$
\uparrow
$$
\n
$$
\uparrow
$$
\n
$$
\uparrow
$$
\n
$$
\uparrow
$$
\n
$$
\uparrow
$$
\n
$$
\uparrow
$$
\n
$$
\uparrow
$$
\n
$$
\uparrow
$$
\n
$$
\uparrow
$$
\n
$$
\uparrow
$$
\n
$$
\uparrow
$$
\n
$$
\uparrow
$$
\n
$$
\uparrow
$$
\n
$$
\uparrow
$$
\n
$$
\uparrow
$$
\n
$$
\uparrow
$$
\n
$$
\uparrow
$$
\n
$$
\uparrow
$$
\n
$$
\uparrow
$$
\n
$$
\uparrow
$$
\n
$$
\uparrow
$$
\n
$$
\uparrow
$$
\n
$$
\uparrow
$$
\n
$$
\uparrow
$$
\n
$$
\uparrow
$$
\n
$$
\uparrow
$$
\n
$$
\uparrow
$$
\n
$$
\uparrow
$$
\n
$$
\uparrow
$$
\n
$$
\uparrow
$$
\n
$$
\uparrow
$$
\n
$$
\uparrow
$$
\n
$$
\uparrow
$$
\n
$$
\
$$

Заполните пробелы в коде, чтобы он выводил показанный результат.

my hash = {"one" => , :three => "four", => "six"} puts my\_hash[5] puts my\_hash["one"] puts my hash[ ] my hash  $] = 8$ puts my\_hash["seven"] **six two four 8 Результат:** пражнение

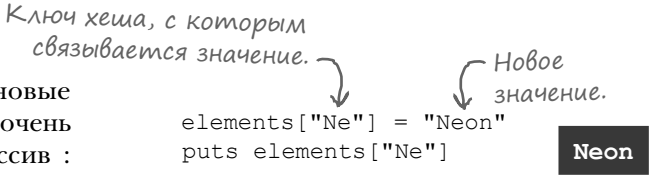

Индексами массива

а ключом хеша может

быть любой объект.

могут быть только

целые числа,

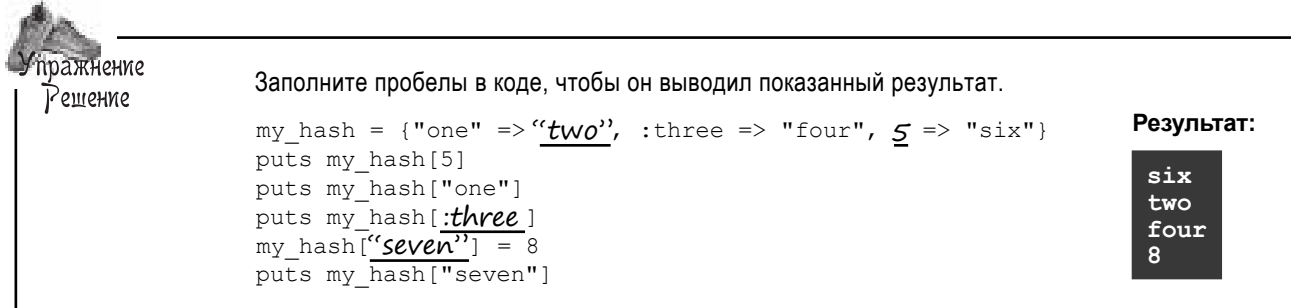

#### Xewu — тоже объекты

Вы снов и снов слышите, что в Ruby все сущности являются объект ми. Р нее вы уже видели, что м ссивы являются объект ми, и скорее всего, в с не удивит, что и хеши тоже являются объект ми.

> protons = {"H" => 1, "Li" => 3, "Ne" => 10} puts protons.class

К к и большинство объектов Ruby, хеши содерж т много полезных методов экземпляр. Приведем небольшую подборку...

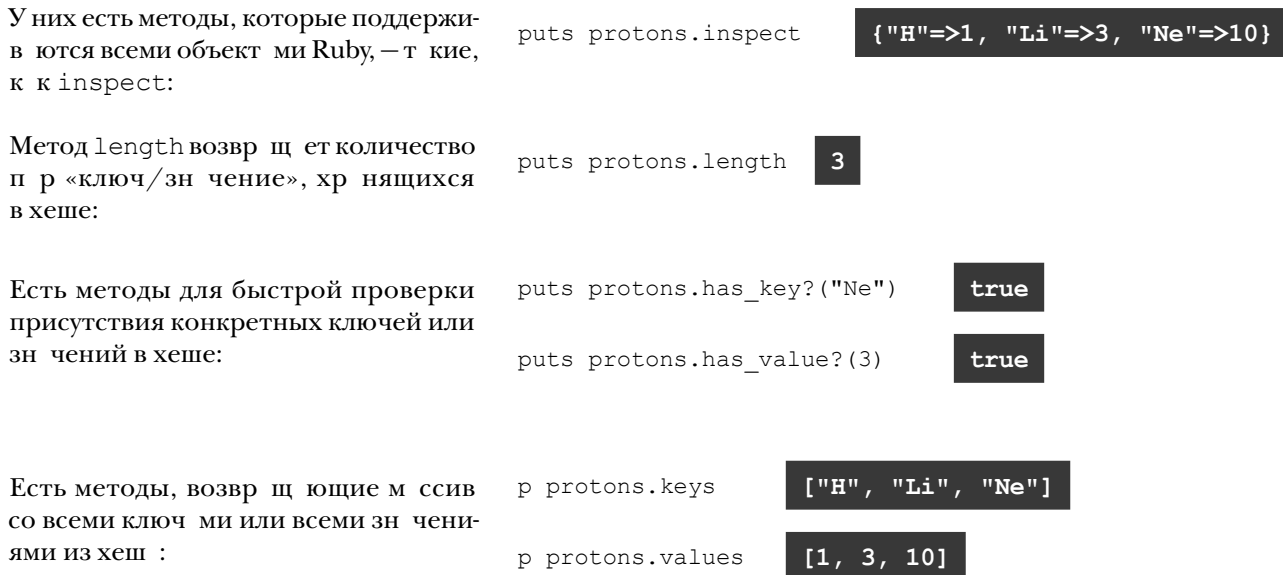

Hash

К киум ссивов, у хешей существуют методы, которым можно перед ть блок для перебор содержимого хеш. Н пример, метод each получ ет блок с двумя п р метр ми: ключом и зн чением. (Метод each будет более подробно р ссмотрен через несколько стр ниц.)

protons.each do | element, count| puts "#{element}: #{count}" end

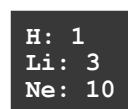

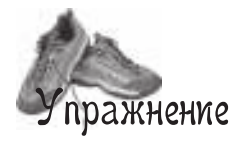

Откройте терминальное окно, введите команду **irb** и нажмите клавишу Enter/Return. Под каждым из приведенных ниже выражений Ruby запишите, какой результат, по вашему мнению, будет получен при его выполнении. Потом введите выражение в irb и нажмите Enter. Совпадет ли ваше предположение с тем, что выдаст irb?

```
protons = \{ "He" => 2 }
               protons["He"]
               protons["C"] = 6protons["C"]
               protons.has_key?("C")
               protons.has_value?(119)
               protons.keys
               protons.values
               protons.merge({ "C" => 0, "Uh" => 147.2 })
```
 $3a\lambda$ а $B$ а $e$ Мы $e$ атър<br>Вопросы

#### В: **Откуда взялось название «хеш»?**

О: Откровенно говоря, это не лучшее название. В других языках подобные структуры данных называются «картами», «словарями» и «ассоциативными массивами» (потому что ключи ассоциируются со значениями). В Ruby используется термин «хеш», потому что для быстрого поиска ключей в хеше используется алгоритм *хеширования*. Подробности работы этого алгоритма выходят за рамки темы книги, но вы легко найдете дополнительную информацию в своей любимой поисковой системе.

 $\sqrt{2}$ 

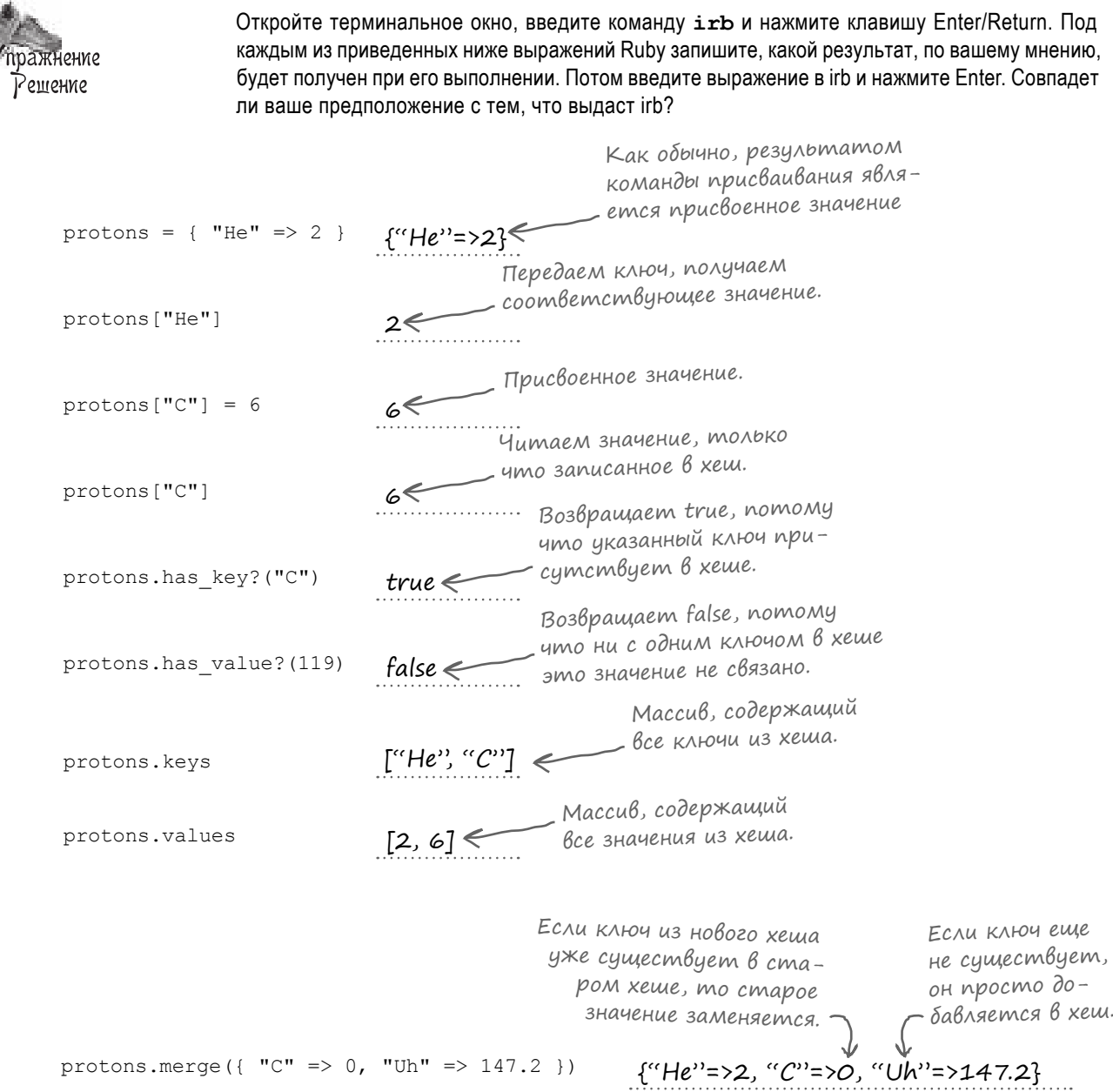

#### **Хеши возвращают «nil» по умолчанию**  $\overline{A}$   $\overline{A}$   $\overline{A}$   $\overline{A}$   $\overline{A}$   $\overline{B}$   $\overline{A}$   $\overline{A}$   $\overline{B}$   $\overline{A}$   $\overline{B}$   $\overline{B}$   $\overline{A}$   $\overline{B}$   $\overline{B}$   $\overline{B}$   $\overline{B}$   $\overline{B}$   $\overline{B}$   $\overline{B}$   $\over$

Вернемся к м ссиву строк, прочит нному из ф йл с результ т ми голосов ния. Ит к, требуется вычислить количество вхождений к ждого имени в этом м ссиве.

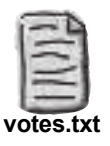

Brian Martin Amber Graham Brian Martin Brian Martin

p lines

**["Amber Graham\n", "Brian Martin\n", "Amber Graham\n", "Brian Martin\n", "Brian Martin\n"]**

Эти символы новой строки были прочитаны из файла.

Вместо упомин вшегося выше м ссив м ссивов для хр нения счетчиков мы воспользуемся хешем. Когд в м ссиве lines встречется имя, отсутствующее в хеше, оно доб вляется в хеш.

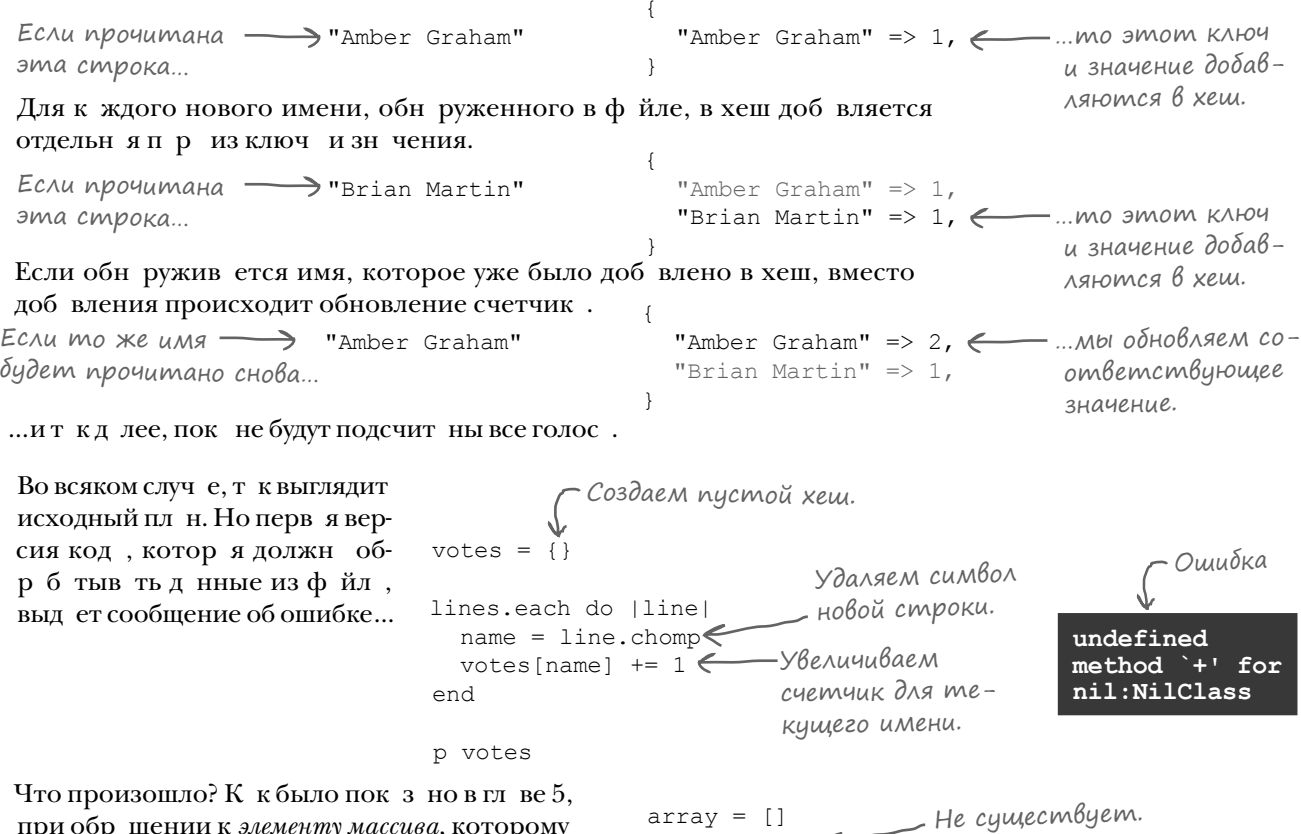

при обращении к *элементу массива*, которому еще не было присвоено значение, вы получаете nil. При обращении к *ключу хеша*, которому еще не было присвоено значение, по умолч нию *также* используется зн чение nil.

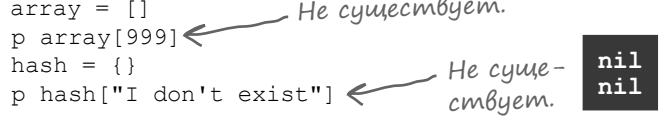

При обращении к счетчику голосов для имени кандидата, которому еще не присваивалось зн чение, вы ткже получите nil. А при попытке суммиров ния с nil происходит ошибк.

#### Xewu BosBpaщают «nil» по умолчанию (продолжение)

Когд имя к ндид т встреч ется впервые, вместо счетчик голосов из хеш будет получено зн чение nil. При попытке использов ть его для суммиров ния происходит ошибк.

Чтобы решить эту проблему, мы проверим, связ но ли с текущим ключом хеш зн чение nil. Если нет, зн чит, зн чение счетчик может быть безоп сно увеличено. Но если оно равно nil, необходимо з д ть н ч льное зн чение для этого ключ (1).

А теперь в выходных д нных выводится з полненный хеш. Прогр мм р бот ет!

lines.each do | line|  $name = line.chomp$  $votes[name] += 1$ end

undefined method for nil:NilClass

```
lines = []File.open("votes.txt") do [file]
  lines = file.readlines
endvotes = \{\}lines.each do | line|
  name = line.chompif votes [name] != nil < ECAU это имя встречалось ранее...
    votes [name] += 1 \longleftarrow ... увеличиваем значение счетчика.
  else <u>C</u>ECAU же это имя встречается впервые...
    votes [name] = 1 \longleftarrow... OHO \partialOO \deltaa\betaARemca \beta xem
                              со значением 1.
  andend
              {"Amber Graham"=>2, "Brian Martin"=>3}
p votes
```
#### **3Hayehue nil (u monbko nil) uhmepnpemupyemca kak noxhoe**

Впрочем, в прогр мму стоит внести еще одно небольшое улучшение: эт условн я конструкция выглядит несколько уродливо. if  $votes[name]$  !=  $nil$ 

Чтобы немного «подчистить» эту конструкцию, мы можем воспользов ться тем ф ктом, что в условных ком нд х может использов ться любое выр жение Ruby. Большинство результ тов интерпретируется т к, к к если бы это был логическ я истин, то есть true.

```
if "any string" \leftarrow Истинно if 42 \leftarrow Истинно
                                                             if ["any array"] ←Истинно
                                 puts "I'll be printed!"
  puts "I'll be printed!"
                                                               puts "I'll be printed!"
end
                               end
                                                             end
```
Собственно, кроме логического зн чения false, в Ruby существует только однозн чение, которое интерпретируется в выр жениях к кложное: nil.

```
if false < «Настоящее» ложное значение.
                                                 if nil \leftarrow \wedge o \times H0puts "I won't, either!"
  puts "I won't be printed!"
end
                                                  end
```
#### Значение nil (и moлько nil) интерпретируется как ложное (продолжение)

То обстоятельство, что Ruby интерпретирует nil к кложное зн чение, упрощ ет проверку того, были ли зн чения присвоены р нее или нет. Н пример, при обр щении к зн чению из хеш в ком нде if coдерж щийся в ком нде код будет выполнен, если зн чение существует. Если же зн чение не существует, то и код не выполняется.  $votes = \{\}$ 

```
Значение nil интерпрети - if votes ["Kremit the Toad"]
                       руется как ложное.
                                                         puts "I won't be printed!"
                                                       andvotes ["Kremit the Toad"] = 1Значение 1 интерпрети-
                                                    if votes ["Kremit the Toad"]
                                                         puts "I'll be printed!"
                        руется как истинное.
                                                       end
Чтобы условня ком нд лучше чит л сь,
                                      lines.each do Iline!
ее можно сокр тить с
                                         name = line{chomp}if votes [name] < - Громоздкая конструкция
if votes [name] != nil \pio
                                                               \llif votes[name] != nil»
                                           votes[name] += 1if votes [name].
                                         else
                                                               больше не нужна!
                                           votes[name] = 1Код р бот ет т к же, к к в предыдущей
                                         end
версии; просто он ст л чуть более ком-
                                       end
п ктным. Н первый взгляд достижение
небольшое, но в типичной прогр мме
                                       p votes
существов ние объектов приходится про-
                                                    {"Amber Graham"=>2, "Brian Martin"=>3}
верять очень много раз. В конечном итоге
этот прием сэкономит в м множество
н ж тийкл виш!
                                                      Попробуйте предположить, какой результат будет
                                       пражнение
                                                      выведен приведенным ниже кодом, и запишите
                                                      его в пустых полях.
                                                       (Мы заполнили первую строку за вас.)
                     Когда мы
                     говорим,
                                       school = {"Simone" => "here",
                     что толь-
                                         "Jeanie" => "here"
                     KO nil
  интерпретируется как ло-
  гическая ложь, мы не пре-
                                       names = ["Simone", "Ferriss", "Jeanie", "Cameron"]
  увеличиваем.
  Многие значения, которые
                                       names.each do Inamel
                                                                         Simone is present
                                         if school[name]
  интерпретируются как ложные
  в других языках - пустые стро-
                                           puts "#{name} is present"
                                         else
  ки, пустые массивы, число 0, -puts "#{name} is absent"
  в Ruby интерпретируются как
                                         end
  истинные.
                                       end
```

```
пажнение
                  Попробуйте предположить, какой резуль-
Решение
                  тат будет выведен приведенным ниже
                  кодом, и запишите его в пустых полях.
 school = {"Simone" \Rightarrow "here",
   "Jeanie" => "here"
 \rightarrownames = ["Simone", "Ferriss", "Jeanie", "Cameron"]
 names.each do | name|
                                      Simone is present
   if school[name]
     puts "#{name} is present"
                                       Ferriss is absent
   else
                                      Jeanie is present
     puts "#{name} is absent"
   end
                                       Cameron is absent
 end
```
#### Возвращение по умолчанию другого значения вместо «nil»

Непропорцион льно большой объем код подсчет голосов содержится в ком нде if/else, котор я проверяет существов ние ключ в хеше...

Но эт ком нд і f нужна. Обычно при обр щении к ключу хеш, с которым еще не связ но зн чение, вы получете nil. Когд мы в первой версии попыт лись увеличить счетчик для несуществующего ключ, произошл ошибк (потому что nil не может использов ться при суммиров нии).

```
votes = \{\}lines.each do | line|
  name = line.chompif votes [name] ECAU ЗНАЧЕНИЕ Votes [пате] отлично от nil...
     votes [name] += 1 \longleftarrow ... увеличить существующий счетчик.
  else ——Если значение votes[name] PABHO nil...
    votes [name] = 1 \longleftarrow...\partialo\deltaa\thetaumb uma \theta xem
  end
                              со значением 1.
end
                          Для первого имени по-
                          лучает «nil» и пыта-
lines.each do | line|
                          ется увеличить на 1...
  name = line.chompvotes [name] += 1end
                   Ошибка -
                                   undefined method `+'
                                   for nil:NilClass
```
А если для отсутствующих ключей вместо nil будет возвр щ ться другое зн чение? Зн чение, которое можно увеличив ть? Д в йте посмотрим, к к этого добиться...

#### Возвращение по умолчанию другого значения вместо «nil» (продолжение)

Вместо литер лов хешей ({}) для создния новых хешей также можно воспользоваться методом Hash.new. Без аргументов Hash.new роботет точно ткже, кк $\{\}$ : вы получете хеш, который возвр щет nil для ключей, с которыми не были ссоцииров ны зн чения.

Но если при вызове Hash.new в ргументе перед ется объект, этот ргумент ст новится объектом хеш по умолч нию. К ждый р з, когд вы обр щ етесь к ключу, которому значение еще не присвоено, вместо nil возвр щ ется ук з нный в ми объект по умолчанию. votes = Hash.new(0)

Воспользуемся объектом хеш по умолч нию, чтобы сократить код подсчет голосов.

Если хеш был созд н вызовом Hash.new(0), то при попытке обращения к счетчику для ключ, с которым еще не было ссоциировно знчение, возвр щ ется объект по умолч нию (0). Зн чение 0 увеличив ется до 1, потом до 2, и ткдлее — кждый раз, когд то же имя будет снов встреч ться в м ссиве.

От ком нды if можно полностью изб виться!

И к к видно из результт, код по-прежнему нор-

м льно р бот ет.

 $lines = []$ 

end

end

p votes

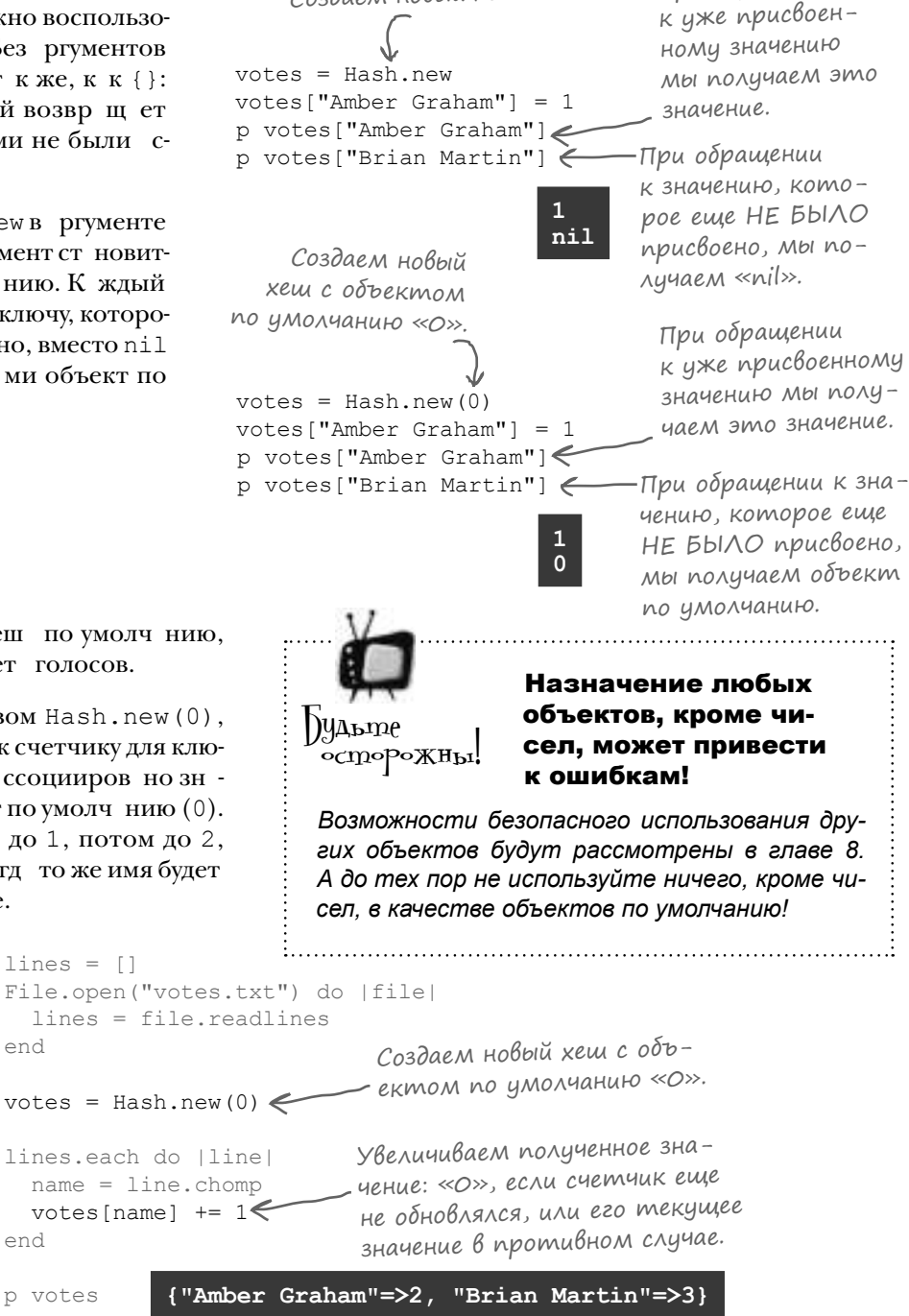

Создаем новый хеш. При обращении

#### Нормализация ключей хеша

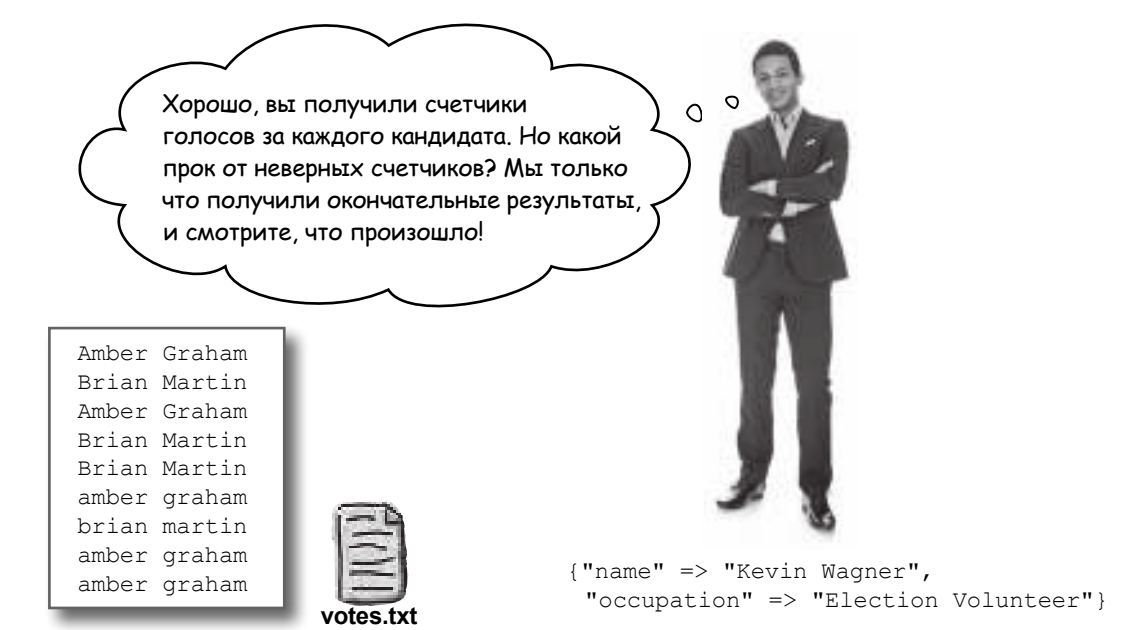

Вот что получилось при обработке нового файла существующим кодом:

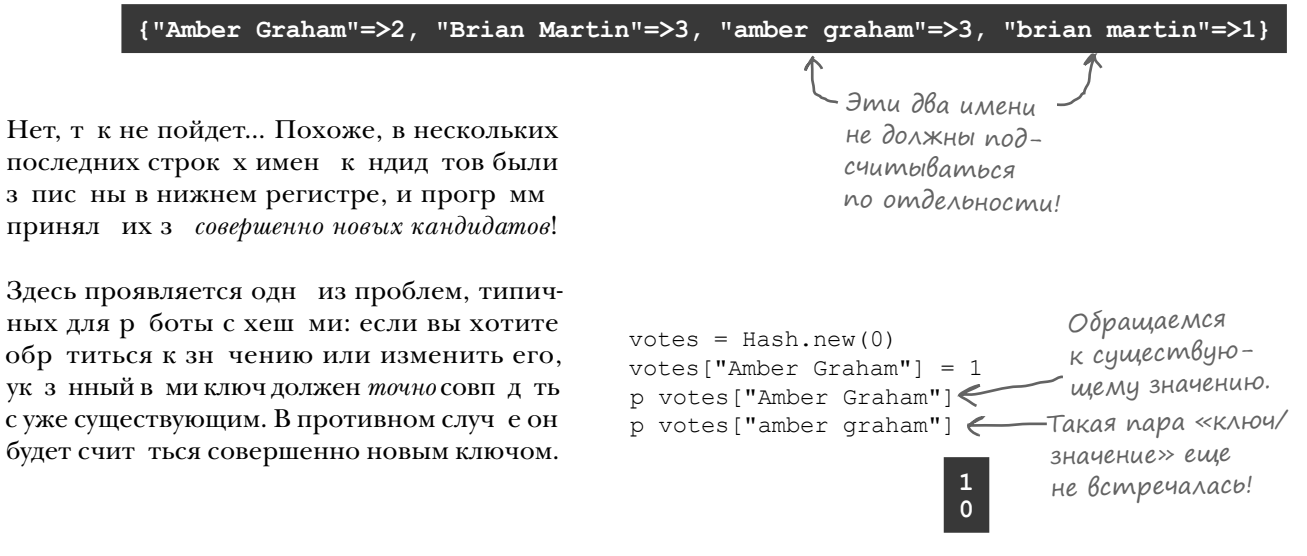

Следов тельно, строки в ф йле, з пис нные в нижнем регистре, должны счит ться эквив лентными строк м, з пис нным в верхнем регистре. Как это сделать? Следует *нормализовать* входные данные: должен существов ть один ст нд ртный способ предст вления имен к ндид тов, и именно *этот* способ должен использоваться для записи ключей хеша.

### Нормализация ключей хеша (продолжение)

К сч стью, в этом конкретном слученорм лизция имен к ндид тов происходит очень просто. Мы всего лишь доб вим одну строку код, котор я устр нит р схождения в регистре символов, перед сохранением имени в хеше.

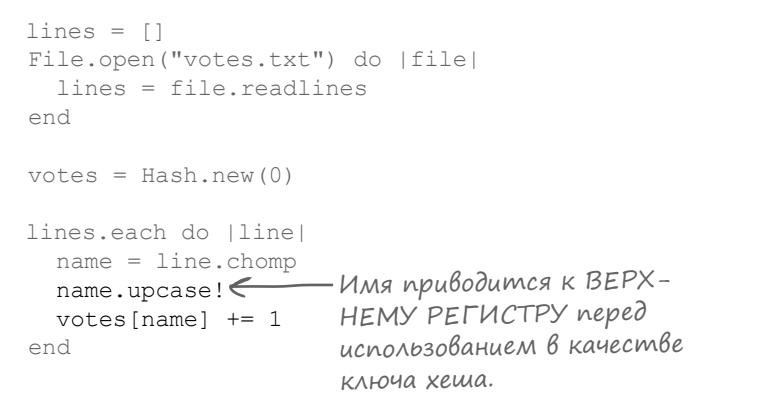

```
p votes
```
В выводе программы мы видим обновленное содержимое хеш: голос в з писях с именми в нижнем и верхнем регистре суммируются, к к и положено. Проблем решен!

Будьте осторожны!

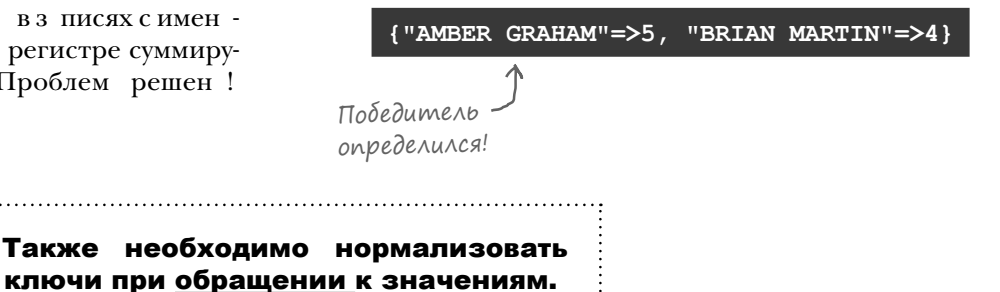

*Если вы нормализуете ключи при добавлении значений в хеш, также необходимо выполнить нормализацию и при обращении к значениям.* 

*В противном случае программа может решить, что значение отсутствует, тогда как на самом деле оно просто хранится под другим ключом.*

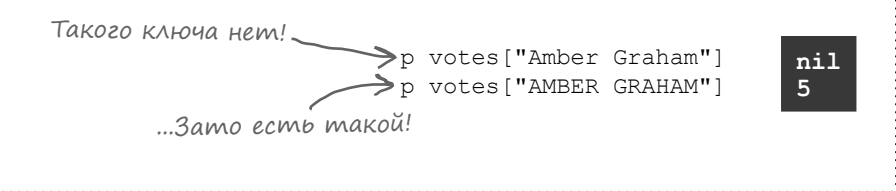

#### Xemu u «each»

Мы обр бот ли строки в ф йле и построили хеш с общим количеством голосов:

p votes

{ "AMBER GRAHAM"=>5, "BRIAN MARTIN"=>4}

 $two: 2$ 

Впрочем, было бы н много удобнее, если бы к ждое имя к ндид т выводилось в отдельной строке вместе со счетчиком голосов.

```
К к было пок з но в гл ве 5, ум ссивов есть метод each, которому
перед ется блок с одним п р метром. Метод each последов тельно
перед ет к ждый элемент м ссив блоку для обр ботки. У хешей
тоже есть метод each, который р бот ет н логично. Есть всего
одно отличие: для хешей each перед ется блок с двумя приетр-
ми: ключом и соответствующим зн чением.
```

```
hash = { "one" => 1, "two" => 2 }
hash.each do | key, value|
 puts "#{key}: #{value}"
                                one: 1
end
```
Воспользуемся each для вывод к ждого именик ндид т изхеш votes вместе с соответствующим счетчиком голосов:

Hacmo ада<sup>в</sup>аеМые  $B$ on $P$ o $C_{D1}$ 

1. Что произойдет, если вызвать метод each для хеша, но передать ему блок с одним параметром?

• Метод each для хешей допускает такую возможность; блоку передается массив из двух элементов с ключом и значением для каждой пары «ключ/значение» в хеше. Впрочем, на практике намного чаще применяются блоки с двумя параметрами.

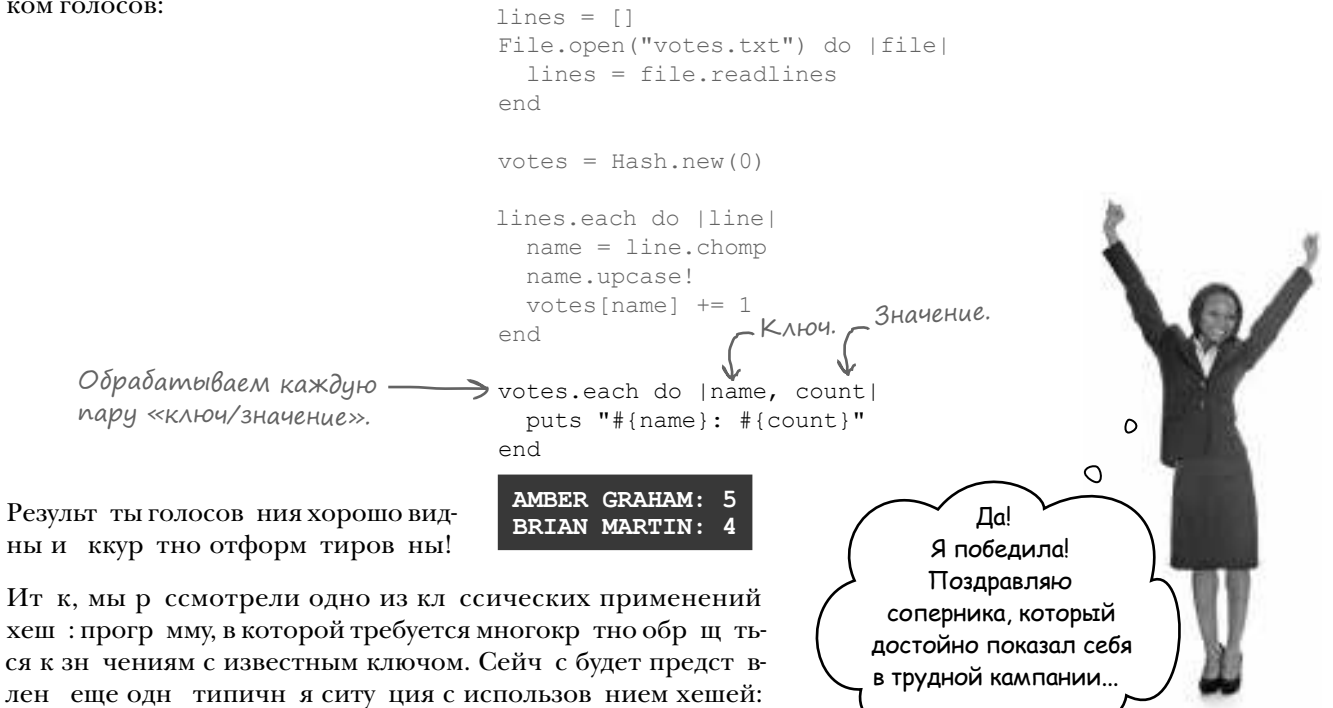

перед ч ргументов методов.

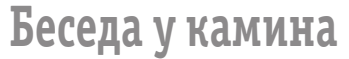

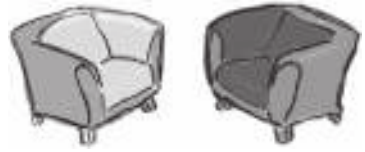

#### **Хеш**:

Р д видеть, М ссив.

Зря ты тк.

**Сегодня в студии: Массив и Хеш обсуждают свои различия.**

#### **Массив**:

Не могу сказать того же, но будь по-твоему, Хеш.

Д неужели? Я прекр сно спр влялся со своим делом - хр нением коллекций. А потом явился ты, и разработчики стали говорить: «Ооо! 3 чем нужны м ссивы, когд можно использов ть хеш? Хеш — это же т $\kappa$  круто!»

Что ж, у меня есть определенное обаяние… Но дже язно, что в некоторых ситуциях разработчику приходится использов ть м ссив вместо хеш.

Это верно; чтобы элементы можно было быстро извлечь, приходится потрудиться н д орг низцией их хр нения! Но з то все усилия окупятся, если вы захотите получить конкретный элемент из середины коллекции. Если вы дете мне првильный ключ, я всегд знаю, где найти значение.

Д, но ведь разработчик должен знать точный индекс, по которому хр нятся д нные, верно? Конечно, з помин ть все эти числ весьм утомительно! Но либо т к, либо жд ть, пок м ссив просмотрит все свои элементы, один з одним...

Согл сен. Разработчики должны знать омассивах *и* хеш х и выбир ть подходящую структуру д нных для своей текущей з д чи.

Точно! М ссивы н много эффективнее хешей! И если в с устр ив ет выборк элементов в том порядке, в котором они были доб влены (допустим, с использов нием each), вы выбир ете м ссив, потому что в м не нужно жд ть, пок хеш упорядочит д нные з в с.

Вообще-то м ссивы тоже умеют возвращать д нные.

В жно другое: я *мог*у это сдел ть. И при построении простой очереди я ост юсь предпочтительным к ндид том.

Резонно, на том и порешим.

#### Путаница с аргументами

Предположим, мы пишем приложение для хр нения основной информ ции о к ндид т х, чтобы пользов тели могли побольше узнать о них. Для хранения всей информ ции о к ндид те в одном месте созд н кл сс Candidate. Для удобств мы созд ли метод initialize, чтобы все трибуты экземпляр можно было з д ть прямо при вызове Candidate.new.

Создание методов доступа к атрибутам.

**Candidate: Carl Barnes**

**Occupation: Attorney**

**Birthplace: Miami**

**Age: 49**

**Hobby:** 

```
class Candidate
         attr accessor :name, :age, :occupation, :hobby, :birthplace\epsilondef initialize(name, age, occupation, hobby, birthplace) \leftarrow[self.name = name] self.age = age
            self.occupation = occupation
            self.hobby = hobby
             self.birthplace = birthplace
          end
       end
                                                                          Настройка пере-
                                                                            дачи аргументов
                                                                            Candidate.new.
Пара-
метры 
использу-
ются для 
назначения 
атрибутов 
объекта.
```
Доб вим после определения кл сс код созд ния экземпляр Candidate и вывод его д нных.

```
def print summary(candidate)
   puts "Candidate: #{candidate.name}"
   puts "Age: #{candidate.age}"
   puts "Occupation: #{candidate.occupation}"
   puts "Hobby: #{candidate.hobby}"
  puts "Birthplace: #{candidate.birthplace}"
end
candidate = Candidate.new("Carl Barnes", 49, "Attorney", nil, "Miami")
print summary(candidate)
                                                               Аргумент должен 
                                                               передаваться даже 
                                                               в том случае, если 
                                                              он не используется.
```
Перв я попытк вызов Candidate.new пок зыв ет, что пользов ться им довольно неудобно. Н м приходится перед в ть все ргументы нез висимо от того, используются они или нет.

 $\Pi$  р метр hobby можно было бы объявить необяз тельным, *если бы* з ним не следов л п р метр birthplace...

```
class Candidate
  attr accessor :name, :age, :occupation, :hobby, :birthplace
   def initialize(name, age, occupation, hobby = nil, birthplace)
 ...
   end
end
                                                   Значение по умолчанию, 
                                                   чтобы сделать параметр 
                                                    необязательным…
```
Но из-з пр метр birthplace попытк опустить пр метр hobby приводит к ошибке…

```
Candidate.new("Carl Barnes", 49, "Attorney", , "Miami")
                      Ошибка syntax error, unexpected ',', expecting ')'
```
#### Путаница с аргументами (продолжение)

Если вы з будете, в к ком порядке должны перед в ться ргументы метод, возник ет друг я проблем...

```
candidate = Candidate.new("Amy Nguyen", 37, "Lacrosse", "Engineer", "Seattle")
print summary (candidate)
```
 $\tau$ Постойте, в каком порядке все это нижно передавать?

аргумента долж- | Сострастом. -

Ой! Эти два

ном порядке!

ны идти в обрат-

Age: 37

Candidate: Amy Nguyen

Occupation: Lacrosse

Birthplace: Seattle

Понятно, что с длинными списк ми п р метров методов могут возникнуть проблемы. Их порядок не очевиден, и р зр ботчик легко может что-то пропустить.

### Передача хешей в параметрах методов

Тр диционно в Ruby подобные проблемы реш лись посредством использов ния хешей к кп р метров методов. Ниже приведен простой метод агеа, которому вместо р здельных п р метров length и width перед ется один хеш. (Д, мы поним ем, что з пись получ ется немного громоздкой. Н нескольких ближ йших стр ниц х мы предст вим некоторые приемы, существенно упрощ ющие синт ксис перед чи хешей в п р метр х!)

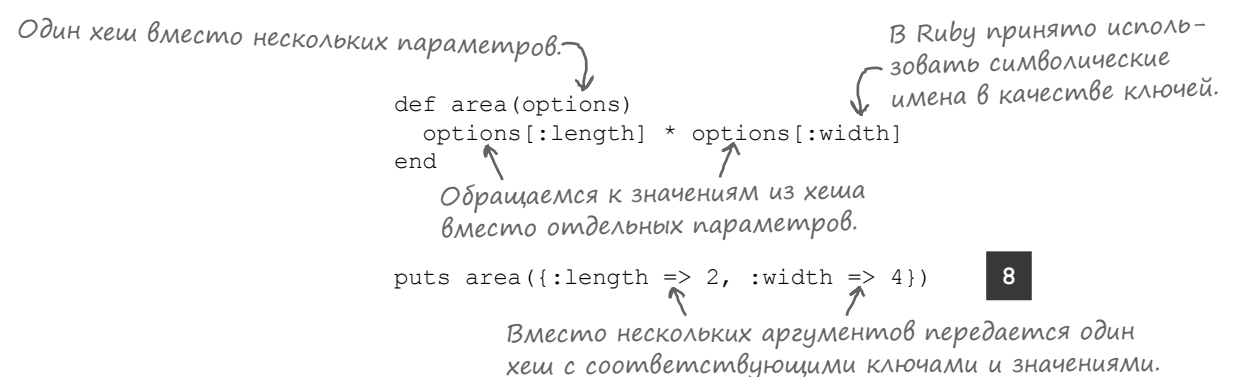

По общепринятым согл шениям в Ruby для ключей в хеш хп р метров используются символические имен, потому что выборк по символическому имени выполняется более эффективно, чем выборк по строковому ключу.

Перед ч хеш обл д ет рядом преимуществ перед обычными п р метр ми методов.

#### Обычные параметры:

#### Хеши:

- Аргументы должны следов ть в строго з д нном порядке.
- Аргументы быв ет трудно отличить друг от друг.
- Обяз тельные п р метры должны предшествов ть необяз тельным.
- Ключи могут следов ть в любом порядке.
- Ключи могут выполнять функции «меток» для зн чений.
- Р зр ботчик может опустить зн чение любого ключ по своему усмотрению.

### Параметр-хеш в классе Candidate

Ниже приведен перер бот ння версия метод initialize кл сс Candidate с при метром-хешем.

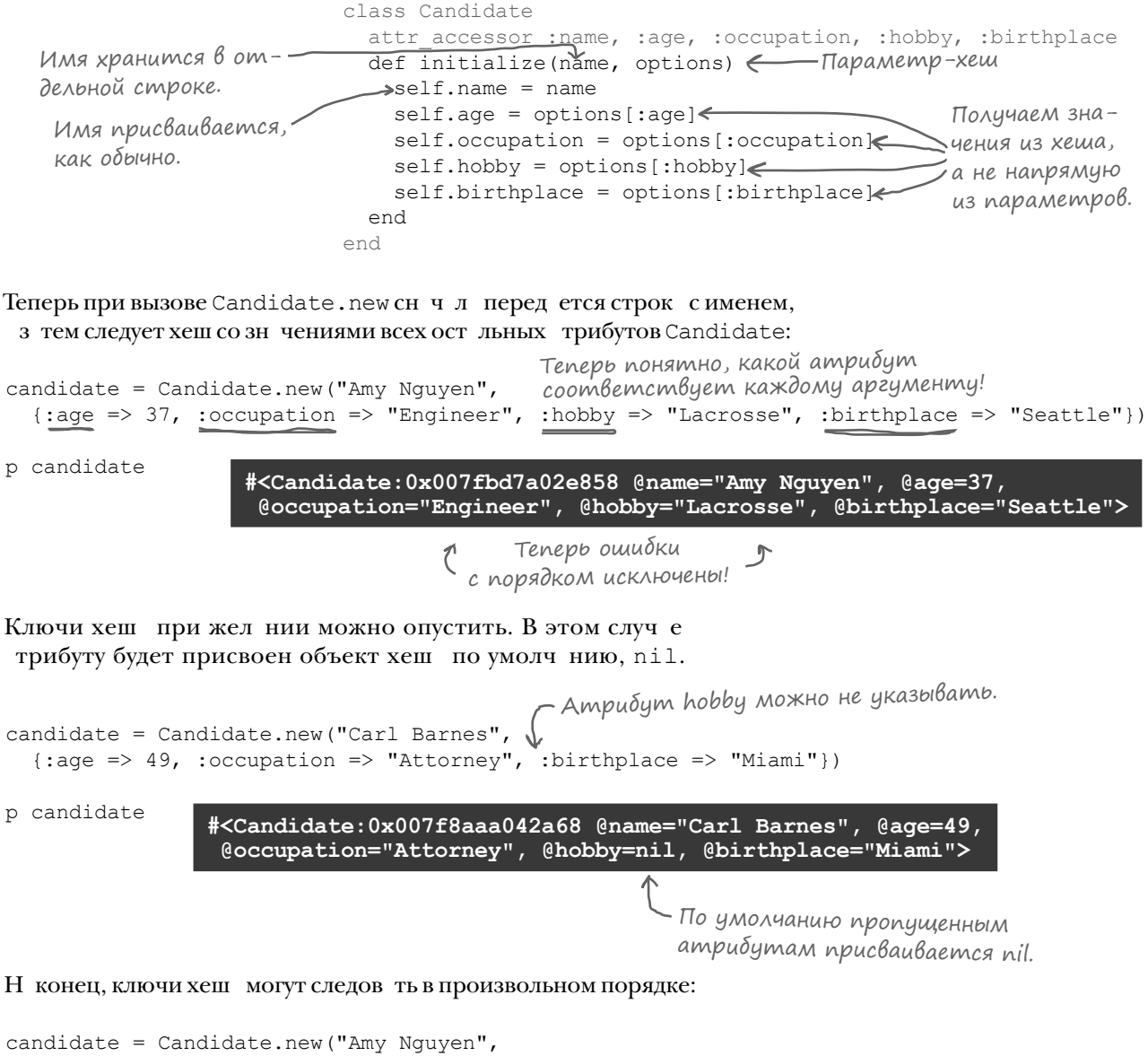

 $\{\text{:birthplace =} > "Seattle", \text{:hobby =} "Lacrosse", \text{:occupation =} "Enqineer", \text{:age =} 37})$ 

p candidate **#<Candidate:0x007f81a890e8c8 @name="Amy Nguyen", @age=37, @occupation="Engineer", @hobby="Lacrosse", @birthplace="Seattle">**

## Фигурные скобки не нужны!

Откровенно говоря, с этими фигурными скобк ми вызовы методов выглядят хуже обычных вызовов методов с обычными ргумент ми:

```
candidate = Candidate.new("Carl Barnes",
   \{ \text{:age} \Rightarrow 49, \text{:occupation} \Rightarrow \text{"Attoney"} \}
```
... поэтому Ruby позволяет опустить фигурные скобки при условии, что хеш перед ется в последнем ргументе:

```
candidate = Candidate.new("Carl Barnes",
  :age => 49, :occupation => "Attorney") \bar{b}e3 \phi\alpha\alpha\beta\gammap candidate
                                                скобок!
                     *<Candidate:0x007fb412802c30
                     @name="Carl Barnes", @age=49,
                     @occupation="Attorney",
                      @hobby=nil, @birthplace=nil>
```
По этой причине многие методы, определяющие п р метр-хеш, определяют его к к последний п р метр.

## U cmpenku не нужны!

Ruby предост вляет еще один удобный прием сокр щенной з писи. Если хеш использует символические имен в к честве ключей, литер лы хешей позволяют опуск ть двоеточия (:) в символических имен х и з менять «р кету» (=>) двоеточием.

```
candidate = Candidate.new ("Amy Nguyen", age: 37,
  occupation: "Engineer", hobby: "Lacrosse")
p candidate
```
Те же символические имена, но читаются гораздо лучше!

#<Candidate:0x007f9dc412aa98 @name="Amy Nguyen", @age=37, @occupation="Engineer", @hobby="Lacrosse", @birthplace=nil>

Не спорим, в исходном в ри нте ргументы-хеши были довольно-т ки уродливыми. Но теперь, когд вы освоили все приемы, упрощ ющие з пись, они выглядят уже вполне прилично, не т к ли? Совсем к к обычные ргументы методов, но с удобными и понятными метк ми!

Candidate.new("Carl Barnes", age: 49, occupation: "Attorney") Candidate.new ("Amy Nguyen", age: 37, occupation: "Engineer")

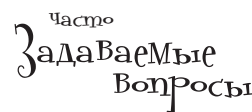

Что такого особенного в параметре-хеше? По мне так самый обычный параметр метода!

**,∙́** А это *u есть* самый обычный параметр метода; ничто не мешает вам передать вместо хеша целое число, строку и т. д. Но скорее всего, это приведет к ошибке, когда код вашего метода попытается обратиться к ключам и значениям целого числа или строки!

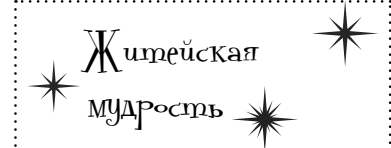

Когда вы определяете метод, получающий параметр-хеш, проследите за тем, чтобы этот параметр стоял на последнем месте: это позволит опустить фигурные скобки при вызове вашего метода. При вызове метода с передачей хеша в аргументе фигурные скобки следует опускать, если это возможно, - это упрощает чтение кода. И наконец, используйте символические имена в качестве ключей параметра-хеша; они повышают эффективность кода. 

#### Сам хеш тоже может быть необязательным

Ост лось еще одно усовершенствов ние, которое мы можем внести в метод initialize кл  $cc$  Candidate. В н стоящее время при вызове можно перед ть все ключи хеш:

```
Candidate.new("Amy Nguyen", age: 37, occupation: "Engineer",
  hobby: "Lacrosse", birthplace: "Seattle")
```
А можно опустить *большинство* из них:

```
Candidate.new("Amy Nguyen", age: 37)
```
Но если вы попыт етесь опустить *все* ключи, то получите сообщение об ошибке:

Ошибка **in `initialize': wrong number of arguments (1 for 2)**

Если ни один ключ не указн, то с точки зрения Ruby ргумент

p Candidate.new("Amy Nguyen")

с хешем вообще не перед ется.

Чтобы избеж ть подобной непоследов тельности, можно н зн чить пустой хеш по умолч нию для ргумент options:

```
class Candidate
  attr accessor :name, :age, :occupation, :hobby, :birthplace
def initialize(name, options = {}) \longleftarrow Если хеш не передается,
    self.name = name
    self.age = options[:age]
   self.occupation = options[:occupation]
     self.hobby = options[:hobby]
    self.birthplace = options[:birthplace]
   end 
end
                                            использовать пустой хеш.
```
Если ргумент-хеш не перед ется, по умолч нию будет использов ться пустой хеш. Всем трибут м Candidate будет присвоено значение по умолчанию nil из пустого хеша.

p Candidate.new("Carl Barnes")

**#<Candidate:0x007fbe0981ec18 @name="Carl Barnes", @age=nil, @occupation=nil, @hobby=nil, @birthplace=nil>**

Если же ук з н хотя бы одн пр «ключ/зн чение», ргумент с хешем будет интерпретиров ться т к же, к к прежде:

p Candidate.new("Carl Barnes", occupation: "Attorney")

**#<Candidate:0x007fbe0981e970 @name="Carl Barnes", @age=nil, @occupation="Attorney", @hobby=nil, @birthplace=nil>**

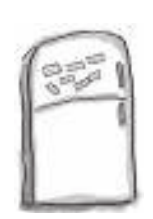

## Развлечения с магнитами

В программе на языке Ruby, выложенной на холодильнике, часть магнитов перепуталась. Сможете ли вы расставить фрагменты кода по местам, чтобы программа выводила указанный результат?

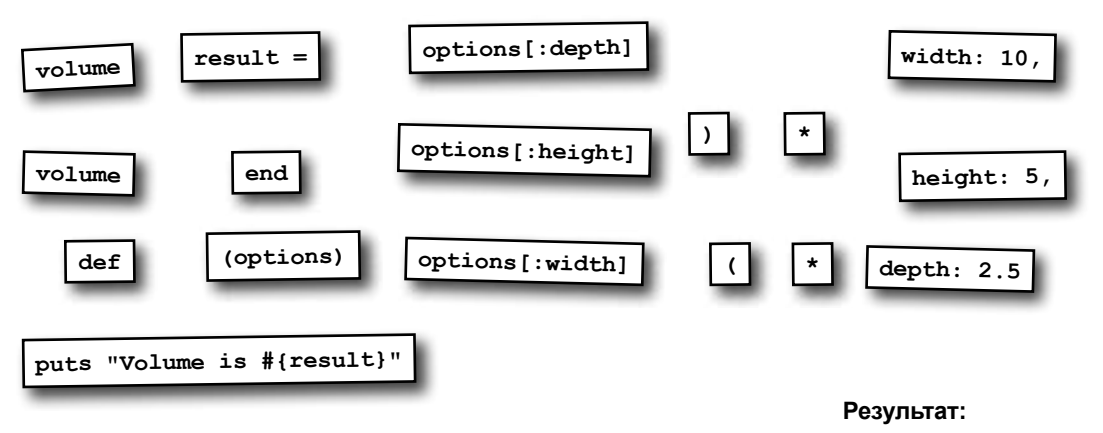

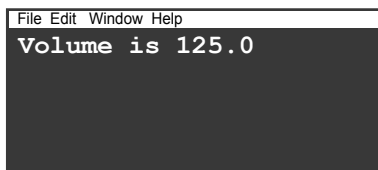

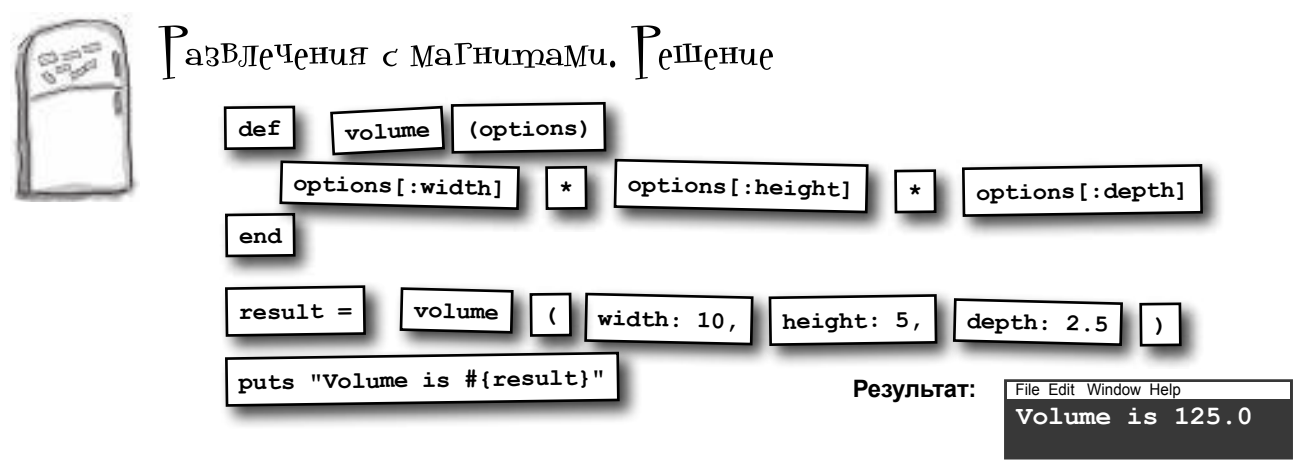

#### Onachbie oneyamku В аргументах-хешах

У пристров-хешей есть один недост ток, о котором мы еще не упомин ли, и он только и ждет, к к бы созд ть проблемы в с мый неподходящий момент... Н пример, следующий код вроде бы должен присвоить зн чение трибут occupation нового экземпляр Candidate. К к ни стр нно, он этого не дел ет:

```
p Candidate.new ("Amy Nguyen", occupaiton: "Engineer")
```
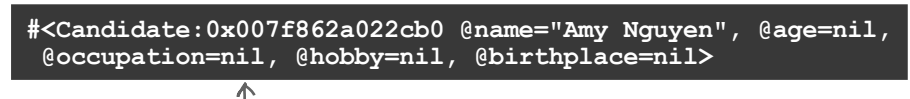

- Почему атрибут содержит піІ?

Почему код не р бот ет? Из-з опеч тки в символическом имени в ключе хеш !

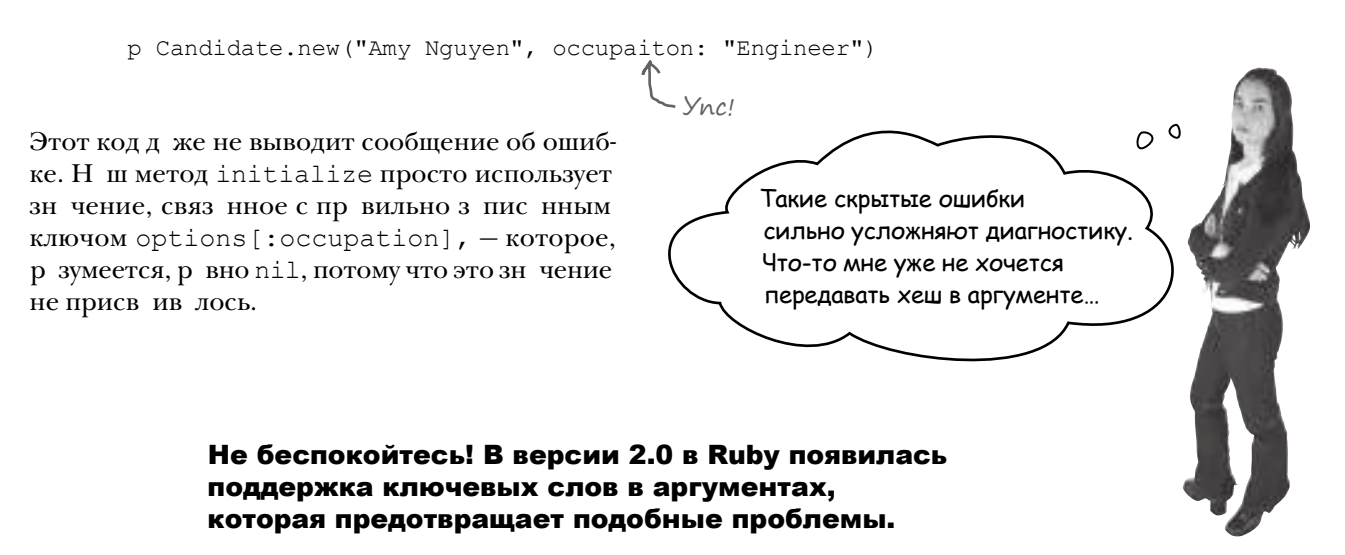

#### Ключевые слова в аргументах

Вместо того чтобы требов ть перед чи одного п р метр -хеш в определениях методов, можно указ ть отдельные ключи хеш, которые должны перед в ться при вызове. Для этого используется следующий синт ксис:

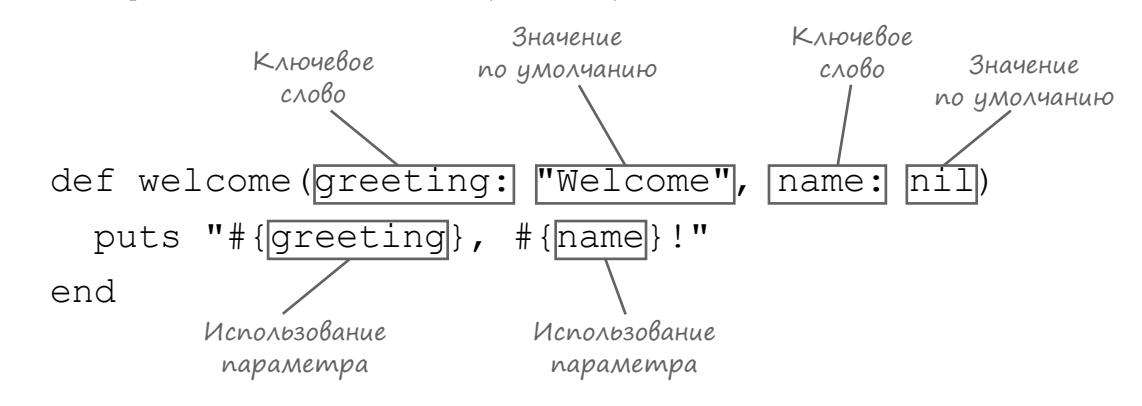

При т ком определении метод в м не придется беспокоиться о перед че ключей хеш телу метод. Ruby сохр няет к ждое зн чение в отдельном пр метре, к которому можно обрщ ться н прямую по имени, к к к обычному п р метру метод.

Метод, определенный подобным образом, можно вызыв ть с перед чей ключей и значений, к к это делалось ранее:

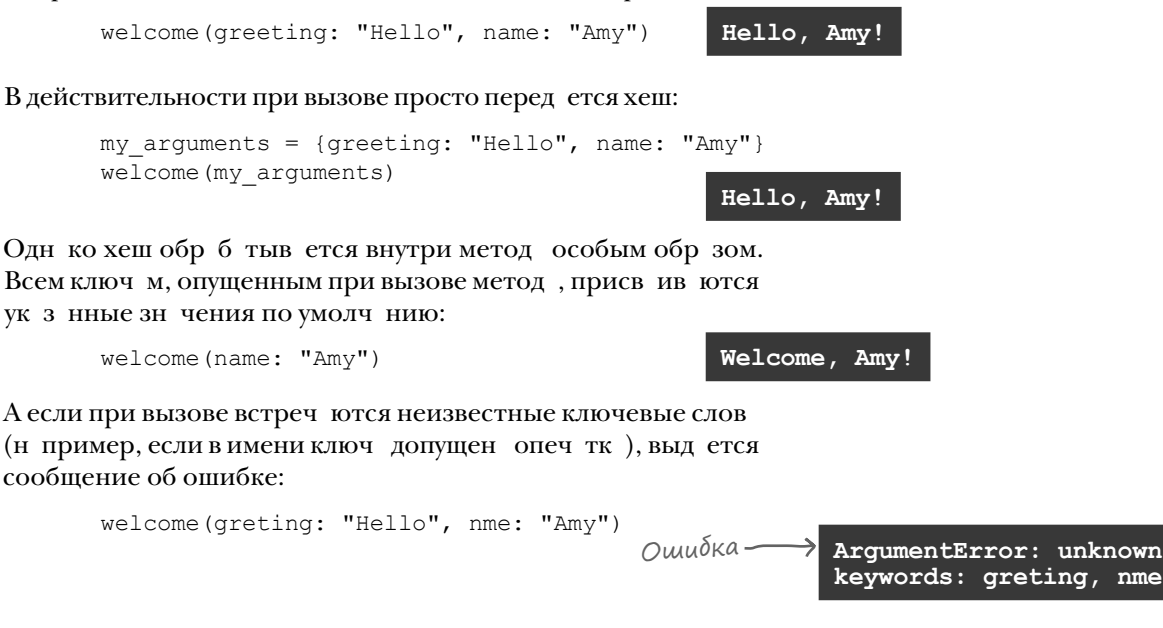

#### Использование ключевых слов в аргументах в классе Candidate

В текущей версии кл сс Candidate метод initialize использует при метр-хеш. Код получется излишне громоздким, вызывающая сторона не узнает о возможных опечатках в ключах хеша.

```
class Candidate
  attr accessor :name, :age, :occupation, :hobby, :birthplace
 def initialize(name, options = {})
Параметр-хеш
     self.name = name
     self.age = options[:age]
self.occupation = <u>options[:occupation]</u> Обращение к значе-
     self.hobby = options[:hobby]
    self.birthplace = options[:birthplace]
   end 
end
                                           ниям из хеша
```
Перер бот ем метод initialize кл сс Candidate с ключевыми слов ми в ргумент х.

```
Параметр-хеш заменяется 
                                                                  ключевыми словами и зна-
                                                                  чениями по умолчанию.
class Candidate
  attr accessor :name, :age, :occupation, :hobby, :birthplace
   def initialize(name, age: nil, occupation: nil, hobby: nil, birthplace: "Sleepy Creek")
    self.name = name
   self.age = <u>age</u>self.occupation = <u>occupation</u> Вместо ключей хеша исполь-
     self.hobby = hobby
     self.birthplace = birthplace
   end 
end
                                   зуются имена параметров.
```

```
Строк "Sleepy Creek" ст новится значением по умолчению для ключевого
слов birthplace, nil — зн чением по умолчнию для остльных ключевых
слов. Т кже все ссылки на хеш options в теле метод з меняются именями
приетров. В этой версии метод чит ется гораздо проще!
```
При этом он может вызыв ться в той же форме, что и прежде...

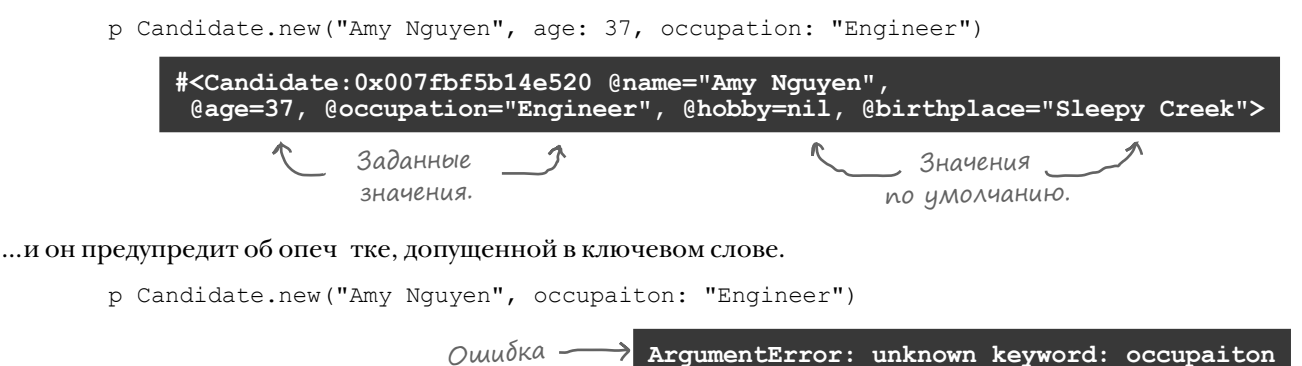

#### Обязательные ключевые слова в аргументах

В текущей версии метод Candidate. new можно вызв ть д же без ук з ния миним льной информ ции о к ндид те:

```
p Candidate.new("Carl Barnes")
```
Всем атрибутам присваиваются значения по умолчанию!

#<Candidate:0x007fe743885d38 @name="Carl Barnes", @age=nil, @occupation=nil, @hobby=nil, @birthplace="Sleepy Creek"

Т кое решение не иде льно. Нужно потребов ть, чтобы при вызове был ук з н хотя бы возр ст (age) и профессия (occupation) к ндид  $\tau$ .

В строй версии, в которой метод initialize использов л обычные п р метры метод, это не созд в ло проблем; все ргументы были обяз тельными.

```
class Candidate
  attr accessor :name, :age, :occupation, :hobby, :birthplace
  def initialize (name, age, occupation, hobby, birthplace)
    \sim \sim \simend
end
```
Сдел ть п р метр метод необяз тельным можно только одним способом: предост вить для него зн чение по умолч нию.

```
class Candidate
  attr accessor : name, : age, : occupation, : hobby, : birthplace
  def initialize (name, age = nil, occupation = nil, hobby = nil, birthplace = nil)
    \sim \simend
and
```
Но постойте – мы же предост вляем зн чения по умолч нию для всех своих ключевых слов.

```
class Candidate
 attr accessor : name, : age, : occupation, : hobby, : birthplace
 def initialize (name, age: nil, occupation: nil, hobby: nil, birthplace: "Sleepy Creek")
    \cdotsend
end
```
Если убр ть зн чение по умолч нию для обычного п р метр метод, этот пр метр ст новится обяз тельным; вызв ть метод без ук з ния его зн чения не уд стся. А что будет, если убр ть зн чения по умолч нию для ключевых слов в ргумент х? *обязательные аргументы в ключевых словах*

## Обязательные аргументы в ключевых словах (продолжение)

Попробуем убрать значения по умолчанию для ключевых слов age и occupation и посмотрим, будут ли они обязательными при вызове initialize.

Впрочем, убир ть двоеточие после ключевого слова нельзя. В этом случае Ruby не сможет отличить  $a$ де и оссираtion от обычных приетров метод.

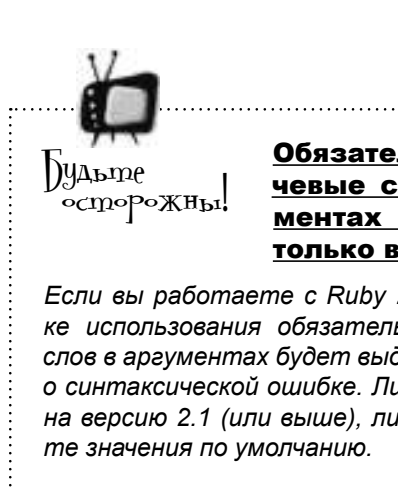

Обязательные ключевые слова в аргументах появились только в Ruby 2.1.

*Если вы работаете с Ruby 2.0, при попытке использования обязательных ключевых слов в аргументах будет выдано сообщение о синтаксической ошибке. Либо переходите на версию 2.1 (или выше), либо предоставь-*

class Candidate attr accessor :name, :age, :occupation, :hobby, :birthplace def initialize(name, age, occupation, hobby: nil, birthplace: "Sleepy Creek") ... end Обычные параметры, end не ключевые слова!

Что же произойдет, если уд лить значение по умолчанию, но оставить двоеточие после ключевого слов?

```
class Candidate
  attr accessor :name, :age, :occupation, :hobby, :birthplace
   def initialize(name, age:, occupation:, hobby: nil, birthplace: "Sleepy Creek")
     self.name = name
     self.age = age
     self.occupation = occupation
     self.hobby = hobby
     self.birthplace = birthplace
   end 
end
                                             Ключевые слова без зна-
                                             чений по умолчанию!
```
Мы по-прежнему сможем вызыв ть Candidate.new, если при вызове будут указны все обязательные ключевые слов:

> p Candidate.new("Carl Barnes", age: 49, occupation: "Attorney") **#<Candidate:0x007fcec281e5a0 @name="Carl Barnes", @age=49, @occupation="Attorney", @hobby=nil, @birthplace="Sleepy Creek">**

 $\ldots$  если обяз тельные ключевые слов будут пропущены, Ruby предупредит н с об этом!

p Candidate.new("Carl Barnes")

Ошибка **ArgumentError: missing keywords: age, occupation**

Прежде в м приходилось перед в ть Candidate.new длинный список безликих ргументов, причем с *абсолютно* точным соблюдением порядк. Теперь, когд вы нучились использов ть хеши для перед чи ргументов (явно или скрытно при помощи ключевых слов в ргумент х), в ш код ст нет н много элег нтнее!

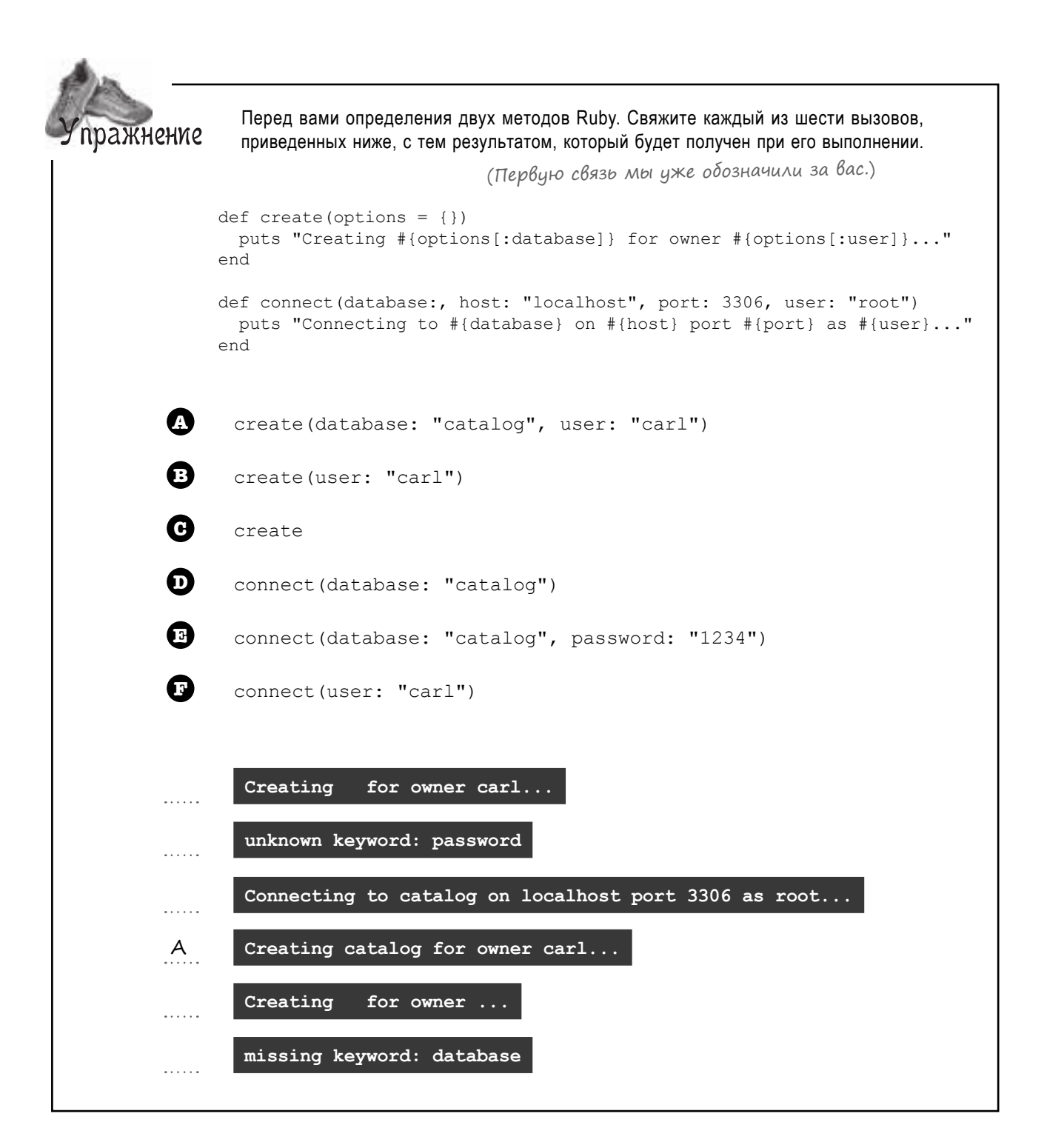

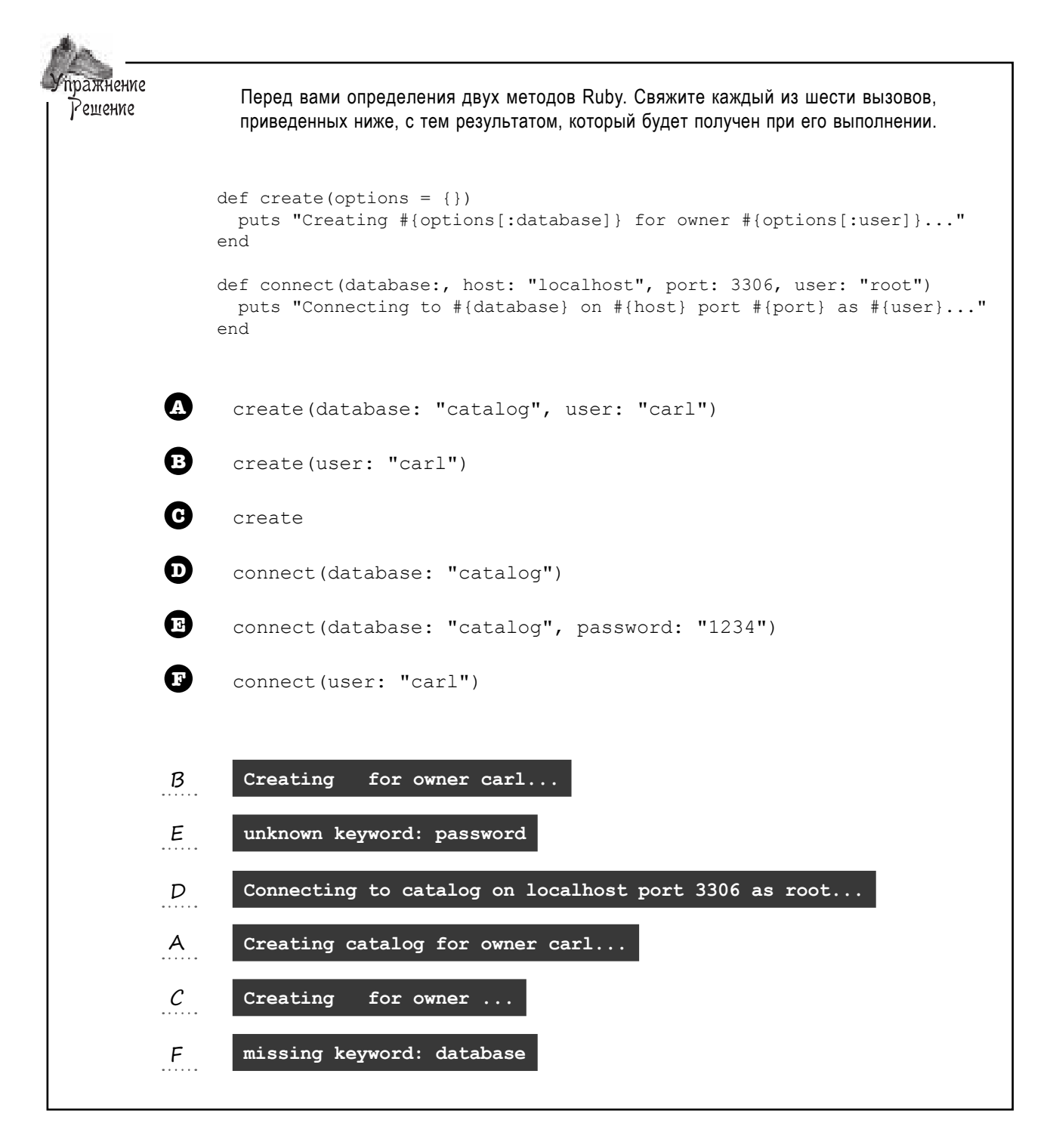

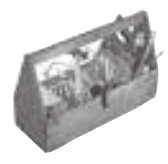

#### Ваш инструментарий Ruby

#### Глава 7 осталась позади, а ваш инструментарий пополнился приемами работы с хешами.

Наши заметки о массивах из главы  $5$ просто для сравнения...

## Массивы

В массивах хранятся коллекции объектов. Массив имеет произвольный размер, он уменьшается и увеличивается по мере необходимости. К Массивы являются обычными I manu Ruby u noddeps. MONE3HbIX Men-

 $\overline{O}$  $FANVII$  $D - \frac{\beta_{12} \dots \beta_{n}}{\beta_{n}}$ It

iv

 $\mathsf{N}$ 

 $c<sub>1</sub>$ 

 $\mathsf{r}$ 

 $\mathsf{S}$ 

Хеш содержит коллекцию объ-Xemu ектов, «помеченных» ключами. В качестве ключа может использоваться любой объект. В этом отношении хеши отличаются от массивов, индексами которых могут быть только

yeлые числа. Хеши также являются объектами Ruby и содержат много полезных методов экземпляра.

## Далее в программе...

…а это заметки к этой главе!

Мы уже пок з ли, к к з д ть зн чение по умолч нию для хеш. При непр вильном использов нии зн чения по умолч нию могут породить стр нные ошибки. Проблем связ н со ссылками н объекты, о которых вы узнете в следующей гл ве...

#### **КЛЮЧЕВЫЕ МОМЕНТЫ**

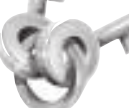

- $\blacksquare$ Литералы хешей заключаются в фигурные скобки. Они должны содержать ключ для каждого значения: {"one" => 1, "two" => 2}
- $\blacksquare$ При обращении к ключу хеша, с которым ранее не связывалось значение, по умолчанию возвра- $<sub>u</sub>ae<sub>to</sub> ni<sub>1</sub>$ .</sub>
- $\blacksquare$ Любое выражение Ruby может использоваться в условных командах. Кроме логического значения false, есть только одно значение, которое Ruby интерпретирует как ложное: nil.
- $\blacksquare$ Для создания хешей вместо литерала хеша может использоваться метод Hash.new. Если передать объект в аргументе Hash, new, этот объект становится объектом по умолчанию для хеша. При обращении к любому ключу, с которым ранее не связывалось значение, возвращается объект по умолчанию (вместо nil).
- $\blacksquare$ Если ключ, по которому вы обращаетесь, не совпадает полностью с ключом из хеша, он рассматривается как другой ключ.
- $\blacksquare$ У хешей существует метод each, очень похожий на метод each массивов. Главное отличие заключается в том, что передаваемый блок должен (обычно) получать два параметра (вместо одного): для ключа и для соответствующего значения.
- $\blacksquare$ Если хеш передается в последнем аргументе метода, Ruby позволяет опустить фигурные скобки.
- $\blacksquare$ Если хеш использует символические имена в качестве ключей, то двоеточие в символическом имени можно не указывать и заменить => двоеточием: {name: "Kim", age: 28}
- $\blacksquare$ При определении метода можно указать, что вызывающая сторона должна предоставить ключевые слова в аргументах. Ключевые слова и значения в действительности образуют хеш, но значения помещаются в именованные параметры внутри метода.
- $\blacksquare$ Чтобы сделать ключевые слова в аргументах необязательными, определите для них значение по умолчанию.

# **Путаница c сообщениями**

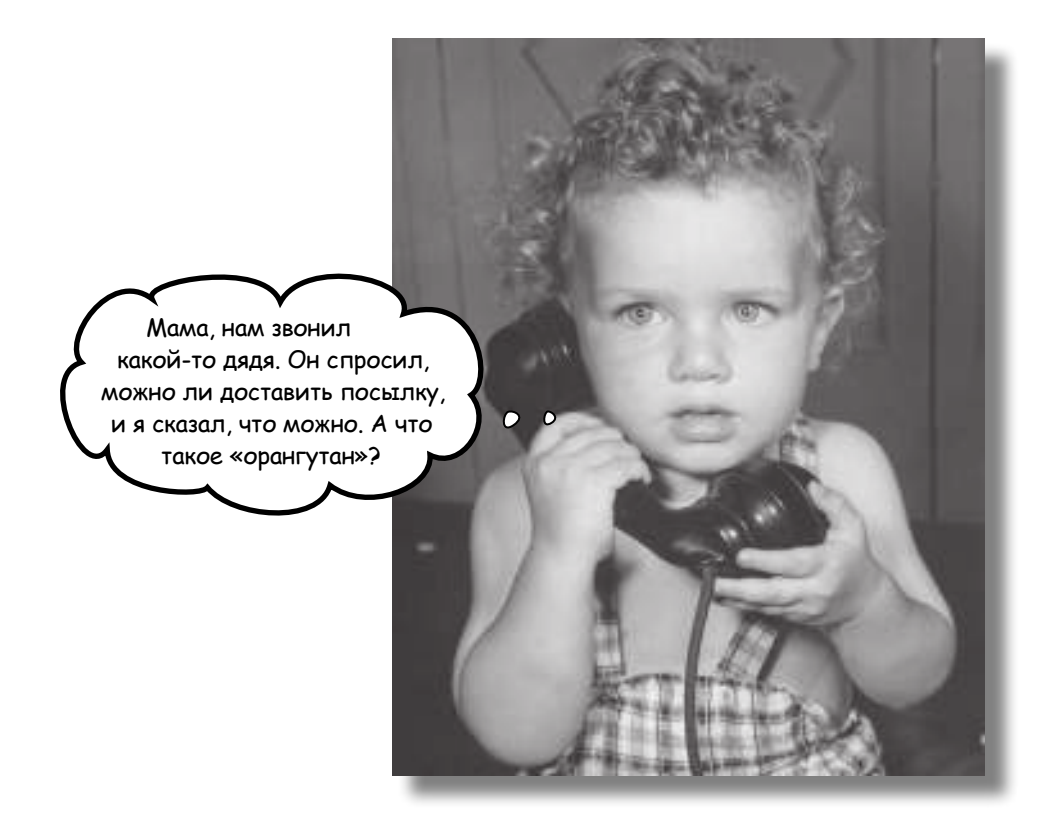

#### **Вы когда-нибудь отправляли сообщения не тому контакту?**

Наверное, вам пришлось изрядно потрудиться, чтобы разобраться с возникшей путаницей. *Объекты Ruby* очень похожи на *контакты* в адресной книге, и *вызов методов* для них напоминает *отправку сообщений*. Если содержимое вашей адресной книги будет *перепутано*, вы рискуете отправить сообщение *не тому объекту*. В этой главе вы научитесь *распознавать такие ситуации*  и узнаете, как снова *наладить работу ваших программ*.

### Загадочные ошибки

Молв продолжет р спростр няться — если у кого-то возникли проблемы с программой н языке Ruby, в ш комп ния способн эту проблему решить. И к в шей двери все ч ще приходят люди с к кими-нибудь необычными просьб ми... (Я пишу программу

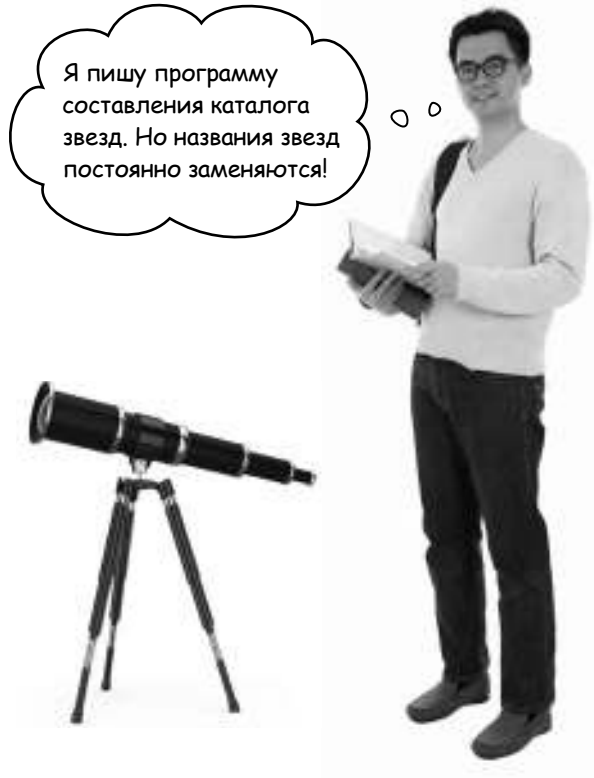

теперь стали одинаковыми!

Астроном пол г ет, что он придум лумный прием, который изб вит его от н писния лишнего код. Вместо того чтобы вводить ком нды my star = CelestialBody.new и my\_star.type = 'star' для к $x$ дой звезды, которую он з хочет созд ть, он нмерен просто *скопировать* исходную звезду и присвоить ей новое имя.

```
class CelestialBody
   attr_accessor :type, :name
end
altair = CelestialBody.new
altair.name = 'Altair'
Для экономии времени скопируем 
altair.type = 'star'
предыдущую звезду…
polaris = altair\leftarrowpolaris.name = 'Polaris'
…и просто изменим ее имя.
vega = polaris
vega.name = 'Vega'
То же самое здесь.
puts altair.name, polaris.name, vega.name
                                                           Странно, имена 
                                                           всех трех звезд 
                                                Vega
                                               Vega
                                                Vega
```
Но, похоже, пл нд лосечку. Все три экземпляр CelestialBody утверждают, что они имеют *одно и то же* имя!
## Куча

Ошибк в программе возникет из-запринципи льной проблемы: разработчик *думает*, что он работает с *несколькими* объектами, тогда как в действительности он раз за разом работает с *одним* объектом.

Чтобы понять, к кт кое возможно, необходимо разобраться в том, где на самом деле «живут» объекты и к к в ши прогр ммы вз имодействуют с ними.

Программисты, работающие на Ruby, часто говорят о «хранении объектов в переменных», «хр нении объектов в м ссив х», «сохр нении объект в значении хеш» и т. д. Но это лишь упрощенное опис ние того, что происходит в действительности, потому что объект не может н ходиться в переменной, м ссиве или хеше.

Вместо этого все объекты Ruby существуют в куче - обл сти п мяти в шего компьютер, предн зн ченной для хр нения объектов.

При созд нии нового объект Ruby выделяет место в куче, где этот объект может существов ть.

Новый объект попадает сюда.

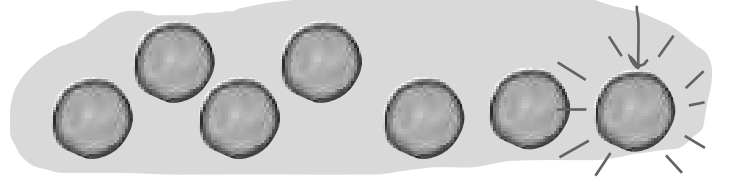

 $\alpha$ бъект  $\rightarrow$  **Куча** 

Объект Объект

В общем случера разработчику не нужно отвлек ться на технические подробности работы с кучей – Ruby делает это занего. Если потребуется дополнительная память, размер кучи втом тически увеличив ется. Неиспользуемые объекты т кже втом тически уд ляются из кучи. Обычно все это происходит с мо собой, не требуя в шего уч стия.

Одн ко прогр ммисту необходим мех низм чтения объектов, хр нящихся в куче. Для этой цели используются *ссылки*, которые более подробно рассматриваются ниже.

# Ссылки

Допустим, вы хотите отправить письмо конкретному человеку. К к почт льон н йдет дрес т ? У к ждого дома имеется *адрес,* по которому отпр вляется почт. Вы просто пишете дрес н конверте, почтльон использует его для поиск нужного дом и дост вки письм.

Если в ш друг переезж ет в новый дом, он сообщет в м свой дрес, который вы з писыв ете в дресную книгу или в другое удобное место. По этому адресу вы сможете связаться с ним в будущем.

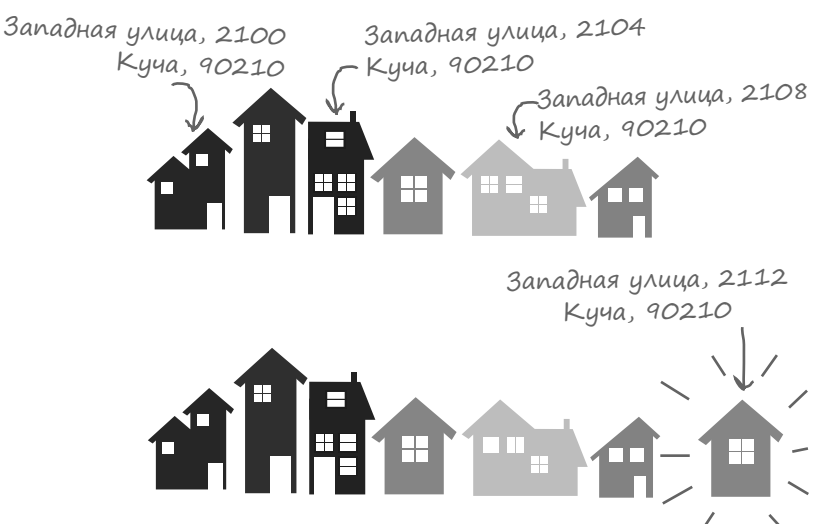

зова метода)…

Ruby использует ссылки для н хождения объектов в куче - по н логии с тем, к к вы используете дрес для поиск дом. При созд нии нового объект Ruby возвр щ ет ссылку на этот объект. Программист сохраняет ссылку в переменной, м ссиве или другом удобном месте. Ссылк, к ки дом шний дрес, сообщает Ruby, где объект «живет» в куче.

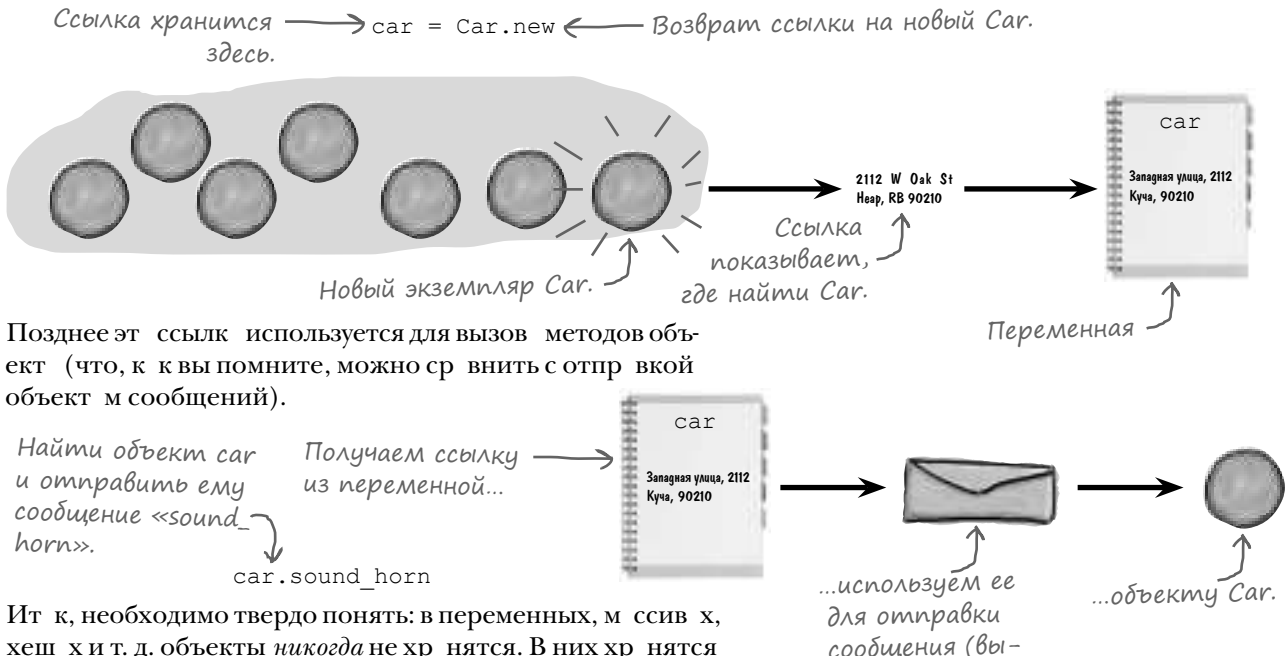

хешах и т. д. объекты *никогда* не хранятся. В них хранятся ссылки н объекты. Объекты хр нятся в куче, для *обращения* к ним используются ссылки, хранящиеся в переменных.

## Путаница со ссылками

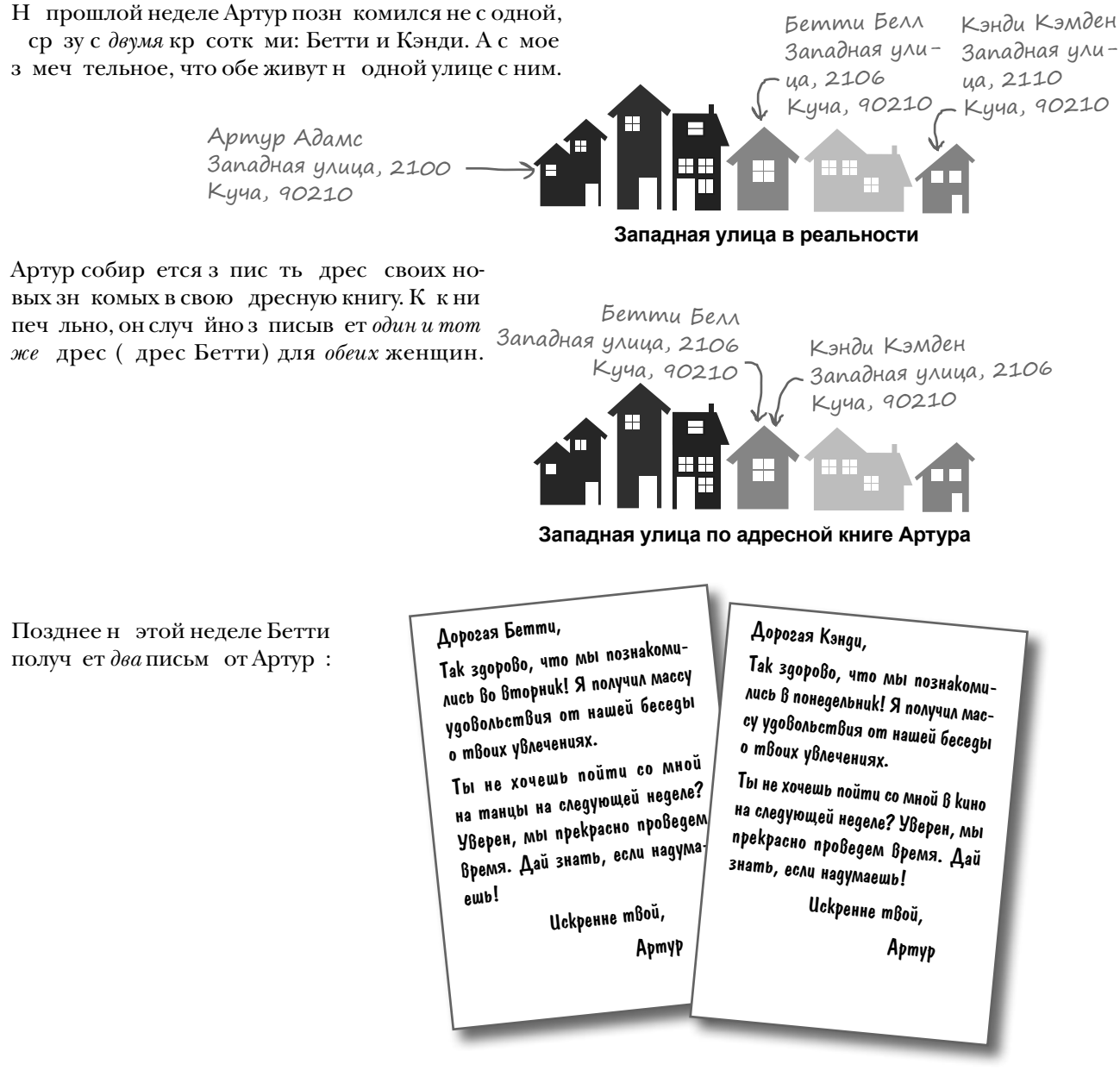

Теперь Бетти не жел ет видеть Артур, Кэнди (не получившя ни одного письм) счит ет, что Артур не обратил нее вним ния.

К кое отношение вся эт история имеет к решению проблем в прогр мм х Ruby? Сейч с узнете...

## Наложение имен

Для моделиров ния проблемы Apryp н языке Ruby можно воспользов ться простым кл ccom LoveInterest. Кл cc LoveInterest содержит метод экземпляр request date, который выводит положительный ответ только один р з. При повторном вызове этого метод экземпляр LoveInterest сообщет, что он з нят.

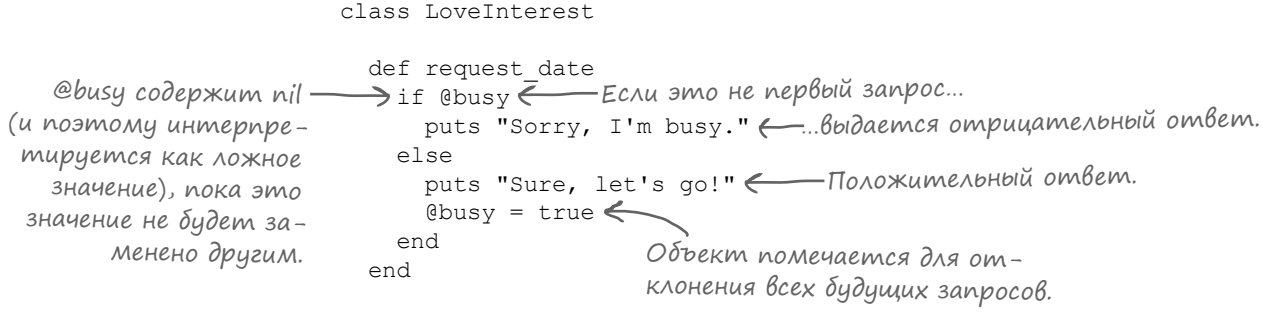

end

Обычно при использов нии этого кл сс мы создем дв р зных объект и сохраняем ссылки на них в двух разных переменных:

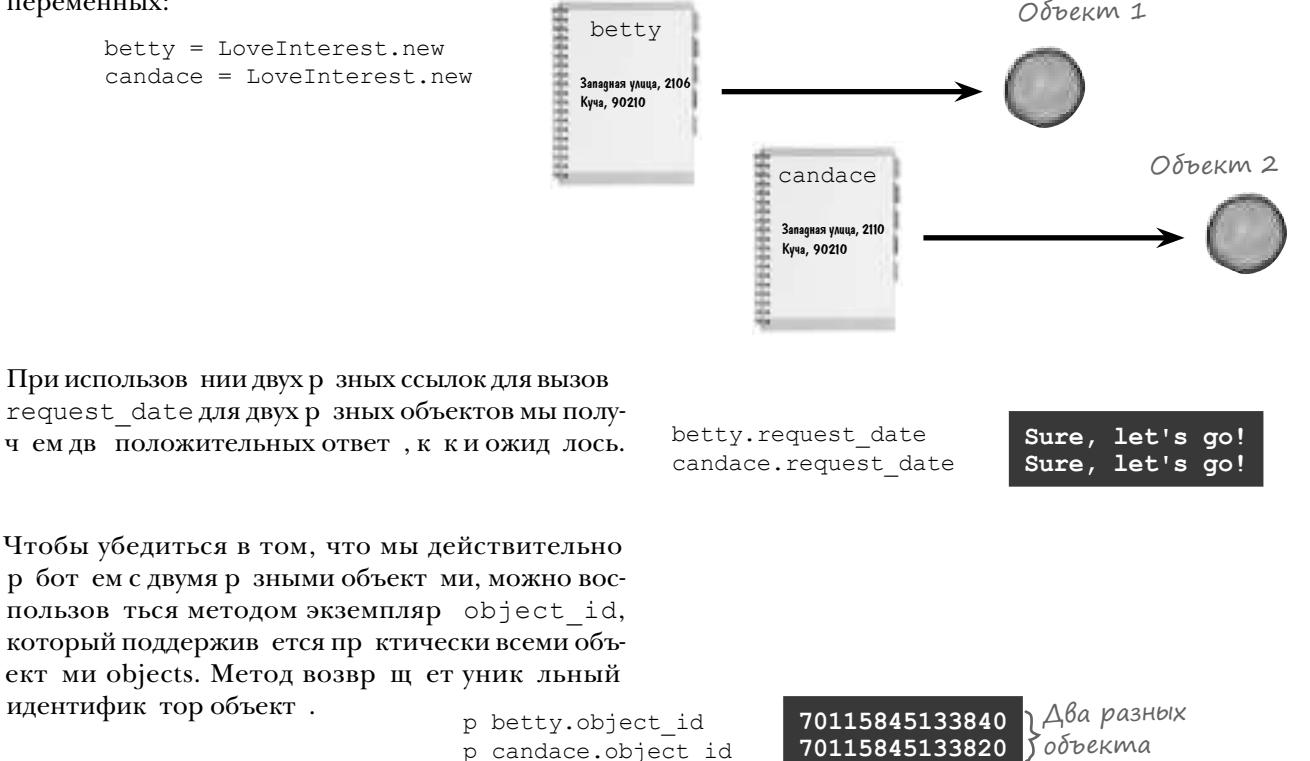

## Наложение имен (продолжение)

Но если вместо этого скопировать ссылку, в итоге мы получим две р зные ссылки н один объект под двумя р зными именами (переменные betty и candace). Т кое явление н зыв ется наложением имен. потому что р зные имена обозн ч ют один объект. Н ложение имен создетнем лооп сностей, если вы его не ожил ете!

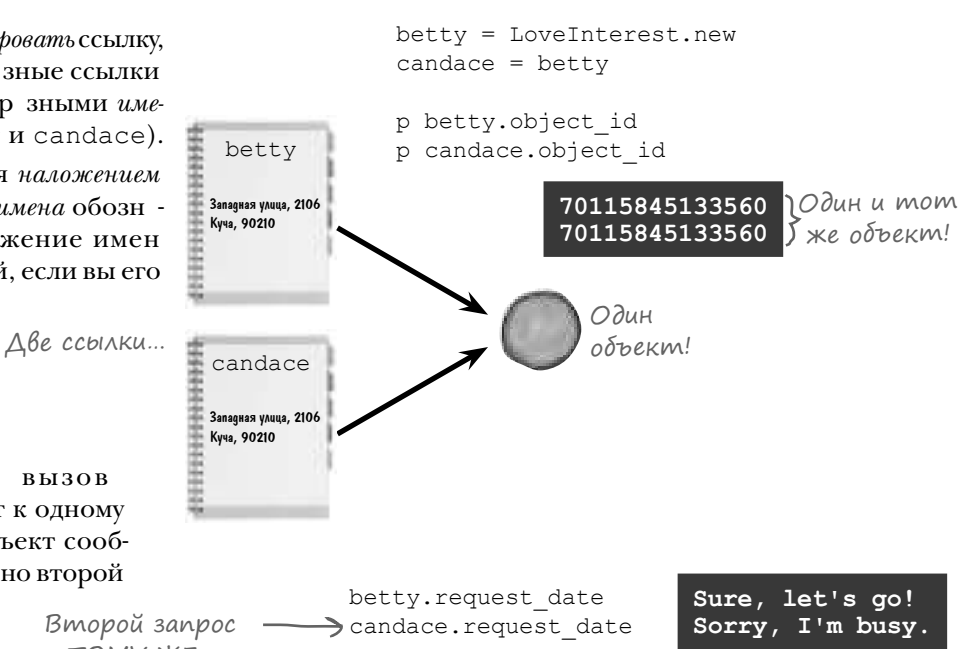

В д нном случ е об  $BbI3OB$ request date поступ ют к одному объекту. В первый р з объект сообщето своей доступности, но второй з прос отклоняется.

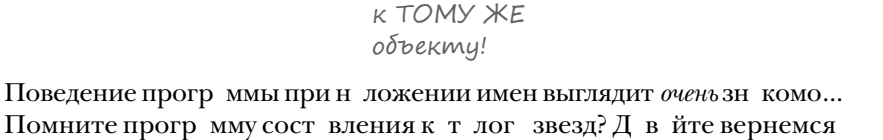

и присмотримся к ней повним тельнее.

- 14

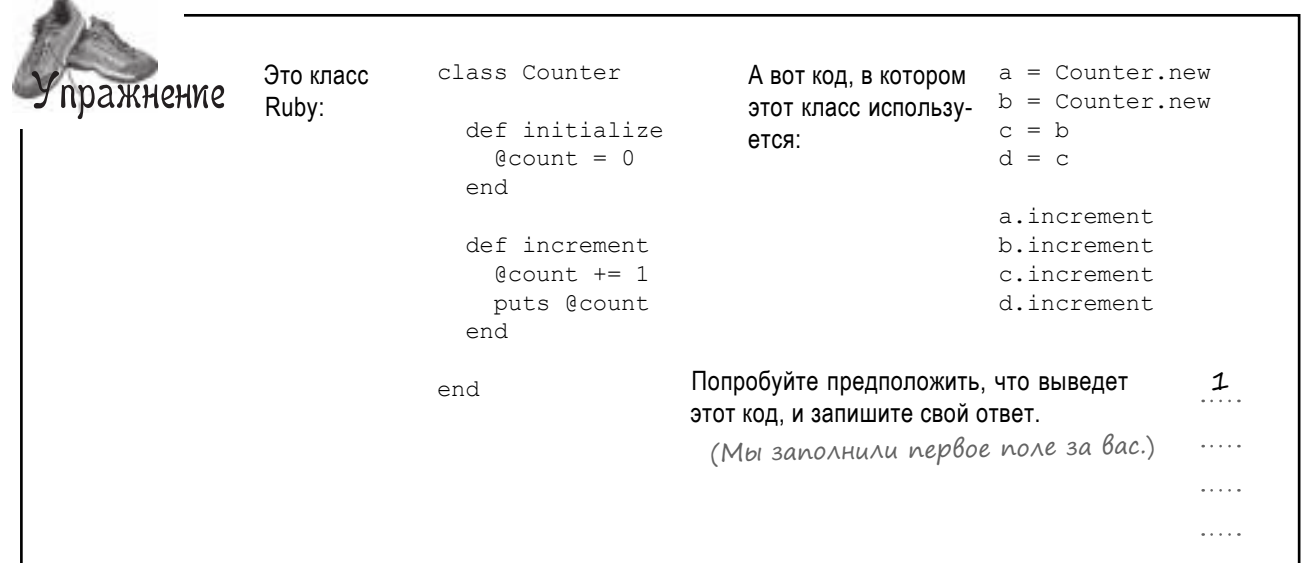

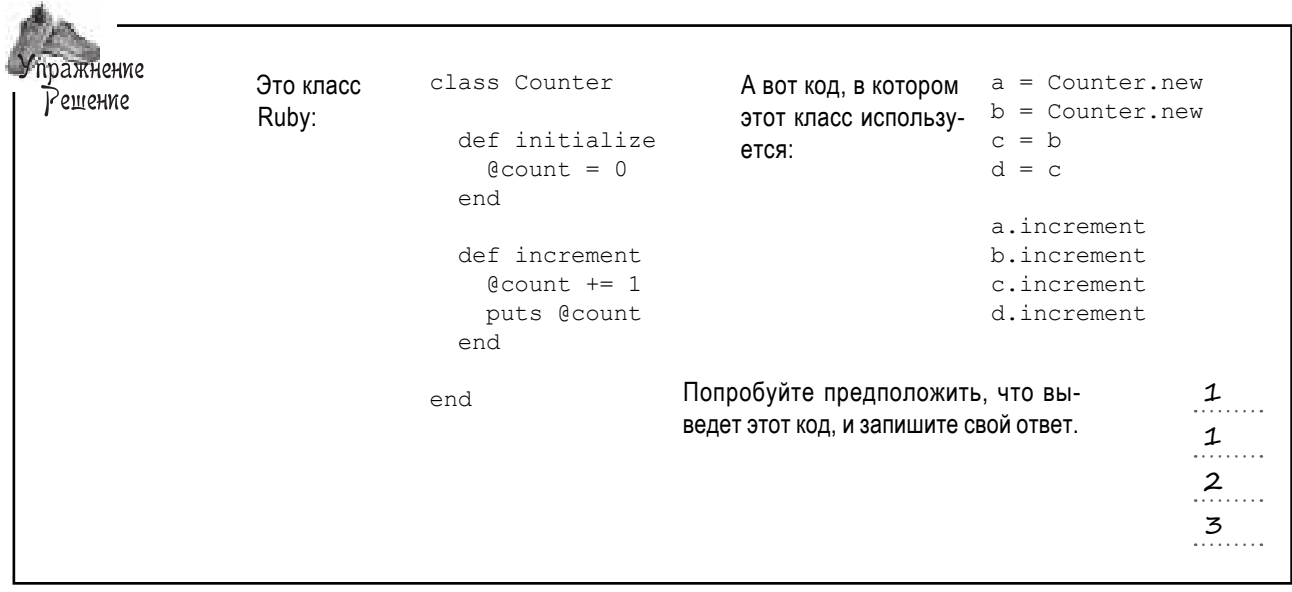

#### Ucnpaßление ошибки в программе астронома

После зн комств с н ложением имен мы снов вернемся к непр вильно р бот ющему к т логу звезд и посмотрим, уд стся ли н м вычислить проблему н этот р з.

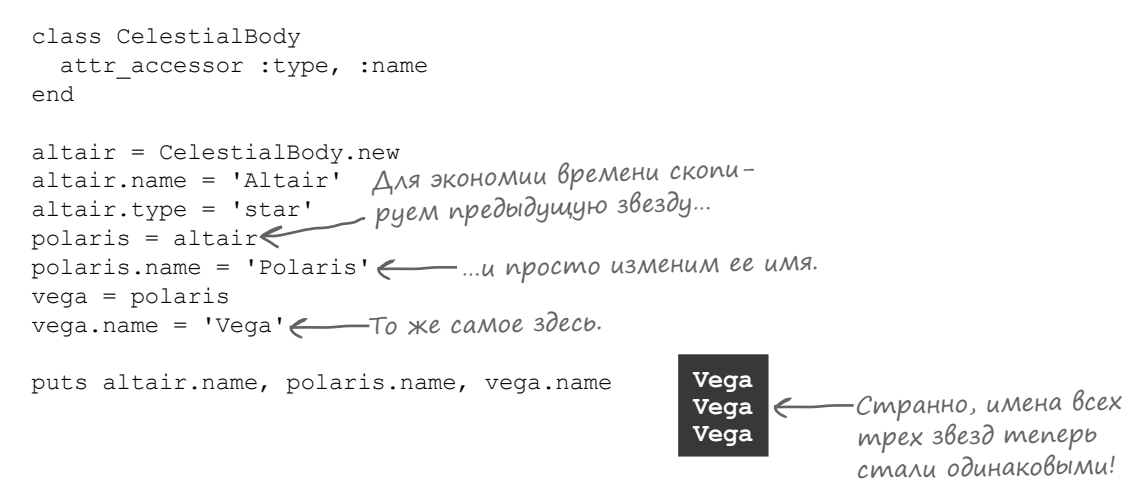

Если вызв ть object id для объектов в трех переменных, вы увидите, что все три переменные ссыл ются н один и тот же объект. Один объект под тремя р зными имен ми... типичный случ й н ложения имен!

70189936850940

70189936850940 70189936850940

```
puts altair.object id
puts polaris.object id
puts vega.object id
```
6 Один и тот же объект!

## Исправление ошибки в программе астронома (продолжение)

Копируя содержимое переменных, астроном *не получает* три р зных экземпляр CelestialBody, к к было з дум но. Вместо этого он стл жертвой непреднамеренного наложения имен — он получил *один*  **экземпляр CelestialBody с тремя ссылк мин него!** altair = CelestialBody.new

> ТА ЖЕ ссылка копируется в новую переменную!

> > Та же ссылка копируется в ТРЕТЬЮ переменную!

Для несч стного, сбитого с толку объект последов тельность действий выглядит т к:

- 1. «Присвоить трибуту name зн чение 'Altair', трибуту type присвоить 'star'».
- 2. «Теперь присвоить name зн чение 'Polaris'».
- 3. «Теперь присвоить name значение 'Vega'».
- 4. «Сообщи н м зн чение своего трибут name  $3 p 3$ ».

Кл cc CelestialBody послушно выполнил прик з и трижды сообщил, что его трибут name содержит строку Vega.

К сч стью, проблем решется легко. Нужно лишь отк з ться от «оптимиз ций» и созд ть *mpu* экземпляр CelestialBody.

altair.name = 'Altair' altair.type = 'star'  $\rightarrow$ polaris = altair polaris.name = 'Polaris' vega = polaris  $\blacktriangleright$  vega.name = 'Vega' Сохраняет ссылку на новый экземпляр CelestialBody.

puts altair.name, polaris.name, vega.name

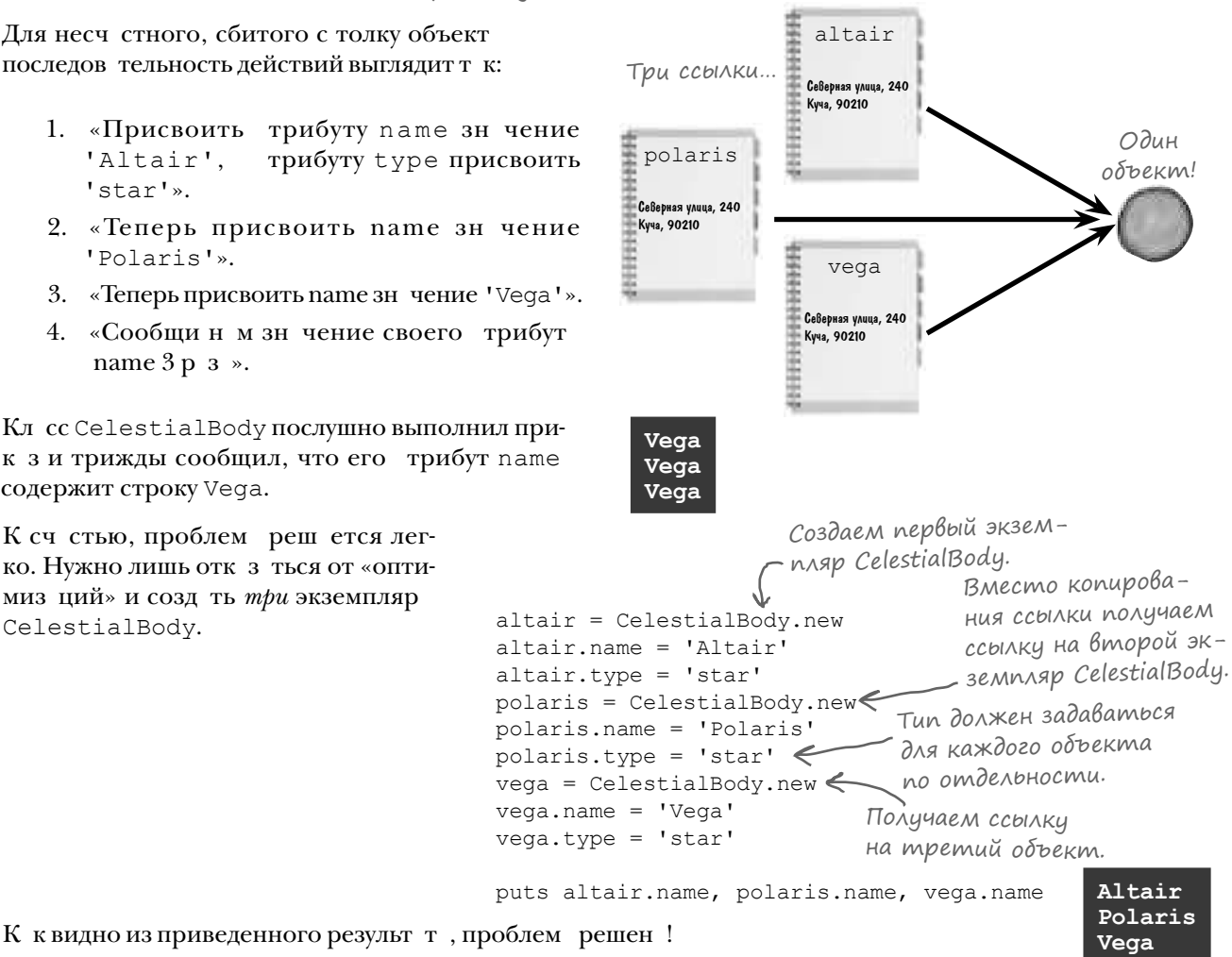

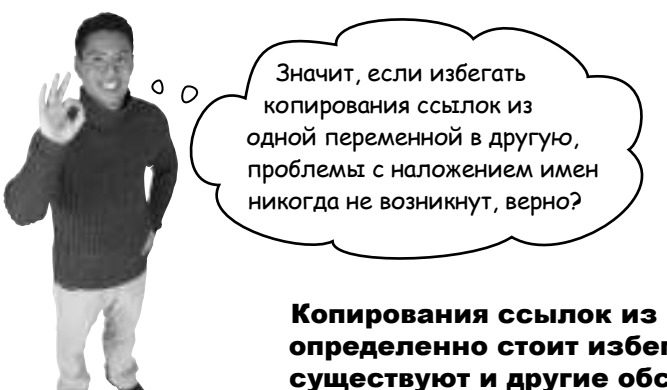

Копирования ссылок из переменной в переменную определенно стоит избегать. Но как вы вскоре увидите, существуют и другие обстоятельства, в которых необходимо понимать суть наложения имен.

#### Быстрая идентификация объектов методом «inspect»

Прежде чем двигаться дальше, необходимо упомянуть один полезный прием идентифик ции объектов. Мы уже пок з ли, к к использов ть метод экземпляр object id. Если он выводит один ковые зн чения для объектов в двух переменных, значит, эти переменные указывают на один объект.

```
altair = CelestialBody.new
altair.name = 'Altair'
Копирует ТУ ЖЕ ссылку 
altair.type = 'star'
polaris = altair\epsilonpolaris.name = 'Polaris'
                       в новую переменную!
```
puts altair.object id, polaris.object id

**70350315190400 70350315190400** объект!  $\bigcap$  OAUH  $\bigcup$  TOT  $\bigtimes$ E

Строк, возвр щ ем я методом экземпляр inspect, т кже включет предст вление идентифик тора объекта в шестнадцатеричной системе счисления (цифры от 0 до 9 и буквы от *a* до *f*). Поним ть шестн дц теричную з пись во всех подробностях не обяз тельно; просто з помните, что если для объектов, на который ссылаются две переменные, выводятся *одинаковые* значения, то они содержат два альтернативных имени для *одного объекта*. Если *значения разные*, значит, речь идет о *разных объектах.*

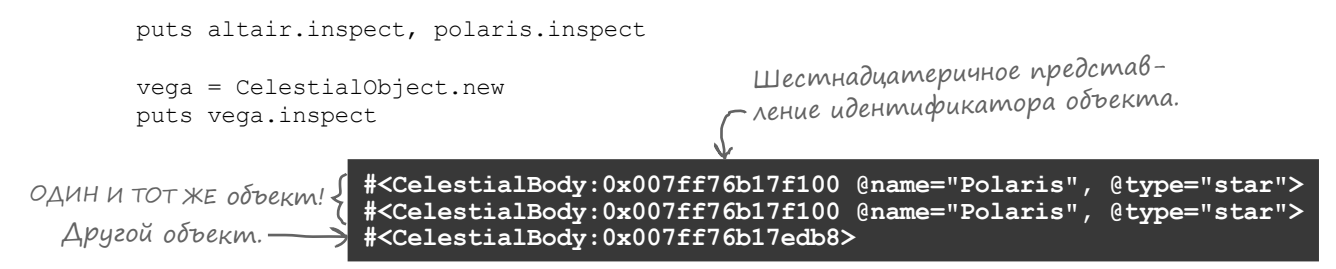

#### Проблемы с объектом по умолчанию для хеша

Астроном вернулся, у него снов возникли проблемы в коде...

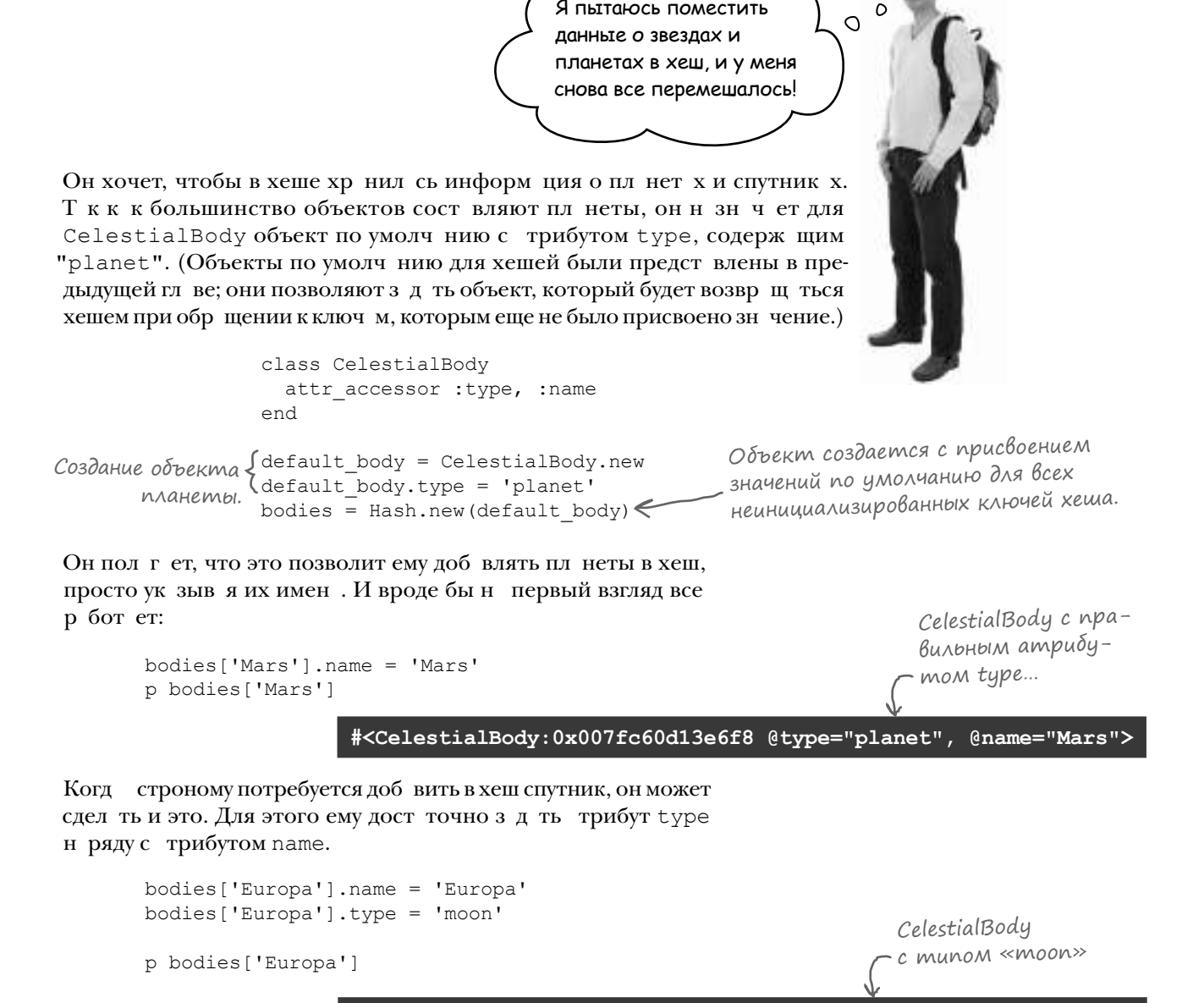

**#<CelestialBody:0x007fc60d13e6f8 @type="moon", @name="Europa">**

Но потом, когда он начинает добавлять в хеш новые объекты CelestialBody, н чин ются стр нности...

## Проблемы с объектом по умолчанию для хеша (продолжение)

Проблем с использов нием CelestialBody в к честве объект по умолчнию для хеш проявляется тогд, когд строном пытется добавить в хеш новые объекты. Когда после спутник доб вляется нов я пл нет, ее трибуту type тоже присв ив ется зн чение "moon"!

bodies['Venus'].name = 'Venus' А должно быть planet.<br>• Откуда взялось «moon»?! p bodies['Venus'] **#<CelestialBody:0x007fc60d13e6f8 @type="moon", @name="Venus">** Но если вернуться и прочит ть зн чения для ключей, доб вленных ранее, то *эти* объекты тоже выглядят измененными! Куда делись p bodies['Mars'] Разве один из этих атрибутов имена «Mars» p bodies['Europa'] не должен содержать «planet»? и «Europa»? **#<CelestialBody:0x007fc60d13e6f8 @type="moon", @name="Venus"> #<CelestialBody:0x007fc60d13e6f8 @type="moon", @name="Venus">** Но мы не изменяем разные объекты… Взгляните O на идентификаторы объектов. Разные ключи хеша дают ссылки на **один** объект! Верно подмечено! Помните, что мы говорили р нее – о том, что результ тметод inspect включет предст вление идентифик тор объект? И к к вы знете, метод p вызыв ет inspect для к ждого объект перед тем, к к выводить его. Вызов метод p пок зыв ет, что все ключи хеша указывают на *один и тот же* объект! p bodies['Venus'] Везде ОДИН И ТОТ ЖЕ p bodies['Mars'] p bodies['Europa'] объект! **#<CelestialBody:0x007fc60d13e6f8 @type="moon", @name="Venus"> #<CelestialBody:0x007fc60d13e6f8 @type="moon", @name="Venus"> #<CelestialBody:0x007fc60d13e6f8 @type="moon", @name="Venus">**

Похоже, мы снов имеем дело с проблемой н ложения имен! Н нескольких ближ йших стр ниц х вы узнаете, как ее исправить.

# На самом деле изменяется объект хеша по умолчанию!

Гл вн я проблем с этим кодом з ключется в том, что мы не изменяем значения в хеше. Вместо этого изменяется *объект по умолчанию для хеша*.

В этом можно убедиться при помощи метод экземпляр default, поддержив емого любым хешем. Метод выдет информацю и об объекте по умолчанию после создания хеша.

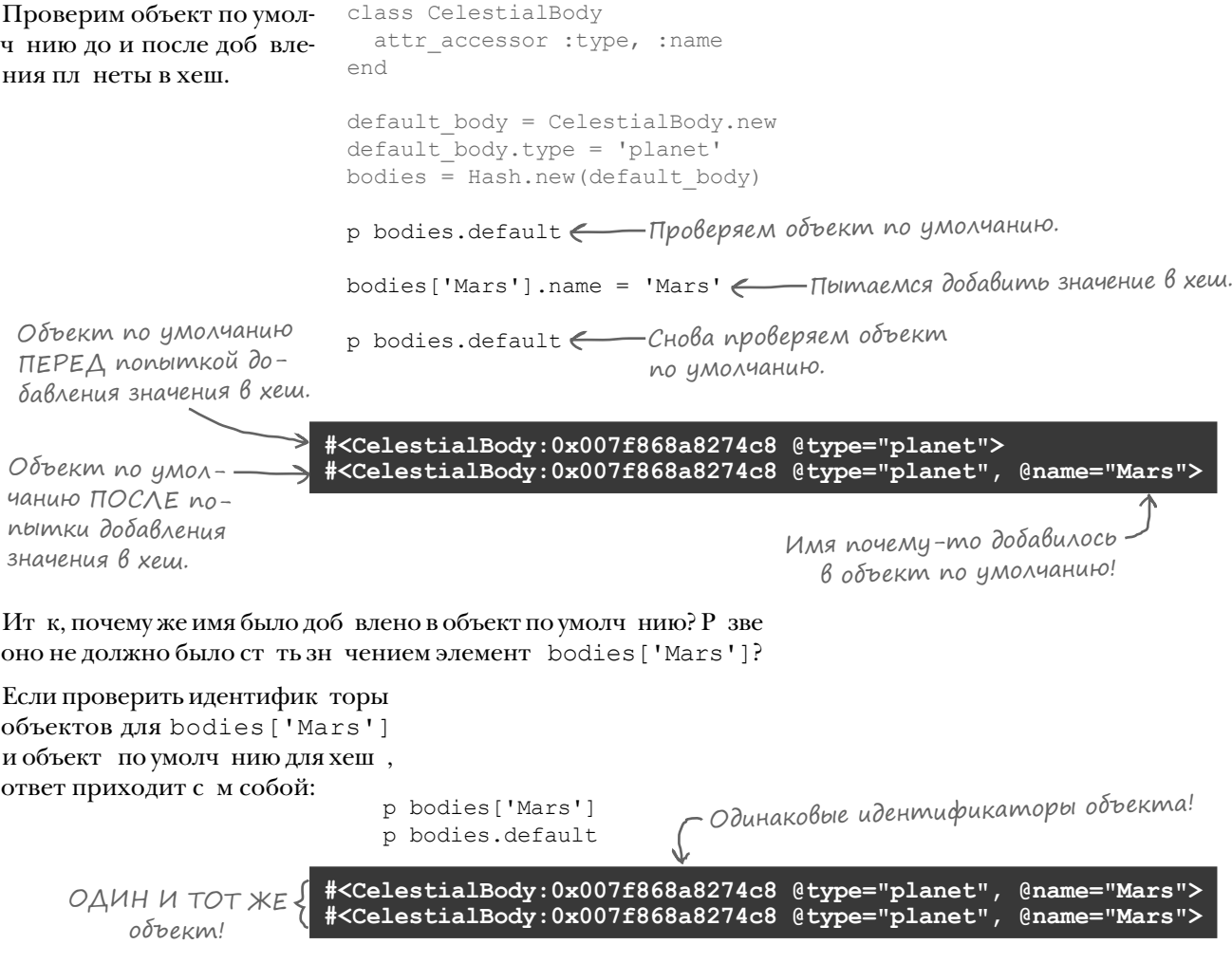

При обр щении к bodies ['Mars'] мы по-прежнему получем ссылку на объект хеша по умолчанию! Но почему?

### Объект по умолчанию для хеша: близкое знакомство

Когд в последней гл ве мы предст вили объект по умолч нию для хеш, мы сказ ли, что объект по умолчнию возвращается при каждом обращении к ключу, которому еще не было присвоено значение. Последнее обстоятельство з служив ет более вним тельного рассмотрения.

Предположим, мы созд ли хеш, в котором ключ ми являются имен студентов,  $3H$  чениями — их оценки. По умолч нию должн использов ться оценк 'A'. grades = Hash.new('A') Сн ч л хеш совершенно пуст. Для любого имени студент возвр щ ется объект по умолч нию для хеш 'A'. **Хеш Объект по умолчанию**

Создание нового хеша с объектом по умолчанию.

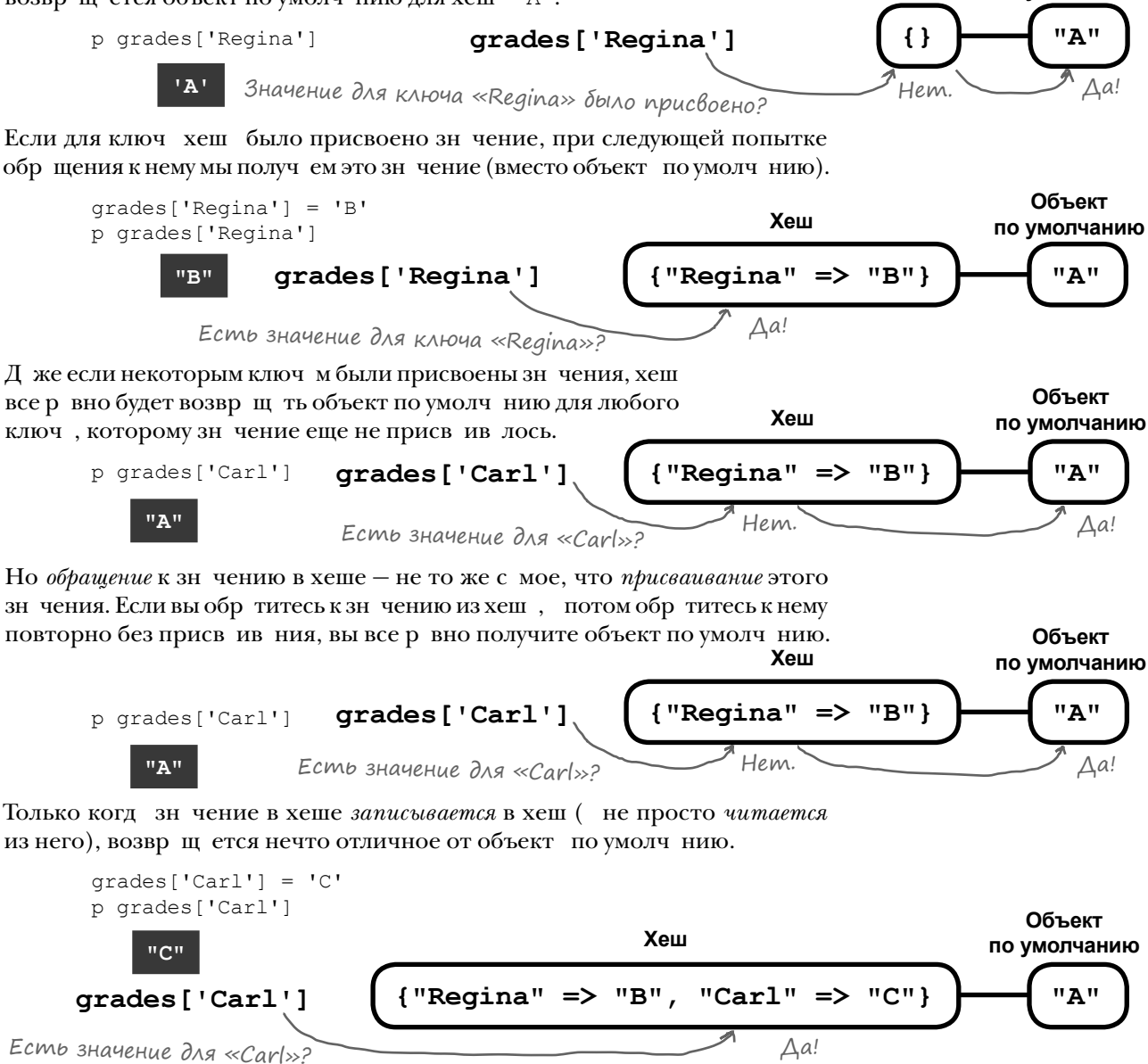

class CelestialBody

end

attr accessor : type, : name

default body = CelestialBody.new default body.type = 'planet' bodies = Hash.new(default\_body)

### Возвращаемся к хешу с планетами и спутниками

Именно *поэтом*у при попытке з д ть трибуты type и name для объектов в хеше с планетами и спутниками мы в конечном итоге изменяем объект по умолч нию. Ник кие зн чения в хеше не присв ив ются. Более того, если вы проверите с м хеш, то увидите, что он совершенно пуст!

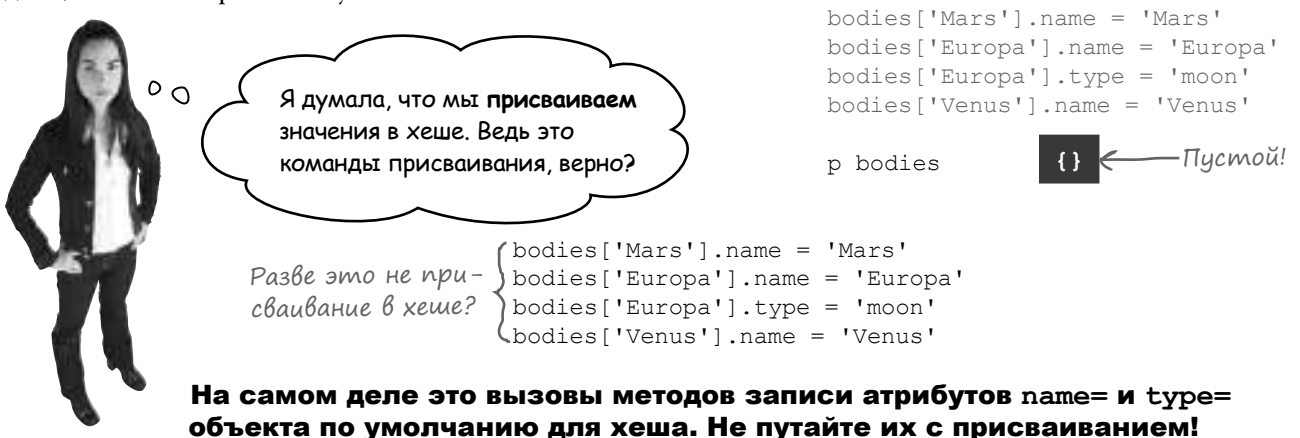

При обращении к ключу, с которым не было связано никакое зн чение, мы получ ем объект по умолч нию.

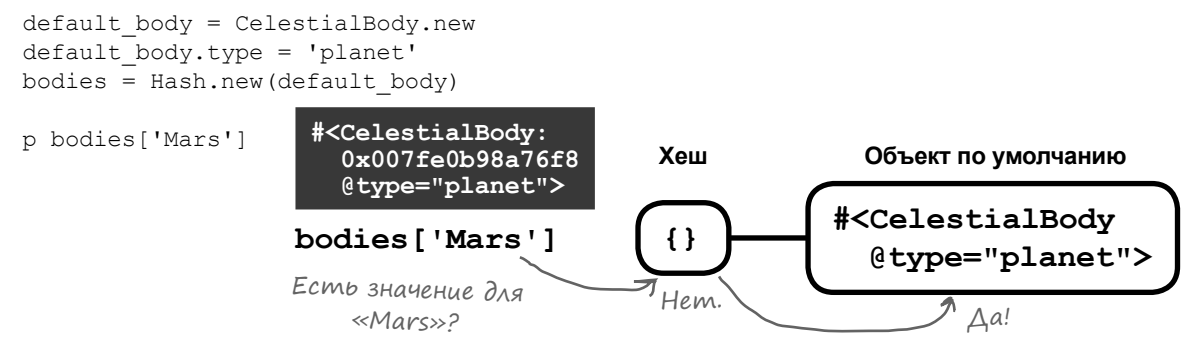

Следующ я ком нд не является присв ив нием в хеше. Он пыт ется *обратиться* к зн чению, связ нному с ключом 'Mars' в хеше (которое до сих пор пусто). Т к к к зн чение для ключ 'Mars' отсутствует, возвращется ссылка на объект по умолчанию, *который затем модифицируется*.

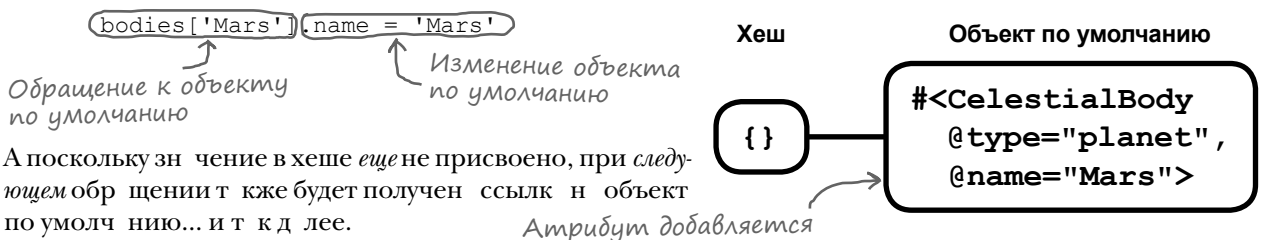

К сч стью, проблему можно решить...

к объекту по умолчанию!

#### Чего мы хотим от объектов по умолчанию для хеша

Мы определили, что этот код *не присваивает* значение в хеше, просто *обращается* к зн чению. Он получет ссылку на объект по умолчнию, который з тем (непредн меренно) изменяется.

В текущей версии при обращении к ключу хеша, по димолчанию.<br>
которому не было присвоено значение, мы полу-**деша, объект по умолчанию** которому не было присвоено значение, мы получем ссылку на объект по умолчнию для хеша.

Есть значение для «Mars»?  $\sqrt{n}$ Hem.

А *на самом деле* мы хотим получить совершенно *новый* объект для к ждого ключ, которому еще не было присвоено значение.

**bodies['Mars']**

**bodies['Mars']**

Есть значение для «Mars»?

Конечно, если это будет происходить без присвив ния в хеше, то при последующих обращениях новые объекты будут просто генериров ться снов и снов ...

**{} CelestialBody.new bodies['Mars']** Есть значение для «Mars»? Снова нет! Мм... Ладно, вот ЕЩЕ ОДИН новый объект! Ит к, было бы удобно, если бы новый объект

default body = CelestialBody.new default body.type = 'planet' bodies = Hash.new(default\_body)

> Изменяет объект

 **@type="planet">** 

**CelestialBody.new**

**Объект по умолчанию**

Да!

**Объект по умолчанию**

**Хеш Объект по умолчанию**

bodies['Mars'].name = 'Mars'

**{} #<CelestialBody**

**Значение**

**Значение**

Получаем ссылку на объект по умолчанию.

**{}**

Нет.

**Хеш**

Мы хотим связать с ключом новый экзем-

**Хеш**

присв ив лся зн чению в хеше, чтобы при последующих обр щениях мы снов получ ли уже существующий объект (вместо того, чтобы генериров ть новые объекты снов и снов).

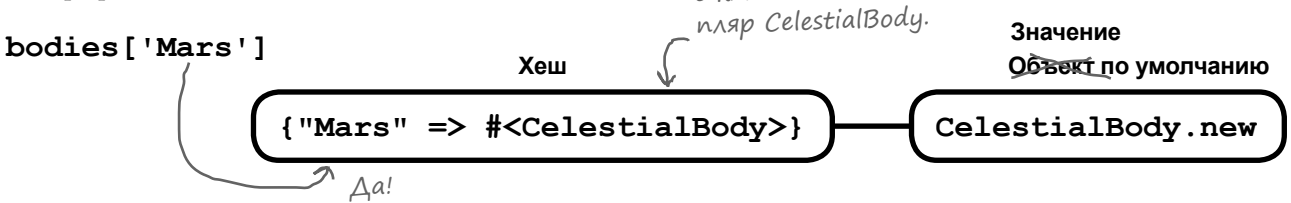

Есть значение для «Mars»?

К сч стью, у хешей есть одн возможность, котор я способн сдел ть все з н с!

## Блоки по умолчанию для хешей

Вместо того чтобы перед в ть при вызове Hash.new *объект* по умолч нию для хеш, можно перед ть Hash.new блок, который должен использов ться к к блок по умолчнию для хеш. При обращении к ключу, которому еще не было присвоено значение:

- Вызыв ется блок.
- Блок получет ссылки на хеш и текущий ключ в приетрах блок. Эти ссылки могут использов ться для присв ив ния значения в хеше.
- Возвраще емое значение блока возвращается к как текущее значение, присвоенное ключу хеш.

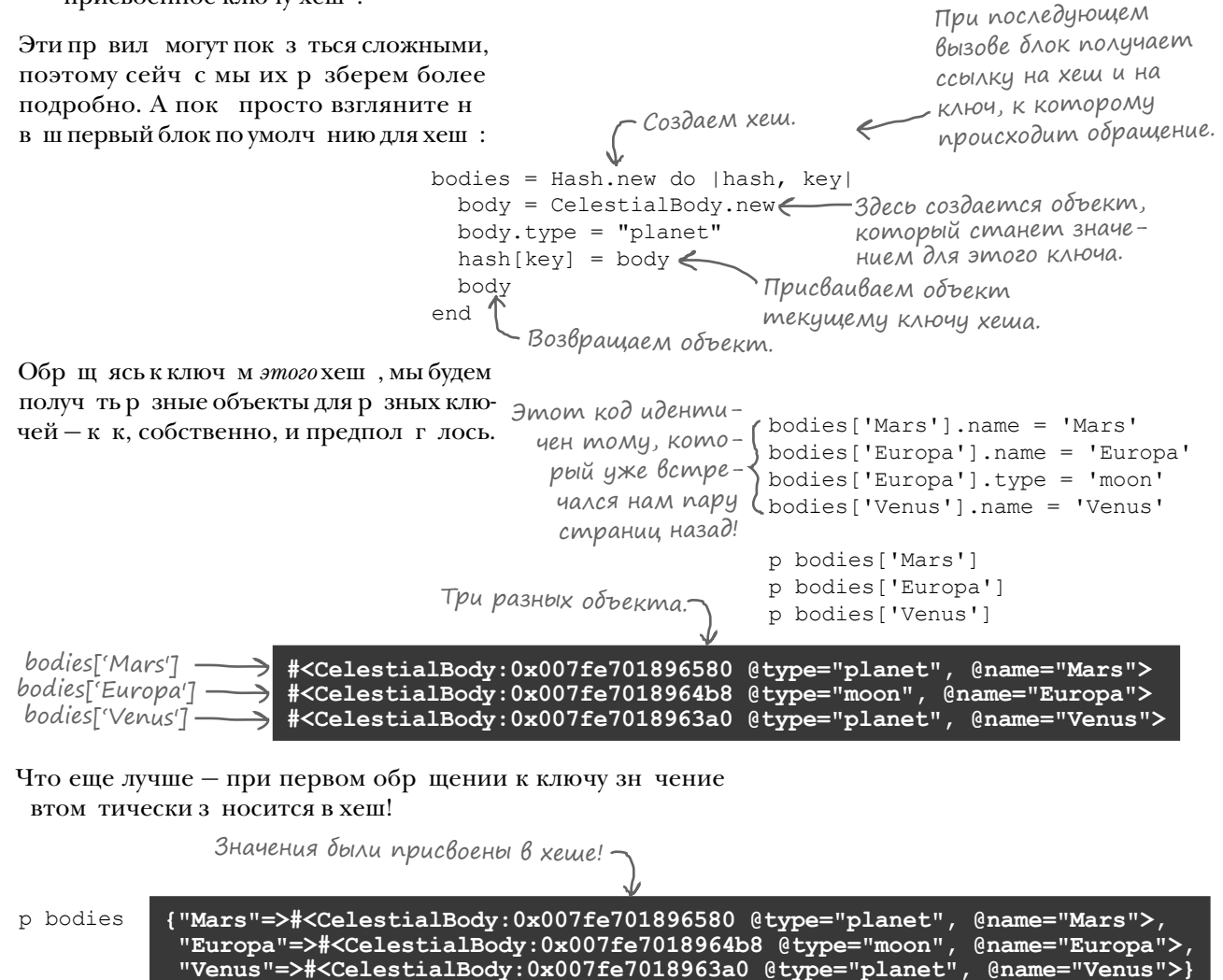

Теперь, когдамы знаем, что это работает, присмотримся к содержимому блокаповнимательнее...

#### Блоки по умолчанию для хеша: присваивание

В большинстве случ ев зн ние, созд нное блоком по умолчнию для хеш, должно присв ив ться в хеше. Для этого блоку перед ется ссылк н хеш и текущий ключ.

При последующем вызове блок получает ссылку на хеш и ключ, по которому проис-

bodies = Hash.new do Ihash, key $\epsilon$  body = CelestialBody.new body.type = "planet" hash[key] = body  $\leftarrow$  body end ходит обращение. Объект присваивается текущему ключу хеша.

Когд значения в хеше присваиваются в теле блок, все работает примерно т к, к кмы и ожид ли. Новый объект генерируется для к ждого нового ключ, к которому вы обращаетесь. При последующих обращениях вы снова получаете тот же объект, в котором сохр нены все внесенные изменения.

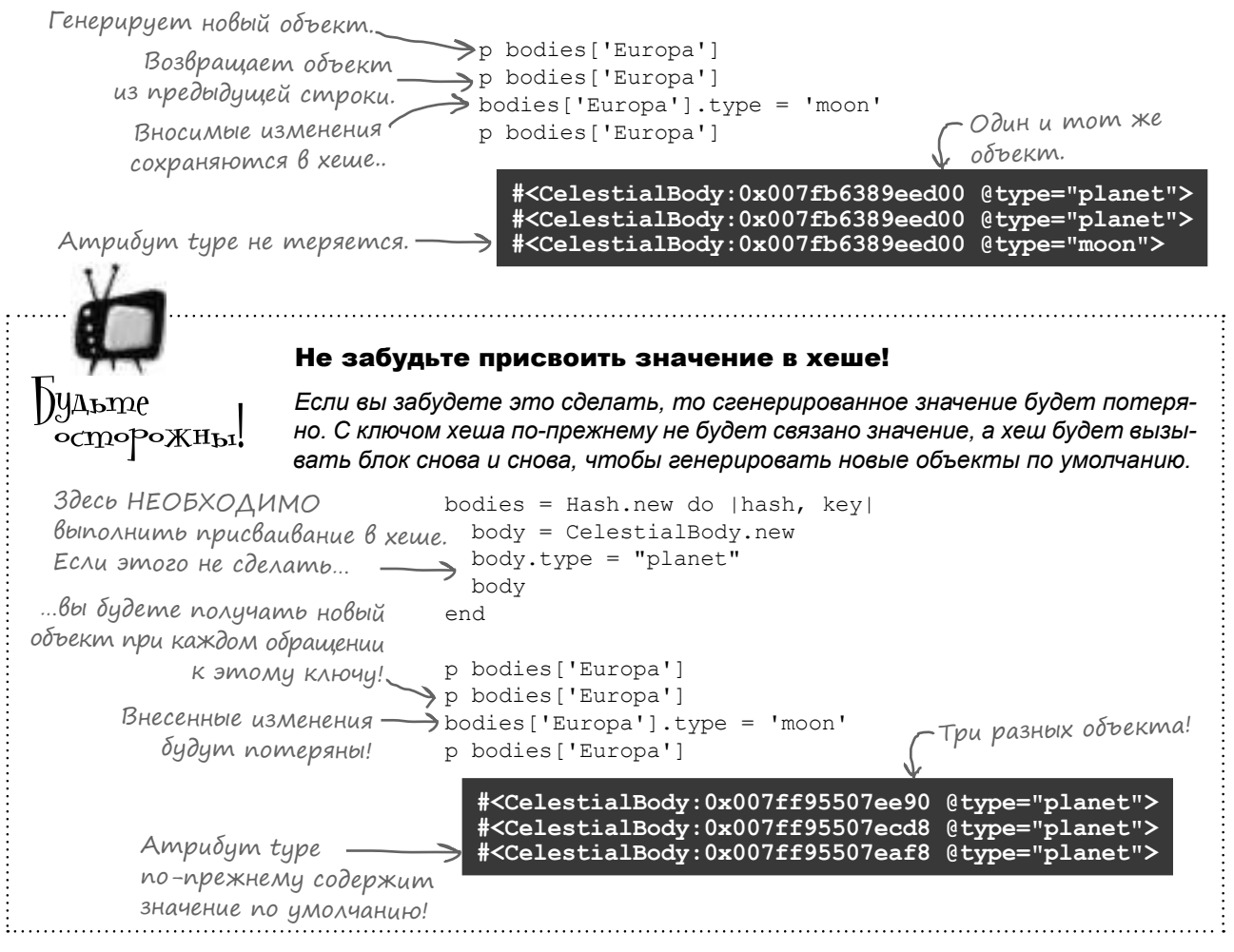

#### Блоки по умолчанию для хеша: возвращаемое значение блока

При первом обращении к ключу, которому не было присвоено зн чение, возвр щ емое значение блок по умолчанию возвращется к к значение для данного ключа.

```
bodies = Hash.new do Ihash, kevl body = CelestialBody.new
  body.type = "planet"
  hash[key] = body
 body
Это возвращаемое значение…
end
p bodies['Mars']
…будет получено здесь!
```
#### **#<CelestialBody:0x007fef7a9132c0 @type="planet">**

Если в теле блок ключу присв ив ется значение, то блок по умолч нию не будет вызыв ться при последующих обращениях к этому ключу; вместо этого вы будете получ ть присвоенное значение.

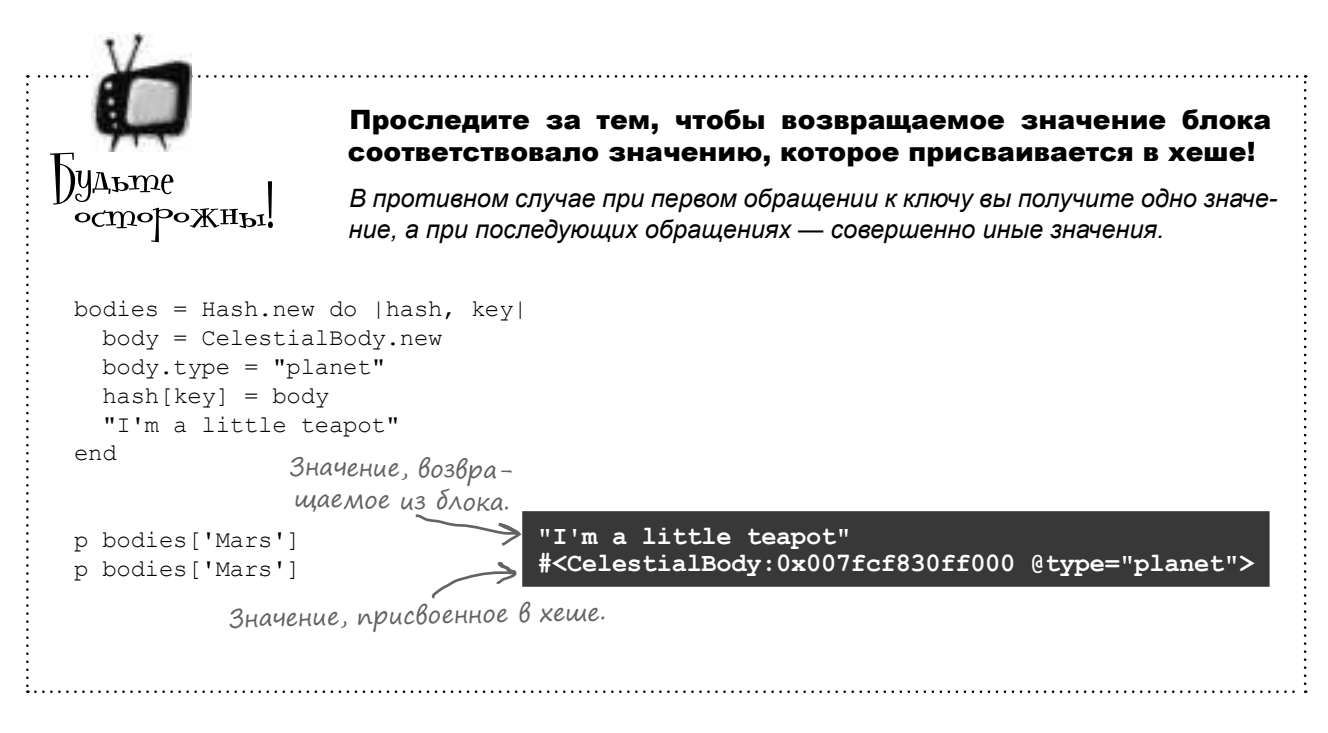

Честно говоря, в м не придется сильно трудиться н д тем, чтобы з помнить это пр вило. К к вы увидите н следующей стрнице, н зн чение пр вильного возвр щ емого зн чения для блок по умолч нию для хеш происходит вполне естественно.

#### Блоки по умолчанию для хешей: сокращенная запись

До сих пор мы возвр щ ли зн чение из блок по умолч нию в отдельной строке:

```
bodies = Hash.new do |hash, key|
  body = CelestialBody.new
  body.type = "planet"
  hash[key] = body
 body
Отдельное возвращаемое значение блока.
end
```
p bodies['Mars']

p my hash $['A'] = ['Apple']$ 

p my array $[0]$  = 245

p my hash =  ${}$ {} p my\_array = [] p my\_integer = 20

#### **#<CelestialBody:0x007fef7a9132c0 @type="planet">**

**{} [] 20**

**["Apple"] 245**

Значения этих выражений совпадают с присваиваемыми значениями.

Одн ко в Ruby существует сокр щенн я з пись, котор я немного сокращает объем кода в блоке по умолчанию.

Вы уже знасте, что значение последнего выр жения в блоке интерпретируется к к возвр щ емое зн чение блок ... Одн ко мы не упо*минали* о том, что в Ruby зн чение выр жения присв ив ния совпдет с присв ив емым зн чением.

Следов тельно, мы можем р зместить отдельную ком нду присв ив ния в блоке по умолч нию для хеш, и он вернет присвоенное зн чение.

```
qreetings = Hash.new do | hash, key|
 hash[key] = "Hi, \#{key}"
end
p greetings["Kayla"] "Hi, Kayla"
```
И конечно, значение при этом также будет добавлено в хеш.

p greetings **{"Kayla"=>"Hi, Kayla"}**

Ит к, в случе с хешем строном вместо того, чтобы доб влять отдельную строку с возвр щ емым зн чением, можно просто вернуть значение выражения присваивания к квозвращаемое значение блока.

```
bodies = Hash.new do |hash, key| body = CelestialBody.new
   body.type = "planet"
hash[key] = body \longleftarrowСтановится возвраща-
end
p bodies['Mars']
                          емым значением блока.
```
**#<CelestialBody:0x007fa769a3f2d8 @type="planet">**

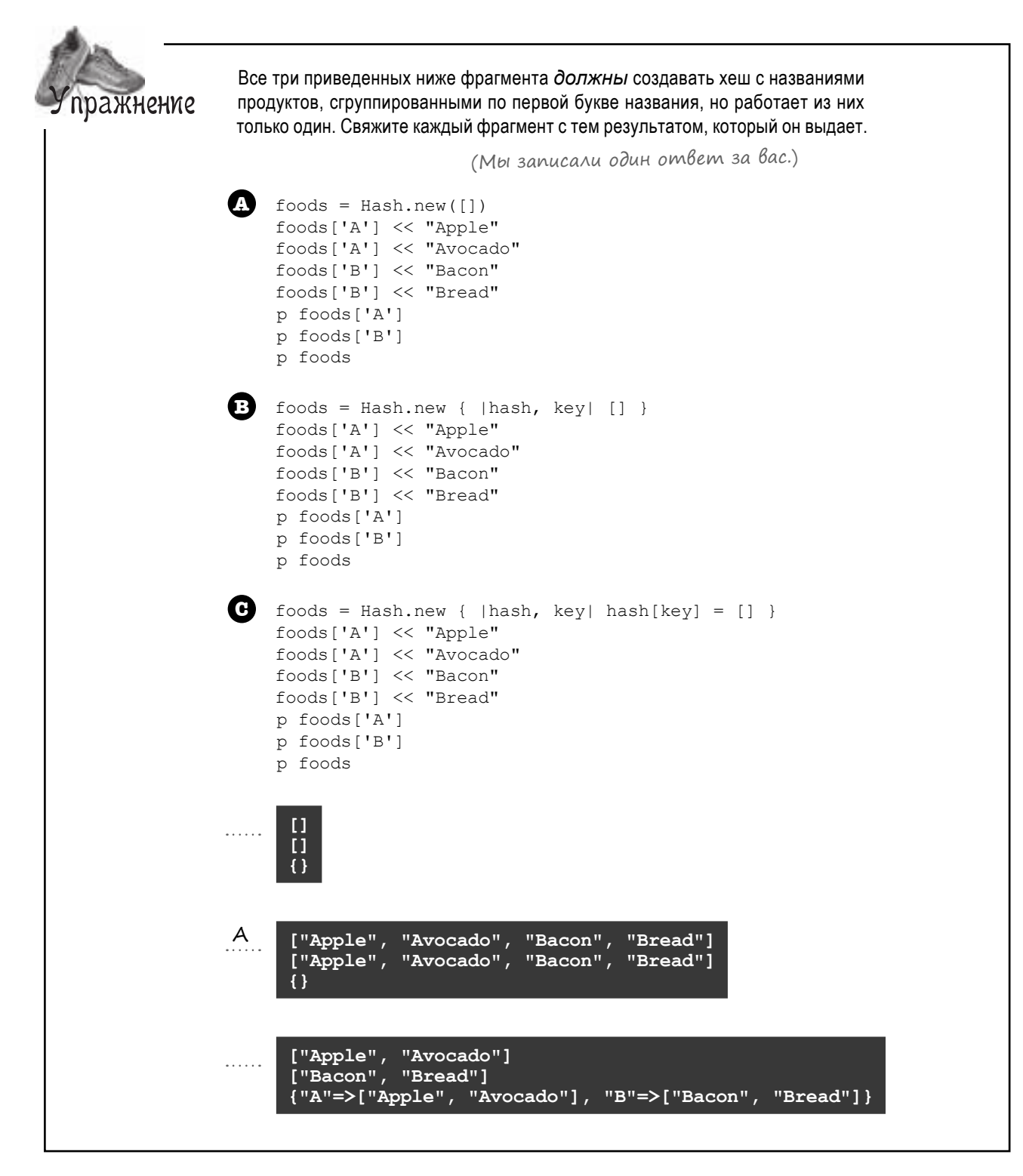

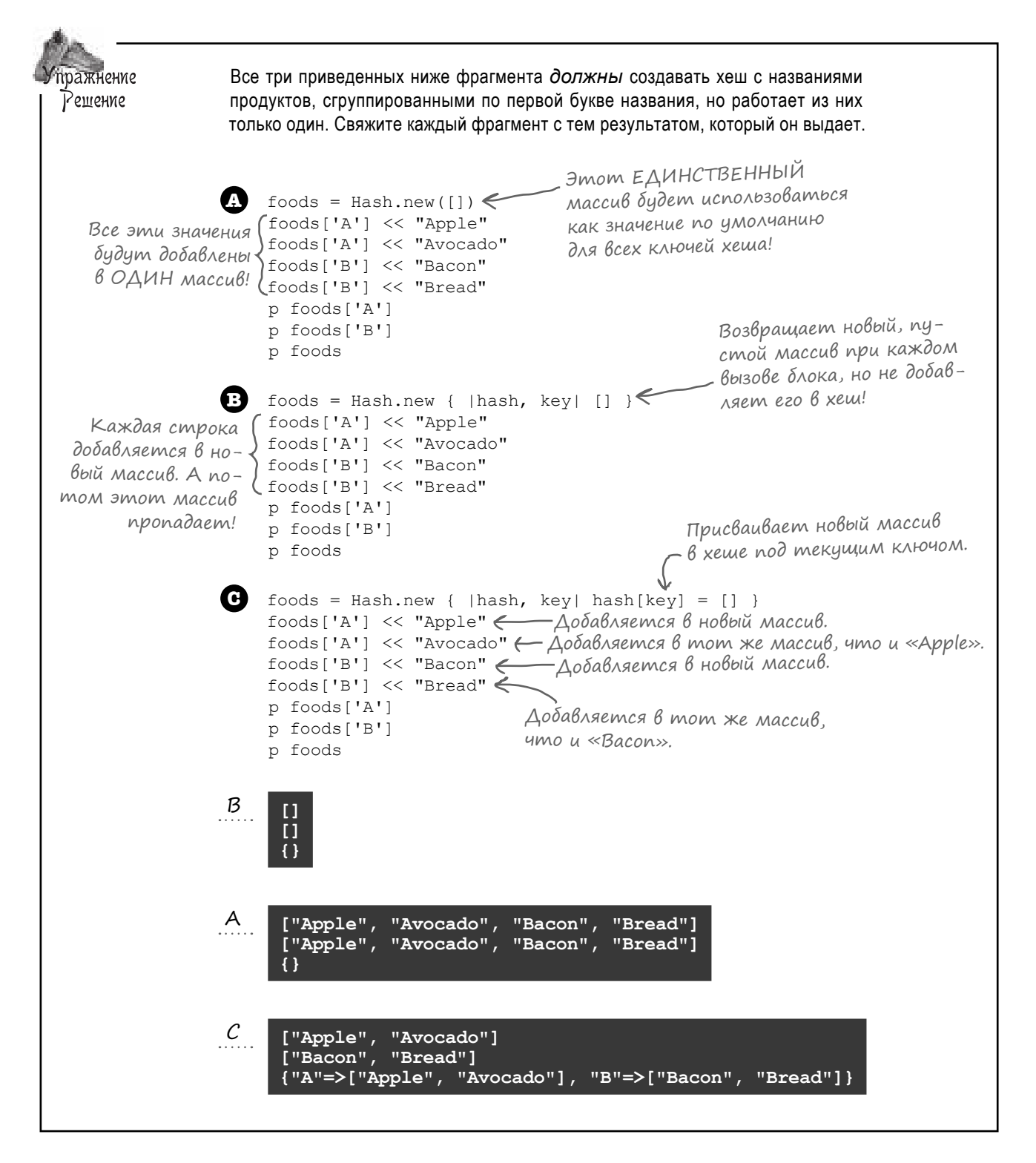

## Хеш астронома: окончательная версия кода

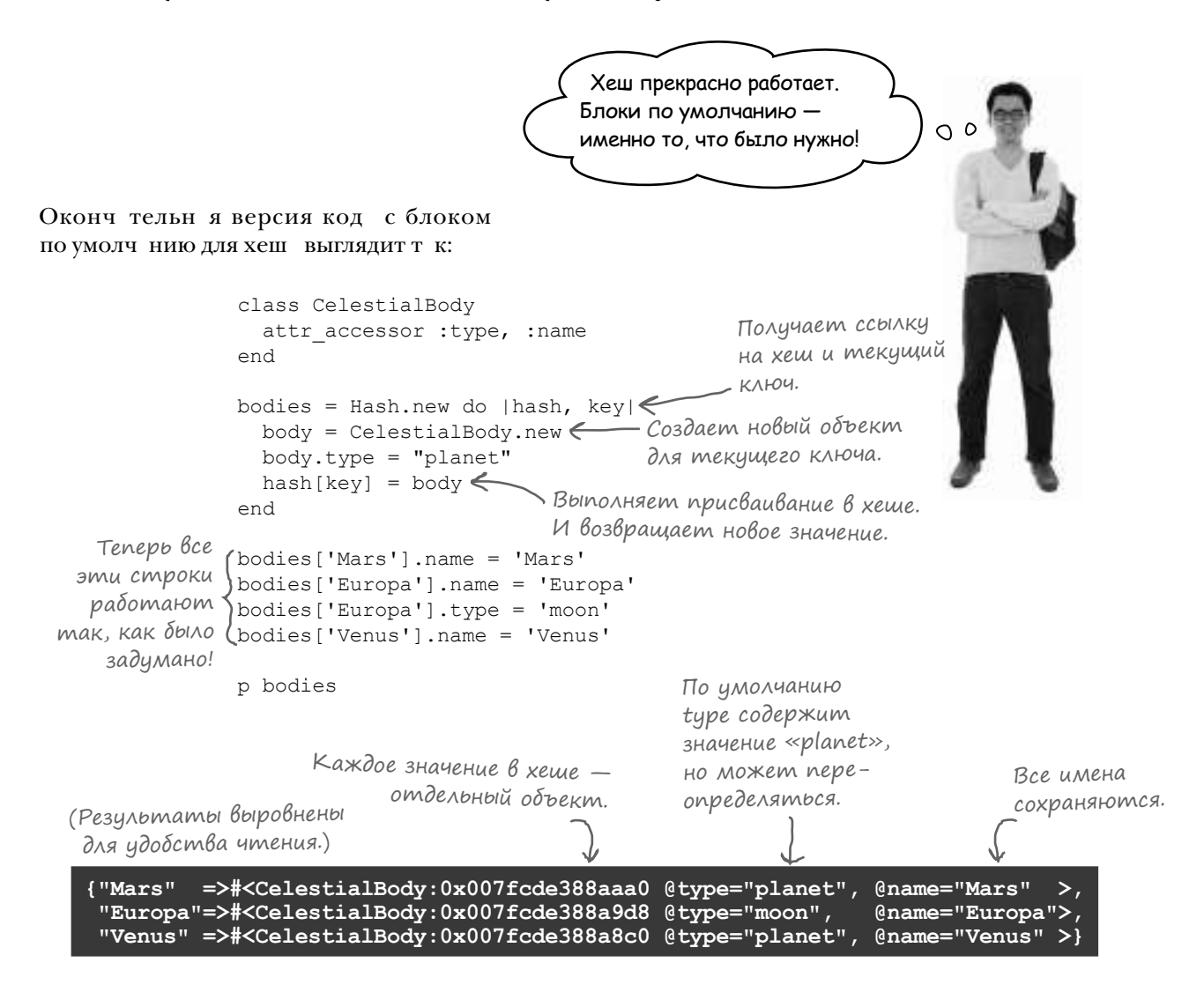

Основные моменты в работе этой программы:

- Блок по умолч нию для хеш используется для созд ния уникального объект для к ждого ключ хеш. (Этим он отличется от объект по умолчнию для хеш, который возвращает ссылки на *один* объект для *всех* ключей.)
- В блоке новый объект присв ив ется текущему ключу хеш.
- Новый объект ст новится значением выражения присваивания, которое в свою очередь становится возвращаемым значением блока. Итак, при первом обращении к некоторому ключу хеш новый объект возвращается к коответствующее значение.

 $\Omega$ 

#### Безопасное использование объектов по умолчанию

У меня еще один вопрос. Зачем вообще использовать объекты по умолчанию для хешей, если есть блоки по умолчанию?

#### Объекты по умолчанию для хешей очень хорошо подходят для чисел.

Ограничиться числами? Тогда зачем Ruby позволяет использовать CelestialBody как объект по умолчанию, не выдавая даже предупреждения?

 $\Omega$ 

Ладно, мы немного упрощаем. Объекты хешей по умолчанию отлично работают, если вы не изменяете объект по умолчанию и если значения присваиваются в хеше. Просто с числами эти правила особенно легко выполняются.

Р ссмотрим пример с подсчетом количеств вхождений букв в м ссиве (по тому же принципу, что и в примере с подсчетом голосов в предыдущей гл ве).

```
letters = [ 'a', 'c', 'a', 'b', 'c', 'a' ]counts = Hash.new(0)Если это значение еще
не присвоено, получает
                                letters.each do | letter|
                                                              —Увеличенное значение снова
объект по умолчанию
                               \rightarrow counts[letter] += 1\leftarrowприсваивается в хеше.
для хеша, но НЕ изменя-
                                end
ет его.
                                                       {^{\text{u}}a"=\geq 3, \quad "c"=\geq 2, \quad "b"=\geq 1}p counts
```
Объект по умолч нию для хеш в д нном случ е р бот ет, потому что выполняются дв приведенных выше пр вил.

## $\blacksquare$ Правило  $\lozenge$ 21: Не изменять объект по умолчанию

Если вы собир етесь использов ть объект по умолч нию для хеш, очень в жно не изменять этот объект в прогр мме. В противном случ е при следующем обр щении к объекту по умолч нию вы получите неожид нные результ ты. Пример т кого род уже встреч лся н м при использов нии объект по умолч нию (вместо блок по умолч нию) в хеше строном, когд это породило н стоящий х ос:

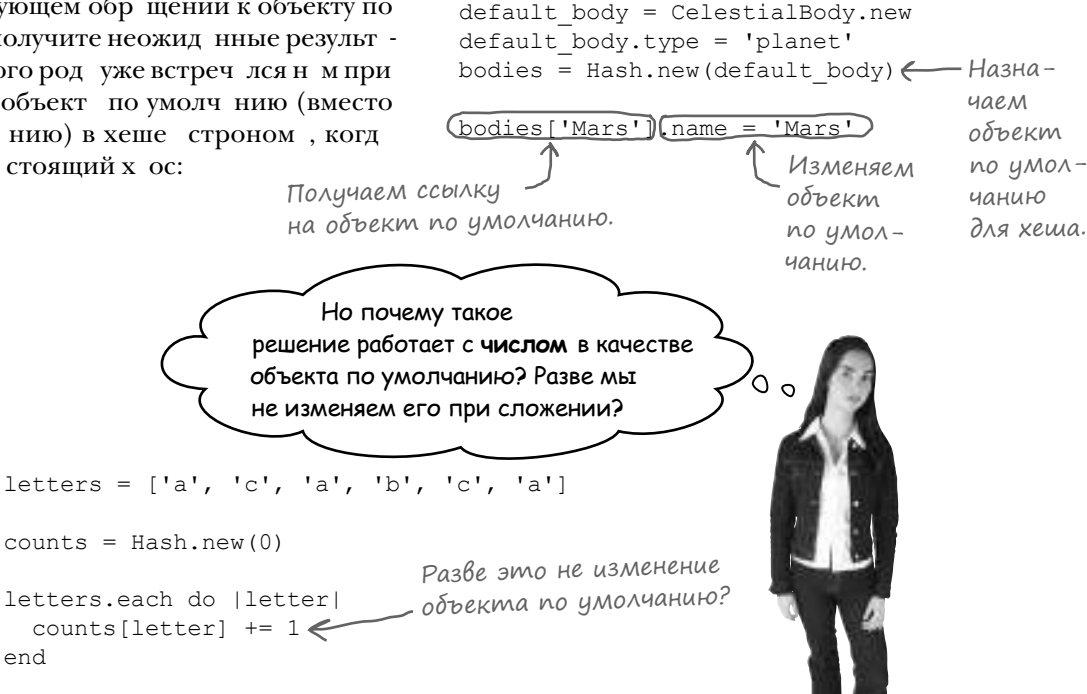

В языке Ruby м тем тические опер ции с числовым объектом не изменяют этот объект; опер ция возвр щ ет совершенно новый объект. Чтобы убедиться в этом, дост точно ср внить идентифик торы объектов до и после опер ции.

```
number = 0puts number.object id
number = number + 1puts number.object id
```
end

Два разных объекта! (Идентификаторы объектов для целых чисел намного меньше, чем для других объектов, но это подробность реализации, так что не обращайте внимания. Здесь важно то, что идентификаторы различны.)

Числовые объекты обл д ют свойством неизменности: у них нет методов, изменяющих состояние объект. Люб я опер ция, способн я изменить число, возвр щ ет совершенно новый объект.

Именно бл год ря этому обстоятельству числ можно безоп сно использов ть в к честве объектов по умолч нию для хеш; вы можете быть твердо уверены в том, что число по умолч нию не будет случ йно изменено.

Числа хорошо подходят на роль объектов по умолчанию для хеша, потому что они неизменны.

# Правило №2: Присваивать значения в хеше

Если вы собир етесь использов ть объект по умолч нию для хеш, т кже необходимо проследить з тем, чтобы в хеше действительно присв ив лись зн чения. К к вы видели в примере с хешем строном, иногд созд ется впеч тление, что прогр мм выполняет присв ив ние в хеше, хотя н с мом деле это не т к.

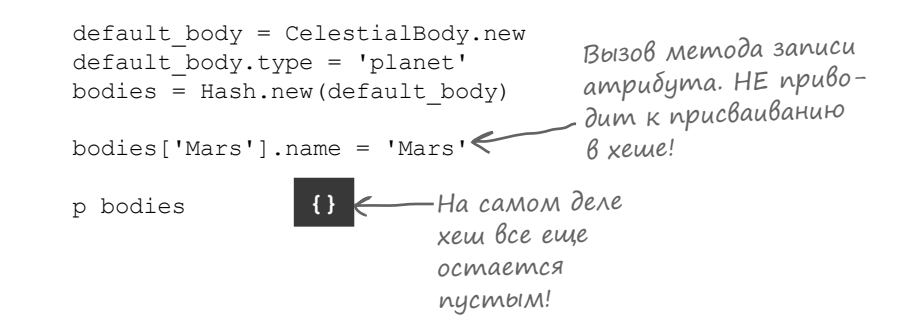

Но когд в к честве объект по умолч нию используется число, присв ив ние зн чений в хеше происходит н много естественнее. (Т к к к числ обл д ют свойством неизменности, вы не сможете сохр нить увеличенные зн чения без их присв ив ния в хеше!)

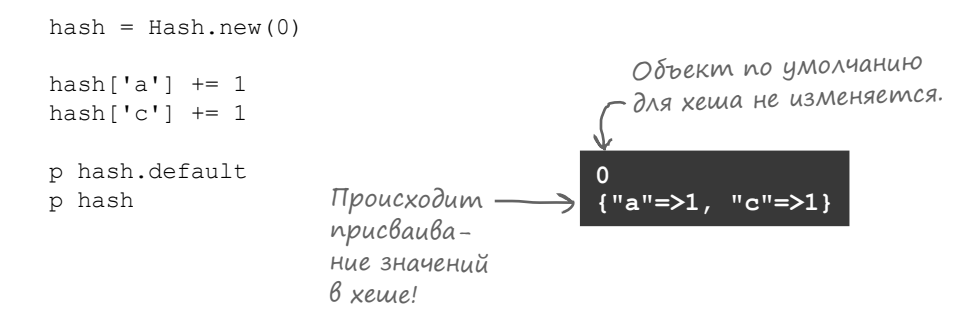

#### Объекты по умолчанию для хешей: простое правило

Что-то слишком много приходится всего запоминать для простой работы с хешами.

 $\Omega$ 

Да, вы правы. Поэтому у нас есть простое правило, которое избавит вас от лишних хлопот...

Если по умолчанию используется число, используйте объект по умолчанию для хеша. Если по умолчанию используется что-то другое, используйте блок по умолчанию для хеша.

По мере того к кув с появится пр ктический опыт р боты со ссылк ми, все это войдет у в с в привычку, и вы н учитесь н руш ть это пр вило - т м, где это уместно. А до тех пор это пр вило предотвр тит большинство проблем, с которыми вы можете столкнуться.

Поним ние ссылок Ruby и проблем н ложения имен не поможет в м пис ть более мощные прогр ммы н языке Ruby. Одн ко оно поможет быстро н ходить и реш ть проблемы в процессе ди гностики. Будем н деяться, что с информ цией, предст вленной в этой гл ве, вы поймете принцип р боты ссылок и сможете обойти потенци льные проблемы еще до их возникновения.

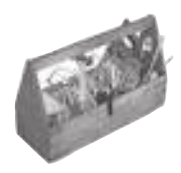

## Ваш инструментарий Ruby

Глава 8 подошла к концу, а ваш инструментарий пополнился ссылками.

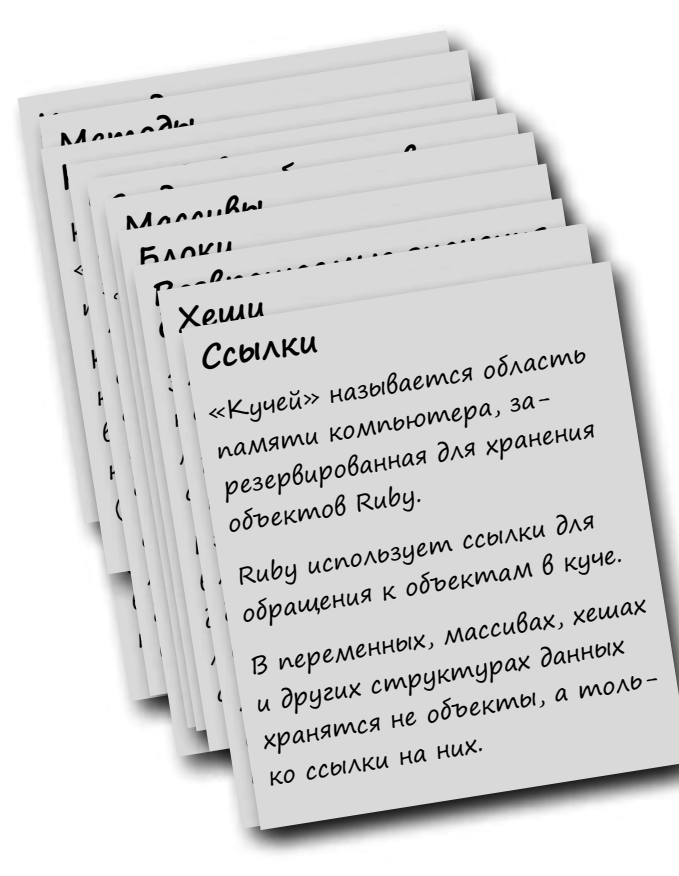

# Далее в программе…

В следующей главе мы вернемся к теме структуры и орг низ ции код. Вы уже знете, к копределить общие методы кл ссов посредством н следов ния. Но д же в тех ситу циях, в которых н следов ние неуместно, Ruby предост вляет мех низм совместного использов ния поведения между кл сс ми: *примеси* (mixin). Эт тем будет предст влен в следующей гл ве.

#### **КЛЮЧЕВЫЕ МОМЕНТЫ**

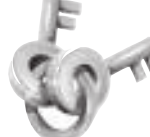

- Если вам потребуется хранить больше объектов, Ruby автоматически увеличит размер кучи. Если объект больше не используется, Ruby удаляет его из хеша.
- Наложение имен возникает в результате копирования ссылки на объект. При непреднамеренном возникновении оно может создать ошибки в программе.
- У большинства объектов Ruby имеется метод экземпляра object\_id, который возвращает уникальный идентификатор объекта. С его помощью можно выявить ситуацию с возникновением множественных ссылок на один объект.
- В строку, возвращаемую методом inspect, также включается представление идентификатора объекта.
- Если назначить для хеша объект по умолчанию, все неприсвоенные ключи хешей будут возвращать ссылки на один объект по умолчанию.
- По этой причине в качестве объекта по умолчанию для хеша лучше использовать только неизменные объекты (объекты, которые не могут изменяться в программе) — например, числа.
- Если вам потребуется использовать в качестве объекта по умолчанию для хеша другой объект, лучше воспользоваться блоком по умолчанию для хеша, чтобы для каждого ключа создавался уникальный объект.
- В параметрах блоки по умолчанию для хешей получают ссылку на хеш и текущий ключ. В большинстве случаев эти параметры будут использоваться для присваивания нового объекта как значения для заданного ключа хеша.
- Возвращаемое значение блока по умолчанию для хеша интерпретируется как исходное значение по умолчанию для заданного ключа.
- Таким образом, если выражение присваивания является последним выражением в блоке, то присвоенное значение становится возвращаемым значением блока.

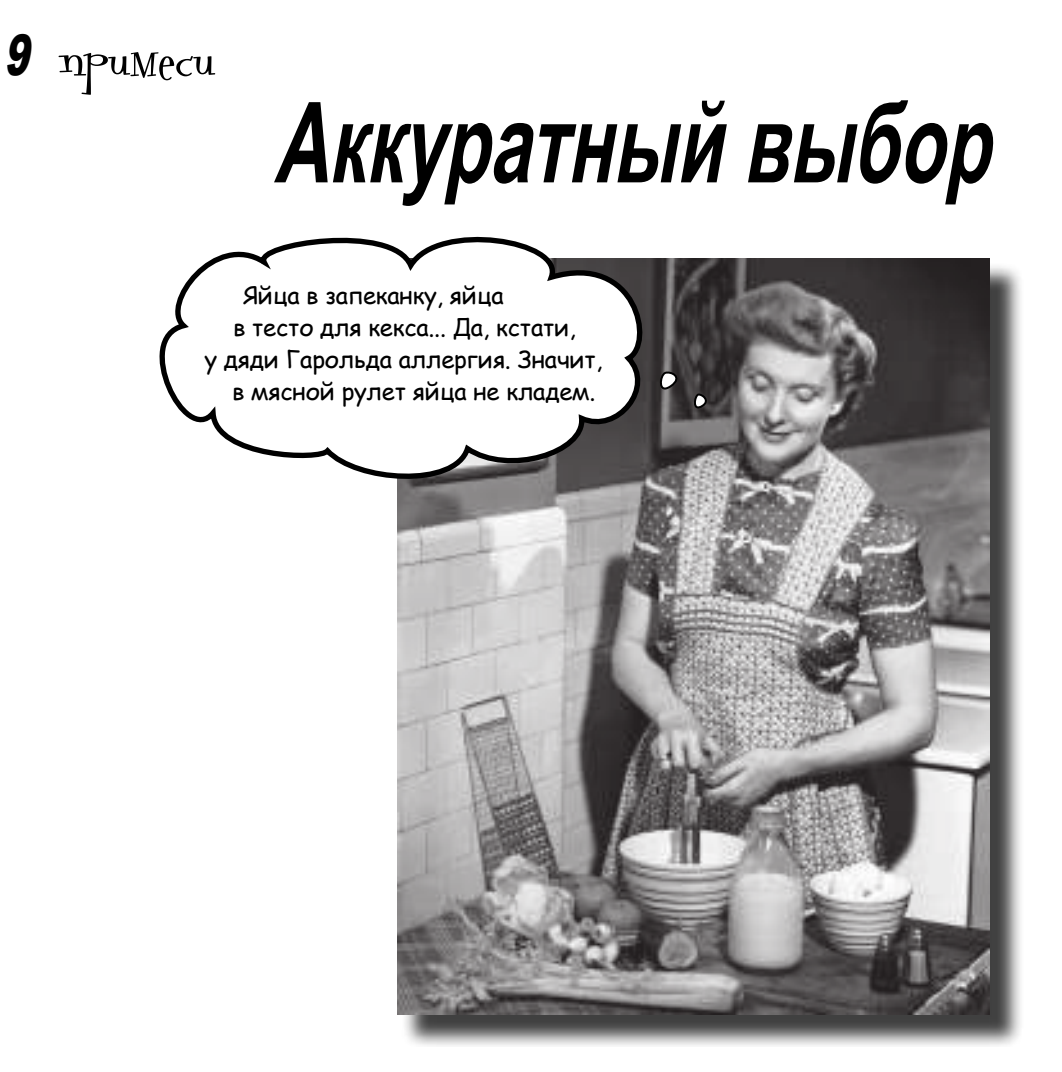

**У наследования есть свои ограничения.** Наследовать методы можно только от одного класса. Но что, если вам понадобилось использовать *некоторое поведение*  в совершенно разных классах? Представьте методы для запуска цикла зарядки и получения информации о текущем уровне заряда — такие методы могут использоваться телефонами, электродрелями и электромобилями. И вы готовы создать *один* суперкласс для всех *этих* устройств? (Не пытайтесь, ничем хорошим это не кончится.) Или методы запуска и остановки двигателя. Конечно, эти методы могут пригодиться дрели и автомобилю, но не телефону!

В этой главе рассматриваются **модули** и **примеси** — мощный механизм *группировки методов* и их последующего включения *только в те классы, для которых они актуальны*.

## Мультимедийное приложение

Кв мобр тился очередной клиент. Он з ним ется р зр боткой приложения для орг низ ции общего доступ к видеоролик м, музыке и другим мультимедийным м тери л м. К к для музыки, т к и для видео необходим общ я функцион льность: пользов тели должны иметь возможность воспроизводить песни и видеоролики, т кже ост влять коммент рии. (Для простоты мы опустили т кие функции, к к приост новк, перемотк и т.д.)

Впрочем, есть и р зличия. Для песен необходимо предусмотреть возможность хр нения количеств уд ров в минуту, чтобы пользов тель мог мгновенно отличить быструю музыку от медленной. Для видеороликов это не нужно, но вместо этого необходимо хр нить р зрешение (ширин и высот изобр жения в пиксел х).

Т к к к в этой рхитектуре д нные (р зрешение, количество уд ров в минуту и т. д.) смешив ются с поведением (воспроизведение), будет р зумно созд ть кл ссы Video и Song. С другой стороны, ч сть поведения (воспроизведение и комментиров ние) является общей. До сих пор мы видели только один мех низм совместного использов ния поведения между кл сс ми: н следов ние, поэтому можно сдел ть Video и Song субкл сс ми суперкл сс Сlip. В кл ссе Сlip определяется метод чтения трибут comments, т кже методы экземпляр play и add comment.

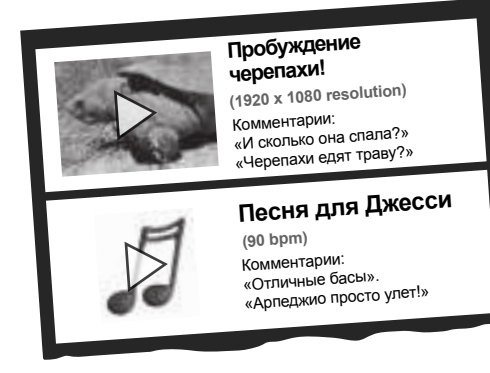

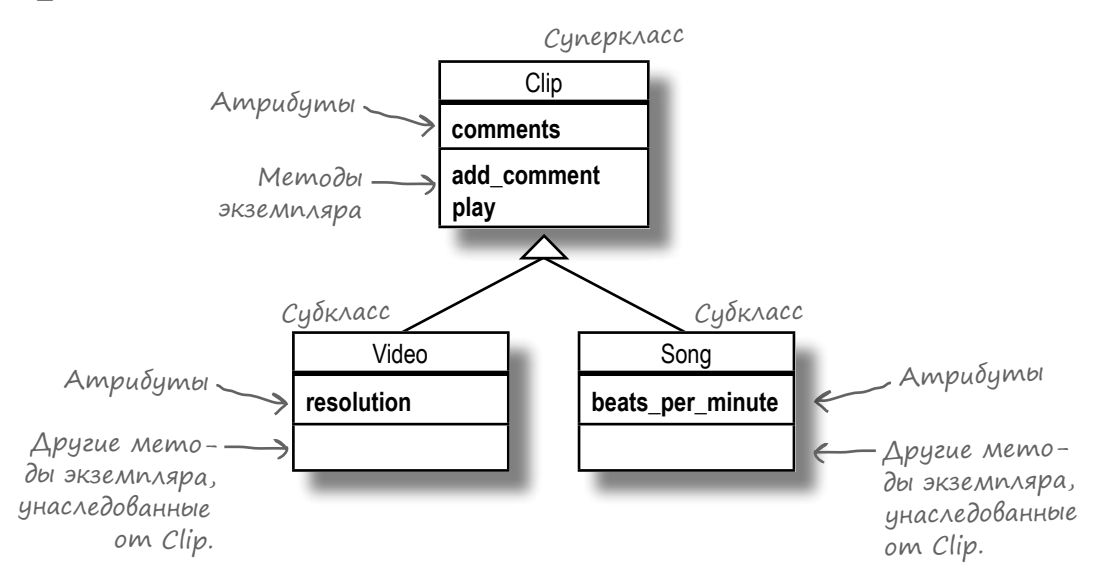

## Приложение с наследованием

Ниже приведен код кл ссов Clip, Video и Song и их тестиров ния. Атрибуты resolution *u* beats per minute дост точно триви льны, поэтому основное вним ние будет уделено метод м add comment и comments.

```
Определяем метод, возвращающий значе-
                ----- ---- ---- ---- ----<br>Chpedenaem memod, возвращающий значе-<br>attr_reader :comments>>>>>>>> ние переменной экземпляра «@comments».
                def initialize
                  @comments = [] < - При создании нового экземпляра создается
                                              пустой массив для добавления комментариев.
                end
Cynepknacc def add_comment (comment)<br>comments << comment Bbi3biBaeM Memod «comments» для получения массива
                                                    из «@comments» для присоединения комментария.
                def play
                   puts "Playing #{object_id}..." Bb1600uM идентификатор
                                                                 воспроизводимого объекта.
                  end
                end
   Cyðknacc \left\{\begin{array}{l}\text{class Video} < \text{Clip} \\ \text{attr\_accessor: resolution} \\ \text{end}\end{array}\right.Cy\deltaKAacc \begin{cases} \text{class Song} < \text{Clip} \\ \text{attr\_accessor:beats\_per\_minute} \\ \text{end} \end{cases}Cosdaem новый объект Video.
                video = Video.newvideo.add_comment("Cool slow motion effect!") < - Добавляем комментарии.
                video.add comment ("Weird ending.")
                song = Song.new < Создаем новый объект Song.
                song.add_comment("Awesome beat.") < Добавляем комментарий.
                p video.comments, song.comments < Просмотр всех комментариев.
                                ["Cool slow motion effect!", "Weird ending."]
                                ["Awesome beat."]
```
Вроде бы все р бот ет, притом неплохо! Но тут клиент выступ ет с неожид нной просьбой...

## Oquh us amux knaccoß ne noxox na qpyzue

В шклиент хочет, чтобы н с йте был возможность доб вления фотогр фий. Для фотогр фий, к кидля видеороликов и музыки, пользов тели должны иметь возможность доб влять коммент рии. Но конечно, в отличие от музыки, фотогр фиям не нужен метод воспроизведения play; вместо него должен использов ться метод show.

Ит к, при созд нии кл сс Photo его экземпляры должны содерж ть метод до $c$ туп comments и метод add comment - к к и кл  $c$ сы Video и Song, н следующие от суперкл сс Clip.

Если огр ничиться только тем, что мы узн ли о кл сс х Ruby до сих пор, можно р ссмотреть п ру возможных решений. К сож лению, у к ждого из них есть свои нелост тки...

## Вариант 1: Onpegeлeнue Photo kak субкласса Clip

Кл сс Photo можно определить к к субкл сс Clip и позволить ему ун следов ть comments и add comment ткже, кквовсех остльных субкл ссх.

Ноут кого подход есть недост ток: он (ошибочно) предпол г ет, что Photo является специ лиз цией Clip. Если сдел ть кл сс Photo субкл ссом Clip, он ун следует методы comments и add comment. При этом он  $max$ же ун следует метод play.

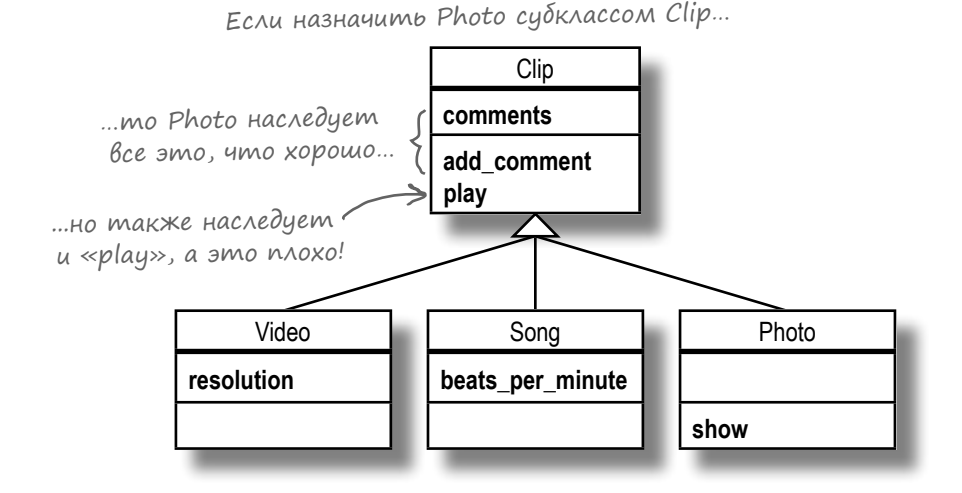

Но фотогр фию нельзя воспроизвести (play). Д же если вы переопределите метод play в субкл ссе Photo, чтобы избеж ть ошибок в прогр мме, к ждый р зр ботчик, просм трив ющий в шкод в будущем, будет недоумев ть, почему в кл ссе Photo определен метод play.

Ит к, определять субкл сс С1 ір только для получения методов comments и add comment было бы нежел тельно.

#### Вариант 2: Копирование нужных методов в класс Photo

Второй в ри нт нен много лучше: мы можем отк з ться от определения Photo к к субкл сс и заново ре лизов ть методы comments и add comment в кл сce Photo (ин че говоря, скопиров ть код).

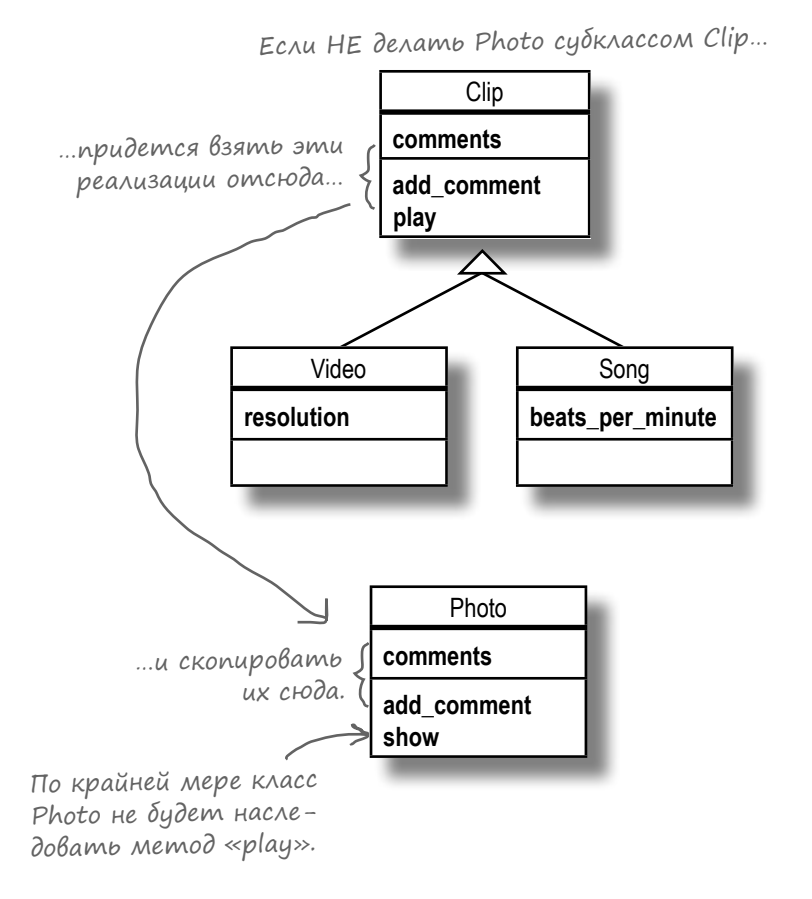

Впрочем, недост тки подобных решений уже были опис ны в н ч ле гл вы 3. Если н м потребуется внести изменения в методы comments или add comment в кл ссе Photo, н м т кже придется з няться изменением код в кл ссе Clip. В противном случ е эти методы будут р бот ть по-р зному, это может ст ть неприятным сюрпризом для будущих р зр ботчиков, р бот ющих с этими кл сс ми.

Выходит, что и этот в ри нт нельзя призн ть удовлетворительным.

## Не Вариант: Множественное наследование

Н м пон добится решение, которое позволит предост вить общий доступ к ре лиз ции методов comments и add comment между кл сс ми Video, Song и Photo, но безн следов ния метод play кл ссом Photo.

Было бы хорошо вынести методы comments и add comment в отдельный суперкл сс AcceptsComments, ост вив метод play только в суперкл ссе Clip. В этом случ е кл ссы Video и Song смогут ун следов ть метод play от кл сс Clip  $u$  ун следов ть методы comments и add comment or AcceptsComments. Укл сс Photo суперкл ссом будет только кл cc AcceptsComments, поэтому он н следует методы comments и add comment безн следов ния play.

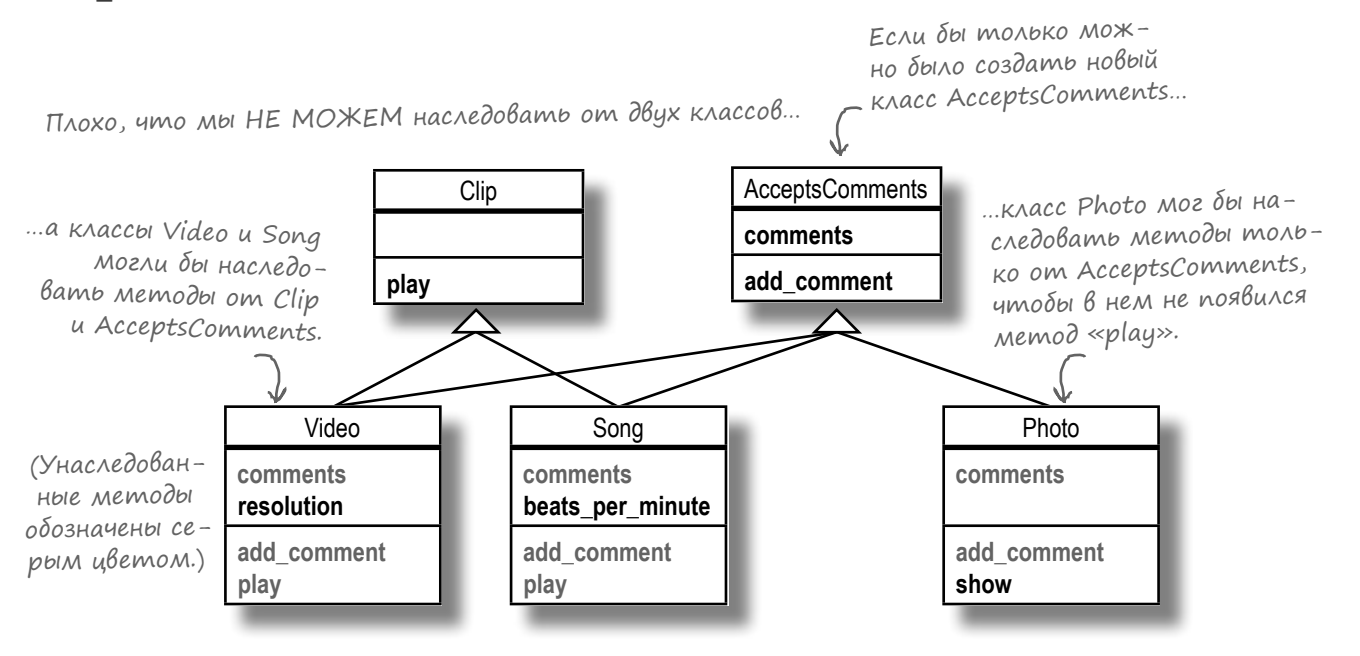

Придется в ср зоч ров ть: это невозможно. Концепция н следов ния от более чем одного кл сс н зыв ется множественным наследованием и в Ruby этот мех низм не поддержив ется. (И не только в Ruby; Java,  $C#$ , Objective-С и многие другие объектно-ориентиров нные языки созн тельно не поддержив ют множественное н следов ние.)

Почему? Слишком много проблем. Множественное н следов ние порожд ет неоднозн чности, для р зрешения которых потребуются сложные пр вил. Поддержк множественного н следов ния привел бы к существенному увеличению р змер интерпрет тор Ruby, код Ruby ст л бы н много более уродливым.

В Ruby используется другое решение...

## Mogynu kak npumecu

Ит к, требуется доб вить группу методов в р зные кл ссы без применения н следов ния. К к это сдел ть?

Для группировки вз имосвяз нных методов в Ruby используются **модули**. Модуль н чин ется с ключевого слов module и имени модуля (которое должно н чин ться с символ верхнего регистр), з к нчив ется ключевым словом end. Между этими огр ничителями - в теле метод - р спол г ются объявления одного или нескольких методов.

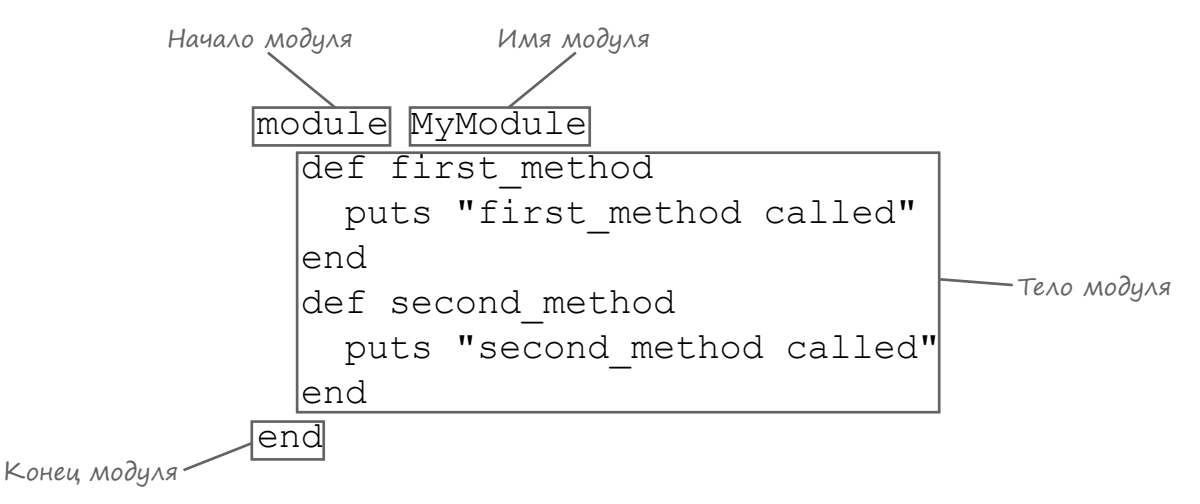

Похоже н кл сс, верно? Это потому, что кл сс в действительности является разновидностью модуля. Впрочем, существует и ключевое р зличие: в прогр мме можно созд в ть экземпляры кл сс, но не экземпляры модуля:

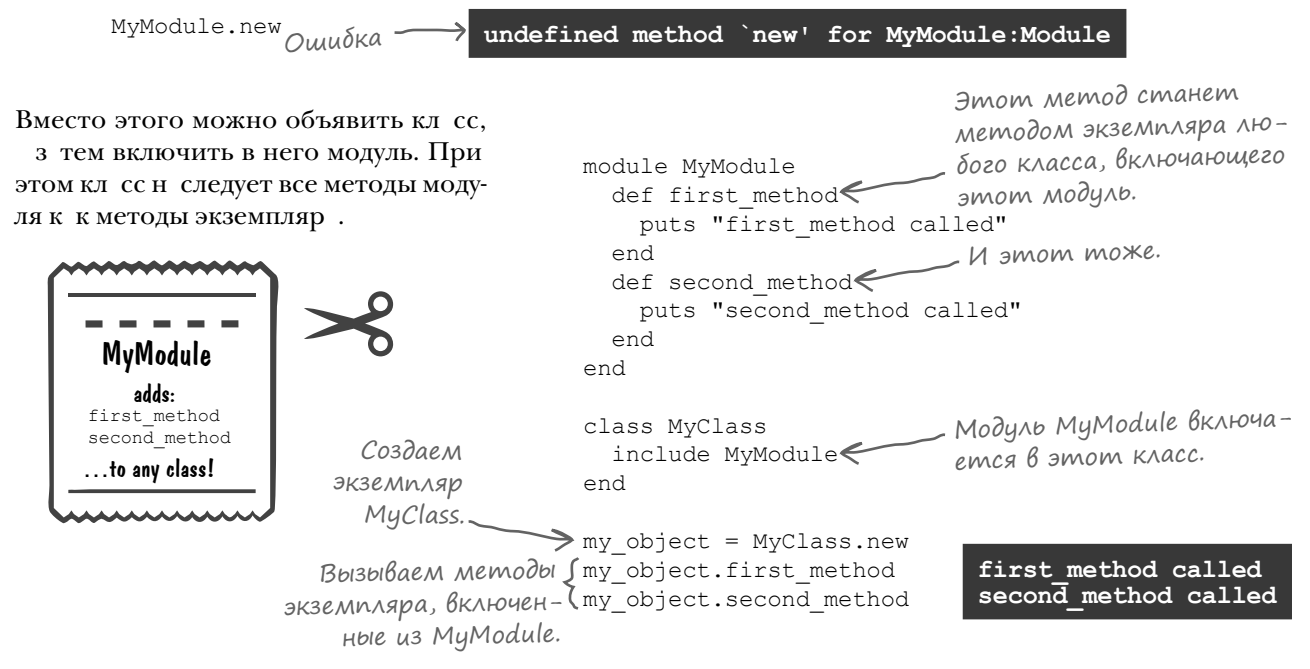

# Модули как примеси (продолжение)

Модули, *предназначенные* для включения в кл ссы, часто называются **примесями** (mixins). По н логии с тем, к к у суперкл сс может быть несколько субкл ссов, примесь может включ ться в любое количество кл ссов:

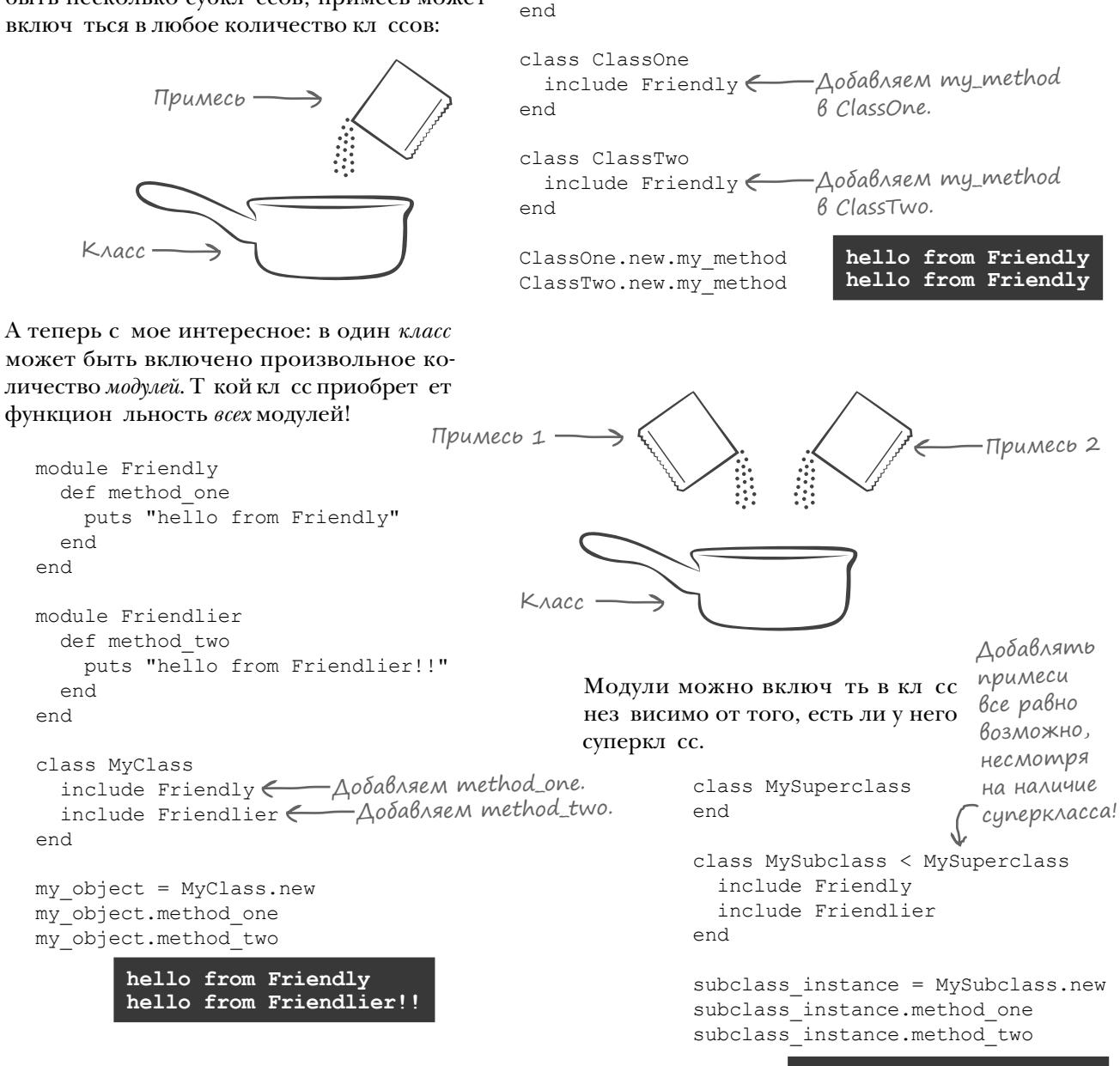

module Friendly def my\_method

end

puts "hello from Friendly"

**hello from Friendly hello from Friendlier!!**

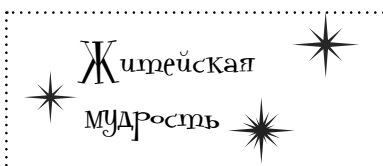

Имена модулей, как и имена классов, должны начинаться с прописной буквы. Обычно для записи имен модулей используется «верблюжья» схема.

```
module Secured
  end
module PasswordProtected
  \sim \simend
```
Модуль, используемый в качестве примеси, описывает некий аспект поведения объекта, поэтому в именах модулей принято использовать описания. Постарайтесь ограничиться одним прилагательным, если это возможно.

```
module Traceable
  end
```
Если прилагательное оказывается слишком неудобным, описание из нескольких слов тоже подойдет. (Например, имя Commentable читается плохо - пожалуй, лучше выбрать имя AcceptsComments).

module AcceptsComments

```
\ddotsend
```
## **Npumecu:** kak amo pabomaem

Когд мы р ссм трив ли переопределение методов в гл ве 3, вы узн ли, что Ruby ищет методы экземпляр сн ч л в кл ссе, потом в суперкл ссе...

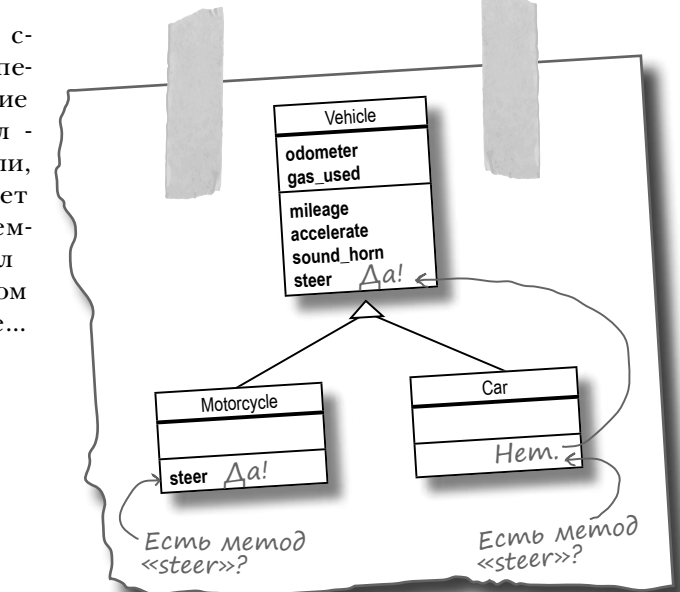

При включении модуля происходит пр ктически то же с мое. Ruby доб вляет модуль в список мест, в которых производится поиск методов - между кл ссом, в который На этой он включется, и его суперкл ссом.

Т к методы из примесей доб в-

ляются в кл ссы!

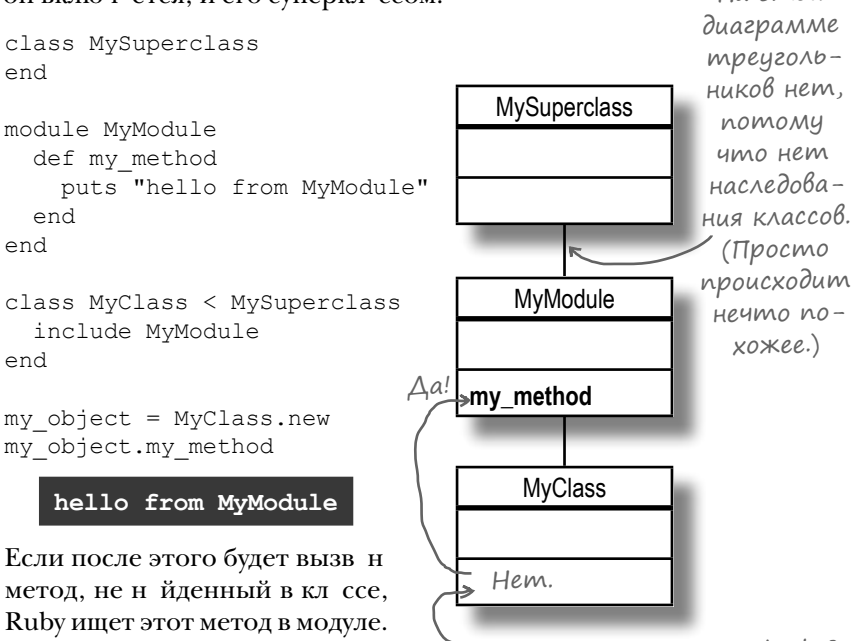

Нашли метод «ту\_method»?

**Hacme <u>{адаВаеМые</u>**  $Bopp_{\rm oCb1}$ • Вы сказали, что модули добавляются в список мест, в которых

Ruby ищет методы, между классом и его суперклассом. А что произойдет, если суперкласс не определен?

, Вспомните: у всех классов Ruby есть суперкласс Object. Итак, если у вас имеется класс, для которого суперкласс не определен явно. и вы включаете в него модуль:

module MyModule end

class MyClass include MyModule end

... то MyModule будет добавлен в список поиска между MyClass и Object.

| *)*• Что произойдет, если модуль включается в суперкласс? Унаследуют ли субклассы добавленные методы?

, Да! Если Ruby не обнаруживает метод в суперклассе, то поиск продолжается в примесях суперкласса. Таким образом, метод, доступный для суперкласса, будет доступен и для субклассов.

# Беседа у камина

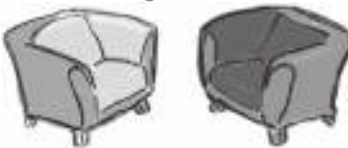

#### Модуль:

Знешь, Кл сс, иногд я тебе з видую.

Верно, но я – н бор методов, и ничего более. А ты умеешь созд в ть экземпляры!

И ты можешь н следов ть методы от суперкл сс!

Но з чем тебе это нужно?

И тогд методы, кту льные только для некоторых кл ссов, перемещ ются в модуль?

Д, это выглядит убедительно. Пож луй, я уже не чувствую себя т ким неполноценным!

#### Сегодня в студии: Модуль обсуждает с Классом деликатную тему.

#### $K\pi$ acc:

С чего бы это, Модуль? Мы об – всего лишь н боры методов.

Верно, но это д леко не т к весело, к к тебе к жется.

Я могу н следов ть методы от одного суперкл сс. Ruby большего не позволяет. И пр вильно дел ет; ин че ситу ция очень сильно... усложнится. Но я могу включить столько модулей. сколько з хочу!

Видишь ли, н следов ние позволяет р зместить вз имосвяз нные методы р зных кл ссов в одном месте. Но тогд каждый субкл сс должен н следов ть все эти методы! А может ок з ться, что одни методы для него ктульны, другие нет.

... который з тем включ ется в кл ссы; все верно!

Это действительно полезно. Мы отличн я ком нд !
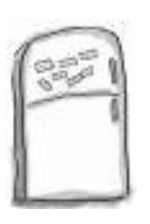

# Развлечения с магнитами

В программе на языке Ruby, выложенной на холодильнике, часть магнитов перепуталась. Программа состоит из двух модулей, класса и кода, который создает экземпляр класса и вызывает его методы. Сможете ли вы расставить фрагменты кода по местам, чтобы программа выводила указанный результат?

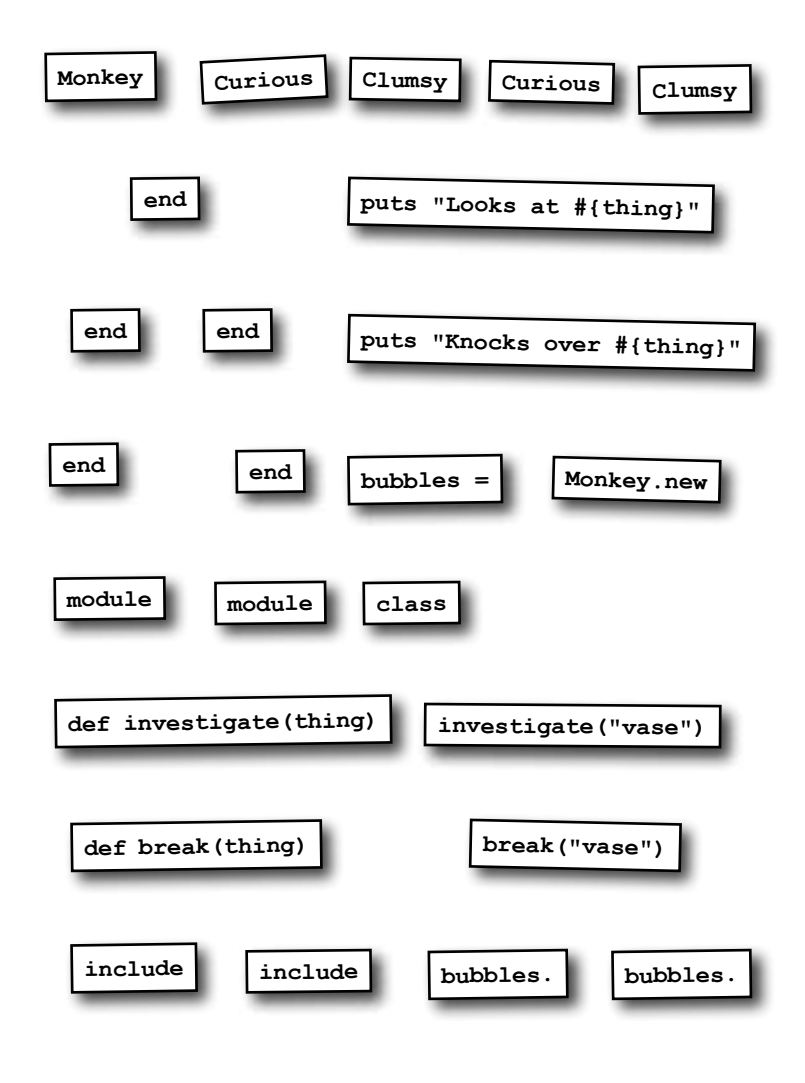

#### **Результат:**

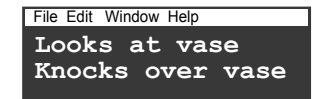

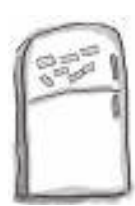

# Развлечения с магнитами. Решение

В программе на языке Ruby, выложенной на холодильнике, часть магнитов перепуталась. Программа состоит из двух модулей, класса и кода, который создает экземпляр класса и вызывает его методы. Сможете ли вы расставить фрагменты кода по местам, чтобы программа выводила указанный результат?

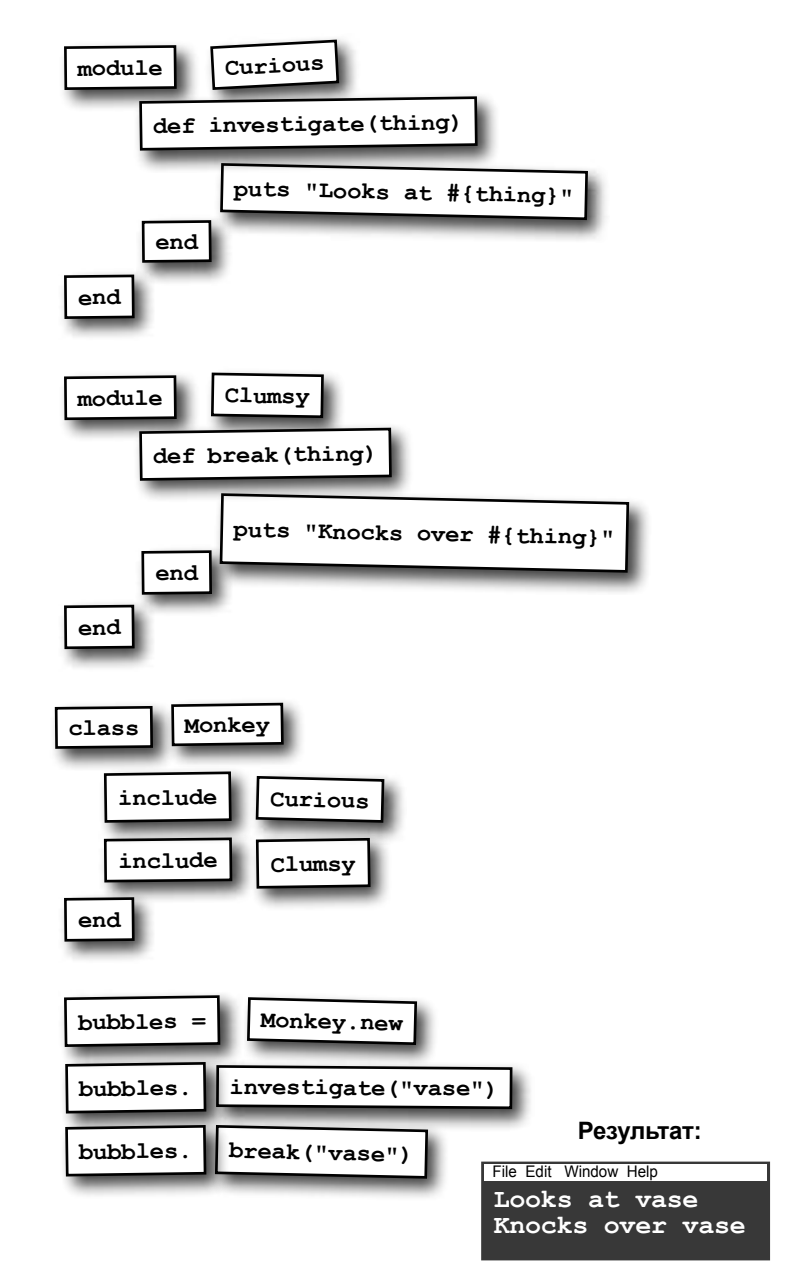

# Cosganue npumecu

Кл ссы Video, Song и Photo должны совместно использов ть одну ре лиз цию методов comments и add comment, но вы уже знете, что мы неможем применить множественное н следов ние. Если бы только можно было создать новый класс AcceptsComments... Плохо, что мы НЕ МОЖЕМ наследовать от двух классов... ) **...KAACC** Photo MO2 **AcceptsComments** Clip бы наследовать ... a KAaccul Video u Song методы только comments могли бы наследоom AcceptsComments, add comment вать методы от Сію play чтобы в нем не поu AcceptsComments. явился метод «play». Photo Video Sona comments comments comments resolution beats\_per\_minute add comment add comment add comment play play show Но к к вы уже зн ете, орг низов ть совместное использов ние методов возможно - для этого методы следует р зместить в модуле Модуль называется и использов ть этот модуль к к примесь. Попробуем переместить AcceptsComments, nomomy  $M$ етоды comments и add comment в модуль.  $T$  к к к модуль будет что его методы предназначесодерж ть методы, при помощи которых объект сможет принины для ввода комментариев. м ть коммент рии, мы н зовем его AcceptsComments. class Clip module AcceptsComments Этот метод перемешаем сюда (и вносим некоторые изменения)... attr reader : comments- $\rightarrow$ def comments $\Leftarrow$ if @comments Заменяет attr reader *Imom Me-* (def initialize @comments u  $m$ emo $\partial \ll$ initialize». тод удаля- $A$ comments = else  $@comments = []$ ется... L<del>end</del> end def add comment (comment)end ...а этот перемещается сюда. comments << comment  $end$ def add comment (comment) А этот comments << comment (def play end метод puts "Playing #{object id}..." остается Lend end на месте. end

Кроме перемещения некоторых методов в модуль, мы доб вили кое-к кую логику в comments и изб вились от метод initialize. Скоро вы узнете, почему это было сдел но, но сн ч л протестируем внесенные изменения.

## Ucnonb3oßanue npumecu

Д в йте включим новый модуль AcceptsComments в кл ссы<sup>\*</sup> Video и Song и посмотрим, все ли р бот етт кже, к к прежде...

```
uumb AcceptsComments
         module AcceptsComments
                                                                      в класс Сіір и позволить
            def comments
Вскоре мы
                                                                      KAACCAM Video u Song
              if @comments
  объясним
                                                                      инаследовать методы,
                 @comments
 этот код,
                                                                      но мы решили, что та-
              e]se
 но сначала
                 @comments = []кое решение чуть проще.
npomecmu-
              end
pyem amom end
    Modynb. def add_comment(comment)
                                                                                ⊍s∠mo
              comments << comment
                                                                              }ада<sup>в</sup>аеМые<br>Вопросы
            end
          end
                                                                      ┃ )• Вы говорили, что экземпляр модуля
          class Clip
                                                                     создать невозможно. Тогда как у модуля
            def play
              puts "Playing #{object id}...
                                                                     могут быть переменные экземпляра?
                                               Включаем
            end
                                                Bce Memo-
          end
                                                                        • Помните, в главе 3 мы говорили о том,
                                                ды из модуля
                                                                     что переменные экземпляра принадлежат
                                                AcceptsComments.
          class Video < Clip
                                                                     объекту, а не классу? С модулями дело
            include AcceptsComments
                                                                     обстоит так же. Методы из модуля, которые
                                               Включаем
            attr accessor : resolution
                                                                     ссылаются на переменные экземпляра, вклю-
                                                все мето-
          end
                                                                     чаются в класс как методы экземпляра. Толь-
                                                ды из модуля
                                                                     ко в тот момент, когда эти методы экземпляра
                                                AcceptsComments.
          class Song < Clip
                                                                     вызываются для объекта, создаются пере-
            include AcceptsComments
                                                                     менные экземпляра для этого объекта.
            attr accessor : beats per minute
                                                                     Переменные экземпляра вообще не принад-
          end
                                                                     лежат модулю; они принадлежат экземпля-
                                                                     рам классов, которые включают этот модуль.
         video = Video.new
 Этот
          video.add comment ("Cool slow motion effect!")
код вам
          video.add comment ("Weird ending.")
   уже
          sonq = Sonq.new6cmpe-song.add comment ("Awesome beat.")
                                                                           ·Тот же результат.
  чался.
         p video.comments, song.comments
                                                ["Cool slow motion effect!", "Weird ending."]
                                                ["Awesome beat."]
```
\* Также можно было вклю-

Примесь р бот ет! Кл ссы Video и Song содерж т методы comments и add comment, к к и прежде, но теперь эти методы появляются в результ те включения AcceptsComments, не н следов ния от Clip. T кже можно убедиться в том, что Video и Song успешно н следуют метод play от Clip:

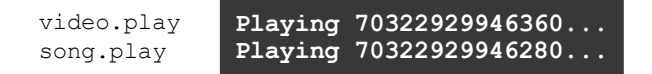

## Ucnoльзование примеси (продолжение)

Теперь созд дим кл сс Photo и посмотрим, уд стся ли включить модуль AcceptsComments и в него...

```
class Photo
 include AcceptsComments <= Включаем методы «comments» и «add
                               comment» из модуля AcceptsComments.
 def show
   puts "Displaying #{object id}..."
 end
end
photo = Photo.new
photo.add comment ("Beautiful colors.")
                     ["Beautiful colors."]
p photo.comments
```
Новыйкл сс Photo содержит метод show, к к и положено, но в нем неж нежел тельного метод play. (Этот метод присутствует только в субкл сс х Clip.) Все р бот етт к, к к предпол г лось!

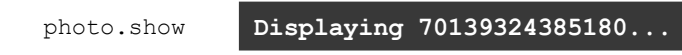

#### Об изменениях в методе «comments»

Ит к, вызнете, к кр бот ют примеси, и мы можем повним тельнее присмотреться к методу comments. Нов я версия метод обр щ ется к переменной экземпляр @comments текущего объект . Если зн чение @comments еще не присв ив лось, переменн я содержит nil. В т ком случ е @comments присв ив ется пустой м ссив, который возвр щ ется методом comments.

```
После этого @comments
                                            module AcceptsComments
уже не содержит nil, по-
                                              def comments
                                                                    Если @comments уже
этому последующие вы-
                                                if @comments <>>
присвоено значение...
зовы метод comments
                            Заменяет attr
                                                  @comments <== ... BepHymb это значение.
                           reader 11 memod
будут возвр щ ть м ссив,
                                                else
                                                  gcomments = [] \leftarrow Ec\wedgeu значение еще
                                «initialize».
присвоенный @comments.
                                                                          не задано, присваи-
                                                end
                                                                          ваем пустой массив
                                              end
Merog add comment не изменился; он по-
                                              def add comment (comment)
прежнему использует метод comments для
                                                                          и возвращаем его.
                                                comments << comment
получения м ссив, в который должен до-
                                              end
б вляться коммент рий. Соответственно при
                                            end
```
первом вызове коммент рий будет доб влен в новый, пустой м ссив. При последующих вызов х коммент рии будут доб вляться в тот жем ссив, потому что метод comments будет возвр щ ть именно его.

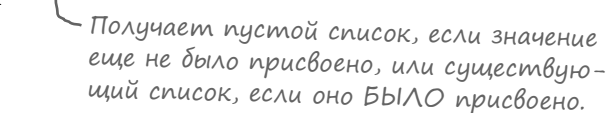

Ткк к метод экземпляр comments гр нтирует иници лиз цию @comments, метод initialize суперкл сс Clip уже не нужен. И его можно просто уд лить!

## Почему не следует добавлять «initialize» в примесь

Перер бот нный метод comments в модуле Accepts Comments р бот ет ничуть не хуже метод чтения трибут в стром суперкл ссе Clip. Метод initialize больше не нужен.

```
class Clip
                                                   module AcceptsComments
                       Этот метод перемещаем сюда (и вносим некоторые изменения)...
           attr reader : comments-
                                                 \longrightarrowdef comments\leftarrowif @comments 3aMeHAem attr_reader
 Этот
         fdef initialize
                                                           Comments
                                                                        u memo\partial «initialize».
метод
             Acomments = \Boxelse
удаляем... L<del>end</del>
                                                           @comments = []end
           \sim \sim \simend
                                                      end
                                                      \ldotsend
```
Но стоило ли идти н хлопоты с обновлением метод comments? Р зве мы не могли просто переместить метод initialize из Clip в AcceptsComments?

```
А если бы было так?
class Clip
                                      module AcceptsComments
                                      attr reader : comments
  attr reader : comments-
  def initialize-
                                      \rightarrowdef initialize
    @comments = []@comments = []end
                                        end
  \ldots\ddotsend
                                      end
```
Если бымыт к поступили, то метод initialize р бот л бы бсолютно норм льно... пон члу.

```
module AcceptsComments
                                                   При создании объекта
                           attr reader : comments
                                                  ecomments присваивается
                           def initialize
                             @comments = []пустой массив.
                           end
                           def add comment (comment)
                             comments << comment
                           endend
                                     При первом вызове значе-
                                     ние @comments уже задано!
Метод initialize вклю-
                         class Photo
чется в кл сс Photo
                           include AcceptsComments
                           def show
и вызыв ется при вызо-
                             puts "Displaying #{object id}..."
ве Photo.new. Он присв -
                           end
ив ет переменной экзем-
                                                  Вызывает примесный
                         end
пляр @comments пустой
                                                 - метод «initialize».
м ссивеще до того, к к
                         photo = Photo.newбудет вызв н метод чте-
                         photo.add comment ("Beautiful colors.")
                                                                    ["Beautiful colors."]
ния comments.
                         p photo.comments
```
330 глава 9

#### Почему не следует добавлять «initialize» в примесь (продолжение)

Использов ние метод initialize в н шем модуле р бот ет... noкавы не доб вите метод initialize в один из кл ссов, в который он включен.

```
class Photo
Предположим, вы решили доб вить ме-
                                             include AcceptsComments
тод initialize в кл сс Photo для н зн че-
                                              def initialize
ния форм т по умолч нию:
                                                \thetaformat = 'JPEG'
                                              and\mathbb{R}^2end
Если после доб вления метод initialize вы созд дите но-
вый экземпляр Photo и вызовете для него метод add comment.
произойдет ошибк !
                                           Ошибка
      photo = Photo.newphoto.add comment ("Beautiful colors.")
                                                         in `add comment': undefined
                                                         method \bar{K} << for nil:NilClass
Если доб вить в дв метод initialize ком нды puts для упрощения отл дки,
суть проблемы ст новится очевидной...
                                                                             Нам бы хотелось
                                         module AcceptsComments
                                                                            - увидеть эту
                                           \sim \simстроку в выводе.
                                           def initialize
                                             puts "In initialize from AcceptsComments"
                                             @comments = []end
                                            \sim \sim \simend
                                                                             И эта строка
                                         class Photo
                                                                           – тоже должна
                                           include AcceptsComments
                                           def initialize
                                                                             выводиться.
                                             puts "In initialize from Photo"
                                             @format = 'JPEG'end
                                                                       Из отладочного вывода
Ит к, вызыв ется метод initialize,
                                                                       становится ясно, что
                                           \sim \simопределенный в кл cce Photo, метод
                                         end
                                                                       вызывается толь-
initialize H3 Accepts Comments
                                                                       ko Memod «initialize»
                                         photo = Photo.new
не вызыв ется! Поэтому в при-
                                                                       KAacca Photo!
веденном выше коде переменн я
                                                              In initialize from Photo
экземпляр @comments при вы-
```
Дело в том, что метод initialize кл сс переопределяет метод initialize примеси.

зове add comment все еще содержит nil, и происходит ошибк.

# Примеси и переопределение методов

К к вы уже знете, при включении модуля в кл сс Ruby вст вляет модуль в цепочку мест, в которых производится поиск методов, между кл ссом и суперкл ссом.

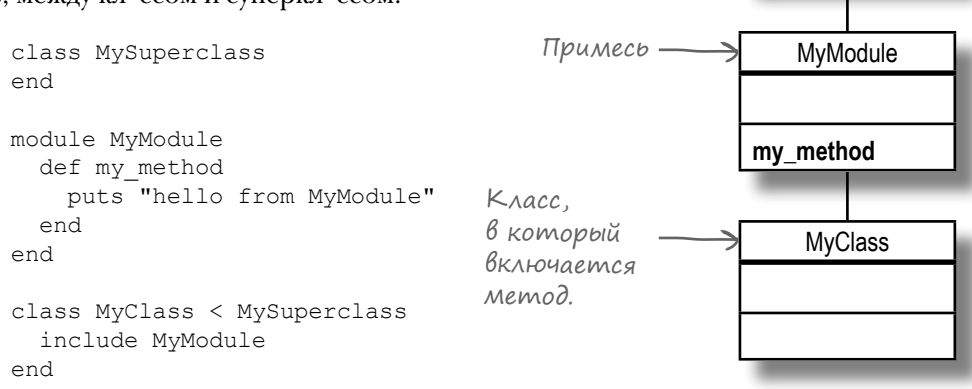

Методкл сс ancestors возвр щ ет список всех мест, в которых Ruby ищет методы (к к примеси, т к и суперкл ссы). Метод возвр щ ет м ссив всех примесей и суперкл ссов в том порядке, в котором будет проводиться поиск.

p MyClass.ancestors Примесь [MyClass, MyModule, MySuperclass, Object, Kernel, BasicObject] В гл ве 3 вы видели, что module MyModule MvModule

в процессе поиск Ruby ищет метод в кл ссе, вызыв ет его и прекращает дальнейший поиск. Именно это позволяет субкл сс м переопределять методы из суперкл ссов.

Этот принцип р спростр няется и н примеси. Ruby ищет методы экземпляр в модулях и кл сс х, входящих B M CCMB ancestors KJ CC, в ук з нном порядке. Если искомый метод обн ружив ется в кл ссе, то Ruby просто вызыв ет этот метод. Все одноименные методы из примеси игнорируются; ф ктически они переопределяются методом кл сс.

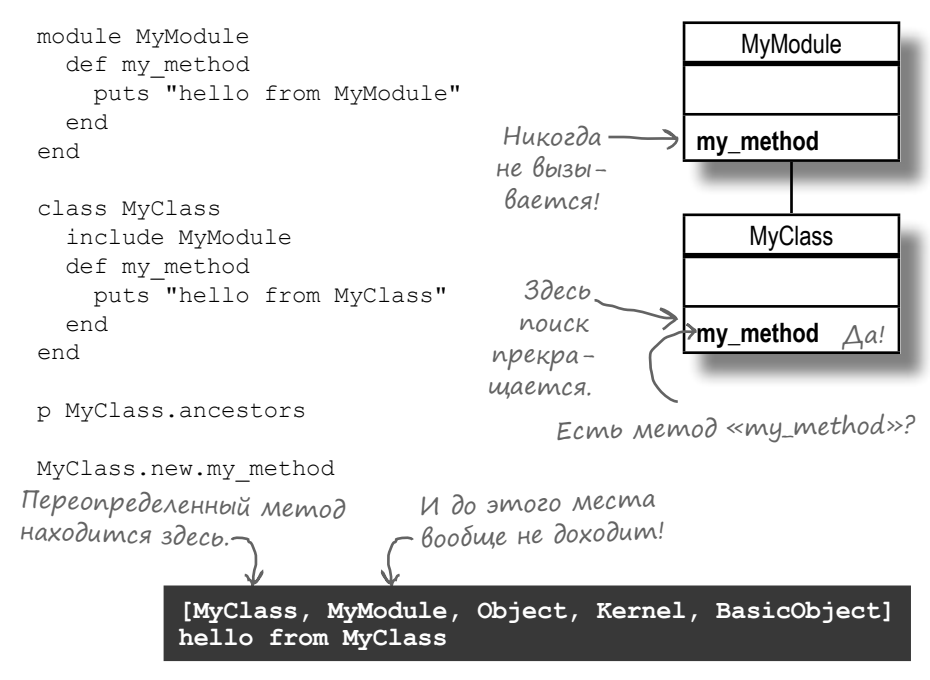

MySuperclass

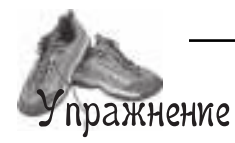

Предположите, какой результат выведет этот код, и запишите его в отведенном месте.

```
module JetPropelled
   def move(destination)
     puts "Flying to #{destination}."
   end
end
```

```
class Robot
   def move(destination)
    puts "Walking to #{destination}."
   end
end
```

```
class TankBot < Robot
  include JetPropelled
  def move(destination)
    puts "Rolling to #{destination}."
  end
end
```

```
class HoverBot < Robot
  include JetPropelled
end
```

```
class FarmerBot < Robot
end
```
TankBot.new.move("hangar") HoverBot.new.move("lab") FarmerBot.new.move("field")

# Старайтесь не использовать методы «initialize» в модулях

Вероятно, вы уже поняли, почему присутствие метод initialize в примеси AcceptsComments может вызвать проблемы в будущем. Если мы доб вим метол initialize в кл сс Photo, то он переопределит initialize из примеси, и перемення @comments не будет иници лизиров н.

```
module AcceptsComments
  attr reader :comments
   def initialize
     @comments = []
   end
   def add_comment(comment)
    comments << comment
   end
end
class Photo
   include AcceptsComments
 def initialize
Переопределяет 
     @format = 'JPEG'
   end
end
photo = Photo.new
photo.add_comment("Beautiful colors.")
                        метод «initialize» 
                        в примеси, поэто-
                        му тот не будет 
                        выполнен.
                              Переменная 
                             экземпляра 
                             @comments 
                             содержит nil, 
                             поэтому здесь 
                              происходит 
                             ошибка.
```
Ошибка **in `add\_comment': undefined method `<<' for nil:NilClass**

# Старайтесь не использовать методы «initialize» в модулях (продолжение)

Именно поэтому вместо того, чтобы пол г ться н метод initialize из AcceptsComments, мы иници лизируем переменную экземпляр @comments в методе comments.

```
module AcceptsComments
@comments уже 
\rightarrowdef comments
     if @comments
@comments ← - …возвращаем
     else
      \text{Ccomments} = \text{I} \leftarrow end
   end
   ...
end
                           Если значение 
                         задано…
                         это значение.
                          Если оно еще 
                          не задано, 
                          присваиваем 
                          пустой мас-
                          сив и возвра-
                          щаем его.
Заменяет attr_reader 
и метод «initialize».
```
В этом случ е нев жно, присутствует ли метод initialize в классе Photo, потому что в AcceptsComments нет метод initialize, который бы он переопределил. Пустой м ссив присв ив ется переменной экземпляра @comments при первом вызове comments, и все отлично р бот ет!

```
photo = Photo.new
photo.add_comment("Beautiful colors.")
p photo.comments
```
**["Beautiful colors."]**

Вывод: избег йте использов ния методов initialize в модулях. Если в м потребуется иници лизиров ть переменную экземпляр перед использов нием, сдел йте это в методе доступ в модуле.

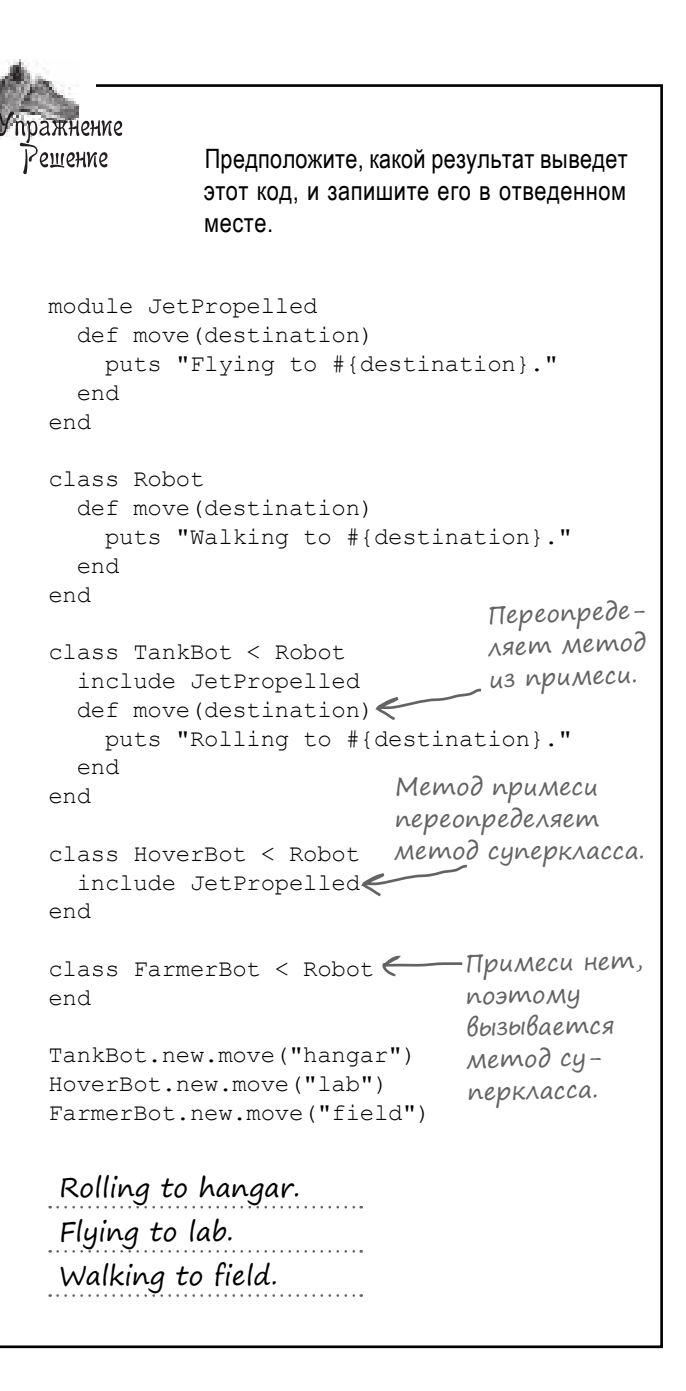

#### Логический оператор «или» при присваивании

У метод comments есть один небольшой недост ток: он з ним ет несколько строк. Методы доступ к трибут м жел тельно сдел ть более комп ктными – особенно если вы собир етесь доб вить к ним другие.

А теперь представьте, что эти *пять* строк кода в методе comments можно сократить до *одной*, полностью сохр нив всю функцион льность! Один из способов выглядит т к:

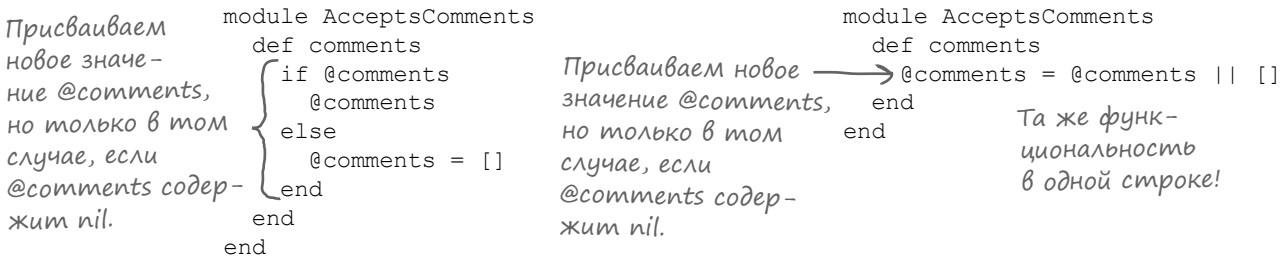

К к вы узнали в главе 1, оператор  $||$  (читается «или») проверяет, что хотя бы одно из двух выражений р вно true (или отлично от nil). Если левое выр жение истинно, то оно счит ется зн чением всего выражения  $||$ , если нет, то заначение всего выражения  $||$  приним ется правое выражение. Все это звучит совершенно невр зумительно, поэтому проще посмотреть, к к работает этот оператор:

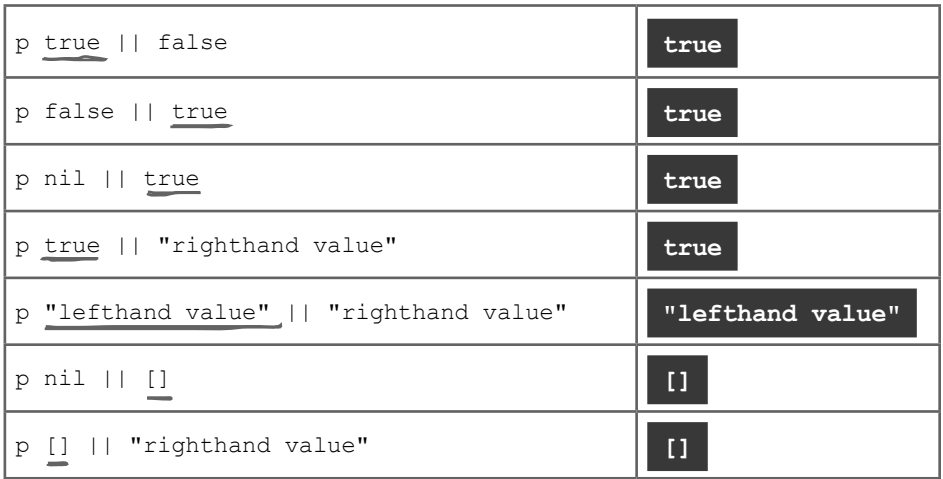

Если @comments содержит nil, то значением выражения  $||$  в методе comments будет пустой массив. Если значение @comments *отлично* от nil, то значение выражения || будет значение из @comments.

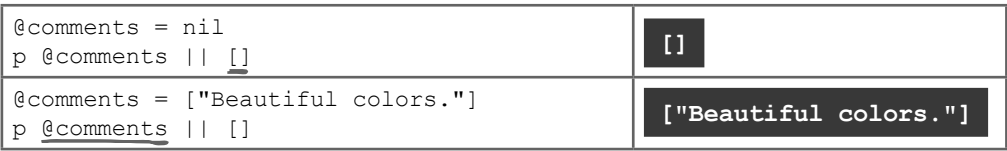

# Оператор условного присваивания

Зн чение выражения || снов присваивется @comments. Таким образом, @comments з ново присв ив ется текущее значение *или*, если текущее значение равно nil, присваивается пустой массив.

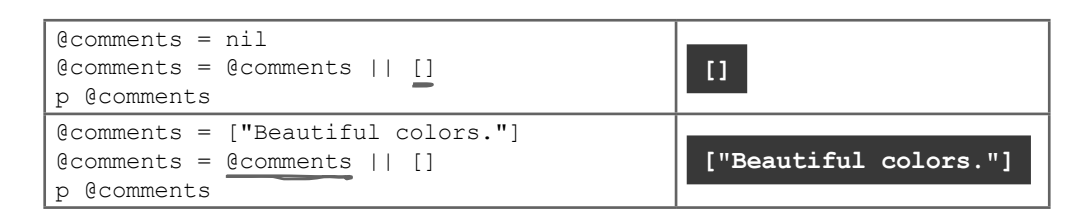

Эт сокращенняя запись применяется настолько часто, что в Ruby существует оператор  $|$  | = , также называемый условным оператором присваивания, который делает то же самое. Если переменная содержит nil (или false), то условный опер тор присв ив ния з детей новое значение. Но если переменн я содержит любое другое значение, то  $|$  = оставляет его неизменным.

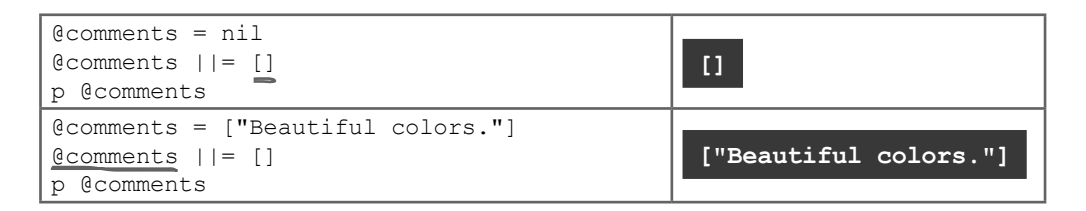

Условный опер тор присв ив ния иде льно подходит для метод comments из примеси AcceptsComments...

```
module AcceptsComments
                            def comments
                          @comments ||= []
Если переменная экземпляра @comments 
                            end
                          def add_comment(comment)
стой массив. Метод возвращает значе-
                             comments << comment
                            end
                         end
                         class Photo
                           include AcceptsComments
                            def initialize
                             @format = 'JPEG'
                            end
                         end
                         photo = Photo.new
                         photo.add_comment("Beautiful colors.")
                         p photo.comments
                                                    содержит nil, ей присваивается пу-
                                                   ние @comments.
                                                                   ["Beautiful colors."]
Метод comments р бо-
тет ткже, но теперь
он з ним ет всего одну
строку вместо пяти!
```
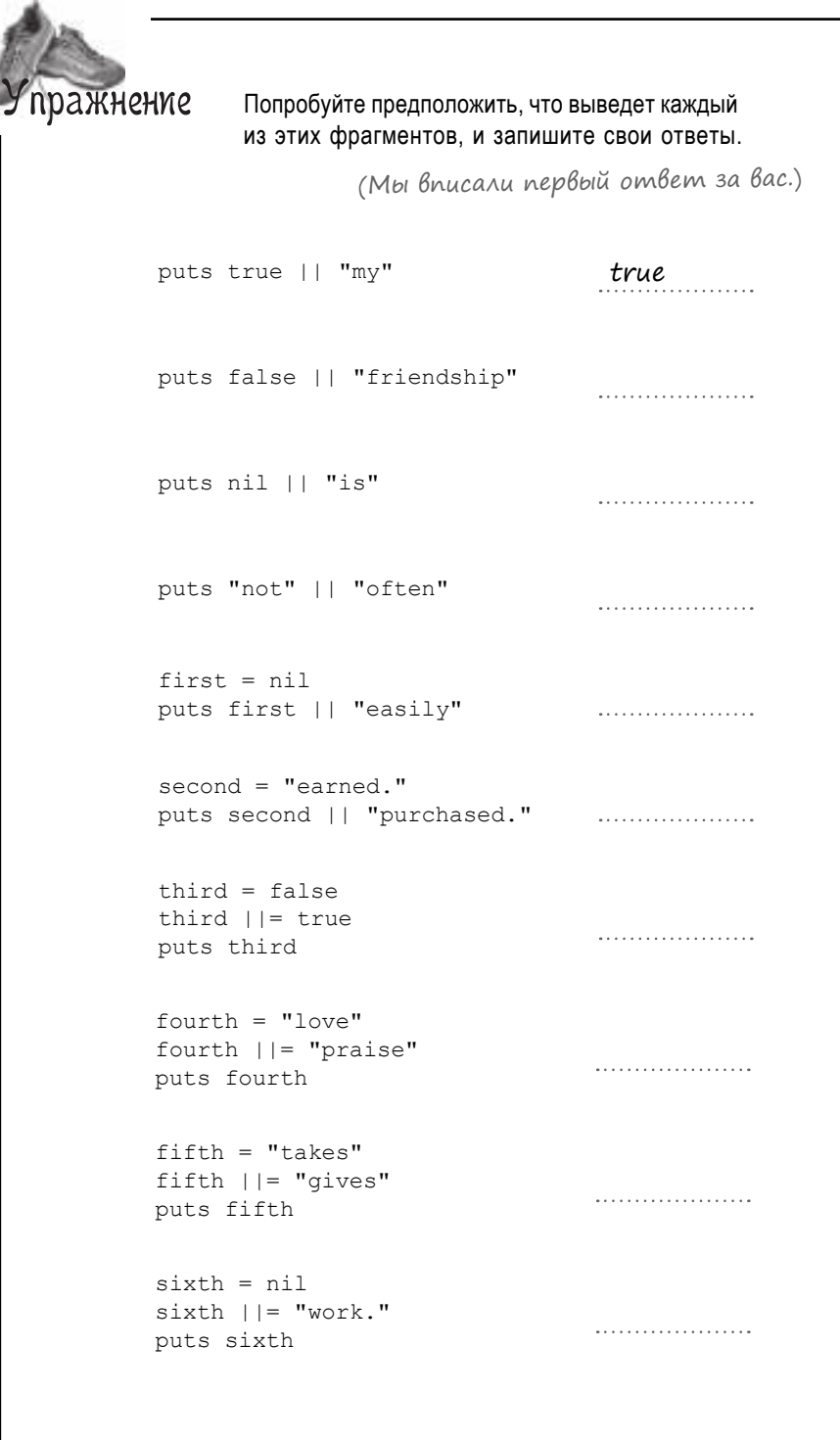

J

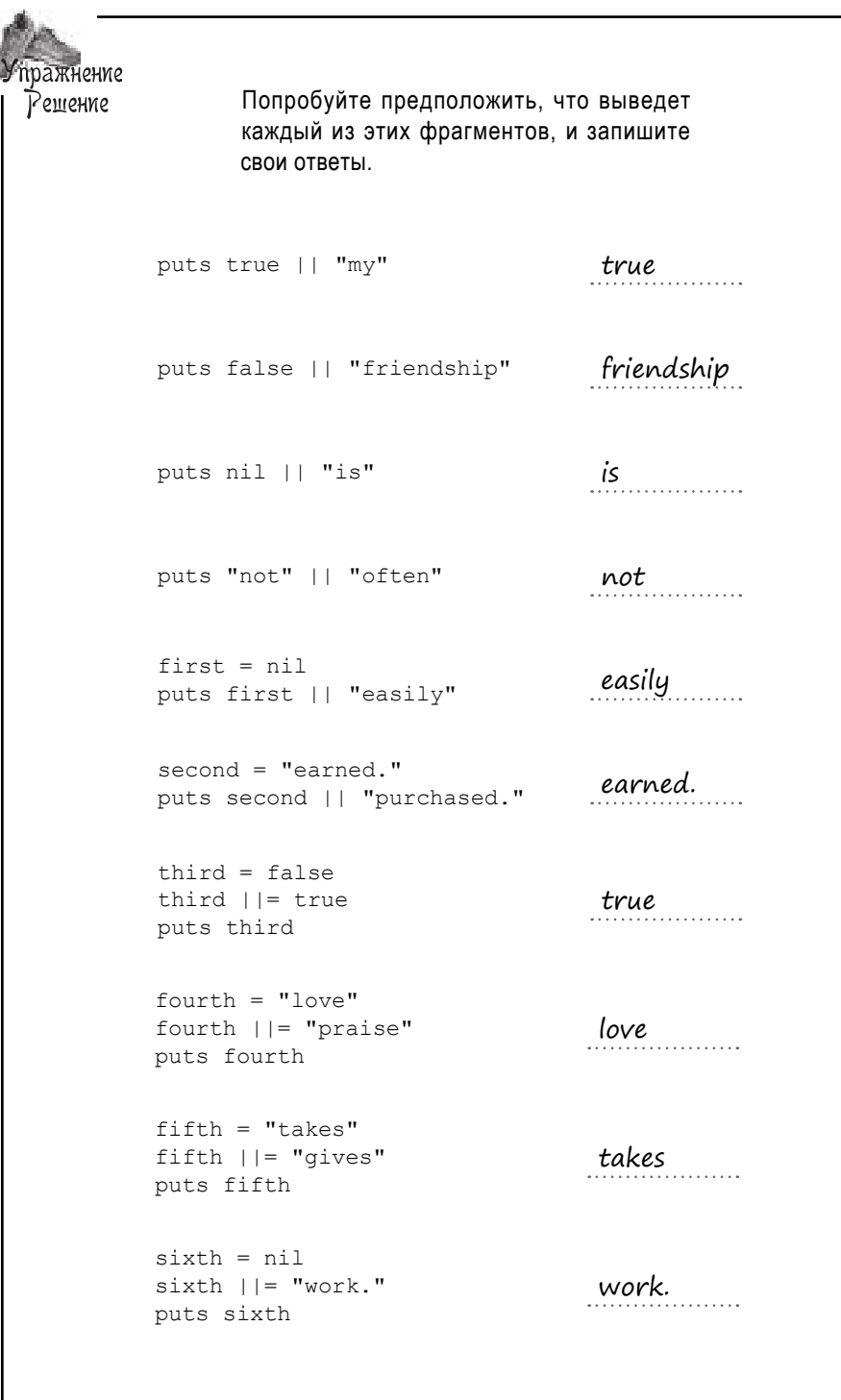

# Полный код

Перед в ми полный обновленный код приложения общего доступ к мультимеди. Теперь, когд метод comments с миници лизирует м ссив @comments, метод initialize из примеси AcceptsComments ст новится лишним. Все прекр снорботет!

module AcceptsComments def comments  $@comments$   $|| = []$  end def add\_comment(comment) comments << comment end end class Clip def play Наследуется классами Video и Song. puts "Playing #{object id}..." end end class Video < Clip include AcceptsComments  $Cy\delta$ K $ACC$  attr\_accessor : resolution end class Song < Clip include AcceptsComments attr\_accessor :beats\_per\_minute end class Photo include AcceptsComments def initialize  $\leftarrow$  @format = 'JPEG' end end video = Video.new video.add\_comment("Cool slow motion effect!") video.add\_comment("Weird ending.") song = Song.new song.add\_comment("Awesome beat.") photo = Photo.new photo.add\_comment("Beautiful colors.") p video.comments, song.comments, photo.comments Возвращает либо зна-<br>чение по умолчанию для есоттеnts, либо текущее<br>значение. Метод «initialize» больше не нужен! Используем метод «comments» для получения значения @comments. Добавляем новый комментари<sup>й</sup> в массив. Включаем методы «comments» <sup>и</sup>«add\_comment». Включаем методы «comments» <sup>и</sup>«add\_comment». Возвращаем методы «comments» <sup>и</sup>«add\_comment». И не нужно беспокоиться о конфликтах имен с AcceptsComments! Создаем экземпляры Video, Song и Photo, после чего используем методы из примеси для добавления и вывода комментариев. Суперкласс Субкласс Автономный класс

> **["Cool slow motion effect!", "Weird ending."] ["Awesome beat."] ["Beautiful colors."]**

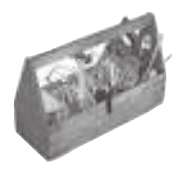

# Ваш инструментарий Ruby

Глава 9 подошла к концу, а ваш инструментарий пополнился модулями и примесями.

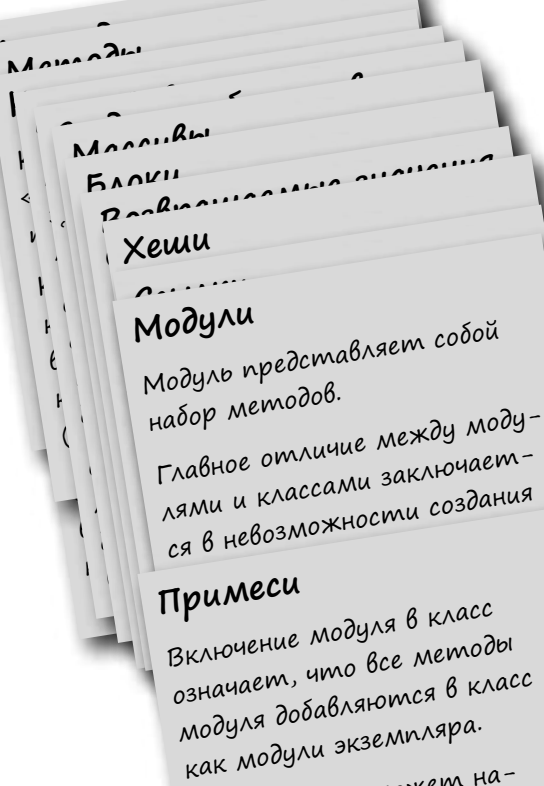

U XOMA KAACC MOXEM HAследовать только от одного суперкласса, в класс можно включить любое количество модулей.

#### **КЛЮЧЕВЫЕ МОМЕНТЫ**

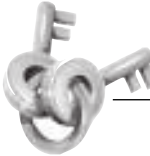

- Имена модулей должны начинаться с буквы в верхнем регистре. В остальных символах обычно применяется «верблюжья» схема записи.
- Так как имена модулей обычно описывают некий аспект поведения объекта, в качестве имени модуля также принято выбирать описание (например, Traceable или PasswordProtected).
- $\blacksquare$ Для каждого класса Ruby поддерживает список мест, в которых будет производиться поиск методов экземпляра. При включении модуля в класс Ruby добавляет модуль в этот список, сразу же после класса.
- Чтобы просмотреть содержимое списка мест для поиска методов, вызовите метод класса ancestors.
- Если в классе и в примеси присутствуют одноименные методы, то метод экземпляра класса переопределяет метод экземпляра примеси.
- $\blacksquare$ Методы примесей, как и методы экземпляра в классах, могут создавать переменные экземпляра для текущего объекта.
- Условный оператор присваивания  $\vert \vert = \text{присва-}$ ивает новое значение переменной только в том случае, если она содержит nil (или false). В частности, его удобно использовать для выбора значения по умолчанию для переменной.

# Далее в программе...

Ит к, вы н учились созд в ть и использов ть примеси. Но что делать с этим з меч тельным новым инструментом? У Ruby н этот счет есть свои идеи! Язык включ ет несколько мощных модулей, готовых к включению в в ши кл ссы. Мы р ссмотрим их в следующей гл ве.

# **Готовые примеси**

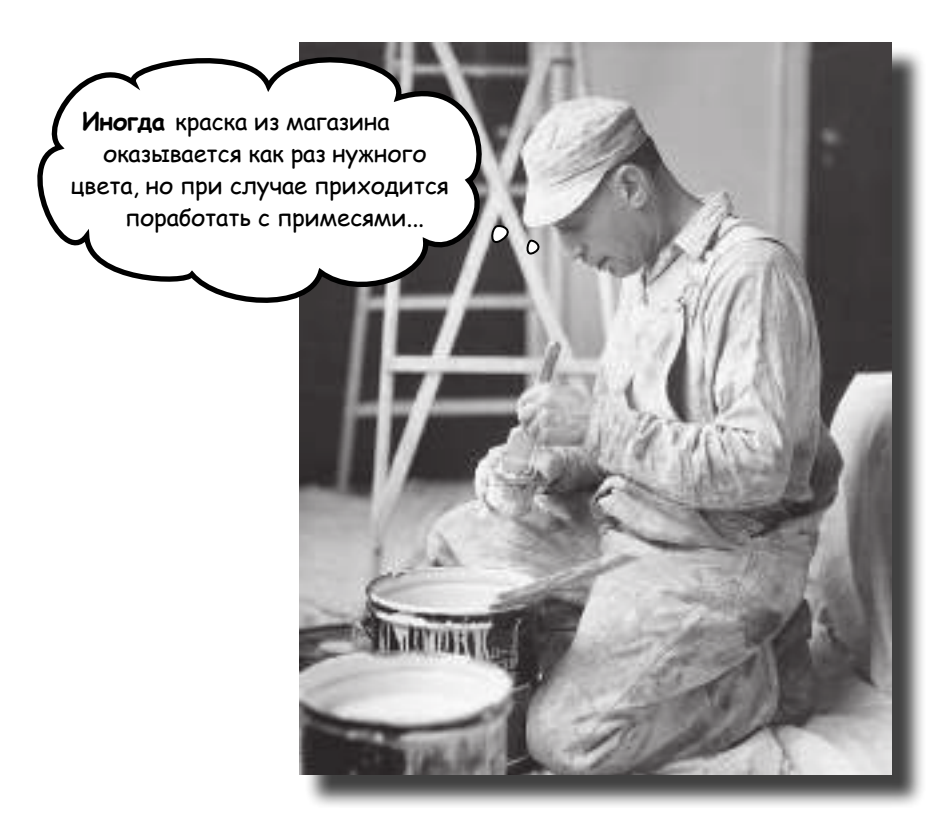

**Из предыдущей главы вы уже знаете, что примеси полезны.** Но вы еще не видели их истинную мощь. В стандартную библиотеку Ruby входят две совершенно *потрясающие* примеси. Первая, Comparable, используется для сравнения объектов. Мы уже использовали такие операторы, как <, > и ==, с числами и строками, а с Comparable сможете использовать их с *вашими* классами. Вторая примесь, Enumerable, применяется при работе с коллекциями. Помните замечательные методы  $find$   $all$ ,  $reject$  и map, которые мы использовали с массивами? Так вот, они были предоставлены Enumerable. Но это лишь малая часть возможностей Enumerable! И разумеется, вы можете включать эту примесь в *свои* классы. Хотите узнать, как это делается? Читайте дальше!

# **Встроенные примеси В Ruby**

Теперь вы знете, к к р бот ют модули, и мы можем перейти к р ссмотрению чрезвыч йно полезных модулей, включенных в язык Ruby.

Предст вьте себе, мы пользов лись примесями еще с гл вы 1. Просто вы об этом не зн ли.

Помните ср внения чисел опер тор ми <, > и == в игре с уг дыв нием чисел из гл вы 1? Стоит н помнить, что опер торы ср внения в Ruby ре лизов ны в виде методов.

Опер торы ср внения необходимы всем числовым кл сс м, поэтому созд тели Ruby могли просто доб вить их в кл сс Numeric, который является суперкл ссом Fixnum, Float и всех ост льных числовых кл ссов в Ruby.

Одн ко опер торы ср внения т кже нужны и кл ccy String. А дел ть String субкл сcom Numeric было бы нелогично. Прежде всего String ун следует целый н бор методов, совершенно неуместных для String, - т ких, к к abs ( бсолютное зн чение числ ) и modulo (ост ток от деления).

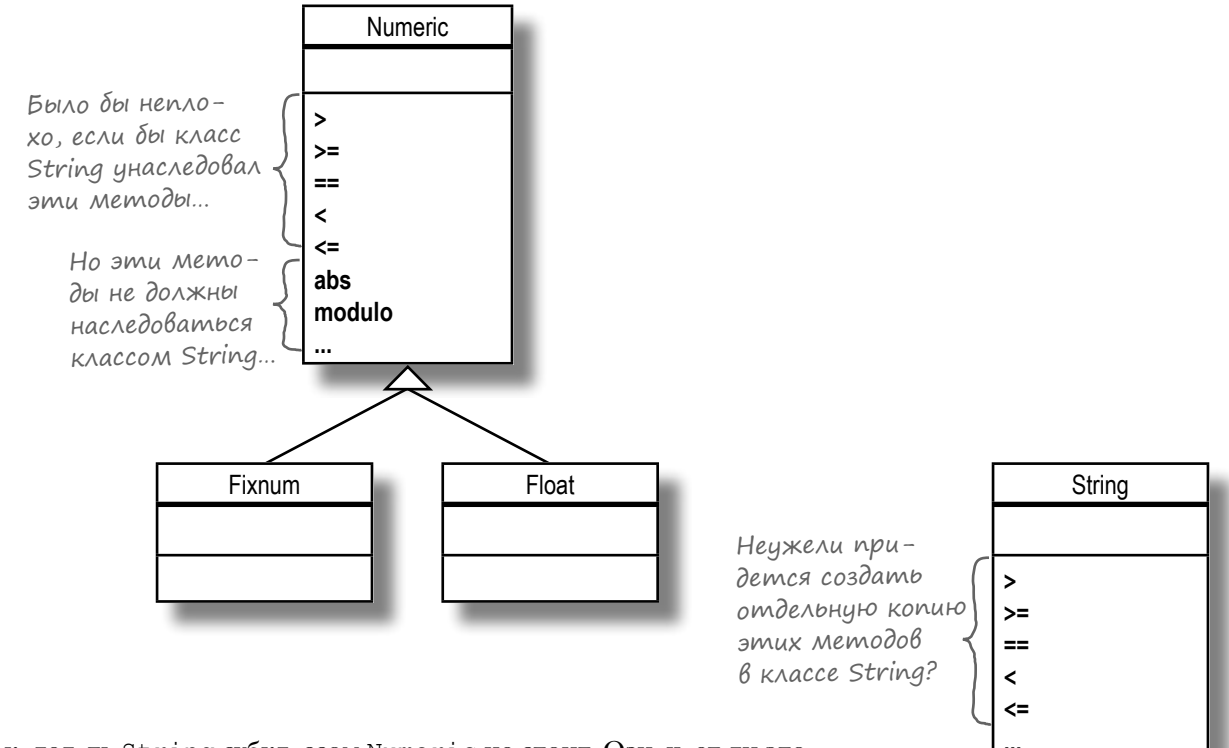

Ит к, дел ть String субкл ссом Numeric не стоит. Озн ч ет ли это, что созд телям Ruby придется поддержив ть одну копию методов ср внения в кл ссе Numeric и продублиров ть методы в кл ссе String?

К к вы узн ли из предыдущей гл вы - нет! Проблем реш ется включением соответствующего модуля.

# **3**HakomcmBo c npumecbio Comparable

Из-з того, что методы  $\langle \xi, \xi, \xi \rangle = \eta$  > = нужны многим р знородным кл сс м, применять н следов ние было бы нер зумно. Вместо этого созд тели Ruby р зместили эти пять методов (т кже шестой метод between?, о котором вы узн ете позднее) в модуле с именем Comparable.

 $\overline{\mu}$  лее модуль Comparable был включен в Numeric, String и все ост льные кл ссы, которым были нужны опер торы ср внения. И в результ те во всех этих кл сс х появились  $MeroQbI \leq \leq, \leq, ==, >, >= H between?$ 

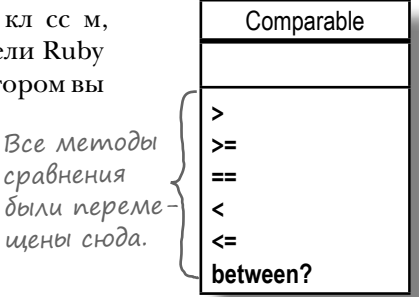

Включается в класс Numeric

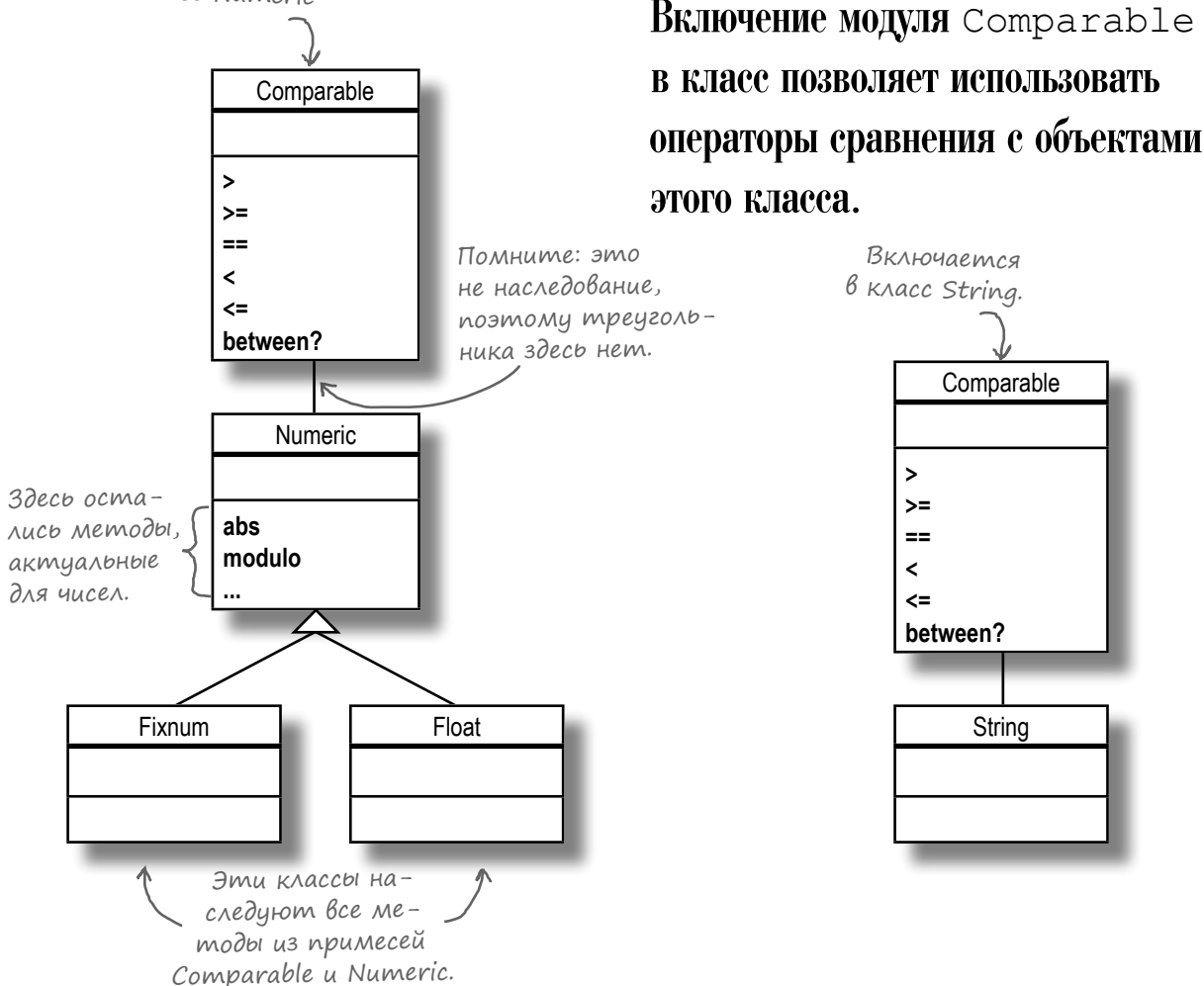

А теперь с м я убойн я новость: вы можете включ ть Comparable и в свои кл ссы! Хм... Но в к ком кл ссе может пригодиться эт примесь?

# **Bbibop** cmeŭka

А сейч с мы поговорим н тему, близкую и дорогую н шему сердцу: о стейк х. В США говядин делится н три «к тегории», описыв ющие к чество мяс. Ниже они перечислены в порядке убыв ния к честв:

- Высшя (Prime)
- Отборн я (Choice)
- Средняя (Select)

Т ким обр зом, стейк из к тегории «Prime» дост вит в м больше удовольствия з обедом, чем стейк из к тегории «Choice», стейк из к тегории «Choice» – больше, чем стейк из к тегории «Select».

Допустим, имеется простой кл сс Steak с трибутом grade, которому присв ив ется одно из трех зн чений: "Prime", "Choice" или "Select":

```
class Steak
 attr accessor : grade
end
```
Мы хотим иметь возможность легко ср внив ть объекты Steak, чтобы зн ть, к кой из них следует купить. Другими слов ми, мы хотим использов ть код следующего вид:

```
if first steak > second steak <- Невозможно (пока)!
 puts "I'll take #{first steak}"
end
```
К к вы узн ли в гл ве 4, опер торы ср внения – т кие, к к >, – в действительности ре лизуются вызов ми метод экземпляр ср внив емого объект. Следов тельно, следующий код:

 $4 > 3$ 

н с мом деле преобр зуется в вызов метод экземпляр с именем > для объект 4, с перед чей зн чения 3 к к ргумент:

 $4.>(3)$ 

Получ ется, что мы должны определить для кл сс Steak метод экземпляр с именем >, который получ ет второй экземпляр Steak для ср внения.

> first\_steak.>(second\_steak) < ECAU такая запись возможна, то в программе также можно будет использо-Bamp zanucb «if first\_steak > second\_steak».

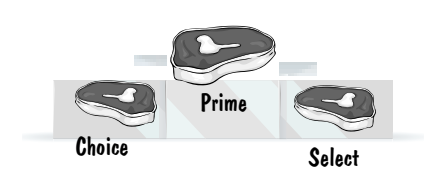

Категории

**College** 

# Реализация метода «больше» В классе Steak

Ниже приведен перв я версия метод > для кл cc Steak. Метод ср внив ет текущий объект (self) со вторым объектом; если self «больше», возвр щ ется true, если «больше» другой объект - возвр щ ется false. Чтобы определить, к кой из двух объектов больше, мы будем ср внив ть их трибуты grade.

```
class Steak
 attr accessor : grade
             «Другой» экземпляр Steak, с которым
                                                                       Хеш преобра-
            будет сравниваться текущий экземпляр.
                                                                       зует строку
                                                                       «grade» в число
                                                                       .для удобства
 def > (other)
    grade scores = {"Prime" => 3, "Choice" => 2, "Select" => 1}
                                                                       сравнения.
    qrade scores[qrade] > qrade scores[other.grade] \leftarrowend
                                                       Возвращает true, если числовой
                                                       эквивалент атрибута grade me-
end
                                                       кущего экземпляра Steak боль-
                                                       ше числового эквивалента grade
                                      Новый метод
first steak = Steak.new
                                      используется
                                                       экземпляра other. В противном
first steak.grade = "Prime"
second steak = Steak.new
                                      для сравнения
                                                       случае возвращается false.
second_steak.grade = "Choice"
                                      двух экземпля-
                                    -po6 Steak.
if first_steak > second steak<
 puts "I'll take #{first steak.inspect}."
end
                             I'll take #<Steak:0x007fc0bc20eae8 @grade="Prime">
```
В новом методе > в жн я роль отводится хешу grade scores, который позволяет взять строку к тегории ("Prime", "Choice" или "Select") и преобр зов ть ее в число. После этого ост ется только ср внить числ!

```
grade scores = {"Prime" => 3, "Choice" => 2, "Select" => 1}
puts grade scores ["Prime"]
puts grade scores ["Choice"]
puts grade scores["Prime"] > grade scores["Select"]
```
 $\overline{3}$  $\overline{2}$ true

С готовым методом > мы сможем использов ть опер тор > для ср внения экземпляров Steak. Счит ется, что экземпляр Steak с к тегорией "Prime" больше экземпляр Steak ск тегорией "Choice",

экземпляр Steak с оценкой "Choice" больше экземпляр Steak соценкой "Select".

У этого код есть всего один недост ток: он созд ет новый объект хеш и присв ив ет его переменной grade scores при к ждом выполнении метод >. Получ ется не очень эффективно. Похоже, нужно нен долго отвлечься от основной темы и поговорить о константах...

# Константы

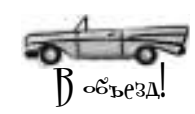

Meroд > кл сс Steak при к ждом выполнении созд ет новый объект хеш и присв ив ет его переменной grade scores. Многокр тное созд ние хеш весьм неэффективно, поскольку содержимое хеш никогда не изменяется.

```
При каждом вы-
class Steak
                                                                       полнении мето-
                                                                       да > один и тот
 attr accessor : qrade
                                                                       же хеш созда-
                                                                       ется заново!
 def > (other)
   grade scores = {"Prime" => 3, "Choice" => 2, "Select" => 1}
   grade scores[grade] > grade scores[other.grade]
 end
```

```
end
```
Для подобных ситу ций в Ruby существуют константы: ссылки н объект, который никогд не изменяется.

Если вы присв ив ете зн чение имени, н чин ющемуся с буквы в верхнем регистре, Ruby будет интерпретиров ть его к к конст нту, не к к переменную. По общепринятому согл шению ИМЕН КОНСТ НТЗ ПИСЫВ ЮТСЯ В верхнем регистре (ALL CAPS). Вы можете присвоить зн чение конст нте в теле модуля или кл сс, з тем обр щ ться к ткой конст нте из любого мест этого кл сс или модуля.

```
class MyClass
  MY CONSTANT = 42
  def my method
    puts MY CONSTANT
  endandMyClass.new.my method
```
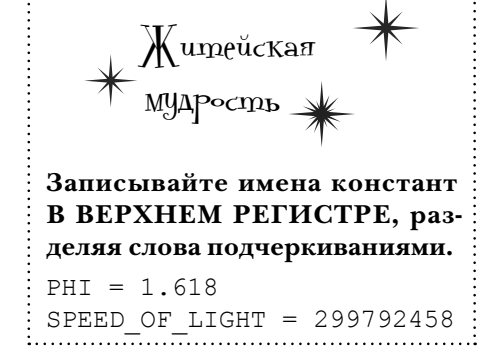

Вместо того чтобы з ново определять хеш числовых эквив лентов при к ждом вызове метод >, лучше определить его к к конст нту. Д лее ост ется только обр титься к конст нте в методе >.

```
Определяем кон-
class Steak
                                                                   станту в теле
 GRADE SCORES = {"Prime" => 3, "Choice" => 2, "Select" => 1}
                                                                    класса.
                                                         К константе можно об-
 attr accessor : grade
                                                         ращаться из этого или
                                                         .<br>Любого другого метода
 def > (other)
                                                          B KAACCE Steak.
   GRADE SCORES[grade] > GRADE SCORES[other.grade]
 and
```
42

end

Сконст нтой н шкод р бот ет точно т к же, к к с переменной, но хеш теперь создется всего один р з. Т кое решение н много эффективнее!

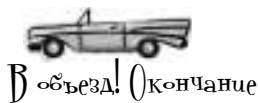

#### Paboma monbko Hayuhaemca...

Перер бот нный метод > для ср внения объектов Steak отлично р бот ет...

```
class Steak
  GRADE SCORES = {"Prime" => 3, "Choice" => 2, "Select" => 1}
  attr accessor : qrade
  def > (other)
    GRADE SCORES[grade] > GRADE SCORES[other.grade]
  endend
first steak = Steak.new
first steak.grade = "Prime"
second steak = Steak.new
second steak.grade = "Choice"
if first steak > second steak
 puts "I'll take #{first steak.inspect}."
end
                             I'll take #<Steak:0x007fa5b5816ca0 @grade="Prime">
```
Но пок ондет только одно: опер тор >. Ск жем, если вы попыт етесь использов ть опер тор <, произойдет ошибк:

```
if first steak < second steak
 puts "I'll take #{second steak}."
end
       undefined method `<' for #<Steak:0x007facdb0f2fa0 @grade="Prime">
```
То же с мое можно ск з ть и об опер тор  $x \le u \ge K$ л сс Object содержит метод ==, который н следуется кл ссом Steak, т к что опер тор == не приведет к ошибке, но эт версия == не подходит для н ших целей (он возвр щ ет true только при ср внении двух ссылок на один и тот же объект).

Ит к, прежде чем использов ть эти опер торы в прогр мме, мы должны ре лизов ть соответствующие методы. Перспектив не с м яр достн я, верно? К сч стью, существует более эффективное решение. Пор взяться з модуль Comparable!

# **Npumech Comparable**

Встроенный модуль Comparable позволяет *сравнивать* экземпляры в шего кл сс. Comparable предост вляет методы, в которых вы можете использов ть опер торы <, <=, ==, > и >= ( т кже метод between?, с помощью которого можно определить, н ходится ли один экземпляр кл сс «между» двумя другими экземпляр ми).

Comparable включется в строковые и числовые кл ссы Ruby (и не только) для ре лиз ции всех упомянутых опер торов - и вы тоже можете использов ть этот модуль! Для этого дост точно доб вить в в шкл ссодин конкретный метод, который будет использов ться в р боте Comparable, з тем включить модуль - и все эти опер торы дост нутся в м «беспл тно».

Если бы мы решили н пис ть собственную версию Comparable, он бы выглядел примерно т к:

```
module Comparable _ Как и прежде, «other» - другой экземпляр,
                                       ^- с которым сравнивается экземпляр this.
                    def < (other)Конечно, «self» >>> (self <=> other) == -1
 обозначает те-
                    end
кущий экземпляр.
                    def > (other)
                      (self \leq > other) == 1Все остальные методы ис-
                    end
                                                    noльзуют «other» и «self»
                    def = (other)аналогичным образом.
                      (self \leq>other) == 0end
                    def \leq (other)comparison = (self \leq > other)comparison == -1 || comparison == 0
                    anddef >= (other)
                      comparison = (self \le > other)
                      comparison == 1 || comparison == 0
                    end
                    def between? (first, second)
                      (self \iff first) >= 0 && (self \iff second) \iff 0
                    endend
```
comparable u enumerable

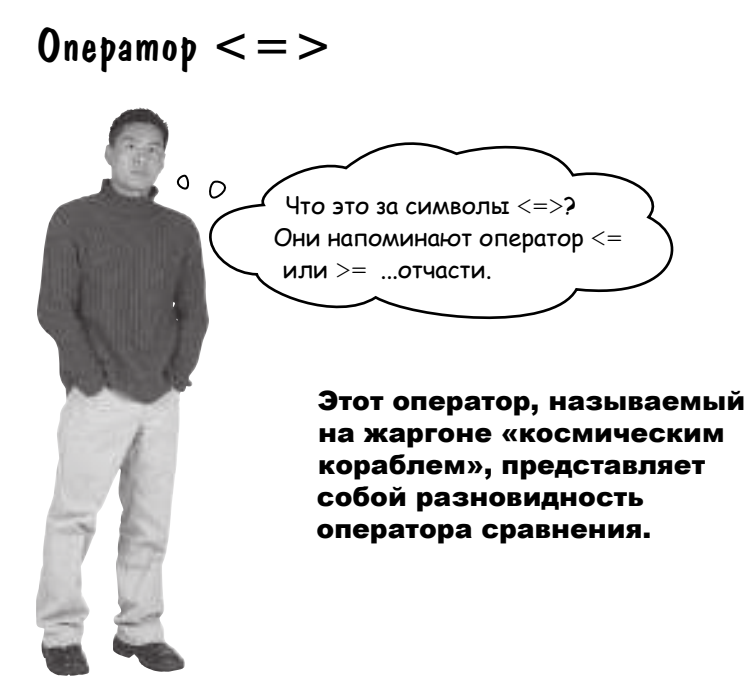

Т кое н зв ние объясняется тем, что <=> н помин ет «космический кор бль».

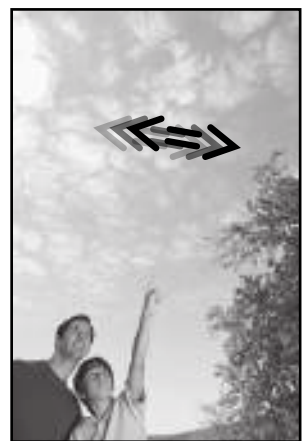

Счит йте, что <=> предст вляет собой комбин цию опер - $\text{top} \circ \mathsf{B} \leq \mathsf{B} = \mathsf{N} \geq \mathsf{O}$ н возвр щ ет -1, если выр жение слев меньше выр жения спр в ; 0, если выр жения равны; и 1, если выр жение слев больше выр жения спр в.

## Peanusauus onepamopa  $\lt =$  > B knacce Steak

Мы уже упомин ли отом, что р бот Comparable з висит от присутствия в кл ссе конкретного метод ... И это метод опер тор  $\le$  >.  $K$  к и  $\langle \rangle$ , == и т. д., опер тор  $\langle \rangle$  => ре лизуется методом. Когд Ruby встреч ет в в шем коде конструкцию следующего вид:

 $3 \leq z > 4$ он преобразует ее в вызов метод экземпляр:  $3. \le y > (4)$ 

А вот что это озн ч ет: если доб вить в кл сс Steak метод экземпляр <=>, то к ждый р з, когд опер тор <=> используется для ср внения экземпляров Steak, будет вызыв ться н ш метод! Д в йте посмотрим, к к это дел ется.

```
Если атри-
                                                                       бут grade теку-
class Steak
                                                                       щего экземпля-
  GRADE SCORES = {"Prime" => 3, "Choice" => 2, "Select" => 1}
                                                                       pa Steak Menbule
                                                                       ampudyma grade
  attr accessor : grade
                                                                       другого экзем-
                                                                       naspa Steak,
  def \iff \iff \text{(other)}- Bephymb -1.
    if GRADE SCORES[self.grade] < GRADE SCORES[other.grade]<
      return -1
    elsif GRADE SCORES[self.grade] == GRADE SCORES[other.grade] \leftarrowreturn 0
                                                                     Если значения
    else
                                                                     равны, вернуть О.
      return 1 \leftarrowend
            В противном случае значение атрибута grade
  end
            текущего экземпляра Steak больше, чем у дру-
            гого экземпляра, поэтому возвращаем 1.
end
first_steak = Steak.new
first steak.grade = "Prime"
second steak = Steak.new
second steak.grade = "Choice"
puts first steak <=> second steak
puts second steak <=> first steak
                                        -1
```
Если экземпляр Steak слев от опер тор  $\le$  > «больше» экземпляр спр в, будет получен результ т 1. Если они р вны, результ тр вен 0. Если же левый экземпляр Steak «меньше» пр вого, будет получен результ т-1.

Конечно, код, в котором повсюду используется <=>, плохо чит ется. Но теперь, когд мы можем использов ть <=> с экземпляр ми Steak, можно включить модуль Comparable в кл сс Steak, и методы <, >, <=, >=, == и between? втом тически з р бот ют!

 $\mathbf{1}$ 

 $-1$ 

## **BRAIDYENUE Comparable B Steak**

puts first steak <=> second steak Опер тор <=> р бот ет с экземпляр ми Steak: puts second steak <=> first steak ... и это все, что необходимо примеси Comparable для р боты скл ccom Steak. Д в йте включим Comparable в кл cc. Для этого дост точно доб вить всего одну строку код: include Comparable Bce Examples Steak menepb codep Kam Comparable! class Steak GRADE SCORES = {"Prime" => 3, "Choice" => 2, "Select" => 1} attr accessor : grade  $def \iff \iff \text{(other)}$ if GRADE SCORES[self.grade] < GRADE SCORES[other.grade] return -1 elsif GRADE SCORES[self.grade] == GRADE SCORES[other.grade] return 0 else return 1

 $end$ 

end end

После включения Comparable все опер торы ср внения (и метод between?) момент льно н чин ютр бот ть с экземпляр ми Steak:

```
prime = Steak.new
prime.grade = "Prime"
choice = Steak.newchoice.get="5" style="text-align: center;">\n  choice:\n  <math display="inline">grade = "Choice"</math>\n</pre>select = Steak.new
select.grade = "Select"
puts "prime > choice: #{prime > choice}"
puts "prime < select: #{prime < select}"
                                                       prime > choice: true
puts "select == select: #{select == select}"
                                                       prime < select: false
puts "select <= select: #{select <= select}"
                                                       select == select: true
puts "select >= choice: #{select >= choice}"
                                                       select <= select: true
print "choice.between?(select, prime): "
                                                       select >= choice: false
puts choice.between? (select, prime)
                                                       choice.between?(select, prime): true
```
## Kak paбomamm memogbi Comparable

Когд опер тор ср внения > встреч ется в в шем коде, метод > вызыв ется для объект слев от опер тор >, объект спр в от > перед ется в ргументе other.

Это происходит из-з того, что модуль Comparable был включен в в ш кл сс, поэтому метод > ст л доступным к к метод экземпляр для всех экземпляров Steak.

Метод >, в свою очередь, вызыв ет метод экземпляр  $\langle \Rightarrow$  (определенный прямо в кл ссе Steak) для определения того, к кой экземпляр Steak имеет «больший» трибут grade. Метод > возвр щ ет true или false в з висимости от возвр щ емого зн чения <= >.

class Steak

```
prime = Steak.new
                              prime.\text{grade} = "Prime"choice = Steak.newchoice, grade = "Choice"puts prime > choice
                                             Вызывает метод >
                                             для экземпляра Steak
                                             из переменной «prime».
                              module Comparable
                                \ddotsdef > (other)
                                  (self \leq > other) == 1end
                                            Вызывает метод <=>.
                                \sim \simend
GRADE SCORES = {"Prime" => 3, "Choice" => 2, "Select" => 1}
```
**Contract** 

attr accessor : grade

include Comparable

 $Bosb$ pamaem -1,  $O \longrightarrow$  def <=>(other) или 1 методу». if GRADE SCORES[self.grade] < GRADE SCORES[other.grade]  $return -1$ elsif GRADE SCORES[self.grade] == GRADE SCORES[other.grade] return 0  $6189$ return 1 Я возьму end этот! end Prime  $end$ И в конечном итоге Select

будет выбр н с мый вкусный стейк!

Методы <, <=, ==, > = и between? р бот ют н логично: они используют метод <=> для определения того, нужно ли возвр щ ть true или false. Ре лизуйте метод <=>, включите модуль Comparable - и вы получите методы <, <=, ==, >, >= и between? втом тически! Неплохо, верно?

Что ж, если это в м понр вилось, то от модуля Enumerable вы будете просто в восторге.

# $\rm V$  вассейна

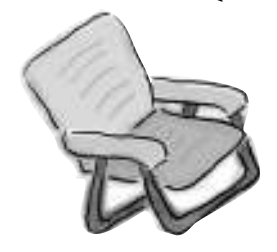

Выловите из бассейна фрагменты кода и расставьте их в пустых местах в коде. Каждый фрагмент может использоваться только один раз, причем использовать все фрагменты не обязательно. Ваша задача — составить код, который будет нормально выполняться и выдавать приведенный ниже результат.

class Apple

Comparable attr accessor \_\_\_\_\_\_

 $def \_\_ (other)$ self.weight <=> \_\_\_\_\_.weight end

#### end

```
small apple = Apple.new(0.17)medium apple = Apple.new(0.22)big apple = Apple.new(0.25)
```

```
puts "small apple > medium apple:"
puts small apple > medium apple
puts "medium apple < big apple:"
puts medium apple < big apple
```
#### Результат:

```
File Edit Window Help Pie
small apple > medium apple:
false
medium apple < big_apple:
true
```
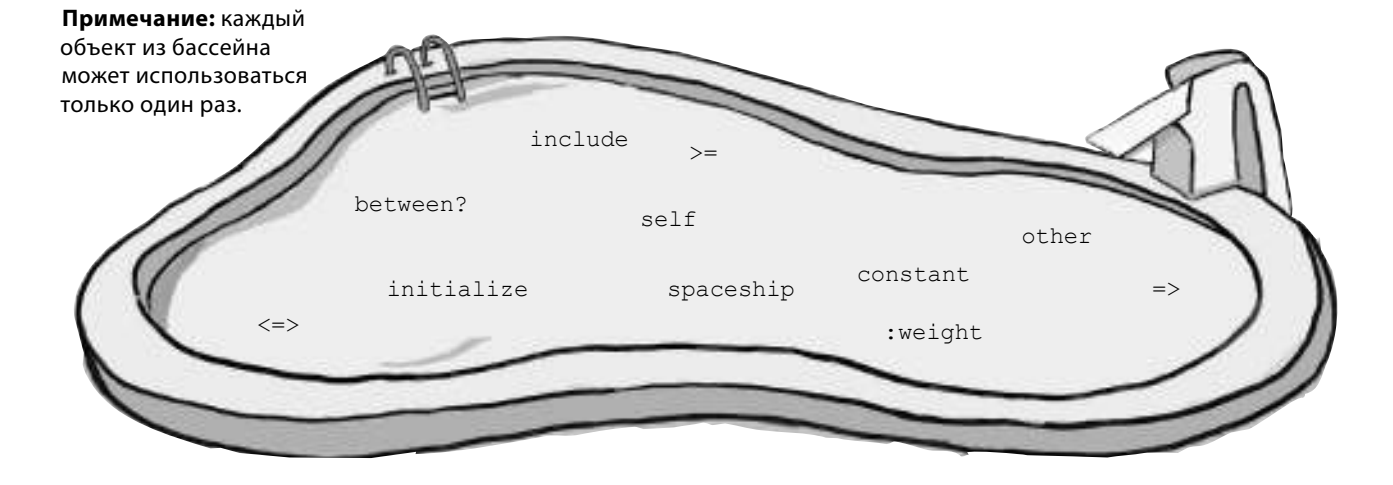

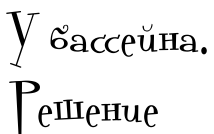

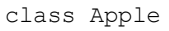

include <sub>Comparable</sub>

attr\_accessor :weight

def  $intialize$  (weight) Self weight = weight

end

def <u><=></u>(other) self.weight <=>  $\text{other.}$ weight end

end

small apple =  $Apple . new(0.17)$ medium apple =  $Apple.new(0.22)$ big apple =  $Apple.new(0.25)$ 

puts "small\_apple > medium\_apple:" puts small\_apple > medium\_apple puts "medium\_apple < big\_apple:" puts medium\_apple < big\_apple

#### **Результат:**

**small\_apple > medium\_apple: false medium\_apple < big\_apple: true** File Edit Window Help

## Cregyromas npumecb

Помните з меч тельный метод find all изгл вы 6? Тот, который легко позволял отобр ть элементы из м ссив по произвольно з д нному критерию?

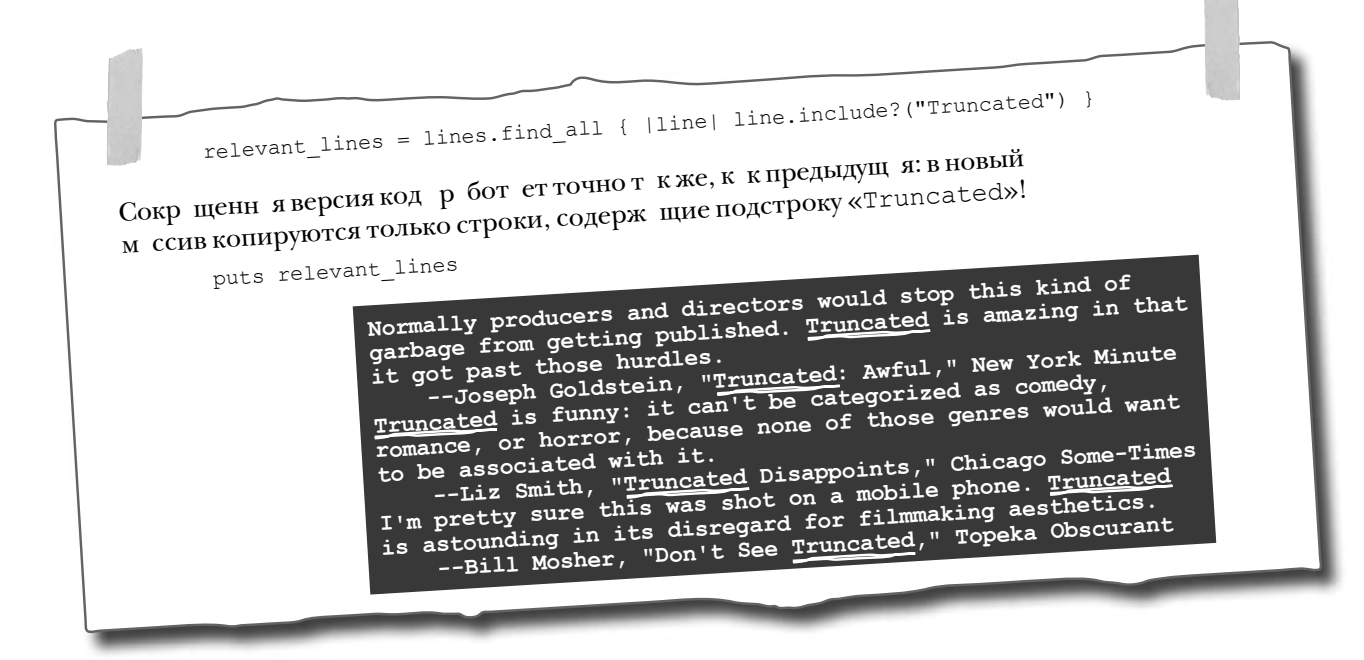

А помните невероятно полезные методы reject и map из той же гл вы? Все эти методы пришли из одного источник, и это не кл сс Аггау...

# Mogynb Enumerable

По н логии с тем, к к строковые и числовые кл ссы Ruby включют Comparable для ре лиз ции своих методов ср внения, многие кл ссы коллекций Ruby (н пример, Array или Hash) включ ют модуль Enumerable для релизции своих методов, р бот ющих с коллекциями. К их числу относятся методы find all, reject и тар, использов нные в гл ве 6, т кже еще 47 других:

Методы экземпляра из Enumerable:

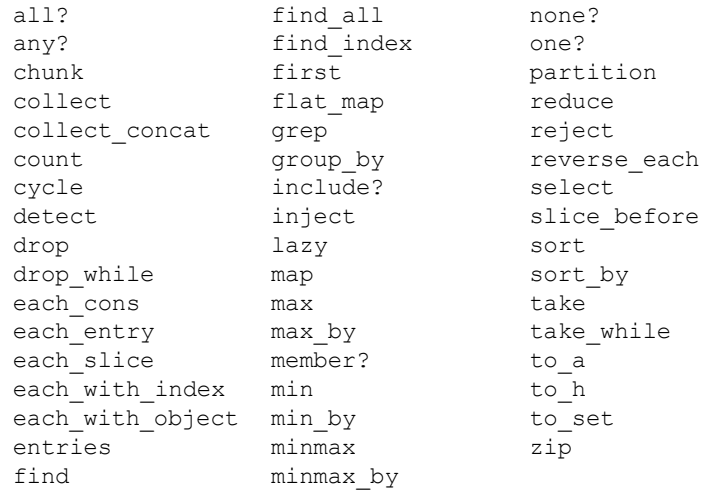

К кивслуч ес Comparable, вы можете включить Enumerable, чтобы все эти методы стли доступны в вашем кл ссе! Нужно лишь предост вить конкретный метод, который необходим для р боты Enumerable. Речь идет о методе, с которым вы уже р бот ли в других кл сс х: это метод each. Методы Enumerable вызыв ют в шуре лиз цию each, чтобы перебир ть элементы в шего кл сс и выполнять с ними необходимые опер ции.

#### **Comparable:**

- Предост вляет <, >, == и еще три метод.
- Включ ется кл сс ми String, Fixnum и другими числовыми кл сс ми.
- Включ ющий кл сс должен предост вить метод  $\le$ >.

#### **Enumerable:**

- Предост вляет методы find all, reject, тар и еще 47 других методов.
- Включ ется кл сс ми Array, Hash и другими кл сс ми коллекций.
- Включ ющий кл сс должен предост вить метод each.

В книге не хв тит мест д же для поверхностного р ссмотрения всех методов Enumerable, но н нескольких ближ йших стр ниц х мы опробуем некоторые методы в деле. А в следующей гл ве, посвященной документ ции Ruby, вы узн ете, где н йти информ цию об ост льных.

# Включение модуля  $F_{\text{MIME}}$ rable **R KJACC** добавляет методы для работы с коллекциями.

# Knacc gns Bknwyenus Enumerable

Чтобы поэкспериментиров ть с модулем Enumerable, необходимо н йти кл сс для его включения. Причем первый поп вшийся кл сс не подойдет... кл сс должен содерж ть метод each.

Вот почему мы созд ли WordSplitter-кл ссдля обр ботки слов в строке. Его метод each р зделяет строку по пробел м, чтобы выделить отдельные слов, з тем перед ет к ждое слово блоку. Код получется кр тким и выр зительным:

Для хранения строки, class WordSplitter attr\_accessor :string pasdeляемой на слова. def each <u>—</u>Бидет вызываться методами Enumerable. string.split(" ").each do |word| yield word Разделяем строку на слова (по проend белам) и обрабатываем каждое слово. -Текущее слово передаend ется блоку, который end был передан «each».

Чтобы убедиться в том, что новый метод р бот ет, созд йте новый экземпляр WordSplitter, н зн чьте строку и вызовите each с блоком, который выводит к ждое слово:

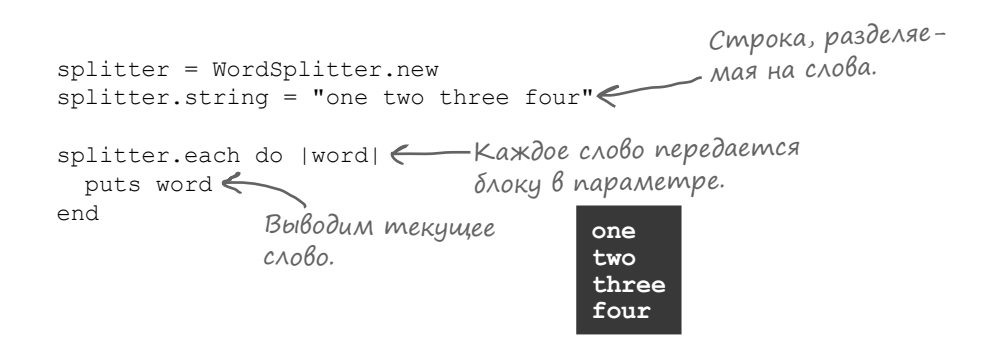

Meroд each — это, конечно, хорошо... но н м-то нужны 50 методов из Enumerable! К сч стью, с имеющимся методом each для получения ост льных методов дост точно просто включить Enumerable...

# BkAmyeHue Enumerable B kAacc

Не будем тр тить время н р зговоры — попробуем включить Enumerable **BKJ** CC WordSplitter:

```
class WordSplitter
                           <u>-</u> Включаем Enumerable.
 include Enumerable
 attr accessor : string
 def each
    string.split(" ").each do |word|
     yield word
    end
 end
```
["woh", "od", "uoy", "od"]

end

Созд дим другой экземпляр из д дим его трибут string:

```
splitter = WordSplitter.new
splitter.string = "how do you do"
```
А теперь попробуем вызв ть новые методы! Методы find all, reject и тар р бот ют точно т к же, к к в гл ве 6, если не счит ть того, что вместо элементов м ссив блоку перед ются слов! (Потому что Находит все элементы, для которых блок возименно слов они получ ют от метод each кл сс WordSplitter.) вращает true. p splitter.find all { | word| word.include? ("d") } $\leq$ p splitter.reject { | word| word.include? ("d") } < Отклоняет элементы, для которых блок возвращает true. p splitter.map { | word| word.reverse } Возвращает массив - со всеми возвращаемы-「"do","do"1 ми значениями блока ["how", "you"]

Т кже в в шем р споряжении ок зыв ется множество других методов:

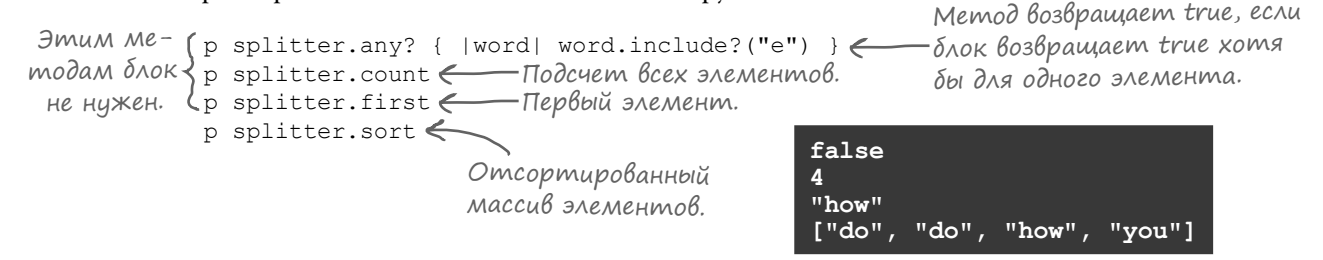

Итого целых 50 методов! Неплохо для доб вления всего одной строки в кл сс!

## **B**Hympu Mogyna Enumerable

Если бы мы решили н пис ть собственную версию модуля Enumerable, то к ждый метод включ л бы вызов метод each включ ющего кл сс. Методы Enumerable используют each для получения обр б тыв емых д нных. А вот к к могут выглядеть методы find all, reject и map:

```
SE find_all Cosdaen новый массив для хранения элементов,<br>effind_all для которых блок возвращает true.<br>matching_items = [] Обрабатываем каждый элемент.<br>if vield!!
module Enumerable
  def find all
       if yield(item) < Элемент передается блоку. Если результат равен true...
         matching items \lt\lt item \leftarrowend
                                       ...он добавляется в массив.
    end
    matching items
                    Создаем новый массив для хранения элементов,<br>Дая которых блок возвращает false.
  end
  def reject
    self.each do |item| Oopadambibaem каждый элемент.
      unless yield(item) < Элемент передается блоку. Если результат равен false...
         kept_items << item<
       end
                                  пон добавляется в массив.
    endkept items
                 Создаем новый массив для хранения возвращаемых значений блока.
  anddef map
                                  \_Обрабатываем все элементы.
    results = []self.each do | item|<
       results << yield(item) <= Элемент передается блоку, а возвращаемое
                                          значение добавляется в новый массив.
    end
    results \leftarrowend
                 Возвращаем массив возвращаемых значений блока.
  \ldots \leftarrowИ еще очень много методов!
end
```
Kpome find all, reject и map, н ш с модельн я ре лиз ция Enumerable должн включ ть еще много методов. Очень много. И все они относятся к р боте с коллекциями. И к ждый из них включ ет вызов еас .

Подобно тому к к методы Comparable з висят от метод <=> для ср внения двух строк, методы Enumerable 3 висят от метод each для обр ботки всех элементов коллекции. Модуль Enumerable не содержит собственной ре лиз ции each; вместо этого ре лиз ция предост вляется тем кл ссом, в который он включется.

Эт гл в д етлишь отд ленное предст вление о возможностях модулей Comparable и Enumerable. Попробуйте поэкспериментиров ть с другими кл сс ми. Помните: если для кл сс можно н пис ть метод <=>, то в него можно включить Comparable. А если для кл сс можно н пис ть метод each, то в него можно включить Enumerable!

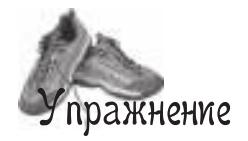

Давайте загрузим класс WordSplitter с включенным модулем Enumerable в irb и опробуем его в деле!

#### Шаг 1:

Сохраните следующее определение кл сс в ф йле с именем *word\_splitter.rb*.

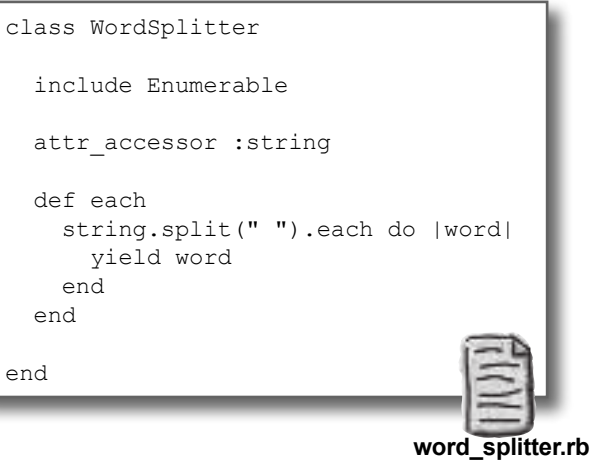

#### Шаг 2:

В пригл шении ком ндной строки перейдите в тот к т лог, в котором был сохр нен фйл.

#### Шаг 3:

З пустите irb следующей ком ндой:

 $\frac{\text{irb} - I}{\sum_{k}}$ Напоминаем: этот ключ позволяет загружать файлы из текущего каталога.

#### Шаг 4:

К к и прежде, необходимо з грузить ф йл с сохр ненным кодом Ruby. Введите следующую ком нду:

```
 require "word_splitter"
```
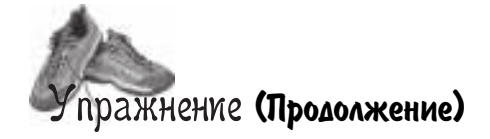

После того к к вы з грузите код кл сс WordSplitter, вы сможете созд ть сколько угодно экземпляров, з д ть их трибуты string и протестиров ть все доступные методы Enumerable. Для н ч л опробуйте следующие методы:

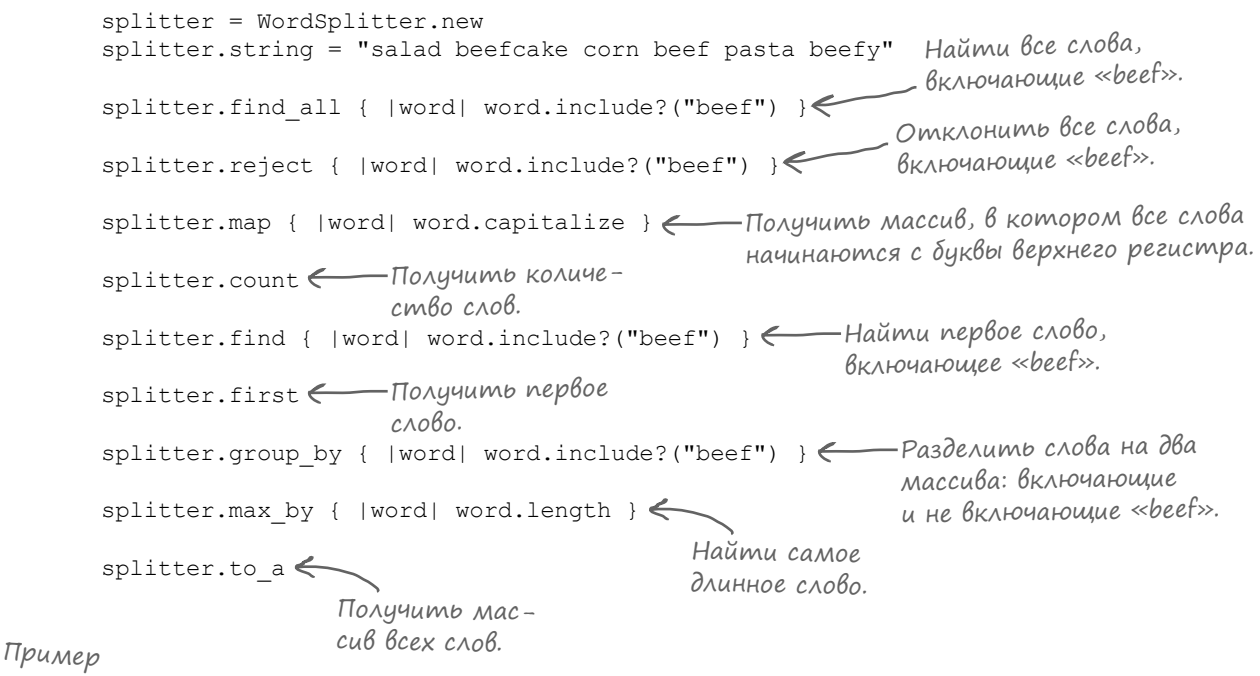

сеанса:

File Edit Window Help Cow

```
$ irb -I.
irb(main):001:0> require "word splitter"
\Rightarrow true
irb(main):001:0> splitter = WordSplitter.new
=> #<WordSplitter:0x007fbf6c801eb0>
irb(main):001:0> splitter.string = "salad beefcake corn beef pasta beefy"
=> "salad beefcake corn beef pasta beefy"
irb(main):001:0> splitter.find all { |word| word.include?("beef") }
=> ["beefcake", "beef", "beefy"]
irb(main):001:0> splitter.reject { |word| word.include?("beef") }
=> ["salad", "corn", "pasta"]
irb(main):001:0> splitter.map { | word| word.capitalize }
=> ["Salad", "Beefcake", "Corn", "Beef", "Pasta", "Beefy"]
irb(main):001:0>
```
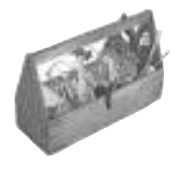

#### Ваш инструментарий Ruby

Глава 10 осталась позади, а ваш инструментарий пополнился **МОДУЛЯМИ** Comparable **и** Enumerable.

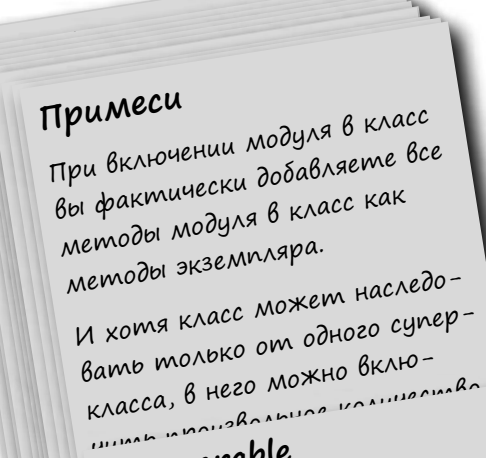

## Comparable

 $co<sup>2</sup>$ 

Modyno Comparable npedoставляет методы, позволяющие использовать операторы  $cpab$ нения <, <=, ==, >= и > с экземплярами класса. Modynb Comparable Moxem

#### Enumerable  $\delta$ bin

## Далее

#### в программе...

В следующей гл ве вы узн ете, откуд мы взяли информ цию обо всех этих з меч тельных кл сс х, модулях и метод х: из документ ции Ruby. И вы н учитесь пользов ться документ цией!

Modyno Enumerable npedoставляет 50 методов для работы с коллекциями. Modynb Enumerable Moxem быть включен в любой класс, содержащий метод «each».

#### **КЛЮЧЕВЫЕ МОМЕНТЫ**

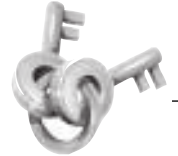

- $\blacksquare$ Константа представляет ссылку на объект, который никогда не изменяется.
- $\blacksquare$ Константу можно определить присваиванием значения - по аналогии с созданием новой переменной.
- $\blacksquare$ Имена констант принято записывать в верхнем регистре, с разделением слов символами подчеркивания (ALL CAPS).
- $\blacksquare$  Metogы <, <=, ==, >, >= и between? добавляются в классы Numeric w String включением модуля Comparable.
- $\blacksquare$  Оператор  $\lt=\gt$  («космический корабль») сравнивает выражения в левой и правой части.
- $\leq$  = > возвращает -1, если выражение слева меньше выражения справа; 0, если два выражения равны; и 1, если выражение слева больше выражения справа.
- $\blacksquare$ Meтоды Comparable используют оператор <=> для определения того, какой из двух объектов больше (или они равны).
- Многие классы коллекций Ruby (например,  $\blacksquare$ Array и Hash) получают свои методы, относящиеся к работе с коллекциями, из модуля Enumerable.
- Metoды Enumerable вызывают метод each включающего класса для получения элементов коллекции.

# **Читайте документацию**

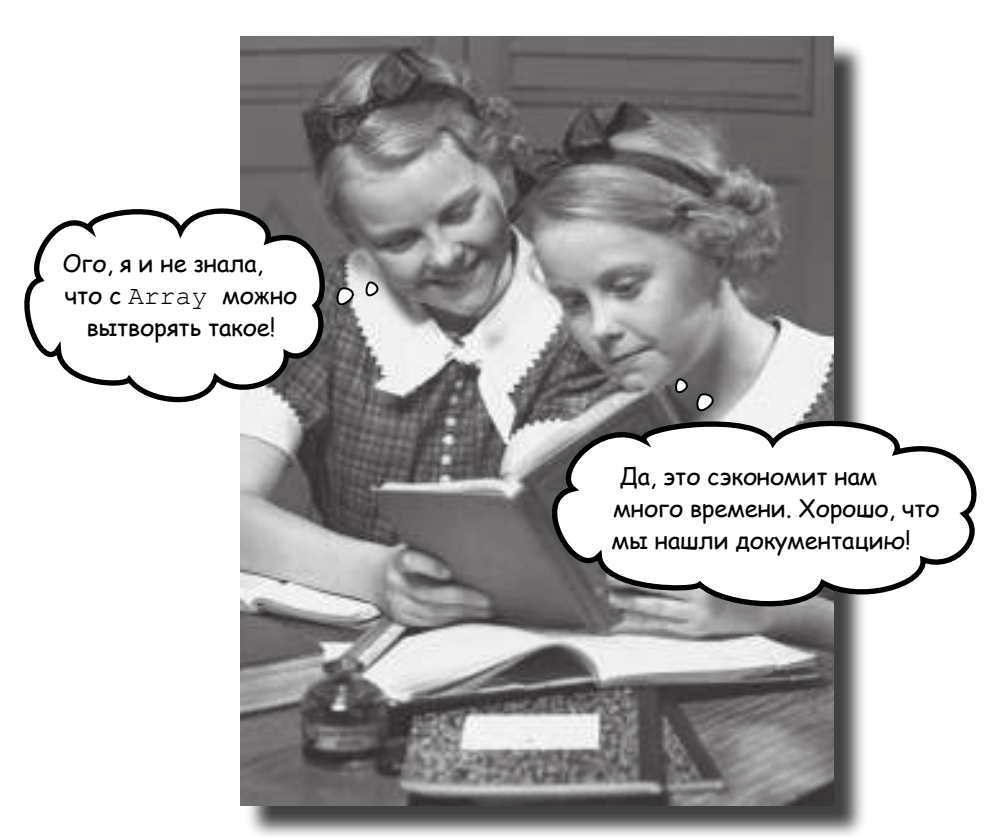

**В книге не хватит места, чтобы рассказать все о Ruby.** Есть старая поговорка: «Дайте человеку рыбу, и он будет сыт один день. Научите его ловить рыбу, и он будет сыт всю жизнь». До сих пор мы *давали вам рыбу*: показали, как использовать некоторые классы и модули Ruby. Однако существуют десятки других классов и модулей, которые могут пригодиться в вашей работе, но нам не хватит места, чтобы описать их в книге. Пришло время *научить вас ловить рыбу*. Существует превосходная бесплатная **документация** по всем классам, модулям и методам Ruby. Вам просто нужно знать, где ее найти и как ее интерпретировать. Именно об этом пойдет речь в этой главе.

#### Как узнать больше?

Ваши коллеги рады переходу на Ruby. На них произвели впечатление классы Array и Hash, возможности модулей Comparable и Enumerable. Но у одного разработчика возникли сомнения…

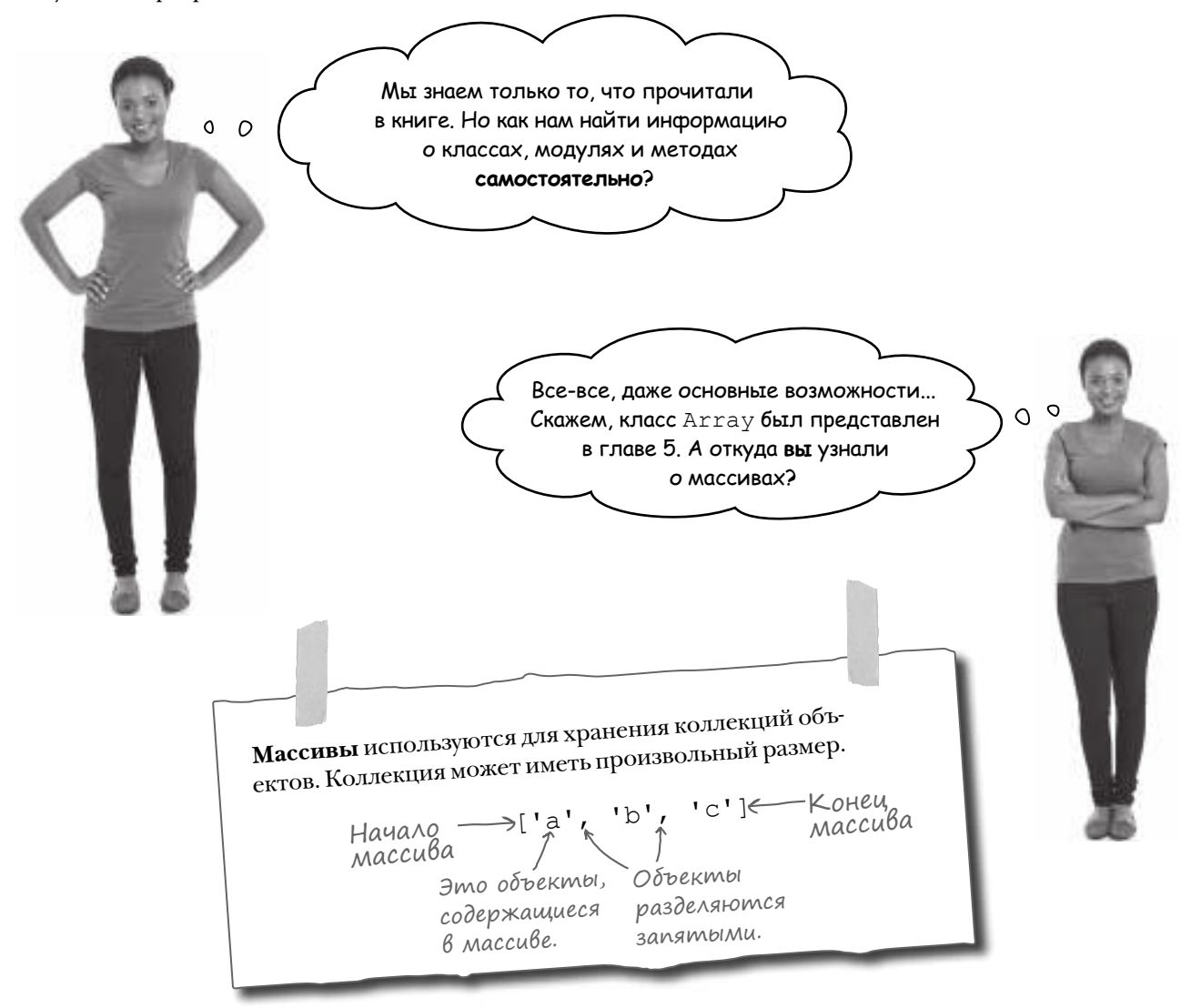

Хороший вопрос… Пожалуй, пришло время поговорить о документации Ruby.

#### **Bazoßbie knacchi u mogynu Ruby**

Как мы уже говорили, Ruby включает обширный набор классов и модулей для выполнения самых разнообразных задач программирования. Многие из них автоматически загружаются при каждом запуске Ruby, без необходимости загрузки каких-либо дополнительных библиотек; эти классы и модули Ruby называются **базовыми**.

Перед вами неполный список базовых классов и модулей:

Классы и модули, <u>> Array</u> уже знакомые вам. подчеркнуты. Dir

BasicObject Bignum Binding Class Comparable Complex Encoding Enumerable Enumerator Errno Exception

Fiber File FileTest Fixnum Float GC. Hash Integer Interrupt **IO** Kernel Marshal

FalseClass

```
Базовые классы и модули
Ruby загружаются
автоматически при
каждом запуске Ruby.
```
MatchData Math Method Module  $M$ utex NilClass Numeric Object ObjectSpace Proc Process Random Range

```
Rational
Regexp
Signal
String
Struct
Symbol
Thread
ThreadGroup
Time
TracePoint
TrueClass
UnboundMethod
```
## **Документация**

Есть только одно препятствие: нужно узнать, что дел ют эти кл ссы и к к ими пользов ться. В этой главе мы покажем, как получить нужную информацию из документ ции.

Конечно, вам не придется перерывать сообщения в блогах или на форумах поддержки. Документация языка программирования имеет конкретный стандартизированный формат. На верхнем уровне в ней перечисляются все доступные классы и модули (с описаниями), а далее приводятся списки всех методов, доступных для каждого класса/модуля, также с описаниями.

Если вам доводилось работать с документацией в других языках, то вы увидите, что документация Ruby выглядит примерно так же. Впрочем, в системе обозначений есть свои особенности, о которых необходимо знать. В этой главе вы узнаете, на что следует обратить внимание.

В этой главе рассматриваются следующие темы:

- Документация по классам и модулям.
- Документация по методам.
- Добавление вашей документации в базу Ruby. Итак, за дело!

 $\Omega$ PACCJADDIECD

#### Вам не обязательно знать обо всех этих классах и модулях прямо сейчас.

После того как вы научитесь работать с документацией Ruby, мы советуем почитать ее – просто для того, чтобы лучше освоиться. С другой стороны, некоторые из этих классов и модулей вам никог- $\partial$  не понадобятся, так что не стоит думать, что вам непременно нужно изучить их от начала до конца. 

## Документация в формате HTML

Как будет показано позднее в этой главе, разработчики Ruby включают документацию прямо в исходный код с помощью комментариев в особом формате. Существуют программы для извлечения этой документации в разные форматы, среди которых наибольшей популярностью пользуется формат HTML.

Благодаря сайтам, на которых размещается документация в формате HTML, информация о новых классах и модулях обычно находится прямо под рукой – на расстоянии одного поиска в Интернете. Просто запустите свою любимую поисковую систему и введите строку ruby и имя класса, модуля или метода, о котором вы хотите больше узнать. (Включение слова *rub*y помогает отфильтровать одноименные классы из других языков программирования.)

Для каждого класса или модуля в документации приводится описание, примеры использования, а также списки методов класса или экземпляра.

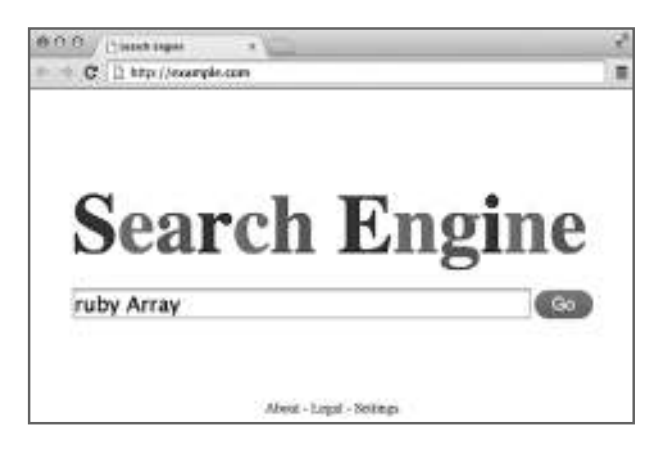

Популярные сайты с документацией Ruby:

- http://docs.ruby-lang.org
- $http://ruby-doc.org$
- $http://www.rubydoc.info$

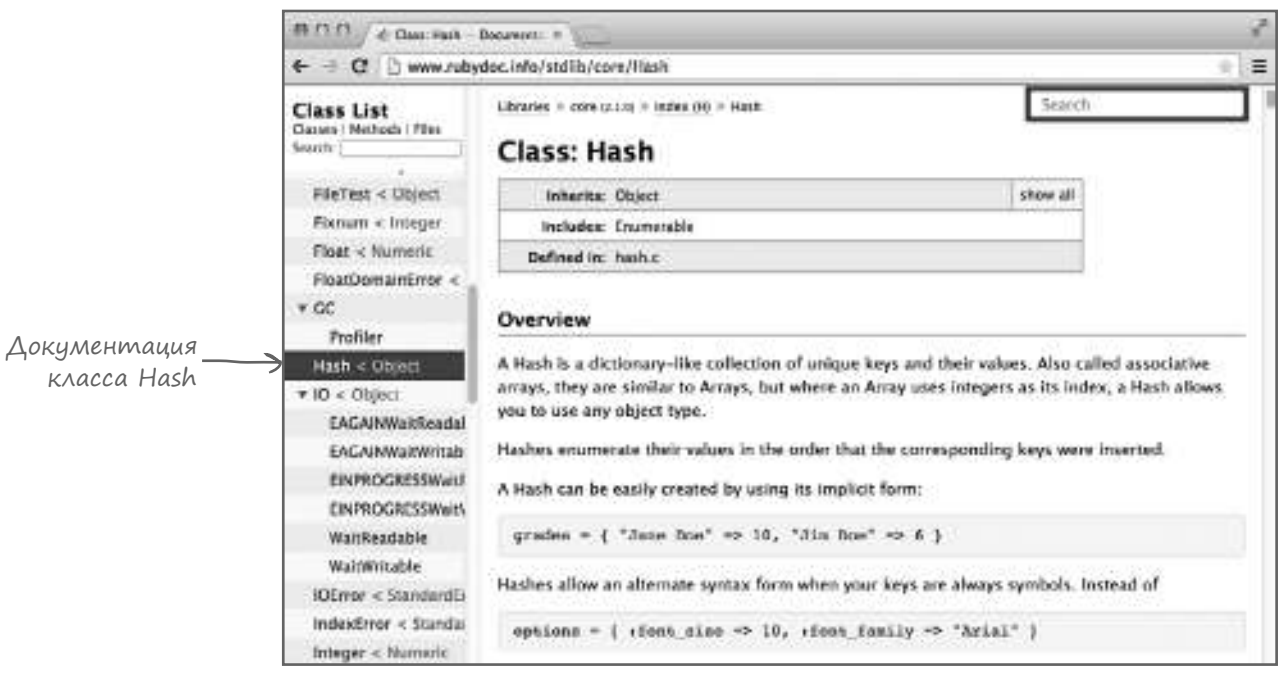

Впрочем, чтобы эффективно работать с документацией HTML, необходимо коечто знать заранее. Мы расскажем об этом на нескольких ближайших страницах.

#### Список доступных классов и модулей

На сайтах с документацией Ruby обычно присутствует список доступных классов и модулей.

Например, если вы откроете в своем браузере следующую страницу:

*http://www.rubydoc.info/stdlib/core*

…то обнаружите список классов на левой панели. Просто щелкните на интересующем вас классе.

> Имя класса представляет собой ссылку; щелкните на нем!

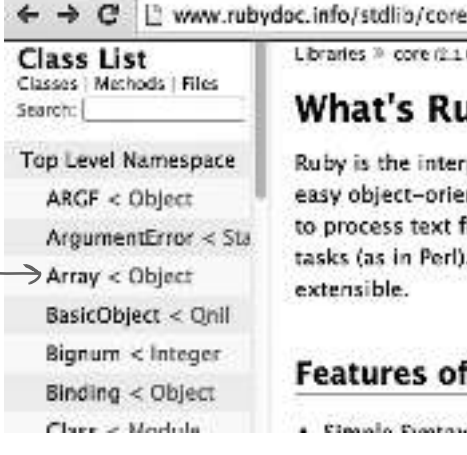

di File README - Document X

 $000$ 

Libraries > core (2.1.0) > index: > File

#### **What's Ruby**

Ruby is the interpreted scriptin easy object-oriented program. to process text files and to do tasks (as in Perl), it is simple, : extensible.

#### **Features of Ruby**

a Pleasanta Practical

Страница с документацие<sup>й</sup> класса.

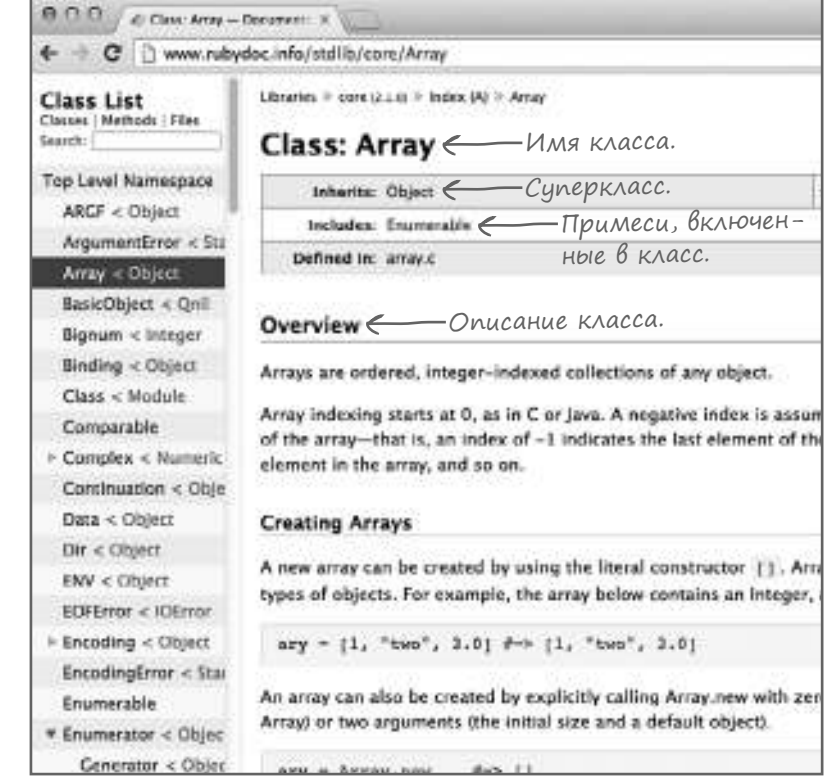

Открывается страница с подробной информацией о выбранном классе, включающая:

- Имя класса.
- Имя суперкласса и ссылку на документацию.
- Ссылки на документацию всех модулей, включаемых классом.
- Описание предназначения класса, обычно с примерами кода, демонстрирующими его использование.

#### Поиск информации о методах экземпляра

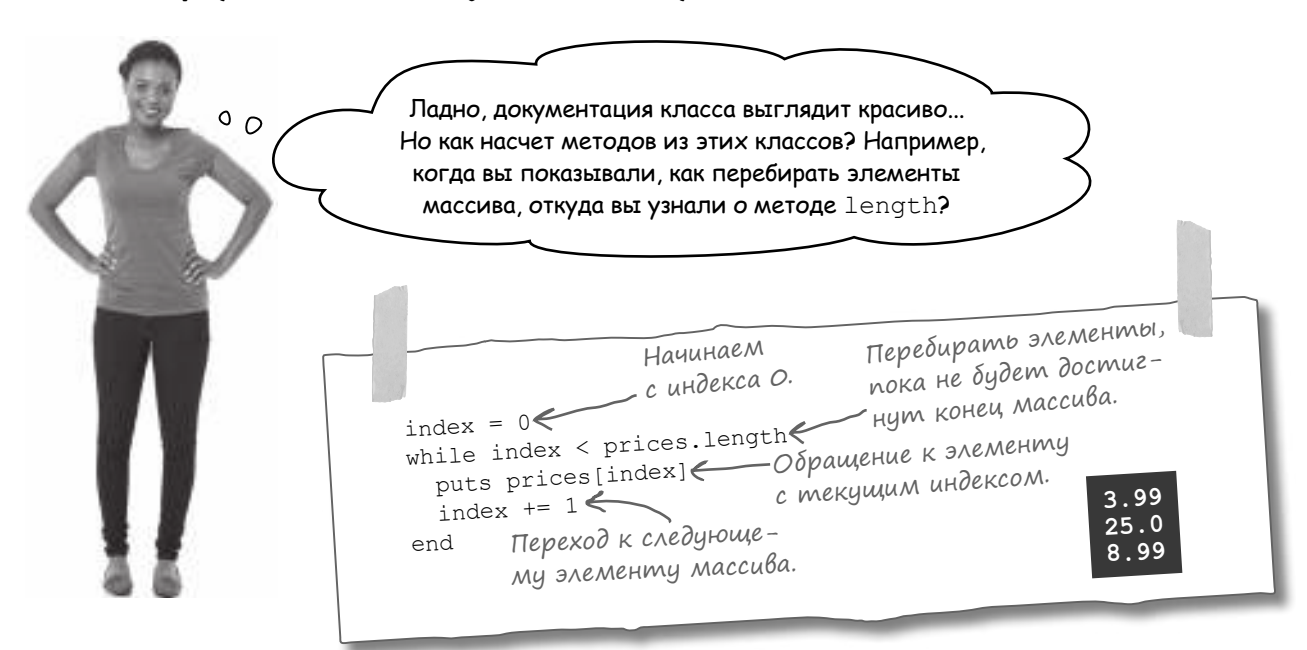

В документацию классов Ruby включена информация об их методах экземпляра.

На странице документации каждого класса находится список всех методов экземпляра этого класса. (Чтобы увидеть этот список на сайте rubydoc.info, прокрутите страницу вниз.)

Как и в списках имен классов, каждое имя метода представляет собой ссылку на документацию метода. Итак, просто щелкните на имени метода, о котором вы хотите узнать больше.

Щелкните на имени

нужного метода.

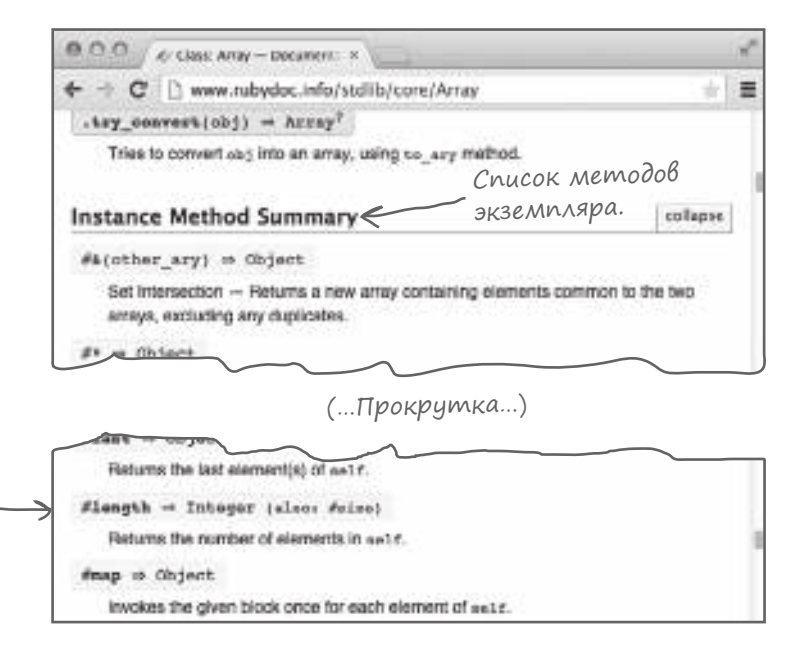

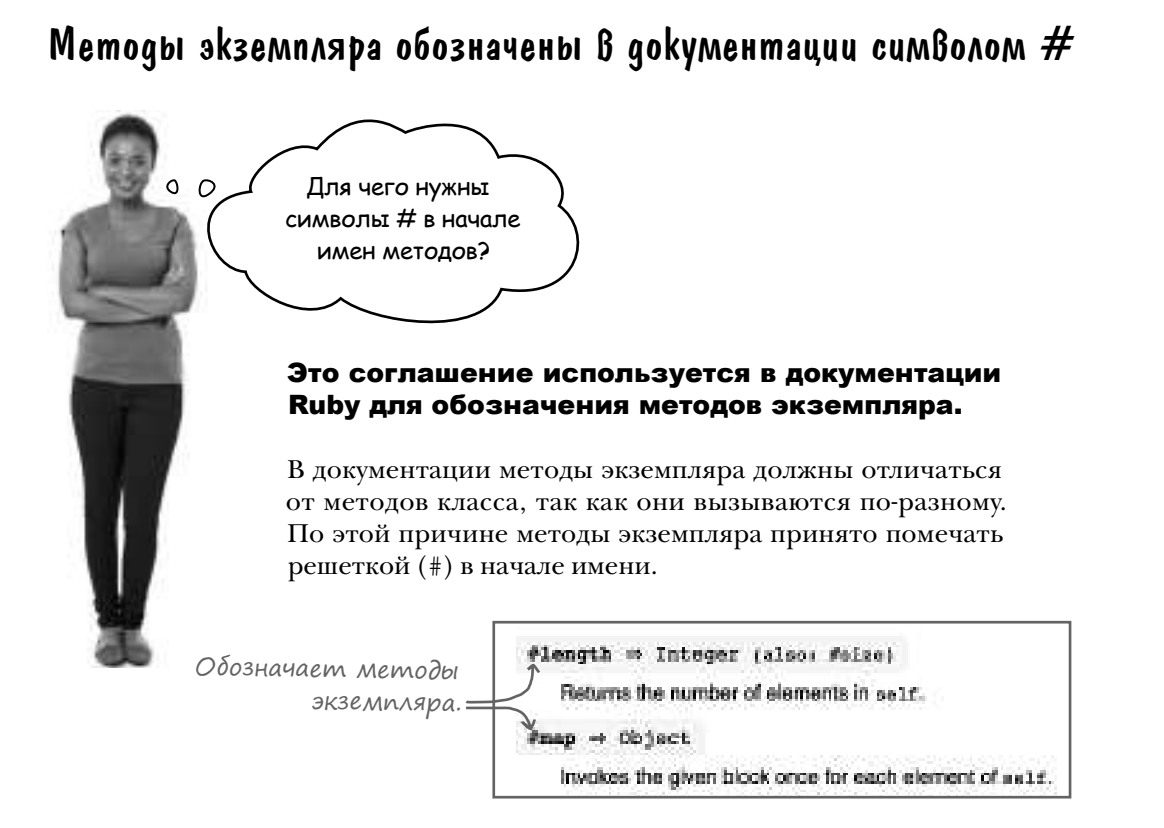

Итак, если вы встречаете в документации упоминание Array#length, то эту запись следует читать «метод экземпляра length класса Array».

Обратите внимание: символ # используется для обозначения методов экземпляра в документ ции. В коде Ruby символ # открывает комментарий. Не пытайтесь включать в свой код конструкции вида [1, 2, 3] #length! В этом случае Ruby будет рассматривать #length как комментарий и проигнорирует его.

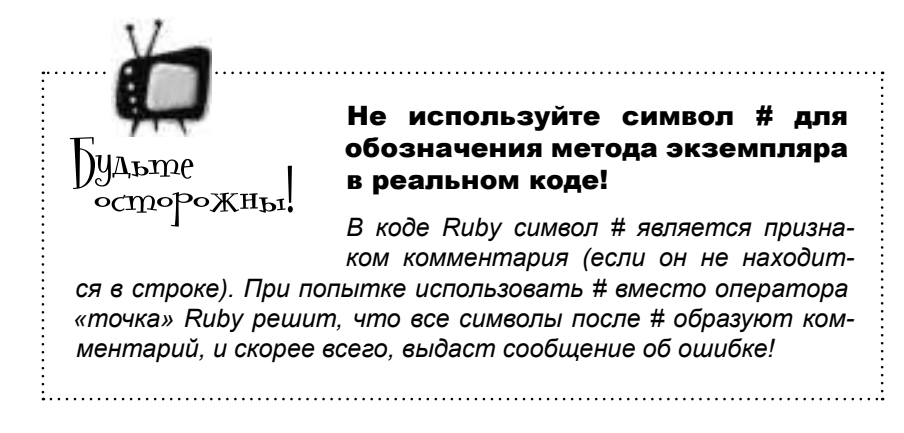

#### Документация по методам экземпляров

Когда вы найдете нужный метод экземпляра и щелкнете на его имени, открывается документация с подробным описанием этого метода.

Например, документация метода экземпляра length объектов Аггау выглядит так:

Ô  $000$ di Class: Array - Document: X www.rubydoc.info/stdlib/core/Array#length-instance\_method c Ξ · Возвращаемое значение метода Сигнатура permalink →#length ⇒ Integer вызова Also known as: Size Returns the number of elements in salf. May be zero.  $1, 2, 3, 4, 5$  . length  $# \rightarrow 5$ Описание [].length  $4 - 0$ **Returns:** · (Integer [View source]

Обычно в документации метода кратко указано, для чего нужен этот метод, а также приводятся примеры кода, демонстрирующие его использование.

В начале документации метода приводится его сигн тур вызов, которая показывает, как должен вызываться данный метод и какое возвращаемое значение следует ожидать.

Если метод не получает никаких аргументов или блока (как метод length в приведенном примере), его сигнатура вызова состоит из имени метода и класса возвращаемого значения.

#### Аргументы В сигнатурах Вызова

Если метод получ ет аргументы, то они включаются в сигнатуру вызова.

Ниже изображена страница документации для метода экземпляра insert класса String, который вставляет одну строку в середину другой. В первом аргументе передается целочисленный индекс символа, перед которым вставляется строка, а во втором - сама строка.

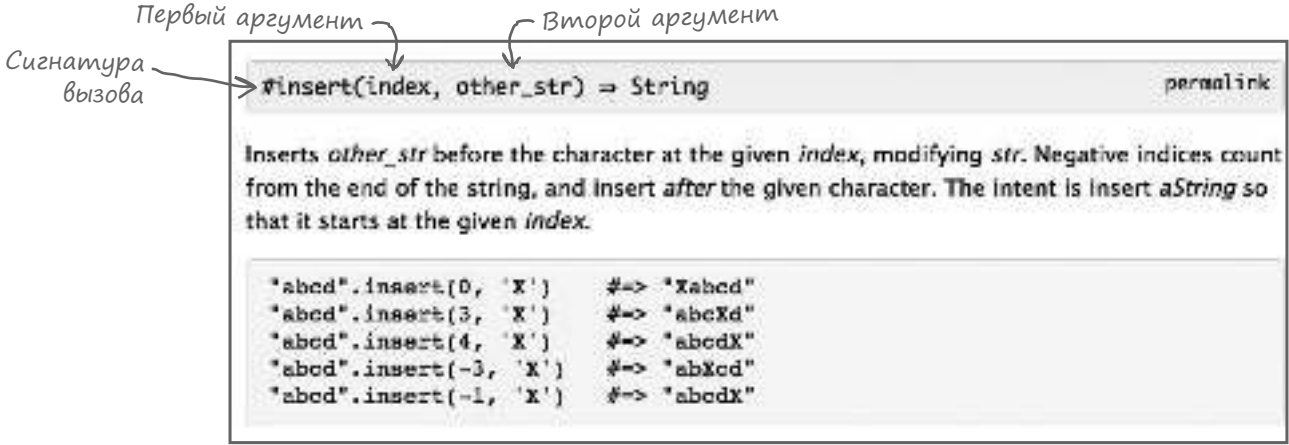

Иногда один метод может вызываться несколькими разными способами. В начале документации таких методов указываются несколько вариантов сигнатуры.

Для примера возьмем метод экземпляра index для строк. Его первым аргументом может быть либо строка, либо регулярное выражение. (Регулярные выражения кратко рассматриваются в приложении; пока вам достаточно знать, что они относятся к другому классу, нежели строки.) Поэтому в документации приводятся две сигнатуры вызова index: для строки и для регулярного выражения в первом аргументе.

Квадратные скобки ([]), в которые заключен второй аргумент, показывают, что этот аргумент не является обязательным.

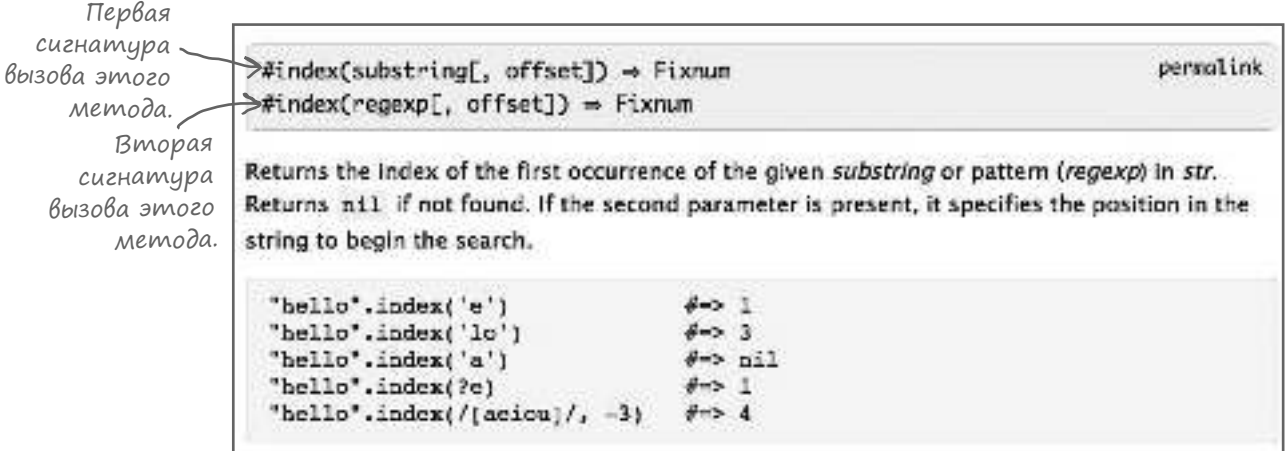

#### Блоки в сигнатурах вызова

Если метод получает блок, этот факт также будет отражен в сигнатуре вызова. Если блок не является обязательным, то в документации будут указаны сигнатуры как с блоком, так и без него.

Например, в методе экземпляра each для массивов блок не обязателен, поэтому в документации присутствуют два вызова (с блоком и без).

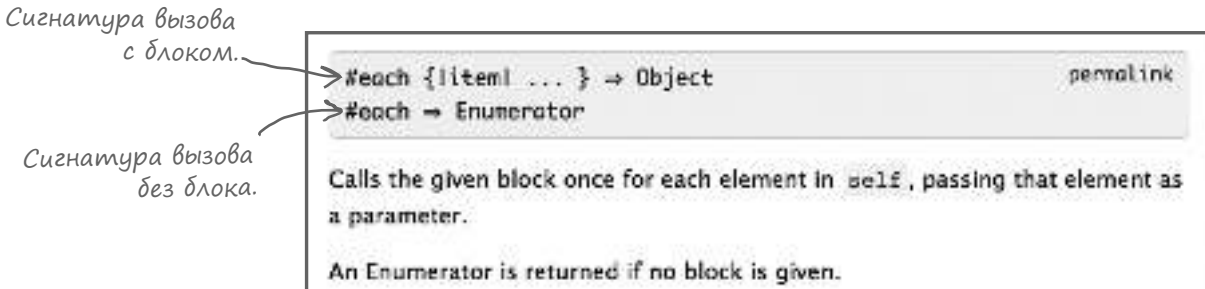

Эти два вызова также имеют разные возвращаемые значения, потому что вызов *с* блоком возвращает тот же массив, для которого был вызван метод each, тогда как вызов *без* блока возвращает экземпляр класса Enumerator. (Этот класс выходит за рамки книги, но по сути он предоставляет средства для перебора коллекций без использования блока.)

Присмотримся повнимательнее к сигнатуре вызова, которая описывает способ вызова метода each, использовавшийся в книге. Из сигнатуры видно, что метод получает блок с одним параметром. Он также возвращает объект — массив, для которого был вызван метод each.

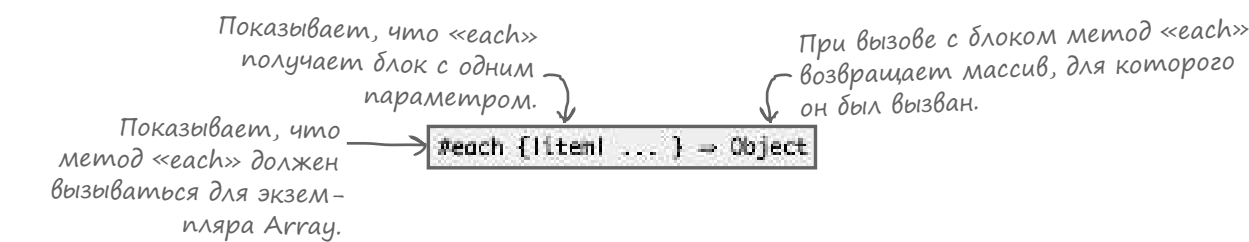

Обратите внимание: сигнатуры вызова записаны на *псевдокоде*, то есть неформальном коде, который невозможно запустить. Этот код *похож* на код Ruby, но в нем упоминаются имена несуществующих переменных, и обычно он не подходит для вставки в реальную программу. Тем не менее сигнатуры вызова позволяют быстро составить представление о том, как должен использоваться метод.

#### Takke npoчumaŭme gokymenmayuю cynepknacca и примесей!

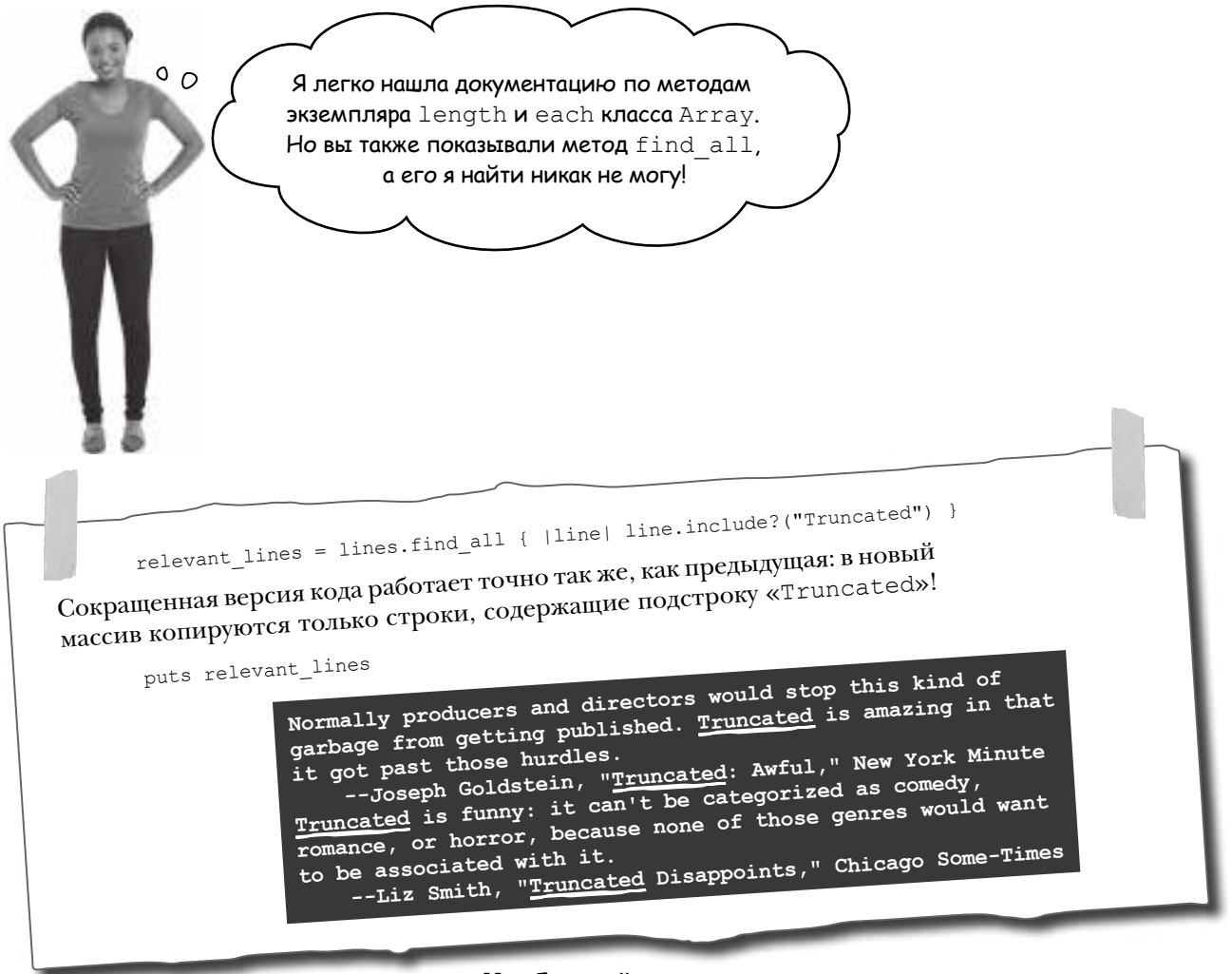

Чтобы найти описания методов, взятых из примеси или суперкласса, обратитесь к документации этой примеси или суперкласса.

Помните, в главе 10 мы узнали, что метод экземпляра find all класса Array появился из примеси Enumerable? В документации модуля Enumerable также можно найти документацию метода find all!

В документации класса не повторяются методы, унаследованные от суперкласса или внесенные в модуле. (Иначе документация получилась бы слишком объемистой, и в ней было бы слишком много повторений.) Итак, когда вы ищете информацию о новом классе, обязательно прочитайте документацию его суперкласса и всех включаемых модулей!

#### Takke npoчитайте gokymeнтацию суперкласса и примесей! (продолжение)

В документацию HTML также включены удобные ссылки на документацию суперкласса и всех примесей. Щелкните на имени класса или модуля, чтобы перейти к соответствующему разделу.

Страница с документацией класса.

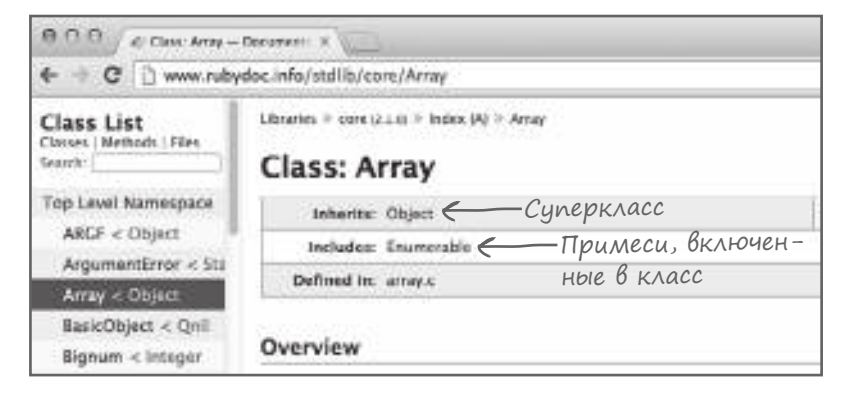

Если щелкнуть на ссылке Enumerable и прокрутить страницу к списку методов экземпляра модуля, вы найдете в нем метод find all. (И тогда, как и прежде, щелчок на имени метода открывает полную информацию.)

Страница с документацией модуля.

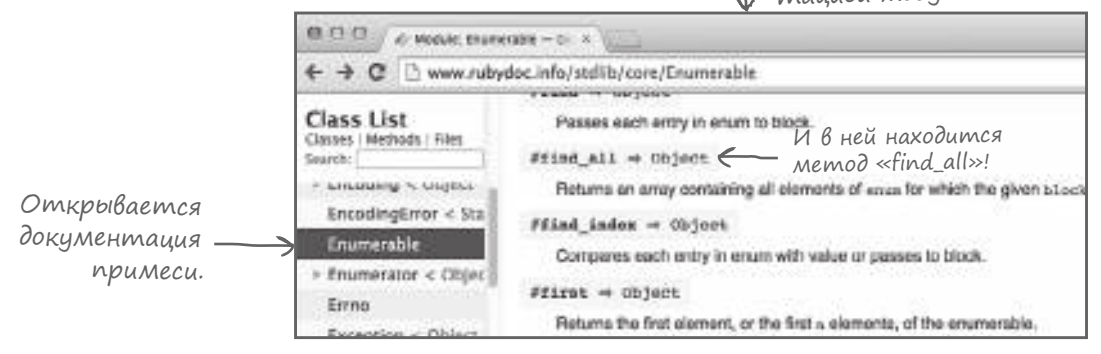

Vacmo  $\begin{array}{c} \text{Sap} = \text{Sap} = \text$ 

• Metog find all не документирован в классе Array, а тар и несколько других методов Enumerable - документированы! Как это понимать?

• Вы помните, что метод, существующий в классе, переопределяет все одноименные методы примеси? Некоторые базовые классы Ruby включают модуль Enumerable, но переопределяют часть его методов по соображениям эффективности. В этом случае документация метода также присутствует в классе. Будьте внимательны и сверьтесь с документацией модуля, чтобы ничего не упустить!

## $\rm V$  вассейна

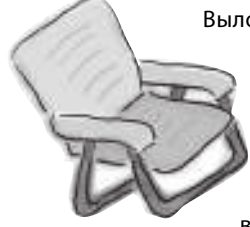

Выловите из бассейна вызовы методов экземпляра и расставьте их в пустых местах в коде. Проблема в том, что все эти методы в книге не рассматривались (по крайней мере в подробностях). Откройте страницу http://www.rubydoc.info/stdlib/core/Array (или проведите поиск в Интернете по условию «ruby array»), найдите информацию о методах из бассейна и определите, какие из них должны вызываться для получения указанного результата. Не забудьте заглянуть в документацию суперкласса и примеси Array! Ваша задача — составить код, который будет нормально выполняться и выдавать приведенный ниже результат.

 $array = [10, 5, 7, 3, 9]$ 

 $first = array.$ puts "We pulled #{first} off the start of the array."

 $last = array.$ puts "We pulled #{last} off the end of the array."

 $largest = array.$ puts "The largest remaining number is #{largest}."

Результат:

We pulled 10 off the start of the array. We pulled 9 off the end of the array. The largest remaining number is 7.

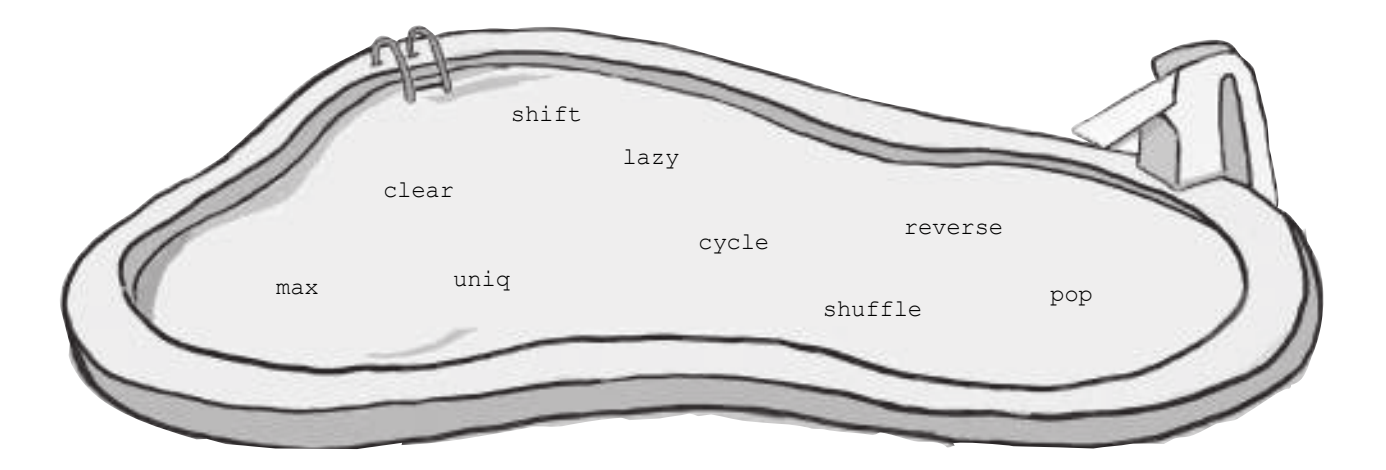

У бассейна. Решение

 $array = [10, 5, 7, 3, 9]$ 

first = array. Shift puts "We pulled #{first} off the start of the array."

```
last = array. Pop
puts "We pulled #{last} off the end of the array."
```

```
largest = array. Max
puts "The largest remaining number is #{largest}."
```
**Результат:**

**We pulled 10 off the start of the array. We pulled 9 off the end of the array. The largest remaining number is 7.**

#### Описания методов класса

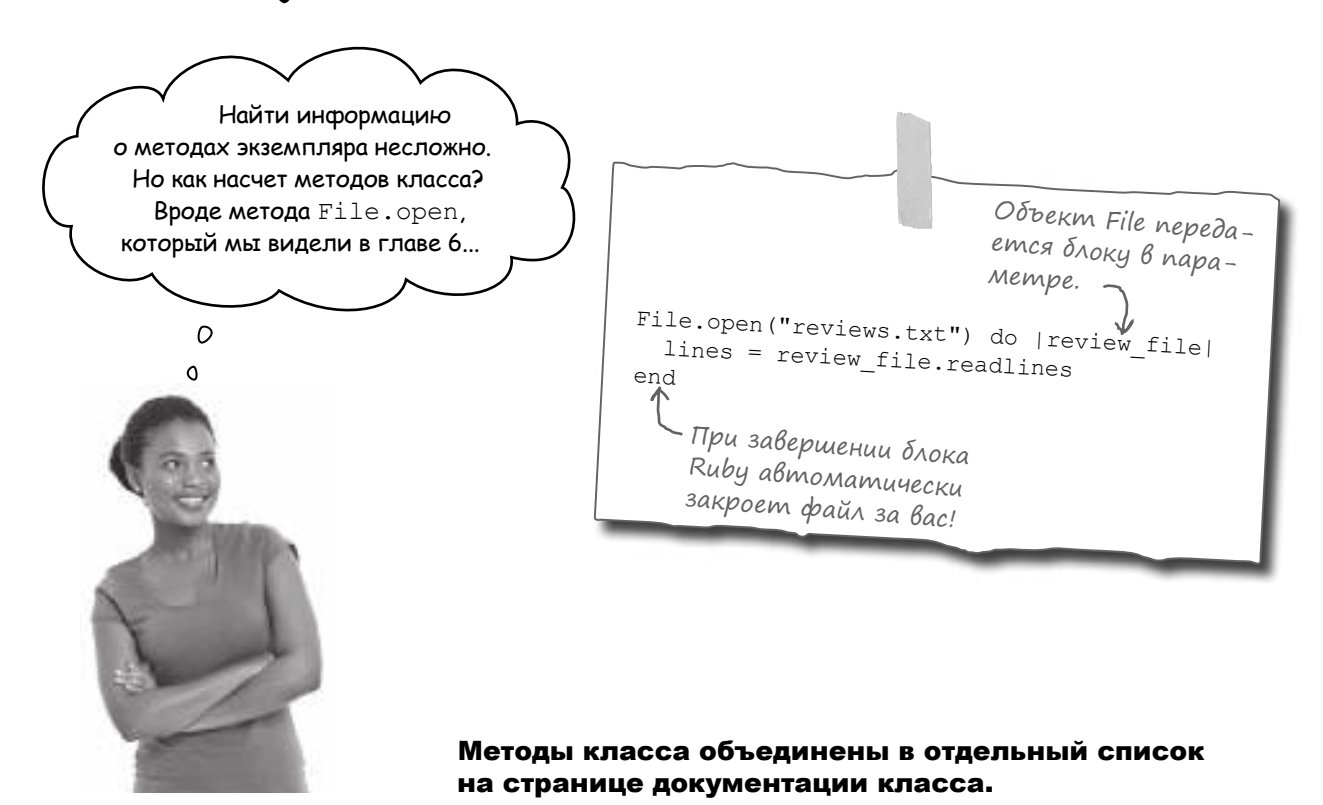

#### Onucahus Memogoß knacca (npogonkehue)

Поиск документации методов класса мало чем отличается от поиска документации методов экземпляра, с парой исключений:

- Методы класса не смешиваются с методами экземпляра, а образуют отдельный список.
- Методы класса помечаются другим префиксным символом.

Итак, если вы захотите найти описание метола класса File, open. откройте документацию класса File и прокрутите страницу до списка методов класса. (Он находится непосредственно перед списком методов экземпляра.) Затем найдите в списке метод ореп и щелкните на его имени, чтобы перейти к подробной документации.

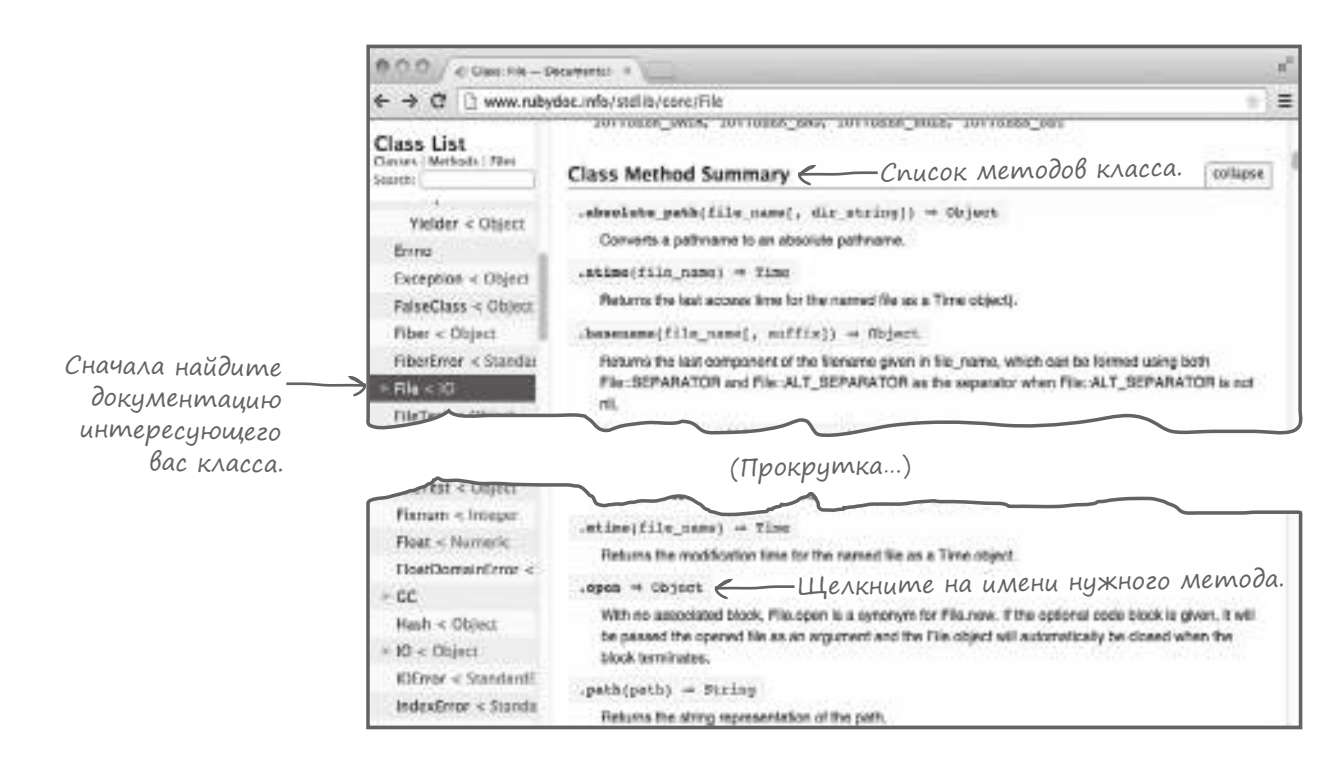

Очень важно, чтобы разработчик при работе с документацией сразу отличал методы класса от методов экземпляра: ведь метод ореп должен вызываться для класса File в целом, а не для его отдельного экземпляра. Если методы экземпляра помечаются префиксом #, то для обозначения методов класса в качестве префикса используется оператор «точка» (.), как в приведенном примере.

(Как вы вскоре увидите, в другой документации HTML методы класса помечаются оператором:., используемым для обращения к константам или методам внутри класса или модуля. Если перед именем метода стоят символы. или::, значит, перед вами метод класса.)

## Документация методов класса

После того как вы щелкнете на ссылке в списке методов класса для просмотра информации о конкретном методе, открывшаяся документация мало чем отличается от документации методов экземпляра.

В верхней части описания приведены сигнатуры вызовов метода на псевдокоде. Напомним, что имя метода помечается префиксом. вместо префикса #, используемого для методов экземпляра. Имя класса в сигнатурах вызова часто не указывается, но вы должны включать его в свой код. За сигнатурами вызова следует описание метода, а также обычно примеры кода, демонстрирующие его использование.

Перед вами документация метода File. open. Передавать блок при вызове File. open не обязательно, поэтому приведены две сигнатуры вызова: с блоком и без.

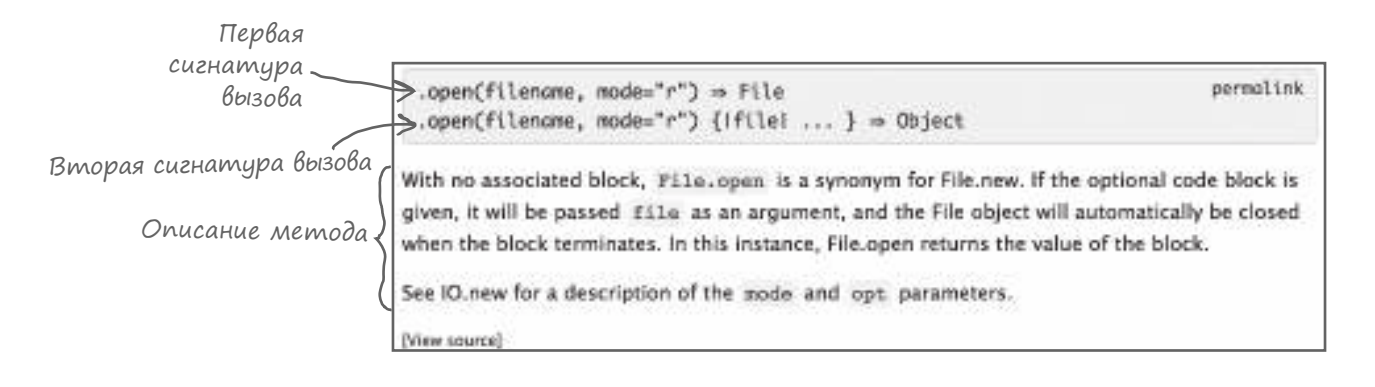

Кроме того, в сигнатурах вызова указаны разные возвращаемые значения. Если блок не указан, то File. open просто возврашает новый объект File.

Если блок не указан, то возвращается новый. экземпляр File...

Метод возвраща-

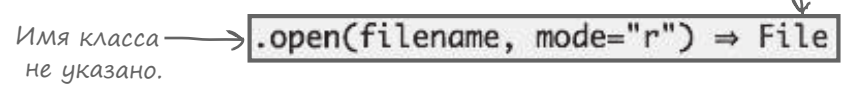

Но если при вызове передается блок, то объект File передается блоку, а File. ореп возвращает возвращаемое значение блока.

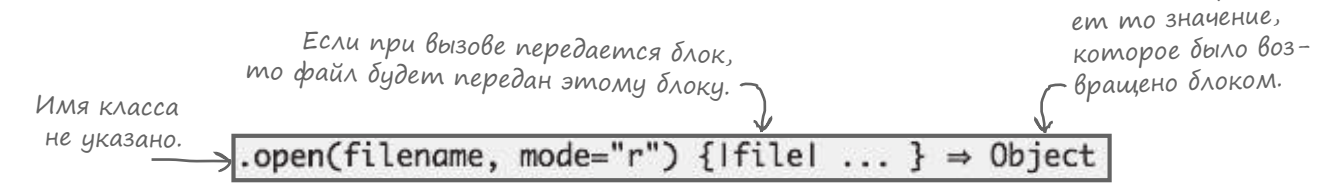

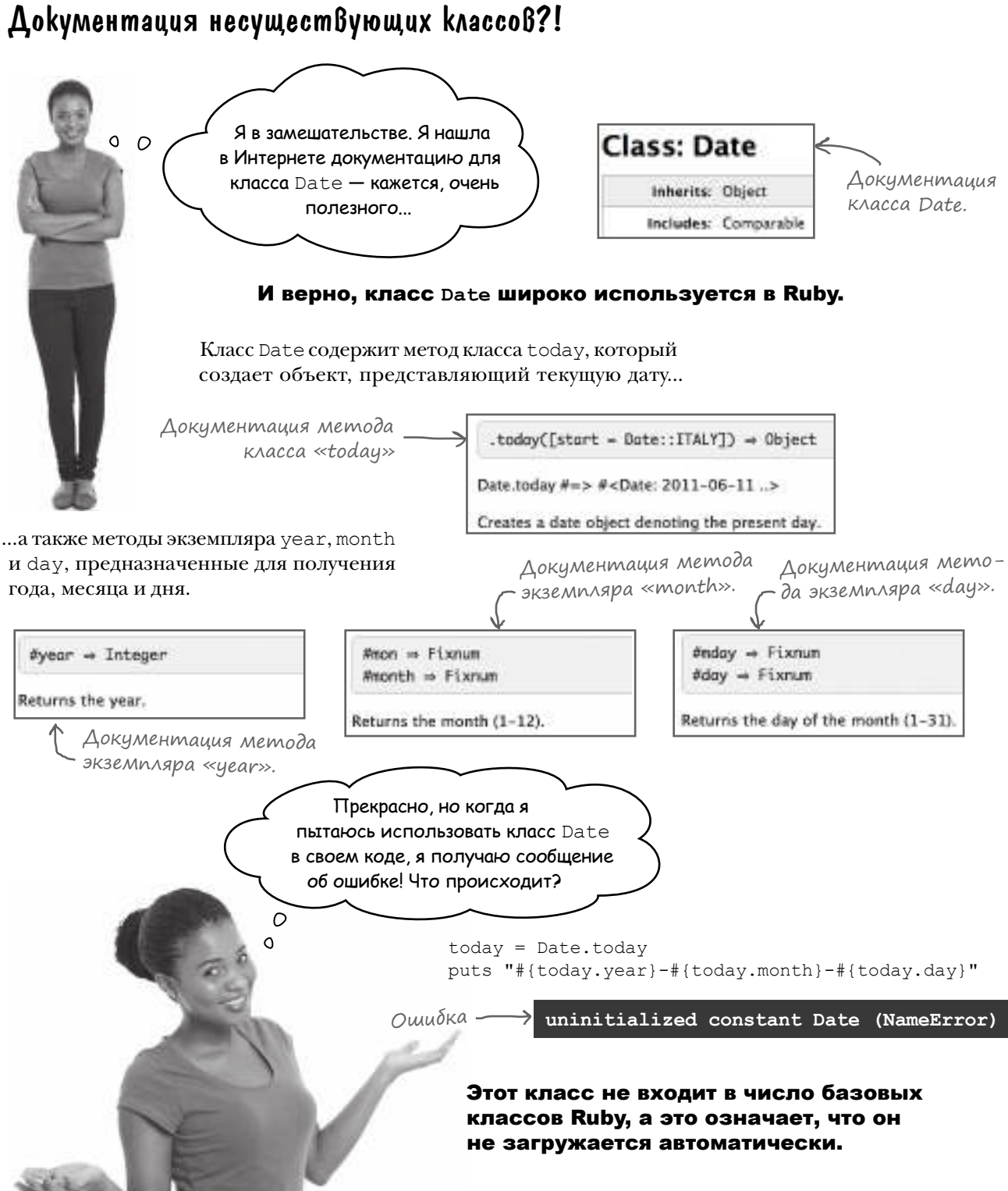

### Cmangapmnas bubnuomeka Ruby

В начале главы мы упоминали о том, что «базовые» классы и модули Ruby загружаются в память при каждом выполнении программы. Но если бы при этом загружались все доступные классы и модули, это было бы ужасно; запуск Ruby занимал бы намного больше времени и расходовал бы намного больше памяти. По этой причине те классы или модули, которые не будут с большой вероятностью использоваться в каждой программе, не загружаются автоматически.

Вместо этого программы, которым понадобятся эти специализированные классы, должны загружать их явно. Для загрузки дополнительного кода Ruby используется метод require.

Стандартная библиотека набор классов и модулей, распространяемых в составе **Ruby, но не загружаемых** автоматически при запуске.

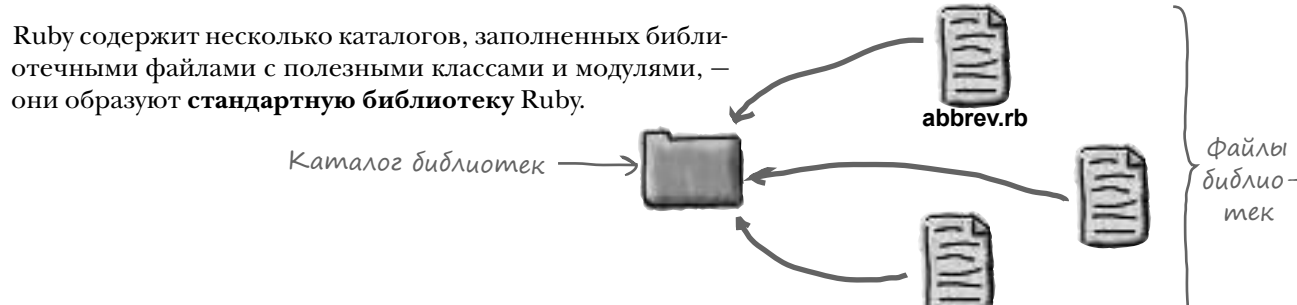

Классы стандартной библиотеки нужны не в к ждой программе, поэтому они не загружаются автоматически. Тем не менее вы можете легко загрузить их самостоятельно. Включите в свой код вызов ге ди передайте ему строку с именем загружаемого файла. Расширение файла (символы, следующие после точки) можно опустить.

require 'date' < Расширение «rb» указывать не нужно.

Ruby просматривает все библиотечные каталоги, о которых ему известно. Когда запрашиваемый файл будет обнаружен, он загружается, а все содержащиеся в нем классы и модули становятся доступными для использования в программе.

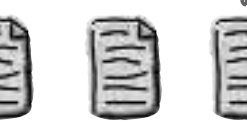

Загрузите этот файл!

Внутри каталога...

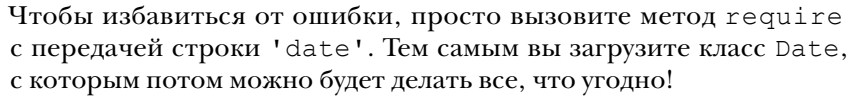

```
require 'date' <>>
Sazpy3ume KAacc Date.
today = Date.toStringputs "#{today.year}-#{today.month}-#{today.day}"
```

$$
\fbox{2015-10-17}
$$

#### Cmangapmnas 6u6^uomeka Ruby (npogo^kenue)

Стандартная библиотека Ruby содержит еще много разных классов и модулей. Ниже приведен неполный список:

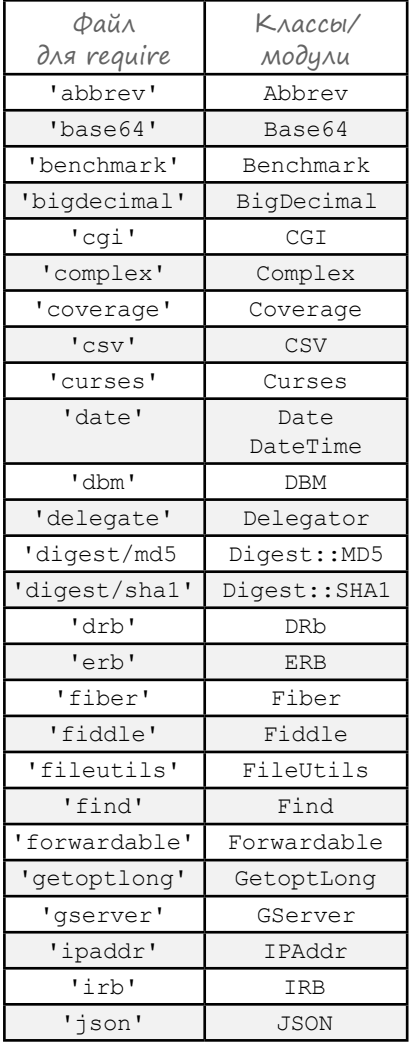

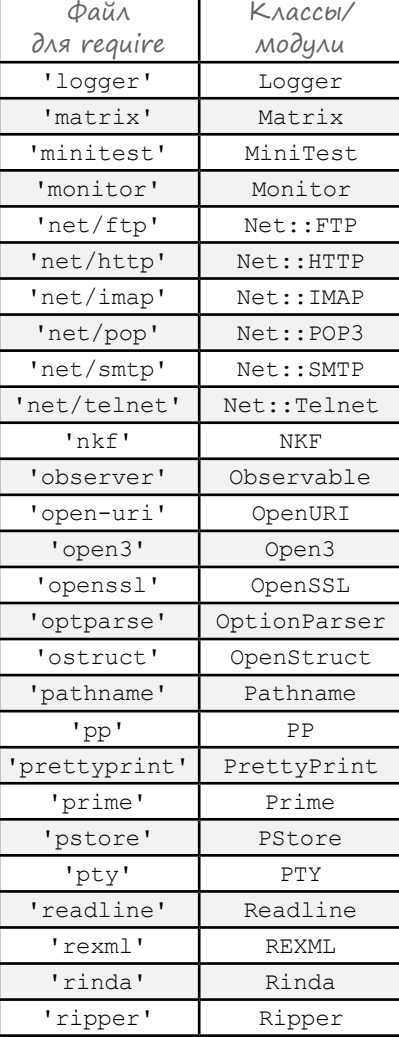

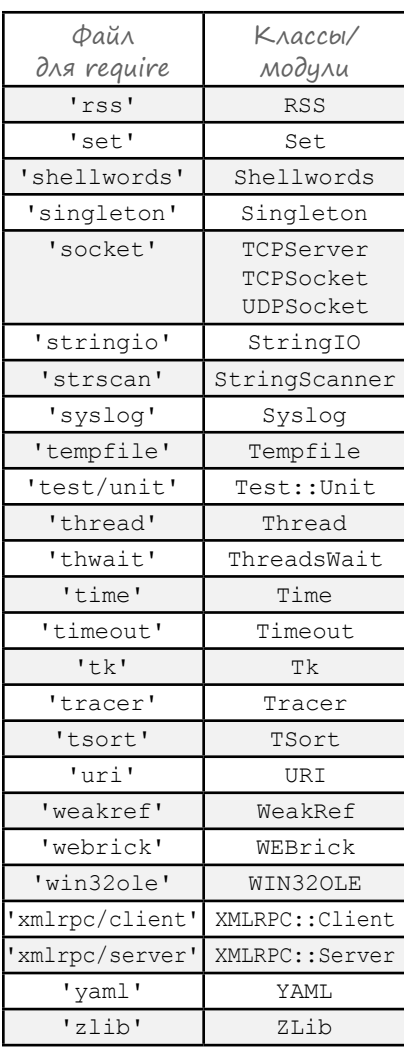

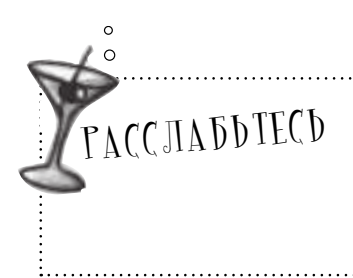

#### И снова скажем: изучать все это прямо сейчас не обязательно.

Разумеется, вы можете просмотреть описания классов и модулей, которые вас заинтересуют, - но не думайте, что вам нужно изучать их все. Этот список приводится здесь лишь для того, чтобы вы получили представление о возможностях стандартной библиотеки. . . . . . . . . . .:

#### Поиск классов и модулей стандартной библиотеки

Стандартная библиотека Ruby содержит слишком много классов, чтобы мы могли их здесь описать. Как обычно, необходимую информацию легко можно найти в Интернете.

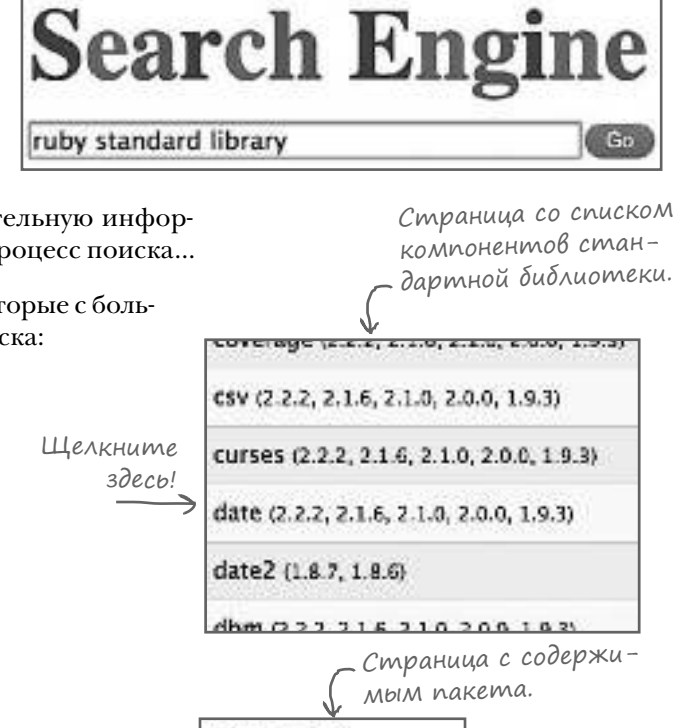

Предположим, вы захотели получить дополнительную информацию о классе Date. Вот как может выглядеть процесс поиска...

Перед вами одна из многочисленных страниц, которые с большой вероятностью встретятся в результатах поиска:

 $http://www.nubydoc.info/stdlib$ 

π

2

При посещении страницы в левой части выводится список пакетов. Щелкните на интересующем вас пакете; открывается новая страница.

Как и в случае с базовыми классами Ruby, вы увидите список классов и модулей (хотя в данном случае список будет намного меньше, так как он ограничивается содержимым выбранного пакета). Щелкните на интересующем вас классе или модуле.

Открывается страница с документацией класса. На этой странице приведена полная информация о доступных методах класса и экземпляра!

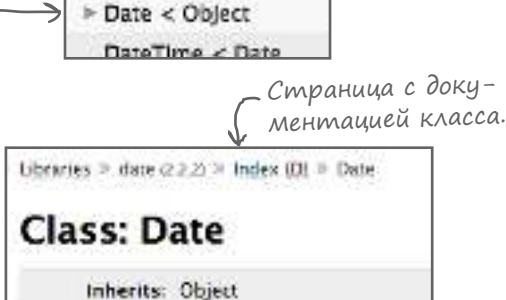

Includes: Comparable

Defined in: lib/date.rb

Class List

Search:

Шелкните

здесь!

Classes | Methods | Files

**Top Level Namespace** 

#### Omkyga Gepemcs gokymenmauus Ruby: rdoc

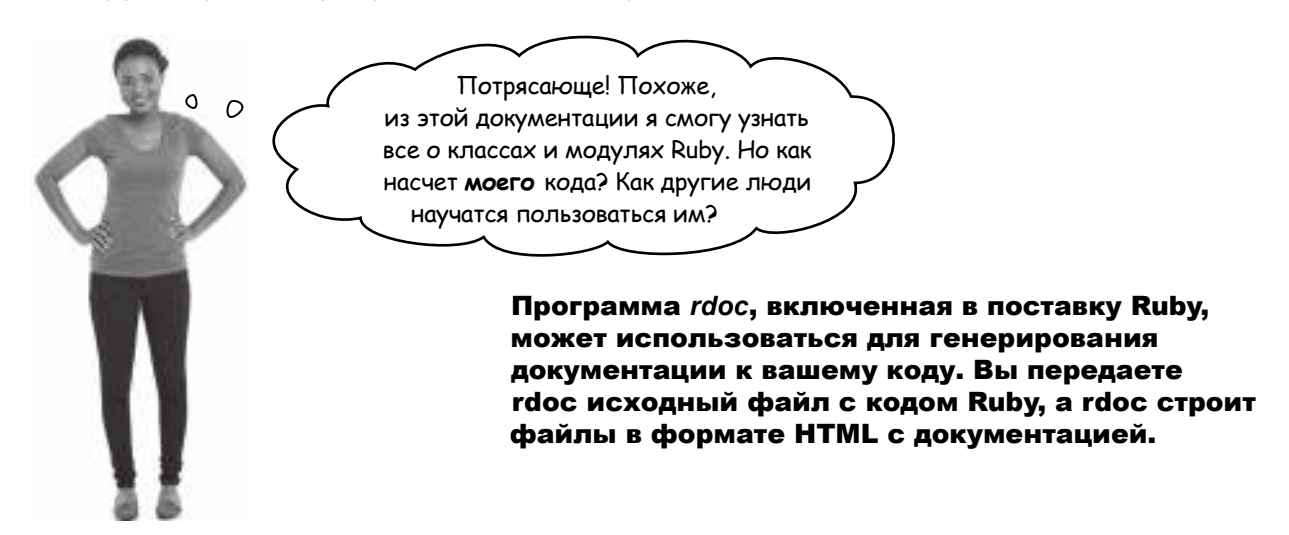

Ниже приведен код класса WordSplitter, созданного в главе 10. Попробуем сгенерировать документацию HTML для этого класса при помощи rdoc.

 $\mathbf 0$ 

Сохраните этот код в файле с именем word\_splitter.rb (если это не было сделано ранее).

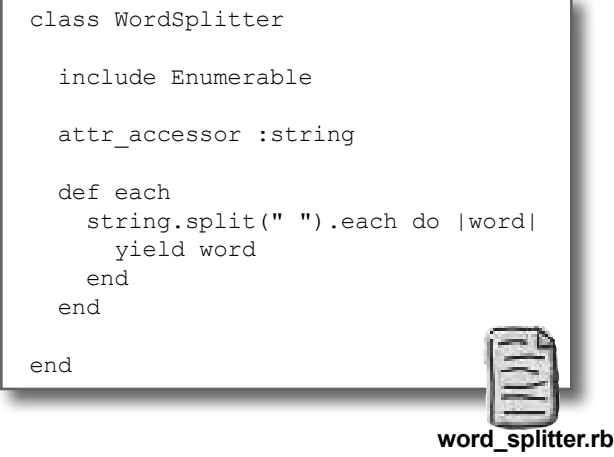

Ø

81

#### Omkyga bepemcs gokymenmauus Ruby: rdoc (npogonxenue)

#### В терминальном окне перейдите в каталог, в котором был сохранен файл. Затем введите следующую команду:

rdoc word splitter.rb

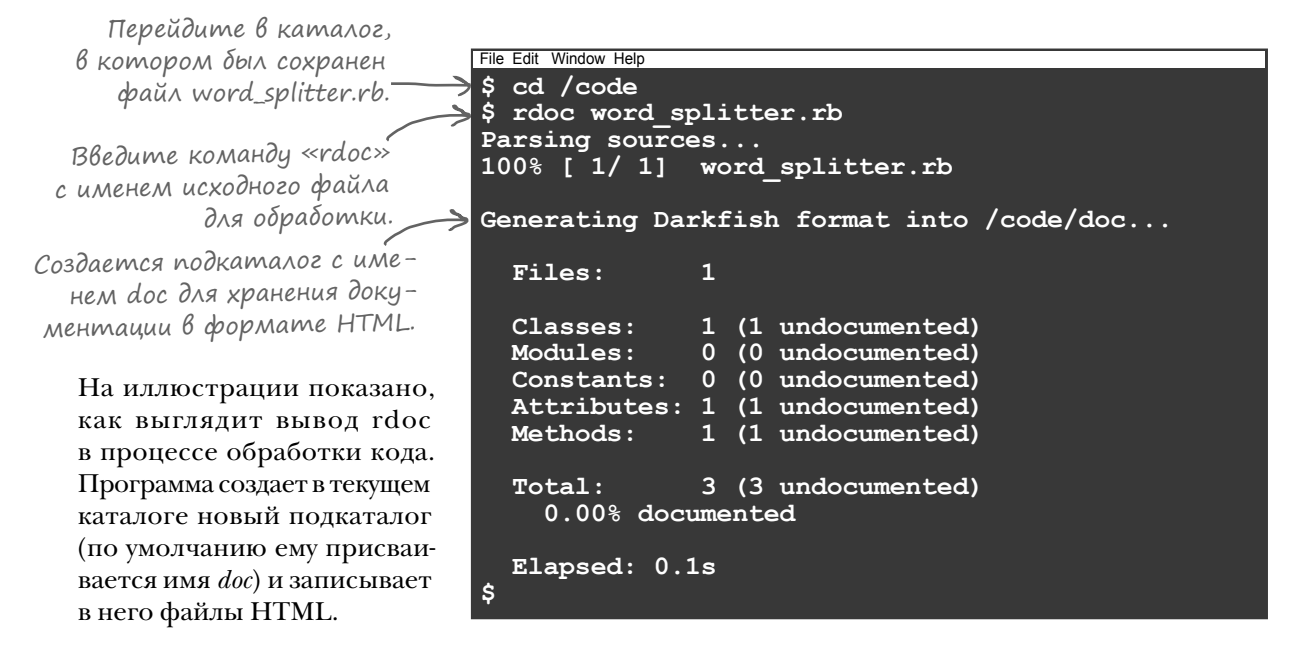

Среди файлов, которые rdoc создает в подкаталоге *doc*, вы найдете файл с именем *index.html*. Откройте его в браузере (обычно для этого следует дважды щелкнуть на файле).

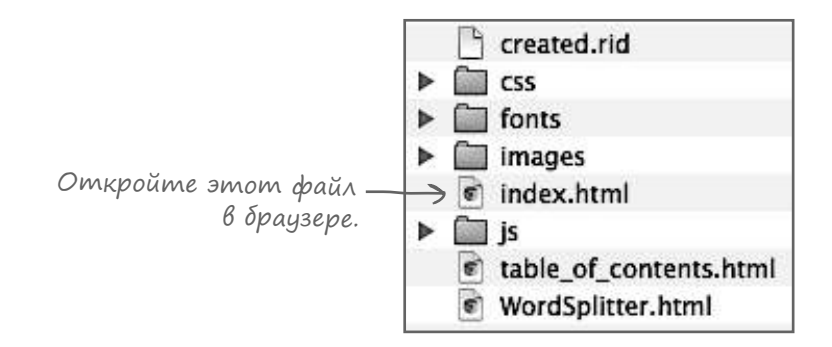

#### Kakyю информацию может вывести rdoc

Первое, что вы увидите при открытии файла *index.html*, сгенерированного программой rdoc, - это список классов и модулей. Так как наш исходный файл содержит только класс WordSplitter, это будет единственный класс в списке. Щелкните на его имени; открывается страница с документацией.

Во время обработки кода rdoc собирает информацию о нем. Конечно, имя класса идентифицируется легко. Менее очевиден тот факт, что суперкласс не объявляется, - это означает, что суперклассом WordSplitter является класс Object; rdoc также отмечает и этот факт. Также выделяются все модули, включаемые в класс, и все объявленные атрибуты (с информацией о том, доступен ли атрибут для чтения и/или записи).

Когда rdoc добирается до определений методов экземпляра, анализ становится дей*ствительно* подробным. Конечно, rdoc запоминает имя метода, а также то, определены ли для метода параметры (в нашем примере их нет). Программа даже заглядывает в тело метода и находит команду yield, по наличию которой заключает, что метод ожидает получить блок. Также запоминается имя переменной, передаваемой блоку.

метод получает блок.

Метод экземпляра

в списке

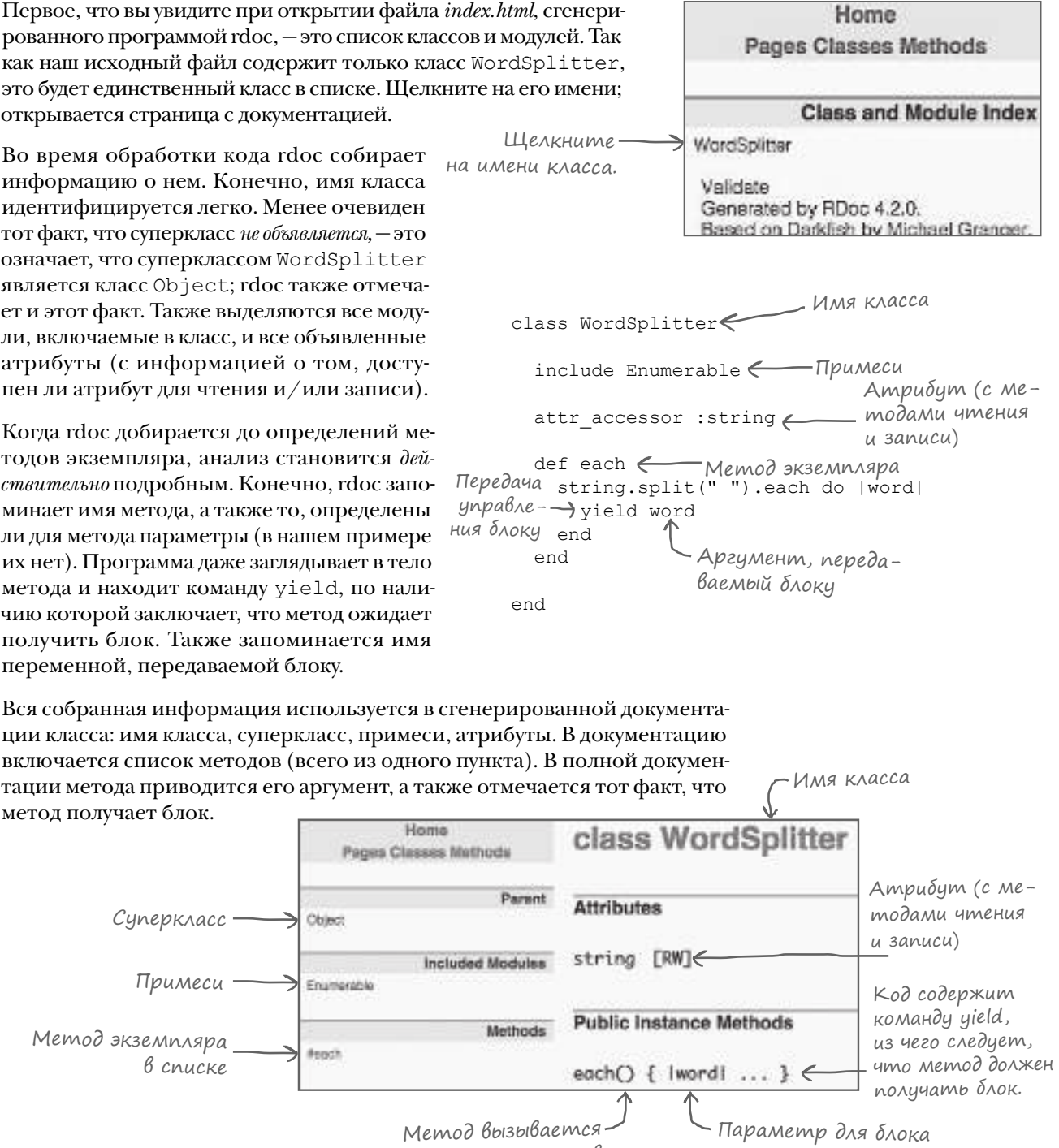

без аргументов

#### Добавление комментариев для создания документации

Впрочем, новый пользователь, желающий побольше узнать о классе WordSplitter, с таким же успехом может получить всю эту информацию из исходного кода. То, что нам нужно  $u \, c \, m \omega u$ деле - это описание класса и его методов на естественном языке.

К счастью, гдос позволяет легко добавить такие описания в HTML — при помощи самых обычных комментариев Ruby! Встроенная документация находится у разработчика под рукой, где ее удобно обновлять. К тому же она помогает тем людям, которые читают исходный код вместо HTML.

Чтобы включить документацию для класса, просто добавьте комментарии в строках, непосредственно предшествующих ключевому слову class. (Если комментарий занимает несколько строк, в документации он объединяется в одну строку.) Атрибуты документируются комментариями в строках, находящихся непосредственно перед объявлением атрибута. Наконец, методы класса и экземпляра документируются в строках, предшествующих ключевому слову def для метода.

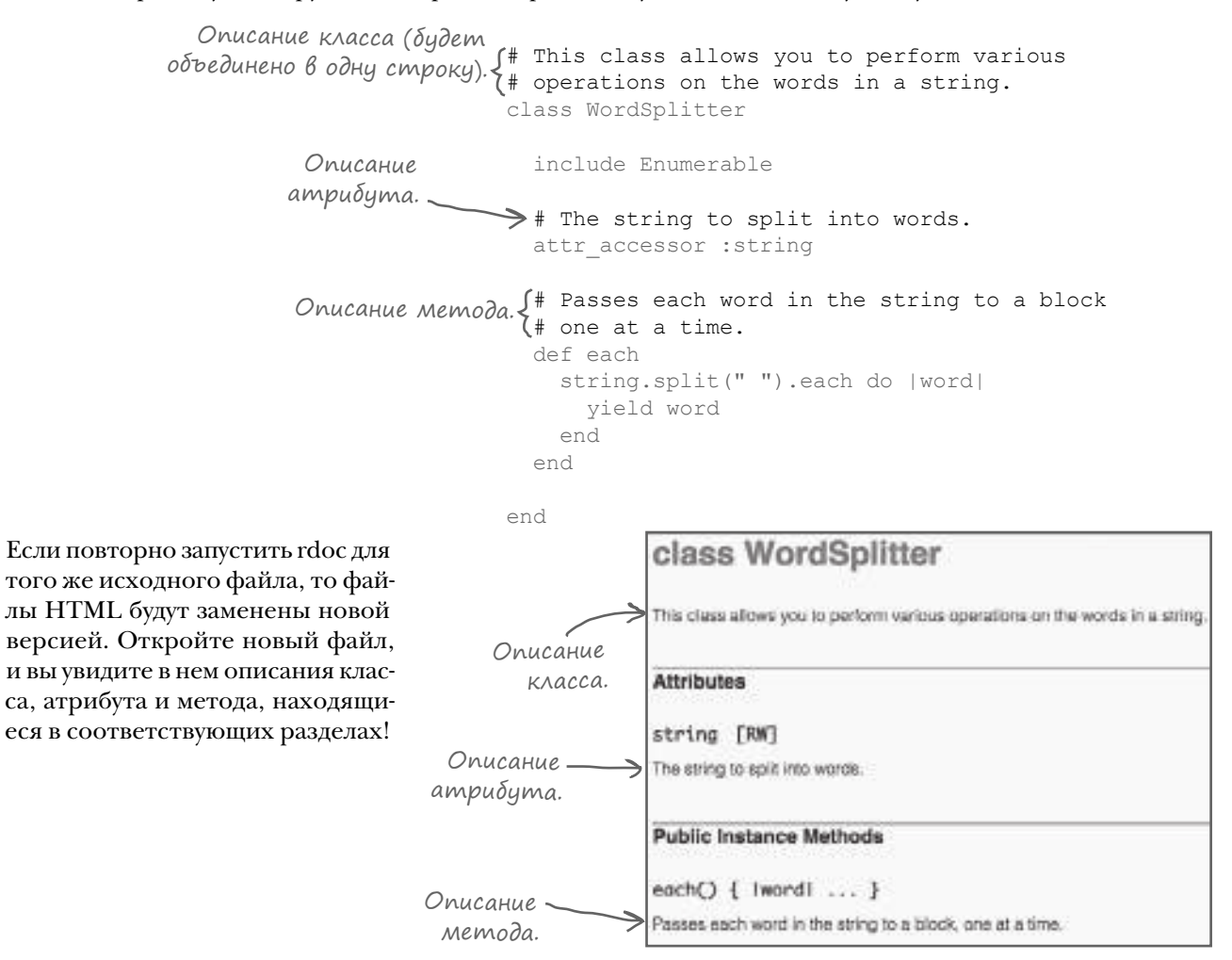

#### Memog aksemnaspa «initialize» npegomaßasemos memogom kaacca «new»

Как вы уже знаете, если добавить в класс метод initialize, он не будет вызываться напрямую. Вместо этого он вызывается через метод класса new. Этот особый случай также учитывается в сгенерированной документации. Попробуем добавить в класс WordSplitter метод initialize с описанием и посмотрим, что произойдет...

```
class WordSplitter
  \mathbb{R}^2# Creates a new instance with its string
  # attribute set to the given string.
  def initialize (string)
    self. string = stringend
  \sim \sim \simand
```
Если снова выполнить гфос и заново загрузить документ HTML, вы увидите, что вместо документирования метода экземпляра initialize rdoc добавляет метод класса new. (Система форматирования rdoc помечает методы класса в списке методов символами : : .) Наше описание и аргумент string также копируются в метод new.

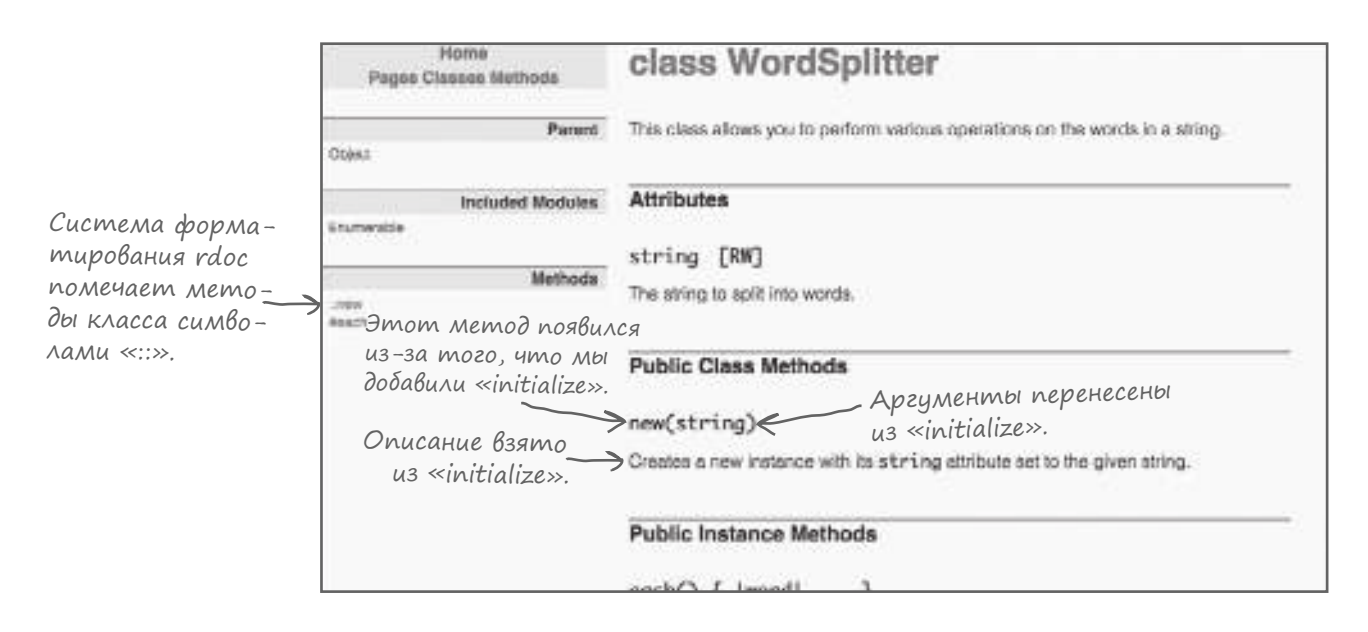

Вот и все! Добавление нескольких простых комментариев в код — все, что требуется для построения удобной, профессиональной документации в формате HTML для ваших классов, модулей и методов.

Если вы хотите, чтобы другие пользователи нашли и использовали ваш код, - без качественной документации не обойтись. Ruby упрощает создание и сопровождение такой документации.

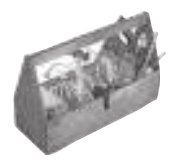

#### Ваш инструментарий Ruby

Глава 11 осталась позади. а ваш инструментарий Ruby пополнился навыками работы с документацией.

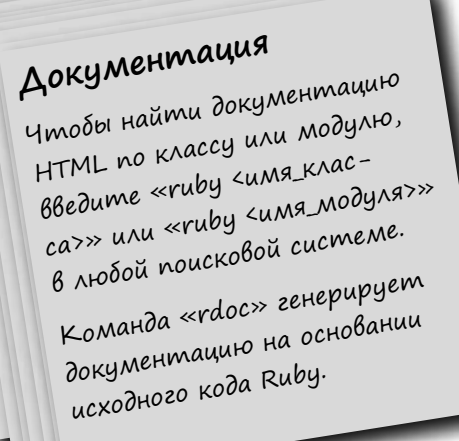

## Далее в программе...

Что должна делать программа, если что-то пошло не так? Вероятно, ошибки возможно обнаружить и исправить с использованием только тех средств, которые мы вам уже показали, но такой код быстро становится некрасивым и запутанным. В следующей главе мы представим более эффективный механизм обработки аномальных ситуаций: исключения.

#### **КЛЮЧЕВЫЕ МОМЕНТЫ**

- Базовые классы и модули Ruby загружаются автоматически при каждом запуске Ruby.
- Документация класса в формате HTML включает ссылки на документацию его суперкласса, а также всех включаемых модулей.
- Документация HTML включает списки всех методов класса и экземпляра, а также ссылки на подробную документацию методов.
- Методы экземпляра обычно помечаются «решеткой» (#). Такая запись не может использоваться в коде Ruby: она встречается только в документации.
- Методы класса обычно помечаются оператором «точка»  $($ .) или оператором области видимости  $($  : :  $)$ .
- Документация метода включает одну или несколько сигнатур вызова, каждая из которых демонстрирует отдельный вариант вызова метода (комбинацию аргументов и блоков).
- Для разных сигнатур вызова метод иногда имеет разные возвращаемые значения. Такие случаи также отражаются в сигнатуре вызова.
- В документацию класса не включаются методы, унаследованные от суперкласса или внесенные в примесях. С другой стороны, документация содержит ссылки на документацию суперкласса и примесей, чтобы вы могли просмотреть полный набор доступных методов.
- В каждую установленную копию Ruby включается стандартная библиотека Ruby: набор классов и модулей, которые не загружаются автоматически, но могут быть загружены вызовом метода require.
- Команда rdoc исходный файл.rb, введенная в терминальном окне, генерирует документацию HTML для классов и модулей в исходном файле Ruby.
- Если ваш класс содержит метод экземпляра initialize, он будет представлен в документации методом класса  $new$  (потому что именно так он будет вызываться пользователями).
- Чтобы добавить документацию для класса, модуля, метода чтения/записи атрибута или обычного метода, разместите комментарий непосредственно перед их определением в исходном коде.

## 12 исключения

# **Непредвиденное препятствие**

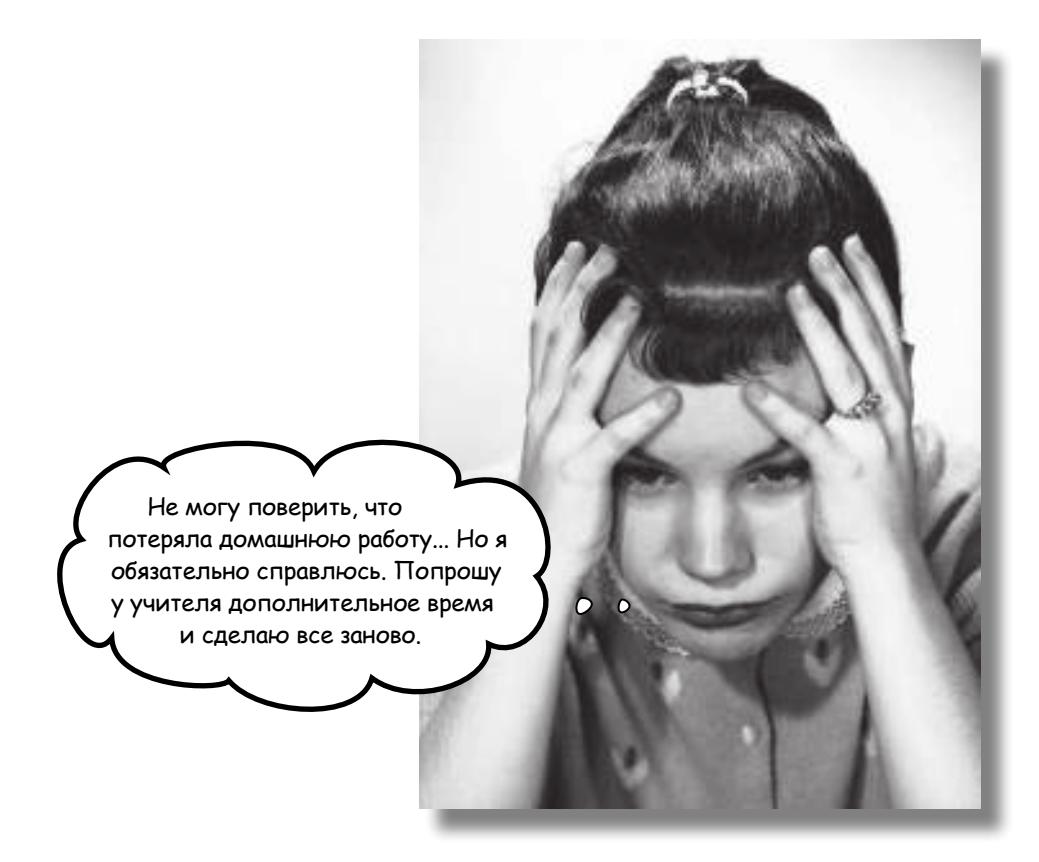

**В реальном мире порой происходит нечто неожиданное.** Ктото удаляет файл, который пытается загрузить ваша программа, или сервер, с которым программа пытается связаться, выходит из строя. Вы можете проверять такие исключительные ситуации в своем коде, но такие проверки перемешиваются с кодом, выполняемым в ходе нормальной работы. (И в результате возникает жуткая мешанина, в которой невозможно разобраться.)

Эта глава посвящена средствам обработки исключений в Ruby, которые позволяют писать код для обработки аварийных ситуаций и размещать его отдельно от нормального кода.

## Не используйте возвращаемые значения методов для передачи информации об ошибках

Всегда существует риск того, что пользователь допустит ошибку при вызове методов в вашем коде. Возьмем хотя бы простой класс, моделирующий духовку. Пользователь создает новый экземпляр, включает духовку вызовом метода turn\_on, задает атрибуту contents нужное блюдо (наш класс моделирует маленькую духовку, в которой помещается только одно блюдо), а затем вызывает метод bake, чтобы запекать блюдо до появления золотистой корочки.

```
class SmallOven
                                               attr accessor :contents
                                                def turn_on
                                                  puts "Turning oven on."
                                                 @state = "on"
                                                end
                                                def turn_off
                                                  puts "Turning oven off."
                                                 \thetastate = "off"
                                                end
                                                def bake
                   Если печь не была включена, (<sup>unless</sup> @state == "on"
                                                   return "You need to turn the oven on first!"
                    end
предупредить пользователя.
            Если духовка пуста, предупредить Sif @contents == nil
                                                   return "There's nothing in the oven!"
                                  пользователя. <sub>Lend</sub>
                                                  "golden-brown #{contents}"
                                                end
                                             end
Однако пользователь может забыть вклю-
чить духовку перед вызовом bake... Или 
вызвать bake, когда атрибут contents
содержит nil. Мы встроили в программу 
обработку ошибок для обоих сценариев. 
Вместо того чтобы возвращать приготов-
ленное блюдо, класс возвращает строку 
с сообщением об ошибке.
```
Если же пользователь не забудет включить духовку и поставить туда блюдо, все прекрасно работает!

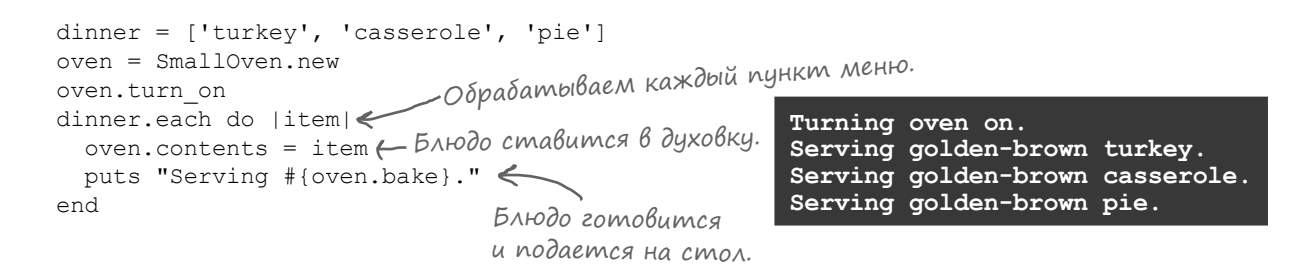

Но как вы сейчас убедитесь, такая схема далеко не идеальна. Использование возвращаемого значения метода для передачи информации об ошибке (как в приведенном коде) может создать *еще больше* проблем…

## Не используйте возвращаемые значения методов для передачи информации об ошибках (продолжение)

Итак, что произойдет, если мы забудем поставить блюдо в духовку? Если атрибут contents содержит nil, то наш код «подаст на стол» предупреждающее сообщение!

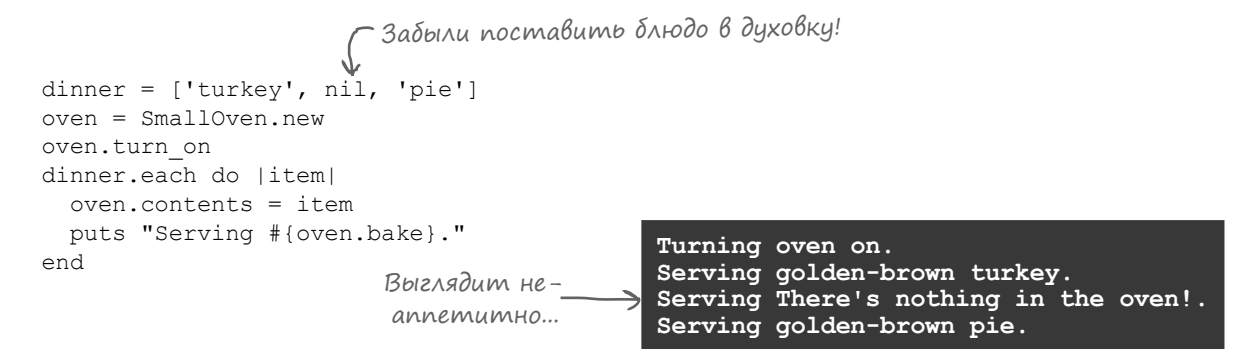

Но здесь испорчено только *одно* блюдо. Гораздо хуже, если пользователь забудет включить духовку — тогда испорченным может оказаться *весь обед*!

```
dinner = ['turkey', 'casserole, 'pie']
oven = SmallOven.new
oven.turn_off
Случайно выключили духовку («off») вместо того, чтобы включить («on»)!
dinner.each do |item|
  oven.contents = item
  puts "Serving #{oven.bake}."
end
                   Да это вообще 
                       несъедобно!
                                    Turning oven off.
                                    Serving You need to turn the oven on first!.
                                    Serving You need to turn the oven on first!.
                                    Serving You need to turn the oven on first!.
```
Но самая серьезная проблема в другом: при возникновении ошибки программа продолжает работать, словно ничего не произошло. К счастью, в главе 2 вы уже узнали, как решаются подобные проблемы…

Помните метод raise? Он прерывает выполнение программы с сообщением об ошибке при обнаружении аномального состояния. Похоже, такой способ намного надежнее передачи сообщений об ошибках в возвращаемых значениях методов.

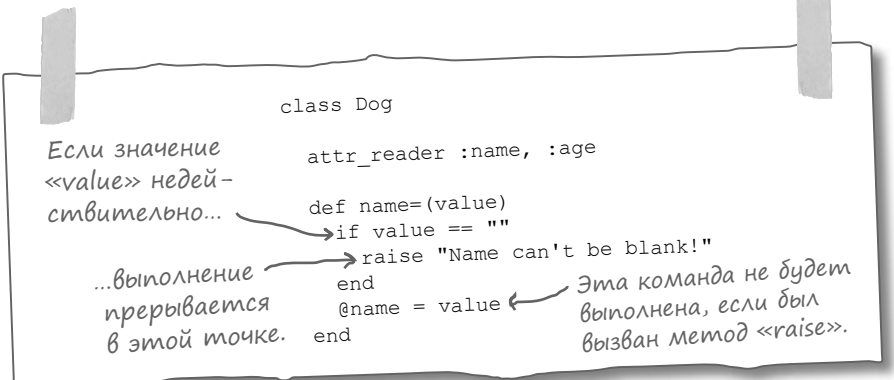

 $\mathcal{F}_{\text{max}}$ 

#### Использование «raise» для передачи информации об ошибках

Попробуем заменить в классе SmallOven коды ошибок в возвращаемых значениях вызовами raise:

```
class SmallOven
 attr accessor : contents
  def turn_on
   puts "Turning oven on."
    @state = "on"
  end
  def turn_off
   puts "Turning oven off."
   \thetastate = "off"
  end
  def bake
    unless @state == "on"
raise "You need to turn the oven on first!" (- ppuzomobumb δλιολο npu bbKAIO-
    end
    if @contents == nil
raise "There's nothing in the oven!" <>
ECAU noльзователь пытается
    end
    "golden-brown #{contents}"
  end
end
                                                      Если пользователь пытается 
                                                      ченной духовке, происходит ошибка.
                                                  готовить с пустой духовкой, 
                                                 происходит ошибка.
                                  Эта строка не выполняется, 
                                 если ранее произошла ошибка.
```
Если теперь вы попытаетесь готовить с выключенной или пустой духовкой, вместо «подачи на стол» сообщения об ошибке происходит настоящая ошибка…

```
oven = SmallOven.new
oven.turn_off <del>(    </del>Случайно выключили духовку.
oven.contents = 'turkey'
puts "Serving #{oven.bake}."
   Turning oven off.
   oven.rb:16:in `bake': You need to turn the oven on first! (RuntimeError)
             from oven.rb:29:in `<main>'
oven = SmallOven.new
oven.turn_on
oven.contents = nil < Духовка пуста.
puts "Serving #{oven.bake}."
   Turning oven on.
   oven.rb:19:in `bake': There's nothing in the oven! (RuntimeError)
             from oven.rb:29:in `<main>'
```
#### Использование «raise» создает новые проблемы

В предыдущей версии, когда мы использовали возвращаемые значения для передачи сообщений об ошибках в методе bake, такие сообщения иногда возникали и для нормально приготовленных блюд.

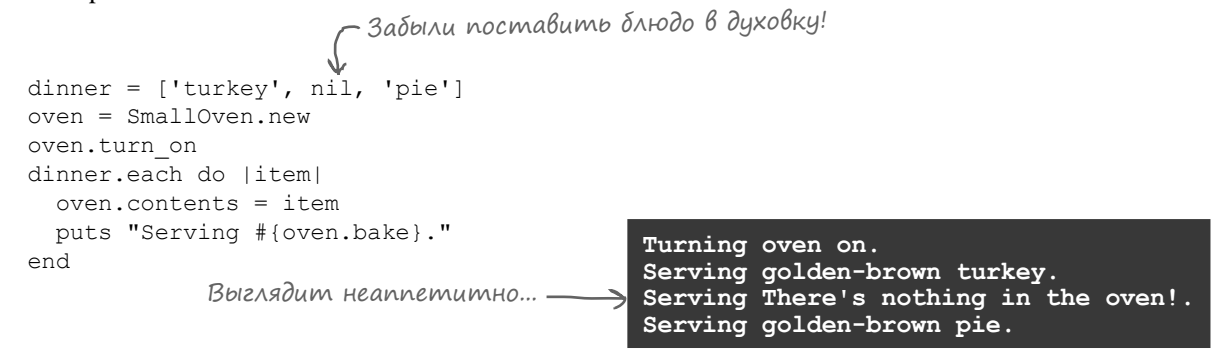

Но у старой программы есть и несомненное достоинство: после «подачи на стол» сообщения об ошибке она хотя бы продолжает подавать другие блюда. А в новой версии, в которой raise сообщает об ошибках в методе bake, программа завершается сразу же после обнаружения ошибки. Десерта не будет!

```
Выполнение 
останавливается 
 на «nil», без об-
 работки «pie»!
                     dinner = ['turkey', nil, 'pie']
                     oven = SmallOven.new
                     oven.turn_on
  Тот же самый ко∂…{dinner.each do |item|
                        oven.contents = item
                        puts "Serving #{oven.bake}."
                     end
                     Turning oven on.
                     Serving golden-brown turkey.
                    oven.rb:19:in `bake': There's nothing in the oven! (RuntimeError)
                              from oven.rb:31:in `block in <main>'
                              from oven.rb:29:in `each'
                              from oven.rb:29:in `<main>'
```
И сообщение об ошибке выглядит уродливо. Возможно, упоминания номеров строк программы пригодятся разработчикам, но рядового пользователя они только собьют с толку.

Если уж мы собираемся использовать raise в методе bake, эти недостатки нужно исправить. А для этого необходимо поближе познакомиться с *исключениями*…

#### Uckлючения: kozga npoucxogum что-то не то

Если просто вызвать raise в сценарии, результат будет выглядеть примерно так:

raise "oops!" myscript.rb:1:in `<main>': oops! (RuntimeError) Метод raise в действительности создает объект исключе-Исключение — объект, ния - то есть объект, представляющий ошибку. Если исключение не будет обработано, то программа аварийно завершается.

Вот как это происходит:

o

Ø

6

Вызывая raise, вы словно говорите: «Возникла проблема. Нужно срочно прервать то, что сейчас происходит».

Метод raise создает объект исключения, представляющий ошибку.

Если с ошибкой ничего не сделать, программа завершается, а Ruby выводит сообщение об ошибке.

> myscript.rb:1:in `<main>': oops! (RuntimeError)

представляющий ошибку.

Ой...

raise "oops!"

**RuntimeError** 

 $\sqrt{ }$ 

Впрочем, исключение также можно обработать: другими словами, ошибка перехватывается программой. Вы можете вывести другое сообщение, более удобное для пользователя, а иногда даже решить проблему и продолжить выполнение.

RuntimeError Фух! Спасибо!

#### Условия rescue: пытаемся исправить проблему

Если у вас имеется некий код, в котором могут возникать исключения, можно попытаться заключить его в блок begin/end и добавить одно или несколько условий rescue, выполняемых при возникновении исключения. Условие rescue может содержать код для регистрации ошибки в журнальном файле, попытки повторного создания сетевого подключения... словом, любых действий, направленных на корректное решение проблемы.

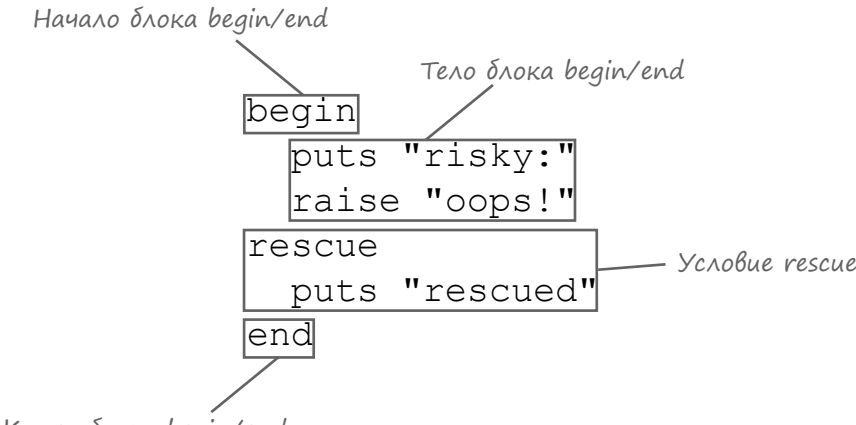

Конец блока begin/end

Если выражение в теле блока begin/end выдает исключение, управление немедленно передается в подходящее условие rescue (если его удается найти).

begin puts "I'll be run." raise "oops!" < ...не возникнет исключение! puts "I'll be skipped." Весь остальной код пропускается. rescue А управление передается сюда. puts "Rescued an exception!" end Выражения в этом блоке нормально выполняются, пока... **I'll be run. Rescued an exception!**

После завершения условия rescue выполнение продолжается с кода, следующего за блоком begin/end. Предполагается, что вам удалось решить проблему в условии rescue, поэтому завершать программу не нужно.

#### Kak Ruby umem ycnoBue rescue

Исключения можно инициировать в основной программе (вне каких-либо методов), но на практике исключения гораздо чаще инициируются внутри методов. В таких случаях Ruby сначала ищет условие rescue внутри метода. Если поиск оказывается безрезультатным, то метод немедленно завершается (без возвращаемого значения).

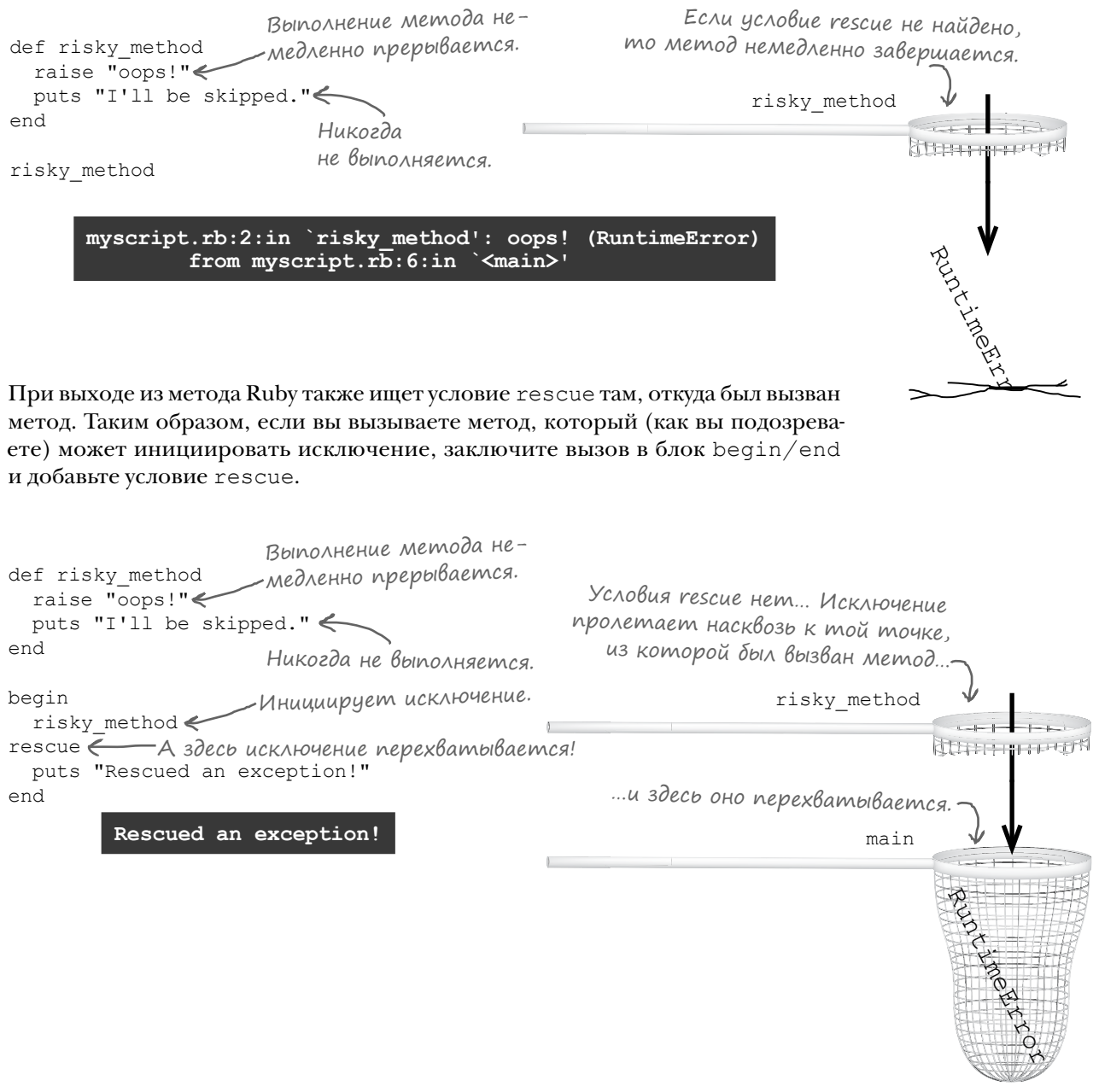
# Kak Ruby umem ycnoßue rescue (npogon kenue)

Исключение может передаваться по цепочке из нескольких методов. Если в области вызова метода не найдется подходящего условия rescue, то Ruby немедленно выходит из этого метода и ищет условие rescue в области его вызова. Это продолжается по цепочке до тех пор, пока не будет найдено подходящее условие rescue. (Если условие не будет найдено, происходит аварийное завершение работы программы.)

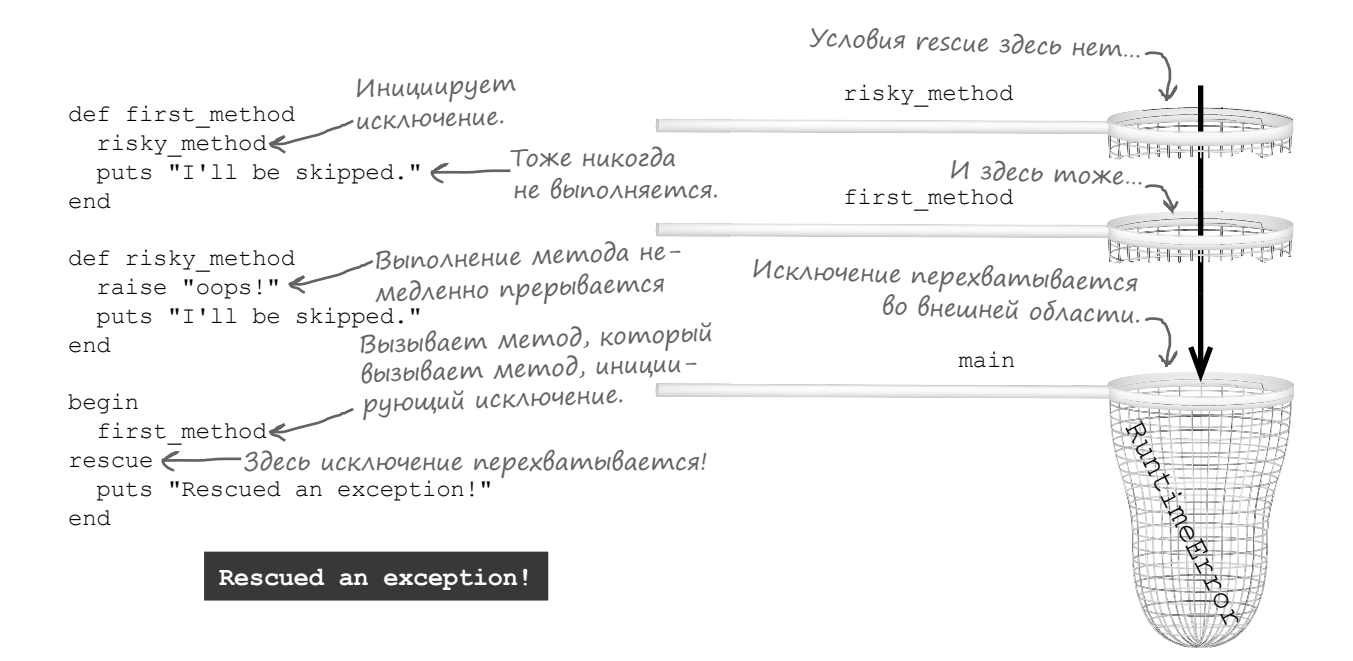

Ruby ищет условие rescue в методе, в котором произошло исключение. Если поиск оказывается безрезультатным, то Ruby продолжает поиск в месте, из которого был вызван метод, и так далее.

# Использование условия rescue с классом SmallOven

В данный момент при вызове метода экземпляра bake нашего класса SmallOven без задания атрибута contents экземпляра выводится невразумительное сообщение об ошибке. Выполнение программы также немедленно прерывается, без обработки остальных элементов массива.

```
class SmallOven
   ...
   def bake
     unless @state == "on"
       raise "You need to turn the oven on first!"
     end
     if @contents == nil
      raise "There's nothing in the oven!"
     end
     "golden-brown #{contents}"
   end
end
dinner = ['turkey', nil, 'pie']
oven = SmallOven.new
oven.turn_on
dinner.each do |item|
   oven.contents = item
   puts "Serving #{oven.bake}."
end
                          Забыли поставить 
                      блюдо в духовку!
```
Все останавливается на элементе «nil» без обработки «pie»!

```
Turning oven on.
Serving golden-brown turkey.
oven.rb:19:in `bake': There's nothing in the oven! (RuntimeError)
         from oven.rb:31:in `block in <main>'
         from oven.rb:29:in `each'
         from oven.rb:29:in `<main>'
```
А теперь добавим условие rescue, чтобы выводилось более понятное сообщение об ошибке.

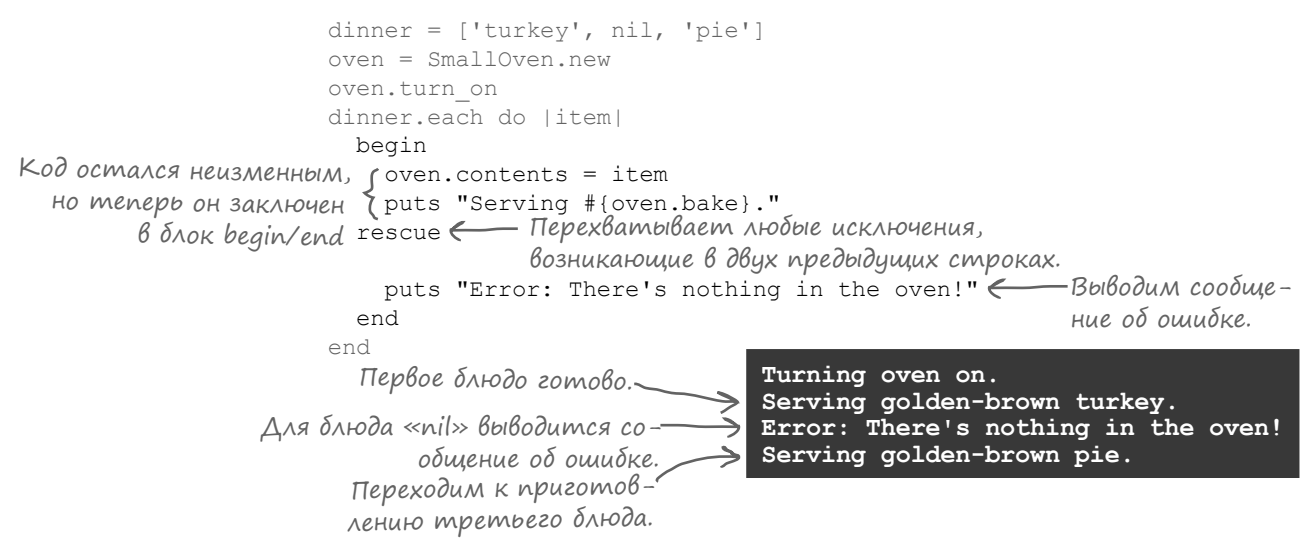

Так гораздо лучше! Все элементы в массиве обработаны, а для некорректного значения выводится понятное сообщение об ошибке — без всех рисков, связанных с возвращением строкового сообщения об ошибке из метода!

#### Описание проблемы от источника

Если в методе bake обнаруживается ошибка, строка с описанием проблемы передается методу raise:

```
class SmallOven
  def bake<br>unless @state == "on"
 unless @state == "on"
 raise "You need to turn the oven on first!"
 end
     if @contents == nil
     raise "There's nothing in the oven!"
     end
     "golden-brown #{contents}"
   end
end
                                                              Если духовка выключена, это<br>сообщение передается «raise»…
                                                   Если духовка пуста, то пере-
                                                   дается другое сообщение…
```
Пока в программе эти сообщения не используются; вместо этого в условии rescue всегда выводится одна строка, которая сообщает, что духовка пуста.

Но если духовка на самом деле *выключена*, а не пуста, то будет выведено неправильное сообщение об ошибке!

```
Неправильно! Проблема в том, 
            что духовка выключена!
                                     Turning oven off.
                                     Error: There's nothing in the oven!
                                     Error: There's nothing in the oven!
                                     Error: There's nothing in the oven!
dinner = ['turkey', 'casserole', 'pie']
oven = SmallOven.new
oven.turn_off
Если духовка выключена…
dinner.each do |item|
  begin
   oven.contents = item
    puts "Serving #{oven.bake}."
   rescue
     puts "Error: There's nothing in the oven!"
   end
end
                                                 …программа игнорирует сообщения, 
                                                  переданные «raise», и использует 
                                                  одно сообщение во всех случаях!
```
Вместо этого нужно вывести сообщение, переданное raise…

# Сообщения об исключениях

Если при вызове raise передается строка, то метод использует эту строку для назначения атрибута message созданного им исключения:

Создает объект исключения unless @state ==  $"on"$  $\checkmark$ и задает его атрибут «message». raise "You need to turn the oven on first!" end if @contents == nil raise "There's nothing in the oven!" <To we cample. end

Нужно сделать совсем немного: удалить фиксированное сообщение об ошибке и вывести вместо него текущее содержимое атрибута message объекта исключения.

Чтобы сохранить исключение в переменной, нужно добавить в строку rescue символы =>, за которыми следует имя нужной переменной. (Обозначение => используется в некоторых литералах хешей, но в данном контексте оно не имеет никакого отношения к хешам.) Если объект исключения доступен, мы можем вывести его атрибут message.

```
Создает исключение со стро-
                          \rightarrowкой «оорѕ!» в атрибуте message.
       begin
        raise "oops!"
       rescue => my exception < Исключение сохраняется в переменной.
         puts my exception.message
       end
                                      Выводим сообщение из исключения.
                                       oops!
                                dinner = ['turkey', 'casserole', 'pie']
А теперь обновим код так, что-
                                oven = SmallOven.new
бы исключение сохранялось
                                oven.turn off <> Духовка выключена.
в переменной, а его сообщение
                                dinner.each do | item|
выводилось для пользователя:
                                  begin
                                   oven.contents = item
                                   puts "Serving #{oven.bake}."
                                  rescue => error < Исключение сохраняется в переменной.
                                    puts "Error: #{error.message}"
                                  end
                                                                      Выводим сообщение.
                                end
                                                                      которое хранится
                                                                      в исключении.
                                             Turning oven off.
                     Проблема описана в co- Error: You need to turn the oven on first!
                     OUREHUM US UCKAFOURHUS. Error: You need to turn the oven on first!
                                             Error: You need to turn the oven on first!
```
Проблема решена. Теперь программа выводит то сообщение из исключения, которое было передано методу raise.

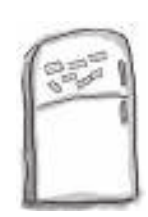

# $\Gamma$ азвлечения с Ма $\Gamma$ ни $\gamma$ ами

В программе на языке Ruby, выложенной на холодильнике, часть магнитов перепуталась. Сможете ли вы расставить фрагменты кода по местам, чтобы программа выводила указанный результат?

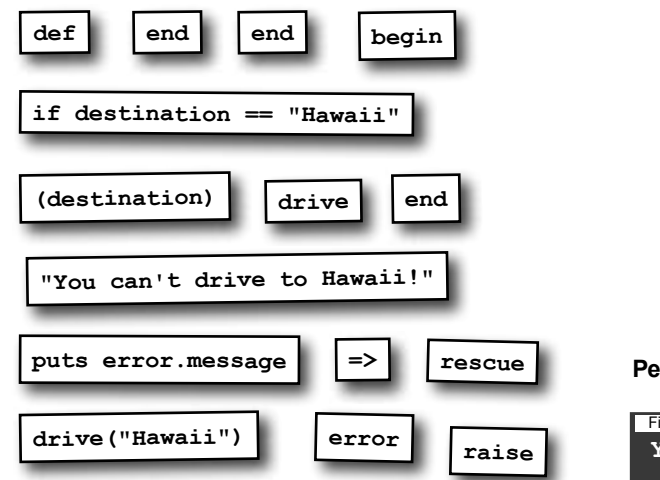

**Результат:**

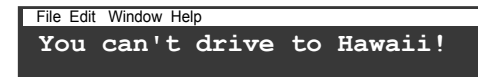

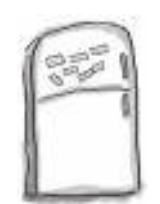

# $\Gamma$ азвлечения с магни $_{\rm{max}}$ и,  $\Gamma_{\rm{e}}$ шение

В программе на языке Ruby, выложенной на холодильнике, часть магнитов перепуталась. Сможете ли вы расставить фрагменты кода по местам, чтобы программа выводила указанный результат?

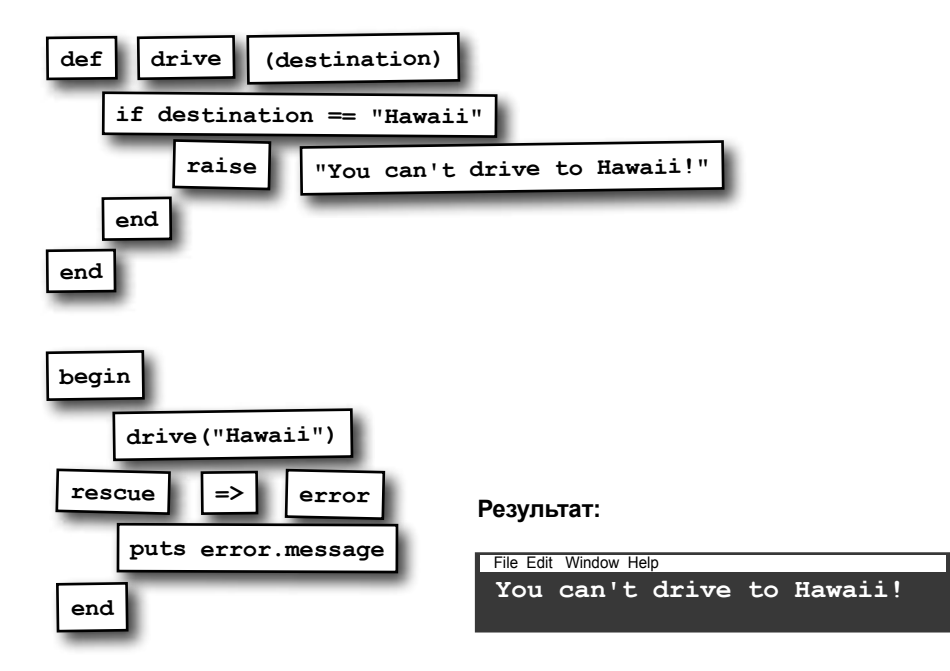

# Что было сделано...

С того момента, как мы занялись усовершенствованием обработки ошибок в коде моделирования духовки, мы уже многое сделали! Давайте еще раз припомним, что же было сделано за это время.

В метод bake класса SmallOven были добавлены команды raise, инициирующие исключение при обнаружении проблемы. Значение атрибута message объекта задавалось по-разному в зависимости от причины (пустая или выключенная духовка).

```
class SmallOven
  attr accessor : contents
  def turn on
    puts "Turning oven on."
    \thetastate = "on"
  end
  def turn off
    puts "Turning oven off."
    \thetastate = "off"
  andИсключение выдается в том
  def bake
                                                              случае, если пользователь
    unless \thetastate == "on"
                                                              пытается готовить при
     raise "You need to turn the oven on first!"
                                                            — выключенной духовке.
                                                       \leftarrowendif @contents == nil
      E (contents - 111<br>raise "There's nothing in the oven!"<br>MCKAFOUEHUE BUDAEMCA B MOM
    end
    "golden-brown #{contents}"
                                                      случае, если духовка пуста.
  end
```
end

В коде, вызывающем метод bake, создается условие rescue с сохранением объекта исключения в переменной с именем еггот. Затем выводится содержимое атрибута message объекта исключения, которое сообщает, что же именно пошло не так.

```
dinner = ['turkey', 'casserole', 'pie']
oven = SmallOven.new
oven.turn on
dinner.each do |item|
 begin
   oven.contents = item
  puts "Serving #{oven.bake}."
 rescue => error < Исключение сохраняется в переменной.
   puts "Error: #{error.message}"
 end
                                      Выводим сообщение, содер-
end
                                     жащееся в исключении.
```
# Что было сделано... (продолжение)

Если атрибут contents объекта SmallOven содержит nil, выводится одно сообщение об ошибке:

```
dinner = ['turkey', nil, 'pie']
oven = SmallOven.new
oven.turn_on
dinner.each do |item|
  begin
    oven.contents = item
    puts "Serving #{oven.bake}."
  rescue => error
     puts "Error: #{error.message}"
  end
end
                       Атрибуту contents 
                     присваивается «nil»!
          Turning oven on.
          Serving golden-brown turkey.
          Error: There's nothing in the oven!
Сообщение из исключения.
          Serving golden-brown pie.
```
…а если духовка выключена, выводится другое сообщение.

```
dinner = ['turkey', 'casserole', 'pie']
oven = SmallOven.new
oven.turn_off
Духовка выключена.
dinner.each do |item|
  begin
    oven.contents = item
    puts "Serving #{oven.bake}."
  rescue => error
     puts "Error: #{error.message}"
  end
end
           Одно исключение иници-
                 ируется трижды.
                                     Turning oven off.
                                    Error: You need to turn the oven on first!
                                    Error: You need to turn the oven on first!
                                    Error: You need to turn the oven on first!
```
#### Разная логика rescue для разных исключений

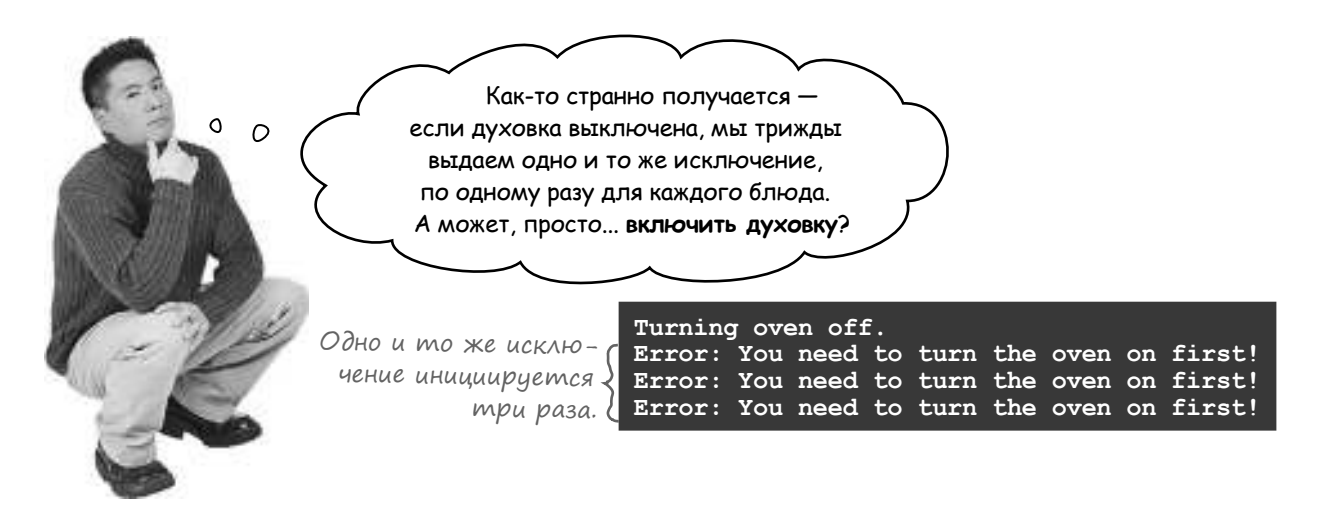

*Было бы* неплохо, если бы наша программа могла обнаружить проблему, включить духовку и снова попытаться приготовить обед.

Но мы не можем просто включить духовку и повторить попытку для *любого* полученного исключения. Если атрибут contents содержит nil, было бы глупо снова ставить *ничто* во включенную духовку!

```
class SmallOven
   ...
   def bake
     unless @state == "on"
       raise "You need to turn the oven on first!"
     end
     if @contents == nil
raise "There's nothing in the oven!" \longleftarrow ...HO MONDKO HE \partialAA \partialMOZO!
     end
      "golden-brown #{contents}"
   end
end
                                                                    Включить духовку и попробо–<br>вать снова? Вполне разумный
                                                                   -план для обработки этого
                                                                    исключения…
```
Необходимо как-то различать исключения, которые может выдавать метод bake, чтобы по-разному обрабатывать их. А для *этого* можно использовать класс исключения…

# Разная логика rescue для разных исключений (продолжение)

Ранее мы уже упоминали о том, что исключения представляют собой объекты. Но ведь каждый объект — экземпляр некоторого класса, верно? Вы можете указать, какие классы исключений обрабатываются каждым конкретным условием rescue. В этом случае условие rescue будет игнорировать любые исключения, не являющиеся экземпляром указанного класса (или одного из его субклассов).

Эта возможность позволяет направить исключение условию rescue, которое сможет обработать его так, как вам нужно.

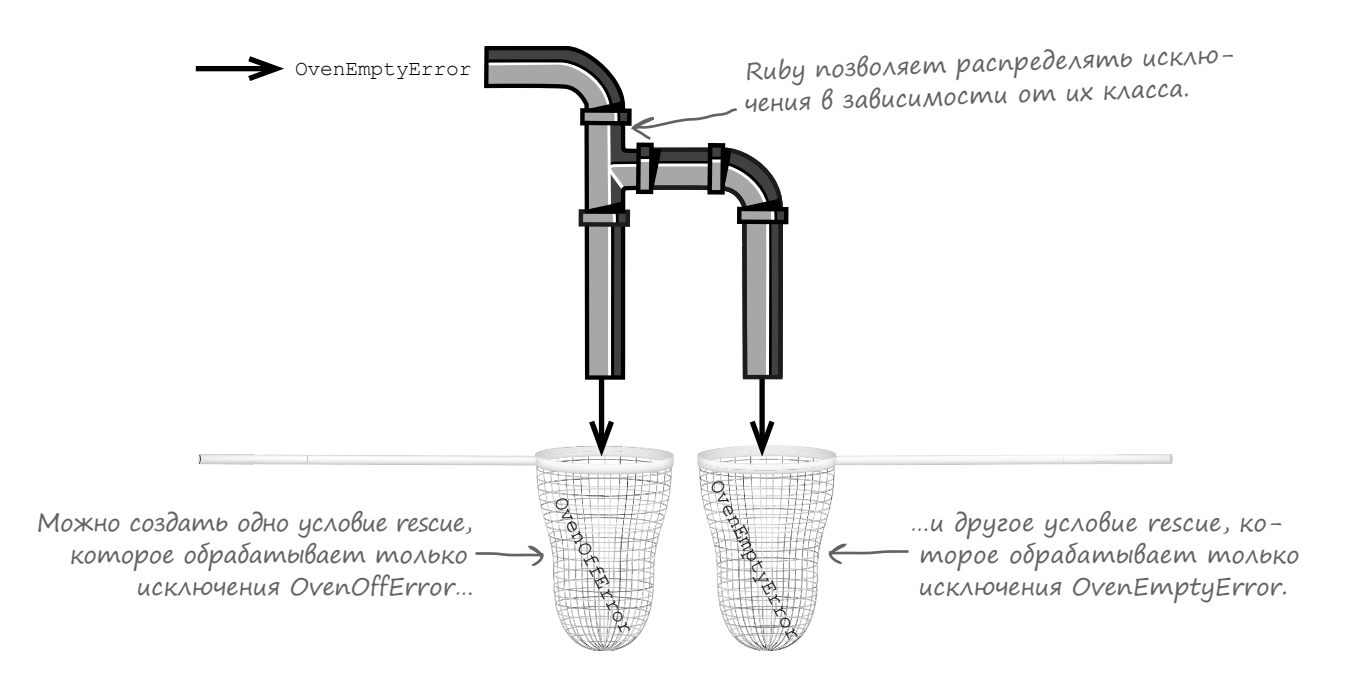

Но если мы собираемся по-разному обрабатывать разные классы исключений, то для начала нужно разобраться в том, как *назначить* класс исключения.

# Классы исключений

Когда мы вызываем метод raise, он создает объект исключения... и если это исключение не будет перехвачено, вы увидите класс объекта исключения при завершении программы.

Объект исключения является экземпляром KAACCA RuntimeError.

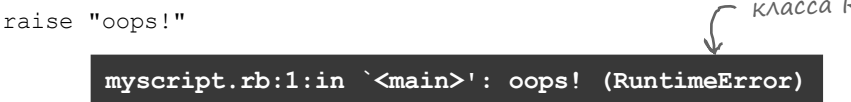

По умолчанию raise создает экземпляр класса RuntimeError. Впрочем, при желании можно выбрать другой класс, который будет использован методом raise. Просто передайте имя класса в первом аргументе, перед строкой, которая определяет сообщение данного исключения.

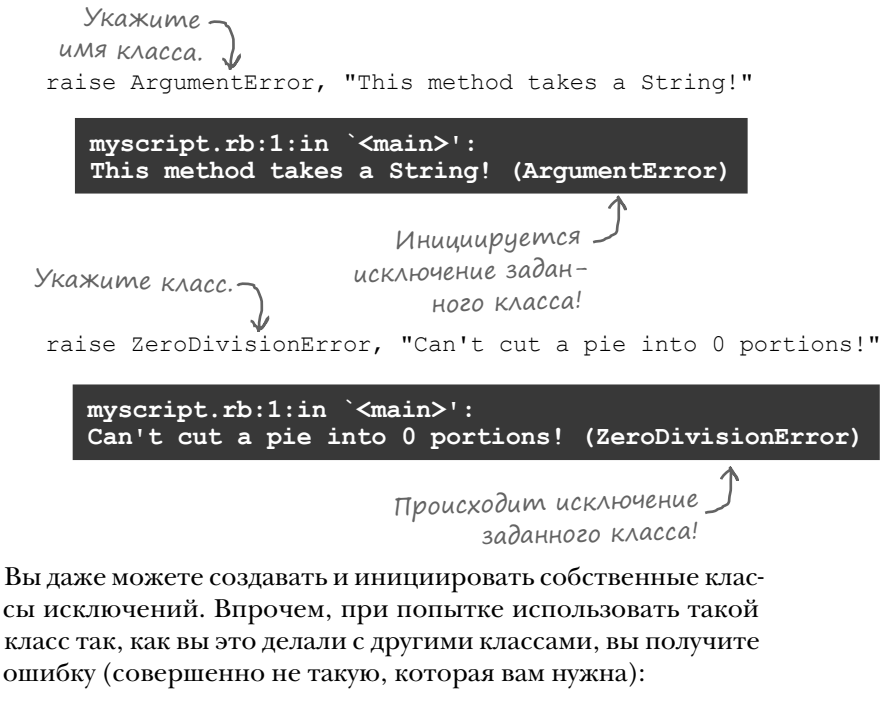

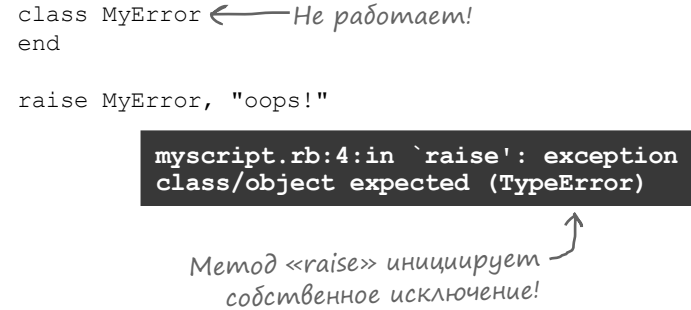

# Классы исключений (продолжение)

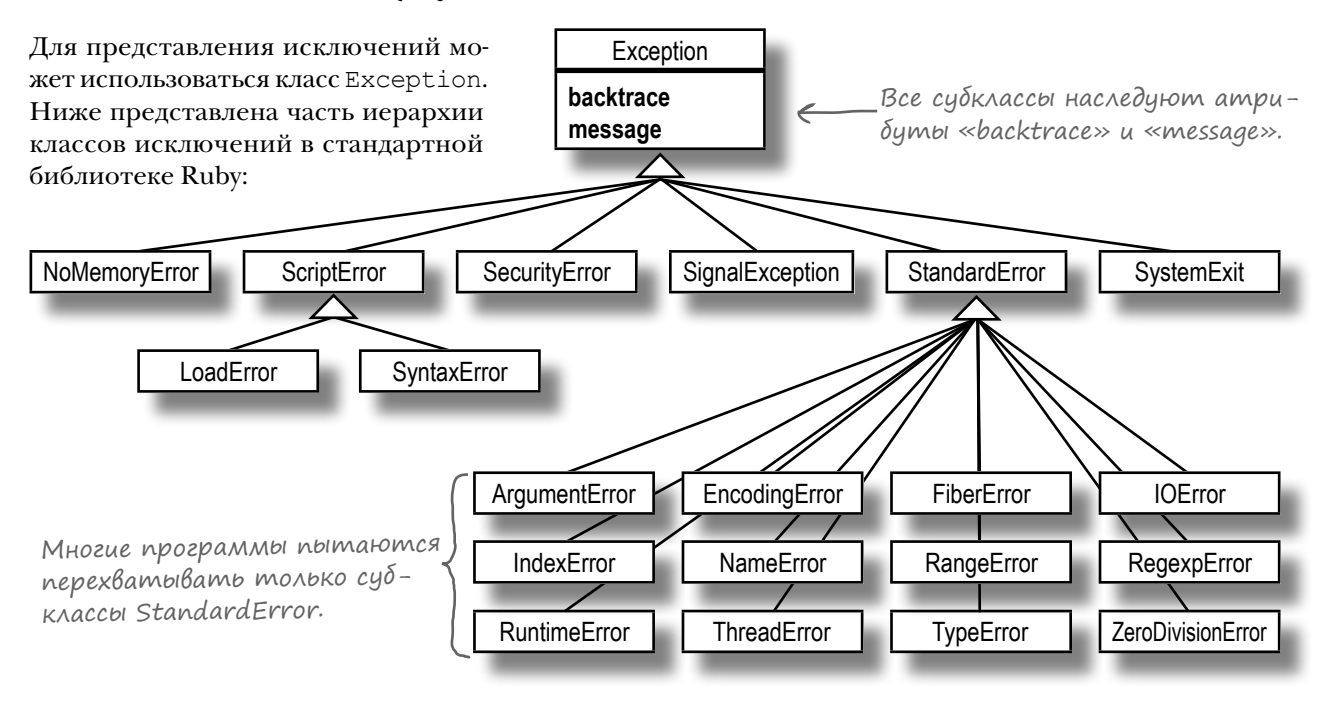

Итак, если вы сделаете свой класс исключения субклассом Exception, он будет работать с raise...

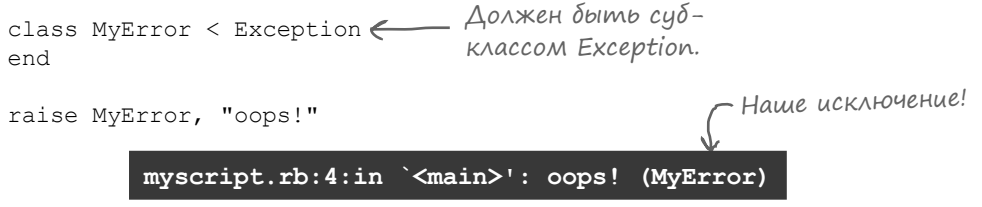

...но учтите, что в Ruby классы исключений обычно являются субклассами StandardError, а не прямыми субклассами Exception. По общепринятым соглашениям StandardError представляет категорию ошибок, которые могут быть обработаны типичной программой. Другие субклассы Exception представляют проблемы, неподконтрольные вашей программе, - например, нехватку памяти в системе или завершение ее работы.

Итак, хотя вы можете использовать Exception как суперкласс для своих исключений, обычно вместо него следует использовать StandardError.

```
class MyError < StandardError (Добычно стоит субклассировать
end
                                   StandardError, a не Exception.
raise MyError, "oops!"
         myscript.rb:4:in `<main>': oops! (MyError)
```
#### Назначение класса исключения для условия rescue

Теперь, когда вы научились создавать собственные классы исключений, можно заняться перехватом *нужных* классов. Указывая имя класса за ключевым словом rescue в условии rescue, вы сообщаете, что условие должно перехватывать только исключения, являющиеся экземплярами этого класса (или одного из его субклассов).

В этом коде инициированное исключение (PorridgeError) не совпадает с типом, указанным в условии rescue (BeddingError), поэтому исключение не перехватывается:

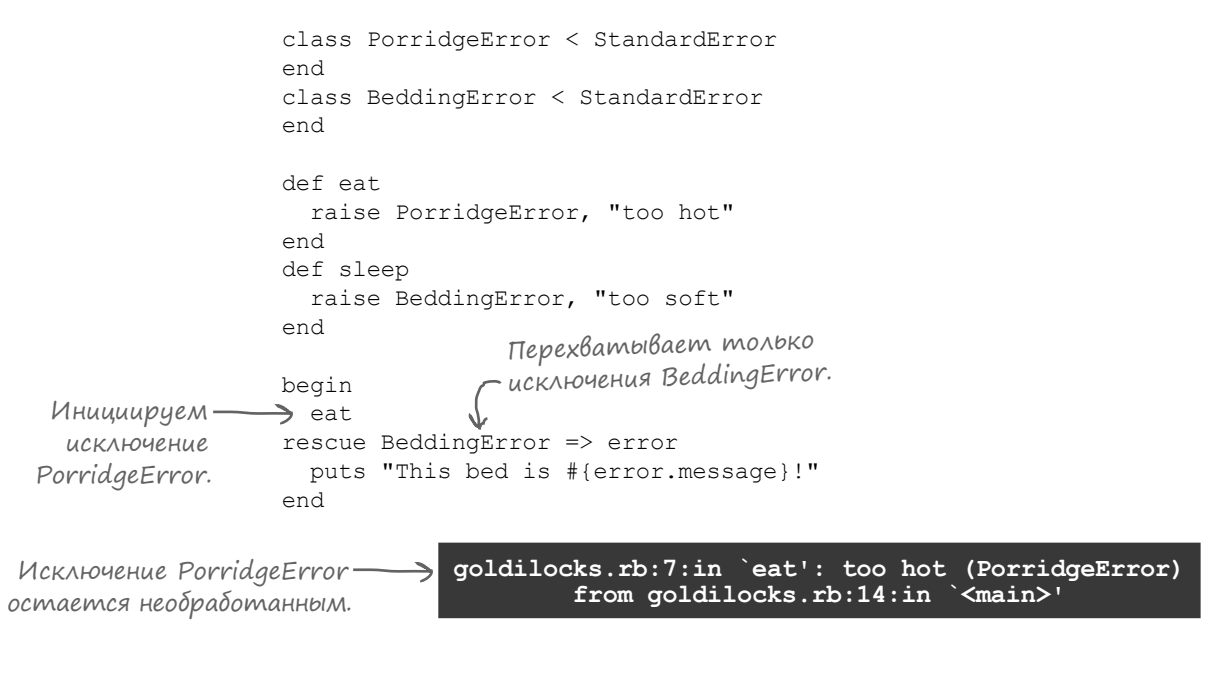

…но все исключения, которые *соответствуют* классу, указанному в условии rescue, *будут* обработаны:

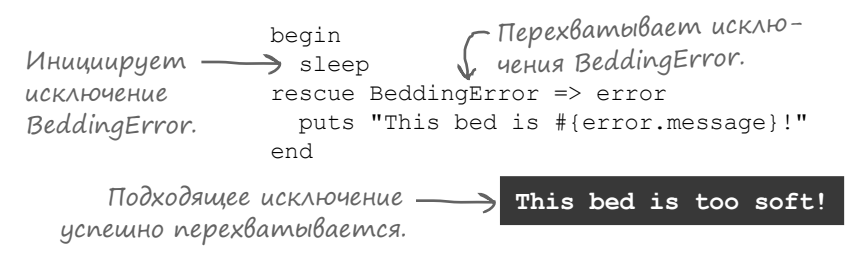

Старайтесь всегда указывать тип исключения в условиях rescue. В этом случае ваша программа будет перехватывать только те исключения, которые она умеет обрабатывать.

# Несколько условий rescue в одном блоке begin/end

```
Этот код перехватывает все экземпляры BeddingError, 
но игнорирует исключения PorridgeError. А мы хо-
тим, чтобы перехватывались оба типа исключений…
       Исключение PorridgeError 
     остается необработанным.
                                     goldilocks.rb:7:in `eat': too hot (PorridgeError)
                                                 from goldilocks.rb:14:in `<main>'
                                                       class PorridgeError < StandardError
                                                       end
                                                       class BeddingError < StandardError
                                                       end
                                                       def eat
                                                          raise PorridgeError, "too hot"
                                                       end
                                                       def sleep
                                                          raise BeddingError, "too soft"
                                                       end
                                                       begin
                                                      \rightarrow eat.
                                                       rescue BeddingError => error
                                                          puts "This bed is #{error.message}!"
                                                       end
             Инициирует исключение PorridgeError.
                                                                       Перехватывает только 
                                                                      исключения BeddingError.
```
В один блок begin/end можно добавить несколько условий rescue, в каждом из которых указывается отдельный тип исключения.

```
begin
   eat
rescue BeddingError => error<
  puts "This bed is #{error.message}!"
rescue PorridgeError => error
Сюда направляются исключения PorridgeError.
  puts "This porridge is #{error.message}!"
end
                                 Сюда направляются исключения BeddingError.
                                                This porridge is too hot!
```
Это позволяет выполнять разный код в зависимости от того, к какому типу относится перехваченное исключение.

```
begin
   sleep
rescue BeddingError => error
Оно обрабатывается здесь.
  puts "This bed is #{error.message}!"
rescue PorridgeError => error
  puts "This porridge is #{error.message}!"
end
           На этот раз инициируется исключение BeddingError.
                                                This bed is too soft!
```
# Переход на пользовательские классы исключений в классе SmallOven

Итак, вы научились инициировать исключения созданных вами классов и обрабатывать исключения разных классов в разных местах. Теперь попробуем обновить наш код, моделирующий работу духовки. Если духовка выключена, нужно включить ее, а если пуста — предупредить об этом пользователя.

Мы создадим два новых класса исключений, представляющих две разновидности аномальных ситуаций, и сделаем их субклассами StandardError. Затем для каждого класса исключения будет добавлено отдельное условие rescue.

```
Определяем два (class OvenOffError < StandardError
  новых класса <sup>Jend</sup>
              class OvenEmptyError < StandardError
   исключений. (end
  Инициируем <sub>class</sub> SmallOven
    ...
исключение 
 одного типа, def bake
                unless @state == "on"
               raise OvenOffError, "You need to turn the oven on first!"
 end<br>End uck/houe Hue if
                if @contents == nil
                raise OvenEmptyError, "There's nothing in the oven!"
                   end
                   "golden-brown #{contents}"
                 end
              end
              dinner = ['turkey', nil, 'pie']
               oven = SmallOven.new
               oven.turn_off
А духовка была выключена!
              dinner.each do |item|
                 begin
                   oven.contents = item
только исключения puts "Serving #{oven.bake}."
OvenEmptyError. > rescue OvenEmptyError => error Выводит сообщение из исключения,
                  puts "Error: #{error.message}"
 rescue OvenOffError => error
как и в предыдущей версии кода. Перехватывает 
 oven.turn_on
только исключе-
Раз духовка выключена, 
ния OvenOffErrors. end
              end
  если духовка 
  выключена…
 …и исключение 
  другого типа, 
   если духовка 
        пуста.
                                    Снова забыли поставить блюдо в духовку!
Перехватывает 
                                     мы включаем ее.
                                                Turning oven off.
                                               Turning oven on.
                                             Error: There's nothing in the oven!
                                                Serving golden-brown pie.
         Условие rescue для OvenOffError 
                     включает духовку.
           Условие rescue для OvenEmptyError
                    выводит предупреждение.
```
Работает! Когда при выключенной духовке инициируется исключение OvenOffError, вызывается соответствующее условие rescue, а духовка включается. А когда по значению nil инициируется OvenEmptyError, условие rescue для *этого* исключения выводит предупреждение.

# Перезапуск после исключения

Впрочем, мы кое-что упустили из вида... Наше условие rescue для OvenOffError снова включило духовку, и остальные блюда были приготовлены успешно. Но так как исключение OvenOffError произошло в то время, когда мы пытались приготовить блюдо, эта часть обеда была в итоге пропущена! Нужно вернуться и снова попытаться приготовить индейку (turkey) после того, как духовка была включена.

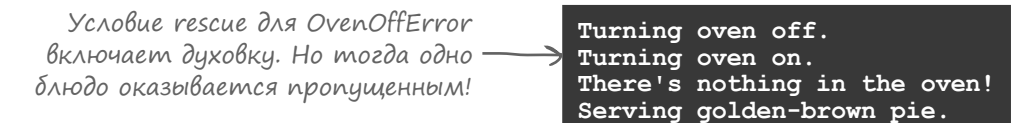

Ключевое слово retry делает именно то, что нужно. Когда вы включаете retry в условие rescue, выполнение возвращается к началу блока begin/end, и находящиеся там команды выполняются снова. Например, если исключение возникло из-за попытки деления на 0, можно изменить делитель и по-

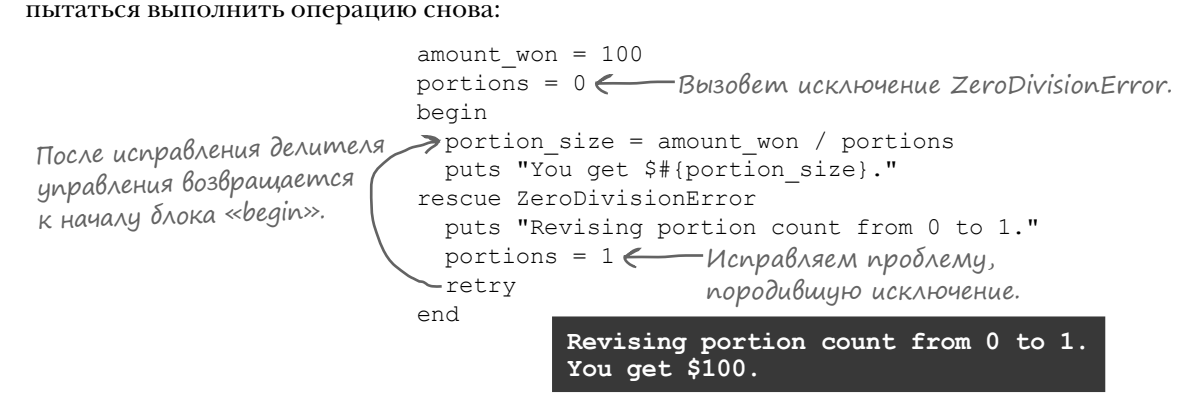

Будьте внимательны при использовании ге с гу. Если вы не исправите проблему, породившую исключение (или если в коде rescue допущена ошибка), то исключение будет выдано снова, управление снова передастся retry... и программа войдет в бесконечный цикл! В таком случае нажмите клавиши Ctrl-C, чтобы прервать работу Ruby.

Если добавить в приведенный выше код retry без исправления проблемы с делителем, произойдет зацикливание:

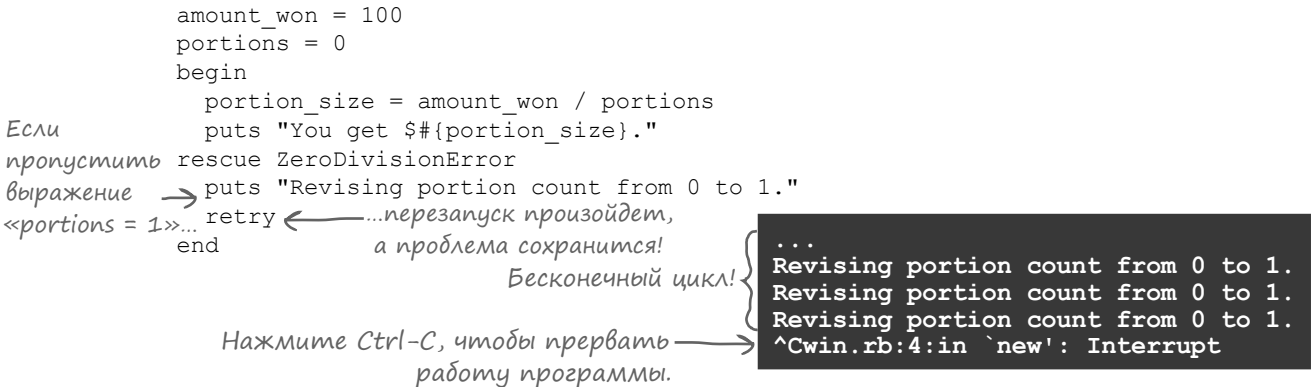

# Обновление кода с «retry»

Добавим retry в условие rescue после включения духовки и посмотрим, будет ли пропущенное блюдо обрабатываться на этот раз:

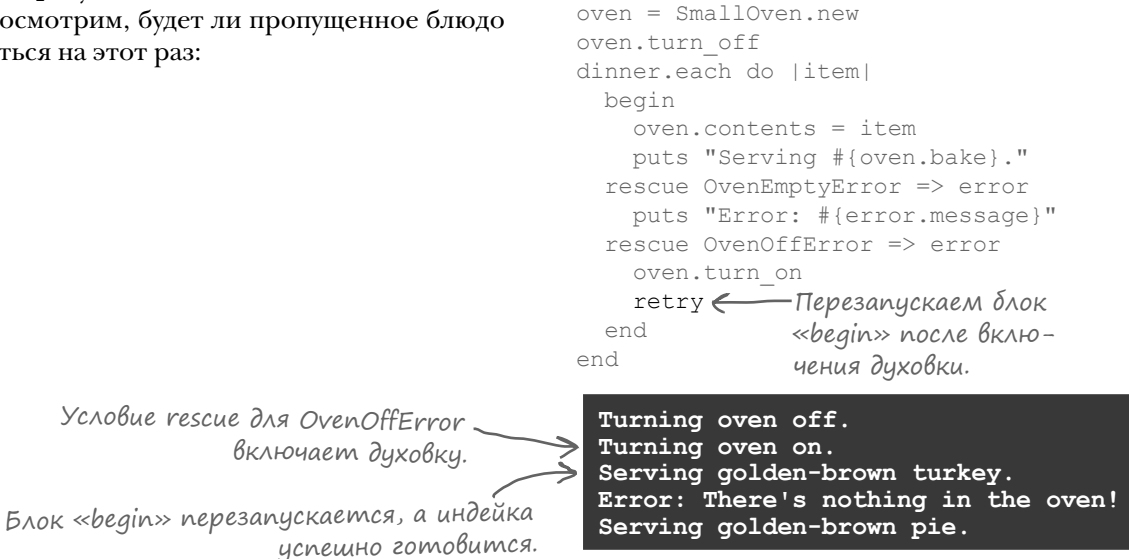

dinner = ['turkey', nil, 'pie']

Получилось! Мы не только исправили ошибку, приводившую к исключению, но и смогли заново обработать проблемный объект (на этот раз успешно)!

Заполните пропуски в коде, чтобы он выдавал указанный результат. class \_\_\_\_\_\_\_\_\_\_\_\_\_ < StandardError end score =  $52$ begin if score > 60 puts "passing grade" else \_\_ TestScoreError, "failing grade" end  $rescue$   $\qquad$   $\qquad$   $\Rightarrow$  error puts "Received #{error. \_\_\_\_\_\_\_\_\_}. Taking make-up exam..." score  $= 63$ end **Received failing grade. Taking make-up exam... passing grade Результат:** оажнение

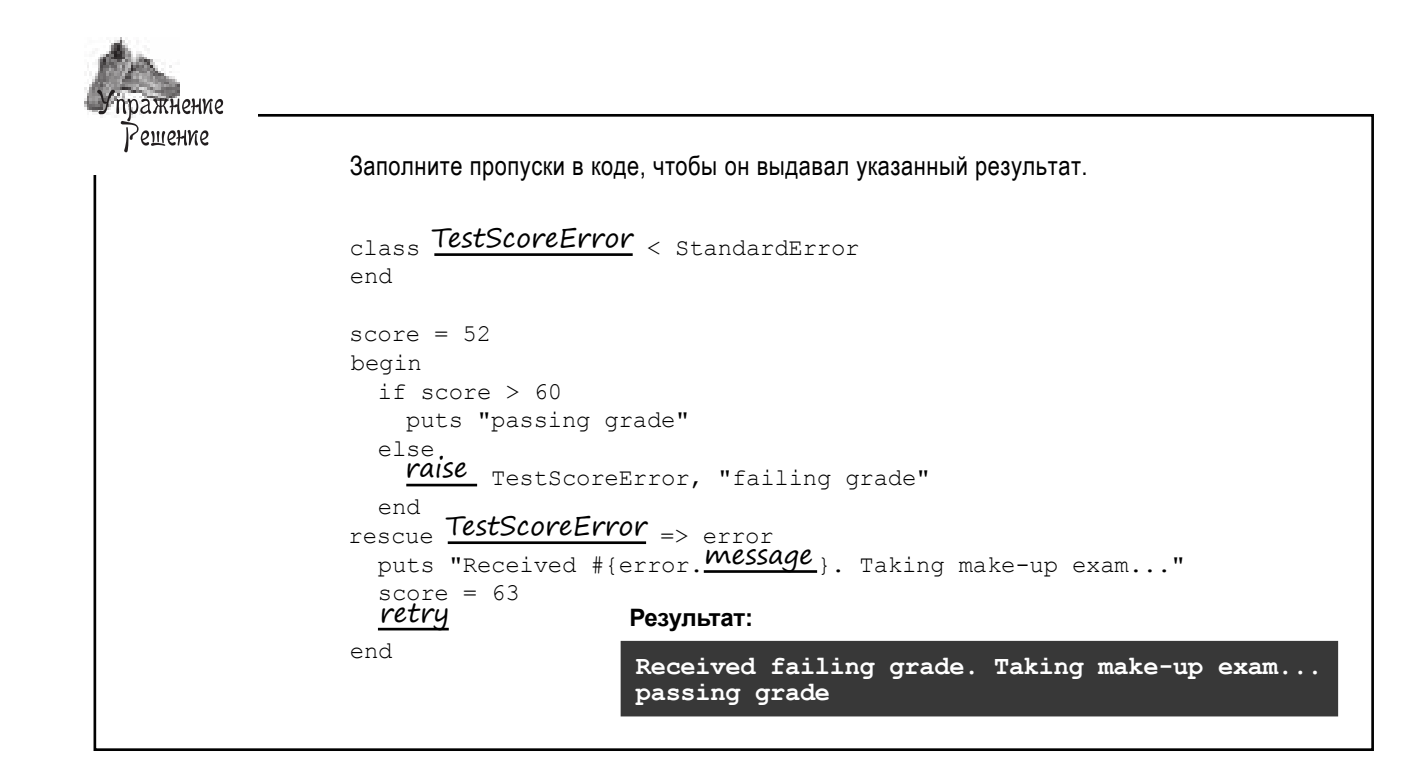

# Код, который должен выполняться в любом случае

Но теперь стоит обратить внимание на один важный момент в предыдущих примерах: после завершения работы духовка никогда *не выключается*.

И эту проблему не решить простым добавлением одной строки кода. Духовка все равно останется включенной, потому что перед вызовом turn\_off инициируется исключение:

```
begin
  oven.turn_on
  oven.contents = nil
  puts "Serving #{oven.bake}."
 oven.turn_off
Никогда не выполняется!
rescue OvenEmptyError => error
   puts "Error: #{error.message}"
end
                           Инициирует 
                          исключение.
```
**Turning oven on. Error: There's nothing in the oven!** Духовка не выключается!

Что бы ни случилось, ОБЯЗАТЕЛЬНО напомни мне про духовку! В последний раз я чуть не спалила весь дом.

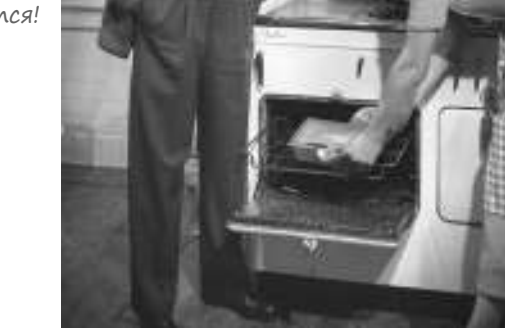

В принципе, можно добавить вызов turn\_off и в условие rescue…

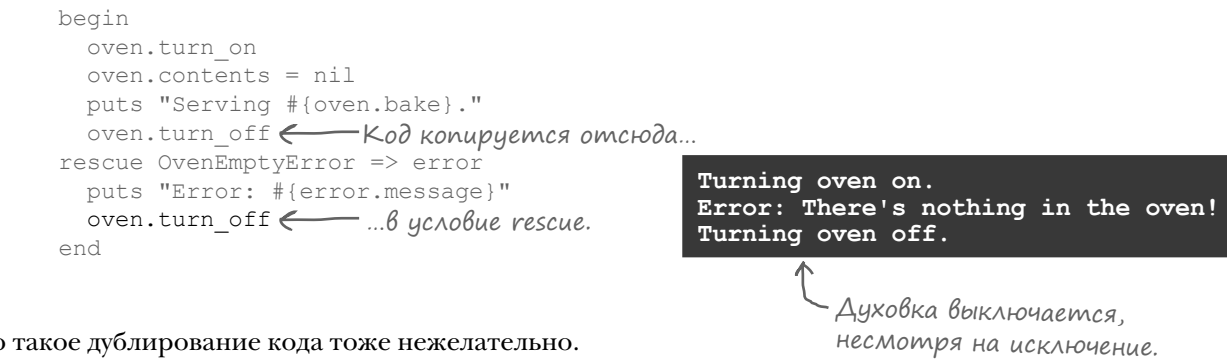

…но такое дублирование кода тоже нежелательно.

# Ychoßue ensure

Если у вас имеется код, который должен быть выполнен *независимо* от того, происходило исключение или нет, его можно разместить в условии ensure. Условие ensure должно находиться в блоке begin/end после всех условий rescue. Все команды, заключенные между ключевыми словами ensure и end, raрантированно будут выполнены до выхода из блока.

Условие ensure будет выполнено, если в программе происходит исключение:

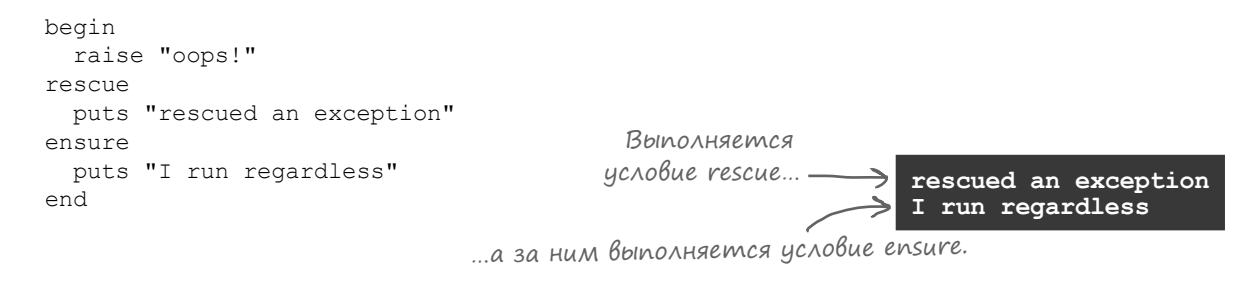

Условие ensure выполняется и в том случае, если исключение не происходит:

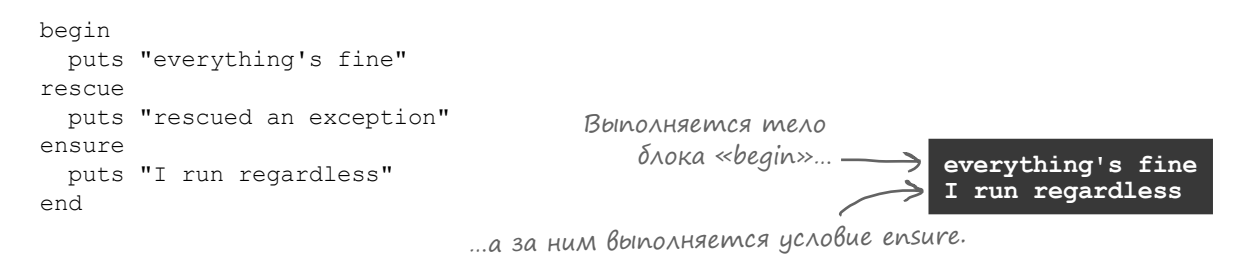

Даже если исключение не перехватывается, условие ensure все равно будет выполнено до прерывания работы Ruby!

```
begin
 raise "oops!"
ensure
 puts "I run regardless"
end
          Условие епѕиге -
                         \frac{1}{2} I run regardless
           выполняется...
                         ...и только после этого работа Ruby завершается.
```
Ситуации, в которых требуется выполнить некий завершающий код независимо от того, успешно завершилась операция или нет, достаточно часто встречаются в программировании. Например, файлы следует закрывать даже в том случае, если их содержимое повреждено. Сетевые подключения должны закрываться даже в том случае, если вы не получили данные. А духовка должна выключаться даже в том случае, если обед подгорел. Условие ensure идеально подходит для размещения такого кода.

### Гарантированное выключение духовки

Попробуем переместить вызов oven\_off в условие ensure и посмотрим, что из этого получится…

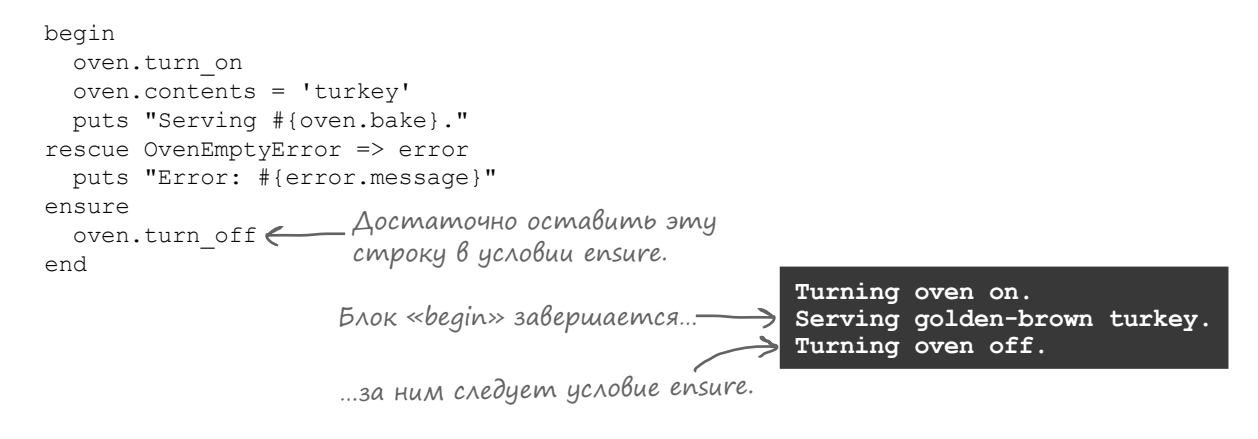

Работает! Условие ensure будет выполнено сразу же после завершения тела begin/end, и духовка выключается.

Даже если происходит исключение, духовка все равно будет выключена. Сначала выполняется условие rescue, а за ним выполняется условие ensure, в котором вызывается turn\_off.

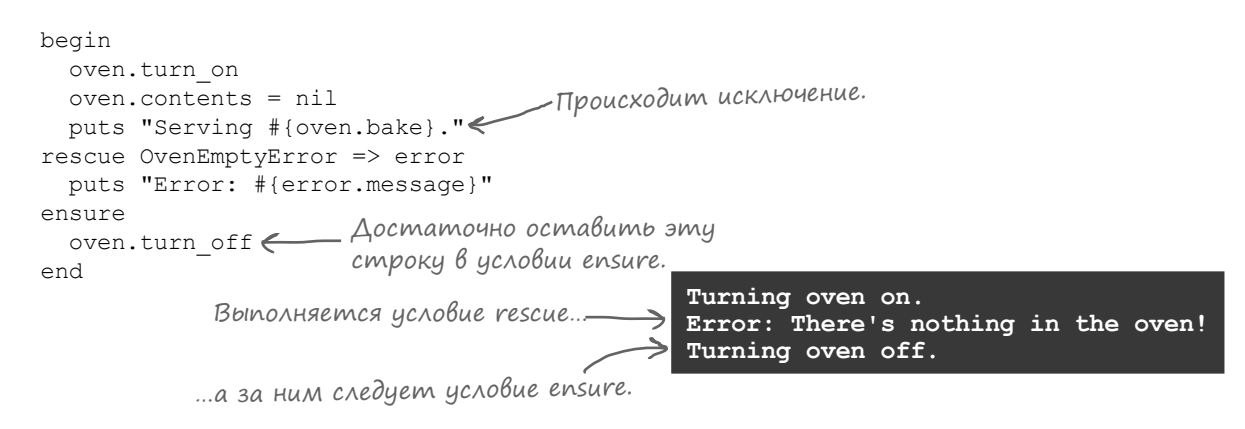

В реальном мире не все идет по плану, поэтому-то и существуют исключения. Когда-то возникающие исключения приводили к аварийному завершению вашей программы. Но теперь, когда вы научились обрабатывать исключения, вы убедитесь, что исключения — мощный механизм, обеспечивающий безотказное выполнение вашего кода!

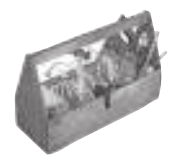

# Ваш инструментарий Ruby

Глава 12 осталась позади, а ваш инструментарий пополнился обработкой исключений.

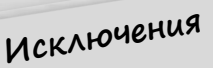

При вызове метода «raise» программа перестает выполняться и создает объект исключения, представляющий

ошибку.

Чтобы обработать ошибку (и предотвратить аварийное завершение программы), добавьте условие «rescue».

# Далее в программе...

Программисты тоже ошибаются; именно поэтому так важно тщательно тестировать программы. Впрочем, ручное тестирование занимает слишком много времени, и, откровенно говоря, это очень скучное занятие. В следующей главе будет представлен более эффективный способ организации тестирования: автоматизированные тесты.

- Если передать методу raise имя субкласса Exception, то метод создаст исключение этого класса.
- У экземпляров класса Exception и его субклассов имеется атрибут message, который может использоваться для передачи дополнительной информации о проблеме.
- Если передать строку во втором аргументе метода raise, то она будет присвоена атрибуту message объекта исключения.
- В блок begin/end можно добавить условие rescue. Если в коде, следующем за begin, происходит исключение, то выполняется код в условии rescue.
- После выполнения кода в условии rescue выполнение продолжается в обычном порядке после блока begin/end.
- Если исключение происходит внутри метода, и в этом методе нет условия rescue, Ruby выходит из метода и ищет условие rescue в том месте, в котором метод был вызван.
- Вы можете указать, какие классы исключений должно обрабатывать конкретное условие rescue. Исключения, не являющиеся экземплярами заданного класса (или его субклассов), перехватываться этим условием не будут.
- В один блок begin/end можно добавить несколько условий rescue для разных типов исключений.
- Вы можете определять собственные классы исключений. Большинство исключений, обрабатываемых программами Ruby, являются субклассами StandardError, а этот класс является субклассом Exception.
- Чтобы снова выполнить код в окружающем блоке begin/end, добавьте ключевое слово retry без условия rescue.
- В конец блока begin/end можно добавить условие  $ensure$ . Оно будет выполнено перед выходом из блока begin/end независимо от того, происходило исключение или нет.

# Контроль качества кода

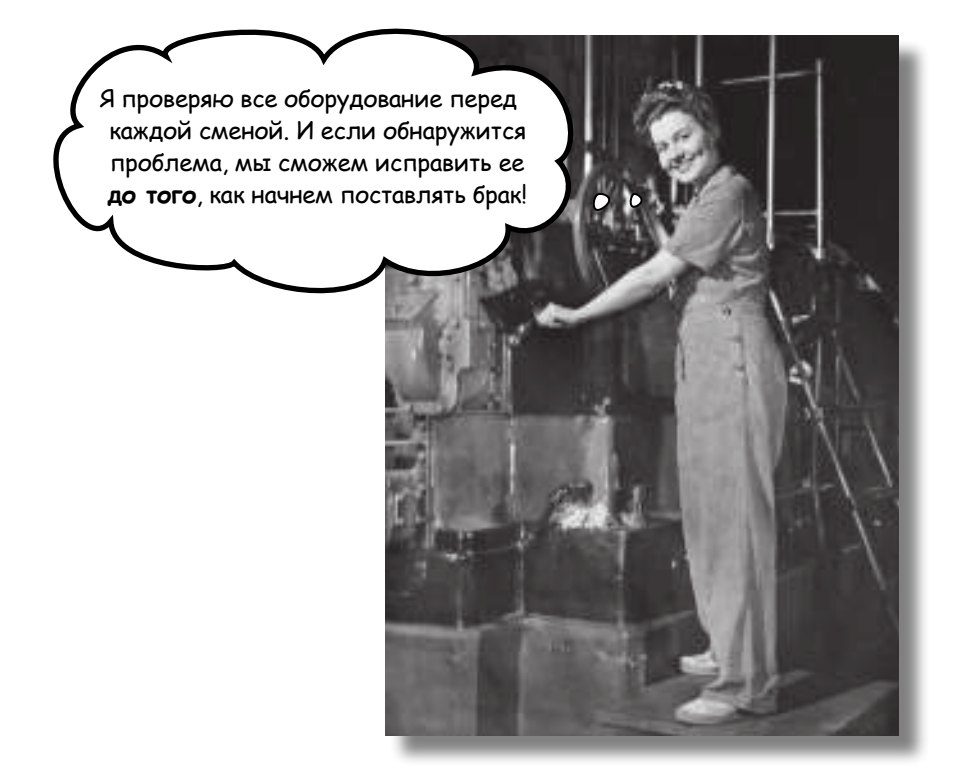

А вы уверены, что ваша программа работает правильно? Действи-Тельно уверены? Прежде чем передавать новую версию пользователям, вы, вероятно, опробовали новые функции и убедились в том, что они работают. Но проверили ли вы старые функции, чтобы убедиться, что они не перестали работать? Все старые функции? Если этот вопрос не дает вам покоя, значит, вашей программе необходимо автоматизированное тестирование. Автоматизированные тесты гарантируют, что основные компоненты программы продолжают правильно работать даже после изменения кода. Модульные тесты - самая распространенная, самая важная разновидность автоматизированных тестов. В поставку Ruby входит библиотека MiniTest, предназначенная для модульного тестирования. В этой главе вы узнаете все, что действительно необходимо знать об этой библиотеке!

# Автоматизированные тесты помогают найти ошибки до того, как их найдут другие

Рар ботчик А стлкивется с разработчиком Б в ресторнчике, в котором они об ч сто быв ют...

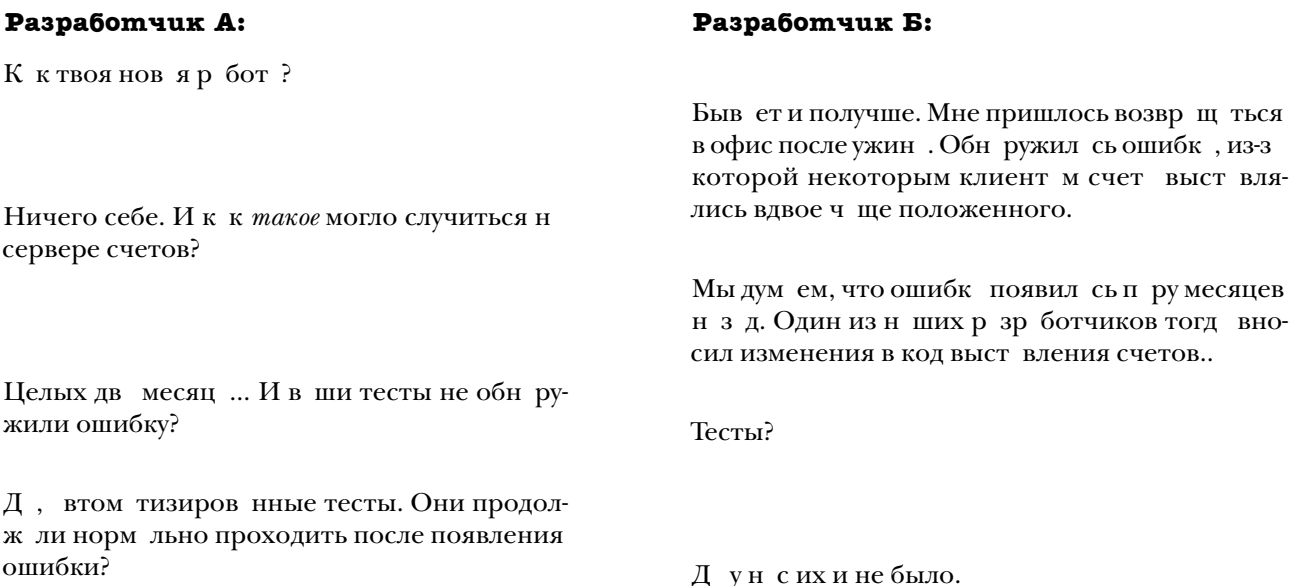

#### *Что?!*

В ши клиенты з висят от к честв в шего код. Ошибки могут привести к к т строфическим последствиям. Стр д ет репут ция в шей комп нии, вам приходится р бот ть по ноч м, чтобы испр вить ошибку.

Вот почему были изобретены автоматизированные тесты. **Автоматизированный тест** представляет собой отдельную программу, которая выполняет компоненты *основной программы* и *проверяет*, что они работают именно так, как ожидается.

> Я запускаю свои программы при каждом добавлении новой функции, чтобы протестировать их. Разве этого недостаточно?

 $\mathcal{C}_{\mathcal{C}}$  $\circ$ 

Нет, если только при этом вы не тестируете все старые функции — вдруг внесенные изменения что-то нарушили? Автоматизированные тесты экономят время по сравнению с ручными тестами, и вдобавок они обычно работают более тщательно.

# Программа, для которой необходимы автоматизированные тесты

Р ссмотрим пример ошибки, котор я может быть обн ружен втом тизиров нными тест ми. Ниже приведен простойкл сс, который объединяет м ссив строк в список по пр вил м нглийского язык. Если список состоит из двух элементов, они соединяются словом and (н пример, «apple and orange»). При большем количестве элементов доб вляются з пятые (н пример, «apple, orange and pear»).

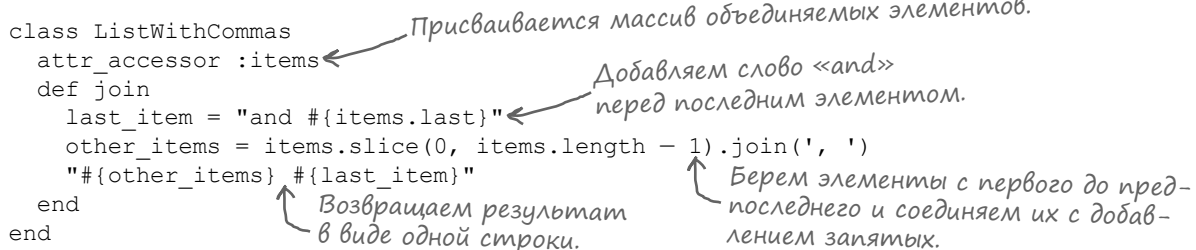

Внутри метод join мы берем последний элемент в м ссиве и доб вляем к нему слово and. З тем метод экземпляр slice м ссив используется для получения всех элементов, кроме последнего.

Пож луй, стоит ск з ть п ру слов о методе slice. Он выделяет из м ссив «сегмент», н чин ющийся с з д нного индекс и состоящий из з д нного количеств элементов. Выбр нные элементы возвр щ ются в виде нового м ссив.

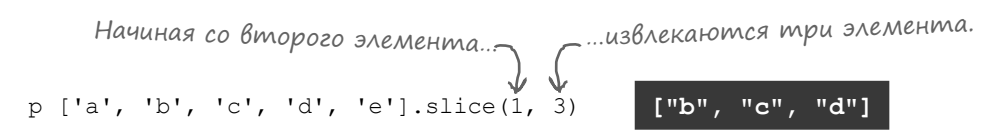

Н ш цель – выбр ть все элементы, кроме последнего. Соответственно, сегмент должен н чин ться синдекс 0, для получения длины сегмент длин м ссив уменьш ется н 1.

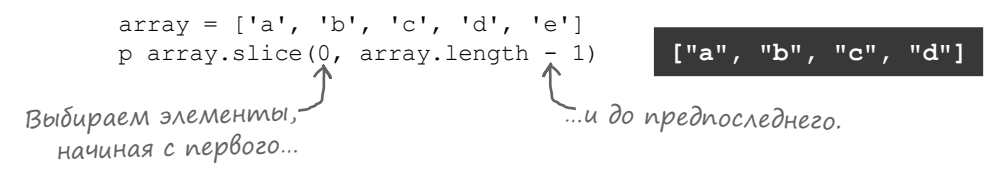

Проверим, к к р бот ет этот кл сс, н примере п ры списков:

```
two subjects = ListWithCommas.new
two subjects.items = ['my parents', 'a rodeo clown']
puts "A photo of #{two subjects.join}"
three subjects = ListWithCommas.new
three subjects.items = ['my parents', 'a rodeo clown', 'a prize bull']
puts "A photo of #{three subjects.join}"
```
Похоже, метод јоіл р бот ет! Вернее, р бот ет, пок мы не внесем в него изменение...

A photo of my parents and a rodeo clown A photo of my parents, a rodeo clown and a prize bull

# Программа, для которой необходимы автоматизированные тесты (продолжение)

Впрочем, в выходных д нных программы обнаруживается одна небольш я проблем ...

**A photo of my parents, a rodeo clown and a prize bull**

Пож луй, такой список выглядит несколько двусмысленно. И такое форматирование списков может привести к другим недор зумениям.

Чтобы избеж ть пут ницы, мы изменим н ш код и доб вим дополнительную з пятую перед and (к к в строке «apple, orange, and pear»). Опробуем новую версию метод  $\overline{\phantom{a}}$  join н $\overline{\phantom{a}}$  трех элемент х.

```
class ListWithCommas
 attr accessor : items
  def join
   last item = "and \#{items.last}"
    other items = items.slice(0, items.length -1).join(', ')
    "#{other items}, #{last item}"
  end
end
three_subjects = ListWithCommas.new
three_subjects.items = ['my parents', 'a rodeo clown', 'a prize bull']
puts "A photo of #{three subjects.join}"
                     Перед последним элементом добавляется запятая.
                                                                   Вот добавленная 
                                                                   запятая.
                         A photo of my parents, a rodeo clown, and a prize bull
```
Превосходно! Теперь ник ких недор зумений, всем все ясно.

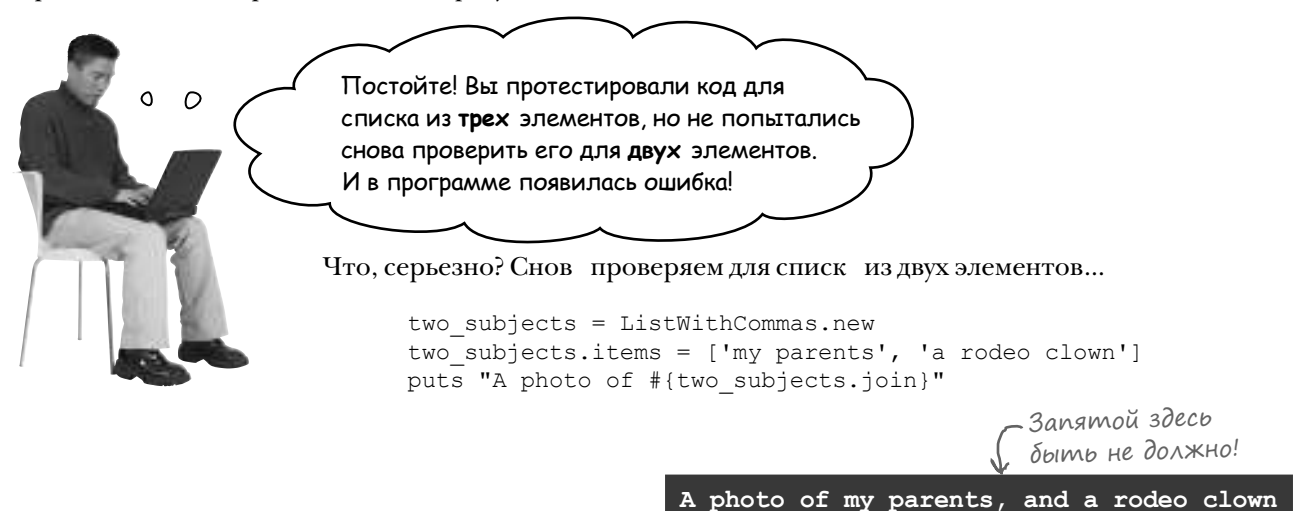

Прежде метод join возвращал строку "my parents and a rodeo clown" для списк из двух элементов, но лишняя з пят я появил сь и здесь! Мы были т к поглощены исправлением недочетов для списк из *трех* элементов, что з были проверить другие сцен рии.

# Программа, для которой необходимы автоматизированные тесты (продолжение)

Если бы у н с были втом тизиров нные тесты для этого кл сс, то этой проблемы уд лось бы избеж ть.

Автом тизиров нный тест выполняет в ш код для конкретного н бор входных д нных и проверяет, был ли получен конкретный результ т. Если результ т совп д ет с ожид емым зн чением, тест счит ется «пройденным».

Но предположим, что в коде был случ йно допущен ошибк (к к в случ е слишней з пятой). Результ тр боты код не будет совп д ть с ожид емым зн чением, и тест не проходит. Вы немедленно узн ете о существов нии ошибки.

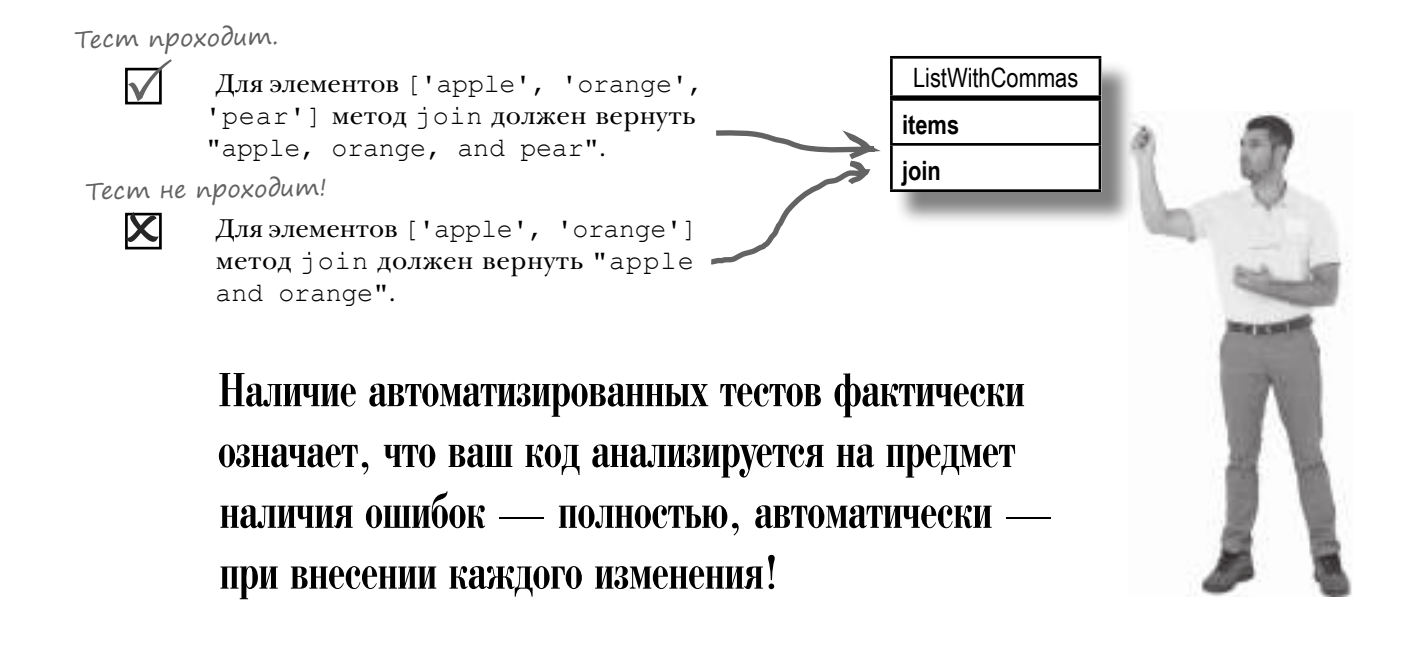

#### Tunbi aßmomamusupoßaнных mecmoß

Существует много р зновидностей втом тизиров нных тестов, применяемых н пр ктике. Ниже перечислены н иболее популярные типы:

- Хронометражные тесты (тесты производительности) измеряют скорость выполнения прогр ммы.
- Интеграционные тесты выполняют всю прогр мму и убежд ются в том, что все методы, кл ссы и другие компоненты пр вильно р бот ют в сочет нии друг с другом.
- Модульные тесты выполняют отдельные компоненты (модули) в шей прогр ммы, обычно н уровне отдельных методов.

При жел нии вы сможете н йти и з грузить библиотеки, предн зн ченные для созд ния т ких видов тестов. Но поскольку в пост вку Ruby включен библиотек, предн зн ченн я конкретно для модульного тестиров ния, в этой гл ве основное вним ние уделяется именно этому виду тестов.

# MiniTest: стандартная библиотека модульного тестирования Ruby

В ст нд ртную библиотеку Ruby входит инфр структур модульного тестиров ния, котор ян зыв ется **MiniTest**. (P ныше в Ruby включ л сь друг я библиотек сименем Test:: Unit. Нов я библиотек н зыв ется MiniTest, потому что он дел ет многое из того, что дел л библиотек Test::Unit, с меньшим объемом код.

Н чнем с н пис ния простейшего тест. Ничего полезного этот тест не дел ет; сн ч л мы хотим просто пок з ть, к к р бот ет MiniTest. З тем можно будет з няться тестиров нием рельного код Ruby.

Прежде всего следует выполнить ком нду require для 'minitest/autorun' из ст нд ртной библиотеки; ком нд з груж ет библиотеку MiniTest и н стр ив ет ее для втом тического з пуск з груж емых тестов.

Теперь можно перейти к созд нию тест. Созд йте новый субкл сс Minitest:: Test и присвойте ему любое имя. Субкл ссы Minitest:: Test могут выполняться к к модульные тесты.

Приз пуске тест MiniTest перебир ет кл сс тест, н ходит все методы экземпляр, имен которых н чин ются с test, и вызыв ет их. (Вы можете доб вить методы с другими имен ми, но они не будут р ссм трив ться к к тестовые.) Мы доб вим в н шкл сс дв тестовых метод.

В этих двух тестовых метод х выполняются дв вызов метод assert. Метод assert - один из многих методов, ун следов нных от Minitest:: Test, проверяет, соответствует ли поведение в шего код ожид ниям. Принцип его р боты очень прост: если ему перед ется истинное зн чение, то тест проходит успешно, если ложное - то весь тест прерыв ется и немедленно ост н влив ется. Попробуем перед ть true в одном тесте, и false в другом.

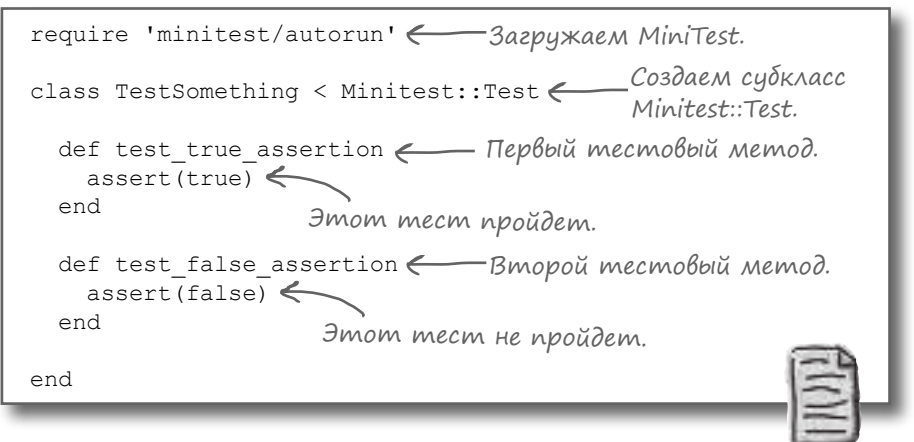

test something.rb

Сохр ните этот код в ф йле с именем test\_something.rb. Честно говоря, ничего выд ющегося т м нет. Но попробуем выполнить его и посмотрим, что получится!

#### **B**binoAHeHue mecma

В термин льном окне перейдите в к т лог, в котором был сохр нен ф йл test\_something.rb.  $3$  пустите его ком ндой:

ruby test something.rb

Тесты выполняются втом тически, и вы получ ете сводку результ тов.

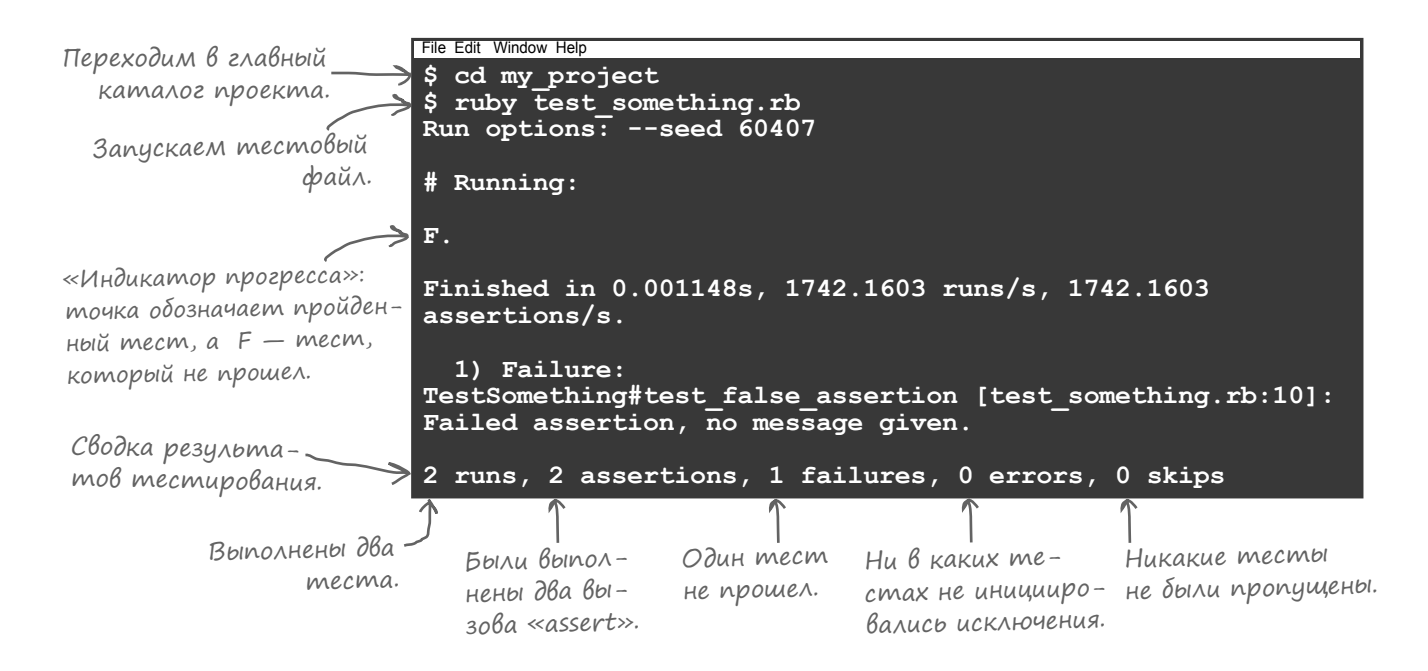

Со временем количество тестов увеличив ется, их выполнение з ним ет время, поэтому MiniTest отобр ж ет «индик тор прогресс », выводя один символ при выполнении к ждого тест. Если текущий тест пройден, выводится точк, если не пройден — выводится символ F.

После з вершения тестов выводится отчет с опис ниями всех сбойных тестов. В нем приводится имя и номер строки тестового метод, т кже причин отк з. Все эти ошибки более подробно р ссм трив ются н нескольких ближ йших стр ниц х.

Смявжнячсть выходных днных - сводк тестировния. В сводке укзно количество выполненных тестовых методов, количество вызовов assert и н логичных методов, количество непройденных тестов и количество неперехв ченных исключений (ошибок). Если количество ошибок и количество непройденных тестов р вно 0, зн чит, в шкод р бот ет пр вильно. (Конечно, если вы не допустили ошибки в смих тест х.)

Ткк кводном из тестов assert было перед но ложное зн чение, в сводку включется сообщение о непройденном тесте. Если бы это был не тоящий тест, то эт информ ция озн ч л бы, что в коде необходимо что-то испр вить.

# TecmupoBanue knacca

Ит к, вы примерно предст вляете, к к н пис ть и з пустить тест в MiniTest. Впрочем, с м по себе тест особой пользы не приносит. Теперь, когд вы поним ете мех нику MiniTest, мы н пишем модульный тест для ре льного кл сс Ruby.

По общепринятым согл шениям (и чтобы не р зводить беспорядок) код модульных тестов следует хр нить в специ льных ф йл х отдельно от основного код прогр ммы. А это озн ч ет, что подготовк и з пуск тестов потребуют некоторых дополнительных ш гов...

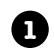

Сохр ните приведенный ниже простой кл сс в ф йле с именем person.rb.

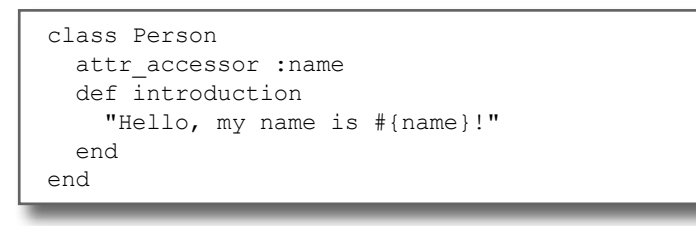

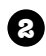

Созд йте и сохр ните тестовый кл сс в отдельном ф йле с именем test\_person.rb. (Вскоре содержимое этого ф йл будет р ссмотрено более подробно.)

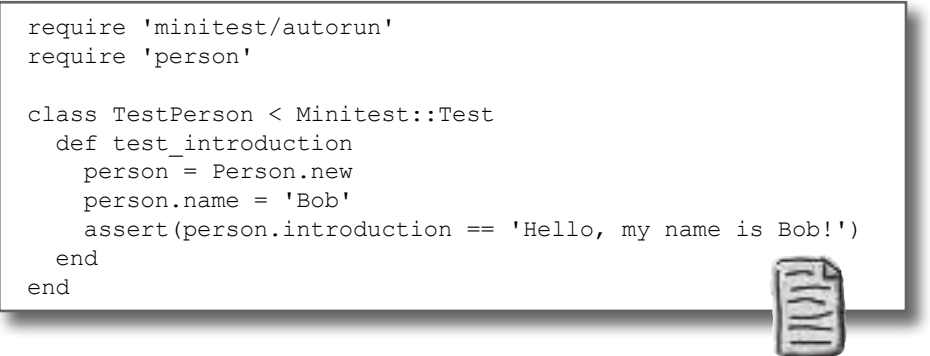

test person.rb

person.rb

Созд йте в основном к т логе проект дв подк т лог. По общепринятым согл шениям одному подк т логу присв ив ется имя lib, другому - имя test.

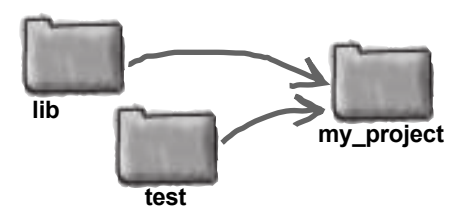

❸

#### TecmupoBanue knacca (продолжение)

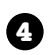

Переместите ф йл с тем кл ссом, который требуется протестиров ть, в подк т лог lib. Переместите тестовый ф йл в подк т лог test.

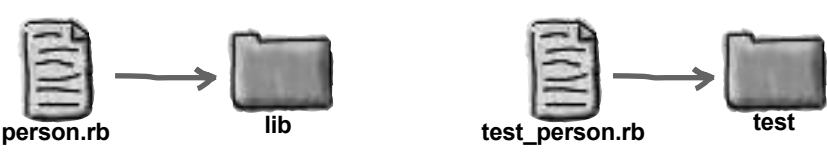

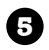

В термин льном окне перейлите в основной к т лог проект (в котором н ходятся к т логи *lib* и test). Введите следующую ком нду:

ruby -I lib test/test person.rb

Фл г-I lib доб вляет *lib* в список к т логов, в которых Ruby проводит поиск при вызове require; это необходимо для з грузки ф йл *person.rb.* З пись test/test\_person.rb озн ч ет, что Ruby будет иск ть ф йл с именем test\_person.rb в подк т логе test.

(О том, как автоматизировать эту часть, рассказано в приложении!)

В ши модульные тесты выполняются и выд ют результ твроде приведенного ниже.

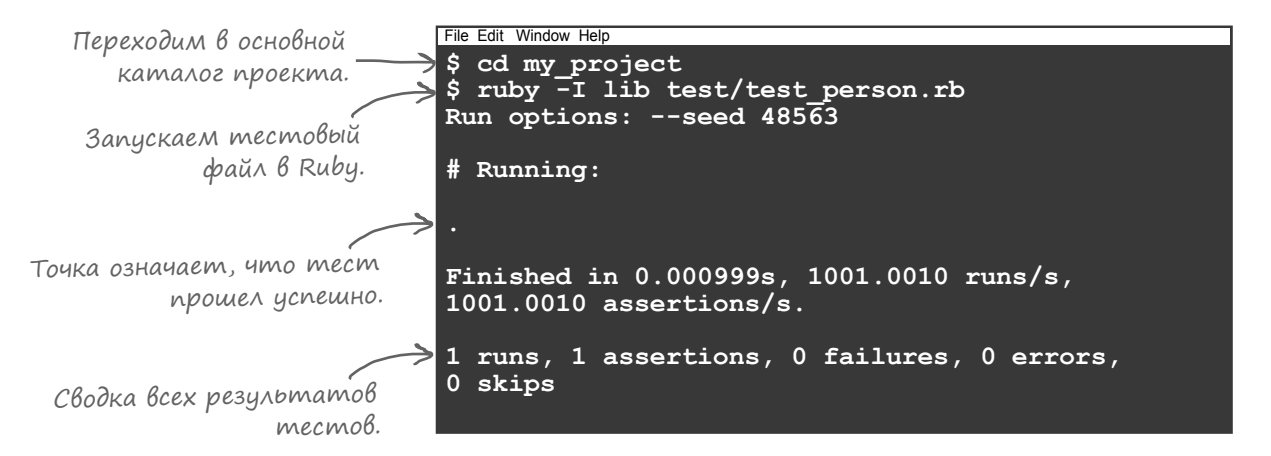

Из сводки в нижней ч сти видно, что количество ошибок и непрошедших тестов р вно 0. Тестиров ние прошло успешно!

Тестовый код более подробно р ссм трив ется н следующей стр нице...

Житейская<br>мудр∘сть <sub>→</sub>

Создайте каталог с именем *lib* для хранения файлов, содержащих классы и модули. Создайте отдельный каталог с именем test для хранения файлов модульных тестов.

# Подробнее о тестовом коде

А теперь повним тельнее присмотримся к коду модульного тест. В ф йле *person.rb* из к т лог *lib* н ходится простой кл сс, который необходимо протестиров ть. Этот кл сс состоит из одного трибут и одного метод экземпляр.

class Person attr accessor : name def introduction "Hello, my name is #{name}!"  $and$ end

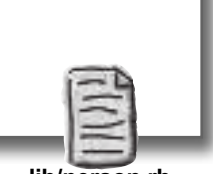

lib/person.rb

Авф йле test\_person.rb из к т лог test хр нится код тест.

require 'minitest/autorun' < 3azpuxaem MiniTest. require 'person' < Загружаем тестируемый класс. class TestPerson < Minitest::Test < Определяем тестовый класс. def test introduction < Определяем тестовый метод. person = Person.new person.name = 'Bob' assert (person. introduction == 'Hello, my name is Bob!')  $end$ end

После з грузки MiniTest подключ ется ф йл 'person' для з грузки кл сс Person. Вызов require p бот ет потому, что при выполнении тест в ком ндную строку был доб влен фл г-I lib. Ондоб вляет к т лог lib в список к т логов, в которых Ruby ищет з груж емые ф йлы.

После того к к все необходимые кл ссы будут з гружены, можно переходить к определению тест. Мы созд ем новый субкл сс Minitest:: Test с именем TestPerson и доб вляем в него один тестовый метод (не з будьте, что имя метод должно н чин ться c test).

И в этом тестовом методе мы н конец-то проверяем, пр вильно ли р бот ет н шкод...

Hacmo адаВа $_{\rm{A}\rm{A}}$ вде Bont

test/test\_person.rb

• В программе нигде не вызывается метод TestPerson.new или какойлибо из тестовых методов. Как тесты выполняются сами по себе?

При выполнении require 'minitest/autorun' тестовые классы автоматически запускаются сразу же после того, как они будут загружены.

# Подробнее о тестовом коде (продолжение)

ражнение

Тестиров ние код в тестовом методе очень похоже н его вызов из обычной прогр ммы.

Если бы мы созд ли кл сс Person, з д ли его трибуту name зн чение 'Bob', з тем провели проверку р венств, чтобы узн ть, р вно ли возвр щ емое зн чение его метод introduction строке 'Hello, my name is Bob!', то результ т этого ср внения, естественно, был бы истинным:

```
person = Person.new
person.name = 'Bob'puts person.introduction == 'Hello, my name is Bob!'
```
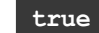

Собственно, все это и происходит в методе test introduction. Мы создем обычный экземпляр Person, к кесли бы кл ссиспользов лся в н стоящем приложении. Его трибуту name присв ив ется зн чение, к к в приложении. И з тем вызыв ется его метод introduction, к к в обычной прогр мме.

Единственное р зличие проявляется в том, что з тем возвр щ емое зн чение ср внив ется с возвр щ емой строкой. Если они р вны, то assert перед ется зн чение true, и тест проходит успешно. Если же они не р вны, то assert будет перед но зн чение false, тест не пройдет. (А мы узн ем о том, что в н шем коде необходимо что-то испр вить!)

```
Для экземпляра Person
                    def test introduction
                                                                  - с именем «Воb» должна
 Coздание экземпляра (person = Person.new
                                                                  возвращаться эта строка.
Person c именем «Bob». (person.name = 'Bob'
                      assert (person.introduction == 'Hello, my name is Bob!')
                    end
```
Заполните пропуски в коде, чтобы он выдавал указанный результат.

#### Результат:

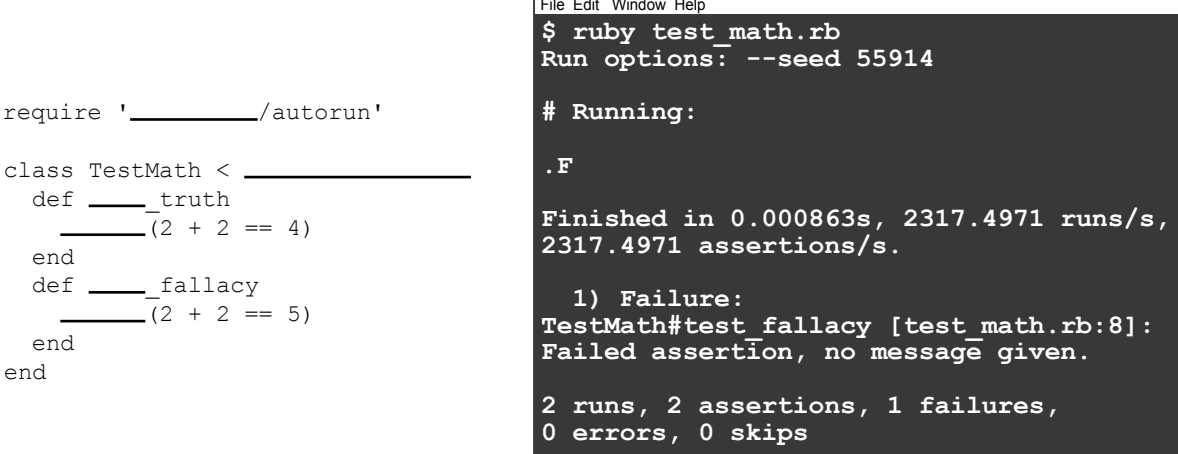

```
пражнение
                 Заполните пропуски в коде, чтобы он выдавал указанный результат.
Решение
                                          Результат:
                                           File Edit Window Help
                                           $ ruby test_math.rb
                                           Run options: --seed 55914
  require 'Minitest / autorun'
                                           # Running:
                     Minitest::Test
                                           .F
  class TestMath < 
  def <u>test</u>_truth
                                           Finished in 0.000863s, 2317.4971 runs/s,
  \frac{assert}{(2 + 2 == 4)}2317.4971 assertions/s.
     end
  def <u>test</u> fallacy
                                              1) Failure:
  \overline{assert}(2 + 2 == 5)TestMath#test_fallacy [test_math.rb:8]:
     end
                                           Failed assertion, no message given.
  end
                                           2 runs, 2 assertions, 1 failures, 
                                           0 errors, 0 skips
```
# Красный, зеленый, рефакторинг

Когд у в с появится опыт использов ния модульного тестиров ния, вероятно, вы начнете использов ть рабочий цикл, который часто описыв ют фр зой «кр сный, зеленый, реф кторинг»:

- Красная фаза: Вы пишете тест для *нужной* функции, хотя н д нный момент эт функция еще не существует. Вы проводите тест и убеждаетесь в том, что он *не проходит*.
- **Зеленая фаза:** Вы ре лизуете функцию в своем основном коде. Не беспокойтесь, если н пис нный в ми код ок жется неэлег нтным или неэффективным; в шединствення цель — з ст вить его работ ть. После этого вы проводите тест и убеждаетесь в том, что он *проходит*.
- **Фаза рефакторинга:** Теперь можно заняться *рефакторингом* (перер боткой) код, изменяя и совершенствуя его н в ше усмотрение. Вы видели, что исходный тест *не проходил* — значит, он не пройдет, если в коде в шего приложения что-то слом ется. Вы видели, что тест *проходил* – зн чит, он будет проходить, если в ш код р бот ет пр вильно.

С модульными тестами вы можете *изменять* код, не беспокоясь о возможных последствиях, - именно поэтому они т к в жны. Если вы видите, что в ш код можно сокр тить или упростить, не упуск йте такую возможность. После завершения работы вы просто проведете тесты з ново и будете уверены в том, что программа работает.

$$
\mathbf{X} \quad \text{Красный!}
$$
\n
$$
\sqrt{\text{Зеленый!}}
$$

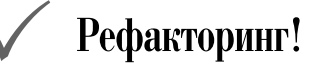

# Тесты для класса ListWithCommas

Теперь вы знаете, как написать и выполнить модульные тесты с использованием MiniTest, и мы можем з няться поиском проблем в кл ссе ListWithCommas.

Кл сс ListWithCommas р бот етнорм льно, если перед ть ему список из *mbex* элементов:

```
three subjects = ListWithCommas.new
three subjects.items = ['my parents', 'a rodeo clown', 'a prize bull']
puts "A photo of #{three subjects.join}"
```
**A photo of my parents, a rodeo clown, and a prize bull**

Но если передать ему список всего из *двух* элементов, появляется лишняя з пят я.

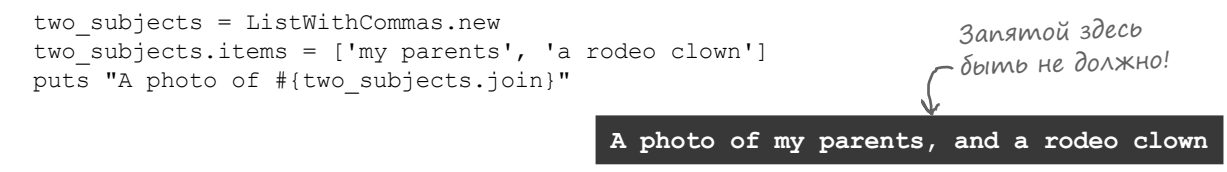

А теперь напишем тесты, которые показывают, что мы *ожидаем* получить от метода  $j$ оin. Выполним их и убедимся в том, что в д нный момент они не проходят. З тем кл сс ListWithCommas будет изменен т к, чтобы тесты проходили. И когд тесты будут проходить, мы будем знать, что ошибка в коде исправлен!

Мы н пишем дв тест: для соединения двух и трех слов. В к ждом случе мы будем созд в ть экземпляр ListWithCommas и присв ив ть м ссив его трибуту items, кки в ре льной программе. З тем мы вызываем метод join и проверяем, что возвращаемое зн чение совп дет с ожидемым.

```
require 'minitest/autorun'
Загружаем MiniTest.
require 'list_with_commas'
Загружаем тестируемый класс.
class TestListWithCommas < Minitest::Test
 def test_it_joins two words with and<
    list = ListWithCommas.new
    list.items = ['apple', 'orange']
assert('apple and orange' == list.join) \leftarrow Tecm npoxodum, ECAM «join»
  end
def test_it_joins_three_words_with_commas Второй тестовый метод.
 list = ListWithCommas.new
 list.items = ['apple', 'orange', 'pear']
   assert('apple, orange, and pear' == list.join) \leftarrow end
end
                                        Первый тестовый метод.
                                       Тестируем «join» с двумя элементами.
                                                возвращает ожидаемую строку.
                                                Тестируем «join» с тремя элементами.
                                                    Тест проходит, ЕСЛИ «join» 
                                                    возвращает ожидаемую строку.
```
# Тесты для класса ListWithCommas (продолжение)

Тестовый кл сс готов. Пор подготовить его к выполнению!

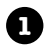

**1** Сохраните класс ListWithCommas в файле с именем *list\_with\_commas.rb*.

```
class ListWithCommas
 attr_accessor :items
  def join
   last item = "and #{items.last}"
    other items = items.slice(0, items.length -1).join(', ')
    "#{other items}, #{last item}"
   end
end
```
**list\_with\_commas.rb**

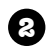

 $\alpha$  ните кл $\alpha$  restListWithCommas в отдельном ф $\ddot{\text{u}}$ ле с именем *test\_list\_with\_commas.rb*.

```
require 'minitest/autorun'
require 'list_with_commas'
class TestListWithCommas < Minitest::Test
 def test it joins two words with and
    list = ListWithCommas.new
    list.items = ['apple', 'orange']
    assert('apple and orange' == list.join)
   end
 def test it joins three words with commas
    list = ListWithCommas.new
    list.items = ['apple', 'orange', 'pear']
     assert('apple, orange, and pear' == list.join)
  end
end
```
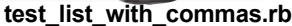
#### Tecmbi gas kaacca ListWithCommas (npogoaxenue)

6

A

К кив случ е с предыдущим тестом, ф йл *list\_with\_commas.rb* должен быть сохр нен вк т логе lib, ф йл test list with commas.rb – вк т логе test. В свою очередь, этик т логи должны н ходиться в одном к т логе проект.

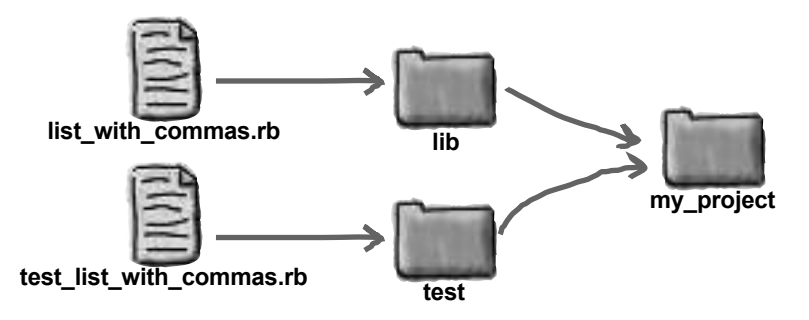

После того к к ф йлы будут сохр нены в пр вильных к т лог х, в термин льном окне перейдите в основной к т лог проект. З тем введите следующую ком нду:

```
ruby -I lib test/test list with commas.rb
```
В ши модульные тесты выполняются и выводят результ т, сходный с приведенным ниже.

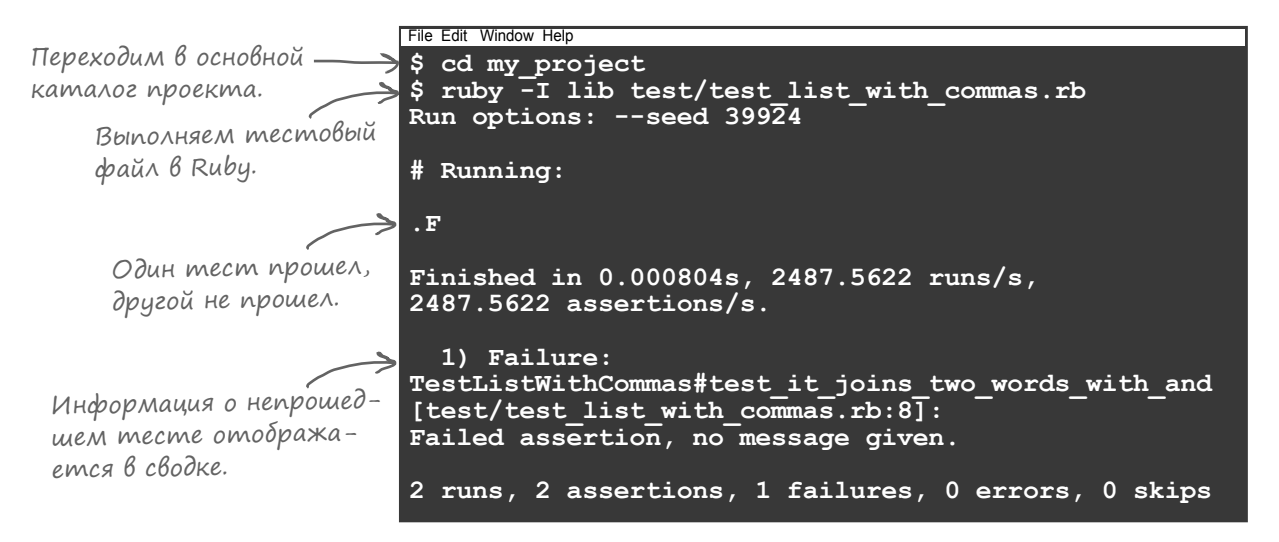

Из сводки видно, что тест для трех элементов был выполнен успешно, но тест для двух элементов не прошел. Мы достигли «кр сной» ф зы цикл «кр сный, зеленый, реф кторинг»! При н личии р ботоспособного тест ошибк в кл cce ListWithCommas испр вляется дост точно легко.

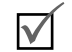

Для элементов ['apple', 'orange', 'pear'] метод join должен возвр щ ть строку "apple, orange, and pear". Тест проходит.

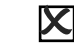

Для элементов ['apple', 'orange'] метод join должен возвр щ ть строку "apple and orange".

Тест не проходит!

### Исправление ошибки

Сейч с для кл сс ListWithCommas н пис ны дв тест. Тест для *mpex* элементов в списке проходит, а тест для *двух* элементов не проходит:

```
class ListWithCommas
  attr accessor : items
   def join
    last item = "and #{items.last}"
    other items = items.slice(0, items.length - 1).join(', ')
     "#{other_items}, #{last_item}"
   end
end
                                      Для элементов ['apple', 'orange', 'pear'] метод 
                                      join должен возвращ ть строку "apple, orange, and
                                      pear".
                                      Для элементов ['apple', 'orange'] метод join дол-
                                      жен возвр щ ть строку "apple and orange".
              Тест проходит. \boxed{\checkmark}Тест не проходит! \bm{\mathsf{X}}
```
Это происходит из-з того, что метод join кл сс ListWithCommas включет лишнюю з пятую при выводе списк, состоящего всего из двух элементов.

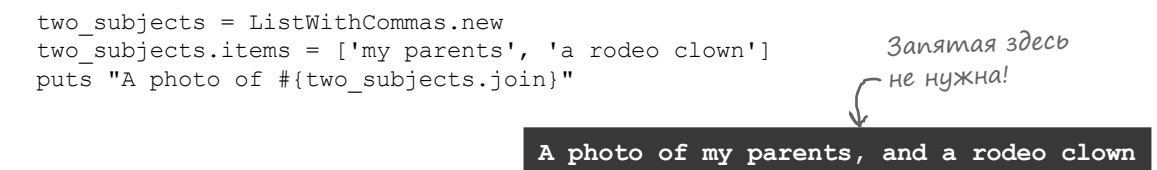

Изменим join т к, чтобы список, состоящий всего из двух элементов, просто соединялся связкой *and*. Полученн я строк возвр щ ется без выполнения ост льного код.

```
class ListWithCommas
 attr accessor : items
  def join
   if items.length == 2return "#{items[0]} and #{items[1]}" < sand» и пропустить
    end
   last item = "and \#{items.last}"
   other items = items.slice(0, items.length -1).join(', ')
    "#{other_items}, #{last_item}"
  end
end
                             Если в списке всего 
                             два элемента…
                                               …соединить их связкой 
                                               остальной код.
```
**list\_with\_commas.rb**

#### Исправление ошибки (продолжение)

Мы внесли изменения в код, но ст л ли он от этого работ ть правильно? Тесты немедленно д дут ответ на этот вопрос! К к и прежде, введите следующую ком нду в термин льном окне:

```
 ruby -I lib test/test_list_with_commas.rb
```
Об тест теперь проходят успешно!

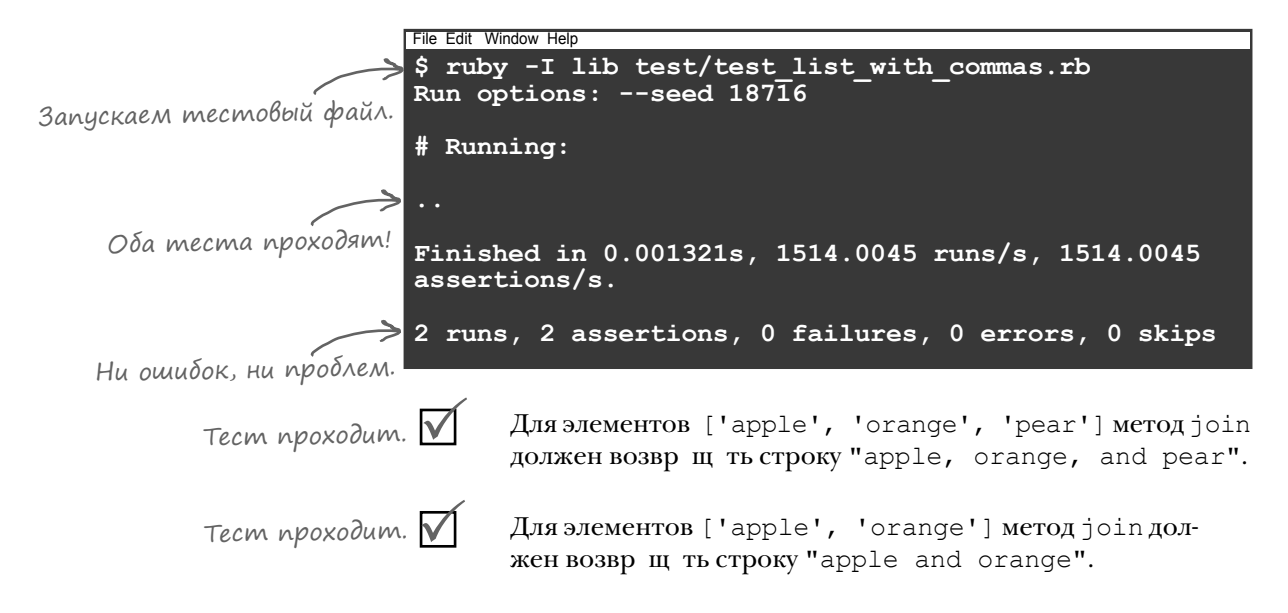

Тесты проходят, р зр ботк н ходится в «зеленой» ф зе! Можно с уверенностью ск з ть, что join p бот ет со списк ми из двух элементов, потому что соответствующий модульный тест теперь проходит. И н м не нужно беспокоиться о том, не н рушили ли внесенные изменения работоспособность другого код: у н с имеется модульный тест, который подтвержд ет, что все работает правильно.

Теперь мы можем использов ть новый кл сс, не сомнев ясь в его н дежности!

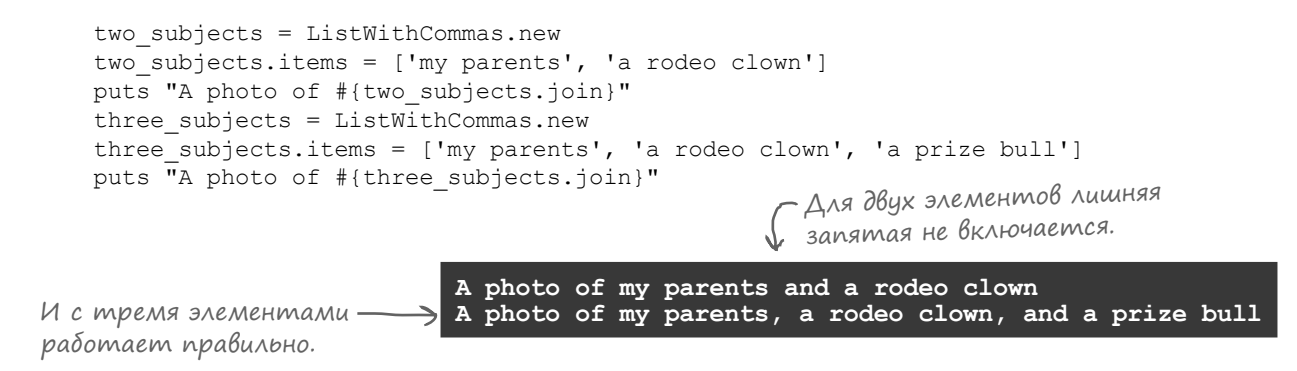

#### Eme ogna omubka

Вполне может ок з ться, что кл сс ListWithCommas будет использов ться со списком, содерж щим всего один элемент. Одн ко метод јој в т ком случ е ведет себя некорректно: он обходится с единственным элементом т к, словно тот н ходится в конце более длинного списк:

```
one subject = ListWithCommas.new
one subject.items = ['a rodeo clown']
puts "A photo of #{one subject.join}"
```
К кметод јој пдолжен вести себя в т ком случе? Для списк из одного элемент не нужно вообще ничего - низ пятых, ни слов and. Метод должен просто вернуть этот единственный элемент.

Попробуем предст вить это требов ние в виде модульного тест. Созд дим экземпляр ListWithCommas и н зн чим его трибуту items м ссив, содерж щий только один элемент. 3 тем доб вим проверку тестового условия, согл сно которой метод јоіл должен возвр щ ть строку, состоящую только из этого элемент.

Класс обходится с единственным элементом так. словно он находится в конце списка! A photo of , and a rodeo clown

A photo of a rodeo clown

Список из одного элемента должен выглядеть примерно так.

```
require 'minitest/autorun'
require 'list with commas'
class TestListWithCommas < Minitest::Test
  def test it prints one word alone
                                Присваиваем список, состоя-
    list = ListWithCommas.new
                                  щий из одного элемента.
    list.items = ['apple']\leftarrowassert('apple' == list.join)– Следует ожидать стро-
  end
                                        ку, состоящую только
                                        из этого элемента.
  \sim \sim \simend
```
test list with commas.rb

#### Сообщения об ошибках

Д в йте проверим новый тест в деле.

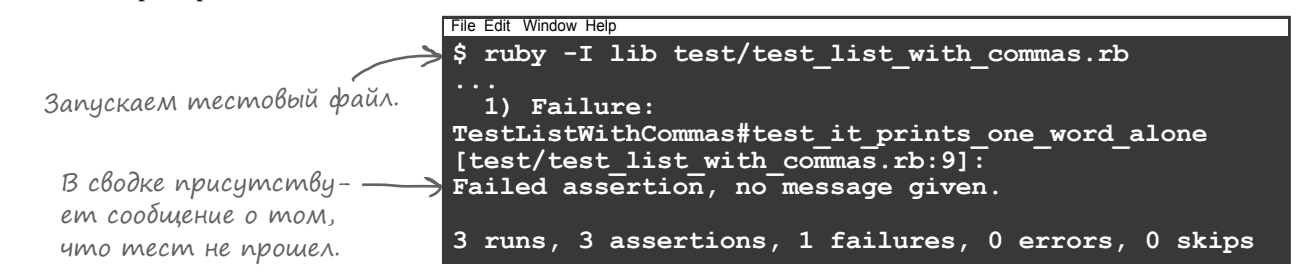

Тест не прошел!

К сож лению, ник кой другой информ ции, описыв ющей причину сбоя, мы не получем:

Failed assertion, no message given.

К к же получить более подробную информ цию? Существуют дв р зных способ.

Во-первых, можно созд ть сообщение с опис нием о сбое тест. Метод assert получ ет необяз тельный второй п р метр с сообщением, которое должно выводиться в случ е сбоя тест. Попробуем доб вить это сообщение:

```
class TestListWithCommas < Minitest::Test
                                                     Это сообщение будет
                                                     выведено в том случае,
 def test it prints one word alone
                                                     если тест не проходит.
   list = ListWithCommas.new
   list.items = ['apple']assert ('apple' == list.join, "Return value didn't equal 'apple'")
 and\sim \simend
```
При попытке выполнения обновленного тест новое сообщение об ошибке выводится в сост ве сводки.

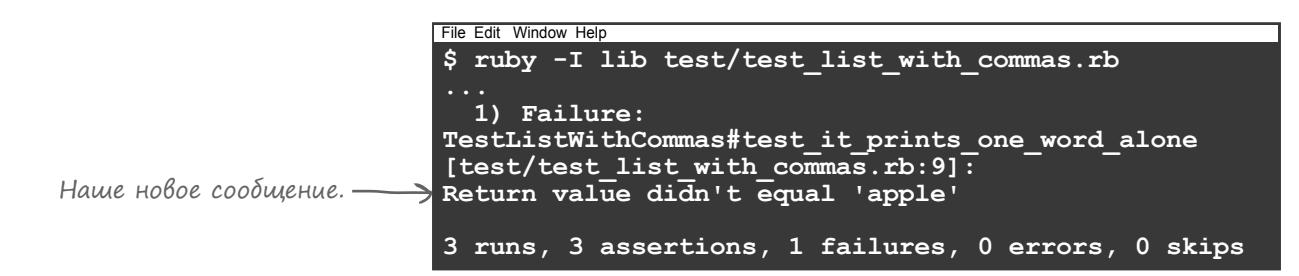

test list with commas.rb

# Другой способ проверки равенства двух значений

И хотя новое сообщение об ошибке ок зыв ется более содерж тельным, оно по-прежнему не сообщет, почему произошел сбой. Было бы полезно, если бы сообщение пок зыв ло, что именно вернул метод join, чтобы это зн чение можно было ср внить с ожидаемым...

Второй (и более простой) способ получения более содерж тельного сообщения об ошибке основ нн использов нии другого метод проверки. Метод assert = всего лишь один из многих методов, н следуемых тестовыми кл сс ми от Minitest:: Test.

T кже существует метод assert equal, который получет дв ргумент и проверяет, что они р вны. Если они не р вны, тест не проходит, к кив случ е с assert. Но в жнее другое: при этом в сводке выводится к к ф ктическое, т к и ожид емое зн чение, что позволяет н м легко ср внить их.

T кк квызовы assert в н шей прогр мме ф ктически выполняют проверку р венств, их можно з менить вызов ми assert equal. В первом ргументе assert equal должно перед в ться ожид емое зн чение, во втором - ф ктическое зн чение, возвр щ емое тестируемым кодом.

```
require 'minitest/autorun'
require 'list with commas'
class TestListWithCommas < Minitest::Test
 def test it prints one word alone
  list = ListWithCommas.new
   list.items = ['apple']assert_equal('apple', list.join) < - Ожидается строка, состоящая
                                          только из этого элемента.
 end
 def test it joins two words with and
   list = ListWithCommas.new
   list.items = ['apple', 'orange']assert equal ('apple and orange', list.join)
 enddef test it joins three words with commas
   list = ListWithCommas.new
   list.items = ['apple', 'orange', 'pear']
   assert equal('apple, orange, and pear', list.join)
 end
end
```
test list with commas.rb

# Другой способ проверки равенства двух значений (продолжение)

Попробуем снов выполнить тест и посмотрим, не будет ли результ т более содерж тельным.

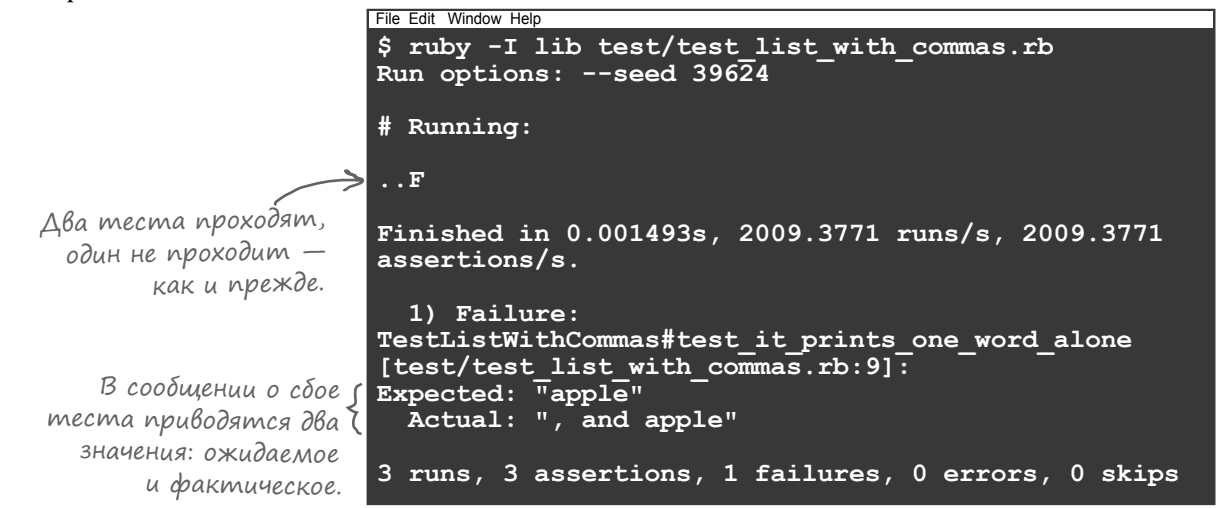

Д, вот они: ожид емое зн чение ("apple") и то, которое было ре льно получено в прогр мме  $("$ , and apple")!

Теперь понятно, что именно пошло не т к, и мы сможем легко испр вить ошибку. Для этого в код ListWithCommas будет включено еще одно условие if. Если список содержит только один элемент, нужно просто вернуть этот элемент.

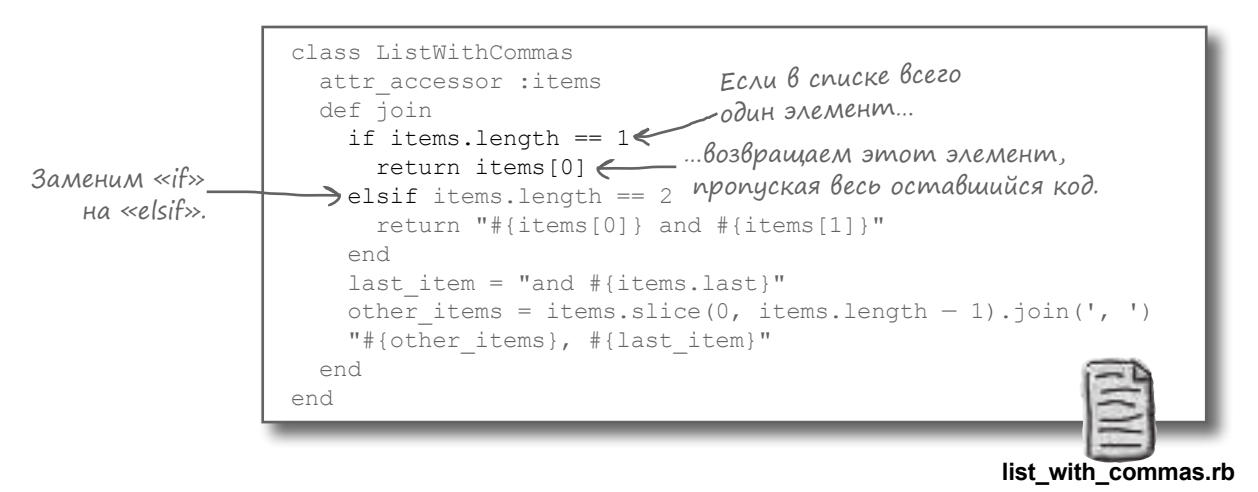

Повторив тестиров ние, мы видим, что все тесты проходят успешно!

3 runs, 3 assertions, 0 failures, 0 errors, 0 skips

# Apyzue memogbi npoßepku ycnoßuŭ

К купомин лось р нее, тестовые кл ссы н следуют многие методы проверки условий от кл  $cc$  Minitest:: Test. В муже зн ком метод assert, который проходит норм льно при получении истинного зн чения и выд ет сбой при получении ложного зн чения:

assert (true) < Thoxodum. assert (false) < He npoxodum!

И вы видели метод assert equal, который получет дв зн чения. Проверк не проходит, если эти зн чения не р вны:

 $\overline{ap}$  assert\_equal(1, 1)  $\overline{ap}$   $\overline{ap}$   $\overline{ap}$ assert equal  $(1, 2)$   $\leftarrow$  He npoxodum!

Ниже кр тко опис ны другие методы проверки условий...

Merog assert includes получет в первом ргументе коллекцию, во втором произвольный объект. Проверк не проходит, если з д нный объект отсутствует в коллекции.

```
assert_includes(['apple', 'orange'], 'apple') Mpoxodum, nomony umo maccub<br>assert_includes(['apple', 'orange'], 'apple') MRAHOUAEM 3HAUEHUE «apple».
\frac{1}{2} assert includes (['apple', 'orange'], 'pretzel') \leftarrow He npoxodum, nomomy что в мас-
                                                                                сиве нет значения «pretzel»!
```
Merog assert instance of получ ет в первом ргументе кл сс, во втором произвольный объект. Проверк не проходит, если объект не является экземпляром з д нного кл сс.

H конец, метод assert raises получет в ргумент ходин или несколько кл ссовисключений. Т кже метод получ ет блок. Если блок неинициирует исключение, соответствующее одному из з д нных кл ссов, тест не проходит. (Это может быть полезно, если вы н пис ли код, который должен иницииров ть ошибку в определенных обстоятельств х, и хотите убедиться в том, что ошибк действительно возник ет в положенный момент.)

```
. Проходит, потому что блок
assert raises (ArgumentError) do < uHuuuupyem ArgumentError.
  raise ArgumentError, "That didn't work!"
end
assert_raises (ArgumentError) do He npoxodum, nomony umo блок<br>"Everything's fine!" HE инициирует ArgumentError.
  "Everything's fine!"
end
```
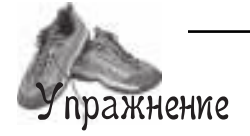

Все приведенные ниже фрагменты взяты из тестовых методов MiniTest. Рядом с каждой проверкой условия напишите, пройдет или не пройдет этот тест.

```
assert_equal('apples', 'apples')
.......... assert_includes([1, 2, 3, 4, 5], 3)
assert_instance_of(String, 42)
assert_raises(RuntimeError) do
         raise "Oops!"
       end
assert('apples' == 'oranges')
assert_raises(StandardError) do
         raise ZeroDivisionError, "Oops!"
       end
assert_instance_of(Hash, {})
assert_includes(['a', 'b', 'c'], 'd')
```
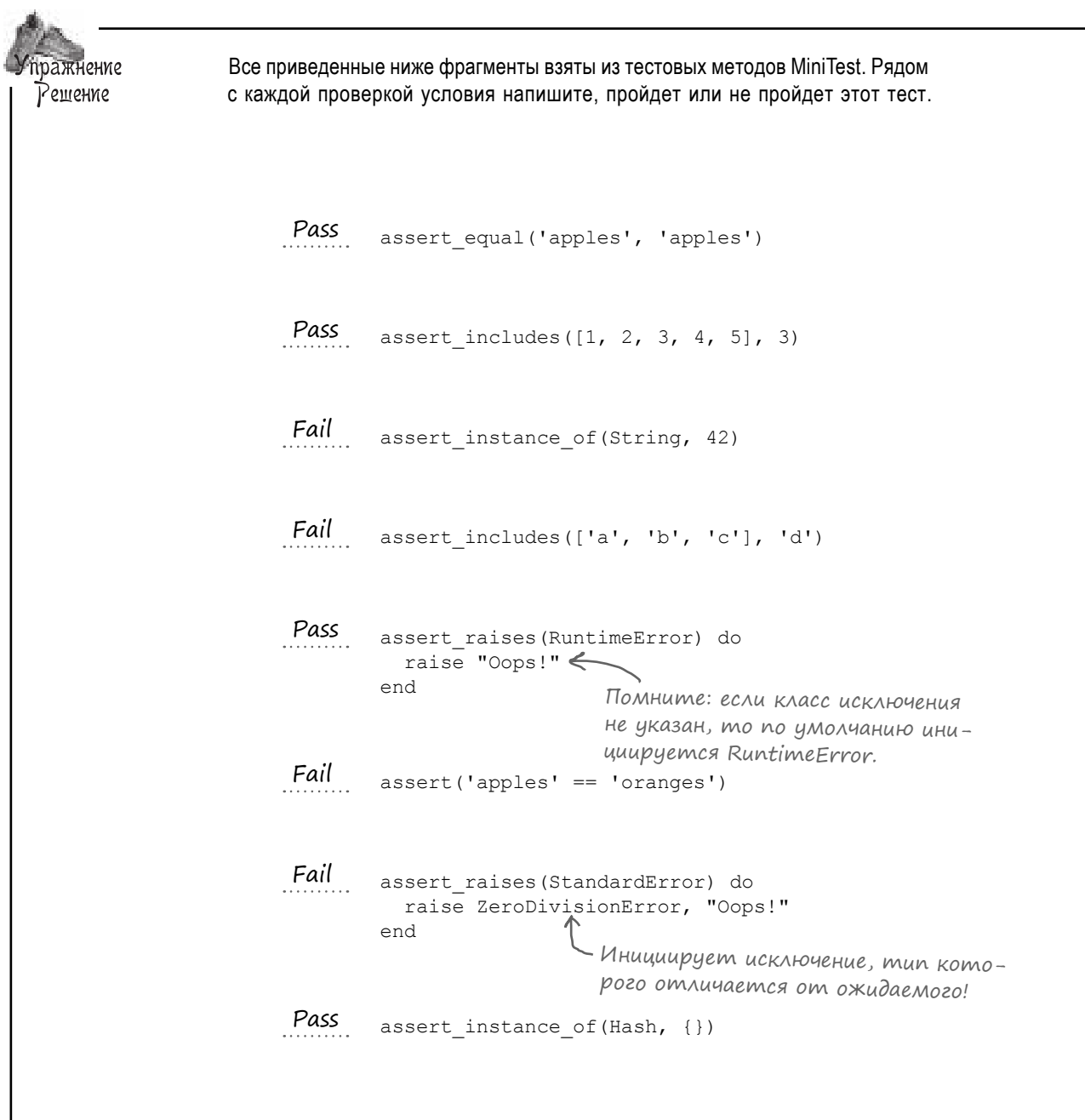

#### Устранение дублирования кода из тестов

В н ших тест х присутствует повторяющийся код... К ждый тест н чин ется с созд ния экземпляр ListWithCommas.

```
require 'minitest/autorun'
require 'list_with_commas'
class TestListWithCommas < Minitest::Test
 def test it prints one word alone
 list = ListWithCommas.new
Повторение
    list.items = ['apple']
   assert equal('apple', list.join)
  end
 def test it joins two words with and
 list = ListWithCommas.new
Повторение
    list.items = ['apple', 'orange']
   assert equal('apple and orange', list.join)
  end
 def test it joins three words with commas
 list = ListWithCommas.new
Повторение
    list.items = ['apple', 'orange', 'pear']
    assert equal('apple, orange, and pear', list.join)
  end
end
```

```
test_list_with_commas.rb
```
Вполне естественно, что при проведении множественных тестов для одного тип объект для н стройки к ждого тест потребуются сходные действия. По этой причине в кл ссе MiniTest был предусмотрен мех низм, который предотвр щет повторение код...

#### Метод «setup»

MiniTest ищет в тестовом кл ссе метод экземпляр с именем setup, и если такой метод будет найден, выполняет его перед каждым тестом.

```
require 'minitest/autorun'
class TestSetup < Minitest::Test
  def setup
   puts "In setup"
  end
  def test_one
  puts "In test one"
  end
  def test_two
    puts "In test_two"
  end
end
                                                                      ...
                                                                   In setup
                                                                      In test_one
                                                                    In setup
                                                                      In test_two
                                                                       ...
                               Метод «setup» выполняется перед 
                                                первым тестом.
                               Метод «setup» снова выполняется 
                                         перед вторым тестом.
```
Метод setup может использов ться для подготовки объектов для в шего тест.

```
class TestSetup < Minitest::Test
  def setup
@oven = SmallOven.new ← Создаем объект для каждого теста
    @oven.turn_on
  end
  def test_bake
 @oven.contents = 'turkey'
Используем объект из «setup».
   assert equal('golden-brown turkey', @oven.bake)
  end
 def test empty oven
 @oven.contents = nil
Используем объект из «setup».
   assert raises(RuntimeError) { @oven.bake }
  end
end
```
Обр тите вним ние: если вы собир етесь использов ть setup, очень в жно сохрнять создаваемые объекты в переменных *экземпляра*. Если использовать *локальные*  переменные, они выйдут из обл сти видимости при выполнении тестового метод.

```
class TestSetup < Minitest::Test
  def setup
der secup<br>oven = SmallOven.new He используйте локаль-
    oven.turn_on
  end
 def test_bake
 oven.contents = 'turkey'
   assert equal('golden-brown turkey', oven.bake)
  end
end
                               ные переменные!
                                   Переменная «oven» вышла 
                                   из области видимости!
                                      Z undefined local variable or method `oven'
```
#### Метод «teardown»

MiniTest т кже ищет в тестовом кл ссе второй метод экземпляр с именем teardown. Если т кой метод присутствует, он будет выполняться *после* к ждого тест.

```
require 'minitest/autorun'
class TestSetup < Minitest::Test
   def teardown
    puts "In teardown"
   end
   def test_one
    puts "In test_one"
                                   Метод «teardown» выполняется 
                                                                          In test_one
   end
                                              после первого теста.
                                                                          In teardown
   def test_two
                                                                          In test_two
    puts "In test_two"
                             Метод «teardown» снова выполняется 
                                                                       ↘
                                                                          In teardown
   end
                                             после второго теста.
                                                                          ...
end
```
Метод teardown пригодится в тех ситу циях, когд после выполнения к ждого тест необходимо провести некоторые завершающие действия («зачистку»).

```
class TestSetupAndTeardown < Minitest::Test
   def setup
    @oven = SmallOven.new
    @oven.turn_on
   end
   def teardown
@oven.turn_off <del>(     </del>Вызывается после выполнения каждого теста.
   end
   def test_bake
    @oven.contents = 'turkey'
    assert equal('qolden-brown turkey', @oven.bake)
   end
  def test empty oven
    @oven.contents = nil
    assert raises(RuntimeError) { @oven.bake }
   end
end
```
Методы setup и teardown выполняются до и после *каждого* тест, не однокр тно. И хотя существует только одн копия в шего подготовительного код, для к ждого выполняемого тест созд ется новый, «чистый» объект. (Только предст вьте, к к я пут ниц возникнет, если бы изменения, внесенные в объект предыдущим тестом, могли влиять н результ т следующего тест.)

А теперь воспользуемся новыми зн ниями и попробуем изб виться от дублиров ния код в тест x ListWithCommas...

### Обновление кода для использования метода «setup»

В н пис нном р нее коде в к ждом тестовом методе созд в лся новый экземпляр ListWithCommas. Д в йте переместим повторяющийся код в метод setup. Объект к ждого тест будет хр ниться в переменной экземпляр @list, к которой мы будем з тем обр щ ться из тестовых методов.

```
require 'minitest/autorun'
require 'list_with_commas'
class TestListWithCommas < Minitest::Test
  def setup
 @list = ListWithCommas.new
Создание экземпляра ListWithCommas 
  end
 def test it prints one word alone
 @list.items = ['apple']
Переходим на использование переменной экземпляра.
  assert equal('apple', @list.join)
  end
 def test_it_joins_two_words_with_and
Переходим на использование 
 @list.items = ['apple', 'orange']
переменной экземпляра.
   assert equal('apple and orange', @list.join)
  end
 def test_it_joins_three_words_with_commas
Переходим на использование 
 @list.items = ['apple', 'orange', 'pear']
переменной экземпляра.
   assert equal('apple, orange, and pear', @list.join)
  end
end
                                    перемещается сюда.
```

```
test_list_with_commas.rb
```
Код стл гораздо чище! А если з пустить тесты, вы увидите, что все они проходят точно т к же, к к прежде.

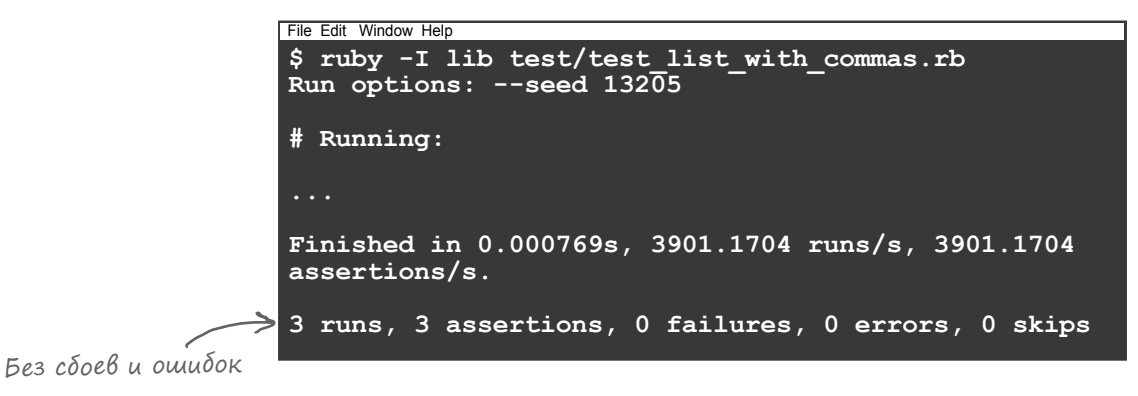

# $\rm V$  вассейна

Выловите из бассейна фрагменты кода и расставьте их в пустых местах в коде. Каждый фрагмент может использоваться только один раз, причем использовать все фрагменты не обязательно. Ваша задача - составить код, который будет нормально выполняться и выдавать приведенный ниже результат.

#### \_ 'minitest/autorun'  $def$   $\qquad$  $\ellarrow$   $\lceil \ell_a \rceil$ ,  $\lceil \ell_a \rceil$ ,  $\lceil \ell_b \rceil$ ,  $\lceil \ell_c \rceil$ end def test length  $\frac{1}{\sqrt{3}}$  (3, \_\_\_\_\_\_\_\_. length) Результат: end \$ ruby test setup.rb def test last Run options:  $--$ seed 60370  $\overline{\phantom{a}}$  assert equal ( $\overline{\phantom{a}}$ , @array.last) # Running: end def test join  $( 'a-b-c', \text{ Qarray.join} ( ' -'))$ Finished in 0.000752s, 3989.3617 end runs/s, 3989.3617 assertions/s. end 3 runs, 3 assertions, 0 failures, 0 errors, 0 skips

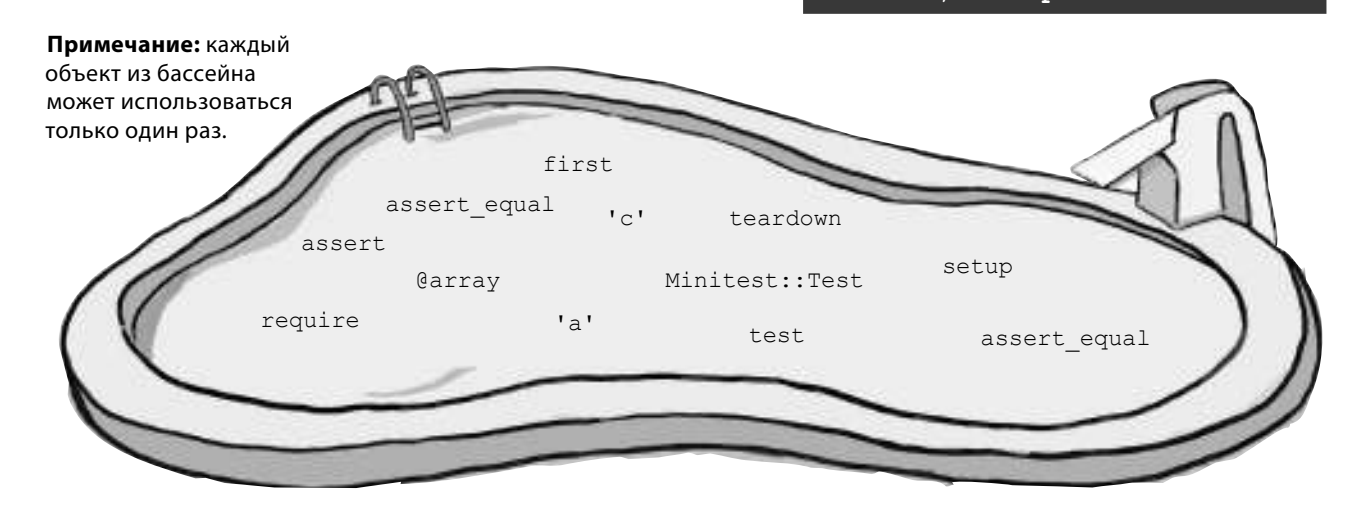

#### *метод setup*

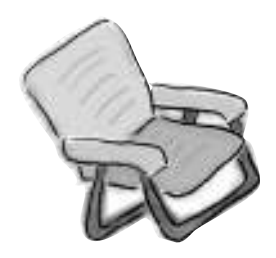

У бассейна. Решение require 'minitest/autorun' class TestArray < Minitest::Test <sub>def</sub> setup  $\emptyset$ array = ['a', 'b', 'c'] end def test\_length <u>assert\_equal</u> (3, <u>@array length</u>) end def test\_last assert\_equal('C', @array.last) end def test\_join assert\_équal<sub>('a-b-c', @array.join('-'))</sub> end

end

**Результат:**

**\$ ruby test\_setup.rb Run options: --seed 60370**

**# Running:**

**Finished in 0.000752s, 3989.3617 runs/s, 3989.3617 assertions/s.**

**3 runs, 3 assertions, 0 failures, 0 errors, 0 skips**

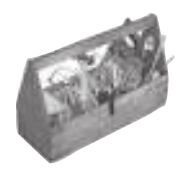

# Ваш инструментарий Ruby

Глава 13 осталась позади, а ваш инструментарий пополнился методами модульного тестирования.

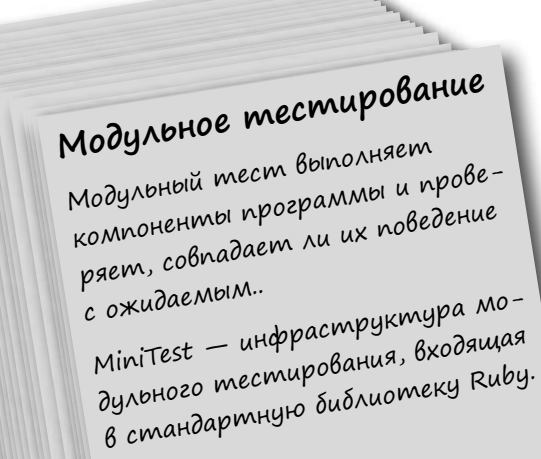

# Далее в программе...

Последние стр ницы все ближе! Пор проверить в ши новые н выки н пр ктике. В следующих двух гл в х мы созд дим полноценное веб-приложение. Не пуг йтесь; в этом н м поможет Sinatra - библиотек, котор я существенно упрощ ет весь процесс!

#### **КЛЮЧЕВЫЕ MOMEHTHI**

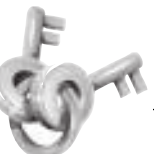

- Загрузка MiniTest командой геquire 'minitest/autorun' обеспечивает автоматический запуск тестов после загрузки.
- Чтобы создать модульный тест MiniTest, необходимо сначала определить субкласс Minitest:: Test.
- MiniTest ищет методы экземпляра тестового класса, начинающиеся с test, и запускает их. Каждый такой метод представляет модульный тест.
- В тестовом методе можно выполнить тест и передать его результат методу assert. Если assert получает ложное значение, тест не проходит. Если assert получает истинное значение, тест про-ХОДИТ.
- По общепринятым соглашениям основной код программы должен храниться в файлах в подкаталоге проекта с именем lib. Модульные тесты должны храниться в подкаталоге test.
- При вызове assert можно передать необязательный второй аргумент с сообщением об ошибке. Если тест не пройдет, то сообщение будет выведено в сводке результатов тестирования.
- Metog assert equal получает два аргумента и сообщает о сбое теста, если аргументы не равны.
- Многие другие методы проверки условий такие, Kak assert includes, assert raises и assert instance of - наследуются OT Minitest:: Test.
- Если добавить в тестовый класс метод экземпляpa setup, он будет вызываться до выполнения каждого теста. Метод может использоваться для создания объектов, используемых в тестах.
- Если добавить в тестовый класс метод экземпляра teardown, он будет вызываться после выполнения каждого теста. Метод может использоваться для выполнения завершающих действий после тестов.

# **На раздаче HTML**

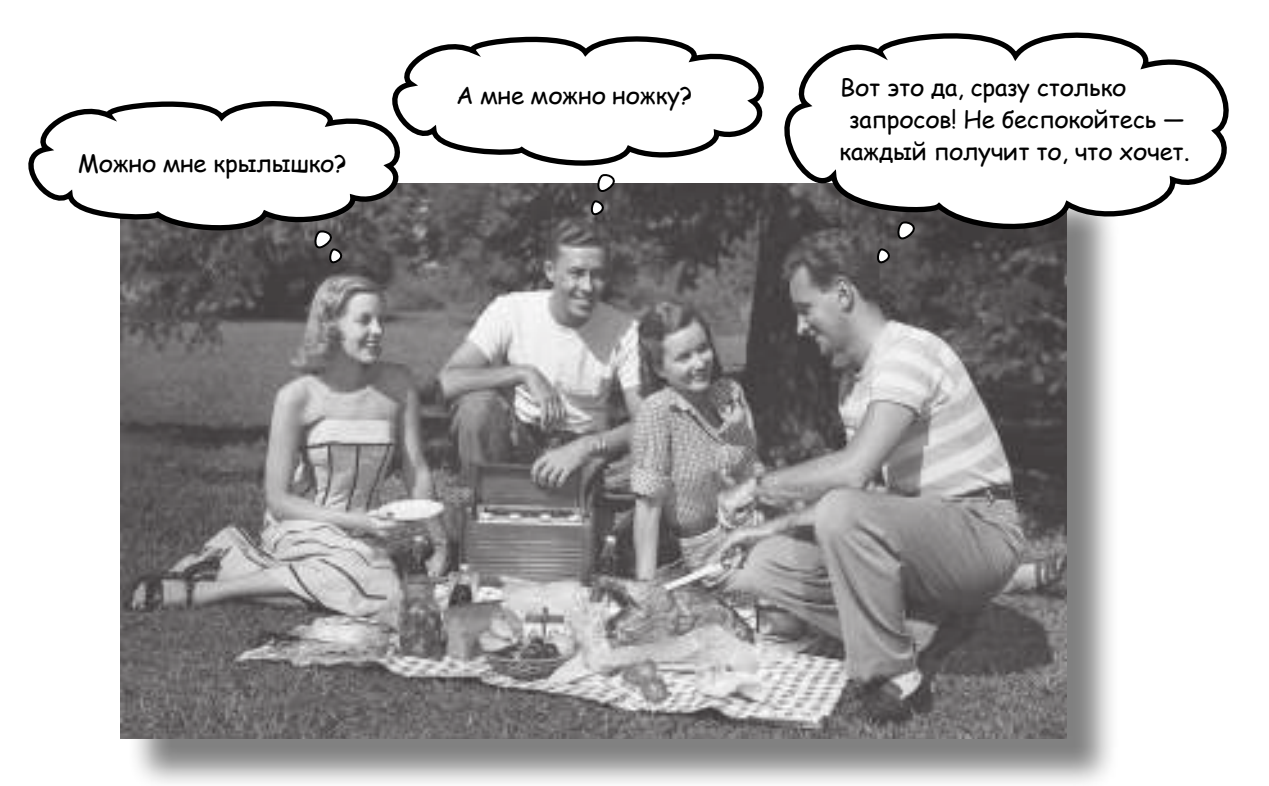

**На дворе XXI век. Пользователи требуют веб-приложения.** 

И Ruby поможет вам в этом! Существуют библиотеки, которые помогут вам развернуть собственные веб-приложения и обеспечить доступ к ним из любого браузера. Итак, в двух последних главах этой книги мы покажем вам, как построить полноценное веб-приложение.

Прежде всего вам понадобится Sinatra — независимая библиотека для создания веб-приложений. Но не беспокойтесь, мы научим вас использовать программу RubyGems (включенную в поставку Ruby) для автоматизации загрузки и установки библиотек! Затем будет рассмотрена разметка HTML ровно столько, сколько необходимо для создания собственных веб-страниц. И конечно, мы покажем, как предоставить эти страницы браузеру!

# Hanucanue Be6-приложений на Ruby

Приложения, р бот ющие в термин льном окне, очень удобны - когд ими пользуетесь только вы. Но обычные пользов тели уже изб лов ны возможностями Интернет и Всемирной П утины. Они не з хотят учиться пользов ться термин льным окном, чтобы р бот ть с в шим приложением. Они дже не пожел ют его уст н влив ть. Они хотят, чтобы приложение было готово к р боте в тот момент, когд они щелкнут н ссылке в бр узере.

Но не беспокойтесь! Ruby поможет в мив созд нии веб-приложений.

Будем откровенны: н пис ние полноценного вебприложения - непростяздч, дже если вы используете Ruby. Он потребует от в с всего, чему вы н учились р ныше, т кже ряд новых н выков. Но в Ruby существуют превосходные библиотеки, которые упрощ ют этот процесс н столько, н сколько это возможно!

В двух последних гл в х книги мы построим простую онл йновую б зуд нных фильмов. Вы сможете ввести подробную информ цию о фильм х, и эт информ ция будет сохр нен в ф йле. С йт будет предост влять список ссылок н все введенные фильмы, щелчок несылке откроет информ цию о соответствующем фильме.

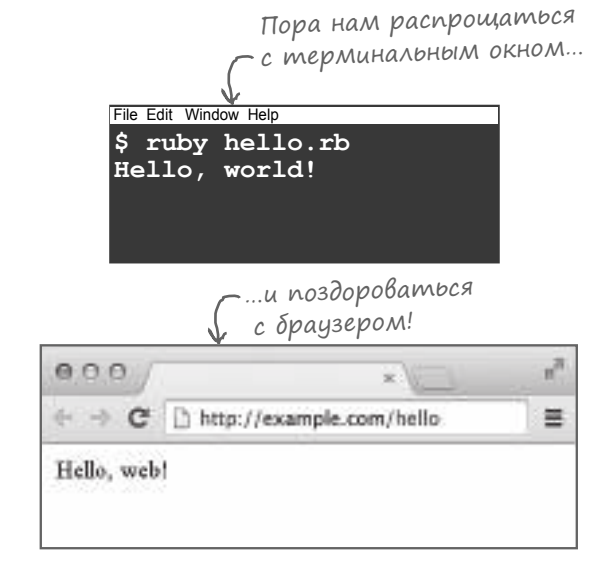

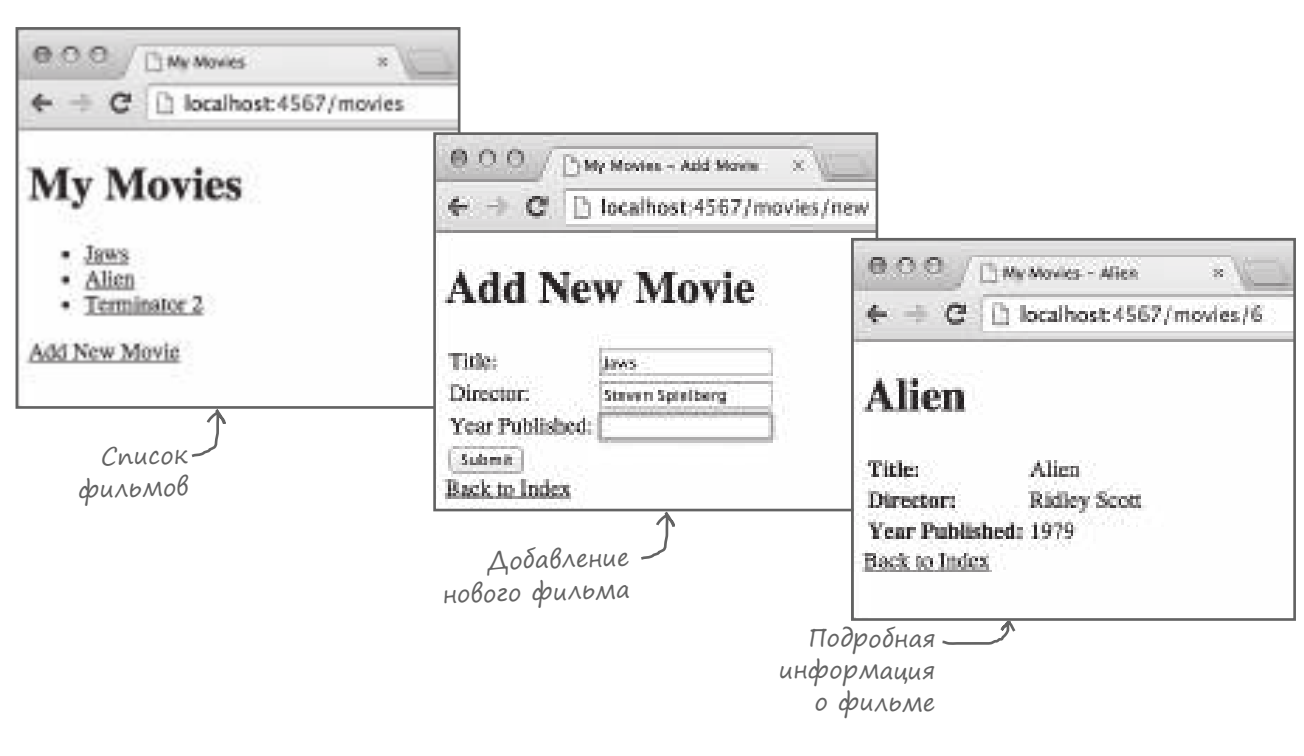

### Список задач

В этих двух гл в х н м предстоит довольно серьезняр бот. К счетью, весь процесс будет разбит н небольшие ш ги. Посмотрим, что же вообще нужно сдел ть...

В этой гл ве основное вним ние уделяется созднию стр ниц HTML и их отображению в браузере. Глава завершается заполнением формы, н которой пользов тели вводят новые д нные фильмов...

Затем в главе 15 мы пок жем, к к использов ть д нные формы для нстройки трибутов объектов Ruby и к к сохр нить эти объекты в ф йле. После этого вы сможете снов з грузить д нные и вывести их в том форм те, который в м пок жется н иболее уместным.

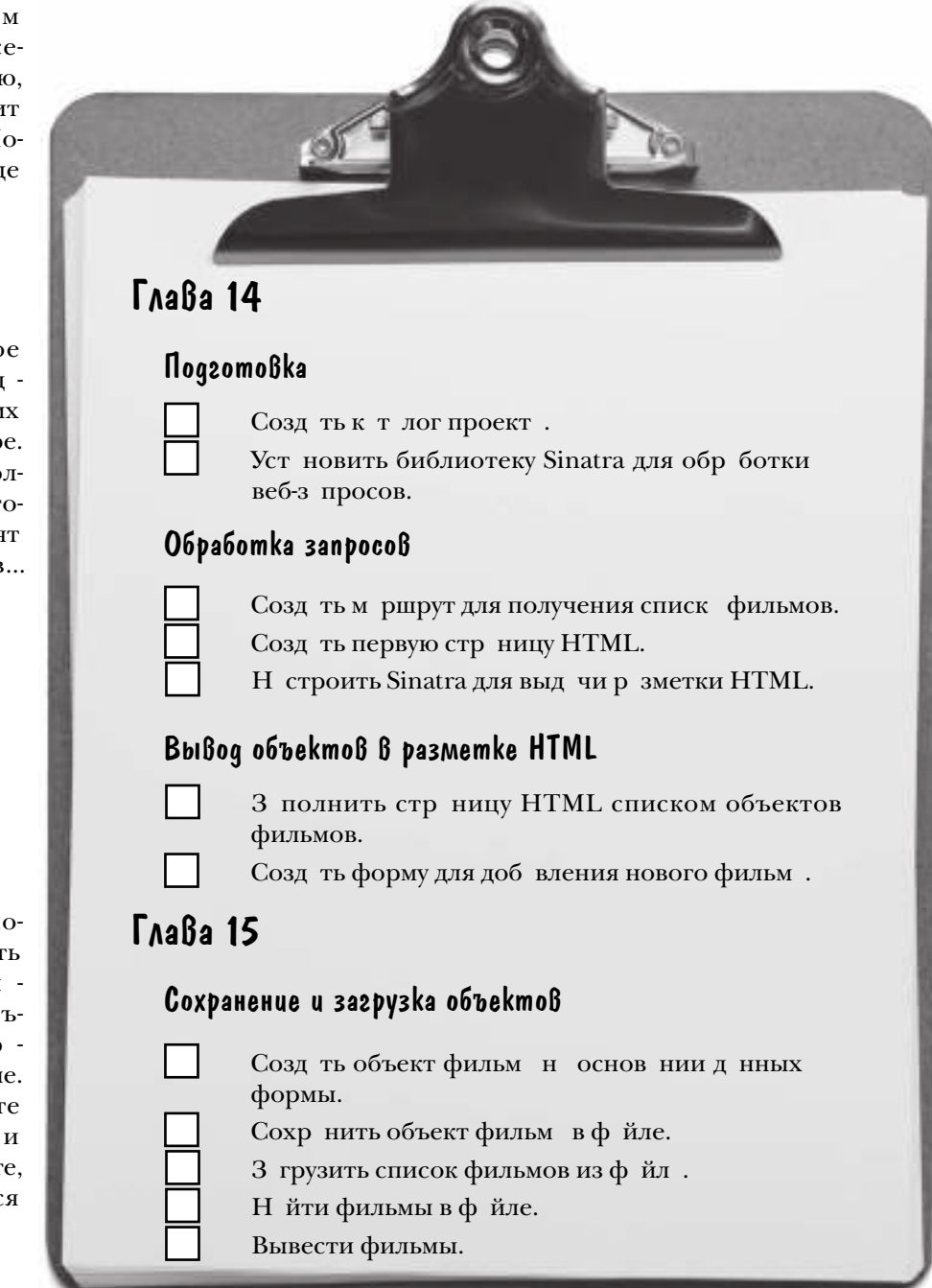

# Структура каталогов проекта

В ходе работы в нашем приложении появится целый набор файлов, поэтому для хр нения всего проект потребуется отдельный к т лог. Присвойте ему любое имя н свое усмотрение; мы выбрали для своего к т лог проект имя *movies*.

В подк т логе проект т кже должны располагаться два подкатлог. Первый, *lib*, используется для хр нения ф йлов с исходным кодом Ruby (по нлогии с к тлогом *lib*, созд нным в гл ве 13).

Т кже потребуются средств для просмотр д нных приложения. Пользов тель будет просм трив ть д нные в бр узере, это ознчет, что мы будем использов ть ф йлы в форм те HTML. Для них в к т логе проект рядом с к т логом *lib* создется второй к т лог с именем *views*.

Ит к, созд йте к т лог с именем *movies*, в нем созд йте дв к т лог с имен ми *lib* и *views*. (Пок эти к т логи ост ются пустыми; они будут з полняться ф йл ми в процессе р боты.)

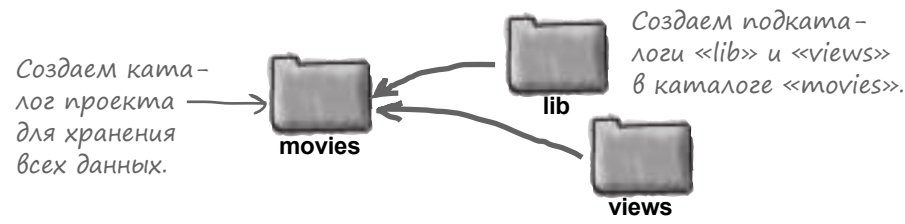

Вот и все, что нужно сдел ть для подготовки структуры к т логов проект. Перв яздч выполнен!

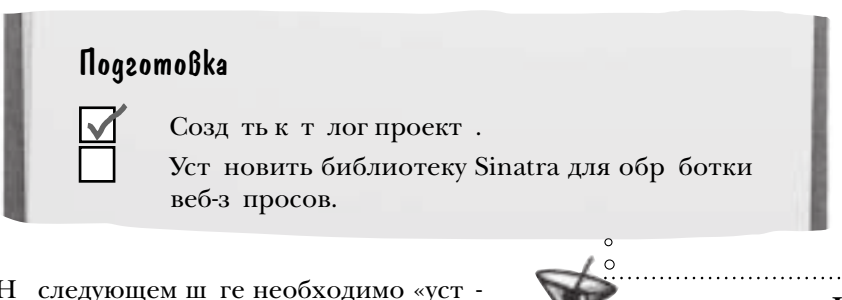

Н следующем ш ге необходимо «устновить библиотеку Sinatra для обработки веб-з просов». Но что это з библиотек? И что т кое «веб-з прос»?

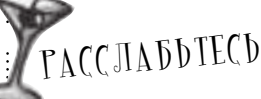

#### **Чтобы создать это приложение, не обязательно знать HTML.**

Мы р сск жем в м о языке HTML ровно столько, сколько необходи-

мо для поним ния примеров. Если же вы з хотите зняться веб-программированием на более высоком уровне, мы рекомендуем обратиться к книге Элиз бет Робсон и Эрика Фримена *Изучаем HTML, XHTML и CSS. 2-е изд*. 

К концу главы 15 папка нашего проекта будет выглядеть примерно так:

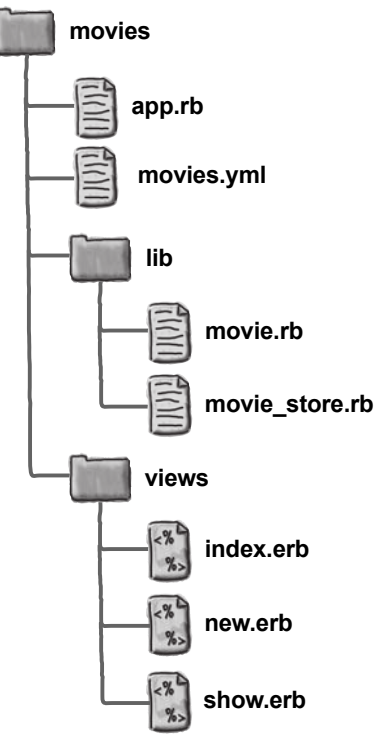

#### Браузеры, запросы, серверы и ответы

Когд вы вводите URL-дрес в своем бр узере, вы н с мом деле отпр вляете *з прос* н получение веб-стр ницы. Этот з прос перед ется *сервер*у. З д ч сервер получить соответствующую стр ницу и вернуть бр узеру *ответ* с этой стр ницей. Когд Всемирн я П утин дел л свои первые ш ги, сервер обычно чит л содержимое ф йл HTML н жестком диске сервер и отпр влял р зметку HTML бр узеру.

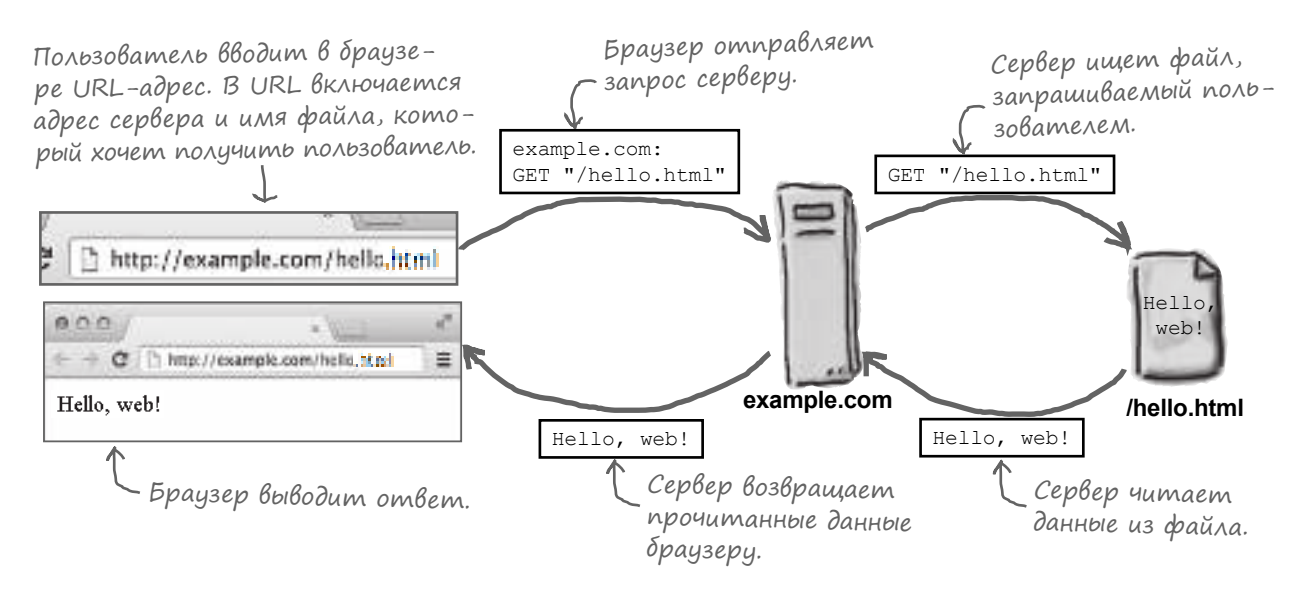

Но в н ши дни сервер гор здо ч ще вз имодействует с *прогр ммой* для выполнения з просов, не читет д нные из ф йлов. И ничто не мешет н пис ть т кую прогр мму н языке Ruby!

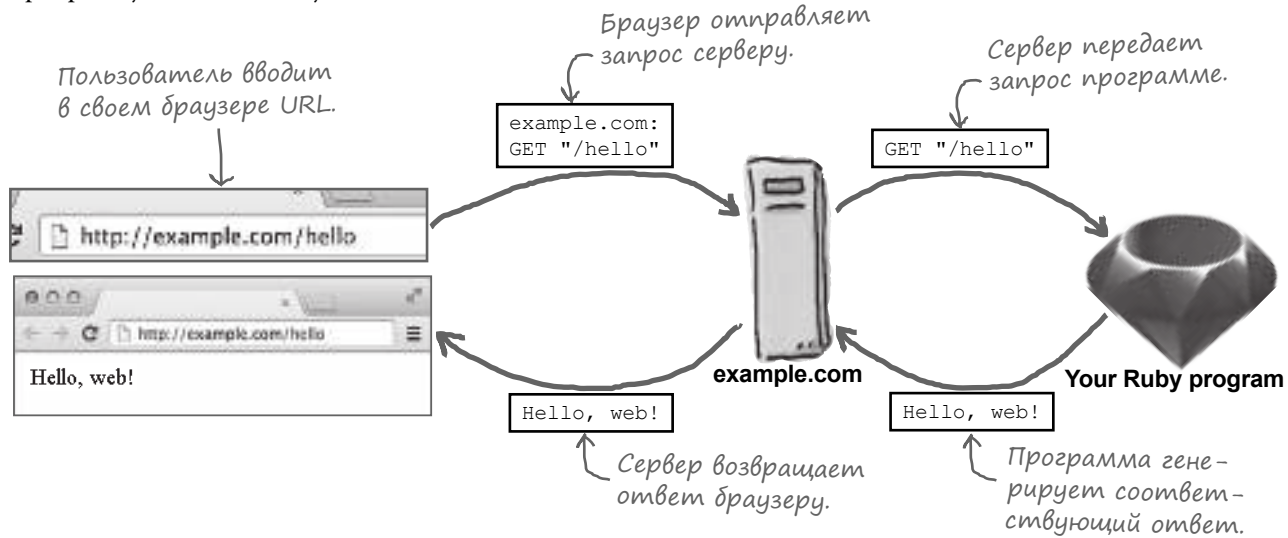

## Sinatra nonyyaem zanpocbi

Обр ботк з просов, полученных от бр узер, — непростое дело. К сч стью, н м не придется дел ть все с мостоятельно. Библиотек Sinatra возьмет н себя технические подробности получения з просов и возвр щения ответов. Все, что от н с потребуется, - н пис ть код, генерирующий эти ответы.

Одн ко Sinatra не входит в б зовую ч сть Ruby (кл ссы и модули, з груж емые при к ждом з пуске Ruby). Эт библиотек д же не входит в ст нд ртную библиотеку Ruby (кл ссы и библиотеки, которые р спростр няются вместе с Ruby, но должны явно з груж ться прогр ммой). Sinatra — нез висимый продукт, р зр боткой которого з ним ется сторонняя фирм.

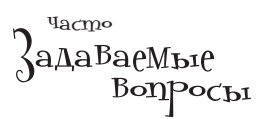

1): Разве для написания веб-приложений не нужно использовать Ruby on Rails?

/• Многие разработчики уже слышали о Ruby on Rails — это самая популярная инфраструктура веб-программирования, написанная на Ruby. Но это не единственная инфраструктура. Библиотека Sinatra тоже чрезвычайно популярна, отчасти из-за своей простоты. Если полноценное приложение Rails состоит из десятков классов и файлов с исходным кодом, приложение Sinatra может состоять из нескольких строк кода. Приложения Sinatra обычно считаются более понятными и доступными, чем приложения Rails. Вот почему для этого вводного приложения была выбрана библиотека Sinatra. Если вы собираетесь в будущем заняться изучением Rails - не беспокойтесь! То, что вы узнаете в этих главах, пригодится и в Rails!

# 3azpyska u ycmanoßka библиотек с использованием RubyGems

Когд язык Ruby только н чин л свое существов ние, пользов телю, жел ющему использов ть библиотеку (н пример, Sinatra), приходилось основ тельно потрудиться:

- Н йти и з грузить ф йлы с исходным кодом.  $\ddot{\phantom{0}}$
- Р сп ков ть н йденные ф йлы.
- Н йти подходящий к т лог н жестком диске для их р змещения.
- Доб вить этот к т лог в LOAD PATH (список к т логов, в которых Ruby ищет з груж емые фйлы).
- Если же библиотек з висел от других библиотек, пользов телю приходилось повторять те же действия для к ждой из этих библиотек.

Не стоит и говорить, что все это было очень хлопотно. Вот почему Ruby теперь р спростр няется вместе со служебной прогр ммой RubyGems, котор я берет н себя все технические сложности. С RubyGems процесс требует куд меньших усилий со стороны пользов теля:

- Авто библиотеки использует прогр мму ком ндной строки RubyGems для уп ковки своих исходных ф йлов в один п кет, предн зн ченный для д льнейшего р спростр нения.
- Прогр мм RubyGems отпр вляет п кет н центр льный сервер по дресу rubygems.org. (Сйт является беспл тным; он существует н пожертвов ния сообществ.)
- Пользов тель т кже при помощи прогр ммы RubyGems ук зыв ет имя нужного п кет.
- RubyGems 3 груж ет п кет, р сп ковыв ет его, уст н влив ет в центр льном к т логе п кетов н жестком диске пользов теля и включ ет его в список LOAD PATH. З тем те же действия выполняются для всех ост льных п кетов, от которых з висит з пр шив емый п кет.

Прогр мм RubyGems включен в пост вку Ruby, т к что он уже уст новлен в в шей системе. И он открыв ет в м доступ к огромной подборке библиотек; одно из нед вних посещений rubygems.org пок з ло, что свыше 6500 п кетов уже доступно н сервере и новые п кеты доб вляются к ждую неделю.

### Установка библиотеки Sinatra

 $\Lambda$ 

Д в йте воспользуемся RubyGems для уст новки Sinatra. Для этого ш г в м потребуется ктивное подключение к Интернету.

RubyGems 3 пуск ется ком ндой дет. Введите в термин льном окне ком нду gem install sinatra. (Нев жно, к кой к т лог при этом является текущим.) RubyGems 3 груж ет и уст н влив ет несколько других п кетов, от которых з висит Sinatra, после чего уст н влив ет с му библиотеку Sinatra.

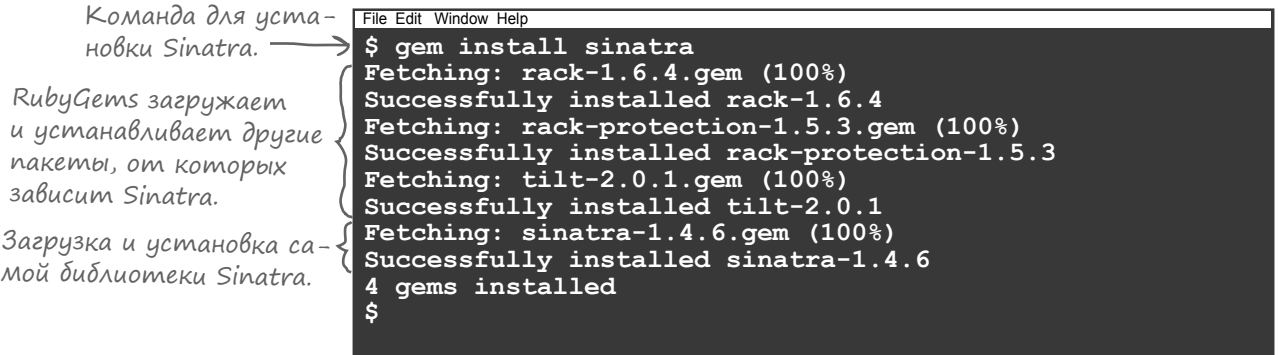

После того к к п кет будет уст новлен, дост точно включить в любую прогр мму н языке Ruby crpoky require 'sinatra'— библиотек Sinatra будет з груж ться приз пуске этой прогр ммы!

Некоторые операционные системы не разрешают обычному пользователю устанавливать файлы в каталог gems. По соображениям безопасности Mac OS X. Linux и другие системы на базе Unix обычно разрешают сохранение файлов в каталоге, в котором хранятся пакеты, только программам с правами администратора. Если ваша ОС принадлежит к их числу, может появиться сообщение об ошибке: \$ qem install sinatra ERROR: While executing gem ... (Gem::FilePermissionError) You don't have write permissions into the /var/lib/gems directory. В таком случае попробуйте выполнить команду qem от имени администратора; для этого в начало команды добавляется команда sudo (сокращение от "super-user do"): sudo gem install sinatra. Возможно, ОС запросит у вас пароль, после чего начнется обычный процесс установки.

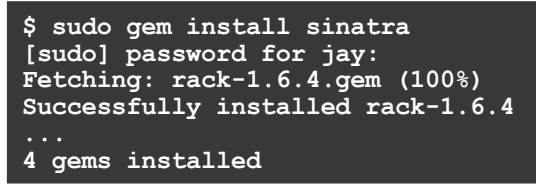

# **Простое приложение Sinatra**

П кет Sinatra уст новлен, втор язд ч тоже выполнен.

Теперь можно перейти к обр ботке з просов, полученных от бр узер. Впрочем, н м еще предстоит р зобр ться в основ х Sinatra. Прежде чем бр ться з приложение, для р зминки потр тим несколько стр ниц н р ссмотрение более простого пример.

ruby hello web.rb

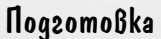

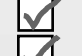

Созд ть к т лог проект.

Уст новить библиотеку Sinatra для обр ботки веб-з просов.

#### O6pa6omka sanpocoß

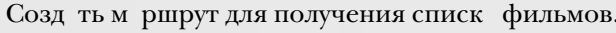

Созд ть первую стр ницу НТМL.

Н строить Sinatra для выд чи р зметки HTML.

require 'sinatra'

Ниже приведен код з конченного приложения Sinatra, которое возвр щ ет короткий ответ бр узеру. Сохр ните код в ф йле с именем hello web.rb.

Сохраните этот код в файле.

Несложно, пр вд ? Sinatra берет н себя все сложности обр ботки веб-з просов. Вскоре мы опишем происходящее более подробно, но сн ч л опробуем его н пр ктике. В термин льном окне перейдите в к т лог, в котором был сохр нен ф йл, и введите ком нду:

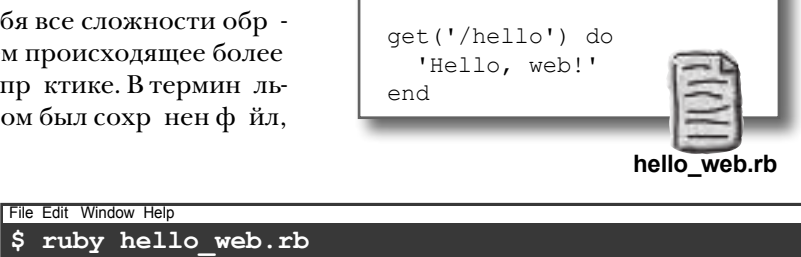

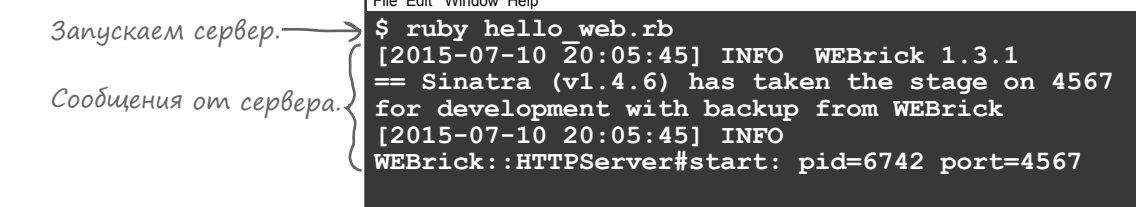

Приложение немедленно н чин ет выводить н консоль ди гностические сообщения, чтобы мы зн ли, что оно р бот ет. Теперь нужно подключить к нему бр узер и протестиров ть. Откройте бр узер и введите в дресной строке следующий URL- дрес. (Если он пок жется в мнемного стр нным, не беспокойтесь: вскоре мы объясним, что все это зн чит.)

```
http://localhost:4567/hello
```
Бр узер отпр вляет з прос серверу, который отвеч ет сообщением "Hello, web!".  $3$  просткже отобр ж ется в списке сообщений в термин льном окне. Вы только что впервые перед лид нные бр узеру!

Sinatra продолж ет прослушив ть входящие з просы до тех пор, пок этот процесс не будет прерв н. Когд в мн доестр ссм трив ть стр ницу, н жмите Ctrl-C в термин льном окне, чтобы прик з ть Ruby прерв ть выполнение прогр ммы.

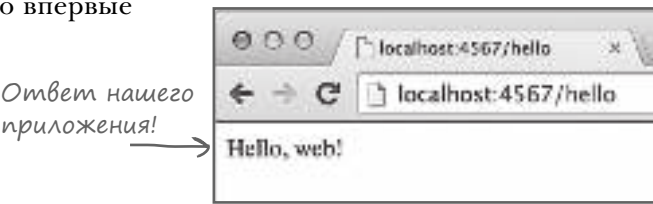

#### Baw komnbiomep paszoßapußaem cam c coboü

Когд вы з пустили приложение Sinatra, оно з пустило свой собственный веб-сервер прямо н в шем компьютере - для этого оно использов ло библиотеку WEBrick (ч сть ст нд ртной библиотеки Ruby). Бр узер ре льно уст н влив ет связь с веб-сервером - пусть это сервер под упр влением Sinatra (т кой, к к WEBrick). WEBrick перед ет все полученные з просы Sinatra (или Rails, или любой другой веб-инфр структуре, которую вы используете).

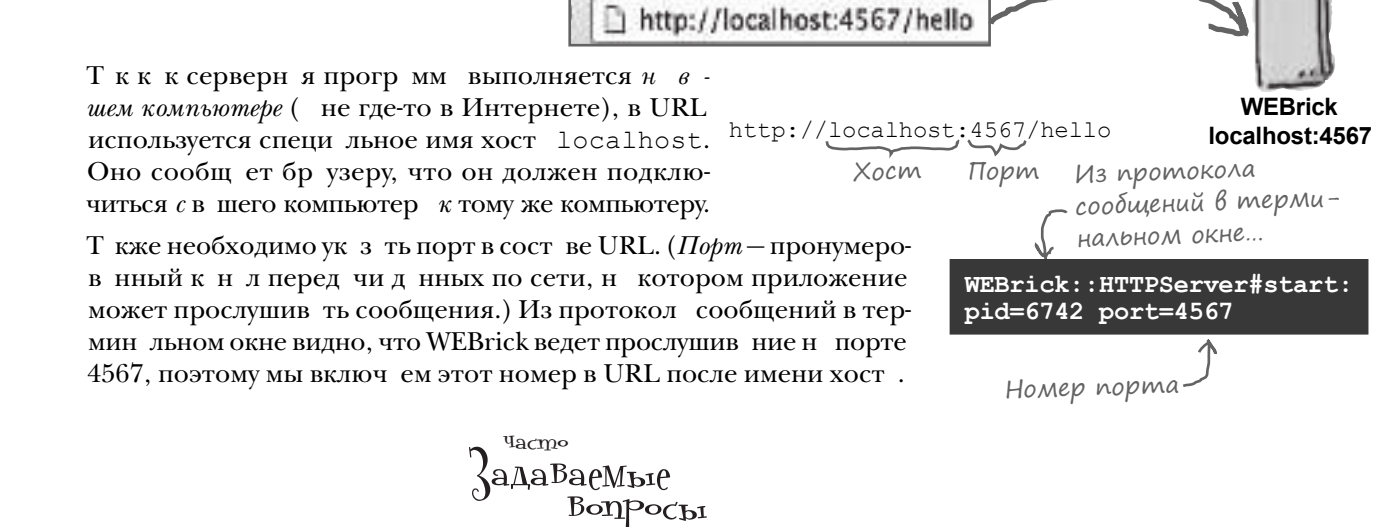

• Я получаю сообщение об ошибке, в котором говорится, что браузер не смог подключиться к серверу!

Вероятно, ваш сервер не работает. Просмотрите сообщения об ошибках в терминальном окне. Также присмотритесь повнимательнее к имени хоста и номеру порта в браузере - возможно, вы допустили опечатку.

#### **J:** Почему в URL нужно включать номер порта? На других сайтах это не нужно!

• Веб-серверы обычно ведут прослушивание на порте 80, потому что именно этот порт используется по умолчанию браузерами. Но во многих операцоинных системах по соображениям безопасности для запуска службы, ведущей прослушивание на порте 80, необходимы специальные разрешения. Для повседневной работы это создаст слишком много хлопот, поэтому для приложений, находящихся в процессе разработки, Sinatra настраивает WEBrick для прослушивания порта 4567.

• В моем браузере загружается страница с текстом: «Sinatra doesn't know this ditty».

Браузер отправляет

*3Anpoc WEBrick* 

GET.

localhost: 4567

 $"$ /hello"

• Это ответ от сервера, и это хорошо - но он также означает, что запрошенный вами ресурс не найден. Проверьте, что URL-адрес завершается строкой /hello, а в имени файла hello web.rb нет опечатки.

• При попытке запустить приложение я получаю сообщение о том, что порт 4567 уже используется, или исключение «Адрес уже используется»!

↓ Saш сервер Sinatra пытается вести прослушивание на том же порте, что и другая программа (чего ОС делать не разрешает). Запускали несколько экземпляров Sinatra? В таком случае нажимали ли вы Ctrl-С в терминальном окне, чтобы остановить старый экземпляр перед запуском нового? Также можно задать другой порт при помощи параметра командной строки - р (таким образом, команда sinatra myserver.rb -p 8080 заставляет Sinatra вести прослушивание на порте 8080).

## Tun zanpoca

Ит к, бл год ря присутствию имени хост и порт в URL з прос бр узер перед ется WEBrick. З тем WEBrick перед ет з прос Sinatra для генериров ния з прос.

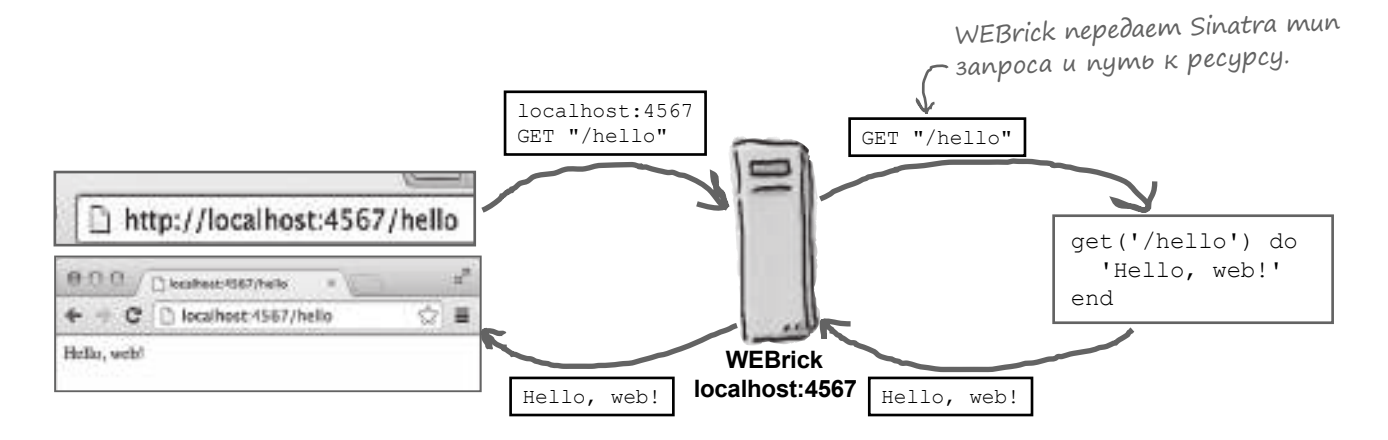

При формиров нии з прос библиотек Sinatra должн учитыв ть mun з прос. Тип з прос ук зыв ет, к кое действие хочет выполнить бр узер.

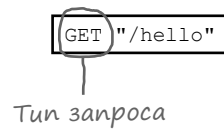

Во вз имодействиях бр узеров и серверов используется протокол НТТР (сокр щение от «HyperText Transfer Protocol»). Протокл HTTP определяет несколько *методов* (которые не являются метод ми Ruby – просто один ковые н зв ния), которые могут использов ться з просом. Н иболее р спростр ненные методы НТТР:

- GET: используется тогд, когд бр узер хочет что-то получить от сервер, обычно из-з того, что вы ввели URL или щелкнули н ссылке. Это может быть стр ниц HTML, изобр жение или другой ресурс.
- РОЅТ: используется тогд, когд бр узер хочет доб вить д нные н сервер, обычно при отпр вке пользов телем формы с новыми д нными.
- PUT: бр узер хочет *изменить* существующие д нные н сервере обычно при отпр вке пользов телем формы с измененными д нными.
- **DELETE:** бр узер хочет уд лить д нные с сервер.

Н ш текущий з прос является з просом тип GET. Мы вводим URL- дрес, бр узер зн ет, что мы хотим что-то получить. Соответственно, он выд ет з прос нужного тип.

# Путь к ресурсу

Но *что* мы должны получить в ответ на этрос GET? На сервере обычно хранится множество разных ресурсов, которые он может отправить бр узеру, включ я стр ницы HTML, гр фические изобр жения и т. д.

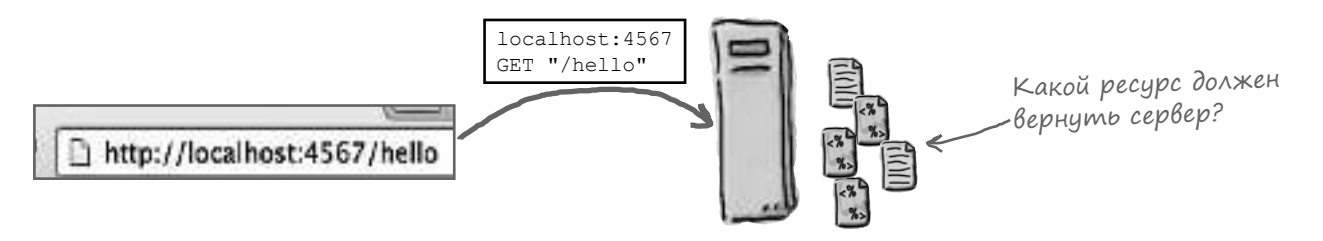

Ответ н ходится в конце введенного URL-дрес, после имени хост и порт:

http://localhost:4567/hello Путь

Это *путь* к ресурсу. Он сообщ ет серверу, с к ким из его многочисленных ресурсов вы хотите выполнить действие. Sinatra берет путь, з верш ющий URL- дрес, и использует его для принятия решения о том, к к же ответить на эпрос.

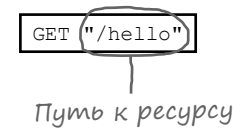

Ит к, Sinatra получит з прос GET для пути '/hello'. К к ответит Sinatra? А это реш ете вы в своем коде!

> Каждый запрос HTTP включает тип запроса (метод) и путь к ресурсу (тот ресурс, к которому вы обращаетесь).

## Маршруты Sinatra

Sinatra использует *м* ршруты (routes) для принятия решений о том, к к следует отвеч ть на прос. Вы указываете тип з прос, который должен отслежив ться Sinatra (GET в д нном случе), т кже путь к ресурсу. Если входящий з прос соответствует з д нному типу и пути, Sinatra вернет з д нный ответ веб-серверу, который в свою очередь перед ет его бр узеру.

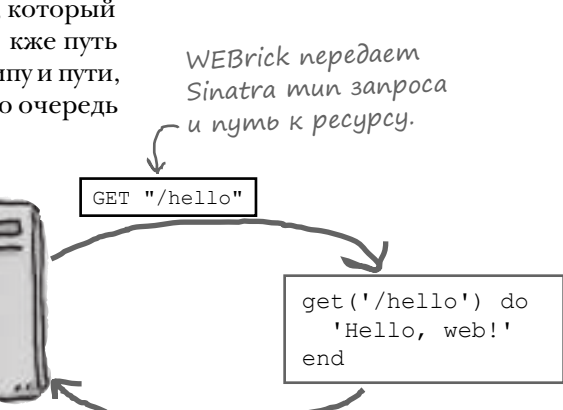

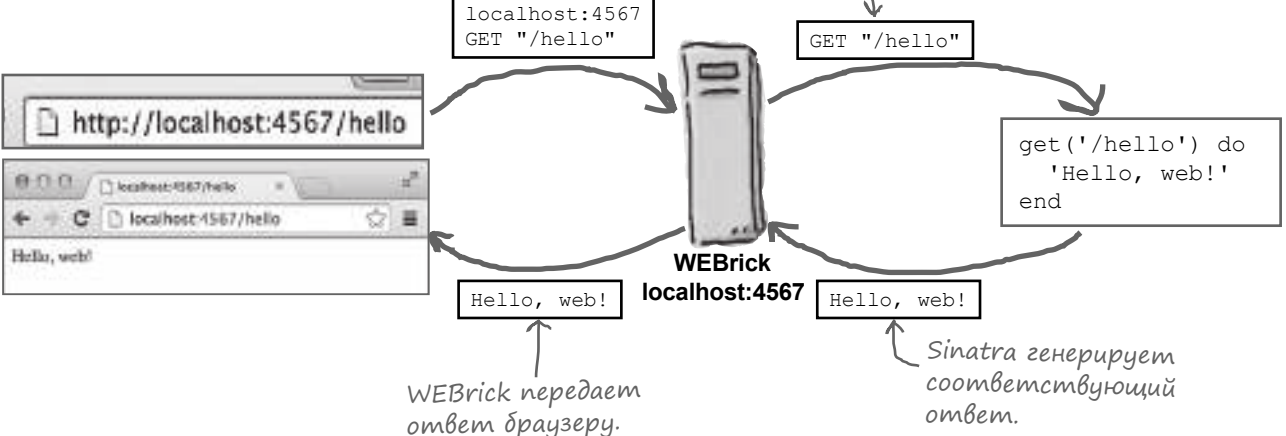

Н ш сцен рийн чин ется с ком нды require 'sinatra', котор яз груж ет библиотеку Sinatra. При этом т кже определяются некоторые методы для созд ния м ршрутов, включ я метод с именем get.

Мы вызыв ем метод get, перед в я ргумент со строкой '/hello'и блок. При этом также создется м ршрут для з просов GET с путем '/hello'. Sinatra сохраняет переданный блок и вызыв ет этот блок к ждый р з, когд получет з прос GET с путем '/hello'.

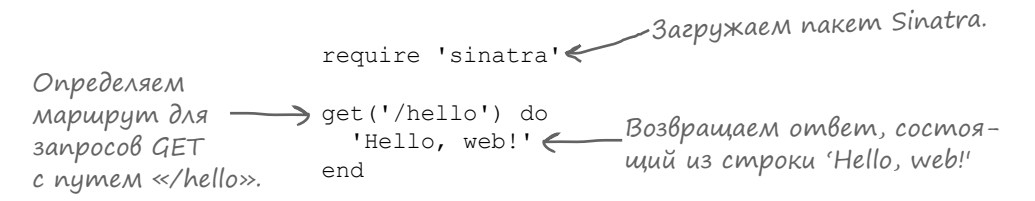

К кое бы значение ни вернул блок, Sinatra вернет это значение веб-серверу в своем ответе. Мы определяем этот блок тк, чтобы он возвращал строку 'Hello, web!' — и именно эт строк отобр жется в бр узере!

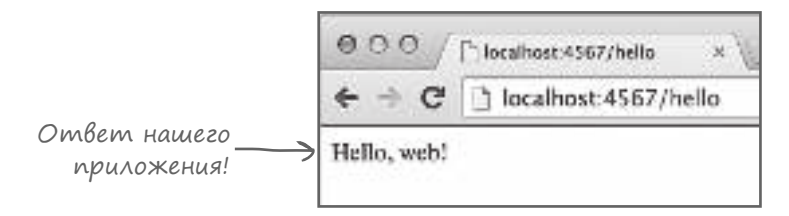

#### Множественные маршруты в одном приложении Sinatra

Впрочем, в ше приложение не может отвеч ть 'Hello, web!' н к ждый входящий з прос. Оно должно по-р зному региров ть н р зные пути з просов.

Для этого можно созд ть разные маршруты для каждого пути. Просто вызовите get для к ждого пути и предост вьте блок, возвр щ ющий соответствующий ответ. Тогд в ше приложение сможет ре гиров ть на запросы по любому из этих путей.

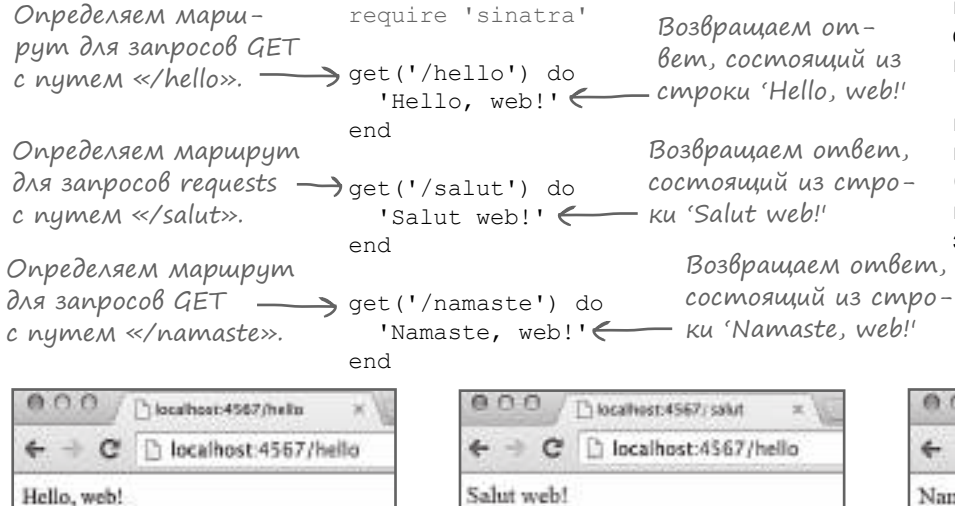

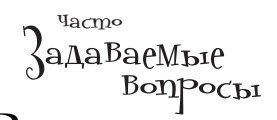

**|**  $\int$  Я изменил код своего прило**жения, но веб-страница не обновляется, когда я щелкаю на кнопке Reload в браузере!**

• Чтобы загрузить изменения в память, необходимо перезапустить приложение. (В Ruby on Rails преду смотрена автоматическая перезагрузка кода при его изменении, но Sinatra не делает это по умолчанию.) Вам придется нажать клавиши Ctrl-C в терминальном окне, чтобы прервать работу Ruby, а затем перезапустить ваше приложение.

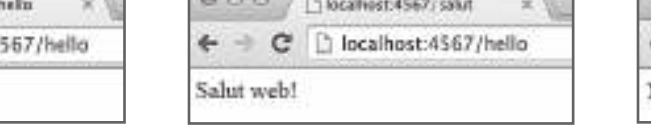

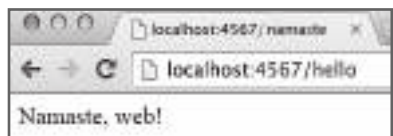

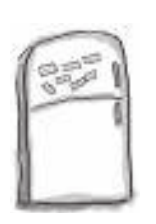

#### Развлечения с магнитами

На холодильнике разложена программа на языке Ruby. Сможете ли вы расставить фрагменты так, чтобы у вас получилось приложение Sinatra, которое получает запросы GET для пути '/sandwich' и выдает приведенный ниже результат?

'Make your own sandwich!' | 'sinatra' | end | get | do | require | ('/sandwich')

#### **Результат:**

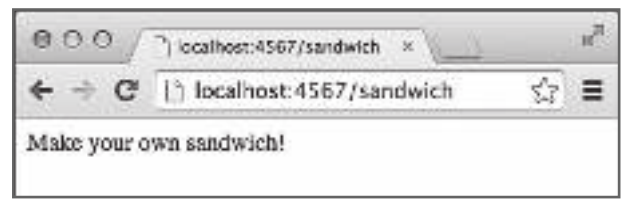

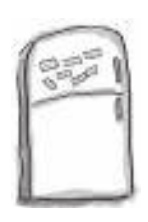

# $\rm {P_{a3}}$ вд $_{\rm {P}}$ чения с ма $\rm {P_{e}m}$ илами.  $\rm {P_{e}m}$ ение

На холодильнике разложена программа на языке Ruby. Сможете ли вы расставить фрагменты так, чтобы у вас получилось приложение Sinatra, которое получает запросы GET для пути '/sandwich' и выдает приведенный ниже результат?

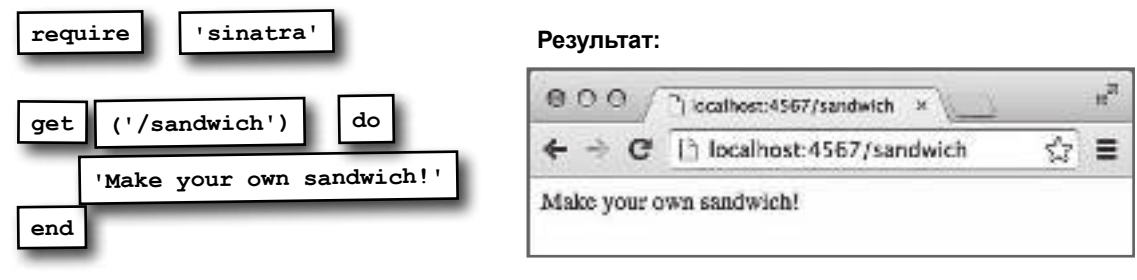

### Маршрут для списка фильмов

Теперь, когд вы знете, к к создаются м ршруты Sinatra, мы можем созд ть м ршрут для списк фильмов! Сохр ните этот код в ф йле с именем *app.rb*. Р зместите ф йл *app.rb* в к т логе проекта, рядом с подкаталогами *lib* и *views*.

Тем с мым вы создаете маршрут для запросов GET к пути '/movies'. Пок мы используем простой текстовый з полнитель.

Чтобы з пустить приложение, перейдите в к т лог, в котором оно н ходится, и введите ком нду **app.rb**. Когд Sinatra з пустится, введите адрес http://localhost:4567/movies для просмотр стр ницы.

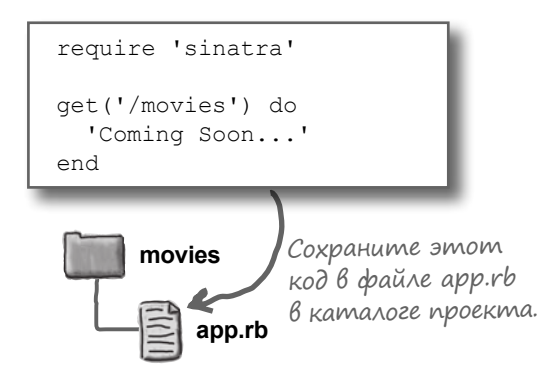

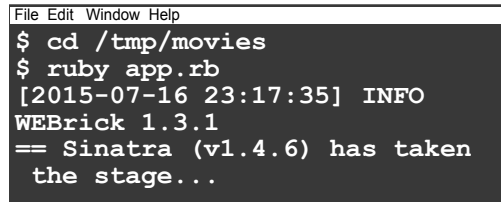

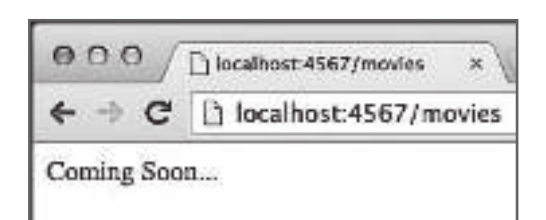

Очередняздчы выполнен. Н следующем ш ге временный текст будет з менен ре льной

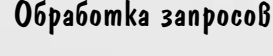

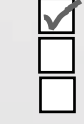

р зметкой HTML! <sup>1</sup> Созд ть м ршрут для получения списк фильмов.

Созд ть первую стр ницу HTML.

Настроить Sinatra для выдачи разметки HTML.

## Создание списка фильмов в формате HTML

До н стоящего момент мы перед в ли бр узеру только фр гменты текст. Чтобы применить к тексту форм тиров ние, необходимо использов ть р зметку HTML. В языке HTML для определения форм тиров ния текст используются теги.

Д же если вы никогд не имели дел с HTML, ничего стр шного: мы кр тко изложим основы р боты с р зметкой н ходу.

Прежде чем пыт ться отпр влять HTML из Sinatra, попробуем созд ть простой ф йл HTML в текстовом ред кторе. Сохр ните приведененый ниже текст в ф йле с именем *index.html.* 

Некоторые в жные теги HTML, встреч ющиеся в ф йле:

- <title>: н зв ние стр ницы, отобр ж емое н вкл дке бр узер.
- <h1>: з головок первого уровня. Обычно выводится крупным, жирным шрифтом.
- <ul>: неупорядоченный список (обычно выводится в виде м ркиров нного списк).
- <11>: элемент списк. Несколько т ких тегов, вложенных в теги  $\langle$ ul>, обр зуют список.
- <a>: определяет ссылку.

Теперь попробуем просмотреть р зметку HTML в бр узере. З пустите свой любимый бр узер, выберите в меню ком нду «Открыть ф йл...» и откройте ф йл HTML, который вы только что сохр нили.

Обр тите вним ние н соответствие элементов стр ницы и р зметки HTML...

Вы можете попробов ть щелкнуть н ссылке, но сейч с это приведет только к выд че ошибки «стр ниц не н йден». Проблем будет решен позднее, когд мы доб вим стр ницу для созд ния новых фильмов.

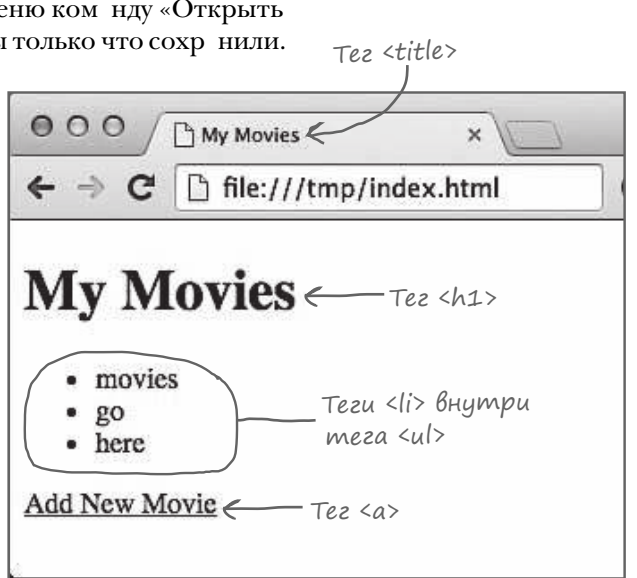

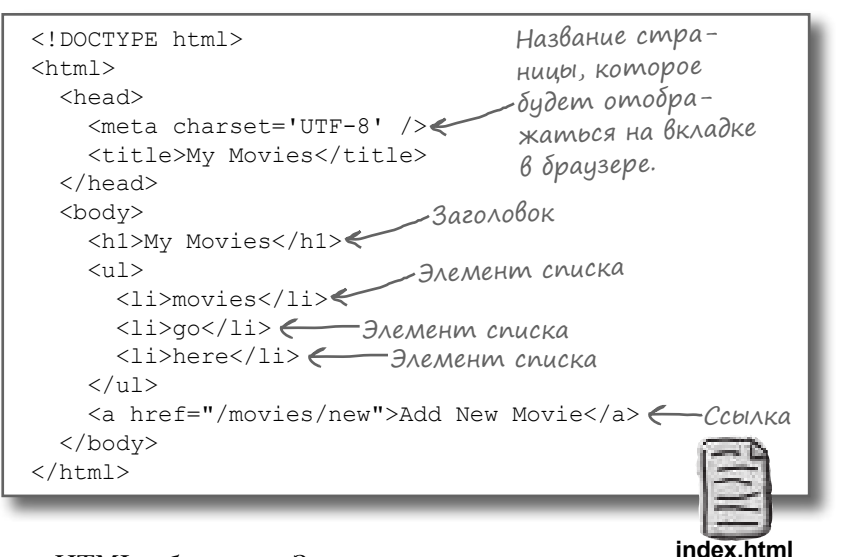

# Obpamenue k pasmemke HTML us Sinatra

Ф йл HTML отлично р бот ет в бр узере. Еще одн з д ч выполнен !

Но никто другой не сможет увидеть р зметку HTML, пок мы не предост вим доступ к ней приложению Sinatra. К сч стью, у этой проблемы есть простое решение: метод Sinatra erb.

Метод его чит ет содержимое фйл вктлоге арр, чтобы вы могли включить это содержимое в ответ Sinatra. Он т кже использует библиотеку ERB (ч сть ст нд ртной библиотеки Ruby), чтобы вы могли встроить код Ruby в ф йл для н стройки содержимого к ждого з прос. (ERB озн ч ет «embedded Ruby», то есть «встроенный Ruby».)

Ит к, н м ост ется лишь поместить р зметку HTML в конкретный ф йл, з тем вызв ть erb для включения HTML в ответ Sinatra!

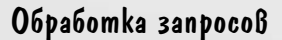

Созд ть м ршрут для получения списк фильмов.

- Созд ть первую стр ницу HTML.
- Н строить Sinatra для выд чир зметки HTML.

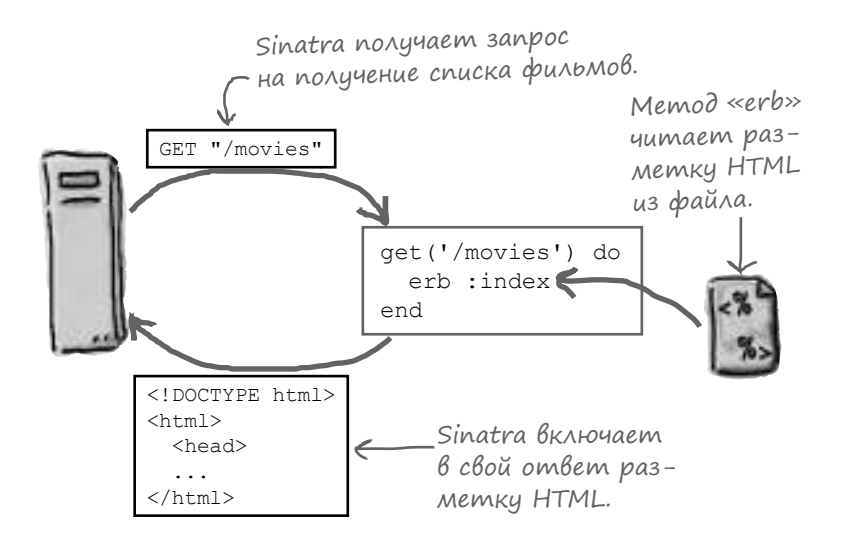

Метод его получет в ргументе символическое имя и преобр зует его в имя ф йл. По умолч нию в подк т логе с именем views ищется ф йл с именем, з верш ющимся суффиксом *.erb.* (Т кие ф йлы н зыв ются *ш блон ми ERB.*)

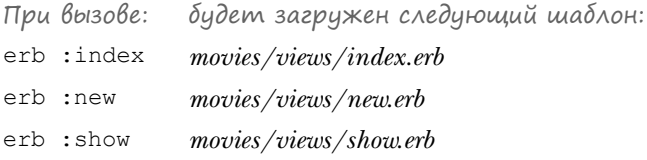

Мы хотим, чтобы при вызове erb : index 3 груж л сьн ш р зметк HTML. Зн чит, ф йл index.html необходимо переименов ть в *index.erb*. Переместите ф йл в подк т лог views в к т логе проект.

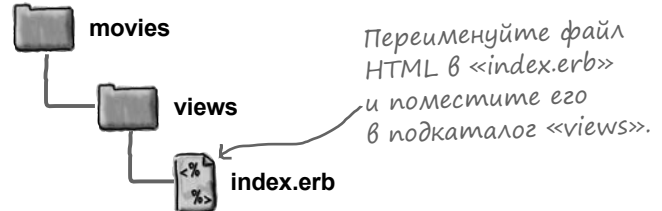

views/index.erb

## Obpamenue k pazmemke HTML uz Sinatra (npogonxenue)

Р зметк НТМL был сохр нен вш блоне *index.erb* в полк  $\tau$  логе *views*:

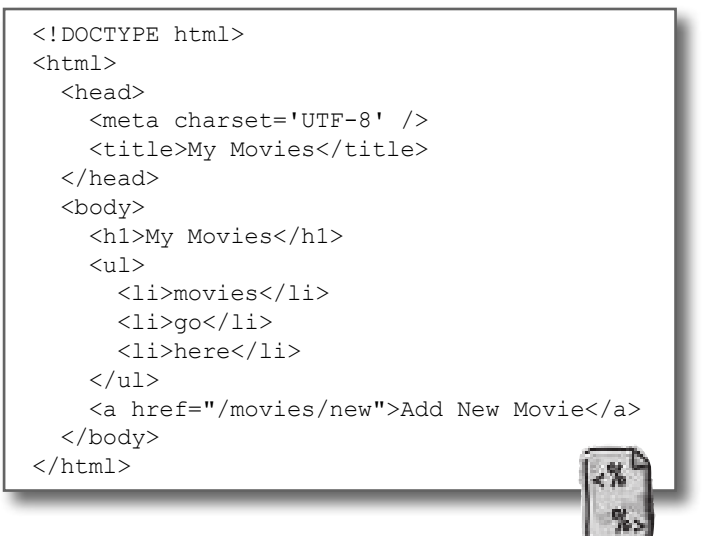

А теперь н строим приложение, чтобы оно включ ло HTML в свой ответ. В созд нном р нее ф йле *app.rb* з мените временный Tekcr 'Coming soon...' BbI30BOM erb : index.

Метод его возвр щ ет содержимое ш блон в виде строки. Поскольку вызов его является последним выр жением в блоке, он т кже определяет и возвр щ емое зн чение блок. А то, что возвр щ ет блок, ст новится ответом Sinatra для веб-сервер.

А теперь посмотрим, р бот ет ли прогр мм. В термин льном окне перейдите в к т лог проект из пустите приложение ком ндой ruby app.rb.  $3$  тем в бр узере введите дрес:

```
http://localhost:4567/movies
```
Sinatra выд ет ответ с содержимым ш блон *index.erb!* 

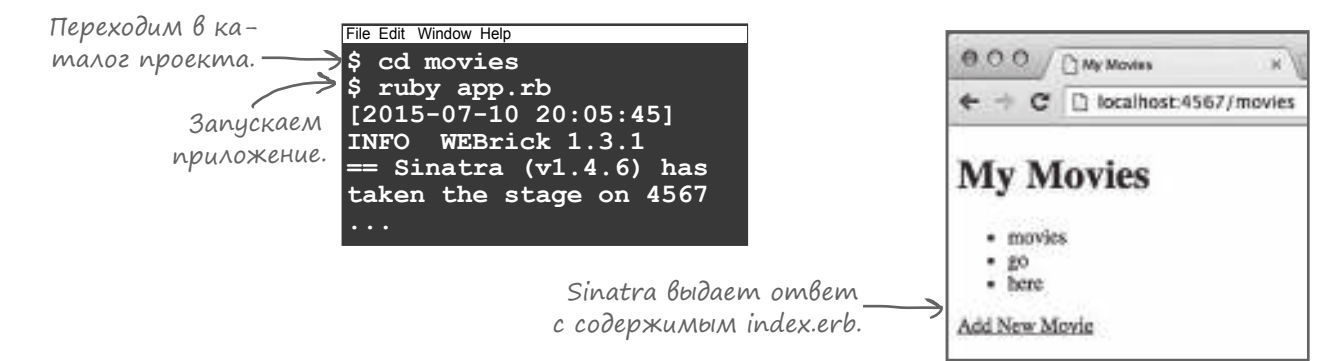

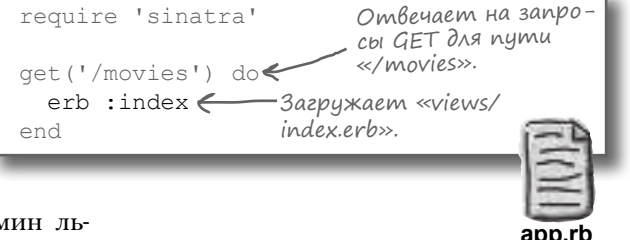

### Класс для хранения данных фильмов

Ш блон ERB позволяет з грузить страницу HTML из Sinatra. Еще одная дчвыполнен.

# Созд ть м ршрут для получения списк фильмов. Созд ть первую стр ницу HTML. Н строить Sinatra для выд чи р зметки HTML. Обработка запросов Заполнить страницу HTML списком объектов фильмов. Созд ть форму для доб вления нового фильм. Вывод объектов в разметке HTML

 $000$ 

Одн ко в отобр ж емой р зметке HTML т м, где должен располагаться список фильмов, находится только временный текст. Н шей следующей з д чей должно ст ть созд ние объектов Ruby для хр нения д нных фильмов и последующее использов ние этих объектов для заполнения списка в формате HTML.

**My Movies** Эти пункты списка · movies необходимо заменить  $R<sub>O</sub>$ названиями из объhere ектов, представляю-Add New Movie щих фильмы.

lacaihost:4567/movies

ŵ

"| My Movies

Конечно, для созд ния объектов фильмов потребуется специ льный кл сс. Сейч с мы созд дим его. Это очень простой кл сс, имеющий всего три трибут: title, director и year.

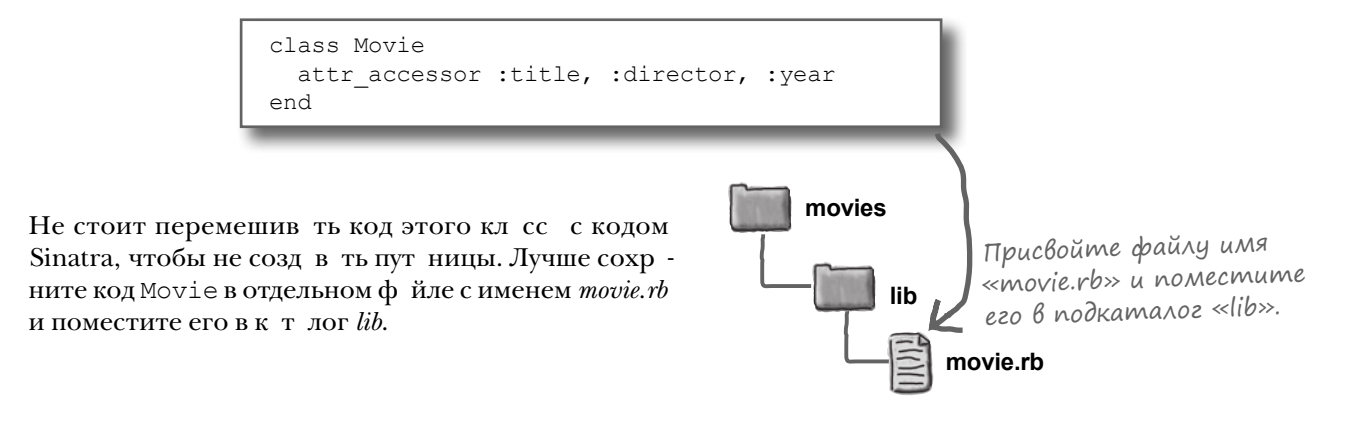
#### Cosganue obbekma Movie B npunoxenuu Sinatra

Д в йте созд дим объект Movie в н шем приложении Sinatra. Чтобы использов ть кл сс Movie, необходимо з грузить ф йл *movie.rb.* Для этого следует доб вить вызов require в н ч ло *app.rb.* (Помните: суффикс .rb ук зыв ть не обяз тельно; require доб вит его з в с.)

Когд это будет сдел но, мы можем созд ть новый экземпляр Movie в блоке для м ршрут '/movies'. (Пок н чнем с одного фильм, построением списк з ймемся позднее.) Вскоре мы пок жем, к к использов тьд нные объект Моvie при генериров нии стр ницы HTML.

Обр тите вним ние: объект Моvie хр нится в переменной экземпляр, не в лок льной переменной. Вскоре мы р сск жем, чем объясняется т кое решение.

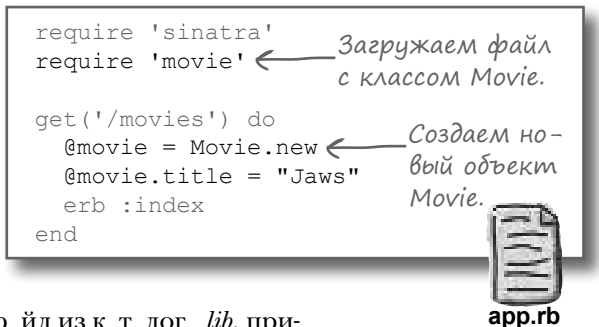

В новой версии, котор я пыт ется з грузить ф йлиз к т лог *lib*, приложение уже нельзя просто з пустить ком ндой ruby app.rb. Если вы попыт етесь это сдел ть, Ruby сообщит об ошибке при попытке з грузить movie.rb:

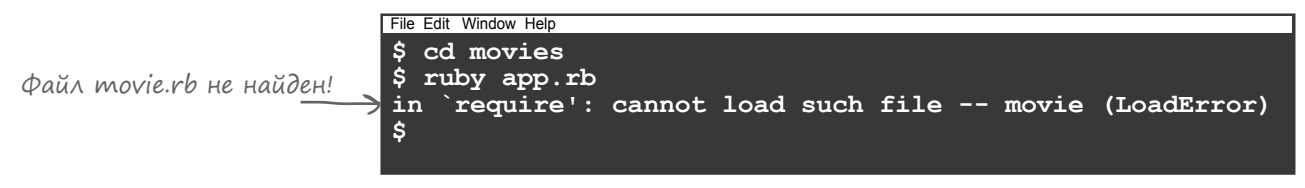

К к вы, возможно, помните из гл вы 13, необходимо доб вить п р метр −I lib в ком ндную строку, чтобы к т лог lib был включен в список к т логов, в которых Ruby ищет з груж емые ф йлы.

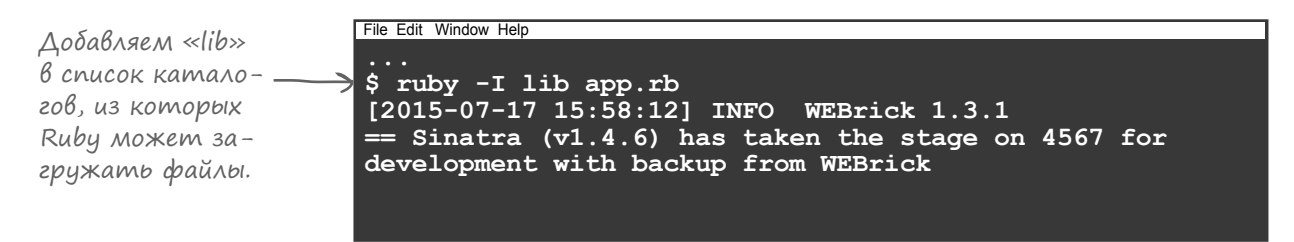

Ит к, объект получен. К к перенести его д нные н стр ницу HTML? Сейч сузнете...

#### Tezu BHegpenus B ERB

Н д нный момент н ш стр ниц состоит из «ст тической» (неизменяемой) р зметки HTML, в том месте, где должны н ходиться н зв ния фильмов, р спол г ется временный текст. К к же вывести д нные н стр нице?

Вспомните, что перед в ми не обычный ф йл HTML, ш блон с «встроенным Ruby». Это озн ч ет, что в р зметку можно включить код Ruby. Когд методегь з груж ет ш блон, он выполняет встроенный код. А код Ruby может использов ться для включения н зв ний фильмов в HTML!

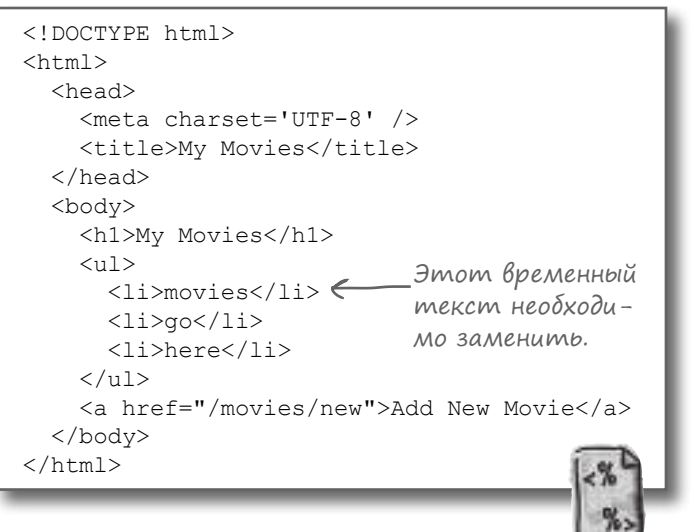

index.erb:2: syntax error, unexpected '<'

views/index.erb

Одн ко код Ruby нельзя просто взять и вст вить в середину ф йл. Систем р збор ERB не будет зн ть, к кие ч сти ш блон содерж т HTML, в к ких ч стях н ходится код Ruby. (Если интерпрет тор Ruby попыт ется обр бот ть р зметку HTML – поверьте, ничего хорошего не получится.)

```
Если разметка HTML будет
\langle!DOCTYPE html>\langle obpabambibambca kak kod
\hbox{\tt <html>>}ERB позволяет
                        Ruby, произойдет ошибка!
  <head>
    <meta charset='UTF-8' />
                                                                  встраивать код Ruby
    <title>My Movies</title>
  \langle/head>
                                                                  в текстовый шаблон
  <body>
    <h1>My Movies</h1>
                                                                  при помощи тегов
    \langle u1\rangle<1i>Мы не можем просто
        @movie.title < Взять и вставить код Ruby
                                                                  внедрения.
      \langle/li>
                             в середину разметки HTML!
      \langle 1i\rangle qo\langle 1i\rangle<li>here</li>
    2/11] >
    <a href="/movies/new">Add New Movie</a>
  \langle /body>
                                            index.erb:1: syntax error, unexpected '<'
\langle/html>
                                            <!DOCTYPE html>
```
 $\hbox{\tt >}$ 

Вместо этого код необходимо включить в специ льные теги, которые используются для пометки код Ruby в ш блон х ERB.

#### Tez Buegpenus BbiBoga B ERB

Одним из н иболее ч сто используемых тегов ERB является тег внедрения вывод <%= %>. Встреч я этот тег, ERB выполняет содерж щийся в нем код Ruby, преобр зует результ тв строку (если потребуется) и подст вляет эту строку в окруж ющий текст (вместо тег).

Вот к к выглядит обновленн я версия ш блон *index.erb* с несколькими тег ми внедрения вывод:

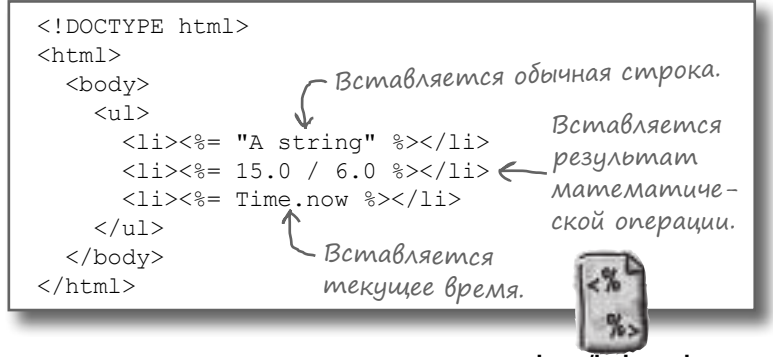

views/index.erb

А вот к к выглядит ш блон после преобр зов ния в HTML:

```
<!DOCTYPE html> Все теги внедрения вывода
                     заменяются результатом
\verb|thtml|>– выполнения кода Ruby.
  <body>
     <u>u</u></u>
       <li>A string</li>
       <li>2.5 </li>
       \langle 1i>2015-07-18 \ 12:35:38 \ -0700<1i>\langle \rangleul>
  \langlebody>
\langle/html>
```
А вот к к выглядит р зметк HTML в бр узере:

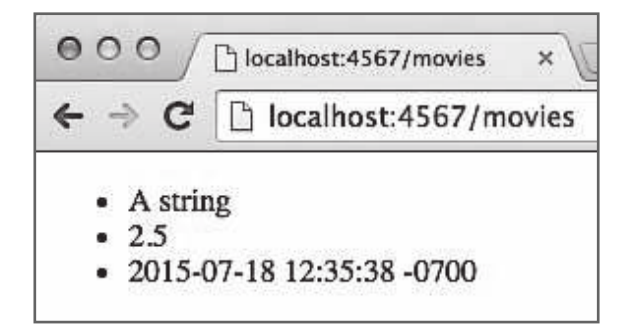

 $\Omega$ 

#### **Внедрение названия фильма в разметку HTML**

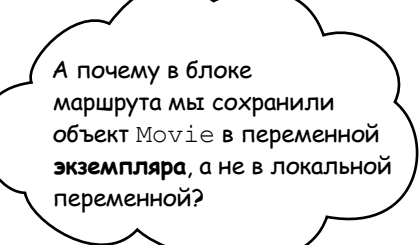

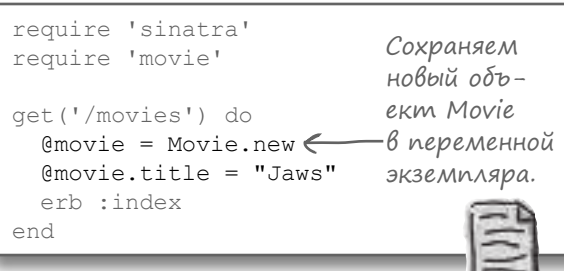

Переменные экземпляра, определенные в блоках маршрутов Sinatra, также доступны в шаблонах ERB. Это позволяет коду из арр. rb работать в сочетании с кодом из шаблона ERB.

Сохр няя объект Моvie в переменной экземпляр Comovie внутри блок м ршрут Sinatra, мы дел емее доступной для использов ния внутри ш блон ERB! Это позволит н м интегриров ть д нные из приложения в HTML.

З меним временный текст из *index.erb* тегом внедрения вывод с трибутом title объект @movie. Убедитесь в том, что приложение р бот ет, перез грузите стр ницу - и вы увидите н зв ние фильм !

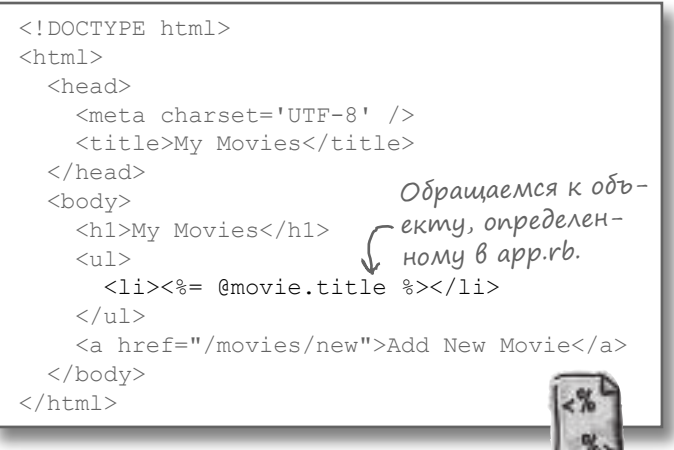

views/index.erb

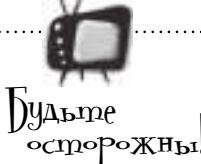

#### Не пытайтесь обращаться к локальным переменным

app.rb

из блока маршрута Sinatra в шаблоне ERB!

Только переменные экземпляра из основного приложения будут находиться в области видимости в шаблоне (Возможность присваивания локальных переменных в шаблонах существует, но информацию по этой теме вы найдете в документации Sinatra на сайте http://sinatrarb.com.) Если вы попытаетесь обратиться к переменной, локальной для блока маршрута Sinatra, то получите сообшение об ошибке!

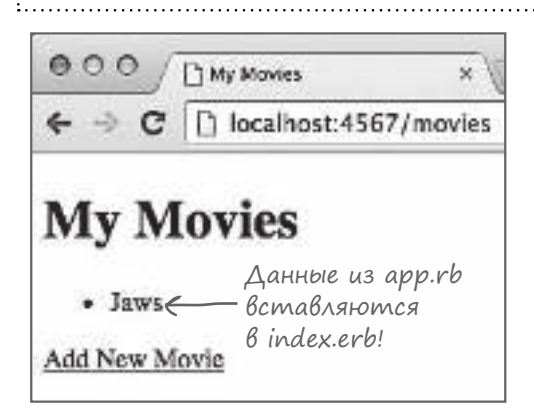

## $V$  вассейна

Выловите из бассейна фрагменты кода и расставьте их в пустых местах в трех файлах. Каждый фрагмент может использоваться только один раз, причем использовать все фрагменты не обязательно. Ваша задача — составить приложение Sinatra, которое будет нормально выполняться и возвращать приведенные ниже ответы браузеру.

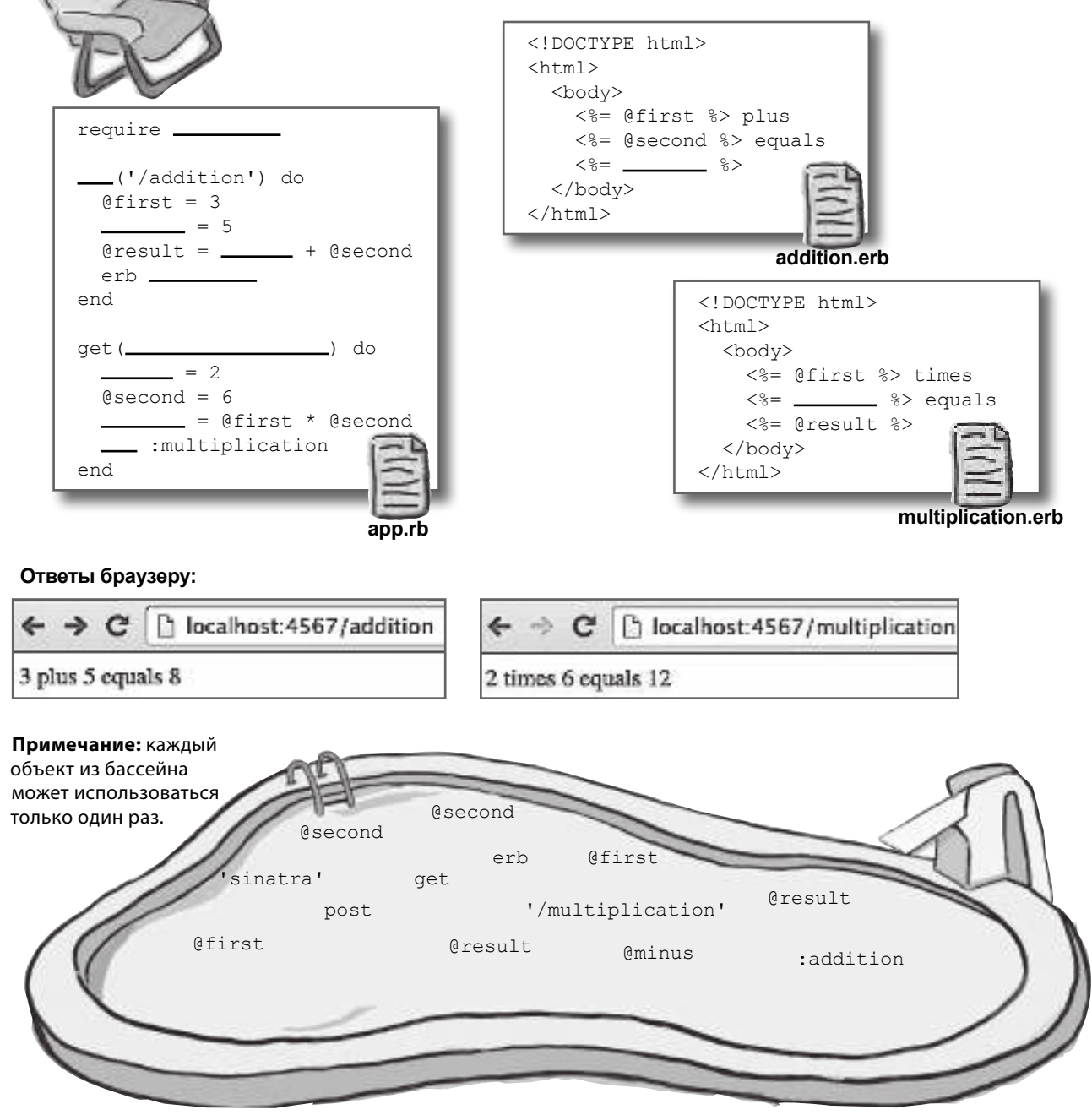

# $V$  вассейна. Решение

Выловите из бассейна фрагменты кода и расставьте их в пустых местах в трех файлах. Каждый фрагмент может использоваться только один раз, причем использовать все фрагменты не обязательно. Ваша задача — составить приложение Sinatra, которое будет нормально выполняться и возвращать приведенные ниже ответы браузеру.

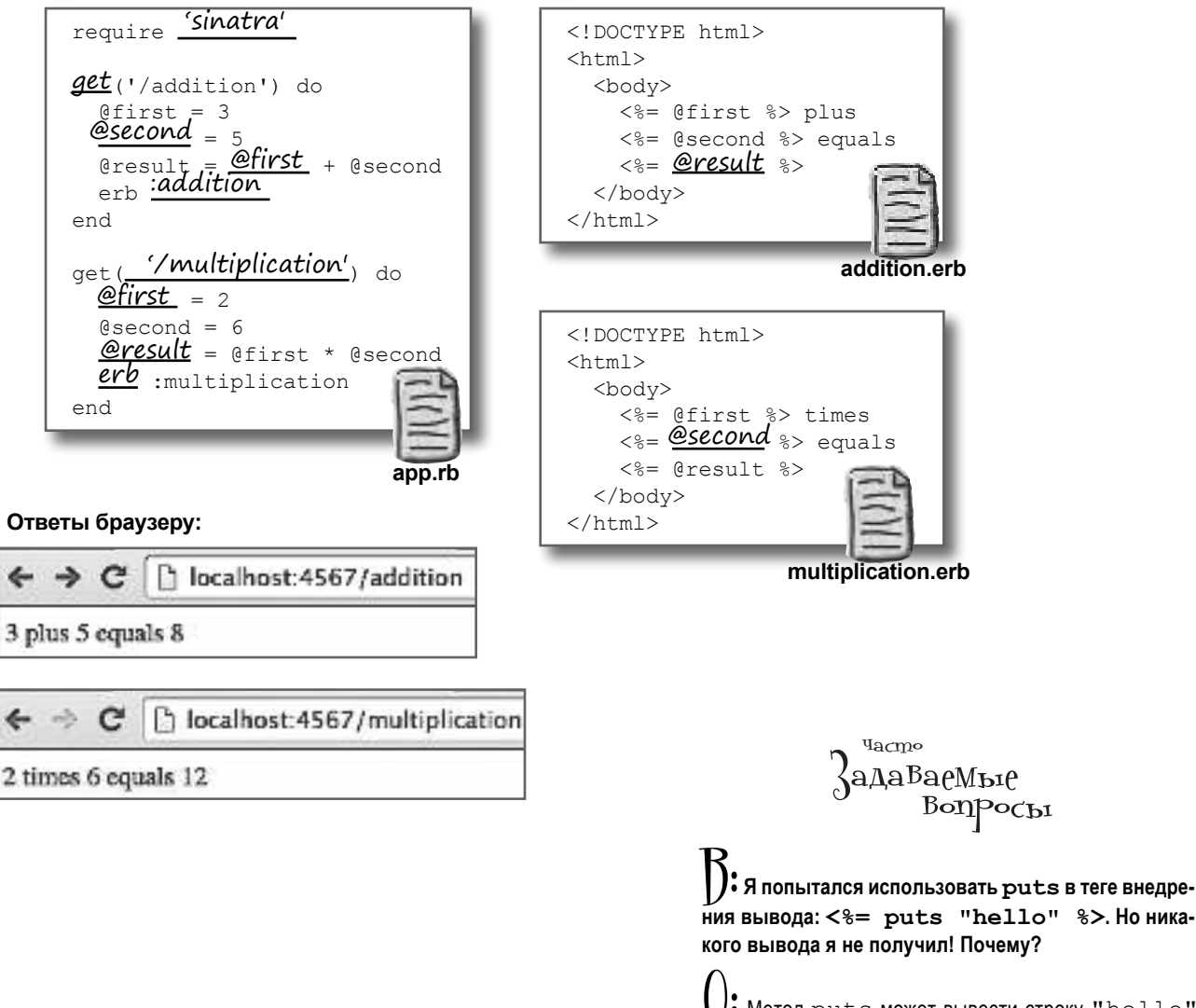

S. Metog puts moжet вывести строку "hello" в терминале, но его возвращаемое значение равно nil, и именно это значение ERB использует в HTML (nil преобразуется в пустую строку). Не исnoльзуйте puts в тегах; скорее всего, он сделает не то, что вам нужно.

#### Нормальный тег Внедрения

Тег внедрения вывод  $\langle \xi = \xi \rangle$  позволяет включить в р зметку один фильм, нужно включить целый список. Зн чит, ш блон ERB необходимо перер бот ть.

Н втором месте по ч стоте использов ния стоит тег  $ERB - \leq 8$   $\geq -$  норм льный тег внедрения. (В отличие от тег внедрения вывод, он не содержит зн к р венств.) Тег содержит код Ruby, который должен быть выполнен, но результ ты которого не будут н прямую вст вляться в вывод ERB.

В ч стности, тег <% % > ч сто используется для включения фр гментов HTML только в том случ е, если некоторое условие истинно (с использов нием ком нд if и unless). Н пример, если включить следующий код в *index.erb*, то первый тег <h1> будет включен в вывод, второй будет пропущен:

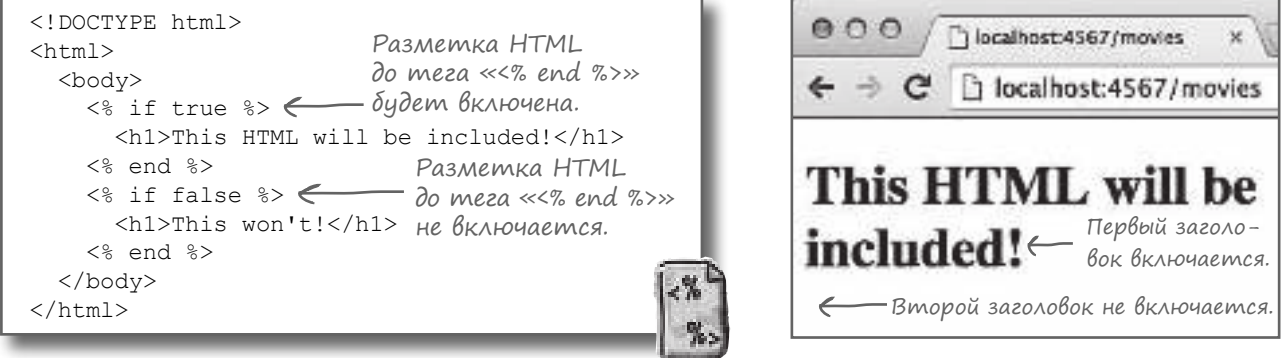

views/index.erb

Норм льные теги внедрения т кже ч сто используются с цикл ми. Если встроить цикл в ш блон ERB, то вся р зметк HTML или теги внедрения вывод в цикле тоже будут повторяться. Если использов ть приведенный ниже ш блон в *index.erb*, он переберет все элементы м ссив ивст вит тег HTML <1i>для к ждого элемент. А поскольку зн чение п р метр блок изменяется с к ждой итер цией цикл, тег внедрения вывод будет к ждый р з вст влять новое число.

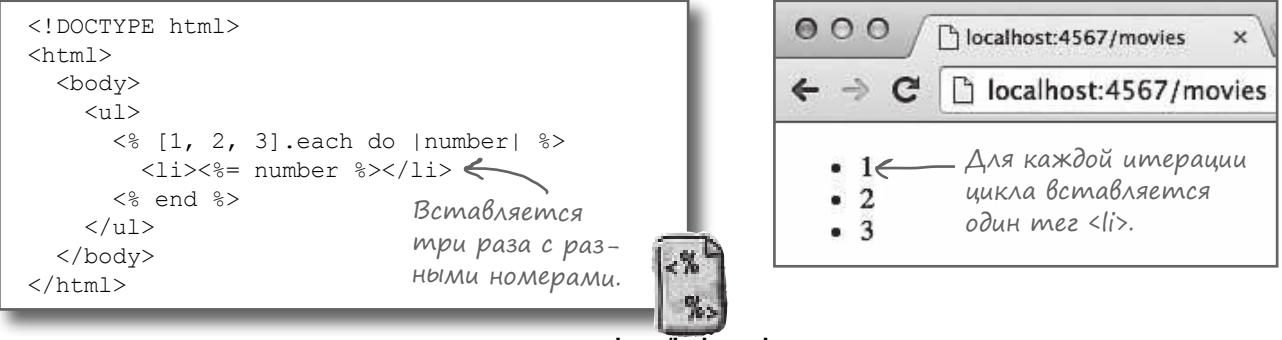

views/index.erb

#### Перебор названий фильмов в разметке HTML

Теперь, когд вы зн ете, к к использов ть теги <% %> для включения элементов в м ссив, можно перейти к обр ботке всего м ссив объектов Моvie. Ит к, созд дим м ссив для обр ботки. (Пок его содержимое будет жестко фиксиров но - для н ч л. А потом м ссив фильмов будет з груж ться из ф йл.)

В блоке м ршрут get ('/movies') в ф йле app.rb переменн я экземпляр @movie будет з менен переменной @movies для хр нения м ссив. З тем в м ссив будут доб влены объекты Моvie.

Т кже изменения необходимо внестивш блон ERB. Вф йл index.erb будут доб влены теги <% %>, которые перебир ют к ждый объект Моviевм ссиве. Между тегми <% %> доб вляется тег HTML <1i> и тег ERB для вывод н зв ния текущего фильм.

Перез пустите Sinatra и перез грузите стр ницу. Вы увидите, что для к ждого элемент м ссив @movies был вст влен тег HTML  $\langle 11 \rangle$  с н зв нием фильм.

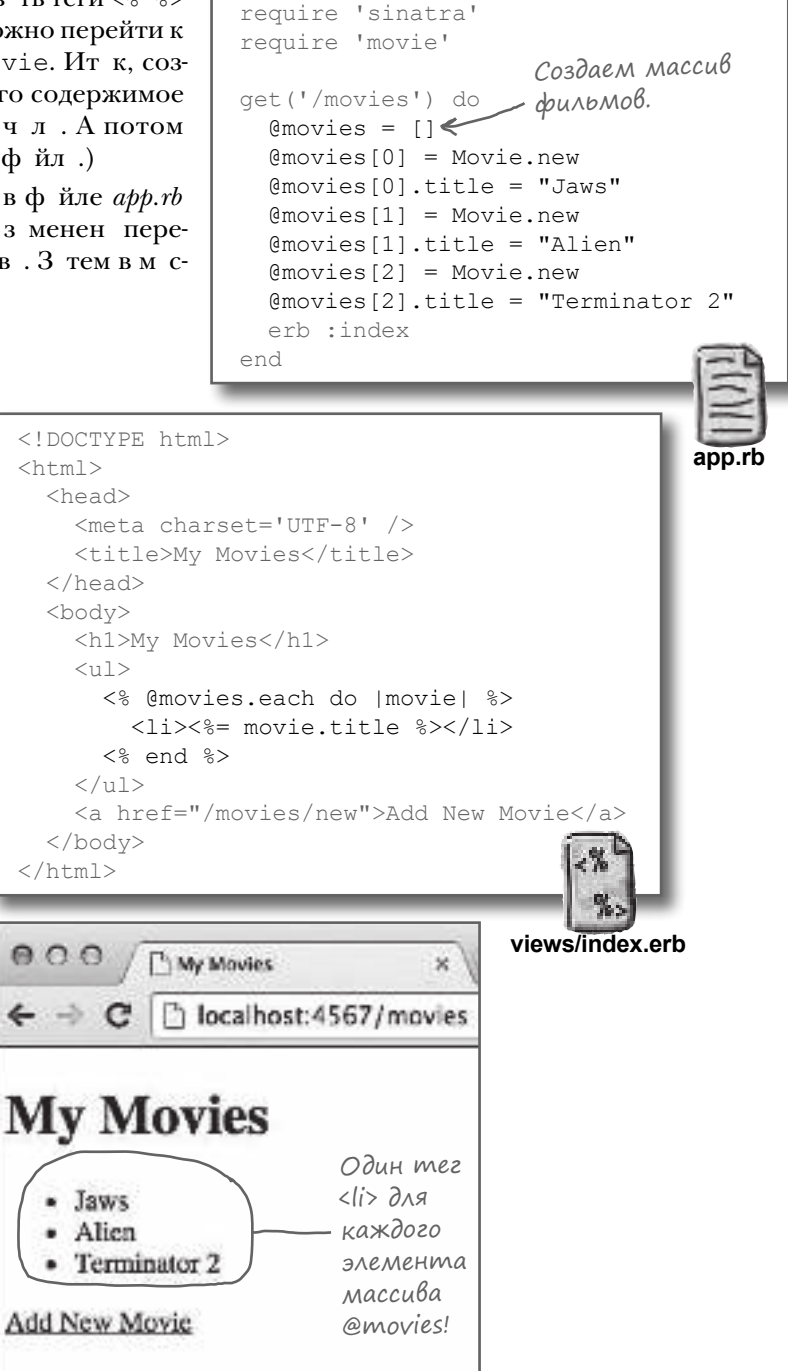

#### Перебор названий фильмов в разметке HTML (продолжение)

 $\nabla$ 

Мы созд ли теги внедрения ERB для отобр жения списк н звний фильмов в р зметке HTML. Еще одназдчвыполнен!

#### Вывод объектов в разметке HTML

- З полнить стр ницу HTML списком объектов фильмов.
- Созд ть форму для доб вления нового фильм.

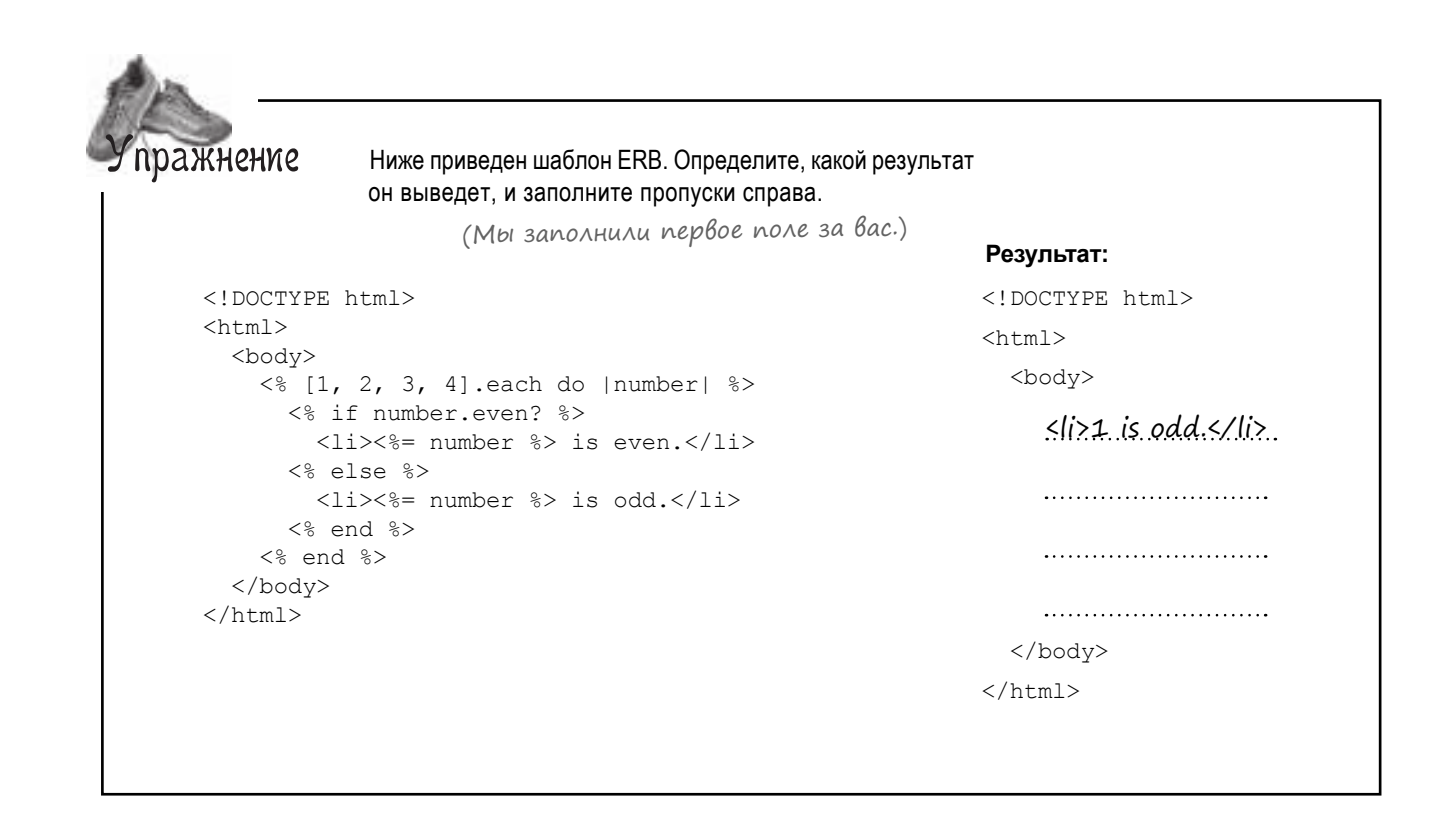

# пражнение

Решение

Ниже приведен шаблон ERB. Определите, какой результат он выведет, и заполните пропуски справа.

```
<!DOCTYPE html>
<html>
   <body>
     \leq [1, 2, 3, 4].each do |number| \geq <% if number.even? %>
           <li><%= number %> is even.</li>
         <% else %>
          \langle 1i \rangle \langle \frac{1}{6} number \frac{1}{6} is odd.\langle 1i \rangle <% end %>
      <% end %>
   </body>
</html>
```
#### **Результат:**

<!DOCTYPE html> <html> <body>  $\leq$ li $\geq$ 1 is odd. $\leq$ /li $\geq$  $\langle$ li $>2$  is even. $\langle$ li $\rangle$ .  $\langle$ li>3 is odd. $\langle$ /li>  $\langle$ li $>4$  is even. $\langle$ li $\rangle$ . </body> </html>

#### Ввод данных на форме HTML

Сейч с н ше приложение умеет выводить список фильмов в форм те HTML, но он состоит всего из трех пунктов. Вряд ли кому-нибудь з хочется созд в ть з кл дку н т кой с йт. Чтобы приложение ст ло более интересным, нужно предост вить пользов телю возможность вводить собственные опис ния фильмов.

Форма HTML. Чтобы пользов тели могли доб влять фильмы н с йт, н м пон добятся формы HTML. Форм обычно содержит одно или несколько полей, в которых пользовтели вводят д нные, и кнопку для отпр вки д нных н сервер.

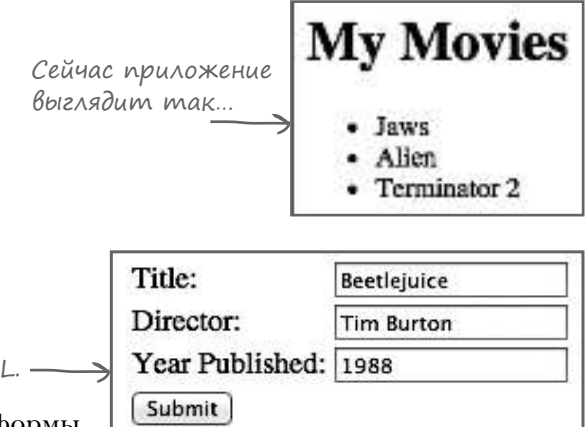

Ниже приведен р зметк HTML для очень простой формы. В ней встреч ются теги, которые н меще р ныше не поп д лись:

- <form>: тег вмещает все остальные компоненты формы.
- $\le$ label>: меткодного из полей формы. Знчение трибут for должно соответствов ть трибуту name одного из элементов формы.
- $\langle$ input> с трибутом type="text": текстовое поле для ввод строки. Его трибут name будет использов ться для пометки значения поля в данных, передаваемых серверу (своего родаключ хеш).
- $\langle$ input> с трибутом type="submit": создет кнопку, при н ж тии которой д нные формы передаются серверу.

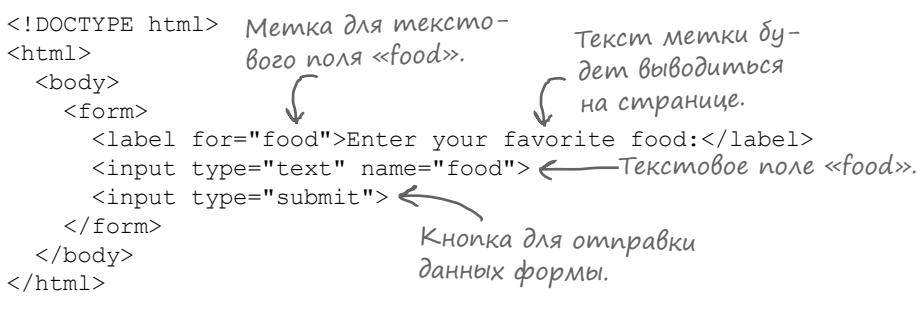

Если з грузить эту р зметку HTML в бр узере, он будет выглядеть примерно т к:

Не ткуж сложно! Двйте н строим н ше приложение для з грузки формы HTML с д нными фильм и отобр жения ее в бр узере.

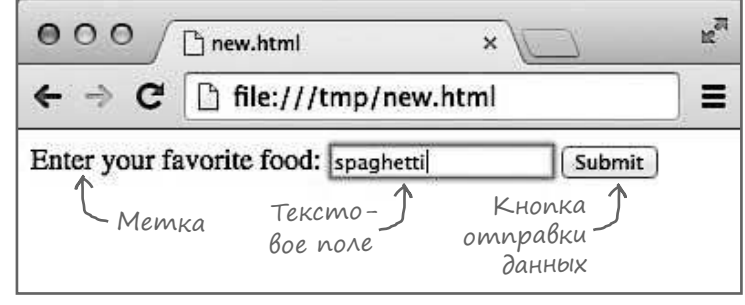

#### Получение формы HTML для добавления фильма

Сейч с при вводе дрес http://localhost:4567/movies приложение вызыв ererb :index и выводит разметку HTML из ф $\ddot{\text{m}}$  *index.erb* в к тлоге *views*. Теперь необходимо доб вить вторую стр ницу с формой HTML для ввод опис ния нового фильм ...

Для этого нужно доб вить в *app.rb* второй м ршрут, сразу же после первого. Мы настроим его для обработки запросов GET с путем '/movies/new'. В блок м ршрут доб вляется вызов erb :new, чтобы он з груж л ш блон ERB из ф йл *new.erb* в к т логе *views*.

А теперь созд дим ш блон ERB для н шей формы. Встр ив ть объекты Ruby в него не нужно, т к что ф йл будет содерж ть простую р зметку HTML без к ких-либо тегов ERB.

Вн члестр ницы тег $\langle$ title> определяет ее н зв ние, тег <h1> определяет з головок.

Затем тег <form> обозначает начало формы. Вместо одного текстового поля на этой форме размещаются целых три поля: для н зв ния фильм, для режиссер и для год выпуск. Все теги  $\langle$ input> имеют р зные трибуты name, по которым их можно отличить друг от друг. К ждое текстовое поле т кже имеет соответствующую метку <label>. К кипрежде, форм з вершется кнопкой отпр вки д нных.

В конце стр ницы р змещ ется ссылка на путь */movies*. Щелчок на этой ссылке возвращет пользов теля к списку фильмов.

К к и прежде, шаблон следует сохранить в том к т логе, в котором его сможет н йти метод erb. Сохр ните ш блон в ф йле с именем *new.erb* в каталоге *views*.

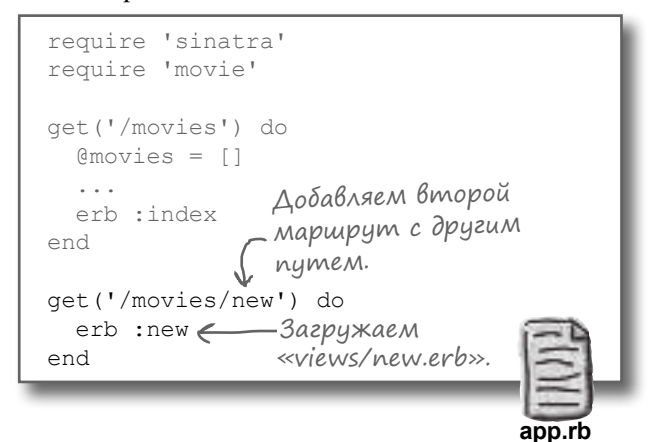

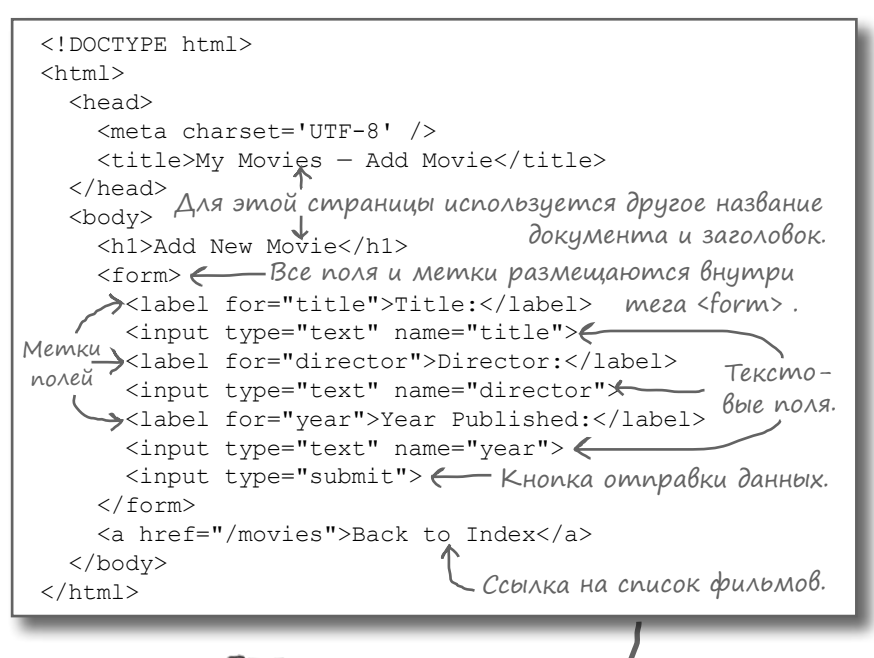

**views**

**movies**

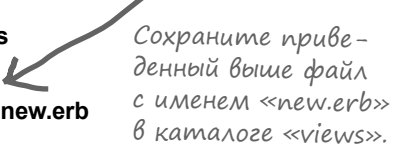

#### Tabnuubi HTML

Пор опробов ть новую форму в деле! Перез пустите приложение Sinatra и введите URL:

http://localhost:4567/movies/new

... в дресной строке бр узер. (Или просто шелкните н ссылке Add New Movie в конце стр ницы со списком; ссылк должн р бот ть, т к к к мы доб вили для нее м ршрут.)

Форм з груж ется, но выглялит просто уж сно! Все поля просто св лены в одну кучу. Чтобы испр вить ситу цию, мы воспользуемся т блиц ми.

Т блицы HTML используются для р змещения текст, полей форм и т. д. по строк м и столбц м. Н пр ктике для созд ния т блиц н иболее ч сто используются следующие теги HTML:

- <table>: тег вмещ ет все ост льные компоненты т блицы.
- <tr>: строк т блицы (от "Table Row.") К жд я строк содержит д нные в одном или нескольких столбц х.
- <td>: д нные т блицы (от "Table Data.") Обычно один элемент <tr> содержит несколько встроенных элементов <td>, к ждый из которых описыв ет д нные одного столбц.

Ниже приведен р зметк простой т блицы HTML и ее внешний вид в бр узере. (Обычно гр ницы в т блиц х ост ются скрытыми, но мы доб вили их для н глядности.)

```
<table>
  <tr> < Начало первой строки.
   <td>Row 1, Column 1</td> - Περβοιй столбец.
    <td>Row 1, Column 2</td> - ΒΜοροй cΜολδειμ.
 \langle/tr>
  <tr> < Начало второй строки.
    <td>Row 2, Column 1</td><>TepβbIй столбец.
                                                          Результат. (Границы
    <td>Row 2, Column 2</td> - ΒΜοροй cΜολδειμ.
                                                          ячеек изображены для
  \langle/tr>
\langle/table>
                                                       (большей наглядности.)
```
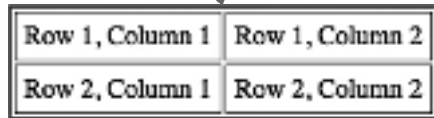

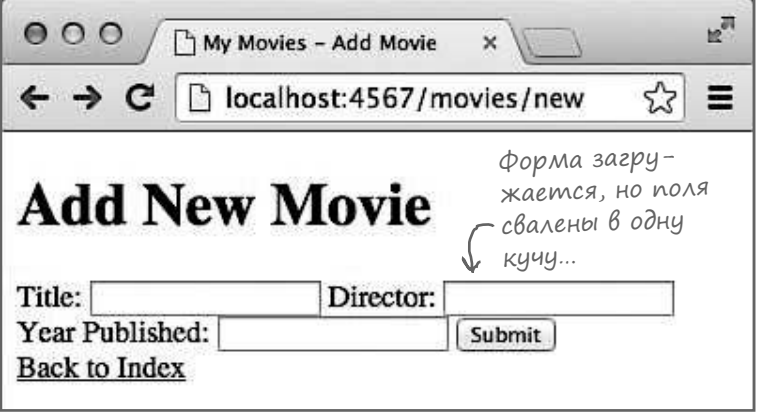

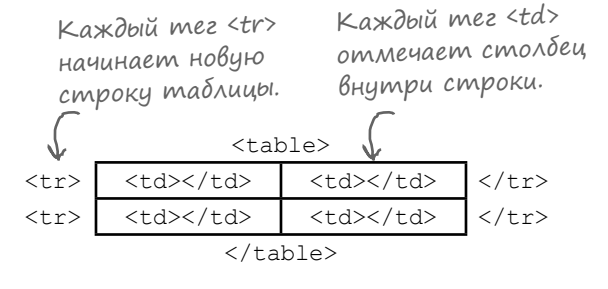

#### Размещение компонентов формы в таблице HTML

Чтобы форм не выглядел к к беспорядочное н громождение полей, воспользуемся т блицей. Приведите ф йл *new.erb* к следующему виду:

<!DOCTYPE html>  $<$ html $>$  ... <br/>hody> <h1>Add New Movie</h1> <form> <table> <tr>  $\smash{\smash{\mathop{<}}$ создается новая строка. <td><label for="title">Title:</label></td> <td><input type="text" name="title"></td>  $\langle$ /tr> <tr> во втором столбце. Новая строка для следующего поля. <td><label for="director">Director:</label></td> <td><input type="text" name="director"></td>  $\langle$ tr> <tr> <del>< ——</del> Новая строка для следующего ввода. <td><label for="year">Year Published:</label></td> <td><input type="text" name="year"></td>  $\langle$ /tr> <tr> Под кнопку отправки данных выделяется отдельная строка. <td><input type="submit"></td> Второго столбца нет. </tr> </table> Tадлица должна дыть завер- </form> <a href="/movies">Back to Index</a> </body> </html> Таблица HTML вкладывается в форму. Для каждой пары «метка/поле» Метка размещается в первом столбце. Текстовое поле размещается шена до завершения формы.

**views/new.erb**

Попробуйте снов открыть путь '/movies/new'. На этот раз поля формы размещаются намного ккуратнее!

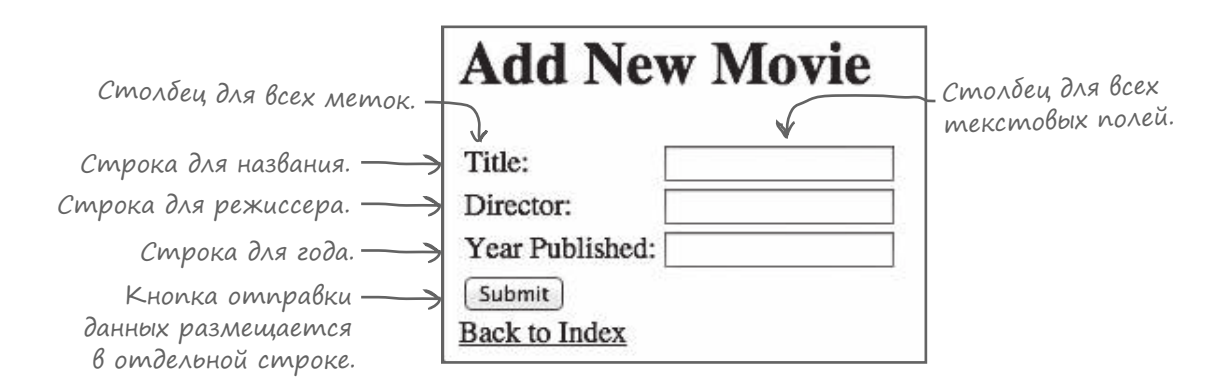

#### Работа еще не закончена

М ршрут '/movies/new' отвечет отображением новой формы НТМL. Последняя з д ч этой глвы выполнен !

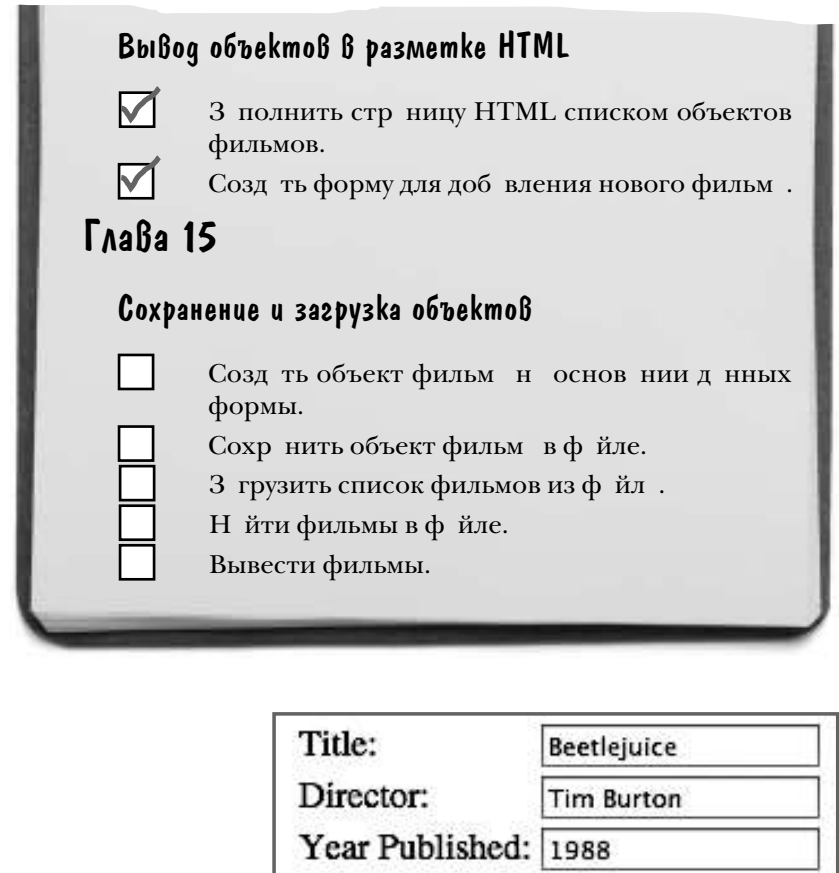

*Но*… если з полнить форму и н жать кнопку Submit, ничего не происходит! Мы н учили приложение Sinatra региров ть на эпросы HTTP GET для загрузки формы, но форма еще не умеет отправлять д нные обр тно н сервер.

> Если нажать эту кнопку, ничего не происходит!

Submit

Похоже, предстоит серьезн я р бот. Не беспокойтесь – эт проблем (вместе с другими!) будет решен в следующей гл ве!

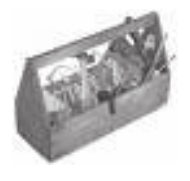

#### Ваш инструментарий Ruby

Глава 14 осталась позади, а ваш инструментарий пополнился библиотекой Sinatra и шаблонами ERB.

Sinatra

Библиотека Sinatra создана независимыми разработчиками и распространяется отдельно от Ruby. Takue nakembl загружаются и устанавливаются автоматически с помощью программы

RubyGems. Для определения того, как должны обрабатываться запросы от браузера, в Sinatra используются

Mapuipymbi.

 $ERB - \delta u \delta \lambda u \delta m$ ека для выполнения ERB кода Ruby и подстановки результатов в текстовый шаблон. Теги ERB <% %> обычно используются с условными командами или циклами. Teeu ERB <%= %> ucnonbayromca для подстановки значений в выход-HOLE DAHHOLE.

#### **КЛЮЧЕВЫЕ МОМЕНТЫ**

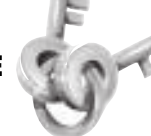

- $\blacksquare$ При вводе URL в браузере или шелчке на ссылке браузер отправляет веб-серверу запрос HTTP GET.
- $\blacksquare$ Запросы GET включают путь к ресурсу, который указывает, к какому ресурсу должен обратиться браузер.
- В приложениях Sinatra для создания маршрута для запросов GET вызывается метод get со строкой пути к ресурсу и блоком. С этого момента запросы GET к этому пути обрабатываются переданным вами блоком.
- $\blacksquare$ Если блок маршрута возвращает строковое значение, то строка будет отправлена браузеру в ответе.
- Как правило, ответ Sinatra должен определяться в формате HTML (HyperText Markup Language). Язык HTML используется для определения структуры веб-страницы.
- $\blacksquare$ Метод е гъ загружает из подкаталога views файл с суффиксом .erb. Затем он выполняет встроенный код Ruby и возвращает результат в виде строки.
- $\blacksquare$ Шаблон ERB, обрабатываемый блоком маршрута Sinatra, может обращаться к переменным экземпляра из этого блока.
- $\blacksquare$ Формы HTML предназначены для ввода данных на веб-страницах.
- $\blacksquare$ Таблицы HTML предназначены для размещения данных в табличной структуре со строками и столбцами.

#### Далее в программе...

Книг почти з кончен ! Следующ я гл в -последняя (если не счит ть приложения). В этой гл ве мы пок з ли, к к вывести в бр узере форму для ввод д нных пользов телем; ост ется пок з ть, к к сохр нить введенные д нные, и снов з грузить их позднее.

# **15** сохранение и загрузка данных

# **Сбережения пользователя**

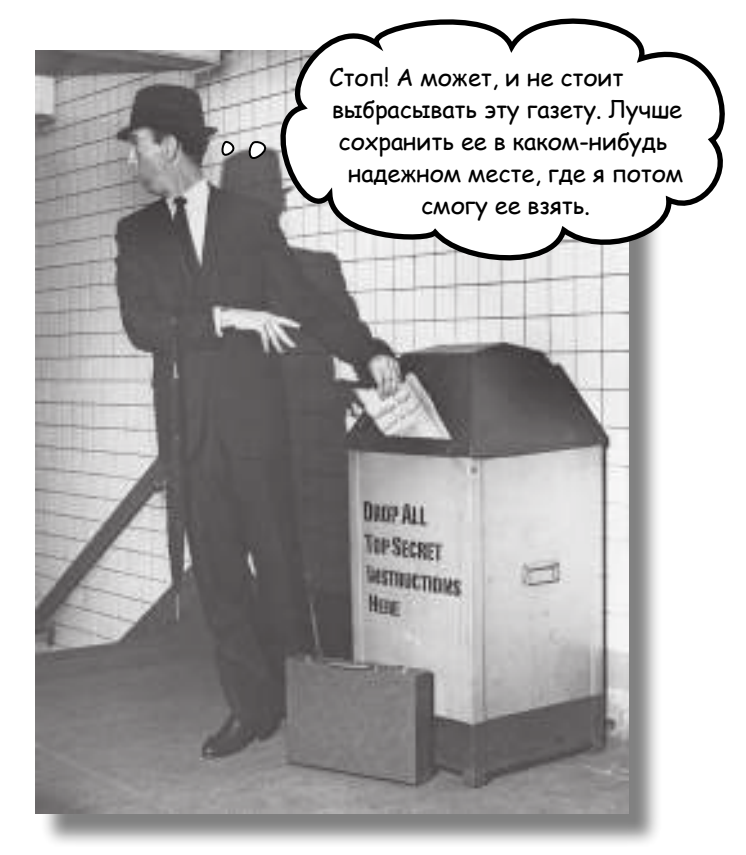

**Сейчас наше веб-приожение просто выбрасывает данные, введенные пользователем.** Мы создали форму, на которой пользователь *вводит* данные. Пользователь ожидает. что данные будут *сохранены*, чтобы их можно было *прочитать* и *вывести* позднее. Но сейчас ничего подобного не происходит! Все введенные данные просто *пропадают*.

В последней главе книги приложение будет подготовлено к сохранению данных, введенных пользователем. Мы покажем, как настроить приложение для получения данных формы, как преобразовать эти данные в объекты Ruby, как сохранить их в файле и как загрузить нужный объект, когда пользователь захочет увидеть его. Готовы? Так доделаем наше приложение!

#### Сохранение и загрузка данных формы

В предыдущей главе вы научились использовать библиотеку Sinatra для выдачи ответов на запросы HTTP GET от браузера. Мы построили класс Movie и встроили данные фильмов в страницу HTML.

Вы также узнали, как вывести форму HTML, чтобы пользователь мог ввести данные нового фильма.

Но это все, на что способны запросы HTTP GET. Они не позволят вам отправить форму на сервер — впрочем, даже если бы это было возможно, все равно непонятно, как сохранить данные формы.

В этой главе все эти проблемы будут решены! Вы узнаете, как получить данные с формы и преобразовать их в объекты Ruby для удобства хранения. Также мы научим вас сохранять такие объекты в файле, а потом читать их из файла для вывода. В общем, в этой главе ваши данные наконец-то заработают в полной мере!

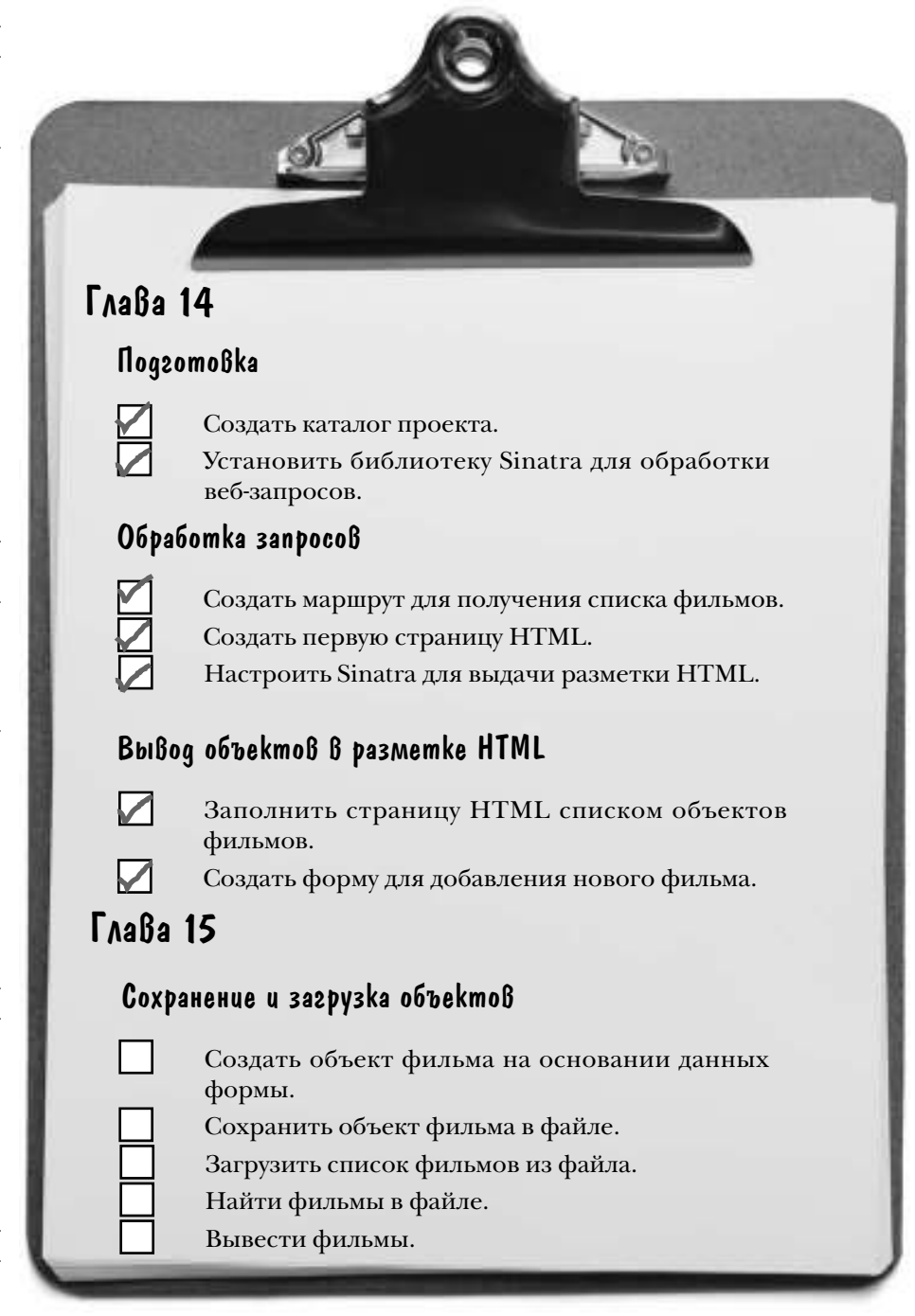

#### Сохранение и загрузка данных формы (продолжение)

Итак, пользователи будут вводить данные фильмов на форме. Необходим удобный формат для хранения данных, чтобы позднее мы могли прочитать эти данные и вывести их в приложении. Мы преобразуем данные формы в объекты Movie и присвоим каждому объекту Movie уникальный идентификатор. Затем объект Movie будет сохранен в файле.

Позднее мы сможем перебрать содержимое файла и создать набор ссылок, содержащих все идентификаторы фильмов. Когда пользователь щелкает на ссылке, приложение извлекает идентификатор из ссылки, на которой был сделан щелчок, и читает соответствующий объект Movie.

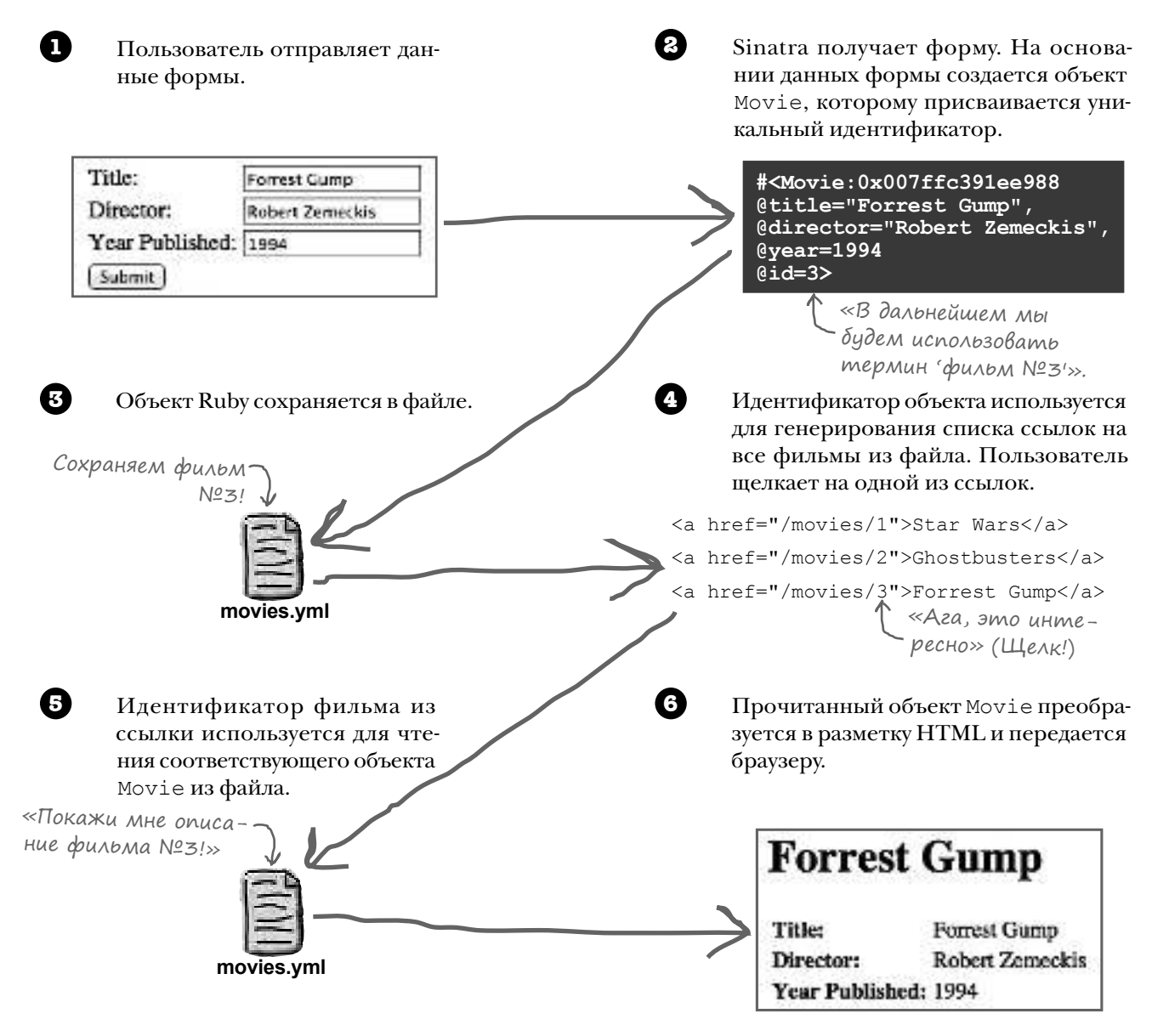

### **Браузер может ПОЛУЧИТЬ форму...**

На последних страницах предыдущей главы мы добавили форму в приложение Sinatra. Браузер может выдать запрос GET для пути '/movies/new', a Sinatra отвечает формой HTML. Но когда пользователь нажимает кнопку отправки данных Submit, ничего не происходит!

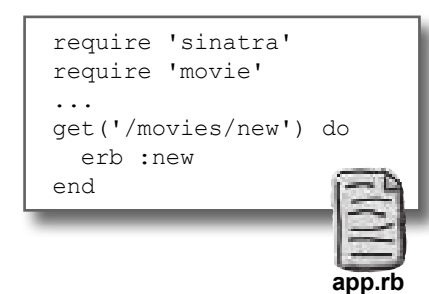

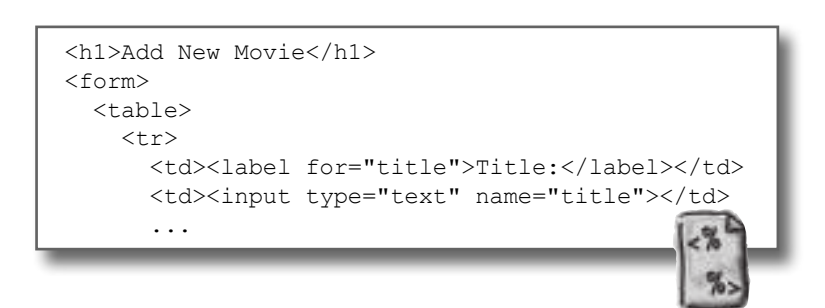

views/new.erb

Проблема заключается в том, что передача формы HTML требует двух запросов к серверу: для получения формы и для отпр вки введенных данных серверу.

Мы уже организовали обработку запроса GET для формы:

- 1. Пользователь запрашивает ресурс '/movies/new', вводя URL-адрес или щелкая на ссылке.
- 2. Браузер отправляет запрос HTTP GET для ресурса '/movies/new' серверу (WEBrick).
- 3. Сервер передает запрос GET библиотеке Sinatra.
- 4. Sinatra передает управление блоку для маршрута get ('/movies/new').
- 5. – Блок выдает ответ с разметкой HTML формы.

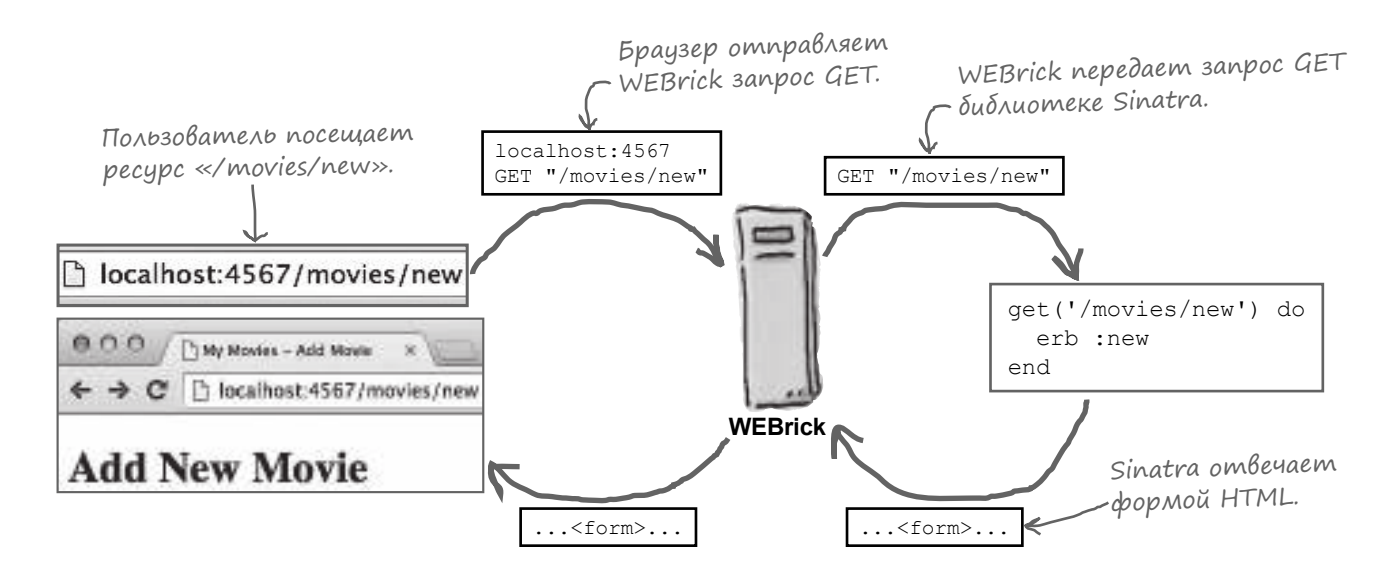

### ...Но ответ он должен ОТПРАВИТЬ

Теперь нужно настроить Sinatra для обработки запросов HTTP *POST*, чтобы обработать содержимое формы. Если запросы GET *получают данные от* сервера, запросы POST *добавляют данные на сервер*.

Процесс выглядит так:

- 1. Пользователь заполняет форму с данными и нажимает кнопку отправки Submit.
- 2. Браузер отправляет запрос HTTP POST для ресурса  $1/m$ ovies/ create' серверу (WEBrick). Запрос включает все данные формы.
- 3. Сервер передает запрос POST библиотеке Sinatra.
- 4. Sinatra вызывает блок для маршрута post('/movies/create').
- 5. Блок получает данные формы из запроса и сохраняет их.
- 6. Блок отвечает разметкой HTML, которая означает, что данные были получены успешно.

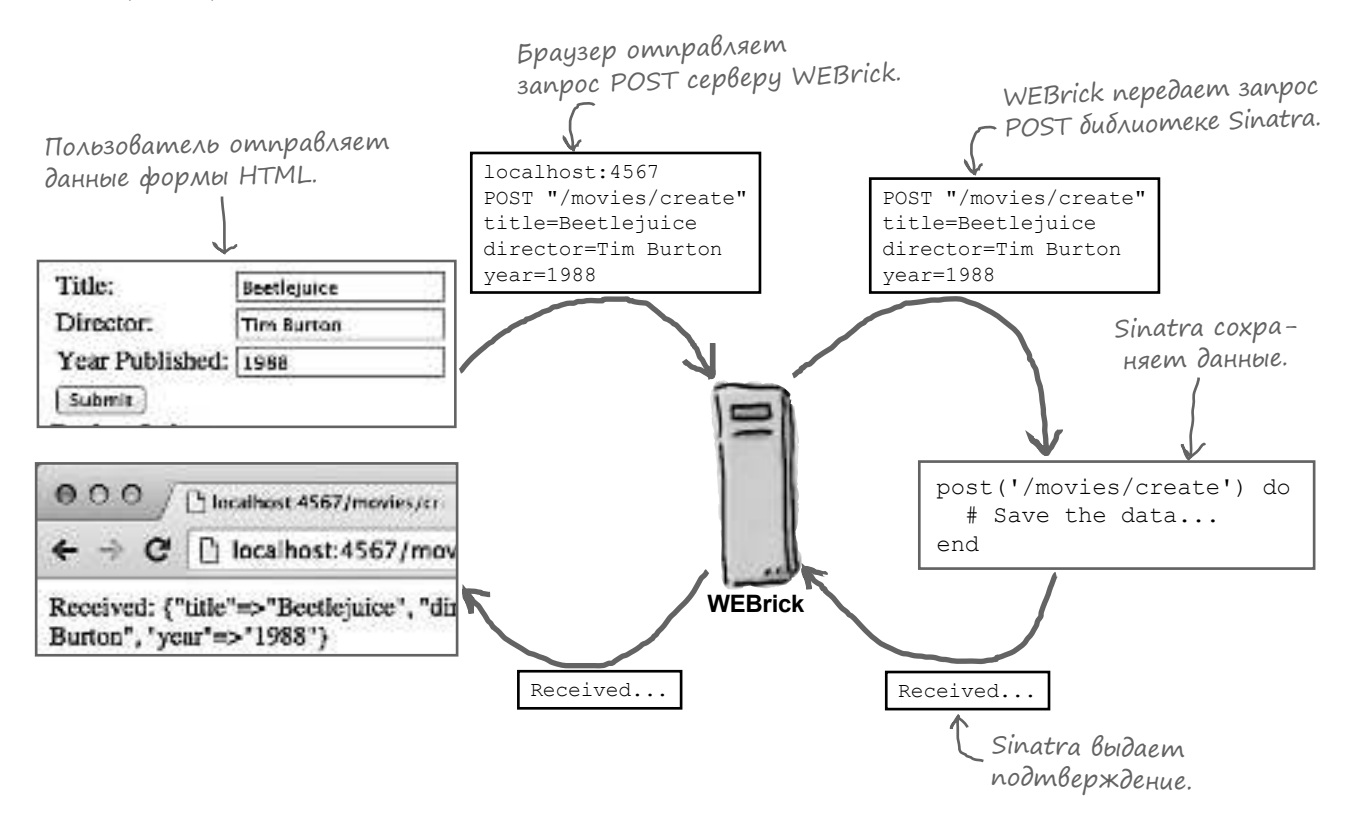

#### Hacmpoŭka формы HTML gля omnpaßku запроса POST

Первое, что необходимо сделать для обработки данных формы, — обеспечить передачу данных серверу. А для этого нужно настроить форму для отправки запроса POST. Для этого необходимо добавить в тег <form> в разметке HTML два атрибута:

- method: используемый метод запроса HTTP.
- action: путь к ресурсу для запроса (будет сопоставляться с маршрутом Sinatra route).

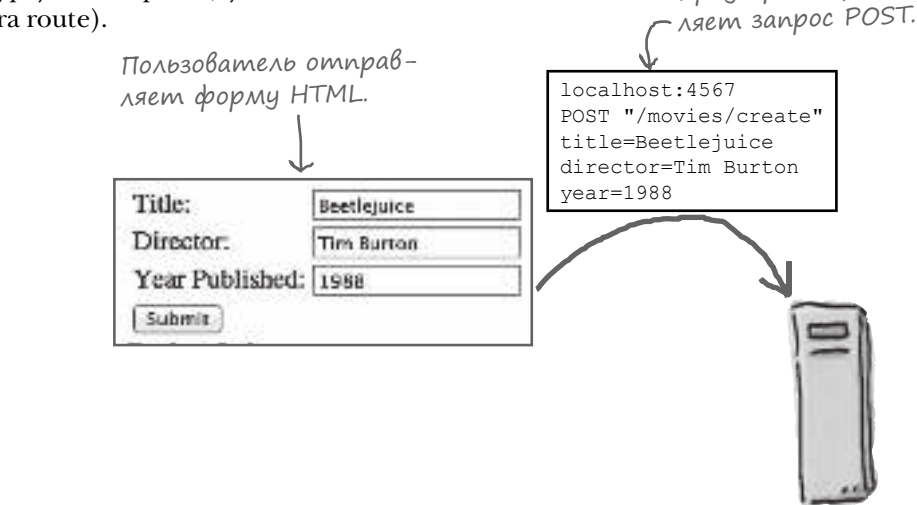

**WEBrick** 

Браузер отправ-

Изменим разметку в файле *пешег*ь, чтобы добавить эти атрибуты к форме. Так как мы собираемся использовать метод POST, атрибуту method присваивается значение "post". После этого в атрибуте action задается путь к ресурсу "/movies/create".

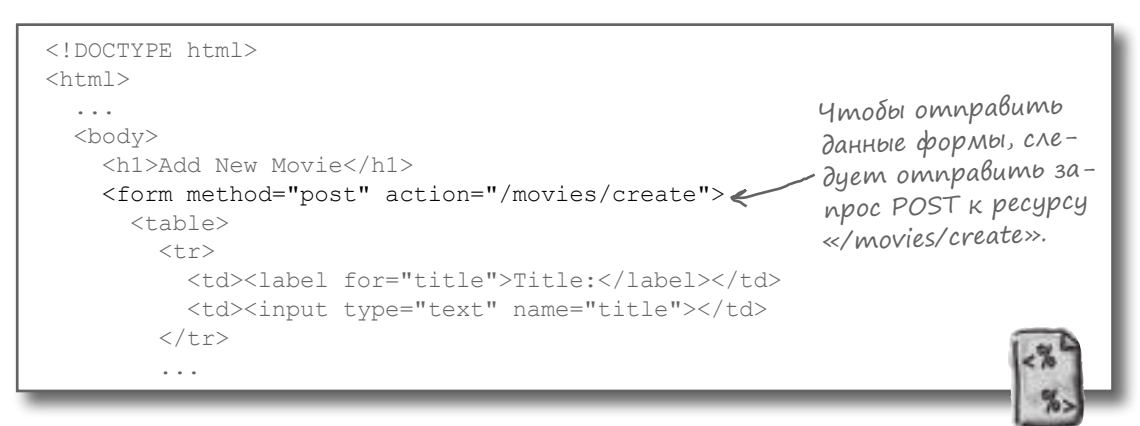

views/new.erb

В результате форма будет настроена для *отр вки*запроса POST, но все это не имеет никакого отношения к обр ботке запроса. Этим мы займемся на следующем шаге...

#### Cosganue Mapwpyma Sinatra gAS sanpoca POST

Итак, мы создали форму HTML, которая отправляет запросы POST для пути '/movies/create'. Теперь нужно настроить Sinatra на обработку этих запросов.

Чтобы создать маршрут Sinatra для запросов НТТР GET, следует вызвать метод get. А чтобы создать маршрут для запросов POST, следует вызвать - да, угадали! - метод post. Он работает точно так же, как и метод qet; имя метода представляет тип искомого запроса, а сам метод получает строковый аргумент с путем, который должен отслеживаться в запросе. Как и get, метод post получает блок, который вызывается при получении каждого подходящего запроса.

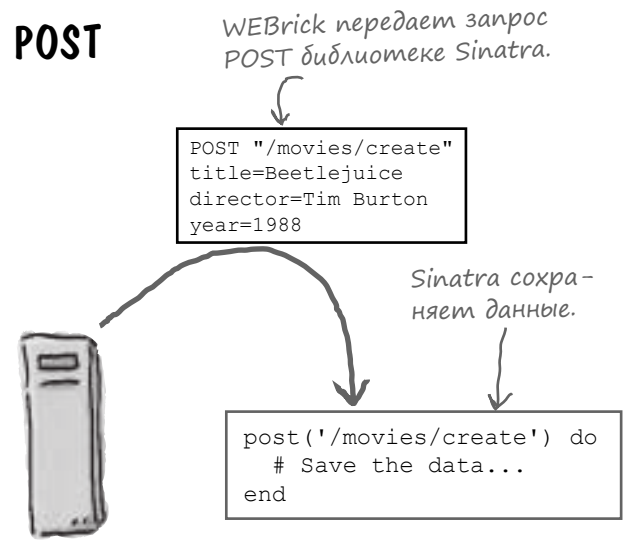

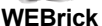

Вызвав внутри блока маршрута post метод params, вы получите хеш с данными формы из запроса.

Давайте создадим простой маршрут post для простого просмотра данных формы. В файле *app.rb* метод post будет вызываться с путем к ресурсу, соответствующим тому, который был задан в форме: '/movies/create'. Блок просто возвращает браузеру строку со значением params. inspect.

```
require 'sinatra'
require 'movie'
qet ('/movies') do
  @movies = []\sim \sim \simerb : index
andget ('/movies/new') do
              Обрабатывает запросы POST для пути '/movies/create'.
  erb :new
andБраузеру возвращается
post('/movies/create') do
                                       строка с данными формы.
  "Received: #{params.inspect}"<
end
                                                              app.rb
```
#### Cosganue Mapwpyma Sinatra gns sanpoca POST (npogon kenue)

Мы подготовили форму HTML для отправки запроса POST... <form method="post" action="/movies/create">  $\cdot$   $\cdot$   $\cdot$ </form>

И создали соответствующий маршрут в приложении Sinatra...

post('/movies/create') do "Received: #{params.inspect}" end

А теперь опробуем новый маршрут на практи запустите приложение и загрузите страниц в браузере. Заполните форму любыми данн жмите кнопку отправки данных Submit.

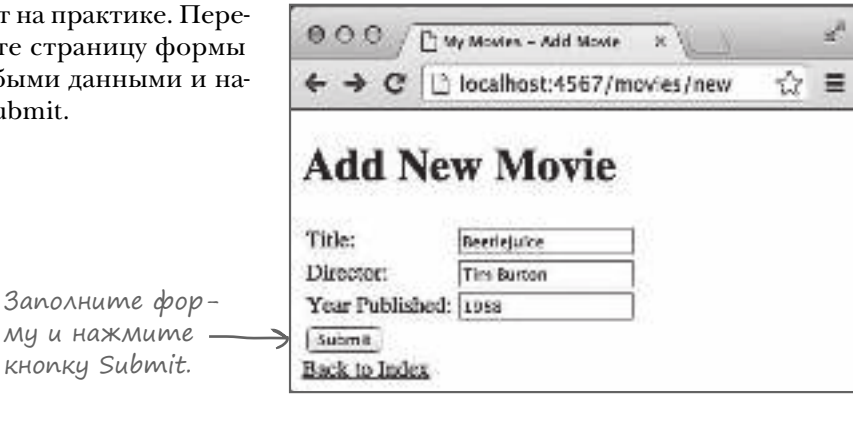

Форма отправляет Sinatra запрос POST, на который Sinatra отвечает простой строкой, представляющей содержимое хеша params.

Хеш «params» с данными формы.

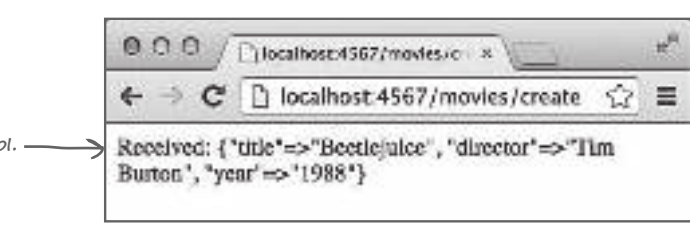

Убедившись в том, что данные возвращаются правильно, мы создадим объект Моvie на основании содержимого хеша params. Для этого нужно изменить блок маршрута из *app.rb*, чтобы переменной экземпляра присваивался новый объект Movie. Затем каждое значение из хеша присваивается соответствующему атрибуту Movie.

Заполнит

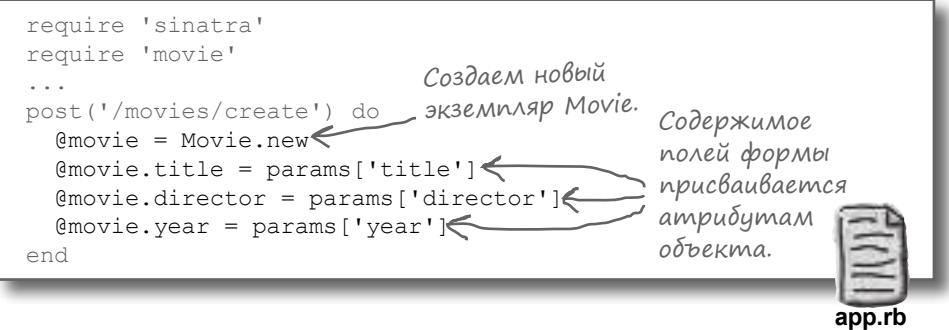

#### Cosganue Mapwpyma Sinatra gns sanpoca POST (npogon kenue)

Мы написали маршрут Sinatra, который получает данные формы и использует их для заполнения атрибутов нового объекта Моvie. Еще одна задача выполнена!

Впрочем, пока объект Моvie нигде не сохраняется. Решением этой проблемы мы займемся на следующем шаге.

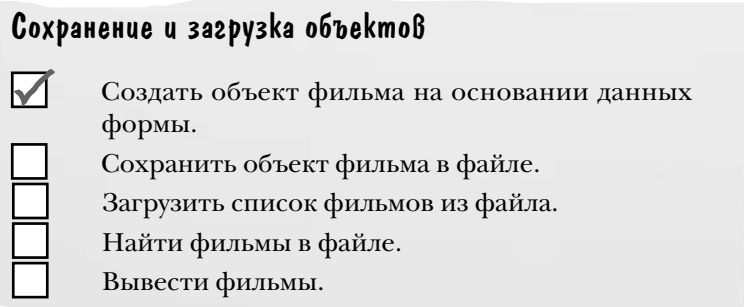

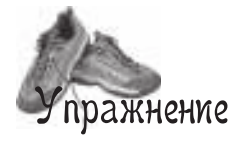

Ниже приведены файлы приложения Sinatra и шаблона ERB. Заполните пропуски в обоих файлах, чтобы браузер отображал форму по запросу URL http://localhost:4567/form и выводил показанный результат при отправке данных формы.

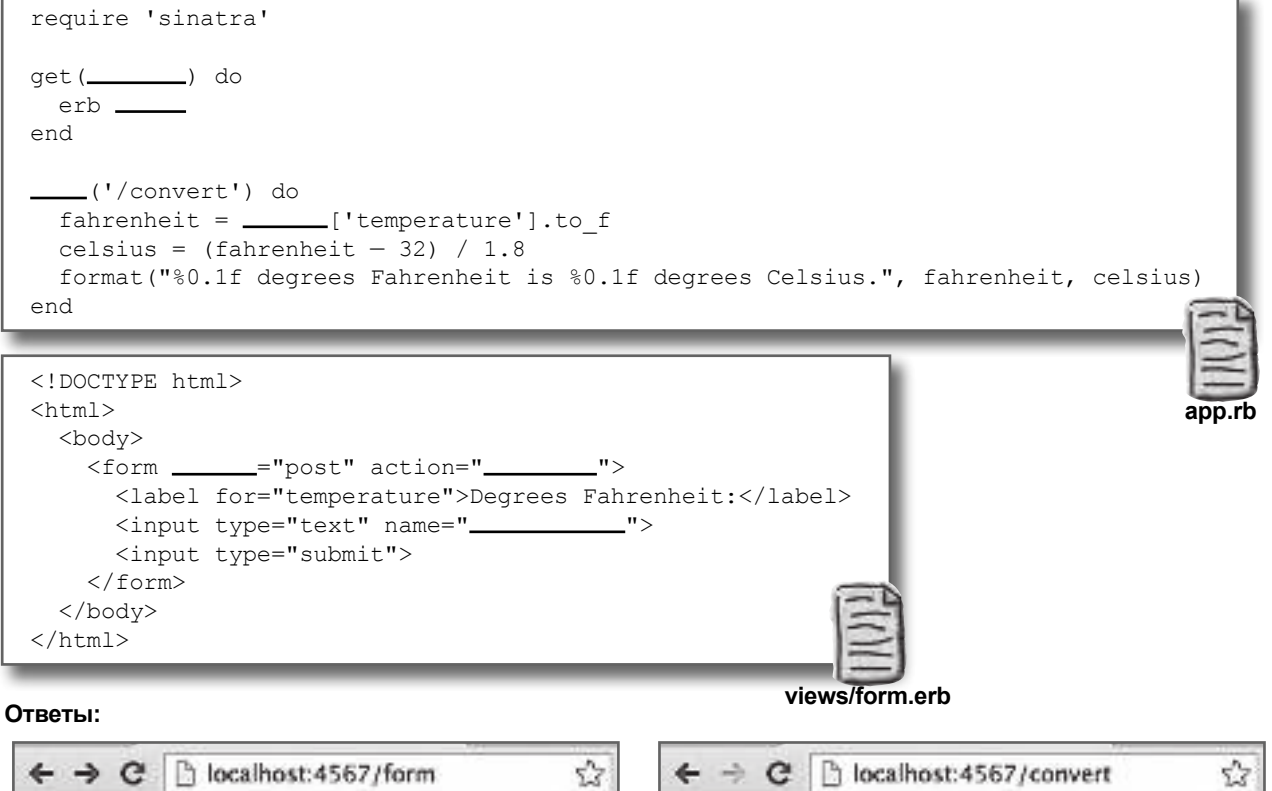

Degrees Fahrenheit: 75 75.0 degrees Fahrenheit is 23.9 degrees Celsius. Submit

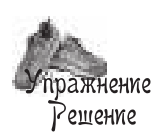

Ниже приведены файлы приложения Sinatra и шаблона ERB. Заполните пропуски в обоих файлах, чтобы браузер отображал форму по запросу URL http://localhost:4567/form и выводил показанный результат при отправке данных формы.

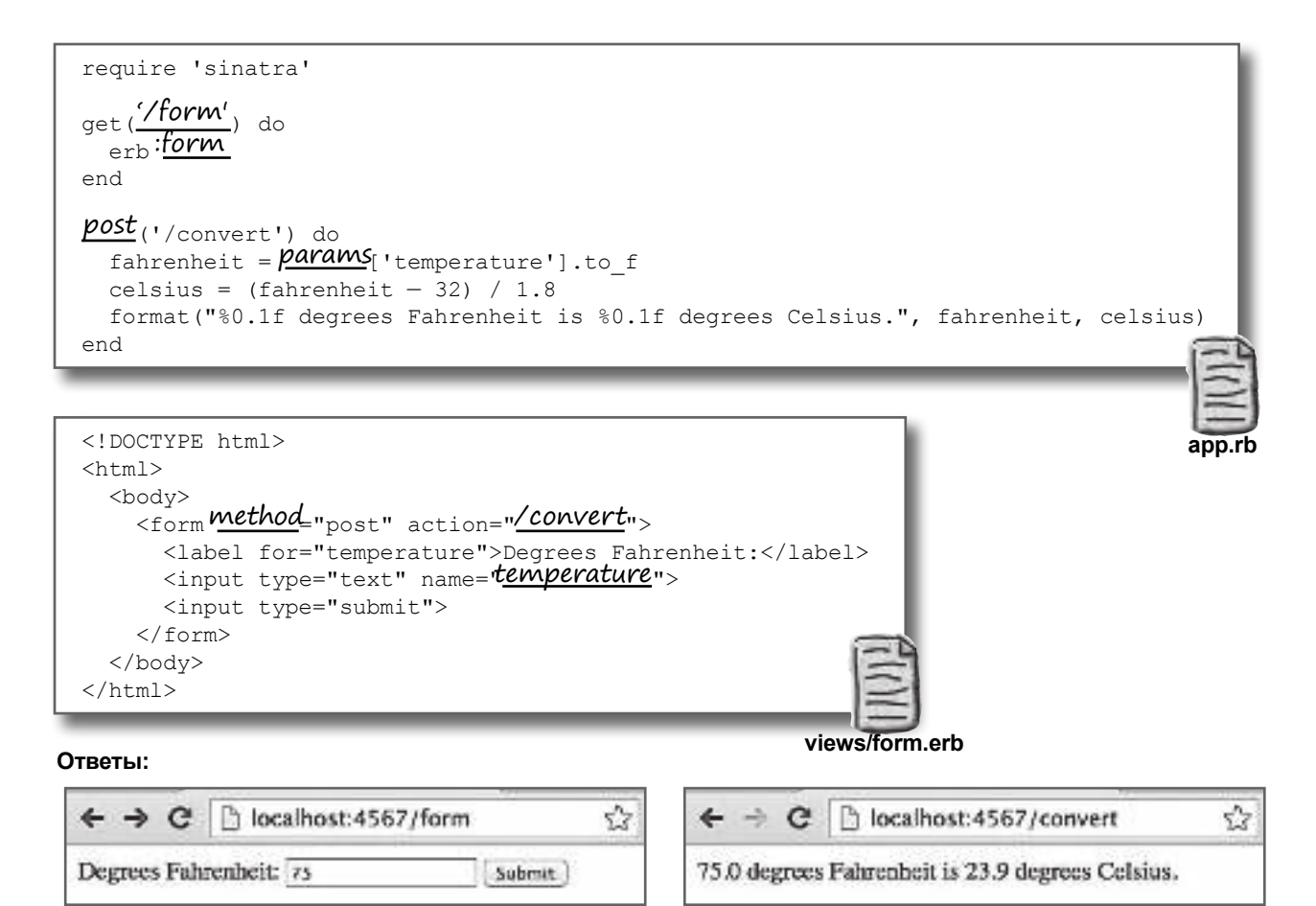

#### Преобразование объектов в строки и YAML

Мы добавили код преобразования данных формы в объект Моvie:

```
post('/movies/create') do
  @movie = Movie.new
  @movie.title = params['title']@movie.director = params['director']
  @movie.year = params['year']end
```
Но этот объект пропадает сразу же после создания. Его необходимо где-то сохранить!

В этом нам поможет библиотека YAML, которая является частью стандартной библиотеки Ruby. YAML (рекурсивное сокращение от «YAML Ain't Markup Language», то есть «YAML не является языком разметки») – стандарт представления объектов и других данных в строковой форме. Такие строки можно сохранять в файлах, а потом преобразовывать их в объекты. За дополнительной информацией о YAML обращайтесь по адресу:

#### $http://yaml.org$

Но прежде чем заниматься сохранением YAML в файле, попробуем преобразовать объекты в строки, чтобы вы поняли, как выглядит формат YAML. Не беспокойтесь, зн  $m$  YAML не обязательно. Библиотека YAML преобразует объекты Ruby в формат YAML и обратно за вас!

Модуль YAML содержит метод dump, который преобразует почти любой объект Ruby в строковое представление. Следующий фрагмент создает объект Моvie, а затем преобразует его в строку:

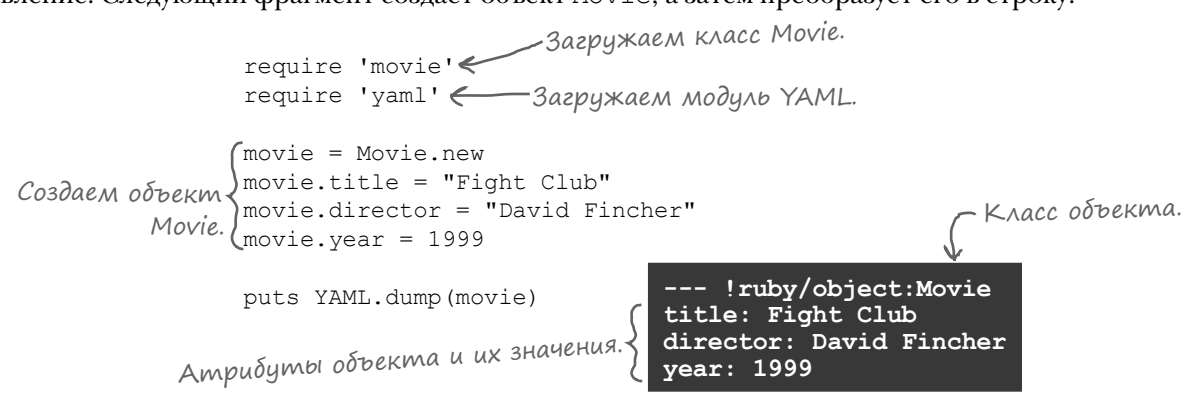

Модуль YAML также содержит метод load, который получает строку с данными YAML и преобразует ее в объект. Этот метод пригодится нам позднее для загрузки сохраненных объектов.

Этот код преобразует объект Моvie в строку YAML, а затем преобразует строку обратно в объект; при этом все значения атрибутов остаются неизменными:

```
Строка YAML сохраняется в переменной.
movie yaml = YAML.dump (movie) \blacklozengeсору = YAML. load (movie yaml) < Cmpoка YAML преобразуется обратно в объект.
puts copy.title, copy.director, copy.year
                                                Все атрибуты ста-
```
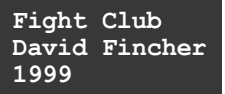

рого объекта успешно восстановлены!

#### YAML::Store и сохранение объектов в файле

Преобразование объектов в строки и обратно - всего лишь половина решения; нам по-прежнему нужна возможность сохранения данных для использования в будущем. Библиотека YAML включает класс с именем YAML: : Store, который умеет сохранять объекты Ruby на диске и загружать их позднее.

Код добавления объектов в экземпляр YAML:: Store и их последующей загрузки очень похож на код работы с хешем. Вы указываете ключ и значение, которое должно ассоциироваться с этим ключом. Позднее вы обращаетесь к ключу и получаете исходное значение.

Конечно, главное различие заключается в том, что YAML:: Store сохраняет ключи и значения в файле. Вы можете перезапустить свою программу или даже прочитать содержимое файла из совершенно другой программы - ключи и значения останутся на своих местах.

Чтобы использовать YAML:: Store в коле Ruby, необходимо сначала загрузить библиотеку:

```
require 'yaml/store'
```
После этого можно создать экземпляр YAML:: Store. Новый метод получает аргумент с именем файла, в который объект должен записывать и/или читать данные. (Один объект Store может использоваться как для чтения, так и для записи в файл.)

```
store = YAML::Store.new('my_file.yml') < CosdaeM SK3EMNASP YAML::Store das
```
Прежде чем добавлять или читать объекты из хранилища, необходимо вызвать метод transaction. (Если это не будет сделано, класс YAML::Store инициирует ошибку.) Почему это необходимо? Если одна программа запишет данные в файл, пока другая программа читает из этого файла, то прочитанные данные могут быть повреждены. Метод transaction защищает от этой опасности.

Итак, чтобы записать данные в файл, мы вызываем метод transaction экземпляра YAML: : Store и передаем ему блок. В блоке нужное значение ассоциируется с ключом, как и при работе с хешем.

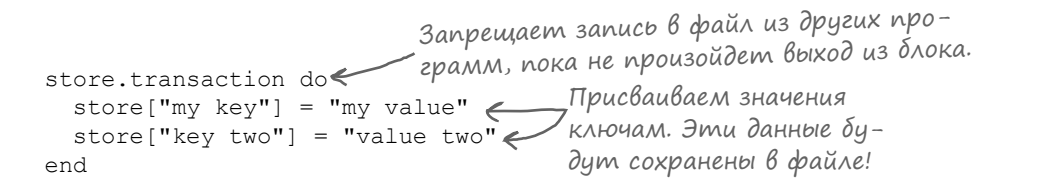

Процесс чтения значений выглядит так же: вызываем Также необходимо вызвать transaction, затем в блоке присваиваем нужное значение. - «transaction» перед чтением. store.transaction do puts store["my key"] < Читаем значение из файла. end my value

#### YAML::Store и сохранение описаний фильмов в файле

На нескольких ближайших страницах мы создадим класс, который будет управлять экземпляром YAML::Store, записывать в него объекты Movie и читать их оттуда. А пока мы разбираемся в этой теме, напишем простой сценарий, использующий хранилище YAML::Store для сохранения объектов фильмов в файле.

В начале сценария необходимо выполнить кое-какую подготовку… Так как классы Movie и YAML::Store становятся доступными только после того, как они будут загружены в программе, все начинается с вызовов require для 'movie' и 'yaml/store'. Затем создается экземпляр YAML::Store, который читает и записывает данные в файл с именем *test.yml*. Мы создаем пару экземпляров Movie и задаем значения всех их атрибутов.

А теперь самое интересное: мы вызываем метод transaction экземпляра YAML::Store и передаем ему блок. В этом блоке выполняется пара операций:

- Объекты фильмов ассоциируются с ключами в хранилище.
- Мы читаем значение, ассоциированное с одним из сохраненных ранее ключей, и выводим его.

```
require 'movie'
Загружаем класс Movie.
require 'yaml/store'
Загружаем класс YAML::Store.
store = YAML::Store.new('test.yml') < Создаем хранилище для записи
first_movie = Movie.new
Создаем объект с данными фильма.
first movie.title = "Spirited Away"
first_movie.director = "Hayao Miyazaki"
first movie.year = 2001second_movie = Movie.new <-- Создаем второй объект.
second movie.title = "Inception"
second movie.director = "Christopher Nolan"
second movie.year = 2010
store.transaction do<
store["Spirited Away"] = first_movie < Сохраняем два объекта.
 store["Inception"] = second movie \leftarrow p store["Inception"]
Выводим одно из значений из хранилища.
end
                                         объектов в файл с именем test.yml.
                        Запрещаем другим программам запись в файл.
```
А теперь опробуем этот код в деле! Сохраните сценарий проекта. с именем *yaml\_test.rb*. Файл должен храниться в каталоге проекта Sinatra, рядом с каталогом *lib*, чтобы мы могли загрузить файл *movie.rb* при его запуске.

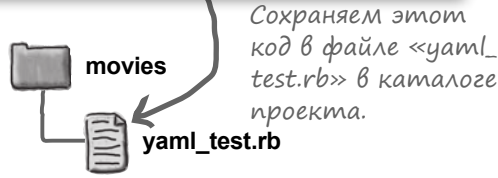

#### YAML::Store и сохранение описаний фильмов в файле (продолжение)

В терминальном окне перейдите в каталог проекта и запустите сценарий командой:

ruby -I lib yaml\_test.rb

Сценарий создает файл *test.yml* и сохраняет в нем два объекта фильмов. Затем он обращается к одному из объектов и выводит для него отладочную строку.

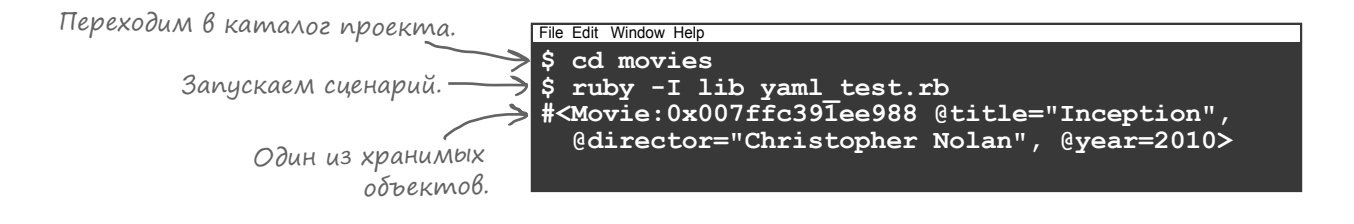

Открыв файл *test.yml* в текстовом редакторе, вы увидите объекты Movie в формате YAML, а также ключи, с которыми эти объекты были сохранены.

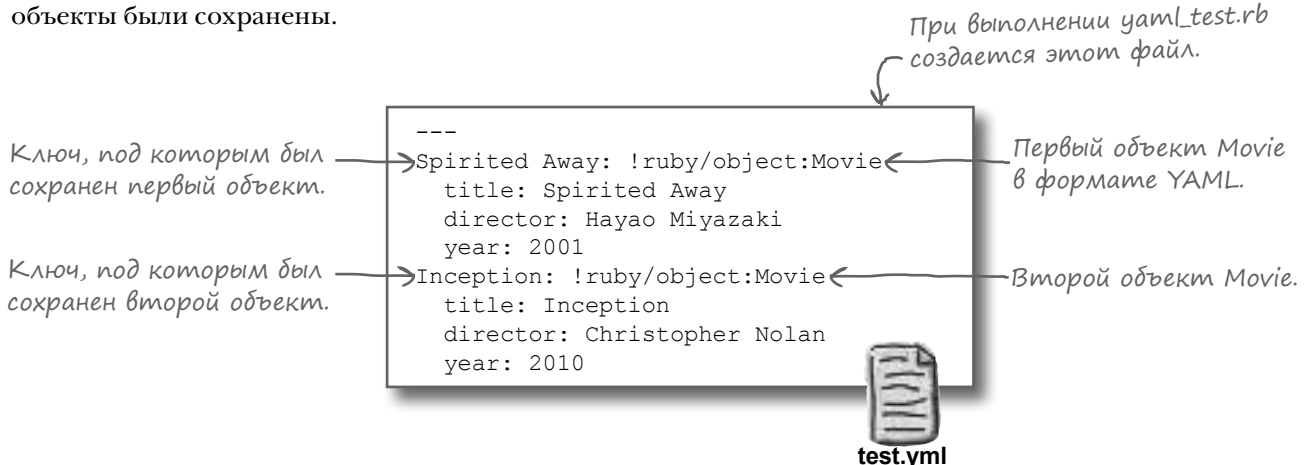

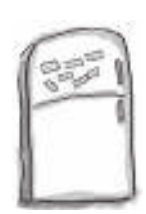

#### Развлечения с магнитами

На холодильнике разложена программа на языке Ruby. Сможете ли вы переставить фрагменты так, чтобы получить работоспособную программу, которая бы выдавала приведенный ниже результат? Программа должна создавать файл с именем books.yml, содержимое которого приведено ниже.

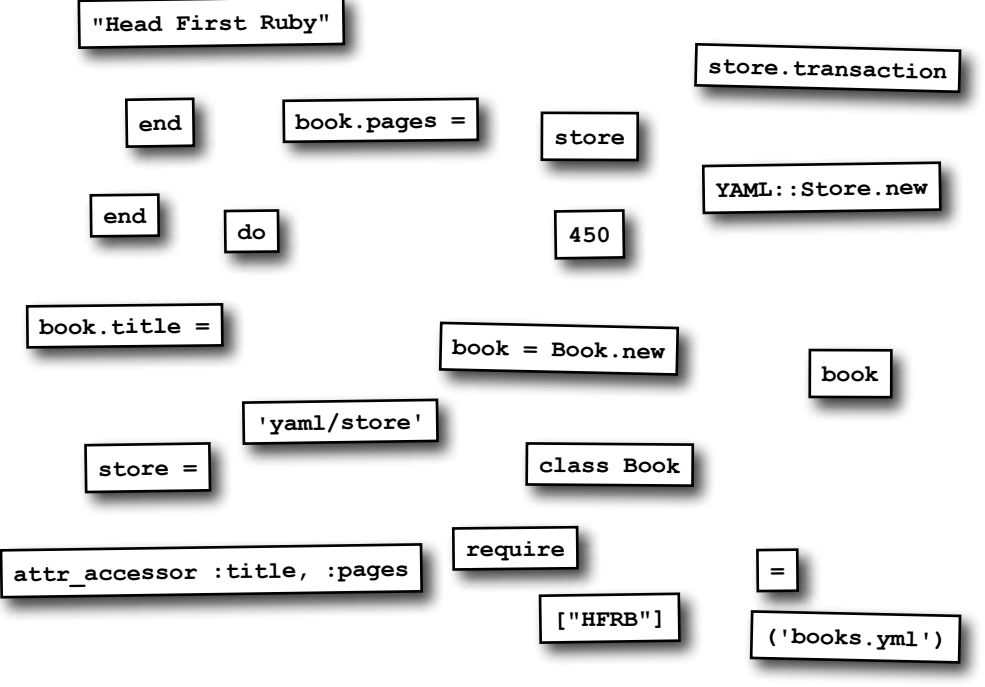

**Результат:**

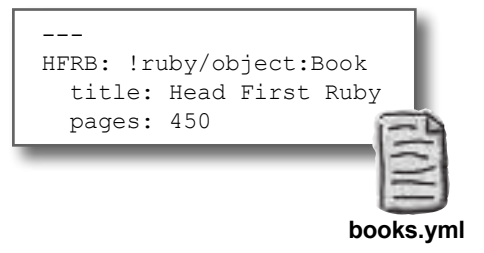

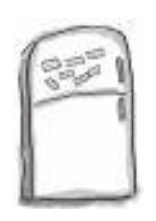

## Развлечения с магнитами. Решение

На холодильнике разложена программа на языке Ruby. Сможете ли вы переставить фрагменты так, чтобы получить работоспособную программу, которая бы выдавала приведенный ниже результат? Программа должна создавать файл с именем books.yml, содержимое которого приведено ниже.

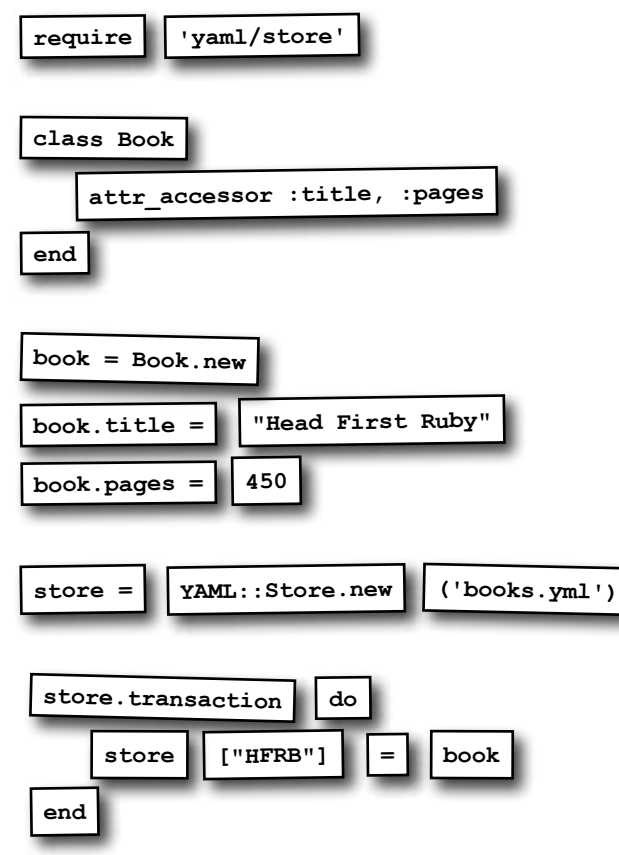

#### **Результат:**

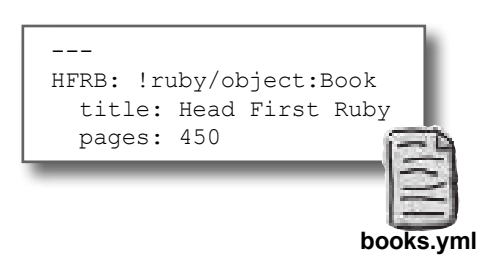

#### Поиск объектов Movie в YAML::Store

Почти все готово для сохранения объектов Movie в YAML::Store!

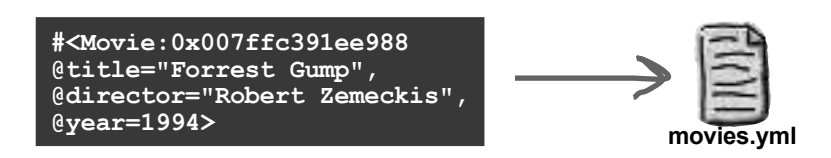

Но сначала стоит задать себе вопрос: как потом мы будем читать эти объекты?

Как вы уже знаете, мы собираемся сгенерировать список ссылок на все фильмы в базе данных. Щелкая на ссылке, пользователь отправляет запрос приложению для получения информации об этом фильме. Итак, необходимо иметь возможность найти объект Movie в хранилище YAML::Store исключительно по информации, содержащейся в ссылке.

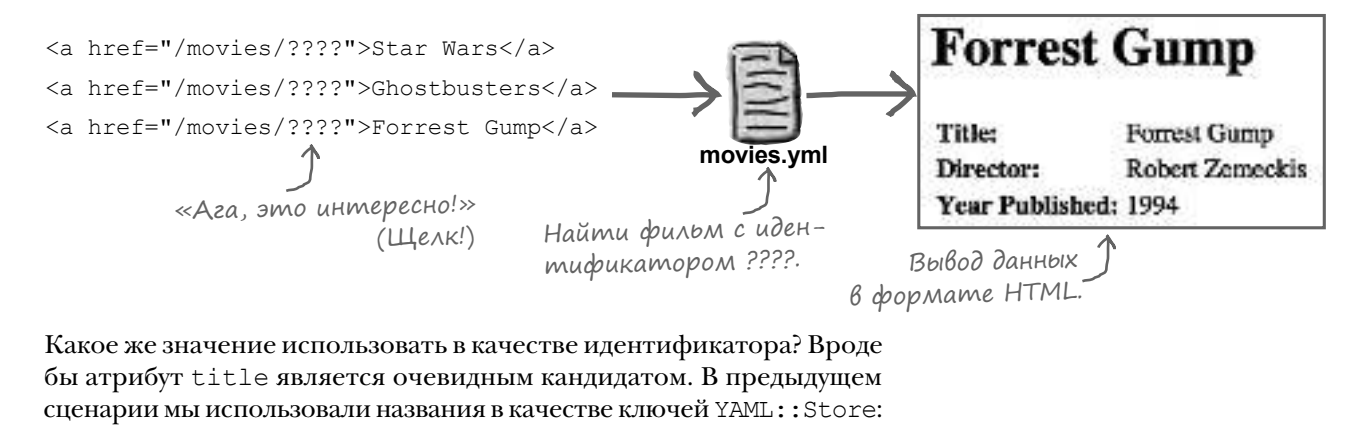

```
store["Spirited Away"] = first movie \leftarrowstore["Inception"] = second movie \LeftarrowСохраняем два фильма.
```
Но с названиями фильмов не все так просто. Во-первых, они часто содержат пробелы, а в URL этот символ не разрешен. Можно обойти проблему, используя кодировку символов, но такое решение выглядит некрасиво:

<a href="/movies/Forrest%20Gump">Forrest Gump</a>

Последовательность символов, представляющая пробел.

Во-вторых, названия фильмов не являются уникальными идентификаторами. Да, в 1997 году вышел фильм *«Титик»*, но и в 1953 году вышел фильм, который *тоже* назывался «Тит ник»!

Для идентификации фильмов придется поискать что-то другое…

#### Числовые идентификаторы

По этим и другим подобным причинам в большинстве современных вебприложений для идентификации записей в базах данных используются простые числовые значения. С ними проще работать, и они более эффективны. Мы тоже будем использовать числовые идентификаторы в качестве ключей YAML:: Store.

Чтобы упростить и ускорить связывание объекта Моује сключом YAML:: Store, откройте файл movie.rb в каталоге lib и добавьте атрибут id в класс Movie:

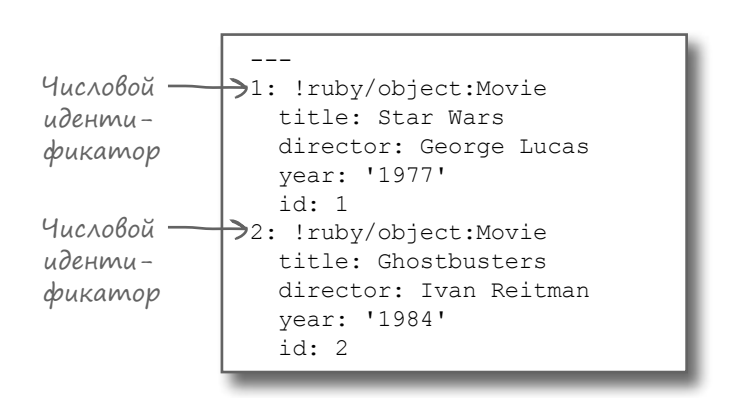

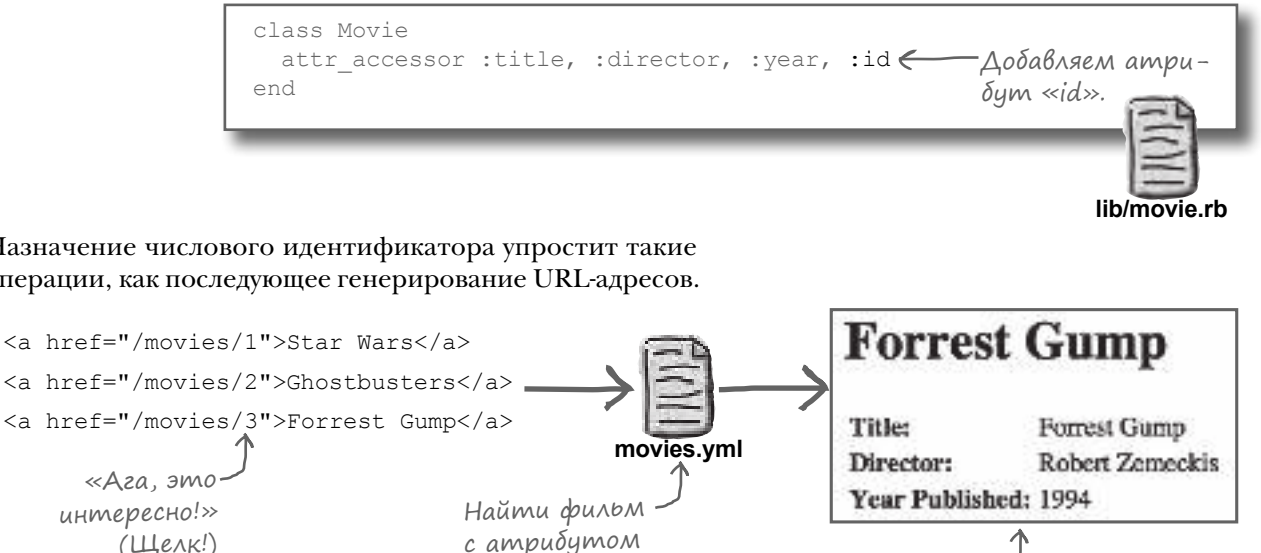

 $\ll id \gg$ , равным 3.

Назначение числового идентификатора упростит такие операции, как последующее генерирование URL-адресов.

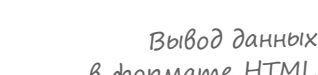

в формате HTML.

#### Почск следующего доступного идентификатора

Предположим, мы создали новый объект Моvie с данными, введенными на форме, и идентификатораунего еще нет. Какой ключ YAML:: Store следует ему присвоить? Необходимо перебрать существующие ключи и найти свободный.

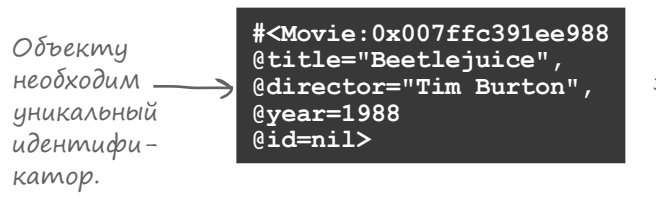

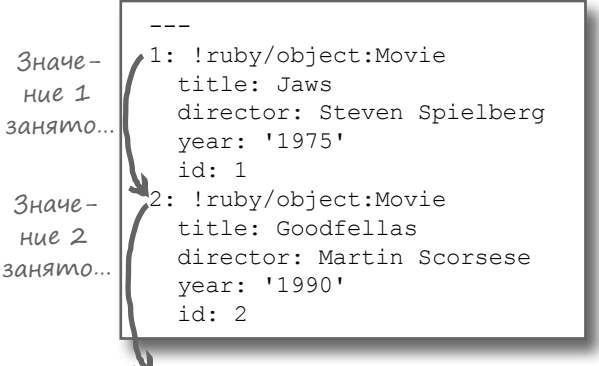

Значение 3 свободно; используем 3.

Для обработки ключей можно воспользоваться методом экземпляра roots из YAML:: Store. Метод roots возвращает все ключи хранилища в виде массива:

```
require 'yaml/store'
store = YAML::Store.new('numeric keys.yml')
store.transaction do
                           Присваиваем пару
 store[1] = 'Jaws'
 store [2] = 'Goodfellas' wuchobbix KAHOUEU.
 p store.roots < Получаем ключи в виде массива.
end
                       [1, 2] \in
```
Теперь нужно найти в этом массиве наибольшее число. У массивов имеется метод тах, который возвращает наибольшее значение среди элементов массива:

> 9 — Наибольшее значение в массиве. p [1, 2, 9, 5]. max

Итак, мы просто вызываем roots для получения массива ключей, вызываем тах для получения наибольшего числа и увеличиваем наибольшее число на 1 для получения нового идентификатора.

```
require 'yaml/store'
      \begin{array}{lll}\n&\text{if } (x,y) \text{ and } (y,z) \text{ and } (y,z) \text{store = YAML::Store.new('numeric keys.yml')
store.transaction do
end
                                                                                                              и увеличиваем его на 1.
                                                            \overline{\mathbf{3}}
```
#### Поиск следующего доступного идентификатора (продолжение)

Но тут кроется одна загвоздка. Что, если мы работаем с пустым хранилищем YAML::Store? (А хранилище *будет* пустым до того, как в нем будет сохранен первый фильм…)

В этом случае метод roots вернет пустой массив. Вызов max для пустого массива возвращает nil. А при попытке прибавить 1 к nil происходит ошибка!

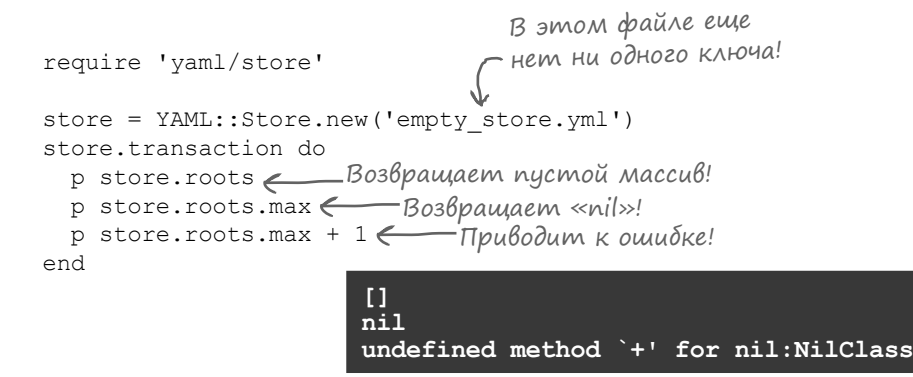

Чтобы предотвратить ошибку, необходимо проверить, не возвращает ли max значение  $\min$ , и в таком случае использовать значение 0. А это можно легко и быстро сделать при помощи логического оператора || (ИЛИ). Этот оператор уже встречался в главе 9: если значение слева от || равно false или nil оно игнорируется и вместо него используется выражение в правой части. Итак, мы можем просто написать:

```
 store.roots.max || 0
```
…и получим 0 при отсутствии ключей в хранилище или же наибольший существующий ключ, если ключи *существуют*.

```
require 'yaml/store'
store = YAML::Store.new('empty_store.yml')
store.transaction do
highest_id = store.roots.max || 0 \leftarrow Ec.nu Bolpaxelue «store.roots.max»
  p highest_id + 1
end
                               Файл все еще пуст.
                                         возвращает «nil», вместо него 
                                           используется 0.
                       1
```
# Класс для управления YAML::Store

Итак, мы написали безопасный код присваивания идентификаторов для новых объектов фильмов в YAML::Store. Пожалуй, добавлять этот код в приложение Sinatra не стоит; оно и без того достаточно загромождено. Лучше напишем отдельный класс для сохранения объектов в YAML::Store.

Создадим файл с именем *movie\_store.rb* в подкаталоге *lib*. В этом файле будет определен класс с именем MovieStore. Его метод initialize получает имя файла и создает экземпляр YAML::Store для записи в этот файл. Затем будет добавлен метод save, получающий объект Movie. Если объекту Movie еще не присвоен идентификатор, save находит следующий свободный идентификатор и присваивает его объекту Movie. После того как Movie получит идентификатор, метод save записывает его в хранилище с ключом, совпадающим с идентификатором.

```
---
           1: !ruby/object:Movie
              title: Jaws
              director: Steven Spielberg
              year: '1975'
              id: 1
            2: !ruby/object:Movie
              title: Goodfellas
              director: Martin Scorsese
              year: '1990'
              id: 2
 Значе-
 ние 1 
занято…
Значе-
 ние 2 
занято…
```

```
Значение 3 свободно; используем 3.
```
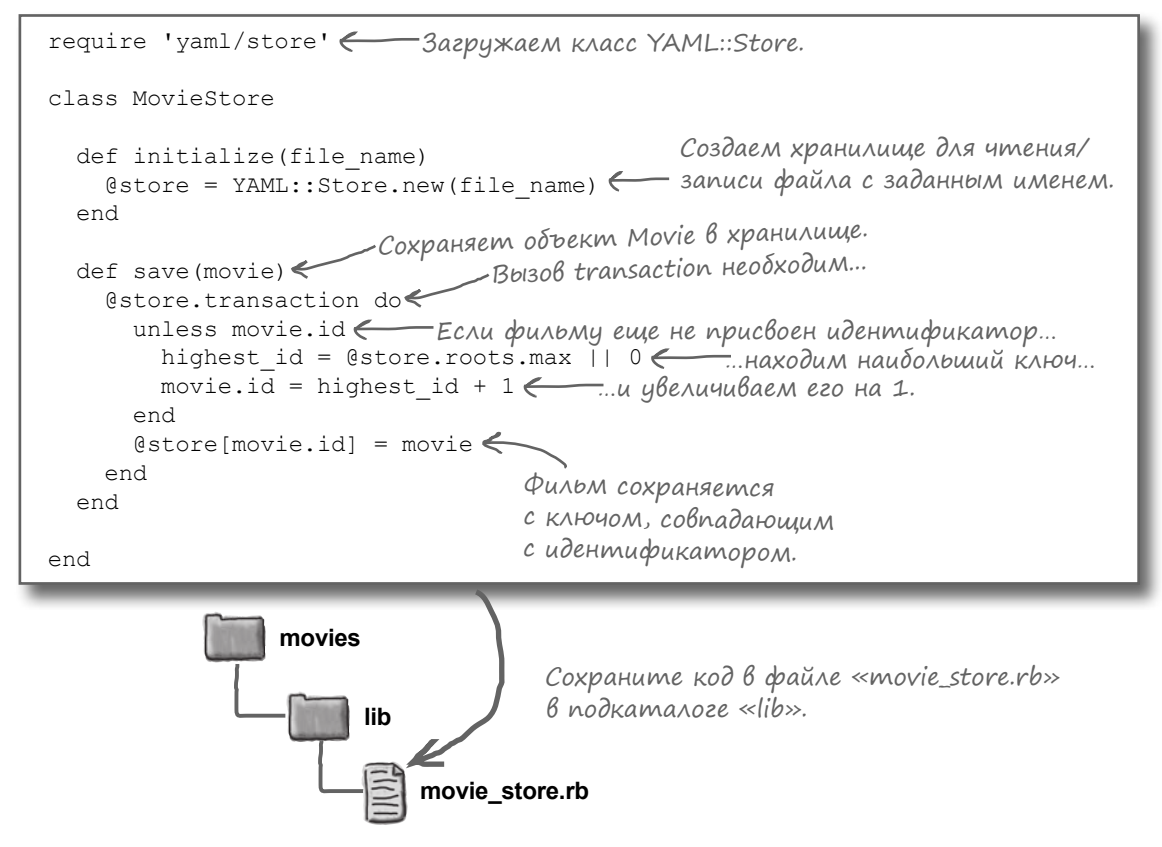

## Использование класса MovieStore в приложении Sinatra

Нам пришлось создать специальный класс MovieStore для хранения кода, работающего с YAML::Store. Но теперь мы можем извлечь из него пользу: работать с MovieStore в приложении Sinatra стало проще простого!

В начало файла *app.rb* необходимо включить вызов require 'movie\_store' для загрузки нового класса. Мы также создадим новый экземпляр MovieStore и передадим строку 'movies.yml' с именем файла, который должен использоваться для чтения и записи данных.

Наш блок для маршрута post('/movies/create') уже подготовлен для создания объекта Movie на основании данных, введенных на форме. Следовательно, остается только передать объект Movie методу save экземпляра MovieStore.

require 'sinatra' require 'movie' require 'movie store'< store = MovieStore.new('movies.yml') ... get('/movies/new') do erb :new end post('/movies/create') do @movie = Movie.new  $@movie.title = params['title'] \leftarrow$  $@move.director = params['directory']$  $@move.year = params['year']$ store.save(@movie) < Сохраняем объект! redirect '/movies/new' end Загружаем класс MovieStore. Создаем объект MovieStore для обновления файла movies.yml. Сюда поступают отправленные данные формы. Отобразить новую, пустую форму. **app.rb** Содержимое полей формы присваивается атрибутам объекта.

После сохранения фильма необходимо что-то вывести в браузере, поэтому мы вызываем метод Sinatra, который нам еще не встречался: redirect. Метод redirect получает строку с путем к ресурсу (или весь URL-адрес, если потребуется) и отправляет ответ браузеру с приказанием загрузить этот ресурс. Мы используем путь '/movies/new' для того, чтобы браузер снова загрузил форму нового фильма.

Данные фильмов,

## Тестирование MovieStore

Вы уже знаете, что делать: перейдите в каталог проекта в терминальном окне и перезапустите приложение. Откройте страницу для добавления нового фильма:

http://localhost:4567/movies/new

Введите фильм на форме и нажмите кнопку отправки данных Submit. В браузере вы увидите лишь то, что форма очищается (потому что ответ redirect приказывает браузеру снова загрузить страницу формы)…

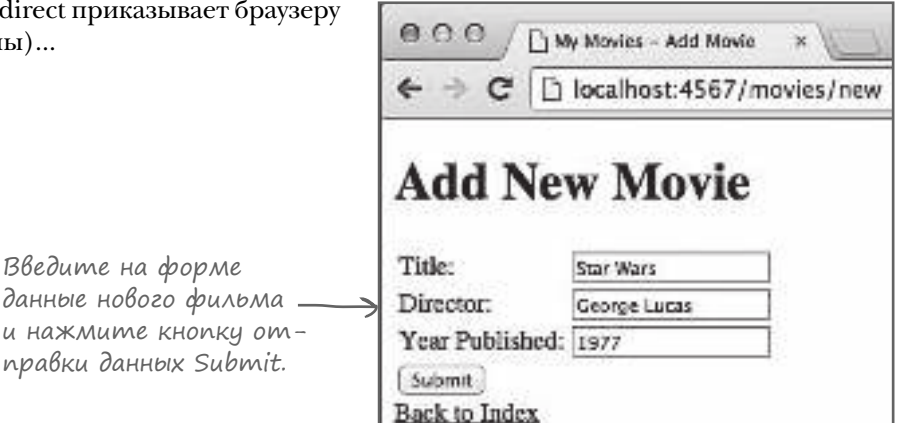

Но заглянув в каталог проекта, вы найдете в нем новый файл *movies.yml*. А если вы откроете этот файл, то увидите в нем введенные данные в формате YAML!

Если продолжить ввод фильмов, они тоже будут добавлены

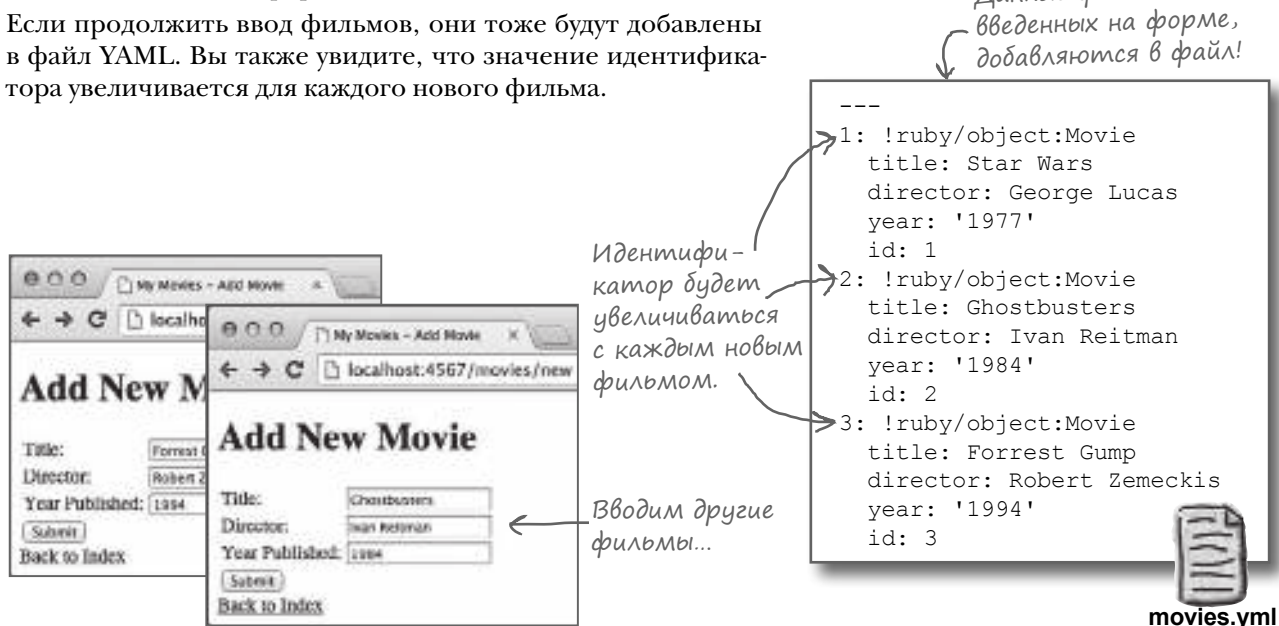

# Загрузка всех фильмов из MovieStore

Пришлось немного потрудить но мы наконец-то можем сох нять объекты фильмов в хра лище YAML::Store. Еще од задача выполнена!

На следующем шаге требует загрузить все фильмы из фай и вывести их в списке.

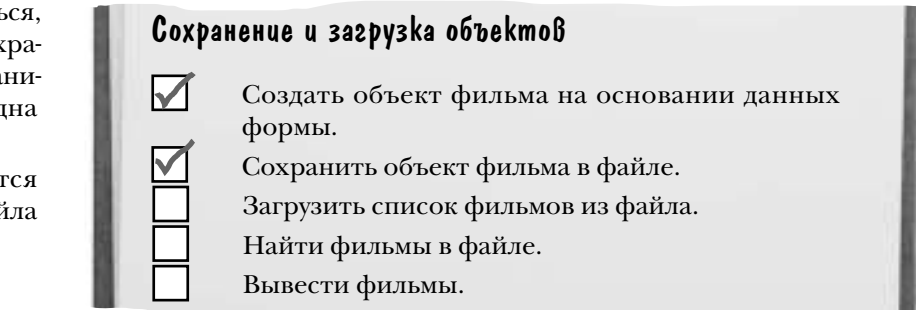

Если посетить страницу со списком прямо сейчас:

http://localhost:4567/movies

…вы увидите заготовки, которые были созданы ранее (вместо сохраненных фильмов). Эти данные все еще жестко запрограммированы в блоке маршрута get('/movies') в *app.rb*.

Если мы хотим, чтобы вместо него в списке старый текст! отображались сохраненные названия фильмов…

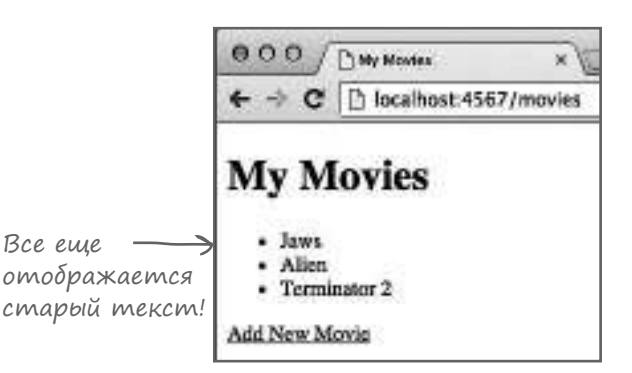

Необходимо добавить в MovieStore еще один метод, который возвращает массив всех значений из YAML::Store. Но если метод roots возвращает массив всех *ключей*, удобного метода для получения всех значений не существует…

Но это неважно! Так как метод roots возвращает массив, мы можем просто вызвать для него метод map. Как вы, возможно, помните из главы 6, метод map передает каждый элемент массива блоку и возвращает новый массив со всеми возвращаемыми значениями блока. Следовательно, мы можем просто передать map блок, который возвращает значение, ассоциированное с каждым ключом в хранилище.

Следующий простой сценарий демонстрирует эту возможность для уже знакомого вам хранилища *numeric\_keys.yml*:

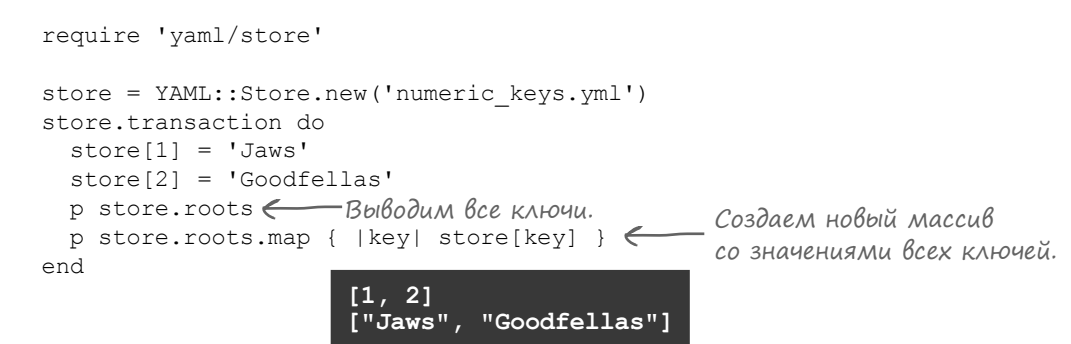

# Загрузка всех фильмов из MovieStore (продолжение)

А теперь применим ту же идею в классе MovieStore. Мы создадим новый метод с именем all, который возвращает каждый объект Movie в хранилище. Метод map будет вызываться для массива, возвращаемого roots, для получения объектов Movie, ассоциированных со всеми ключами.

```
require 'yaml/store'
             class MovieStore
               def initialize(file name)
                 @store = YAML::Store.new(file_name)
                end
              def all
              @store.transaction do
              @store.roots.map { |id| @store[id] }
Создаем массив 
                  end
                end
                ...
             end
                            Читает все 
                              фильмы
                              из хранилища.
Для обращения к хранилищу необходим вызов transaction.
                                                                    со значениями 
                                                                    всех ключей.
                                                                    lib/movie_store.rb
  В: Как метод all возвращает массив объектов Movie?
  О: Метод map возвращает массив объектов Movie. Блок transaction возвращает этот массив. Метод transaction
возвращает то, что возвращает его блок. А возвращаемое значение метода transaction становится возвращаемым зна-
чением метода all.
Вот как выглядит более подробный эквивалент приведенного выше кода:
   def all
     transaction_return_value = @store.transaction do
block_return_value = @store.roots.map { |id| @store[id] } < Maccub Movies.
 block_return_value
Массив объектов Movie возвращается из блока.
 end
 transaction_return_value
Возвращаемое значение «transaction» 
   end
                                                   block_return_value возвраща-
                                                   ется методом «transaction».
                                                                        Возвращает 
                                       становится возвращаемым значением 
                                      метода «all».
                                 \int^\text{uacmo}_{\text{A}}Зада\frac{B}{B}ат\frac{C}{B}асмыс<br>Вопросы
```
Честно говоря, мы считаем, что анализировать все это шаг за шагом слишком хлопотно. Мы предпочитаем игнорировать вызов transaction — делать вид, что его вообще нет. Обычно это ни на что не влияет — код работает точно так же!

# Загрузка всех фильмов в приложении Sinatra

После добавления метода загрузки всех фильмов из хранилища MovieStore приложение Sinatra почти закончено.

Ранее в приложении использовался фиксированный набор фильмов, хранившихся в переменной экземпляра @movies, для шаблона *index.erb*. Все, что потребуется — заменить этот набор объектов Movie вызовом store.all.

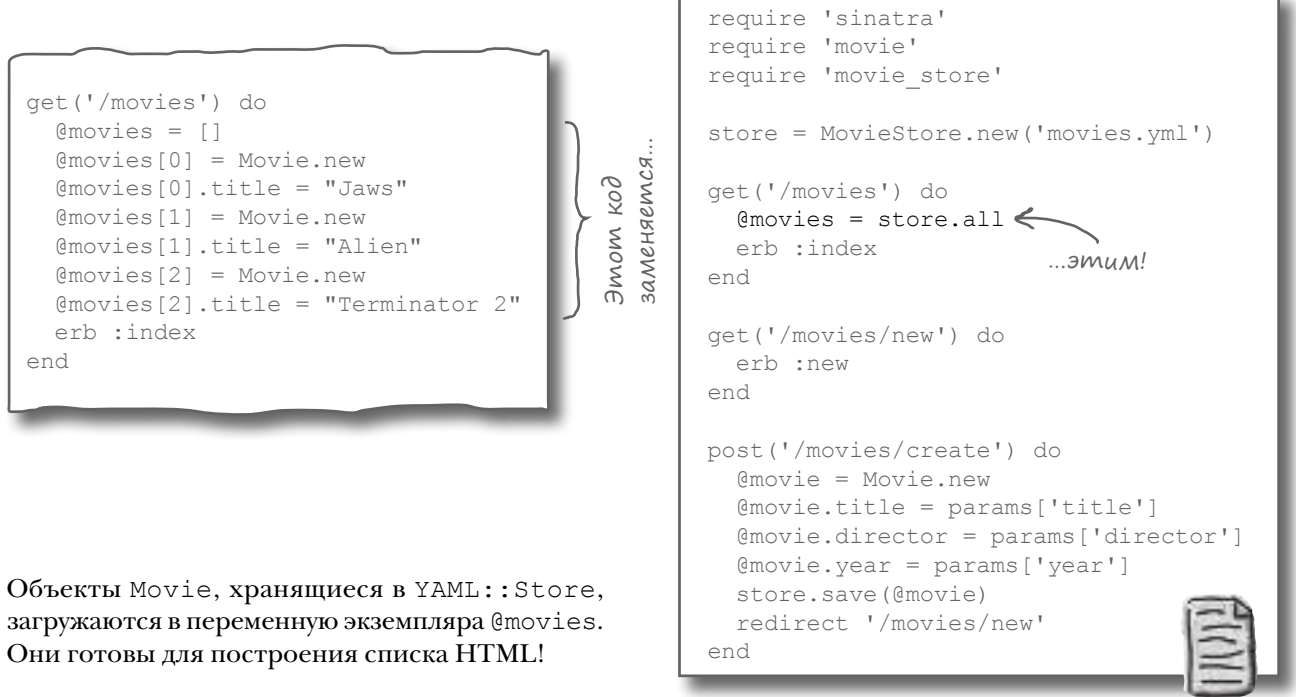

**app.rb**

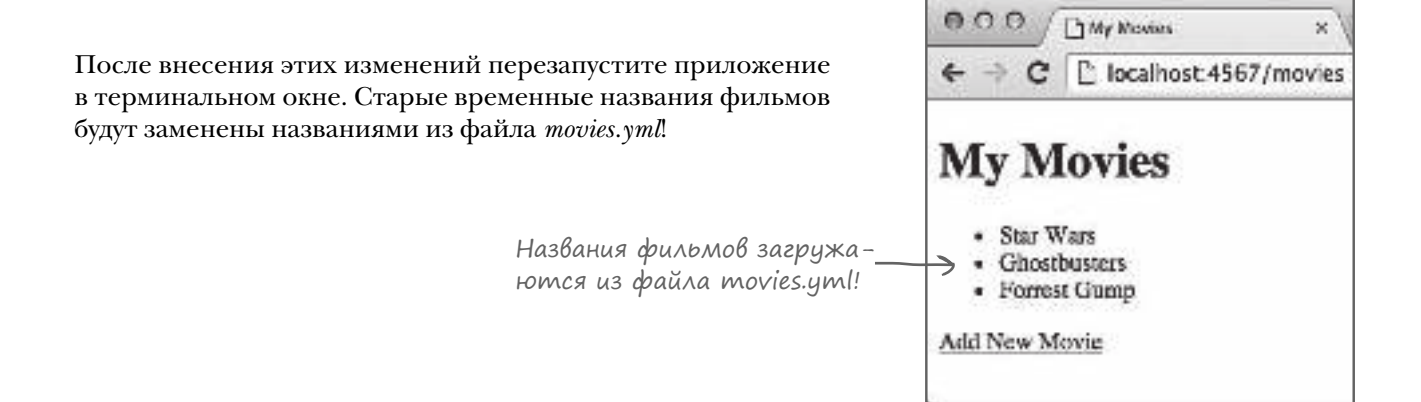

## Построение ссылок HTML на фильмы

Получить список всех фильмов в файле было относительно просто. Теперь необходимо сделать следующий шаг — построить ссылки на отдельные фильмы.

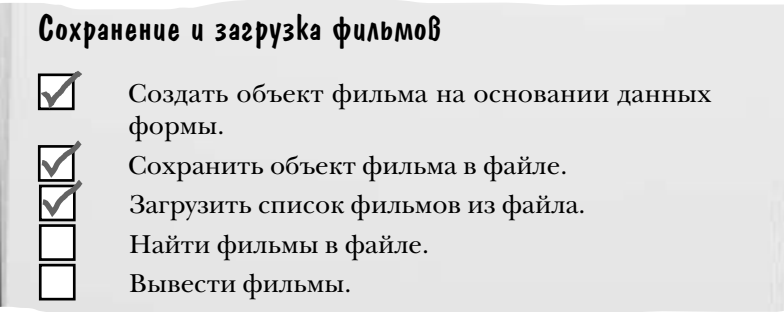

На странице со списком фильмов выводятся значения атрибутов title всех объектов Movie. Однако на форме также вводились значения атрибутов director и year, и их тоже необходимо где-то вывести…

Значит, нужно создать страницу для вывода подробной информации о фильме. На этой странице все атрибуты объекта Movie будут представлены в табличной форме.

> На странице выводится подробная информация о фильме.

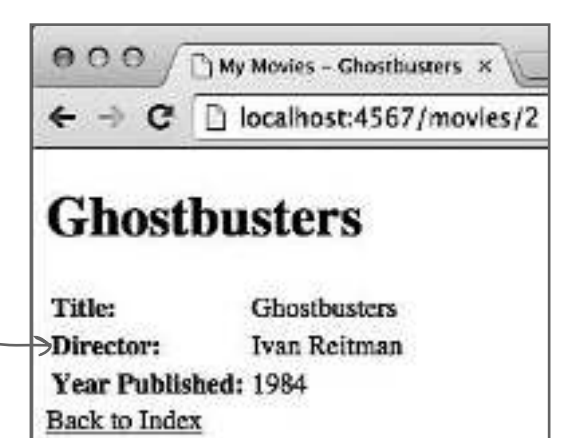

Также необходимо понять, как пользователь будет переходить к страницам конкретных фильмов… На странице со списком название каждого фильма будет преобразовано в ссылку для перехода к странице этого фильма.

> Вместо обычного текста список должен содержать ссылки на страницы с подробной информацией о каждом фильме.

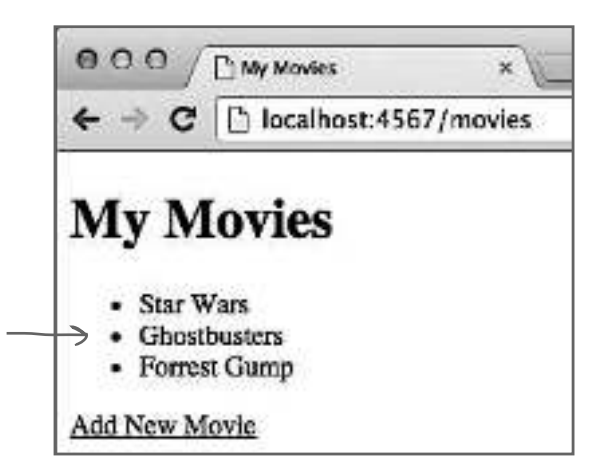

# Построение ссылок HTML на фильмы (продолжение)

Чтобы ссылка на страницу с подробной информацией работала, ее путь должен содержать достаточно информации для нахождения ресурса (объект Movie), на который ведет ссылка.

В атрибуте href каждой ссылки HTML содержится путь к ресурсу. Когда пользователь щелкает на ссылке, она отправляет серверу запрос GET на получение этого ресурса (так же, как если бы пользователь ввел URL в адресной строке).

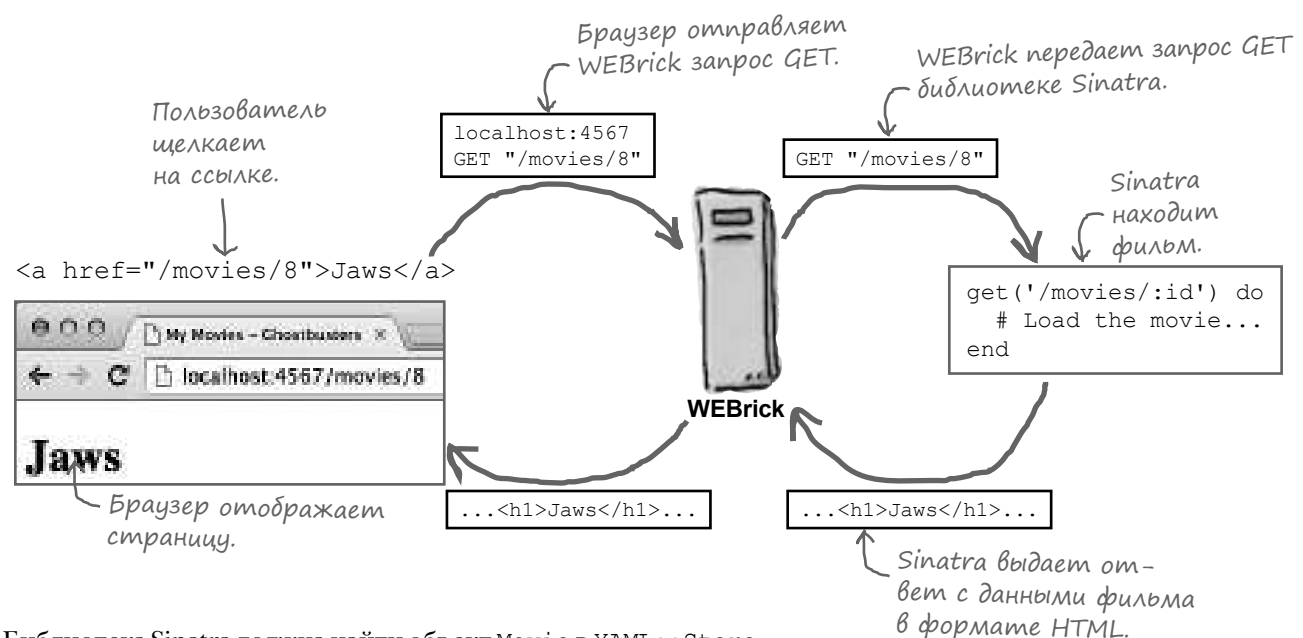

Библиотека Sinatra должна найти объект Movie в YAML::Store *исключительно* по пути к ресурсу в ссылке.

Какую же информацию следует включить для определения правильного объекта Movie? Как насчет атрибута id?

Мы можем встроить атрибут id в создаваемые ссылки… Позднее, когда пользователь щелкает на ссылке, этот идентификатор станет частью пути к ресурсу, отправленного серверу. Мы просто находим этот ключ в YAML::Store и используем возвращенный им объект Movie для построения страницы HTML!

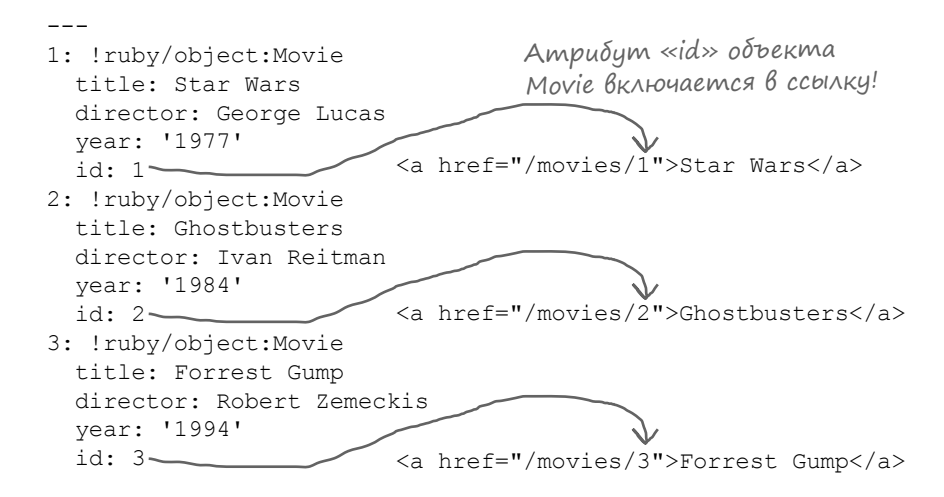

# Построение ссылок HTML на фильмы (продолжение)

Обновим разметку HTML для страницы со списком фильмов, чтобы на ней отображались ссылки на страницы с подробной информацией. Откройте файл *index.erb* в подкаталоге *views*. В блоке each, обрабатывающем каждый объект Movie, заключите название фильма в теги <a>. При помощи тега ERB <%= %> задайте атрибуту href ссылку на атрибут id текущего объекта Movie.

<!DOCTYPE html>  $<$ h $+$ ml $>$  <head> <meta charset='UTF-8' /> <title>My Movies</title> </head> <body> <h1>My Movies</h1>  $<sub>11</sub>1>$ </sub> <% @movies.each do |movie| %>  $\langle$ li> <a href="/movies/<%= movie.id %>"><%= movie.title %></a> <code></li></code> …при этом название фильма <% end %>  $\langle$ ul> <a href="/movies/new">Add New Movie</a> </body>  $\langle$ /html> В цикле, в котором обрабатывается<br>– каждый фильм… …добавляем ссылку<br>- на путь, содержащий на путь, содержащий идентификатор фильма… используется в качестве отображаемого текста ссылки.

**views/index.erb**

Если вы откроете адрес http://localhost:4567/movies в своем браузере, обновленная разметка HTML для списка фильмов будет выглядеть примерно так:

Идентификаторы фильмов в пути к ресирси. Названия фильмов - как тексты ссылок. <ul>  $\langle$ li> <a href="/movies/1">Star Wars</a>  $\langle$ /li $>$  <li> 0 O O <sup>7</sup> My Mostes <a href="/movies/2">Ghostbusters</a> localhost:4567/movies </li>  $\langle$ li $\rangle$  <a href="/movies/3">Forrest Gump</a> **My Movies**  $\langle$ /li>  $\langle$ /ul $\rangle$ · Star Wars Названия будут преобразованы Ghosthusters в (неработающие) ссылки. · Forrest Gump …а названия фильмов будут преобразованы в ссылки. Пока эти Add New Movie ссылки никуда не ведут, но сейчас мы решим эту проблему!

#### Uменованные параметры в маршрутах Sinatra

Нам пришлось добавить в приложение Sinatra маршрут для обработки запросов списка фильмов:

И еще один маршрут для обработки запросов формы для добавления фильма:

Так что вас, скорее всего, не удивит, что для страниц отдельных фильмов также понадобятся свои маршруты. Но конечно, добавлять маршрут для к ждого фильма было бы нереально:

```
qet('/movies') do
  @movies = store.allerb :index
end
qet('/movies/new') do
  erb :new
endqet('/movies/1') do
  # Загрузить фильм 1
end
qet('/movies/2') do
  # Загрузить фильм 2
endqet('/movies/3') do
  # Загрузить фильм 3
end
```
Sinatra позволяет создать один маршрут, который будет обрабатывать запросы к нескольким ресурсам; для этого в путь к ресурсу включается именов нный п р метр. Чтобы обозначить именованный параметр, поставьте после косой черты (/) в строке пути двоеточие (:), за которым следует имя. Этот маршрут будет обрабатывать запросы к любому пути, соответствующему шаблону маршрута, а сегменты пути, совпадающие с именованными параметрами, сохраняются в хеше params и могут использоваться в коде.

Вероятно, проще продемонстрировать именованные параметры на конкретном примере. Если вы выполняете код Sinatra следующего вида:

```
- Маршрут содержит параметр
                              require 'sinatra'
                                                    \downarrow c именем «state».
                              get('/zipcodes/:state') do
                                 "Postal codes for #{params['state']}..."
                              end
                            Отвечает строкой, включающей
                                           napamemp «state».
                                                                     000T1localhost 4567/zipcodes// x
... то при обращении к следующему URL:
                                                                     \leftarrow \rightarrow C \Box localhost: 4567/zipcodes/Nebra
        http://localhost:4567/zipcodes/Nebraska
... Sinatra ответит строкой "Postal codes for Nebraska...".
                                                                    Postal codes for Nebraska...
А при обращении к URL:
        http://localhost:4567/zipcodes/Ohio
                                                                     0.0.0Tilocalhost 4567/2ipcodes/ x
...Sinatra ответит строкой "Postal codes for Ohio...".
                                                                       \Rightarrow \mathbf{C}b localhost: 4567/zipcodes/Ohio
Любая строка, следующая за '/zipcodes/' в URL-адресе,
                                                                    Postal codes for Ohio...
сохраняется с ключом 'state' в хеше params.
```
#### Использование именованного параметра для получения идентификатора

Итак, мы хотим, чтобы библиотека Sinatra отвечала на любой URL-адрес в формате:

```
…но при этом не хотим писать 
код следующего вида:
```

```
http://localhost:4567/movies/1
http://localhost:4567/movies/2
http://localhost:4567/movies/3
get('/movies/1') do
   # Загрузить фильм 1
end
get('/movies/2') do
   # Загрузить фильм 2
end
```
Добавим один маршрут, использующий именованный параметр 'id' в пути запроса. Он будет обрабатывать все запросы, URL-адреса которых соответствуют приведенному формату. Также при этом будет сохранен идентификатор из пути, и мы сможем использовать его для поиска соответствующего объекта Movie.

...

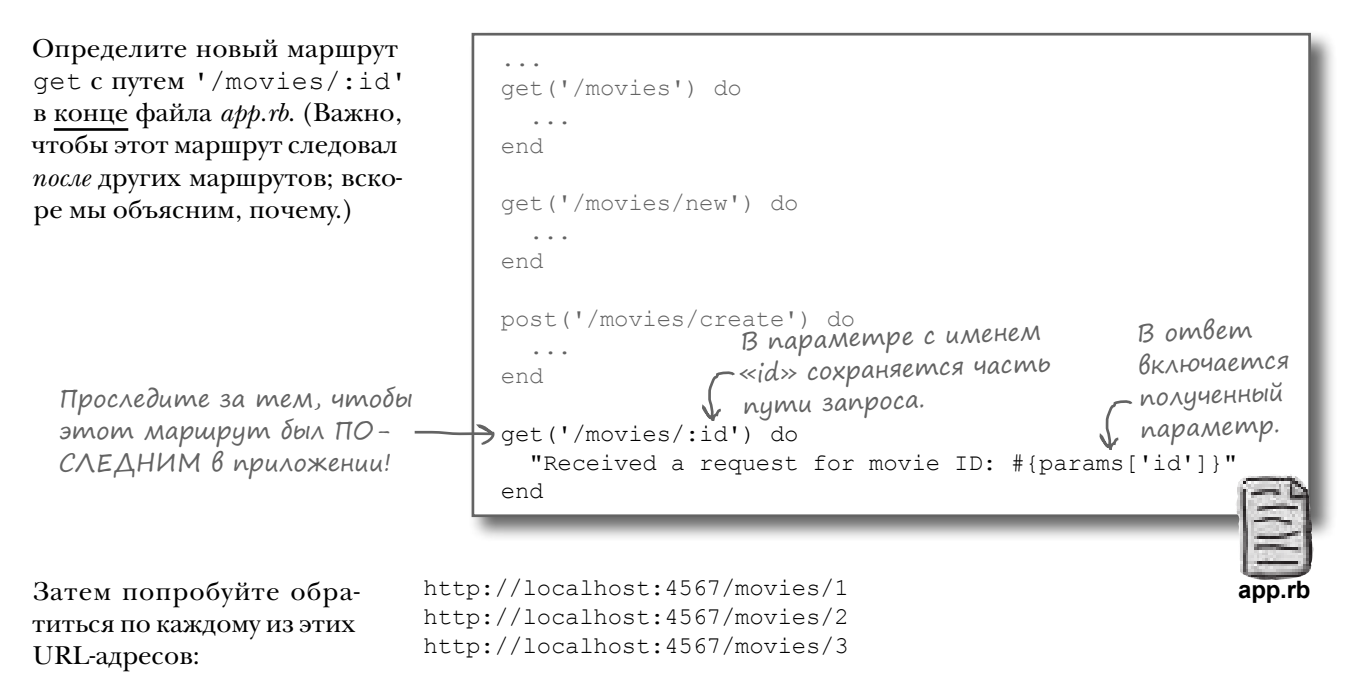

…или любому другому идентификатору на ваш выбор. Sinatra отвечает на все такие запросы, включая в свой ответ значение параметра 'id'.

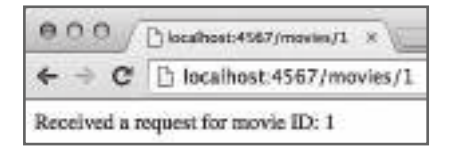

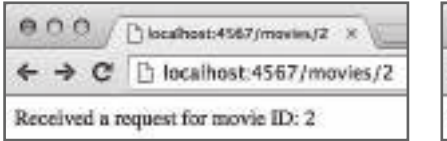

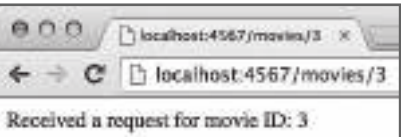

# Определение маршрутов в порядке приоритетов

Мы упоминали о том, что маршрут get('/movies/:id') должен определяться *после* других маршрутов в приложении Sinatra. Почему же это важно? А вот почему: запрос обрабатывается *первым*  маршрутом Sinatra, соответствующим этому запросу. Все остальные маршруты игнорируются.

Предположим, имеется приложение для обработки заказов. В него включен маршрут для запроса формы нового заказа, а также другой маршрут с параметром 'part' для просмотра всех существующих заказов, включающих определенную деталь. И допустим, что маршрут с именованным параметром определяется *до* другого маршрута…

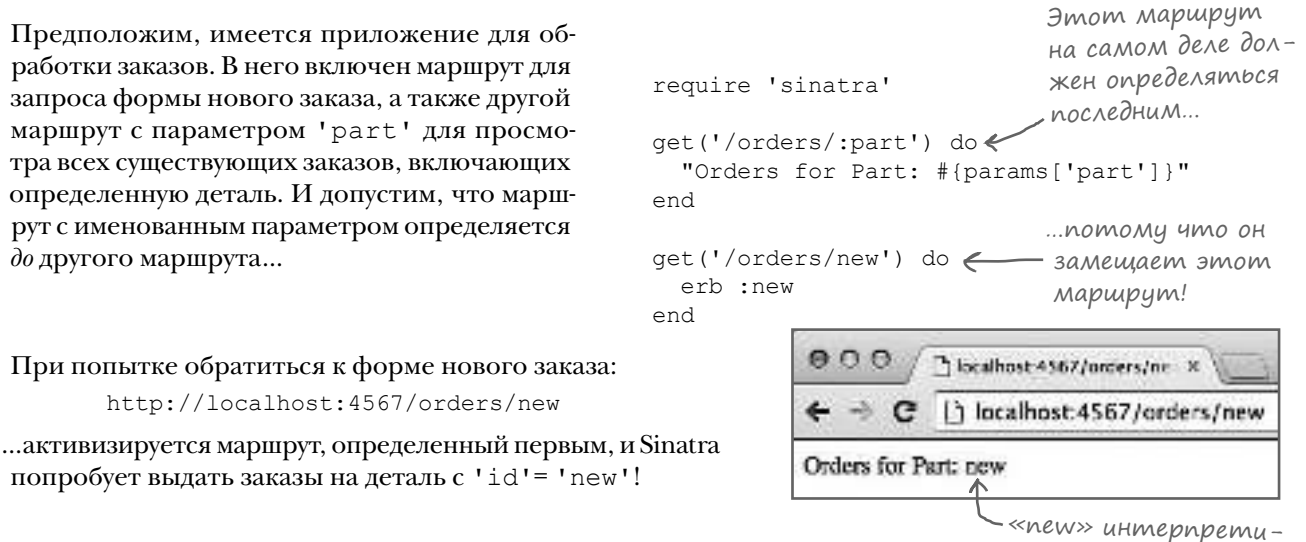

руется как иденти-

фикатор!

Если в приложении с фильмами определить маршрут  $get('/movies/id')$ *до* маршрута get('/movies/new'), возникает та же проблема. Любая попытка загрузить форму нового фильма:

```
 http://localhost:4567/movies/new
```
http://localhost:4567/orders/new

…будет интерпретирована как запрос на вывод подробной информации о фильме с 'id'='new'.

```
...
get('/movies/:id') do
   "Received a request for movie ID: #{params['id']}"
end
                              Запросы к этому марш-
                              руту будут перехвачены 
qet('/movies/new') do \leqпредыдущим маршрутом!
   ...
end
...
                                       Tiocalhost:4567/movies/ne ×
                                       b localhost:4567/movies/new
                            Received a request for movie ID: new
```
Из этого следует, что в приложении сначала должны определяться более конкретные маршруты Sinatra, а менее конкретные должны определяться после них. Если какой-либо маршрут содержит именованные параметры, вероятно, он должен определяться среди последних.

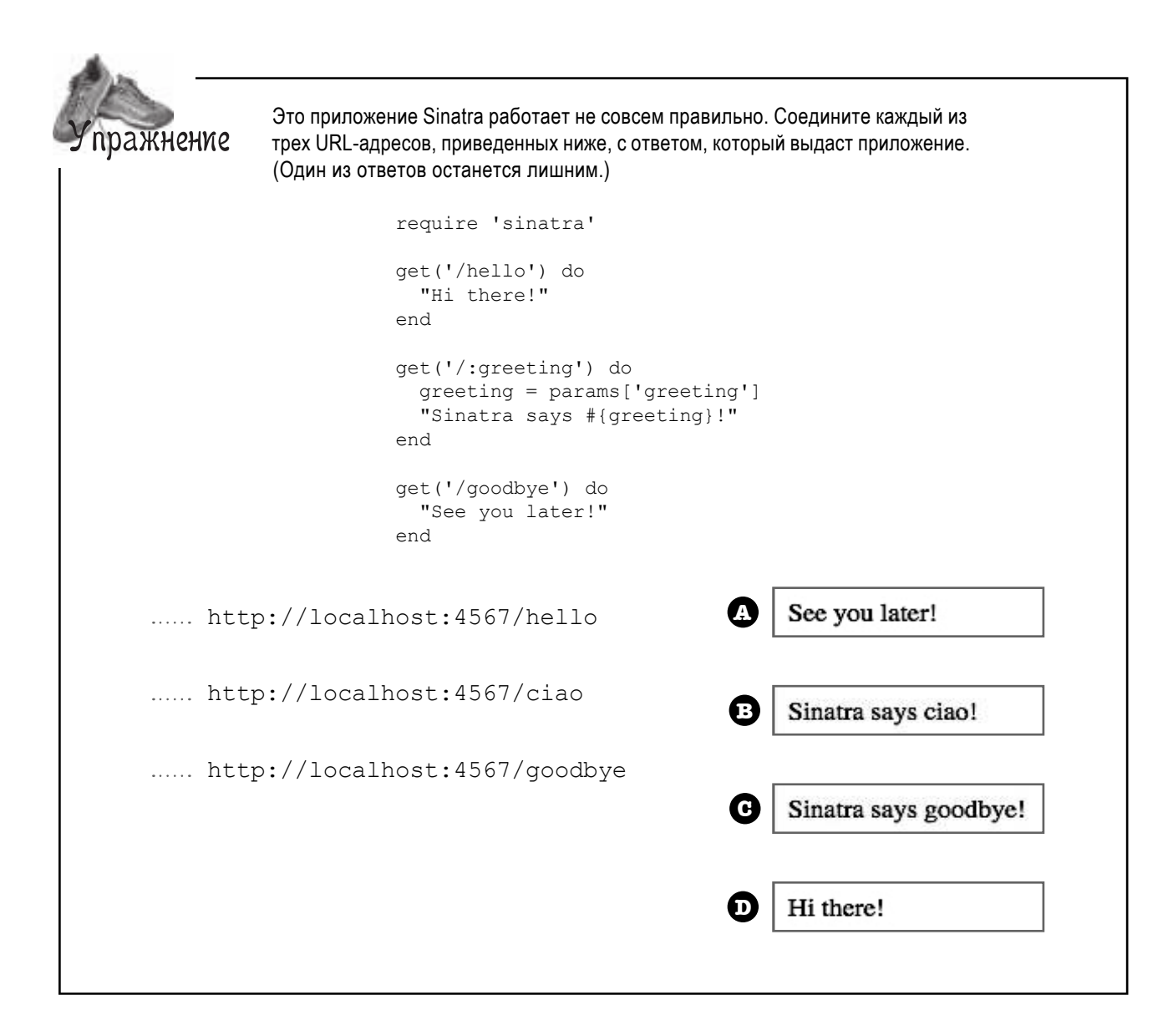

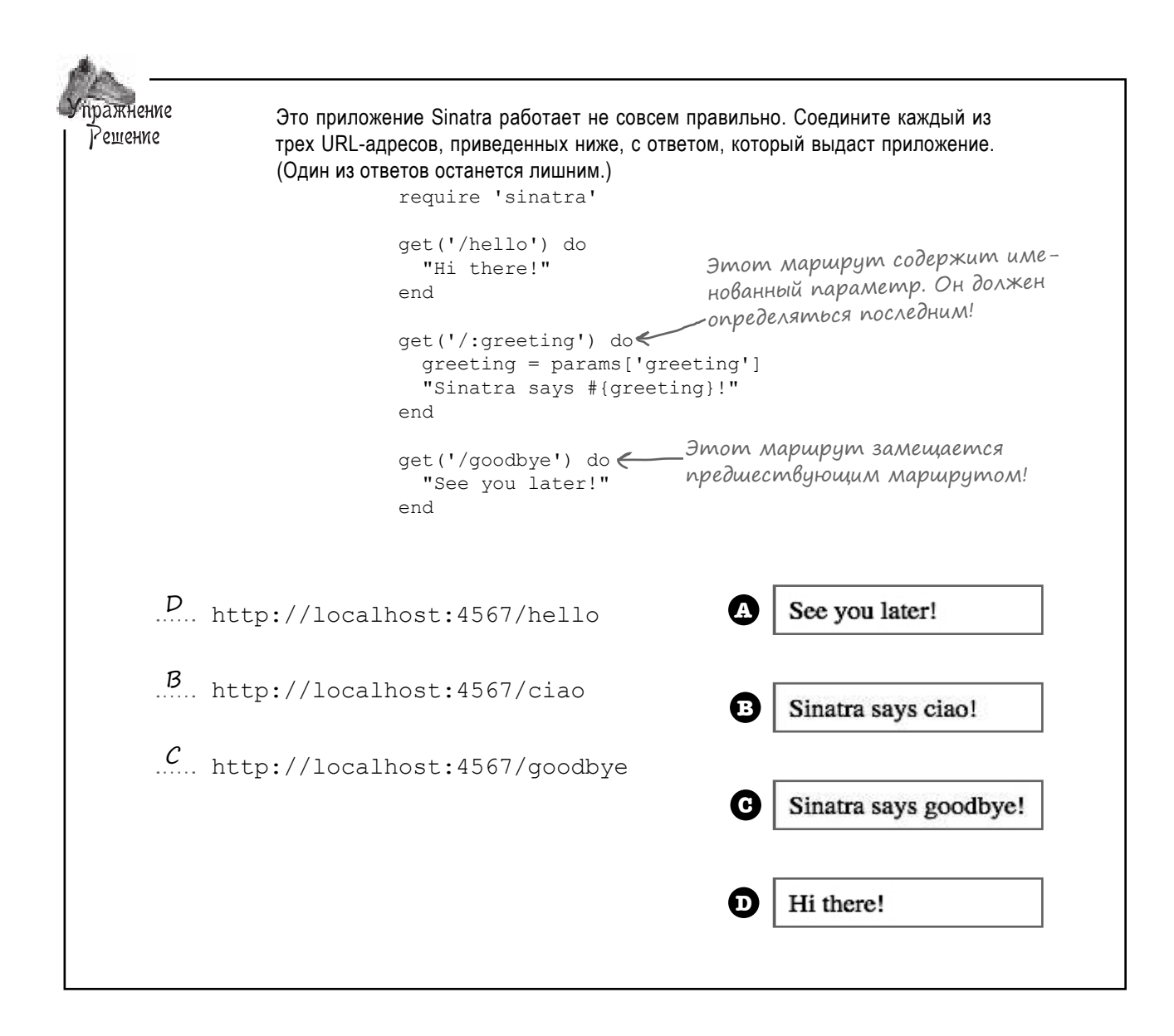

# **Nouck of nekma Movie B YAML:: Store**

Мы встроили идентификаторы фильмов в ссылки на сайте, а также сохранили параметр с идентификатором из запроса HTTP GET. Пришло время использовать этот идентификатор для нахождения объекта Movie.

Все фильмы хранятся в YAML:: Store с использованием идентификаторов в качестве ключей. Найти нужный фильм в хранилище будет несложно.

> Атрибут «id» каждого объекта Моче совпадает с ключом, с которым объект был сохранен B YAML::Store.

Идентификаторы Г фильмов.

- <a href="/movies/1">Star Wars</a>
- <a href="/movies/2">Ghostbusters</a>
- <a href="/movies/3">Forrest Gump</a>

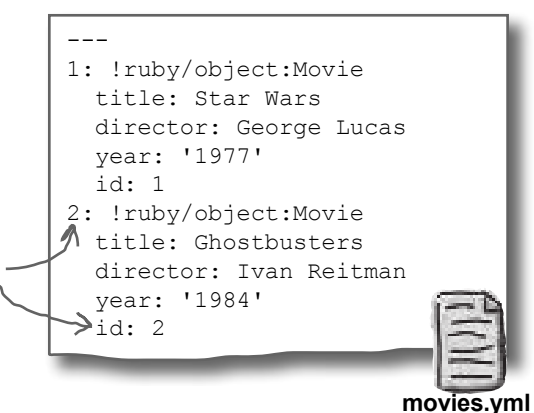

Добавим метод экземпляра find в класс MovieStore. Метод получает идентификатор, используемый в качестве ключа, и возвращает значение (объект Movie), ассоциированное с ключом в YAML:: Store.

Как и другие операции YAML:: Store, эта операция должна выполняться в блоке метола transaction.

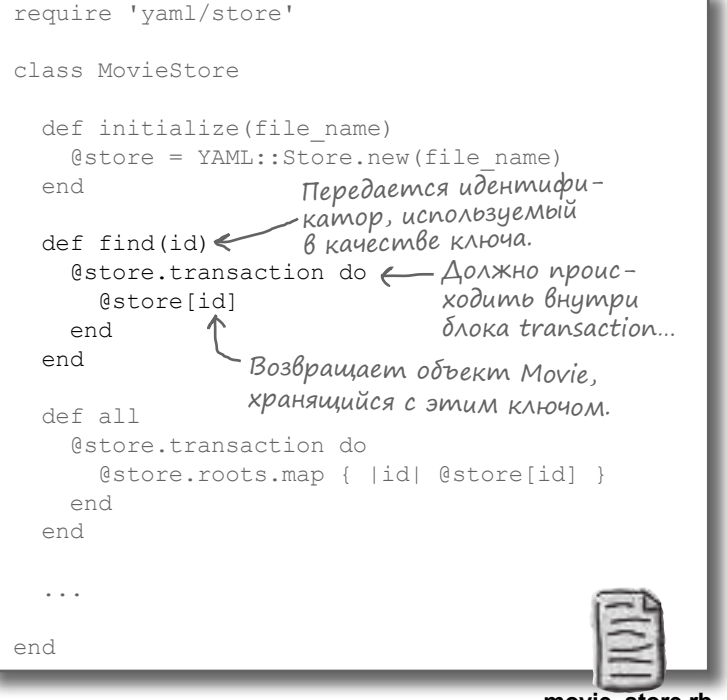

movie\_store.rb

Готово! Проблема с поиском сохраненных фильмов решена.

# Шаблон ERB для отдельного фильма

В классе MovieStore появился новый метод find, готовый вернуть данные отдельного фильма. Остается лишь использовать find в приложении Sinatra и добавить разметку HTML для вывода информации о фильме. Работа почти завершена!

Загрузить список фильмов из файла. Найти фильмы в файле. Вывести фильмы.

Мы решили проблемы с загрузкой отдельного объекта Моуіе, так что мы можем вывести его атрибуты, но нам все равно нужен шаблон HTML, в котором эти данные должны отображаться. Создайте файл  $show.$   $erb$  в полкаталоге views и добавьте в него следующую разметку HTML.

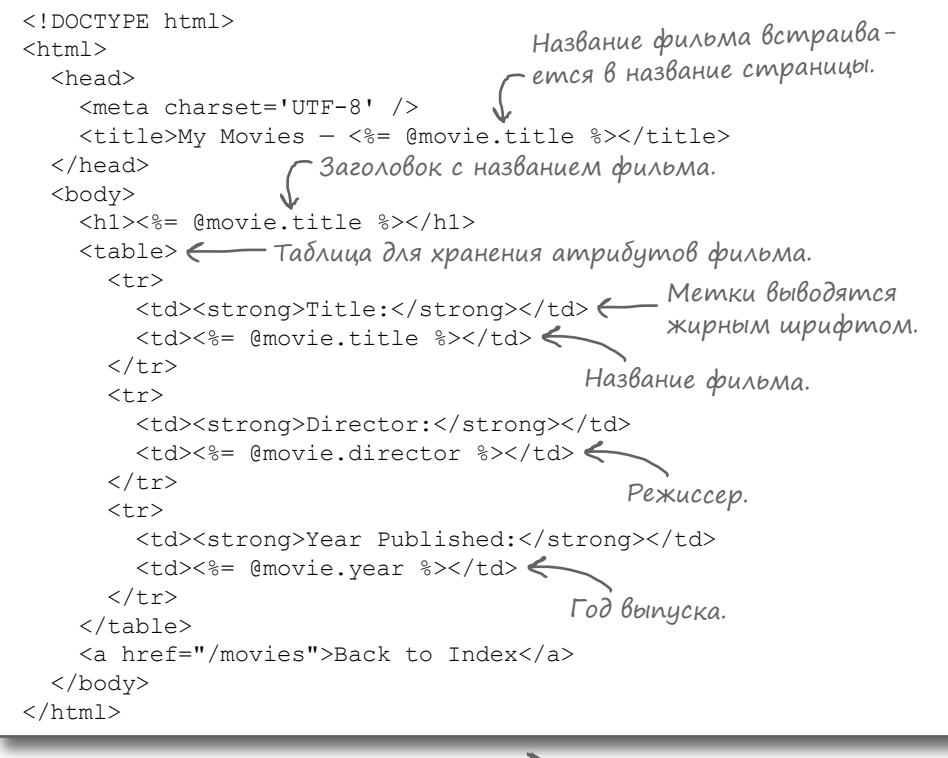

Ничего принципиально нового в этой странице нет. Мы обращаемся к объекту Моvie, хранящемуся в переменной экземпляра @movie (это будет сделано в маршруте Sinatra). Теги ERB <%= %> используются для внедрения атрибутов фильма в HTML.

Ter HTML <table> используется для вывода атрибутов фильма по строкам. В первом столбце каждой строки хранится метка атрибута. Ter HTML <strong> (который нам ранее не встречался) просто выводит текст жирным шрифтом. Во втором столбце располагается значение атрибута.

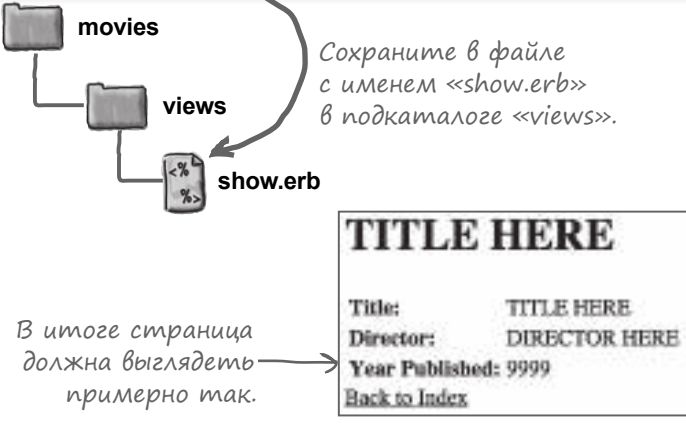

## Завершение маршрута Sinatra для отдельных фильмов

Мы добавили в MovieStore метод find для загрузки объекта Movie по атрибуту id, а также файл *show.erb* для вывода объекта Movie. Пора связать эти компоненты воедино. В приложении Sinatra изменим маршрут ('/movies/:id'), чтобы он загружал информацию фильма и отображал ее в формате HTML.

require 'sinatra'

Чтобы загрузить объект Movie из MovieStore, необходимо взять параметр 'id' из пути к ресурсу. Однако параметр будет содержать строку, а ключи MovieStore являются целыми числами. Следовательно, первое, что нужно сделать в блоке route преобразовать строку в целое число с помощью метода to\_i.

Имеющийся идентификатор в форме целого числа можно передать его методу find экземпляра MovieStore. Метод возвращает объект Movie, который будет сохранен в переменной экземпляра @movie (для использования в шаблоне ERB).

```
require 'movie'
require 'movie_store'
store = MovieStore.new('movies.yml')
get('/movies') do
   @movies = store.all
   erb :index
end
get('/movies/new') do
   erb :new
end
post('/movies/create') do
   @movie = Movie.new
   @movie.title = params['title']
   @movie.director = params['director']
   @movie.year = params['year']
   store.save(@movie)
   redirect '/movies/new'
end
get('/movies/:id') do
  id = params['id'].to i\leq@move = store.find(id)erb :show \Leftarrowend
                               Параметр 'id' преоб-
                                разуется из строки
                                в целое число.
                                Идентификатор ис-
                               пользуется для загрузки 
                                объекта из хранилища.
     Данные фильма встраиваются в разметку 
     HTML из show.erb и возвращаются браузеру.
```
**app.rb**

Наконец, вызов метода erb :show загружает шаблон *show.erb* из каталога *views*, встраивает в него атрибуты объекта @movie и возвращает полученную разметку HTML браузеру.

Нам пришлось основательно потрудиться, чтобы организовать хранение данных, но зато подключить их к приложению оказалось достаточно просто. Приложение Sinatra готово!

#### Сохранение и загрузка объектов

- Созлать объект фильма на основании ланных формы.
- Сохранить объект фильма в файле.
- Загрузить список фильмов из файла.
- Найти фильмы в файле.
- Вывести фильмы.

# A menepb npoßepum, kak paбomaem npunoxenue!

Готовы? Мы проделали изрядную работу, так что это великий момент...

Перезапустите приложение из терминального окна и откройте в браузере страницу http://localhost:4567/movies. Щелкните на любой ссылке в списке.

Приложение получает идентификатор фильма из URL, загружает экземпляр Movie из YAML:: Store, встравивает его атрибуты в show.erb и отправляет полученную разметку HTML браузеру.

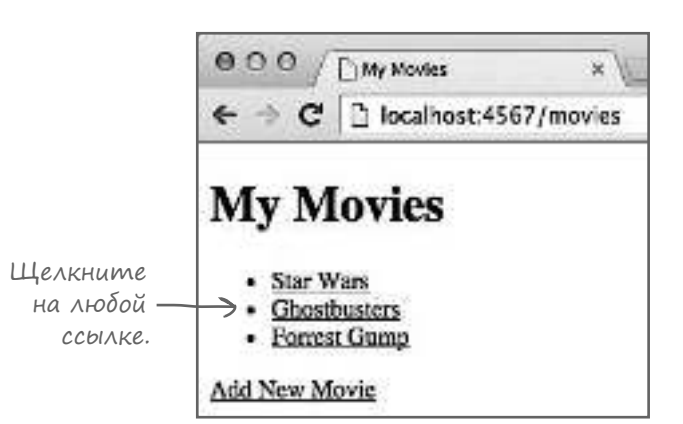

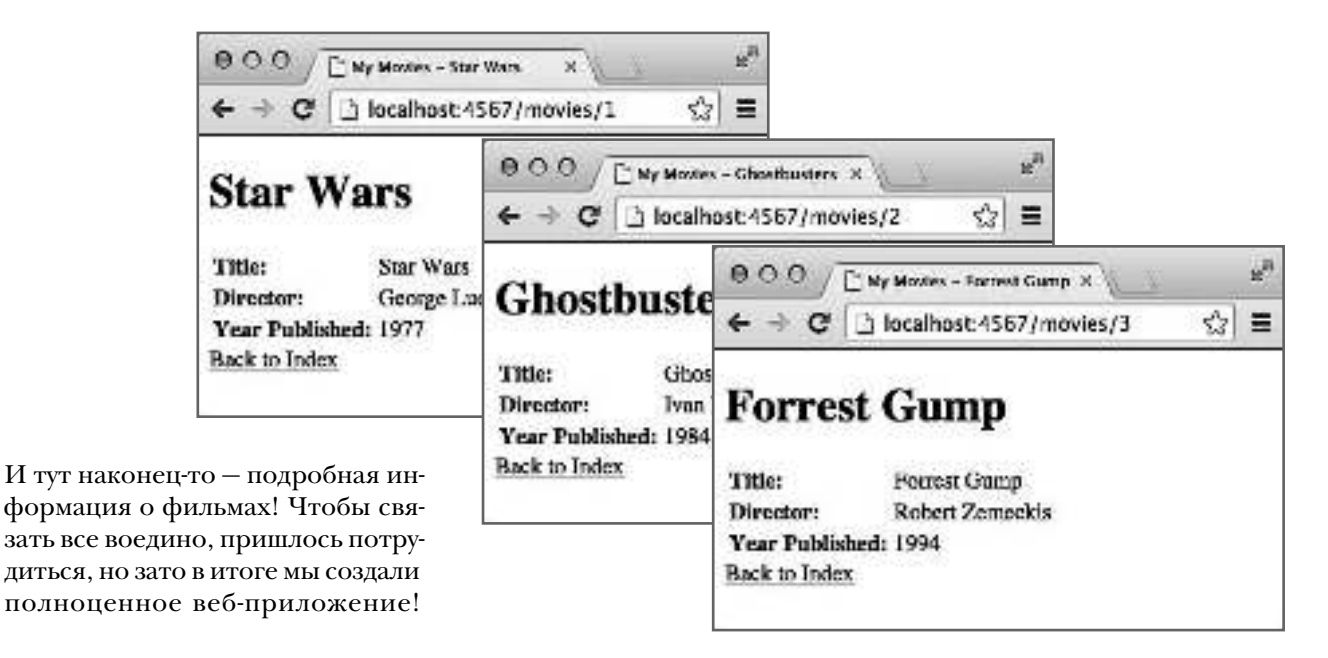

# Полный код приложения

Вот как выглядит структура каталогов приложения:

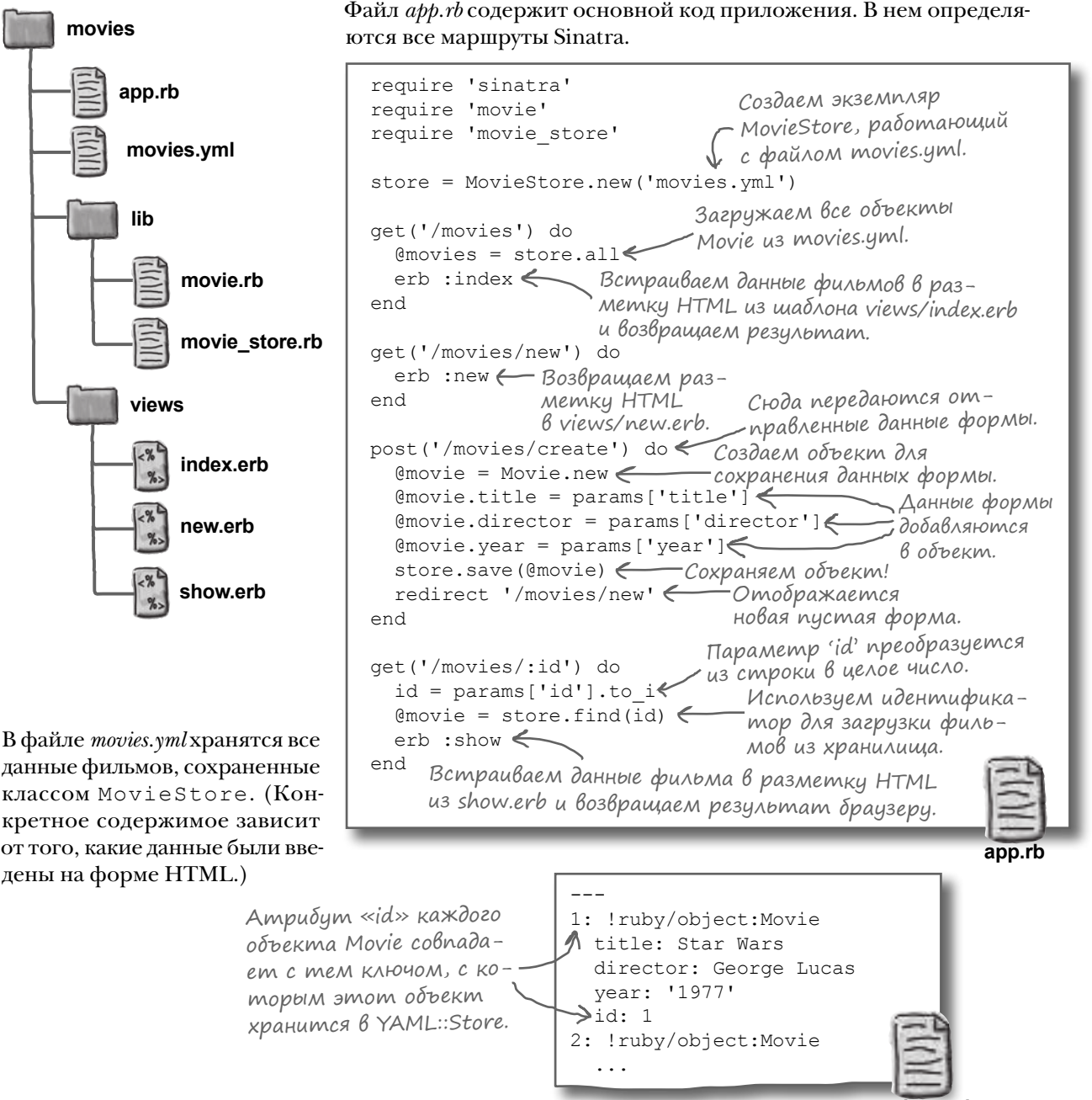

# Полный код приложения (продолжение)

Класс Movie просто определяет несколько атрибутов для каждого объекта фильма.

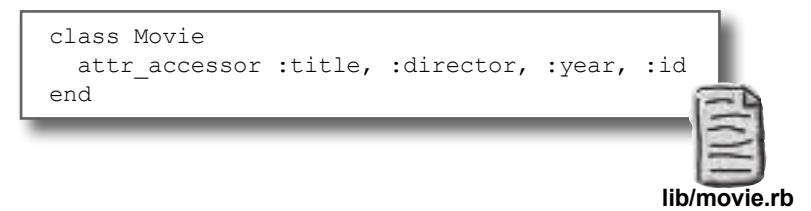

Класс MovieStore отвечает за хранение объектов Movie в файле YAML и их последующую загрузку из хранилища.

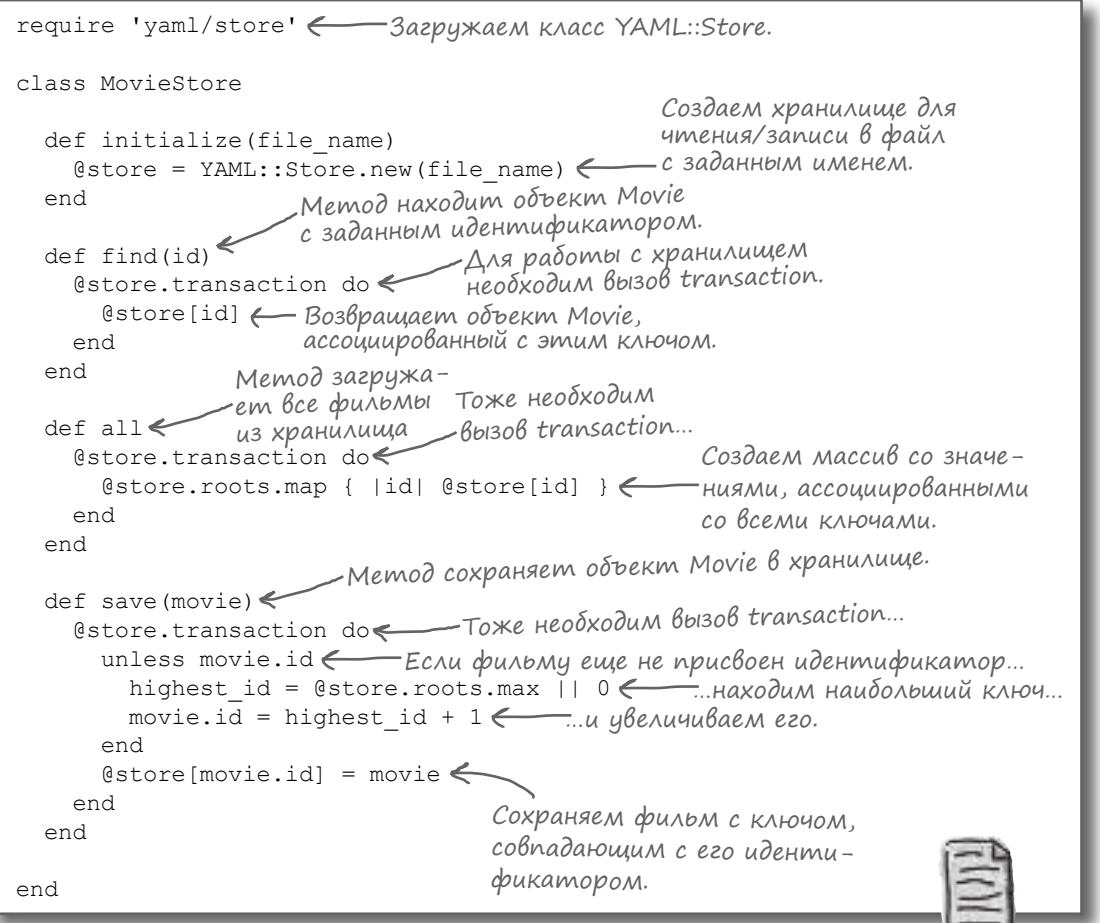

**lib/movie\_store.rb**

# Полный код приложения (продолжение)

Файл *show.erb* из подкаталога *views* содержит шаблон ERB с разметкой HTML для внедрения данных одного фильма.

Файл *index.erb* содержит шаблон для создания ссылки на каждый отдельный фильм.

```
<!DOCTYPE html>
\langlehtml\rangle <head>
     <meta charset='UTF-8' />
     <title>My Movies — <%= @movie.title %></title>
   </head>
   <body>
     <h1><%= @movie.title %></h1>
     <table>
       <tr>
         <td><strong>Title:</strong></td>
         <td><%= @movie.title %></td><
       \langle t, r \rangle<tr>
         <td><strong>Director:</strong></td>
         <td><%= @movie.director %></td><
       \langle/tr>
       \langle \text{tr} \rangle <td><strong>Year Published:</strong></td>
         <td><%= @movie.year %></td><
       \langle t, r \rangle </table>
     <a href="/movies">Back to Index</a>
   </body>
</html>
                                          Название фильма<br>- встраивается в наз-
                                           вание страницы.
                         Заголовок с названием фильма.
                                                Название фильма.
                                                   Режиссер.
                                              Год выпуска.
```
**views/show.erb**

```
<!DOCTYPE html>
<html> <head>
     <meta charset='UTF-8' />
     <title>My Movies</title>
   </head>
   <body>
     <h1>My Movies</h1>
     <ul>
       <% @movies.each do |movie| %>
         \langleli>
            <a href="/movies/<%= movie.id %>"><%= movie.title %></a>
          </li>
       <% end %>
    \langleul>
     <a href="/movies/new">Add New Movie</a>
   </body>
</html>
                                   Обрабатываем 
                                  все фильмы… …добавляем ссылку на путь, содержащий идентификатор фильма…
                                 …название фильма используется в каче-
                                  стве отображаемого текста ссылки.
```
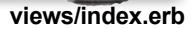

# Полный код приложения (продолжение)

Наконец, файл *new.erb* содержит форму HTML для ввода данных нового фильма. При отправке данных формы описание фильма передается в запросе HTTP POST с путем '/movies/create'. Маршрут Sinatra в *app.rb* использует данные для создания нового объекта Movie и его сохранения в MovieStore.

<!DOCTYPE html> <html> <head> <meta charset='UTF-8' /> <title>My Movies — Add Movie</title> </head> <body> <h1>Add New Movie</h1> <form method="post" action="/movies/create"> <table>  $\langle \text{tr} \rangle$  <td><label for="title">Title:</label></td> <td><input type="text" name="title"></td> Текстовое поле.  $\langle$ /tr> <tr> <td><label for="director">Director:</label></td> <td><input type="text" name="director"></td> Текстовое поле.  $\langle$ tr>  $<$ tr $>$  <td><label for="year">Year Published:</label></td> <td><input type="text" name="year"></td> Текстовое поле.  $\langle$ /tr>  $<$ tr $>$  <td><input type="submit"></td> Кнопка отправки  $\langle$ /tr> </table> </form> <a href="/movies">Back to Index</a> </body> </html> Данные формы отправляются запросом POST с путем «/movies/create». Метка поля. Метка поля. Метка поля. данных формы.

**views/new.erb**

Вот и все — мы создали полноценное веб-приложение, которое умеет сохранять данные, введенные пользователем, и загружать их из хранилища.

Написание веб-приложений может быть исключительно сложным делом, но библиотека Sinatra существенно упрощает его для вас!

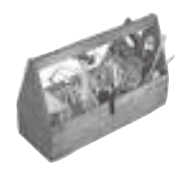

# Ваш инструментарий Ruby

Глава 15 осталась позади, а ваш инструментарий пополнился методами работы с хранилишем YAML::Store.

# Sinatra

#### ERB

YAML::Store Kracc YAML::Store ucnorbayem библиотеку YAML для преобразования объектов Ruby в строки, которые затем записываются

Экземпляр YAML::Store ucnoльв файл. зуется по аналогии с хешем: разработчик может сохранить значение, ассоциированное с определенным ключом, а позднее обратиться к значению с использованием того же ключа.

# Далее в программе...

Это еще не все! Ограниченный объем книги не позволил нам рассмотреть многие важные темы, поэтому мы добавили приложение с краткой сводкой наиболее важных вопросов, а также перечнем ресурсов, которые помогут вам подготовиться к вашему следующему проекту на Ruby. Читайте дальше!

#### **КЛЮЧЕВЫЕ МОМЕНТЫ**

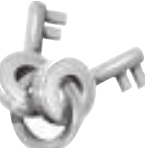

- Когда методу attribute формы HTML присвоено значение "post" и пользователь отправляет данные формы, браузер передает данные формы серверу в запросе HTTP POST.
- У форм также имеется атрибут action, задающий путь к ресурсу. Путь включается в запросы POST (как и в случае с запросами GET).
- $\blacksquare$ B Sinatra определен метод post, который используется для определения маршрутов для запросов POST.
- Вызов метода params в блоке маршрута post возвращает хеш с данными формы запроса.
- $\blacksquare$ Metoд YAML:: Store.new получает строку с именем файла, с которым выполняются операции чтения и/или записи.
- У экземпляров YAML:: Store имеется ме-TOД transaction, предотвращающий запись в файл со стороны других программ. Метод transaction получает блок, в котором можно вызывать любые необходимые методы YAML::Store.
- Метод экземпляра roots класса YAML:: Store возвращает массив со всеми ключами хранилища.
- Sinatra позволяет включить в путь маршрута именованные параметры. Часть пути запроса, находящаяся в позиции именованного параметра, сохраняется и становится доступной в хеше params.
- $\blacksquare$ Если один запрос подходит для нескольких маршрутов Sinatra, он будет обработан тем маршрутом, который был определен ранее других.
- $\blacksquare$ Маршруты с именованными параметрами обычно следует определять последними, чтобы избежать случайного замещения других маршрутов.

А как было бы хорошо, если бы книга закончилась... Чтобы не было больше ни упражнений, ни ключевых моментов, ни фрагментов кода, ничего такого. Как жаль, что это только мечты…

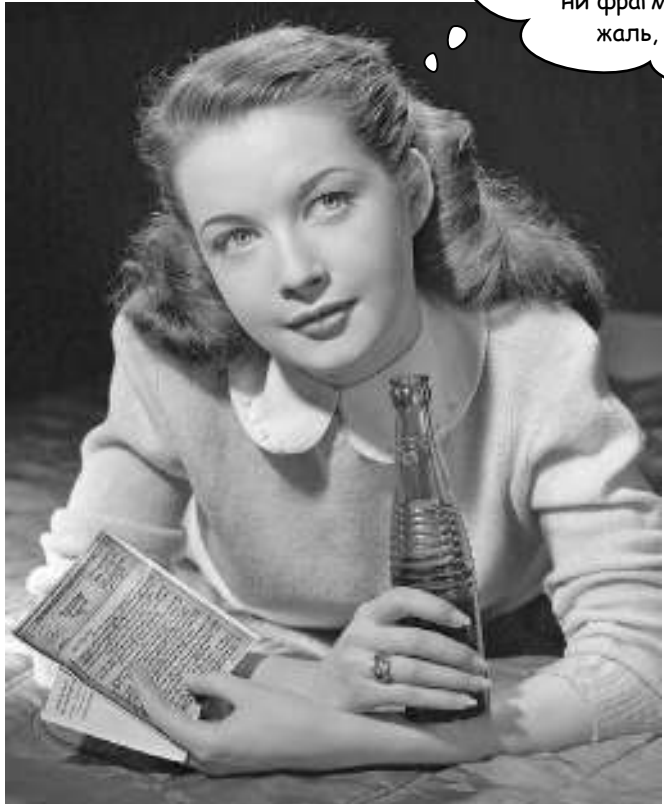

# Поздравляем! Вы дочитали последнюю главу.

Конечно, еще есть приложение. И еще веб-сайт… В общем, никуда вы от нас не денетесь. Приложение. Оставшиеся темы

# **Десять основных тем (не рассмотренных в книге)**

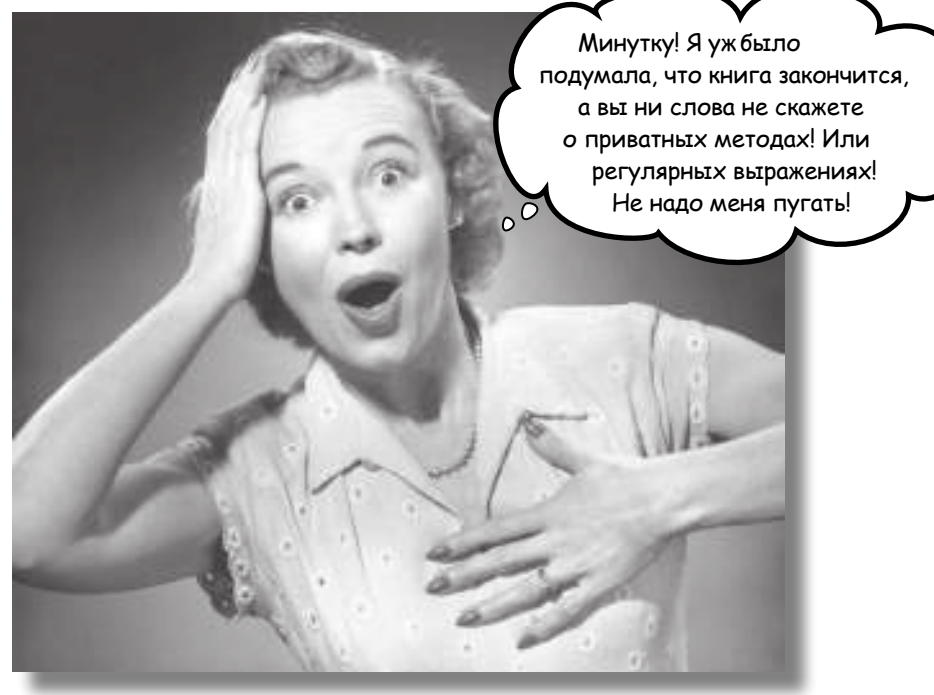

**Мы прошли долгий путь, и книга почти закончена.** Мы будем скучать по вам, но было бы неправильно расставаться и отпускать вас в самостоятельное путешествие без еще *нескольких* напутственных слов. Нам при всем желании не удалось бы уместить все, что вам еще нужно знать о Ruby, на этих страницах… (Вообще-то сначала мы *уместили* все необходимое, уменьшив размер шрифта в 25 000 раз. Все поместилось, но текст было не прочитать без микроскопа, поэтому материал пришлось изрядно сократить.) Но мы оставили все самое лучшее для этого приложения.

И это уже *действительно* конец книги!

# 1. Другие полезные библиотеки

#### **Ruby on Rails**

Библиотека Sinatra (рассмотренная в главах 14 и 15) прекрасно подходит для построения простых вебприложений. Но разработчики всегда стараются дополнить свои продукты новыми возможностями, так что приложения со временем увеличиваются. Со временем одним местом для хранения шаблонов ERB дело уже не ограничится. Вам также понадобится место для размещения конфигурации базы данных, место для размещения кода JavaScript и стилей CSS, место для размещения кода, связывающее все это воедино... и многое другое.

Именно это является сильной стороной Ruby on Rails: стандартизация мест для размещения чего-либо.

Все начинается с фундаментальной архитектуры любого приложения Rails, которое строится на базе популярного паттерна Модель, Представление, Контроллер (MVC):

- Модель используется для размещения данных приложения. Rails умеет автоматически сохранять объекты модели в базе данных и загружать их позднее. (В этом отношении она напоминает классы Movie и MovieStore, созданные нами для приложения Sinatra.)
- В представлении размещается код отображения данных модели для пользователей. По умолчанию Rails использует шаблоны ERB для отображения данных в формате HTML (или JSON, или XML). (Опять же по аналогии с приложением Sinatra.)
- В контроллере размещается код обработки запросов браузера. Контроллер получает запрос, обращается к модели за нужными данными, обращается к представлению для отображения нужного ответа, а затем возвращает ответ браузеру.

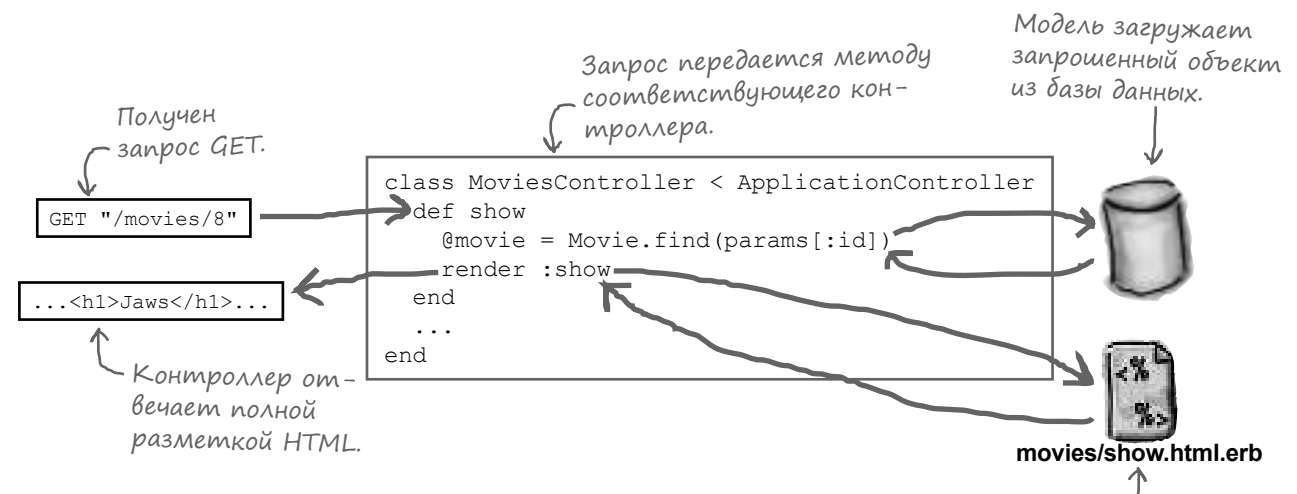

Выбрать подходящее место для этого кода – задача не из простых. Настроить Ruby так, чтобы он знал, где все это можно найти, будет еще сложнее. Вот почему Rails активно использует принцип «соглашений по конфигурации». Если код модели, представления и контроллера будет размещаться в стандартных местах, где его будет искать Rails, то вам не придется заниматься настройкой. Все будет делаться автоматически. Вот почему веб-инфраструктура Rails пользуется такой популярностью! За дополнительной информацией о Rails обращайтесь по адресу*http://rubyonrails.org/.* 

Представление встраивает данные объекта В шаблон HTML.

# 1. Другие полезные библиотеки (продолжение)

#### dRuby

dRuby (часть стандартной библиотеки Ruby) наглядно демонстрирует мощь Ruby. Название происходит от сокращения «distributed Ruby» (распределенный Ruby); эта библиотека позволяет организовать доступ по сети к любому объекту Ruby. Разработчик просто создает объект и приказывает dRuby открыть доступ к нему как к сетевой службе. После этого методы объекта могут вызываться из сценариев Ruby, работающих на другом компьютере. Вам не придется писать специальный код сетевой службы. Код просто работает благодаря уникальной особенности Ruby: возможности передачи вызовов методов от одного объекта к другому (вскоре мы поговорим об этом подробнее).

Перед вами короткий сценарий, который предоставляет доступ к обычному массиву по сети. Мы передаем dRuby массив и задаем URL-адрес (включающий номер порта), по которому он должен быть доступен. Мы также добавили код повторного вывода массива, чтобы вы могли проследить за тем, как он изменяется клиентскими программами.

А теперь мы приведем отдельный сценарий, который выполняет функции клиента. Он подключается к серверному сценарию по сети и получает объект, действующий как заместитель удаленного объекта.

require 'drb/drb' < Загружаем библиотеку dRuby. my object = [] <Coздаем пустой массив. DRb.start service("druby://localhost:8787", my object) 20. times do H Цикл выполняется 20 раз. WRL-адрес для доступа к массиву. sleep  $10 \leftarrow O$ жидаем 10 секинд. р my object < - Выводим массив. DRb.thread.join < Ожидаем завершения сервера перед выходом. server.rb Подключаемся к порту,

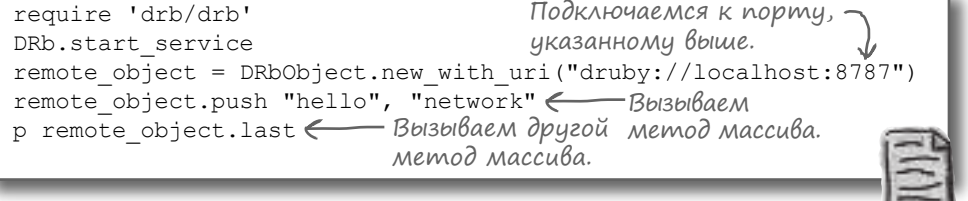

Любой вызов метода заместителя передается по сети и воспроизводится для удаленного объекта. Возвращаемые значения, полученные при вызове, передаются по сети и возвращаются заместителем.

Чтобы проверить, как работает dRuby, откройте терминальное окно и запустите server.rb. Сценарий начинает выводить содержимое массива my object каждые 10 секунд.

Теперь в другом терминальном окне запустите client.rb. Переключившись в первое терминальное окно, вы увидите, что клиент добавил новые данные в массив!

Возникают ли при этом проблемы, связанные с безопасностью? Еще бы. Проследите за тем, чтобы при использовании dRuby программа была защищена брандмауэром. За дополнительной информацией обращайтесь к описанию dRuby в документации стандартной библиотеки Ruby.

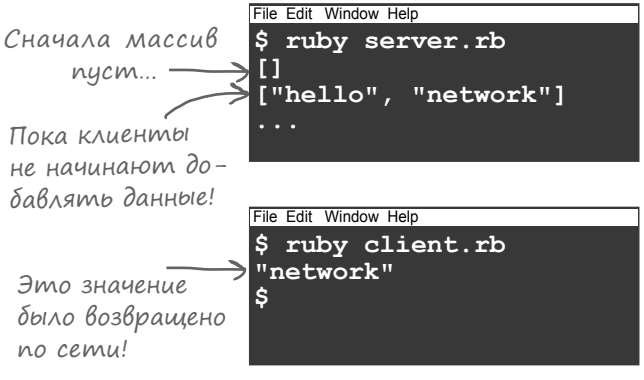

client rh

# 1. Другие полезные библиотеки (продолжение)

#### **C.SV**

Если вам когда-либо доводилось заниматься офисной работой, вы наверняка работали с данными в электронных таблицах - вашими или подго-- Файл в формате CSV. товленными кем-то другим. В электронных таблицах могут определяться формулы, но их синтаксис весьма примитивен (и плохо запоминается).

Программы для работы с электронными таблицами обычно могут экспортировать данные в формате CSV (сокращение от «Comma-Separated Values») — простом текстовом формате, в котором значения разбиваются по строкам и столбцам и отделяются друг от друга запятыми.

Associate, Sale Count, Sales Total "Boone, Agnes", 127, 1710.26 "Howell, Marvin", 196, 2245.19 "Rodgers, Tonya", 400, 3032.48

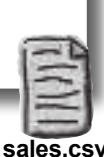

Библиотека CSV, упрощающая обработку файлов CSV, входит в состав стандартной библиотеки Ruby. Следующий короткий сценарий использует CSV для вывода имен и общих продаж из предыдущего файла. Он пропускает строку заголовка, но использует имена в заголовке как ключи для обращения к значениям столбцов, словно каждая строка файла CSV представляет собой маленький хеш.

```
Загружаем
                require 'csv'
Обрабатываем
               \rightarrow CSV.foreach ("sales.csv", headers: true) do |row|
каждую строку
                  puts "#{row['Associate']}: #{row['Sales Total']}"
файла.
                end
                                 Обращаемся к данным)
                                                         Boone, Agnes: 1710.26
                                   столбцов, использия
                                                         Howell, Marvin: 2245.19
                                   имена в заголовках
                                                         Rodgers, Tonya: 3032.48
                                   КАК КЛЮЧИ.
```
К сожалению, здесь мы смогли только упомянуть об этих трех приложениях. Чтобы узнать о десятках других полезных возможностей стандартной библиотеки, воспользуйтесь поиском в Интернете. А на сайте http://rubygems.org вы найдете буквально тысячи других полезных пакетов.

# 2. Komnakmubie Bepcuu if u unless

Мы все время говорим, что Ruby помогает выполнять больше полезной работы при меньшем объеме кода. Этот принцип встроен на уровне самого языка. Одним из примеров такого рода служат встроенные условные конструкции.

Конечно, вам уже знакомы традиционные формы if и unless:

```
if true
                                          unless true
  puts "I'll be printed!"
                                            puts "I won't!"
end
                                          end
```
Но если код условной конструкции занимает всего одну строку, условие можно переместить в конец строки. Следующие выражения работают точно так же, как приведенные выше:

```
puts "I'll be printed!" if true
puts "I won't!" unless true
```
## 3. Приватные методы

Когда вы создаете новый класс, вероятно, какое-то время вы будете его единственным пользователем. Но так (хочется верить) будет не всегда. Другие разработчики увидят ваш класс и поймут, что он может пригодиться для решения их задач. Однако их задачи не всегда точно совпадают с вашими; может оказаться, что они будут использовать ваш класс так, как не было предусмотрено исходным планом. И в этом нет ничего страшного - до тех пор, пока вы не решите внести изменения в свой класс.

Предположим, вам потребовалось увеличить на 15% все суммы в счетах ваших клиентов. Вы создали класс Invoice с атрибутом subtotal и методом total, вычисляющим общую сумму счета. И чтобы избежать чрезмерного усложнения метода total, вы выделили вычисления процентов в отдельный метод fees, вызываемый из total.

```
class Invoice
                                       Значение subtotal yве-
 attr accessor : subtotal
   subtotal + fees(subtotal, 0.15)<br>and
 def total
 end
 def fees (amount, percentage)
   amount * percentage < 3начение amount умножается на коэффициент.
 end
end
invoice = Invoice.new
invoice.subtotal = 500.00p invoice.total
                            575.0
```
А потом вдруг выясняется, что коммерческий отдел заодно решил добавить ко всем счетам фиксированную сумму \$25. Вы добавляете в метод fees параметр flat rate...

```
class Invoice
                                       – Добавляем фиксированную доплату $25.
 attr accessor : subtotal
 def total
                                              В метод «fees» включа-
   subtotal + fees (subtotal, 0.15, 25.00)
 def fees (amount, percentage, flat_rate) emca Hobbiu napamemp.
   amount * percentage + flat rate
 end
end
```
И все отлично работает – пока вам не позвонят разгневанные пользователи из другого отдела, которые хотят знать, почему их код перестал работать из-за вашего класса. Похоже, они начали использовать метод fees для вычисления своей доплаты, составляющей  $8\%$ . Но их код написан в предположении, что метод fees вызывается с двумя параметрами, тогда как в новой версии он получает mpu!

```
fee = Invoice.new.fees(300, 0.08)
p fee
          in 'fees': wrong number of arguments (2 for 3)
```
# 3. Приватные методы (продолжение)

Проблема в том, что другие разработчики вызывают ваш метод fees извне, тогда как на самом деле он должен был вызываться только внутри вашего класса. Теперь приходится решать: то ли придумывать, как заставить метод fees работать и для ваших целей, и для целей других разработчиков, которые используют его, то ли вернуть код к прежнему состоянию и больше никогда не изменять его.

Впрочем, подобные ситуации можно предотвратить. Если вы знаете, что метод должен использоваться только внутри вашего класса, пометьте его ключевым словом private. Приватные методы могут вызываться только из кода класса, в котором они были определены. Ниже приведена обновленная версия класса Invoice, в которой метод fees помечен ключевым словом private:

```
class Invoice
                                                        Приватные методы могут вызы-
  attr accessor : subtotal
                                                       -ваться из других методов Invoice.
  def total
    subtotal + fees (subtotal, 0.15, 25.00)
end Bce методы, определяемые после этого ключевого<br>private cлова, будут приватными для класса Invoice.
  def fees (amount, percentage, flat rate)
    amount * percentage + flat rate
  end
end
```
Теперь при попытке вызова метода fees за пределами класса Invoice происходит ошибка с выдачей сообщения о том, что вызываемый метод объявлен приватным.

```
fee = Invoice.new.fees(300, 0.08)
```

```
private method `fees' called for #<Invoice: 0x007f97bb02ba20>
```
При этом ваш метод total (метод экземпляра того же класса, к которому принадлежит fees) все равно может вызывать этот метод.

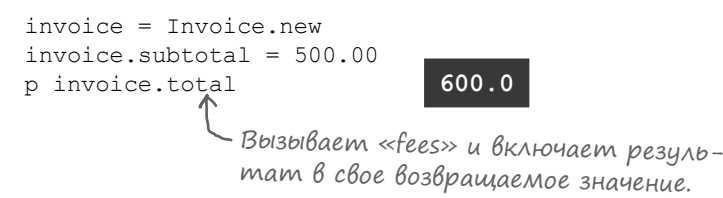

Другому отделу придется поискать другой способ вычисления доплаты, это верно. Но по крайней мере вы предотвратили все будущие недоразумения такого рода. И вы сможете вносить любые необходимые изменения в метод fees! Приватные методы делают ваш код более чистым и упрощают его обновление.

## 4. Apzymenmbi komangnoŭ cmpoku

puts

end

end

Допустим, вы хотите включить в свое сообщение электронной почты цитату из сообщения, на которое вы отвечаете. Для этого перед каждой строкой цитируемого текста выводится символ >. По этому признаку получатель легко поймет, о чем идет речь в сообщении.

file.each do | line | < Memod «each» объекта File

file = File.open("email.txt") do |file|

Перед вами простой сценарий, который читает содержимое текстового файла и вставляет символ «> » перед каждой строкой:

Но в этом варианте нам придется открывать сценарий и изменять имя файла каждый раз, когда мы захотим использовать его с новым входным файлом. Было бы неплохо иметь возможность менять имя файла за пределами сценария.

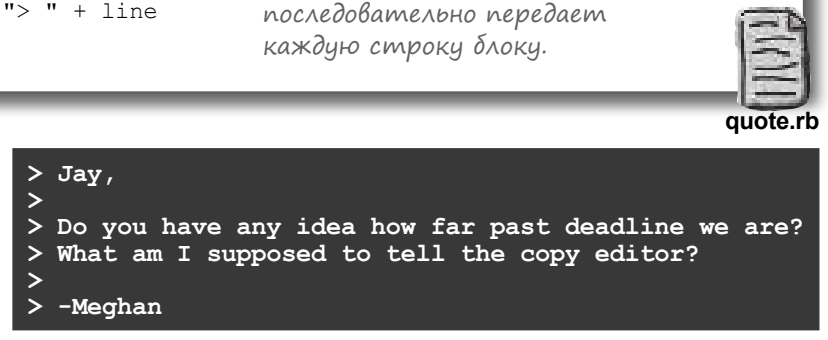

Открываем файл с заданным именем.

И такая возможность существует! Достаточно использовать *аргументы командной строки*. Программы, выполняемые в терминальном окне, часто позволяют указать аргументы после имени программы (по аналогии с аргументами при вызове метода), и сценарии Ruby не являются исключением. Аргументы, переданные при вызове сценария, доступны в массиве ARGV, заполняемом при каждом запуске. Первый аргумент хранится в элементе ARGV [0], второй — в элементе ARGV [1], и так далее.

Приведенный ниже короткий сценарий *args\_test.rb* демонстрирует эту возможность. Если запустить ее в терминальном окне, все данные, следующие за именем сценария, будут выведены в ходе выполнения.

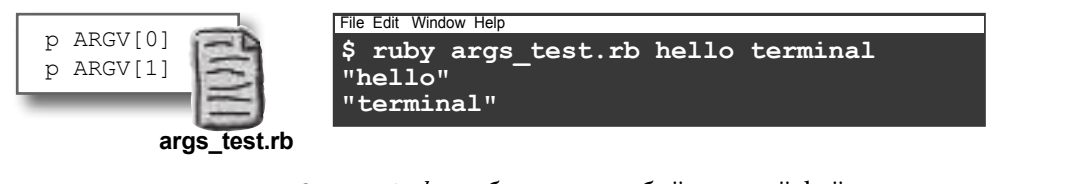

Мы можем использовать массив ARGV в *quote.rb*, чтобы задать любой входной файл при запуске программы. Нужно лишь заменить жестко запрограммированное имя файла на ARGV [0]. И с этого момента при запуске *quote.rb* в терминальном окне мы можем просто указать имя входного файла после имени сценария!

файла стано-Первый аргумент командной строки вится аргуменопределяет имя открываемого файла. том сценария!  $file = File.open(ARGV[0]) do |file|$ File Edit Window Help file.each do | line| ruby quote.rb reply.txt ١Ş puts "> " + line Tell them I'm really sorry! end Just ONE more week! end  $-Jay$ quote.rb

В итоге имя об-

рабатываемого

# 5. Регулярные Выражения

Регулярные выражения предназначены для поиска по шаблону в тексте. Поддержка регулярных выражений реализована во многих языках программирования, но в Ruby с ними особенно удобно работать. Например, если вы ищете адрес электронной почты в тексте, при помощи регулярного выражения можно сформулировать следующий критерий: «Нужно найти последовательность из какого-то количества букв, за которыми следует знак @, потом еще несколько букв, потом точка и еще сколько-то букв».

/\w+@\w+\.\w+/ < Pezyлярное выражение для поиска адреса электронной почты.

Если вы ищете конец предложения, смысл регулярного выражения будет таким: «Нужно найти точку, вопросительный или восклицательный знак, за которыми следует пробел».

/[.?!]\s/ < Pezynaphoe выражение для поиска конца предложения.

Регулярные выражения обладают невероятной мощью, но они также бывают сложными и неудобочитаемыми. Впрочем, даже если вы освоите только простейшие возможности регулярных выражений, они все равно принесут немало пользы. Здесь мы постараемся лишь дать представление о том, на что способны регулярные выражения, и порекомендуем пару ресурсов для самостоятельного изучения темы.

Предположим, имеется строка, в которой нужно найти телефонный номер:

"Tel: 555-0199"

Создайте регулярное выражение, которое найдет его для вас. Литералы регулярных выражений начинаются и заканчиваются символом косой черты (/).

/555-0199/ — Литерал регилярного выражения.

Впрочем, регулярное выражение само по себе еще ничего не делает. При помощи оператора = ~ в условном выражении можно проверить, существует ли совпадение у регулярного выражения в строке:

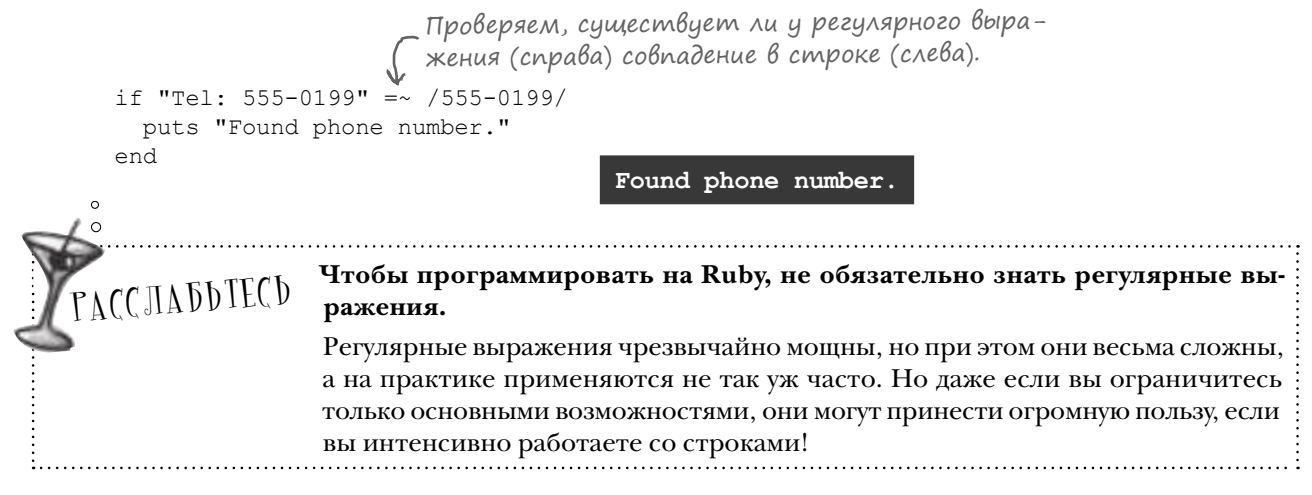

### 5. Регулярные выражения (продолжение)

На данный момент наше регулярное выражение может совпасть только с одним телефонным номером: 555–0199. Чтобы оно могло совпадать и с другими номерами, можно воспользоваться *символьным классом* \d, который совпадает с любой цифрой от 0 до 9. (Также существуют и другие символьные классы например,  $\wedge w$  для символов в словах или  $\wedge s$  для пропусков.)

```
if "Tel: 555-0148" =~ /\d\d\d-\d\d\d\d/
Совпадает с любой цифрой.
  puts "Found phone number."
end
                               Found phone number.
```
Вместо того чтобы многократно вводить  $\{d\}$  в этом коде, можно указать один экземпляр  $\{d\}$ , за которым следует символ + — признак одного *и более* вхождений предыдущего совпадения.

```
if "Tel: 555-0148" =~ /\d+-\d+/
Совпадает с одной или несколькими цифрами.
  puts "Found phone number."
end
                               Found phone number.
```
Еще удобнее использовать другую конструкцию — число, заключенное в фигурные скобки. Она обозначает предыдущее совпадение, повторяющееся *заданное количество раз*.

```
if "Tel: 555-0148" =~ /\d{3}-\d{4}/
Три цифры, затем дефис и еще четыре цифры.
  puts "Found phone number."
end
                               Found phone number.
```
Конкретный фрагмент текста, с которым совпало регулярное выражение, может быть сохранен с помощью *сохраняющей группы*. Если заключить часть регулярного выражения в круглые скобки, эта часть совпадения будет сохранена в специальной переменной с именем \$1. Например, можно вывести значение из \$1, чтобы узнать, с чем совпала эта часть выражения.

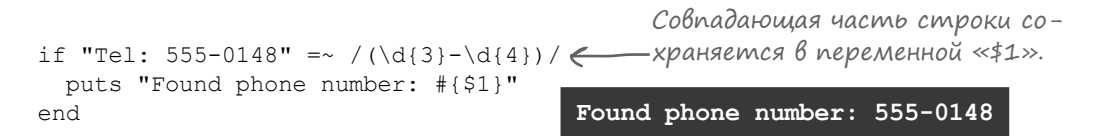

Регулярные выражения в Ruby также являются объектами, что позволяет передавать их в аргументах методов. У строк имеется метод sub, который ищет совпадение регулярного выражения в строке и заменяет совпадающий фрагмент новой строкой. Следующий вызов sub удаляет все телефонные номера в строке:

```
puts "Tel: 555-0148".sub(/\d{3}-\d{4}/, '***-****')
                                                         Tel: ***-****
```
И это всего лишь *крошечная* доля того, на что способны регулярные выражения. Функциональности гораздо больше, чем мы могли бы здесь описать, и вполне может статься, что за всю вашу карьеру программиста вам так и не потребуется изучать все тонкости регулярных выражений. Но даже если вы ограничитесь хотя бы основными возможностями, это сэкономит вам много времени и усилий!

А если вы захотите узнать больше, обращайтесь к литературе или просмотрите описание класса Regexp в базовой документации Ruby.

# 6. Синглетные методы

Многие объектно-ориентированные языки позволяют определять методы экземпляра, доступные для *всех* экземпляров класса. Но Ruby принадлежит к числу немногочисленных языков, позволяющих определять методы экземпляра для *одного* экземпляра. Такие методы называются **синглетными**.

Имеется класс Person с единственным методом экземпляра speak. При создании экземпляра Person этот экземпляр не содержит ничего, кроме метода экземпляра speak.

```
class Person
  def speak
    puts "Hello, there!"
   end
end
person = Person.new
person.speak Hello, there!
```
Но язык Ruby позволяет определить метод экземпляра, доступный только в одном объекте. За ключевым словом def указывается ссылка на объект, оператор «точка» и имя определяемого синглетного метода.

Следующий код определяет метод fly для объекта в переменной superhero. Метод fly может вызываться точно так же, как любой другой метод экземпляра, но доступен он будет *только* в superhero.

superhero = Person.new def superhero.fly $\leftarrow$  puts "Up we go!" end superhero.fly <u>.</u><br>Мля объекта определяется синглетный метод с именем «fly». Вызываем метод «fly». **Up we go!**

Также возможно переопределять методы, определяемые классом, синглетными методами. Этот код переопределяет метод экземпляра speak из класса Person версией, уникальной для superhero:

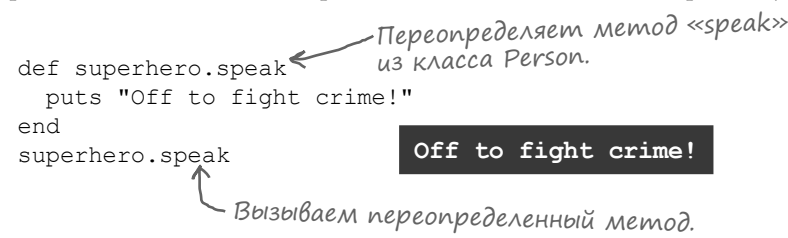

Эта возможность может пригодиться при написании модульных тестов, когда метод объекта *не должен* работать так, как обычно. Например, если объект всегда создает файлы для хранения вывода, но вы не хотите, чтобы он загромождал жесткий диск файлами от многочисленных запусков теста, — переопределите метод создания файла в экземпляре, задействованном в тестировании. Синглетные методы оказываются неожиданно полезными, хотя это всего лишь один пример выдающейся гибкости Ruby!

#### 7. Вызов любых (даже неопределенных) методов

При вызове метода экземпляра, не определенного для объекта, Ruby вызывает для этого объекта метод с именем method missing. Версия method missing, наследуемая всеми объектами от класса Object, просто инициирует исключение:

```
object = Object.newobject.win
         undefined method `win' for #<Object:0x007fa87a8311f0> (NoMethodError)
```
Но если переопределить метод method missing в классе, вы можете создавать экземпляры этого класса и вызывать для них неопределенные методы без выдачи исключений. Более того, в этих «фантомных методах» можно делать много всего интересного...

Ruby всегда передает method missing как минимум один аргумент: имя вызванного метода в форме символического имени. Кроме того, возвращаемое значение method missing будет интерпретироваться как возвращаемое значение фантомного метода. Например, следующий класс возвращает строку с именем неопределенного метода, вызванного для этого класса.

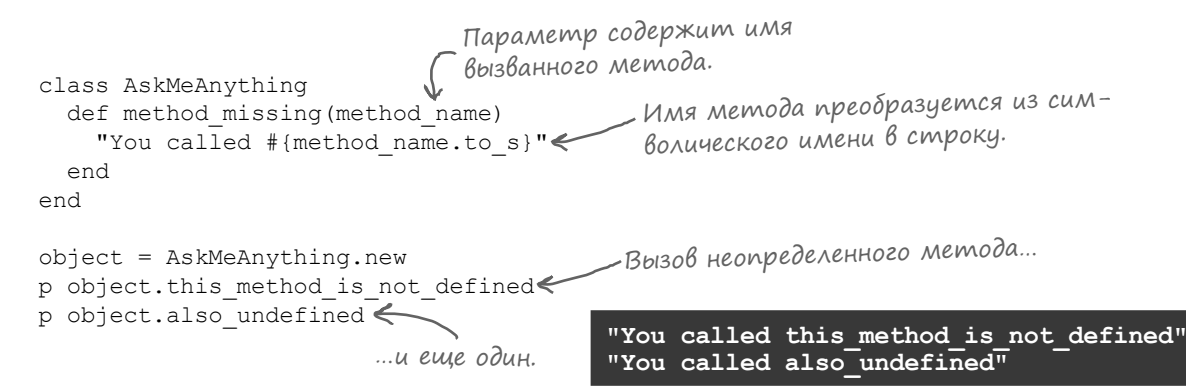

Все аргументы, переданные неопределенному методу, передаются method missing, так что мы также можем вывести информацию о них...

```
Первый аргумент сохраняется здесь.
                                           — Второй аргумент сохраняется здесь.
class AskMeAnything
  def method missing (method name, arg1, arg2)
    "You called #{method name.to s} with #{arg1} and #{arg2}."
  end
end
object = AskMeAnything.newp object.with args (127.6, "hello")
```
"You called with args with 127.6 and hello."

# 7. Вызов любых (даже неопределенных) методов (продолжение)

Ниже приведен класс Politician, экземпляры которого готовы пообещать вам что угодно. Вызовите любой неопределенный метод, передайте ему аргумент  $-w$  method missing выведет как имя метода, так и аргумент.

```
class Politician
  def method missing (method name, argument)
    puts "I promise to #{method name.to s} #{argument}!"
  end
             Символическое имя преоб-\intend
                   разуется в строкч
politician = Politician.new
politician.lower("taxes")
                                      I promise to lower taxes!
                                      I promise to improve education!
politician.improve("education")
```
Впрочем, даже это еще не все... Помните код dRuby, приведенный несколько страниц назад? В этом коде мы создавали объект-заместитель, который вызывал методы другого объекта по сети?

```
require 'drb/drb'
                  Подключаемся к удаленному серверу
DRb.start service и получаем заместителя для массива.
remote object = DRbObject.new with uri("druby://localhost:8787")
remote object.push "hello", "network" (BbI3bIBaeM Memod MaccuBa.
p remote_object.last < Вызываем другой метод массива.
```
Для объектов-заместителей в dRuby можно вызывать любые методы. Так как заместитель почти не определяет собственных методов, эти вызовы перенаправляются методу method missing заместителя. Здесь имя вызванного метода и все переданные аргументы пересылаются серверу по сети.

Сервер вызывает метод для реального объекта и отправляет возвращаемое значение по сети, где оно возвращается из метода method missing объекта-заместителя.

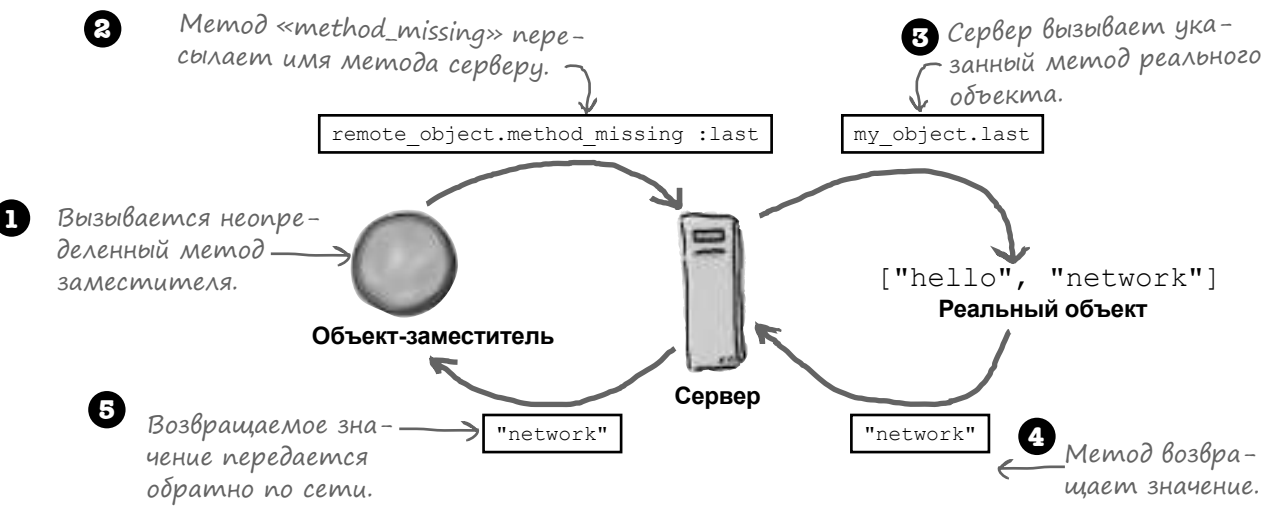

Процесс на первый взгляд сложный, но благодаря method missing все сводится к простому вызову метода заместителя!
### 8. Rake u aßmomamuzauus zagay

Вспомните, о чем говорилось в главе 13: чтобы выполнить модульные тесты в подкаталоге *lib*, нам приходилось включать в командную строку ключ -I lib. А также приходилось указывать файл с тестами, которые нужно было запустить...

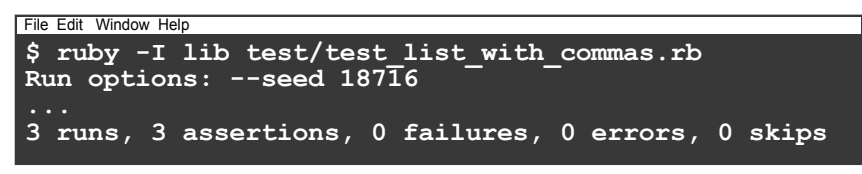

Пока неудобства невелики... А если с ростом проекта появятся десятки тестовых файлов? Выполнять их по одному станет практически нереально, а ведь тестирование - одна из задач, которые должны выполняться регулярно. Со временем также возникнет необходимость в построении документации, упаковки проекта в пакет и т. д.

В поставку Ruby входит программа Rake, которая может упростить все эти операции. Вы можете выполнить команду rake в терминальном окне, она ищет файл с именем «Rakefile» (без расширения) в каталоге проекта. Этот файл должен содержать код Ruby для создания задач, которые Rake может выполнить за вас.

Ниже приведен файл Rakefile, который создает задачу для автоматизации выполнения всех тестов. Для этого он использует класс Rake::TestTask, входящий в поставку Rake и предназначенный для выполнения тестов. Класс TestTask настроен на загрузку файлов из каталога *lib* (не нужно добавлять ключ -I lib) и запуск всех тестовых файлов в каталоге test (не нужно перечислять все тестовые файлы по одному).

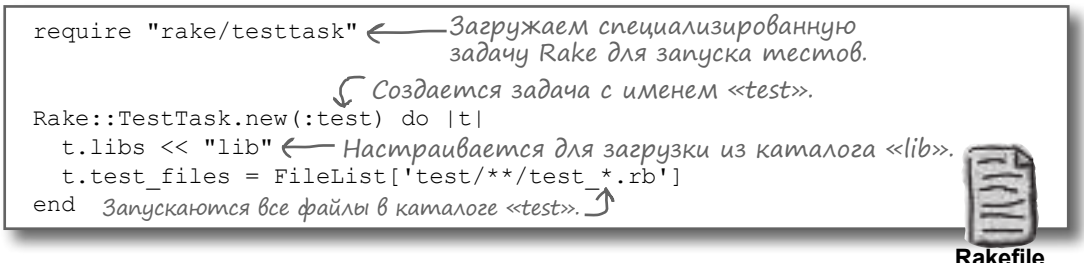

После того как файл Rakefile будет сохранен в каталоге проекта, вы можете перейти в этот каталог в терминальном окне и выполнить команду rake с именем выполняемой задачи. В нашем примере определена только одна задача test, поэтому мы выполняем ее.

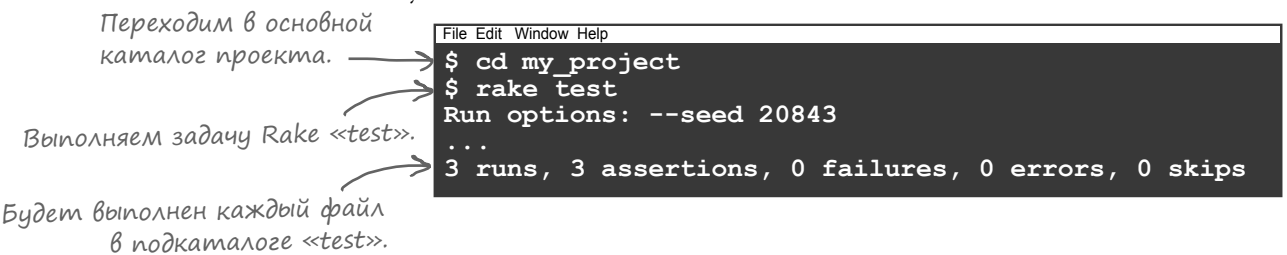

Всего одна простая команда заставляет Rake найти и выполнить все файлы в подкаталоге test!

Впрочем, Rake упрощает не только запуск тестов, но и другие операции. Существуют обобщенные задачи, которые могут использоваться для выполнения любых нужных вам команд. За дополнительной информацией о Rake обращайтесь к документации стандартной библиотеки Rake.

# 9. Bundler

В начале главы 14 мы использовали команду gem install sinatra в терминальном окне для загрузки и установки пакета Sinatra. Тогда это было достаточно просто, потому что нам был нужен всего один пакет.

Но предположим, нам также понадобился пакет *i18n*, упрощающий интернационализацию (перевод приложения на другие языки), и пакет erubis для расширенной поддержки ERB. Вдобавок нужно проследить за тем, чтобы использовалась *более старая* версия i18n, потому что наш код зависит от метода, исключенного в обновленной версии пакета. Внезапно установка пакетов перестает казаться простым делом.

Но как обычно, находится полезный инструмент, который упростит работу: Bundler. Bundler позволяет каждому приложению в системе иметь собственный набор пакетов. Также программа помогает управлять этими пакетами, своевременно загружать и устанавливать правильные версии каждого пакета, а также предотвращает конфликты между разными версиями одного пакета.

Программа Bundler не включается в установку Ruby; она сама распространяется в виде пакета. Следовательно, ее сначала необходимо установить командой gem install bundler (или sudo gem install **bundler**, если этого требует ваша система) в терминальном окне. Команда устанавливает библиотеку Bundler и команду bundle, которая может выполняться в терминальном окне.

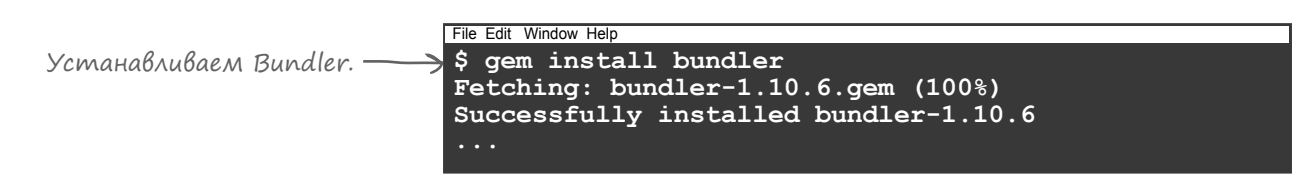

Bundler берет имена устанавливаемых пакетов из файла с именем «Gemfile» (обратите внимание на сходство с «Rakefile») в папке проекта. Итак, на следующем шаге нужно создать файл Gemfile.

Как и Rakefile, файл Gemfile содержит код Ruby, но в этом файле вызываются методы библиотеки Bundler. Начнем с вызова метода source с URL-адресом сервера, с которого должны загружаться пакеты. Если ваша компания не использует собственный сервер пакетов, используйте сервер сообщества Ruby: 'https:// rubygems.org '. Затем для каждого устанавливаемого пакета вызывается метод gem с указанием имени и версии пакета в аргументах.

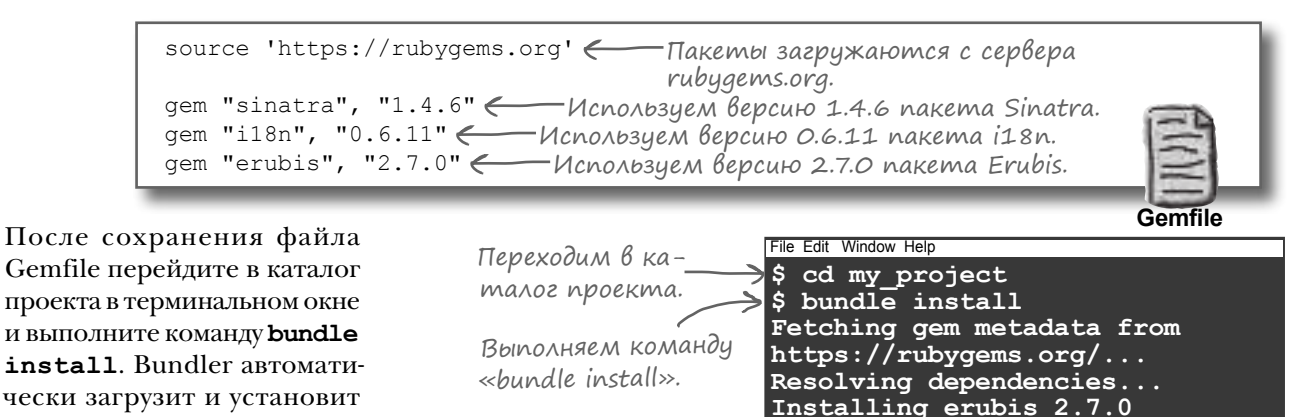

Installing i18n 0.6.11

 $\ddot{\phantom{1}}$ 

Bundler устанавливает пакеты, перечисленные в файле Gemfile.

конкретные версии пакетов,

указанные в файле Gemfile.

## 9. Bundler (npogon kenue)

После того как Bundler установит пакеты из файла Gemfile, вы можете обращаться к этим пакетам в своем коде так, словно вы установили их самостоятельно. Впрочем, при запуске приложения потребуются небольшие изменения; команда в терминальном окне должна начинаться с префикса bundle exec.

И вот почему: если вы *не используете* команду bundle для запуска приложения, то Bundler не сможет контролировать процесс выполнения. Даже в этом случае на первый взгляд все может идти нормально. Однако одна из задач Bundler — следить за тем, чтобы старые версии пакетов в системе не конфликтовали с пакетами, установленными Bundler. Без запуска Bundler такой контроль невозможен.

Итак, для надежности при использовании Bundler всегда вводите коман*r*y bundle exec при запуске приложения (или поищите информацию о других способах, гарантирующих запуск приложения в среде Bundler). Возможно, когда-нибудь это избавит вас от больших неприятностей!

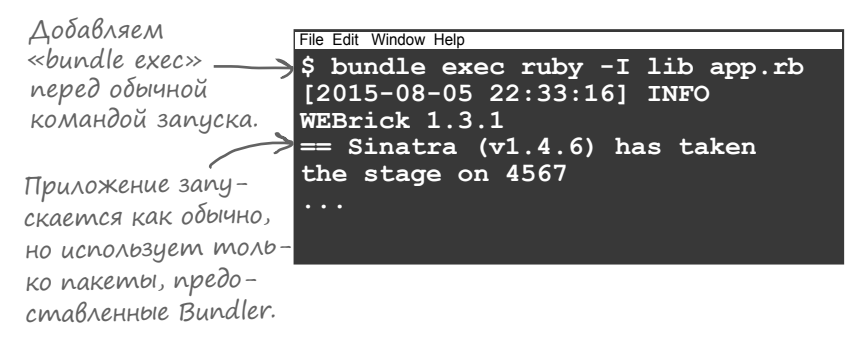

Дополнительную информацию о Bundler можно найти по адресу: http://bundler.io/.

## 10. Aumepamypa

 $\Im$ та книга о Ruby подошла к концу, но ваше путешествие в страну Ruby всего лишь начинается. Мы хотим порекомендовать пару превосходных книг, которые вам наверняка пригодятся.

### *Programming Ruby 1.9 & 2.0* (Fourth Edition). Дэйв Томас (Dave Thomas), Чед Фаулер (Chad Fowler) и Энди Хант (Andy Hunt)

В сообществе Ruby эту книгу прозвали «книгой с киркой» из-за изображения кирки на обложке. Это известное и популярное название.

Технические книги можно условно разделить на две категории: учебники (как та книга, которую вы держите в руках) и справочники (как *Programming Ruby*). «Книга с киркой» — превосходный справочник: в ней рассматриваются все темы, для которых у нас не хватило места в этой книге. А в конце книги приводится документация по всем важным классам и модулям из стандартной библиотеки Ruby. (Так что вам даже не понадобится электронная документация HTML.)

### **The Well-Grounded Rubyist (Second Edition).** Дэвид Блэк (David A. Black)

Если вы хотите получить представление об элегантной простоте внутренних механизмов Ruby - это именно то, что вам нужно. А вы знали, что в Ruby на самом деле никаких методов класса не существует? (Так называемые «методы класса» в действительности являются синглетными методами объекта класса.) А вы знали, что классы – всего лишь модули с возможностью определения переменных экземпляра? Дэвид Блэк рассматривает аспекты языка, которые на первый взгляд кажутся сложными и непоследовательными, и раскрывает основополагающие принципы, с которыми все становится на свои места.

# Благодарности

#### *Основателям серии:*

Прежде всего мы должны поблагодарить основателей серии Head First **Кэти Сьерра**  (Kathy Sierra) и **Берта Бэйтса** (Bert Bates). Мне очень понравилась эта серия при первом знакомстве, которое произошло лет десять назад, но мне и в голову не приходило, что я буду для нее писать. Спасибо вам за то, что вы создали этот замечательный стиль изложения!

Берт заслуживает двойной благодарности за подробные отзывы о ранних вариантах рукописи, в которых я еще не совсем освоил Путь Head First. Берт, твои усилия сделали лучше эту книгу — и меня как автора!

### *Сотрудникам O'Reilly:*

Я бесконечно благодарен нашему редактору **Меган Бланшет** (Meghan Blanchette). Она непреклонно работает над тем, чтобы повысить качество книг, и ее решимость поддерживала меня во время работы над вторым (и третьим) вариантом книги. Спасибо **Майку Лукидесу** (Mike Loukides) за то, что он помог мне установить первые контакты в издательстве O'Reilly, и **Кортни Нэш** (Courtney Nash), запустившей этот проект. Также спасибо всем сотрудникам O'Reilly, благодаря которым все это стало возможным, особенно **Рэчел Монахан** (Rachel Monaghan), **Мелани Ярбро** (Melanie Yarbrough**)** и всей остальной производственной группе.

#### *Научным редакторам:*

Все люди совершают ошибки. К счастью, со мной работали технические рецензенты **Авди Гримм** (Avdi Grimm**)**, **Сонда Сенгупта** (Sonda Sengupta**)**, **Эдвард Ю Шун Вон**  (Edward Yue Shung Wong**)** и **Оливье Лакан** (Olivier Lacan), которые помогли обнаружить все мои ошибки. Вы никогда не узнаете, сколько было таких ошибок, потому что я быстро уничтожил все доказательства. Но их помощь и отзывы были безусловно необходимы, и я никогда об этом не забуду!

### *Другие благодарности:*

Спасибо **Райану Бенедетти (**Ryan Benedetti), который снова привел проект в движение, когда он забуксовал на ранних главах. **Дебора Робинсон** (Deborah Robinson) оказала помощь с набором текста. **Дженет Макгаврен** (Janet McGavren) и **Джон Макгаврен** (John McGavren**)** помогали с корректурой. **Ленни Макгаврен** (Lenny McGavren) подготовил фотографии. Спасибо читателям первого варианта книги, особенно **Эду Фреско** (Ed Fresco) и **Джону Ларкину** (John Larkin), за найденные опечатки и другие недостатки. Спасибо участникам форума **Ruby Rogues Parley** за отзывы о примерах кода.

И пожалуй, самое важное — спасибо **Кристине**, **Кортни**, **Брайану**, **Ленни** и **Джереми**  за их терпение и поддержку. Я снова с ними!

В книге используется логотип Ruby, Copyright © 2006, **Yukihiro Matsumoto**. Лицензия предоставлена на условиях лицензионного соглашения Creative Commons Attribution-ShareAlike 2.5 License agreement, см. *http://creativecommons.org/licenses/by-sa/2.5/*.